**June 14, 1999**

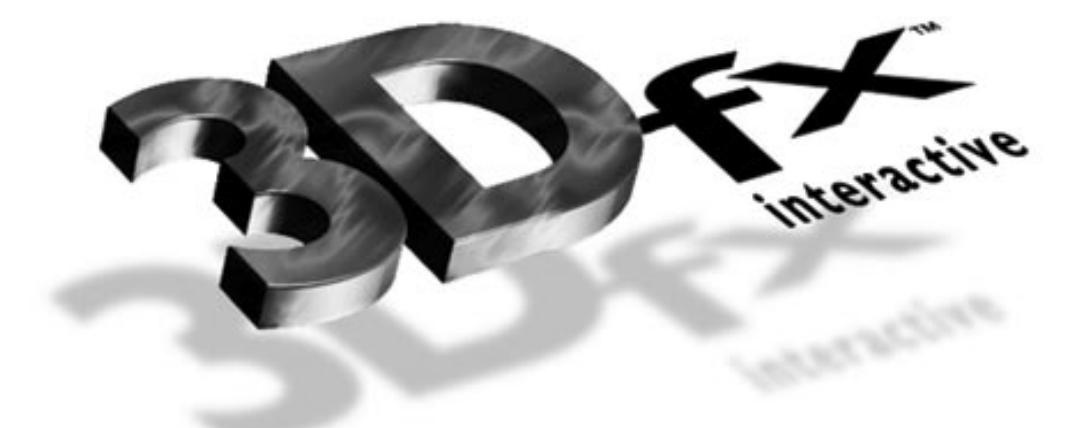

# **Voodoo3**

# **HIGH-PERFORMANCE**

# **GRAPHICS ENGINE**

## **FOR**

## **3D GAME ACCELERATION**

Voodoo:<br>
HIGH-PERFOR<br>
GRAPHICS E<br>
FOR<br>
3D GAME ACCE<br>
Programming Guide: F<br>
Copyright 1998 3Dfx Interactive, In VOOdOO3<sup>®</sup><br>
HIGH-PERFORMANCE<br>
GRAPHICS ENGINE<br>
FOR<br>
3D GAME ACCELERATION<br>
Programming Guide: Revision 1.4<br>
June 14, 1999<br>
pyright 1998 3Dfx Interactive, Inc. All Rights Reserve Programming Guide: Revision 1.4 June 14, 1999 Copyright 1998 3Dfx Interactive, Inc. All Rights Reserved

### **3Dfx Interactive, Inc.**

4435 Fortran Drive San Jose CA 95134 Phone: (408) 935-4400 Fax: (408) 935-4424

Copyright 1998 © 3Dfx Interactive, Inc. **Revision 1.4** Revision 1.4 Proprietary and Preliminary 1 June 14, 1999

**Confidential**

### *Voodoo3 High-Performance Graphics Engine for 3D Game Acceleration*

#### **Notice:**

3Dfx Interactive, Inc. has made best efforts to ensure that the information contained in this document is accurate and reliable. The information is subject to change without notice. No responsibility is assumed by 3Dfx Interactive, Inc. for the use of this information, nor for infringements of patents or the rights of third parties. This document is the property of 3Dfx Interactive, Inc. and implies no license under patents, copyrights, or trade secrets.

#### **Trademarks:**

All trademarks are the property of their respective owners.

#### **Copyright Notice:**

No part of this publication may be copied, reproduced, stored in a retrieval system, or transmitted in any form or by any means, electronic, mechanical, photographic, or otherwise, or used as the basis for manufacture or sale of any items without the prior written consent of 3Dfx Interactive, Inc. If this document is downloaded from the 3Dfx Interactive, Inc. world wide web site, the user may view or print it, but may not transmit copies to any other party and may not post it on any other site or location.

#### **Programming Examples:**

Sample programs in this book may be adapted, in part or in whole, for use in any equipment incorporating Voodoo3. Use in any equipment not incorporating Voodoo3 is expressly prohibited.

#### **Proprietary Information:**

Frams in this book may be adapted, in part or in<br>see in any equipment not incorporating Voodoo3<br>
Information:<br>
ent contains proprietary information of 3Dfx Internations<br>
any rights to reproduce, disclose its contents, or<br> ment not incorporating Voodoo3 is expressly prohibit-<br>prietary information of 3Dfx Interactive, Inc., and its r<br>roduce, disclose its contents, or to manufacture, use<br>closure or use without specific written authorization of This document contains proprietary information of 3Dfx Interactive, Inc., and its receipt or possession does not convey any rights to reproduce, disclose its contents, or to manufacture, use or sell anything it may describe. Reproduction, disclosure or use without specific written authorization of 3Dfx Interactive, Inc., is strictly forbidden.

## **Table of Contents**

<span id="page-2-0"></span>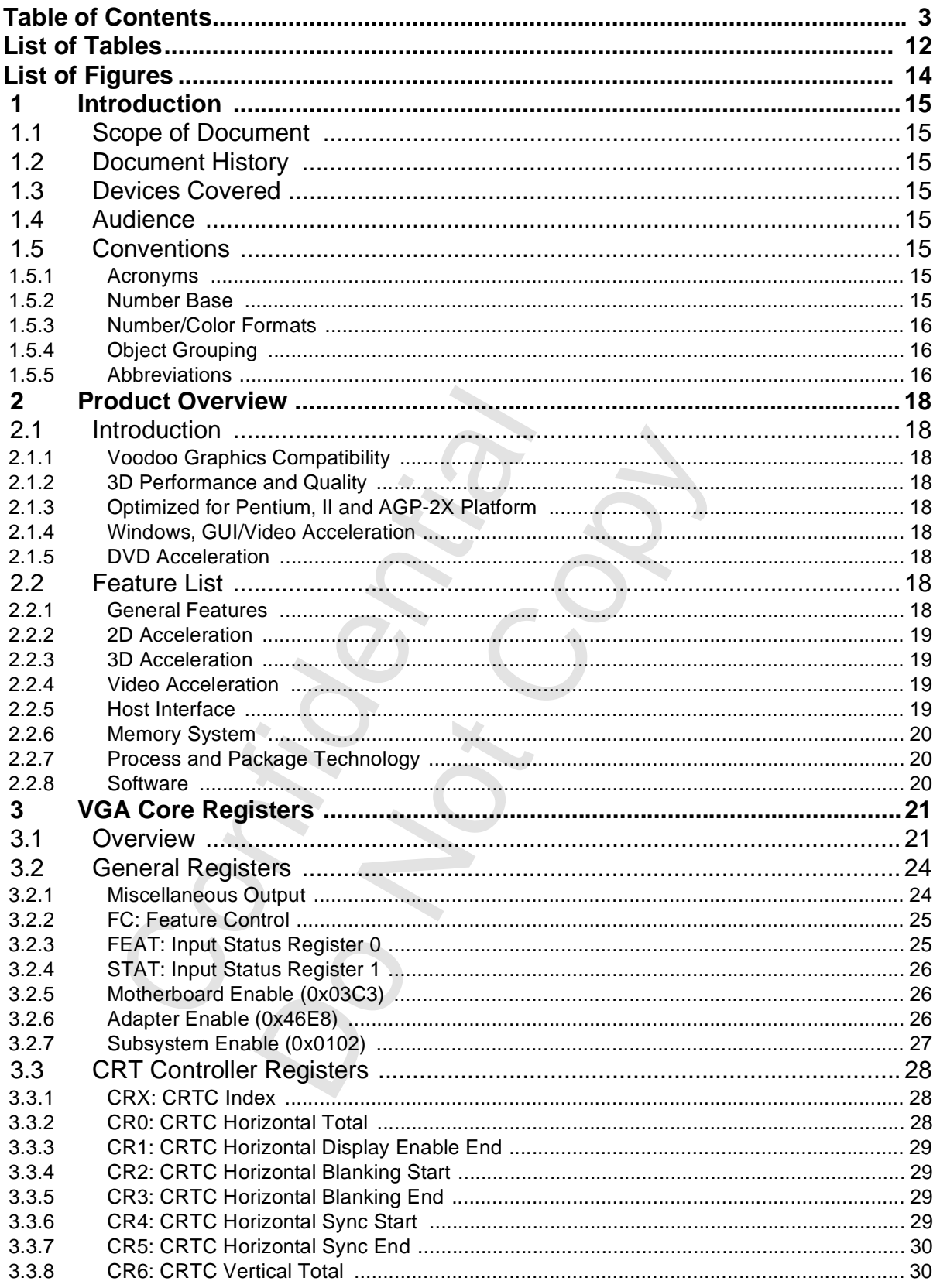

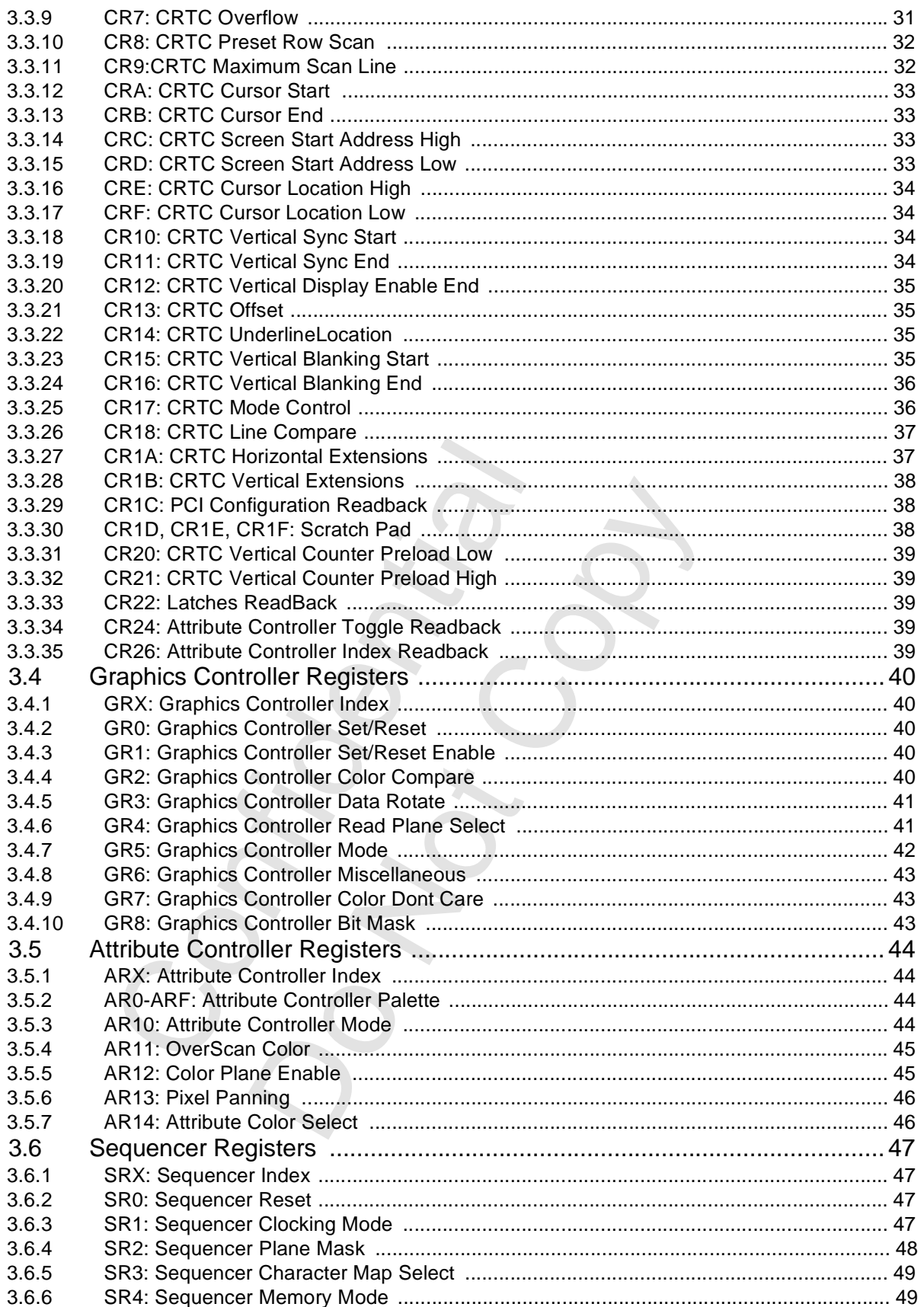

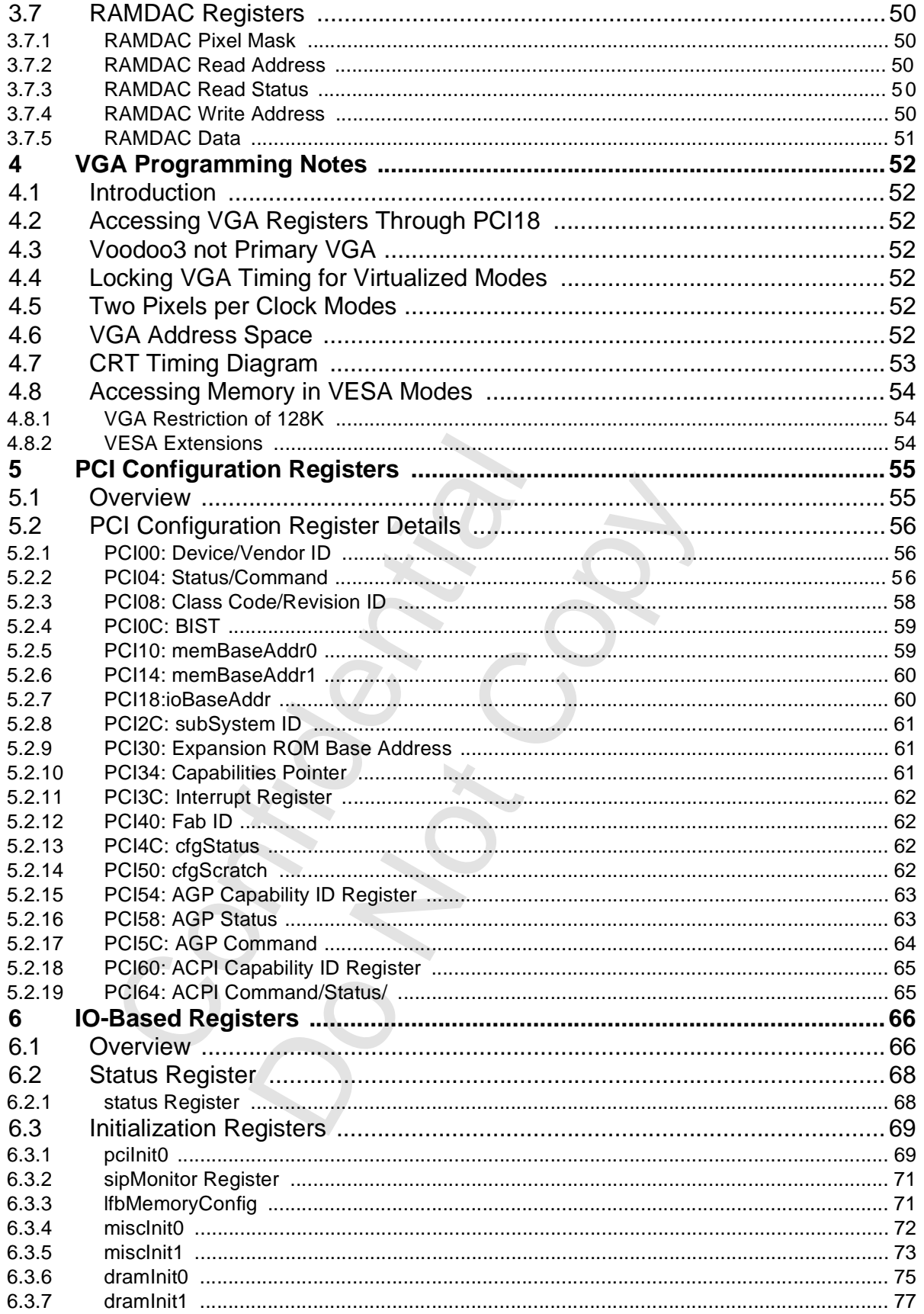

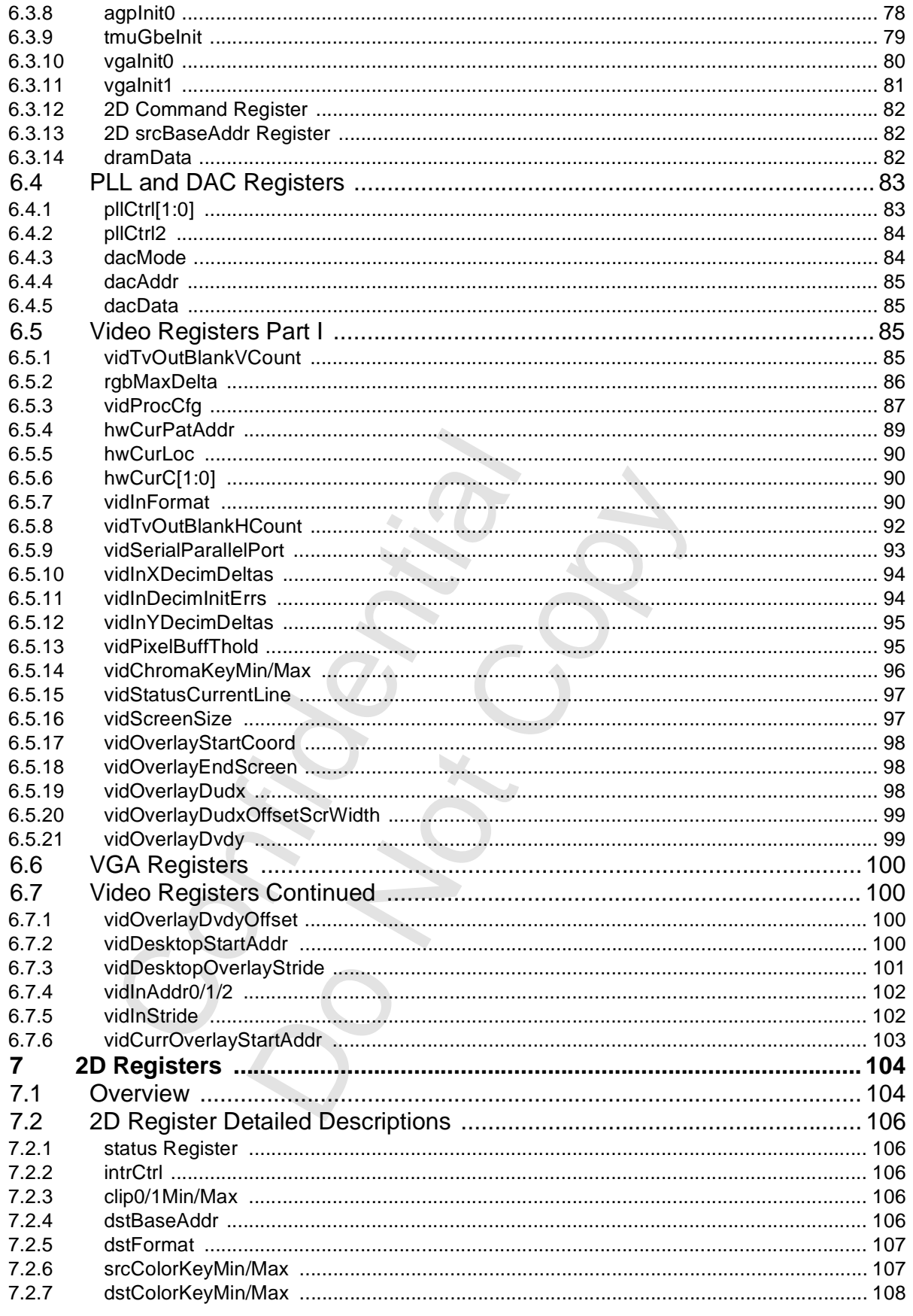

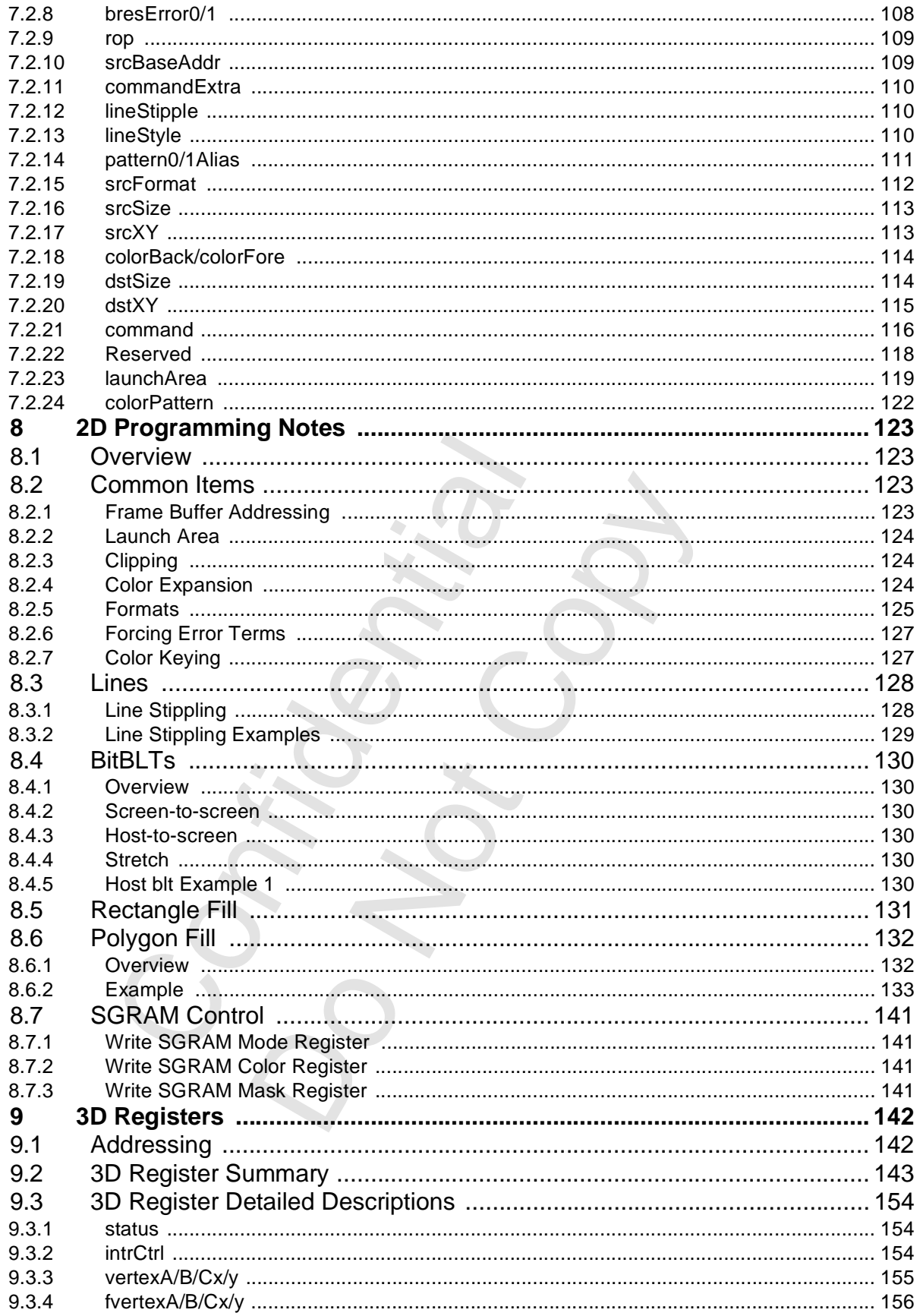

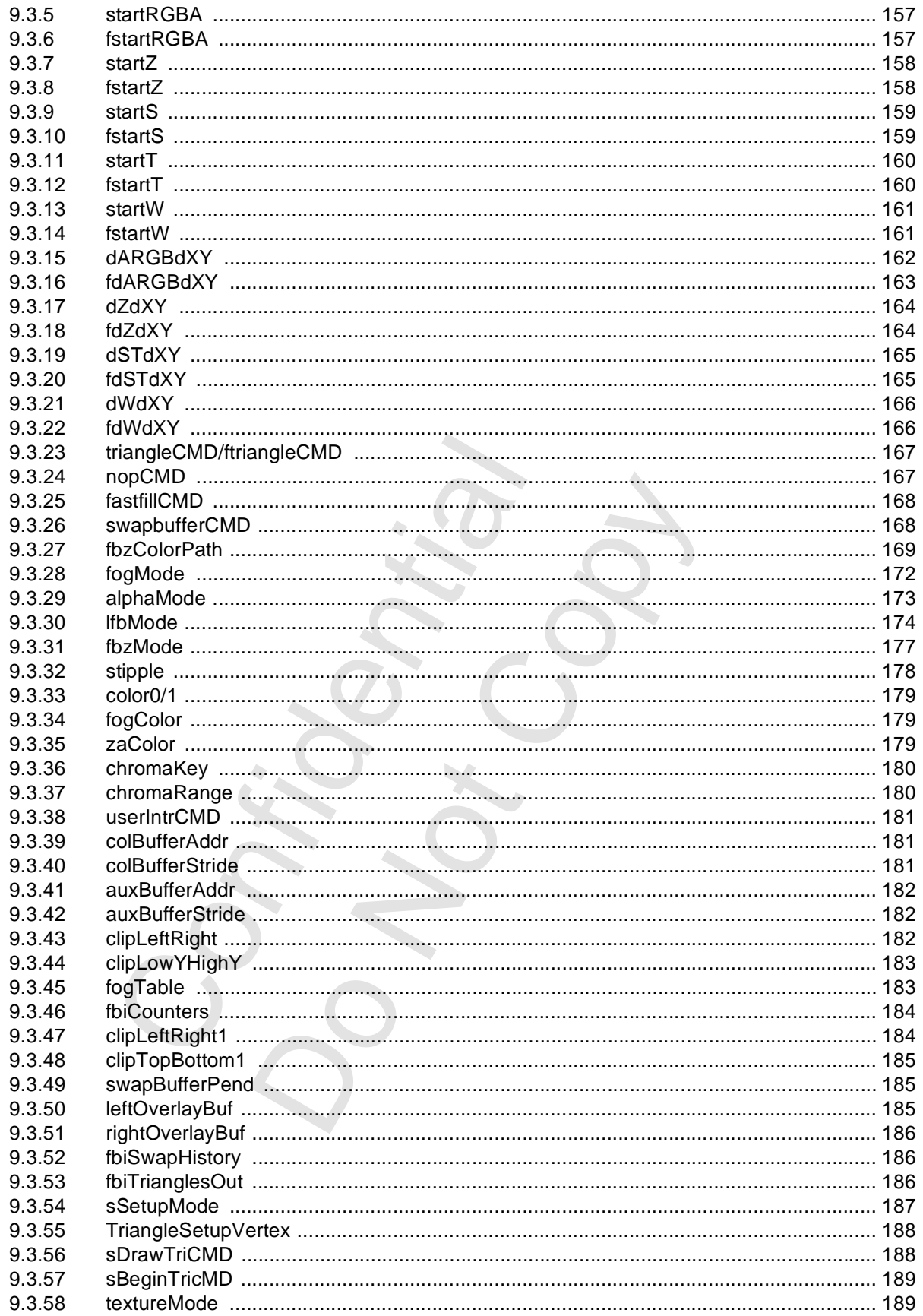

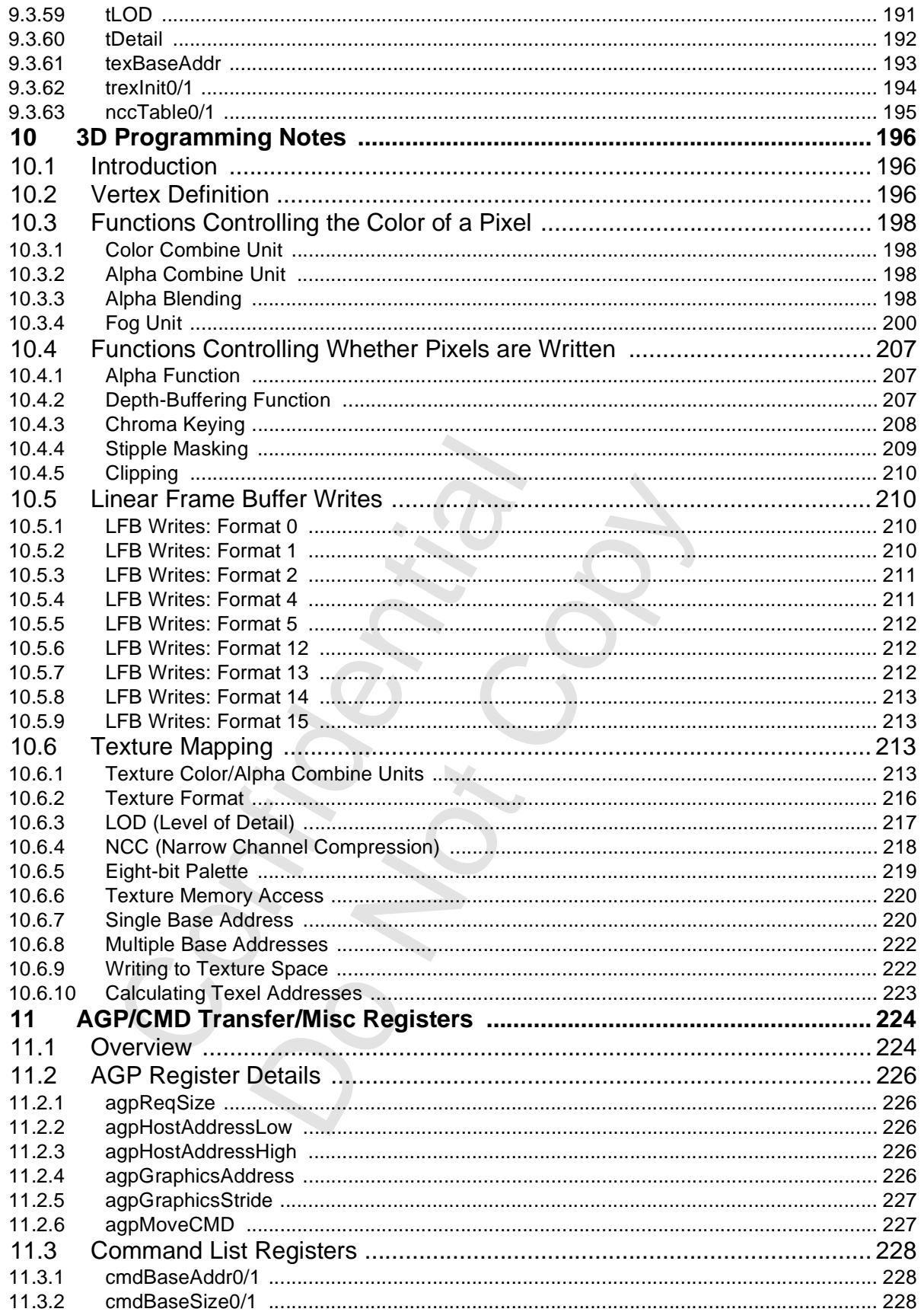

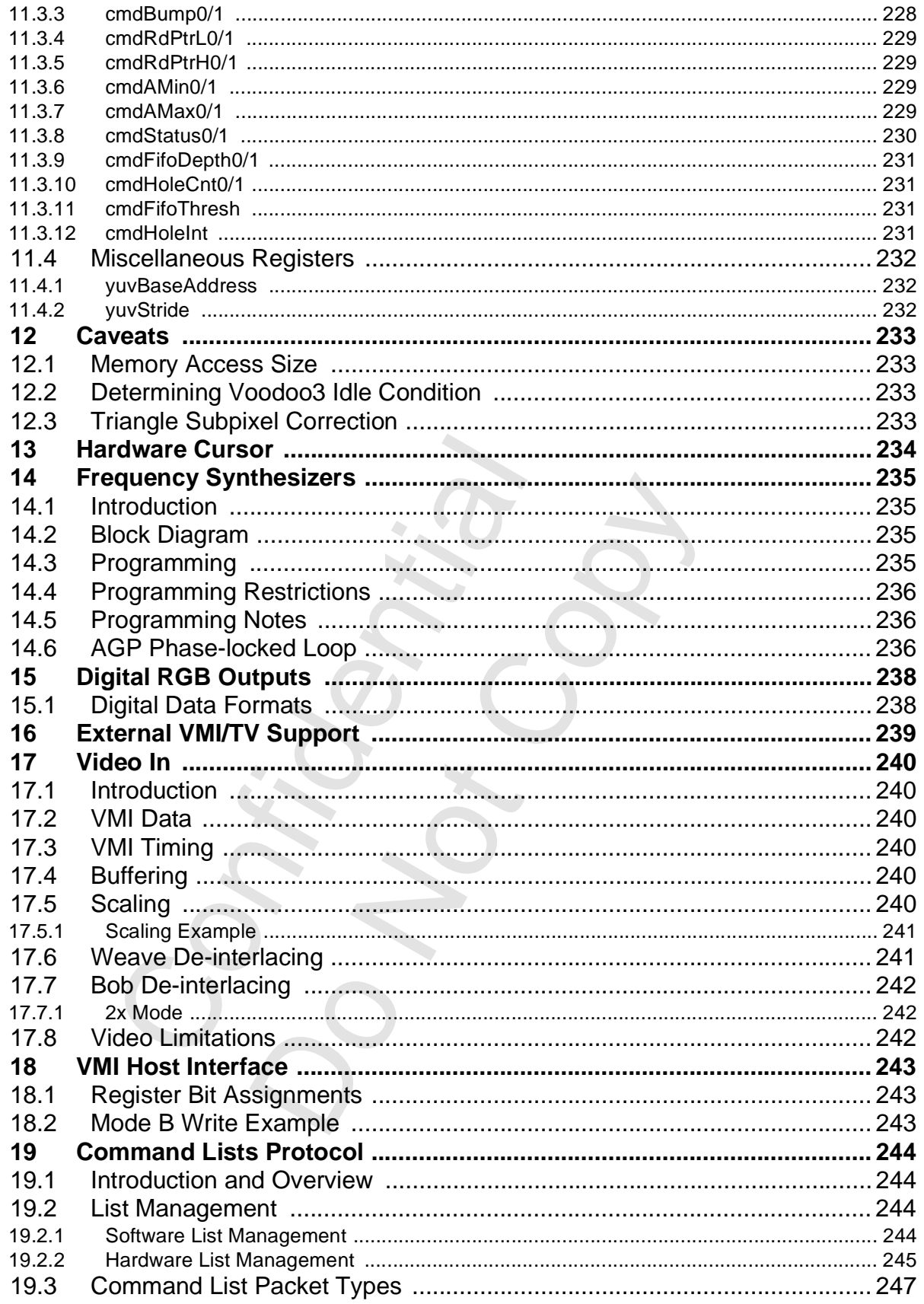

### Voodoo3 High-Performance Graphics Engine for 3D Game Acceleration

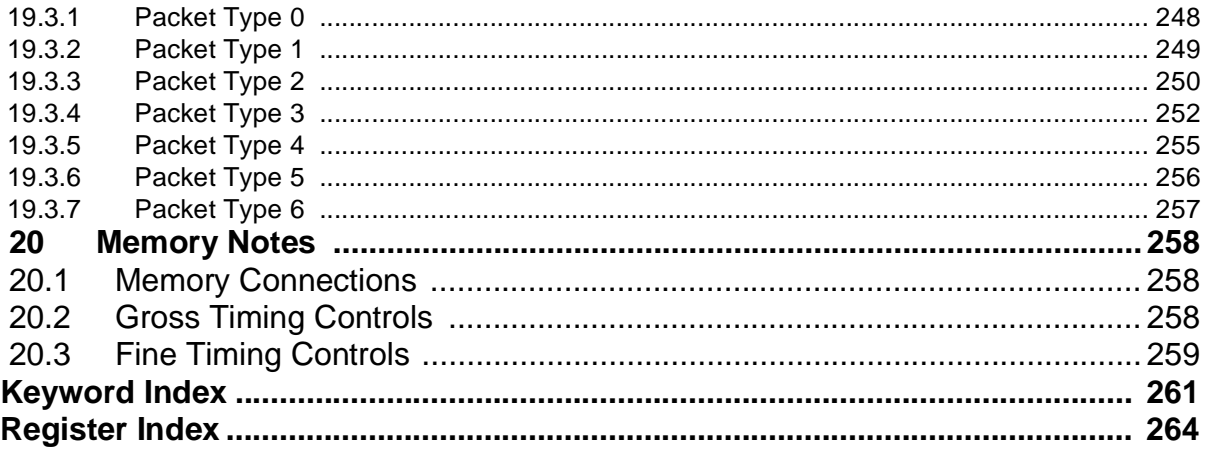

## **List of Tables**

<span id="page-11-0"></span>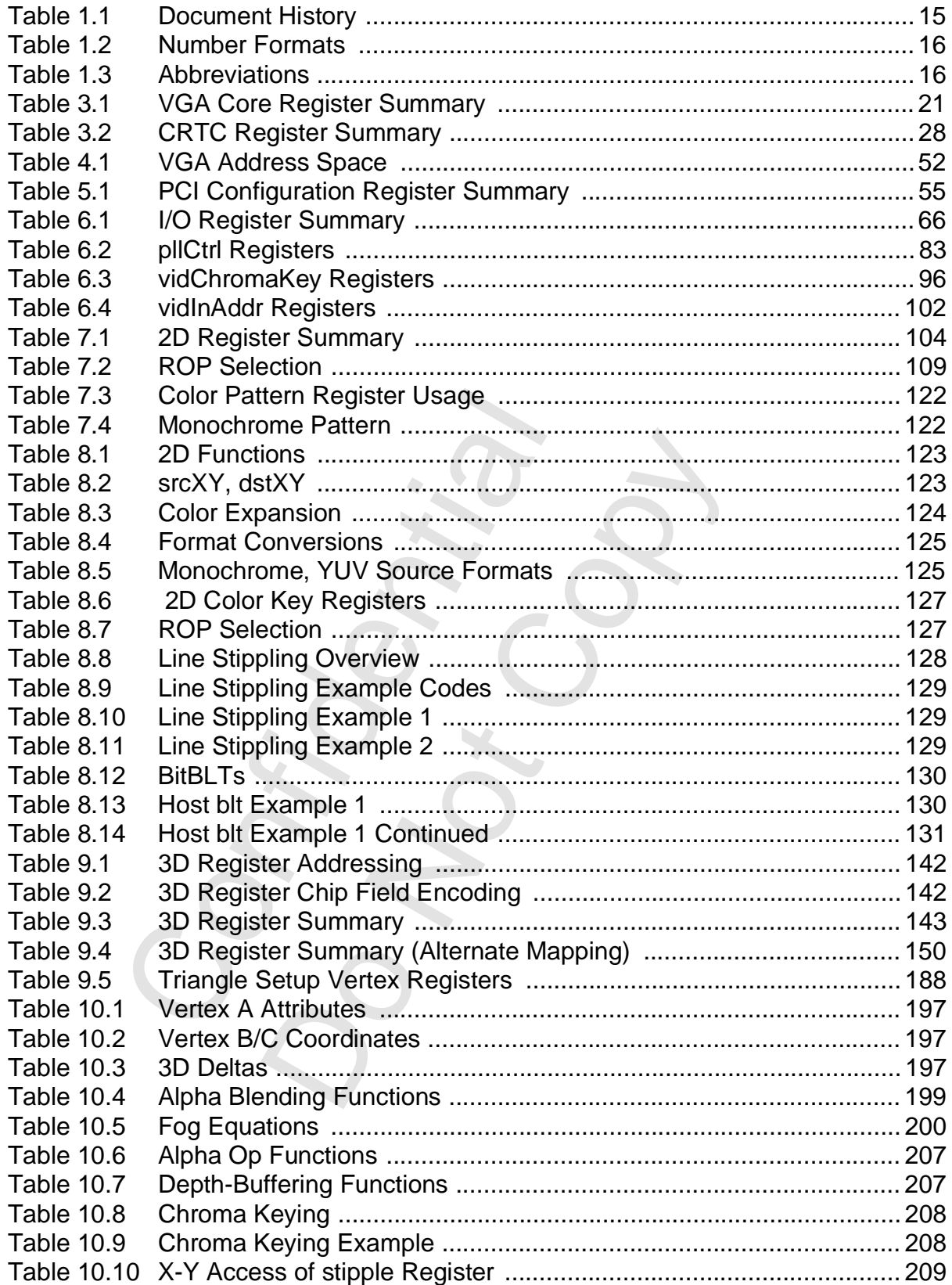

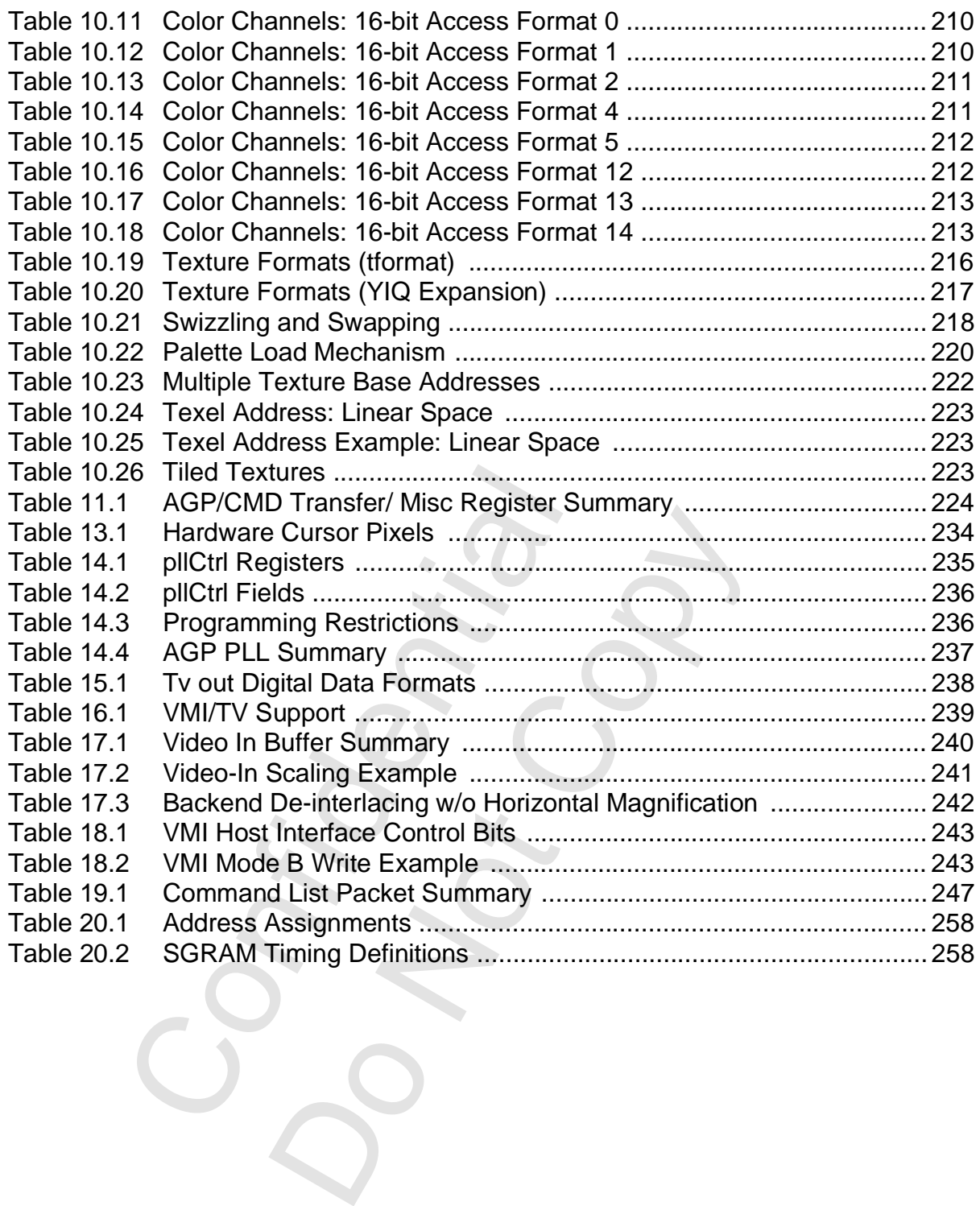

# **List of Figures**

<span id="page-13-0"></span>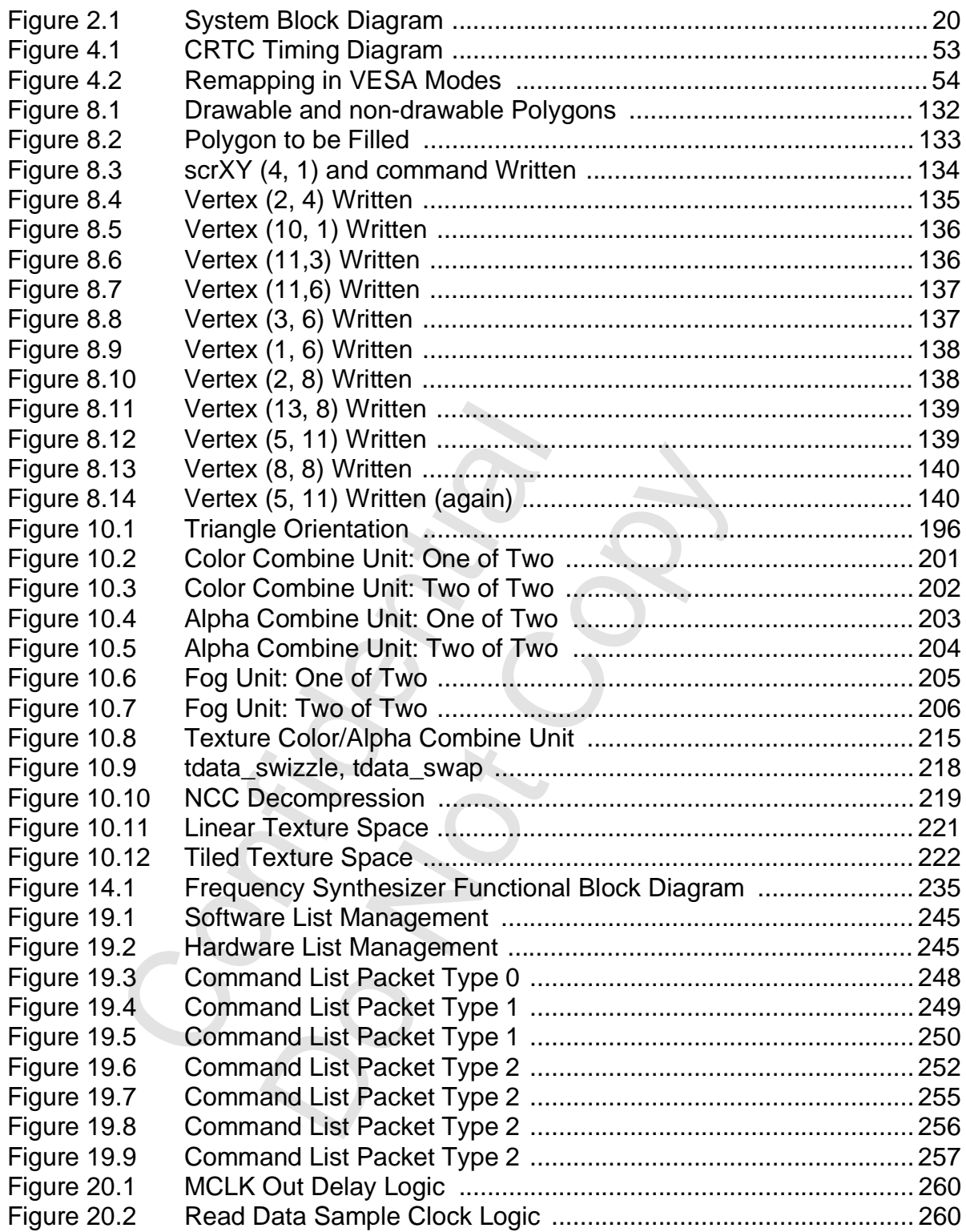

# <span id="page-14-0"></span> **1 Introduction**

## <span id="page-14-1"></span> **1.1 Scope of Document**

This is the programming guide for Voodoo3. This document includes a device overview, register descriptions, programming notes, and examples (to be supplied in the fullness of time).

## <span id="page-14-2"></span> **1.2 Document History**

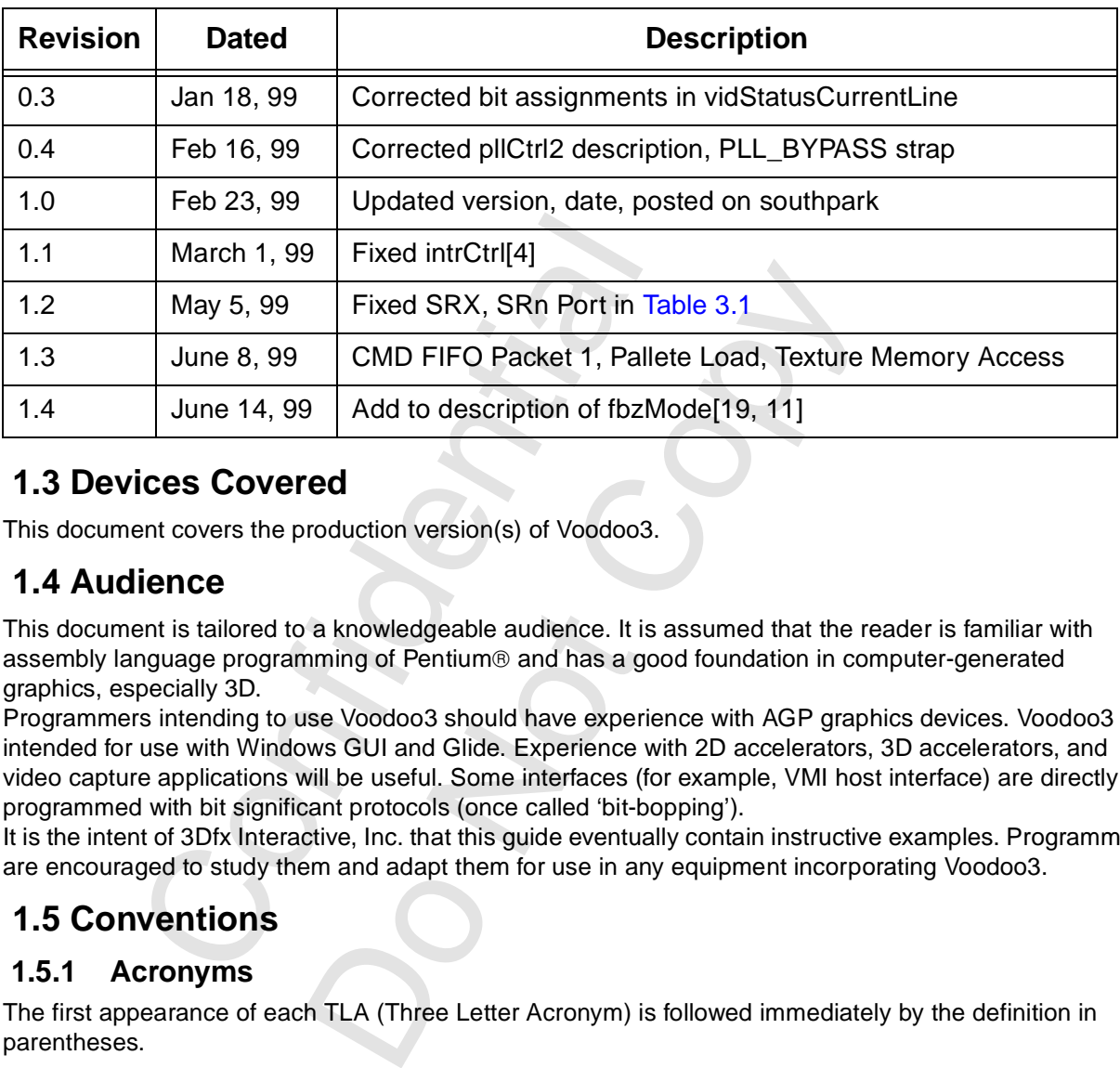

## <span id="page-14-8"></span>**Table 1.1 Document History**

## <span id="page-14-3"></span> **1.3 Devices Covered**

This document covers the production version(s) of Voodoo3.

## <span id="page-14-4"></span> **1.4 Audience**

This document is tailored to a knowledgeable audience. It is assumed that the reader is familiar with assembly language programming of Pentium® and has a good foundation in computer-generated graphics, especially 3D.

Programmers intending to use Voodoo3 should have experience with AGP graphics devices. Voodoo3 is intended for use with Windows GUI and Glide. Experience with 2D accelerators, 3D accelerators, and video capture applications will be useful. Some interfaces (for example, VMI host interface) are directly programmed with bit significant protocols (once called 'bit-bopping').

It is the intent of 3Dfx Interactive, Inc. that this guide eventually contain instructive examples. Programmers are encouraged to study them and adapt them for use in any equipment incorporating Voodoo3.

## <span id="page-14-5"></span> **1.5 Conventions**

### <span id="page-14-6"></span> **1.5.1 Acronyms**

The first appearance of each TLA (Three Letter Acronym) is followed immediately by the definition in parentheses.

### <span id="page-14-7"></span> **1.5.2 Number Base**

Hexadecimal (base 16) numbers use upper case letters ABCDEF. Hexadecimal numbers have a prepended '0x' or an appended 'h'. The following are examples of hexadecimal numbers: 0x00, 0x3DF, 3DFh, 0x1234, 0x2A.

Decimal (base 10) numbers have no special indicator. The following are examples of decimal numbers: 1234, 2380, 42.

Binary (base 2) have an appended 'b'. The following are examples of binary numbers: 00b, 01b, 101010b.

Copyright 1998 © 3Dfx Interactive, Inc. **Revision 1.4** Revision 1.4 Proprietary and Preliminary 15 15 June 14, 1999

### *Voodoo3 High-Performance Graphics Engine for 3D Game Acceleration*

Octal (base 8) numbers are not used in this document.

The value zero is often written as 0, without any quotes and without indication as to size or base.

### <span id="page-15-0"></span> **1.5.3 Number/Color Formats**

The following table shows the conventions used in this book to indicate number formats.

<span id="page-15-3"></span>**Table 1.2 Number Formats**

| <b>Format</b> | <b>Description</b>           | Example(s)                                          |  |  |
|---------------|------------------------------|-----------------------------------------------------|--|--|
| i.f           | <b>Floating Point Number</b> | 0.19 indicates 19-bit fraction with no integer part |  |  |
|               |                              |                                                     |  |  |
|               |                              |                                                     |  |  |
|               |                              |                                                     |  |  |
|               |                              |                                                     |  |  |

### <span id="page-15-1"></span> **1.5.4 Object Grouping**

Objects that are grouped together are listed in descending order. A range is indicated with surrounding square brackets and a colon between the highest and the lowest in the range. A[7:0] means A7, A6, A5, A4, A3, A2, A1, A0. This convention is used for bits in a register (for example, CR2[7:0]) and for signal pins (for example, PCI\_AD[31:0]).

### <span id="page-15-2"></span> **1.5.5 Abbreviations**

The following abbreviations are used in this document.

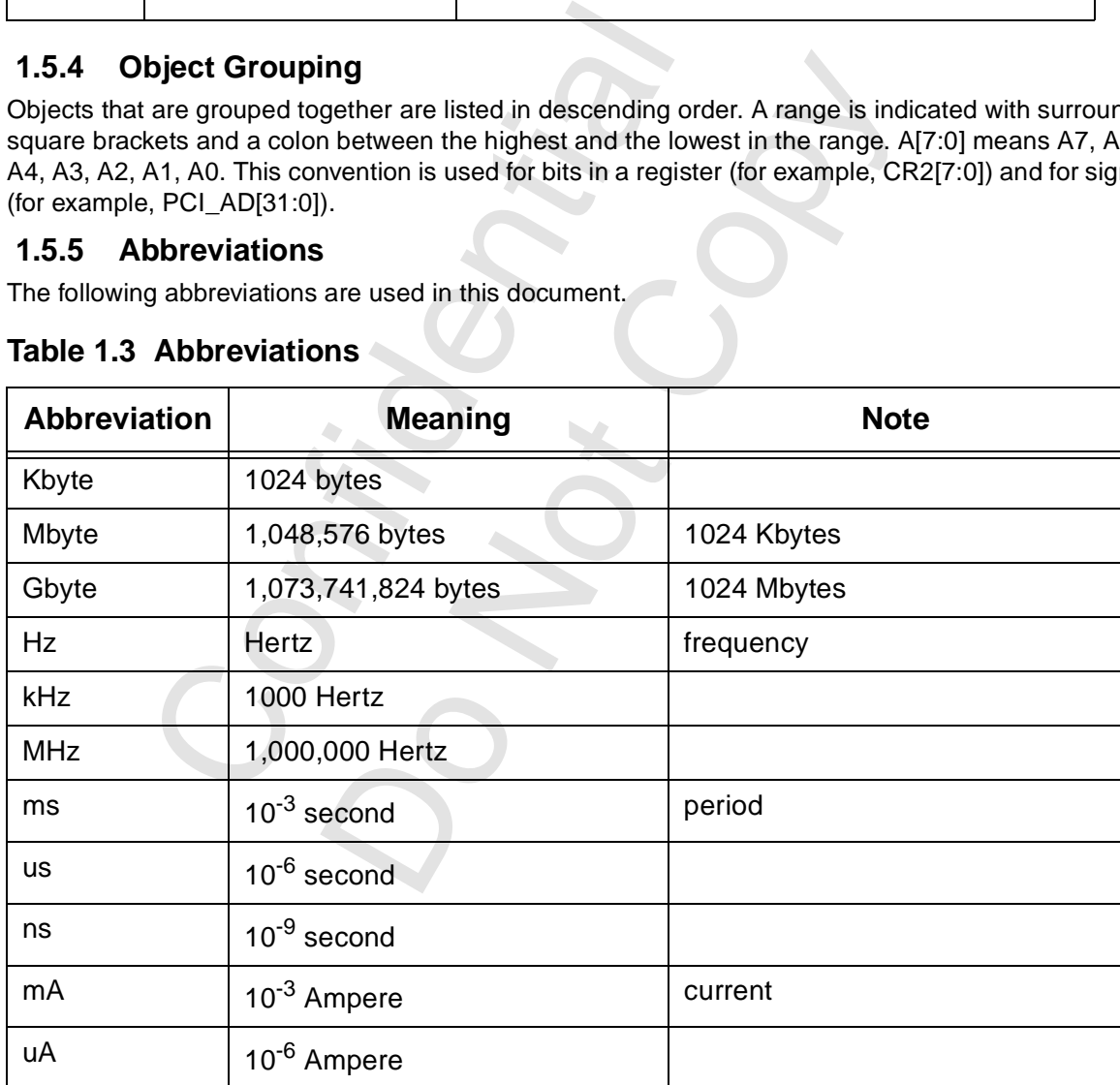

### <span id="page-15-4"></span>**Table 1.3 Abbreviations**

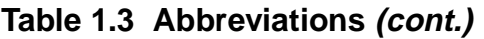

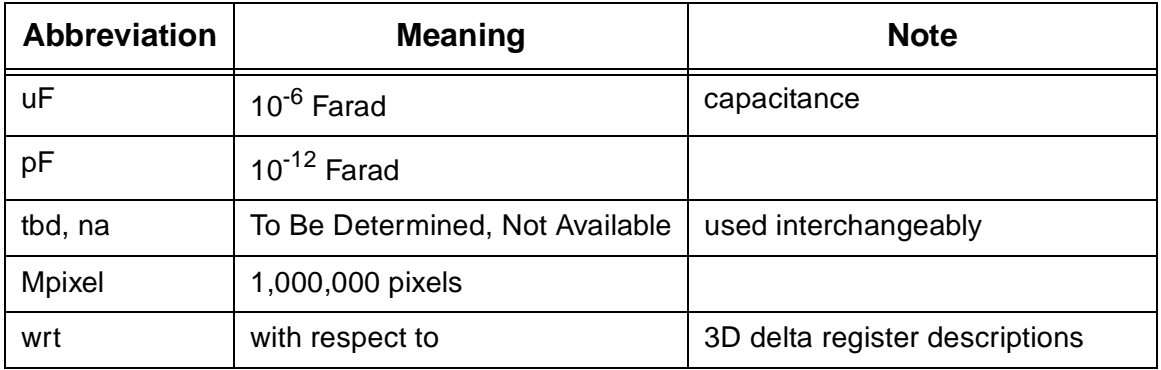

Confidential Do Notice Notice

# <span id="page-17-0"></span> **2 Product Overview**

## <span id="page-17-1"></span> **2.1 Introduction**

Voodoo3 incorporates leading-edge 3D graphics and extremely fast 128-bit Windows® GUI/Video Acceleration into a single chip.

### <span id="page-17-2"></span> **2.1.1 Voodoo Graphics Compatibility**

Since Voodoo3 is upward compatible with Voodoo<sup>®</sup> 3D, hundreds of 3D titles that have been optimized for acceleration on Voodoo Graphics, Voodoo Rush, Voodoo<sup>2</sup>, and Voodoo Banshee will run on Voodoo3 without modification. Of course, to take advantage of the Voodoo3 enhanced features, it will be necessary to make changes.

## <span id="page-17-3"></span> **2.1.2 3D Performance and Quality**

3Dfx Interactive, Inc. is the industry leader in delivering 3D technology for the PC consumer market. Voodoo3 - 333 will continue this heritage, delivering 333 Mtexels/sec and over 6 million triangles per

second single-cycle multi-texturing 3D performance<sup>1</sup>. The design philosophy behind all products of 3Dfx Interactive, Inc. is to provide advanced 3D features with the universal requirement of all serious game developers: **no degradation in performance and quality**. As an example, Voodoo3 provides per-pixel level-of-detail MIP mapping and per-pixel atmospheric effects such as fog and haze. Other solutions that provide these features at all do so on a per-polygon basis, yielding an inferior image.

## <span id="page-17-4"></span>**2.1.3 Optimized for Pentium<sup>®</sup> II and AGP-2X Platform**

Inc. is to provide advanced 3D features with the<br>no degradation in performance and quality.<br>il MIP mapping and per-pixel atmospheric effece<br>features at all do so on a per-polygon basis,<br>**ptimized for Pentium**® II and AGP-2 and per-pixel atmospheric effects such as fog and h do so on a per-pixel atmospheric effects such as fog and h do so on a per-polygon basis, yielding an inferior im<br> **Pentium**® **II and AGP-2X Platform**<br>
to fully exploit th Voodoo3 is the only solution to fully exploit the processing power the Pentium® II, including direct hardware handling of out-of-order writes. From the very beginning, Voodoo3 was designed to maximize the performance of the Pentium Pro and Pentium II I/O architecture. The AGP interface is tuned for optimal 3D performance, and supports sideband addressing for very fast texture downloading and full 2X 133 MHz AGP bus operation.

### <span id="page-17-5"></span> **2.1.4 Windows GUI/Video Acceleration**

Voodoo3 - 333 is a 166 MHz (125 for the -250 product) single-cycle GUI accelerator with 128-bit frame buffer interface. Even the VGA core is 128 bits. The design philosophy has been to implement the Microsoft GDI (Graphics Device Interface) in hardware for outstanding windows acceleration. Voodoo3 supports the new features of Windows98 (for example, multi-monitor support) and is PC99 compliant.

### <span id="page-17-6"></span> **2.1.5 DVD Acceleration**

The video architecture of Voodoo3 is optimized for software DVD acceleration. This optimization includes large FIFOs, YUV 4:2:0 planar to packed pixel conversion with AGP bus-mastering, automatic doublebuffering, and alpha blending for sub-picture support.

## <span id="page-17-7"></span> **2.2 Feature List**

### <span id="page-17-8"></span> **2.2.1 General Features**

- Two texels per clock
- Fully integrated 128-bit VGA/2D/3D/Video Accelerator
- 2X AGP with sideband addressing
- Fully software-compatible with 3Dfx Voodoo Banshee
- Floating point depth buffer (W buffer)
- Ultimate 3D experience with 333 Mtexels/sec and 6 million triangles/sec for 333 product,
- 250 Mtexels and 4 million triangles/sec for 250 product
- Hardware support for Out-of-order writes

1. The -250 product will deliver 250 Mtexel/sec and over 4 million triangles per second.

Copyright 1998 © 3Dfx Interactive, Inc. **Revision 1.4** Revision 1.4 Proprietary and Preliminary 18 18 June 14, 1999

- Hardware DVD acceleration
- Digital video output for NTSC and PAL TV-out support
- DFP or VESA FPDI LCD support through external ASIC
- Full VMI (includes the host port) for Hardware DVD decoding or digital video capture
- HDTV resolution of 2132 x 1600 at 60 Hz with 350 MHz (-333 product) RAMDAC
- Supports 4-, 8-, 16-Mbyte SGRAM or 16-Mbyte SDRAM frame buffer
- PC99 rev 1.0 compliant
- VESA DDC2B support

### <span id="page-18-0"></span> **2.2.2 2D Acceleration**

- 333 MHz (250 for -250 product) single-cycle 128-bit Windows GUI acceleration
- Fully-featured 128-bit BitBlt Engine: Windows GDI in hardware
- Acceleration for Bresenham line draw, 2-edge polygon fill, scissor/rectangle clippers, 256 ROPs
- Source and destination chroma-keying for DirectDraw
- SGRAM color expansion support and single-cycle block writes
- Accelerated 8-, 16-, 24 (packed)-, 32-bpp modes

### <span id="page-18-1"></span> **2.2.3 3D Acceleration**

- Dual texture units: Two texels per-pixel per-clock
- Full hardware setup of triangle parameters
- Support for multi-triangle strips and fans
- 16-bit integer and floating-point Z-buffering with biasing
- Transparency and chroma-key with dedicated color mask
- Alpha blending of source and destination pixels
- Sub-pixel and sub-texel correction to 0.4 x 0.4 resolution
- 24-bit color dithering to native 16-bit RGB
- Per-pixel atmospheric fog with programmable fog zones
- Full-scene polygon-based edge anti-aliasing
- Dynamic environment mapping
- ture units: Two texels per-pixel per-clock<br>ware setup of triangle parameters<br>for multi-triangle strips and fans<br>teger and floating-point Z-buffering with biasing<br>rency and chroma-key with dedicated color ma<br>elending of sou Training parameters<br>
is estrips and fans<br>
ng-point Z-buffering with biasing<br>
ma-key with dedicated color mask<br>
correction to 0.4 x 0.4 resolution<br>
native 16-bit RGB<br>
correction to 0.4 x 0.4 resolution<br>
and with programmabl • Perspective correct (true divide-per-pixel) 3D texture mapping and Gouraud shading
- Single-cycle bump mapping
- Single-cycle Trilinear Mip-mapping
- Anisotropic filtering
- True per-pixel LOD (level-of-detail) MIP mapping with biasing and clamping
- RGB modulation combines textures and shaded pixels
- Texture compositing for multi-texture special effects
- Support of 14 texture map formats
- 8-bit paletted textures with full bilinear filtering
- Texture compression through narrow-channel YAB format

### <span id="page-18-2"></span> **2.2.4 Video Acceleration**

- Multiple video window support
- **Bilinear horizontal and vertical filtering**
- YUV 4:2:2 and YUV 4:2:0 planar support
- De-interlacing using 'bob' and 'weave'
- Automatic page flipping using VBI (Vertical Blanking Interval) for smooth motion video
- Triple 512 x 8 color lookup tables with separate gamma correction for video and graphics
- Separate gamma correction for video and graphics

### <span id="page-18-3"></span> **2.2.5 Host Interface**

- AGP 2X interface includes optimized support for sideband addressing
- PCI v2.1 bus interface supports 33 MHz and 66 MHz
- FIFO optimized for high speed bursting of geometry and texture data
- Optimized for Pentium II I/O architecture; out-of-order writes handled in hardware

Copyright 1998 © 3Dfx Interactive, Inc. **Revision 1.4** Revision 1.4 Proprietary and Preliminary 19 19 19 19 June 14, 1999

• Bi-endian byte-ordering support

### <span id="page-19-0"></span> **2.2.6 Memory System**

- Advanced architecture with 3.0 Gbyte/sec (2.7 Gbyte/sec for -250 product) memory bandwidth
- 4 16 Mbytes of 166 MHz (125 for -250 product) and faster SGRAM/SDRAM

### <span id="page-19-1"></span> **2.2.7 Process and Package Technology**

- Custom IC fabricated in 0.25 micron, 5 metal layer CMOS
- 352-lead (plus 100 thermal ball) 35mm PBGA package
- 2.5 volt power with PCI and 5-volt tolerant I/O
- Built-in Iddq, CRC, and Parametric NAND tree for testability

### <span id="page-19-2"></span> **2.2.8 Software**

- Full BIOS and driver compatibility with Voodoo Banshee for a mature, robust solution
- Windows95, Windows98, WindowNT4.0 device drivers
- Extensive 3D API support including Glide 2.X and 3.X, OpenGL ICD, Microsoft D3D
- Support for TV encoders: Chrontel 7004, Brooktree 868/9
- Software DVD support: Quadrant

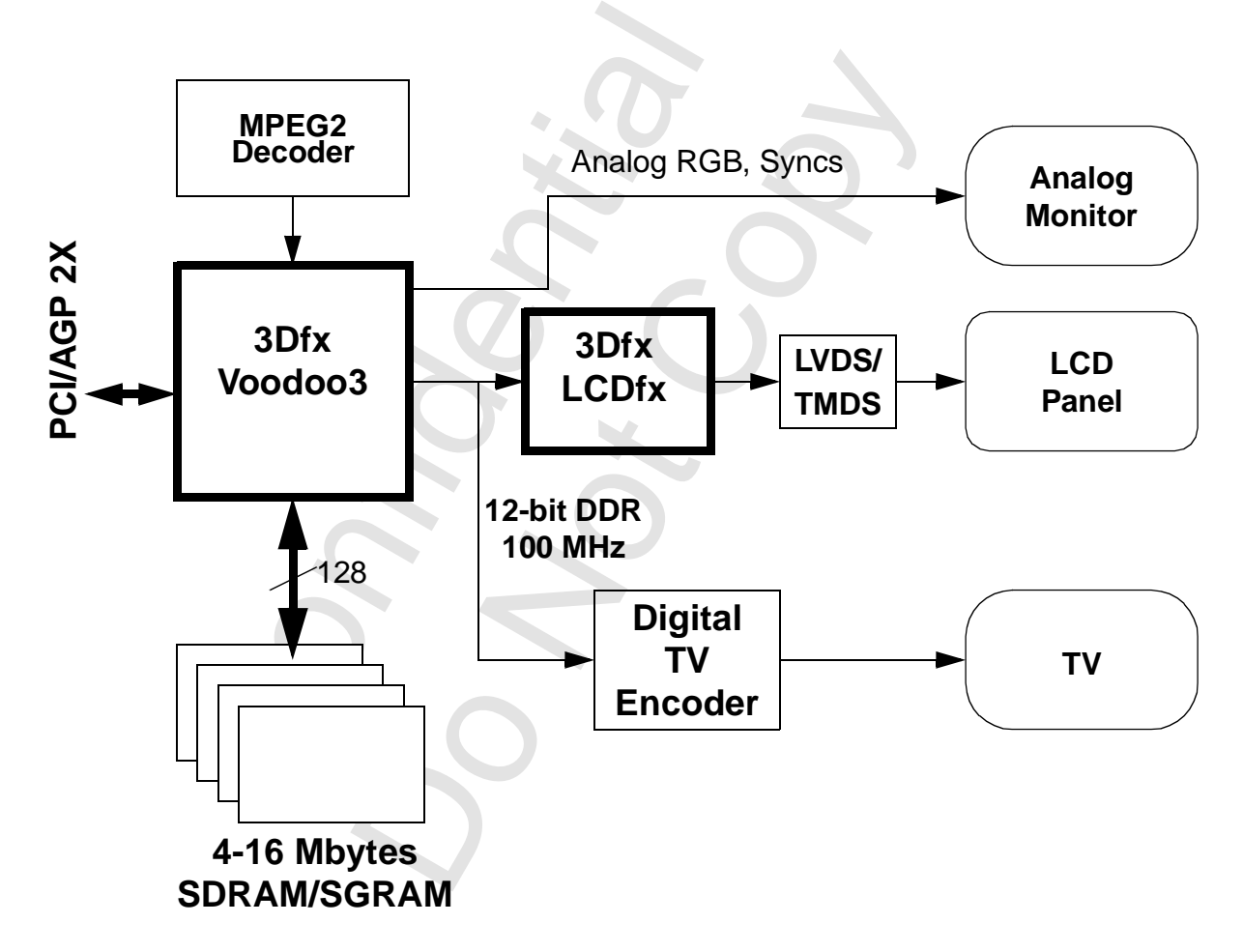

<span id="page-19-3"></span> **Figure 2.1 System Block Diagram**

# <span id="page-20-0"></span> **3 VGA Core Registers**

## <span id="page-20-1"></span> **3.1 Overview**

Voodoo3 contains an integrated VGA core that is 100% compatible with the IBM PS/2 model 70. While the core is optimized for 128-bit memory transfers, compatibility with legacy software is not compromised. The VGA core supports all PC99 revision 1.0 requirements.

[Table 3.1](#page-20-2) contains a summary of the VGA registers. The link is a clickable link to the detailed description. Unless otherwise noted, all non-reserved fields in all registers in the VGA core are read/write.

CR1A through CR1F are extensions to the IBM VGA core.

<span id="page-20-3"></span>When the VGA core is configured for monochrome operations, registers at 0x3Dx move to 0x3Bx. See the CRTC address bit in Miscellaneous Output ([Section 3.2.1\)](#page-23-1)

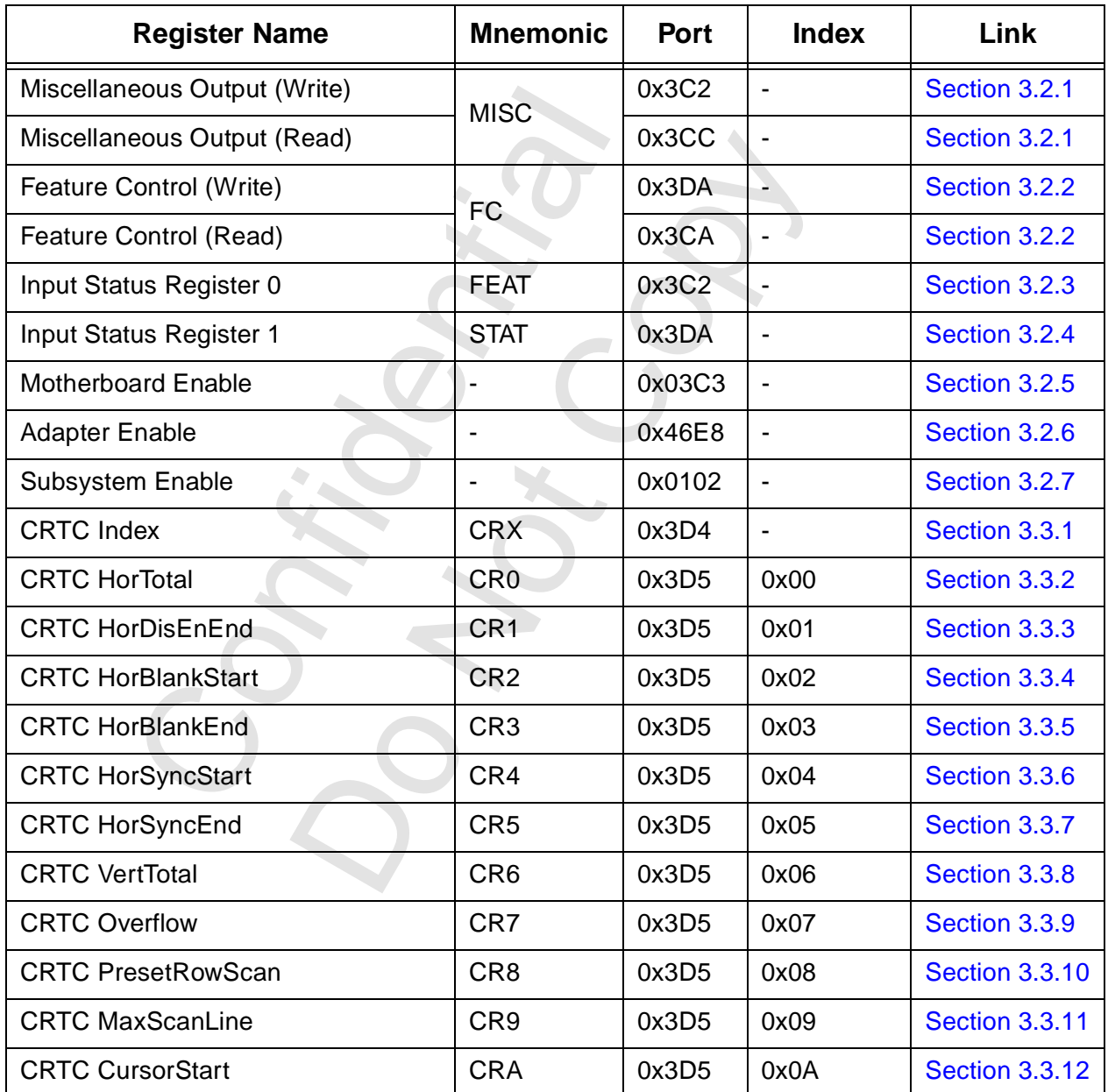

### <span id="page-20-2"></span>**Table 3.1 VGA Core Register Summary**

Copyright 1998 © 3Dfx Interactive, Inc. **Revision 1.4** Revision 1.4 Proprietary and Preliminary 21 June 14, 1999

| <b>Register Name</b>                       | <b>Mnemonic</b>   | <b>Port</b>   | <b>Index</b> | Link                  |  |
|--------------------------------------------|-------------------|---------------|--------------|-----------------------|--|
| <b>CRTC CursorEnd</b>                      | <b>CRB</b>        | 0x3D5<br>0x0B |              | <b>Section 3.3.13</b> |  |
| <b>CRTC ScreenStartHigh</b>                | <b>CRC</b>        | 0x3D5         | 0x0C         | <b>Section 3.3.14</b> |  |
| <b>CRTC ScreenStartLow</b>                 | <b>CRD</b>        | 0x3D5         | 0x0D         | <b>Section 3.3.15</b> |  |
| <b>CRTC CursorLocHigh</b>                  | <b>CRE</b>        | 0x3D5         | 0x0E         | <b>Section 3.3.16</b> |  |
| <b>CRTC CursorLocLow</b>                   | <b>CRF</b>        | 0x3D5         | 0x0F         | <b>Section 3.3.17</b> |  |
| <b>CRTC VertSyncStart</b>                  | <b>CR10</b>       | 0x3D5<br>0x10 |              | <b>Section 3.3.18</b> |  |
| <b>CRTC VertSyncEnd</b>                    | <b>CR11</b>       | 0x3D5         | 0x11         | <b>Section 3.3.19</b> |  |
| <b>CRTC VertDispEnEnd</b>                  | <b>CR12</b>       | 0x3D5         | 0x12         | <b>Section 3.3.20</b> |  |
| <b>CRTC Offset</b>                         | <b>CR13</b>       | 0x3D5         | 0x13         | <b>Section 3.3.21</b> |  |
| <b>CRTC Underline Location</b>             | CR <sub>14</sub>  | 0x3D5         | 0x14         | <b>Section 3.3.22</b> |  |
| <b>CRTC VertBlankStart</b>                 | <b>CR15</b>       | 0x3D5         | 0x15         | <b>Section 3.3.23</b> |  |
| <b>CRTC VertBlankEnd</b>                   | <b>CR16</b>       | 0x3D5         | 0x16         | <b>Section 3.3.24</b> |  |
| <b>CRTC Mode Control</b>                   | <b>CR17</b>       | 0x3D5         | 0x17         | <b>Section 3.3.25</b> |  |
| <b>CRTC Line Compare</b>                   | <b>CR18</b>       | 0x3D5         | 0x18         | <b>Section 3.3.26</b> |  |
| <b>CRTC HorExtensions</b>                  | CR <sub>1</sub> A | 0x3D5         | 0x1A         | <b>Section 3.3.27</b> |  |
| <b>CRTC VertExtensions</b>                 | CR <sub>1</sub> B | 0x3D5         | 0x1B         | <b>Section 3.3.28</b> |  |
| <b>CRTC PCIConfig</b>                      | CR <sub>1</sub> C | 0x3D5         | 0x1C         | <b>Section 3.3.29</b> |  |
| <b>CRTC Scratch1D</b>                      | CR <sub>1</sub> D | 0x3D5         | 0x1D         | <b>Section 3.3.30</b> |  |
| <b>CRTC Scratch1E</b>                      | CR <sub>1</sub> E | 0x3D5         | 0x1E         | <b>Section 3.3.30</b> |  |
| <b>CRTC Scratch1F</b>                      | CR1F              | 0x3D5         | 0x1F         | <b>Section 3.3.30</b> |  |
| <b>CRTC VertCountPreHigh</b>               | <b>CR20</b>       | 0x3D5         | 0x20         | <b>Section 3.3.31</b> |  |
| <b>CRTC VertCountPreLow</b>                | <b>CR21</b>       | 0x3D5         | 0x21         | <b>Section 3.3.32</b> |  |
| <b>CRTC Graphics Latch</b>                 | <b>CR22</b>       | 0x3D5         | 0x22         | <b>Section 3.3.33</b> |  |
| <b>CRTC ATTControllerToggle</b>            | <b>CR24</b>       | 0x3D5         | 0x24         | <b>Section 3.3.34</b> |  |
| <b>CRTC ATTControllerIndex</b>             | <b>CR26</b>       | 0x3D5         | 0x26         | <b>Section 3.3.35</b> |  |
| <b>Graphics Controller Index</b>           | <b>GRX</b>        | 0x3CE         |              | Section 3.4.1         |  |
| <b>Graphics Controller SetReset</b>        | GR <sub>0</sub>   | 0x3CF         | 0x00         | Section 3.4.2         |  |
| <b>Graphics Controller SetReset Enable</b> | GR1               | 0x3CF         | 0x01         | Section 3.4.3         |  |

**Table 3.1 VGA Core Register Summary (cont.)**

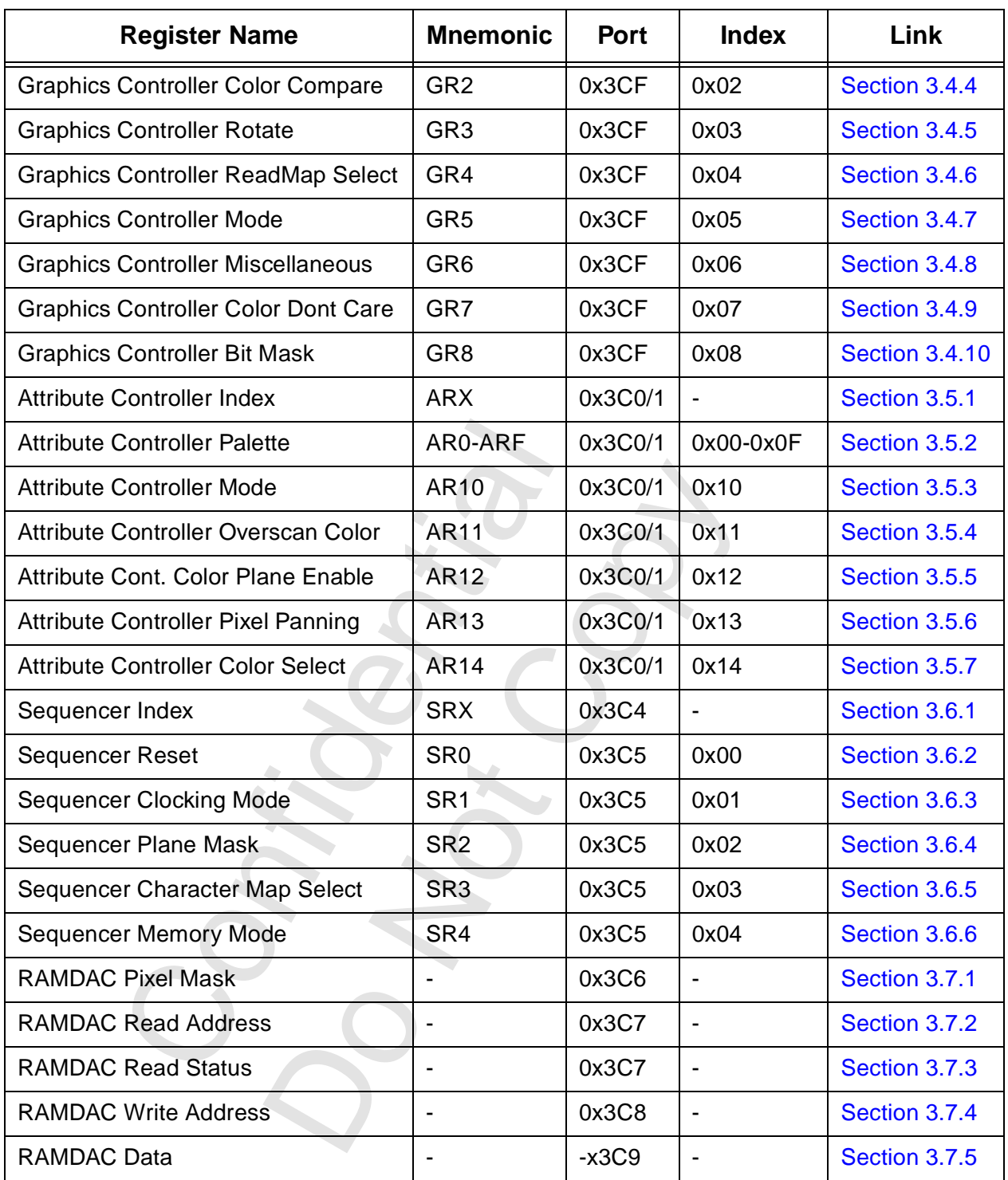

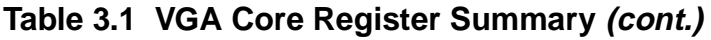

## <span id="page-23-0"></span> **3.2 General Registers**

### <span id="page-23-1"></span> **3.2.1 Miscellaneous Output**

This is one of the heritage VGA registers. This register is written at 0x3C2 and read at 0x3CC.

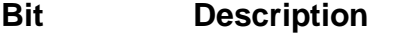

- 7 **Vertical Sync Polarity:** When this bit is 0, VSYNC is a normally low signal, going high to indicate the beginning of sync time. When this bit is '1', VSYNC is a normally high signal, going low to indicate the beginning of sync time.
- 6 **Horizontal Sync Polarity:** When this bit is 0, HSYNC is a normally low signal, going high to indicate the beginning of sync time. When this bit is '1', HSYNC is a normally high signal, going low to indicate the beginning of sync time. For some heritage monitors, the polarities of HSYNC and VSYNC indicate the number of active scan lines per frame. Fortunately, nearly all of these monitors are in third world countries by now.

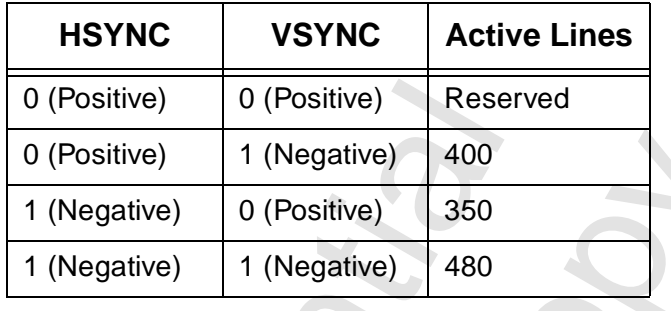

- 5 **Page Select:** This bit is meaningful only in Even/Odd mode. It selects the high 64K bank if '1'.
- 4 **Reserved:** Reserved bits must be written as 0 for upward compatibility.
- 3:2 **Clock Select:** This field selects the video clock frequency.

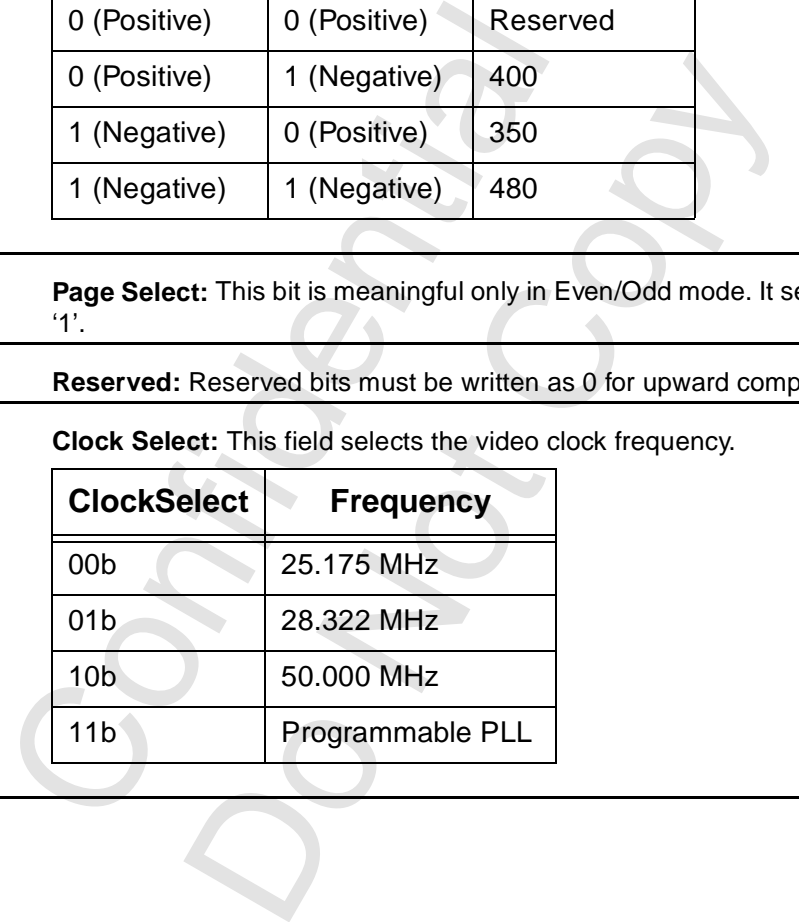

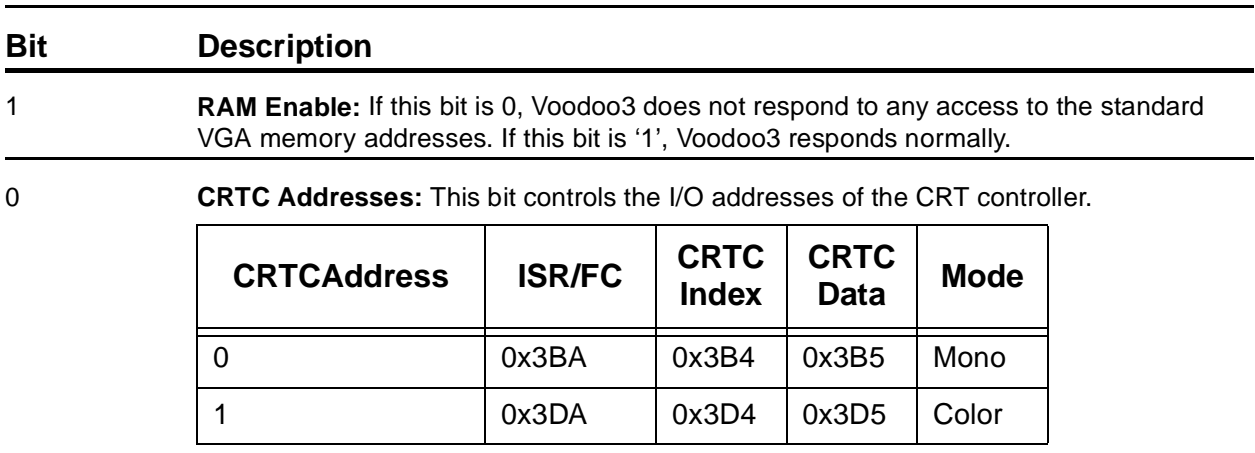

### **[3.2.1 Miscellaneous Output](#page-23-1) (cont)**

### <span id="page-24-0"></span> **3.2.2 FC: Feature Control**

This is another of the heritage VGA registers.

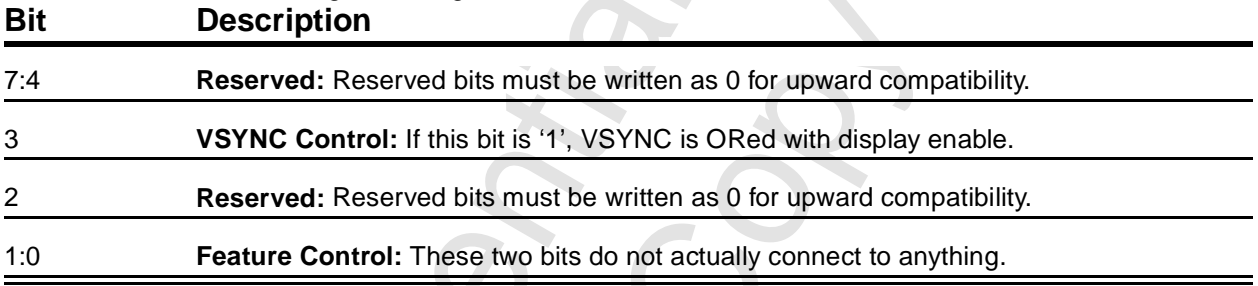

### <span id="page-24-1"></span> **3.2.3 FEAT: Input Status Register 0**

This register is read-only.

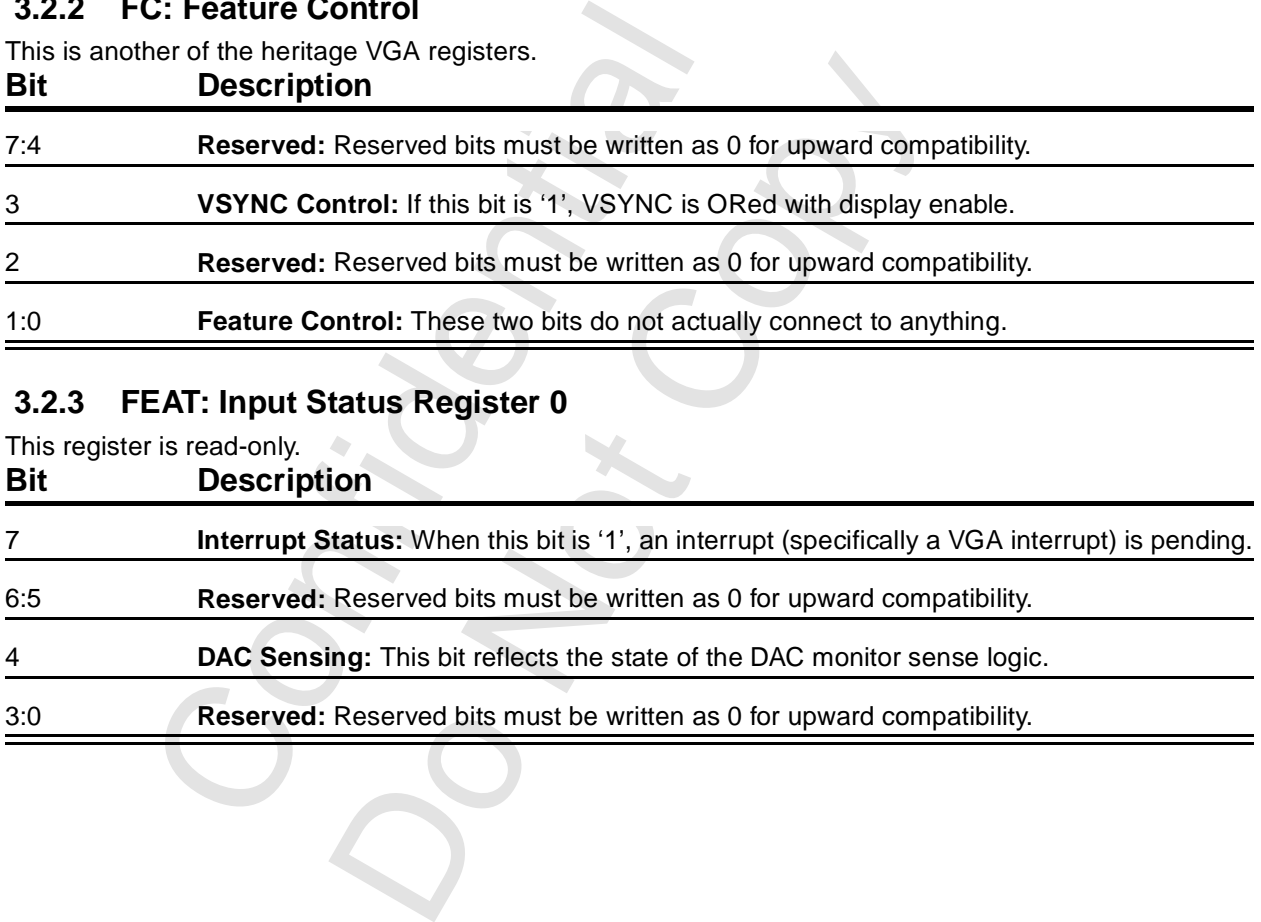

### <span id="page-25-0"></span> **3.2.4 STAT: Input Status Register 1**

This is a read-only register. Reading this register has the side effect of forcing the Attribute Controller Toggle to 0 (address).

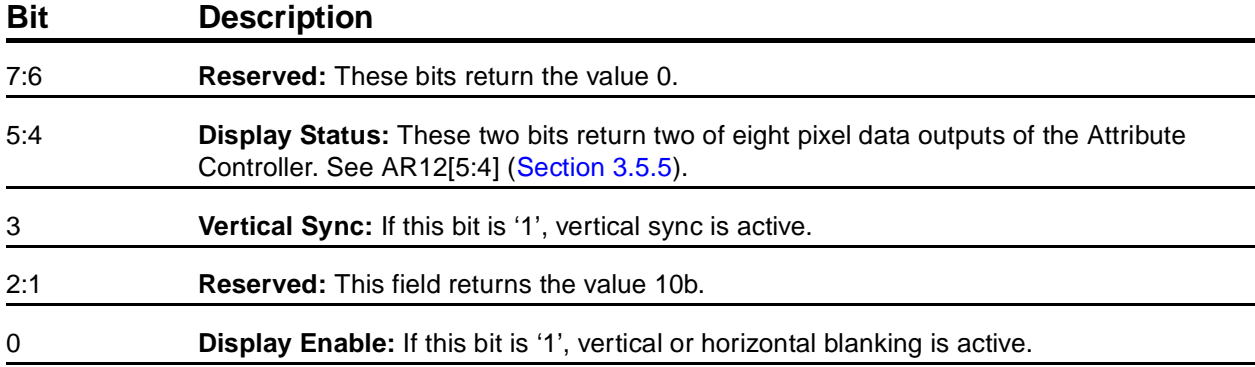

### <span id="page-25-1"></span> **3.2.5 Motherboard Enable (0x03C3)**

This is one of two enable registers. Bit zero at this address is the same physical flip-flop as 0x46E8[3]. **Bit Description**

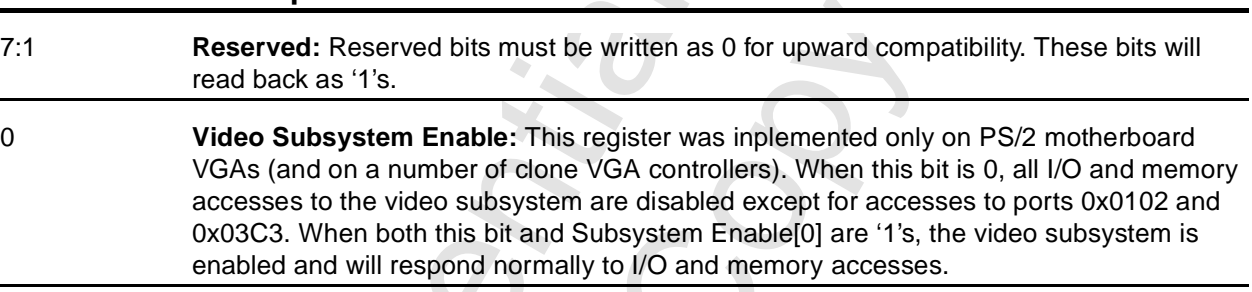

### <span id="page-25-2"></span> **3.2.6 Adapter Enable (0x46E8)**

This is the second enable register. Bit three at this address is the same physical flip-flop as 0x03C3[0]. **Bit Description**

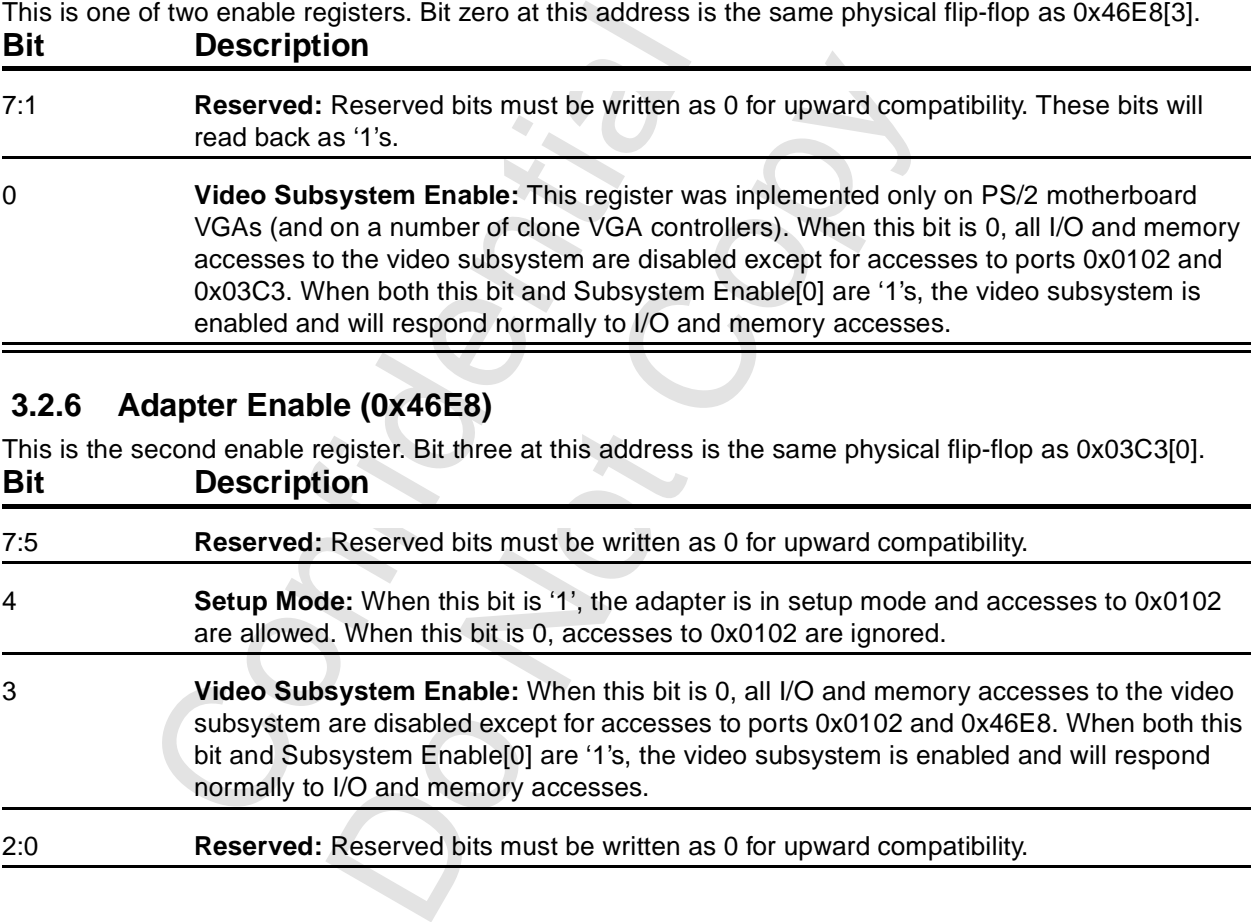

## <span id="page-26-0"></span> **3.2.7 Subsystem Enable (0x0102)**

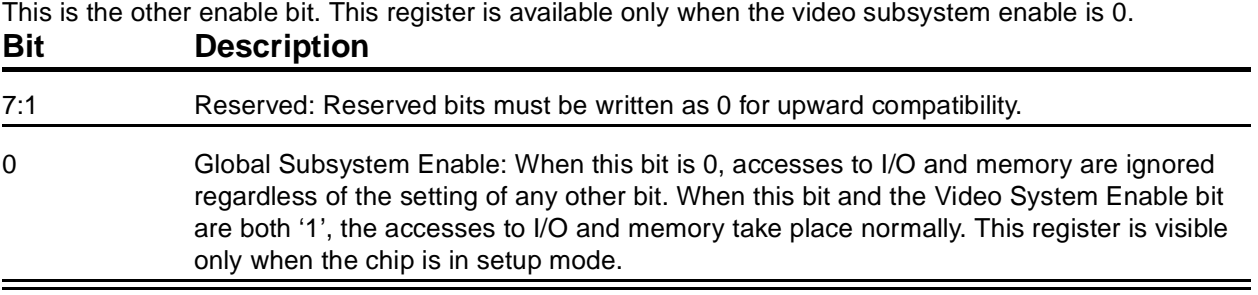

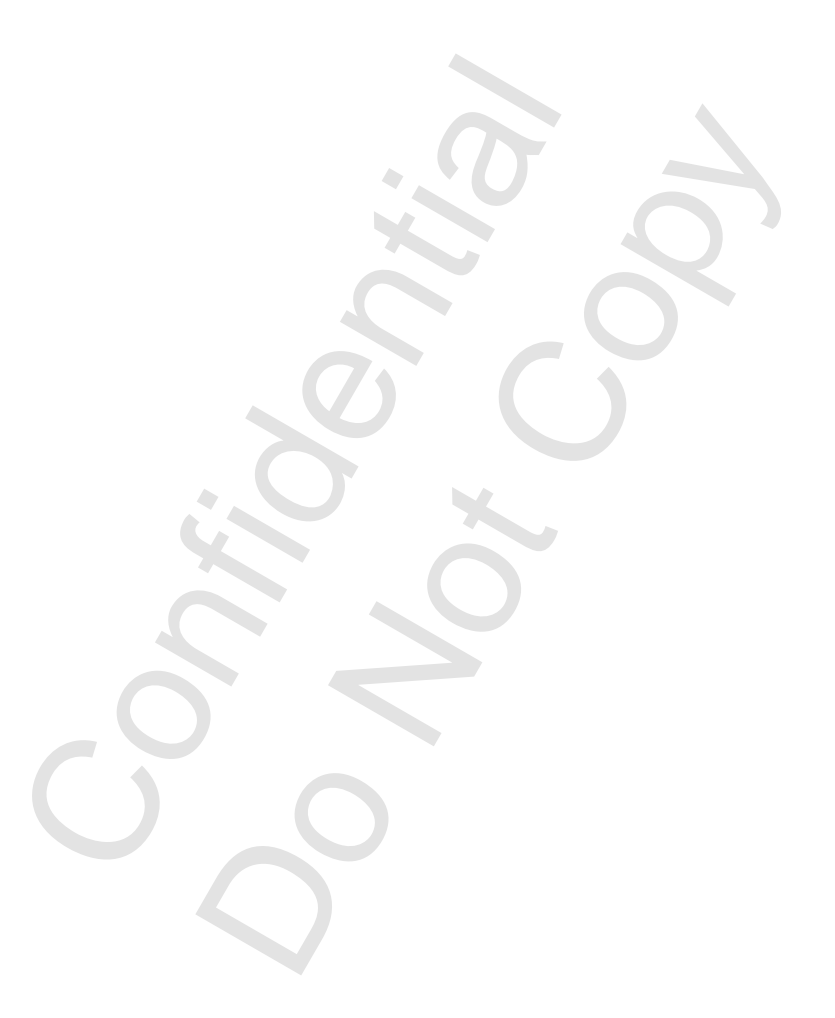

## <span id="page-27-0"></span> **3.3 CRT Controller Registers**

### <span id="page-27-1"></span> **3.3.1 CRX: CRTC Index**

This register specifies the register in the CRTC block of the VGA core to be accessed by the next I/O read or I/O write to 0x3D5.

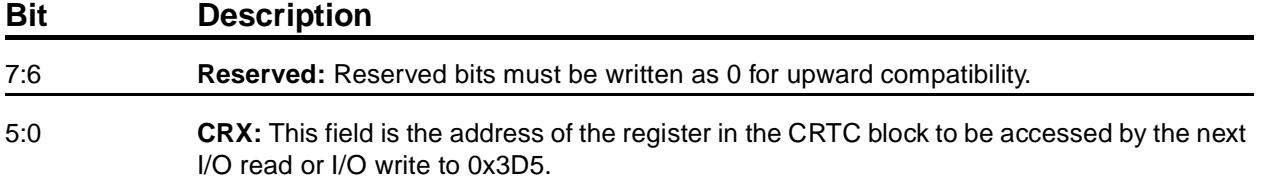

[Table 3.2](#page-27-3) shows the register bits for each CRTC parameter. So as to make the table fit in the available space, only the register offsets are shown. Thus, the entry 0[3:0] means CR0[3:0]. CR1A and CR1B are extensions to the VGA core.

[Figure 4.1](#page-52-2) is the standard CRTC timing diagram.

| <b>Parameter</b>                                                                                                    | 10                           | 9                        | 8                        | $7\phantom{.}$           | 6     | 5     | 4     | 3:0     |  |
|----------------------------------------------------------------------------------------------------|------------------------------|--------------------------|--------------------------|--------------------------|-------|-------|-------|---------|--|
| <b>HorTotal</b>                                                                                                    |                              |                          | 1A[0]                    | 0[7]                     | 0[6]  | 0[5]  | 0[4]  | 0[3:0]  |  |
| HorDispEnEnd                                                                                                    | $\qquad \qquad \blacksquare$ | -                        | 1A[2]                    | 1[7]                     | 1[6]  | 1[5]  | 1[4]  | 1[3:0]  |  |
| HorBlankStart                                                                                                    | -                            | $\blacksquare$           | 1A[4]                    | 2[7]                     | 2[6]  | 2[5]  | 2[4]  | 2[3:0]  |  |
| HorBlankEnd                                                                                                    | $\overline{\phantom{a}}$     | $\overline{\phantom{a}}$ |                          |                          | 1A[5] | 5[7]  | 3[4]  | 3[3:0]  |  |
| HorSyncStart                                                                                                    | -                            |                          | 1A[6]                    | 4[7]                     | 4[6]  | 4[5]  | 4[4]  | 4[3:0]  |  |
| HorSyncEnd                                                                                                    | $\overline{\phantom{a}}$     | Ξ.                       | $\overline{\phantom{a}}$ | $\overline{\phantom{a}}$ | ٠.    | 1A[7] | 5[4]  | 5[3:0]  |  |
| VertTotal                                                                                                    | 1B[0]                        | 7[5]                     | 7[0]                     | 6[7]                     | 6[6]  | 6[5]  | 6[4]  | 6[4:0]  |  |
| VertDispEnEnd                                                                                                    | 1B[2]                        | 7[6]                     | 7[1]                     | 12[7]                    | 12[6] | 12[5] | 12[4] | 12[3:0] |  |
| VertBlankStart                                                                                                    | 1B[4]                        | 9[5]                     | 7[3]                     | 15[7]                    | 15[6] | 15[5] | 15[4] | 15[3:0] |  |
| VertBlankEnd                                                                                                    |                              |                          |                          | 16[7]                    | 16[6] | 16[5] | 16[4] | 16[3:0] |  |
| VertSyncStart                                                                                                    | 1B[6]                        | 7[7]                     | 7[2]                     | 10[7]                    | 10[6] | 10[5] | 10[4] | 10[3:0] |  |
| VertSyncEnd                                                                                                    |                              |                          |                          |                          |       |       |       | 11[3:0] |  |
| LineCompare                                                                                                    |                              | 9[6]                     | 7[4]                     | 18[7]                    | 18[6] | 18[5] | 18[4] | 18[3:0] |  |
| <b>CR0: CRTC Horizontal Total</b><br>3.3.2<br>This register contains the low order eight bits of the total width of the display |                              |                          |                          |                          |       |       |       |         |  |

<span id="page-27-3"></span>**Table 3.2 CRTC Register Summary**

## <span id="page-27-2"></span> **3.3.2 CR0: CRTC Horizontal Total**

This register contains the low order eight bits of the total width of the display.

- **Bit Description**
- 7:0 **HorTotal[7:0]:** This field contains the low order eight bits of the total width of the display, expressed in character clocks, minus five. This includes the retrace time. This field is extended with CR1A[0] to a total of nine bits if vgaInit0[6] is '1'.

### <span id="page-28-0"></span> **3.3.3 CR1: CRTC Horizontal Display Enable End**

This register contains the low order eight bits of the total number of horizontal characters displayed in each scan line.

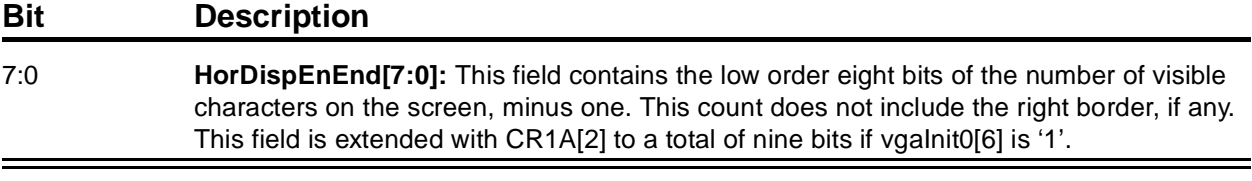

### <span id="page-28-1"></span> **3.3.4 CR2: CRTC Horizontal Blanking Start**

This register contains the low order eight bits of the total number of horizontal characters displayed before horizontal blanking is begun.

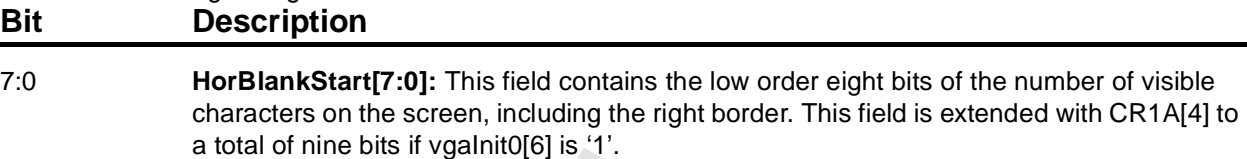

### <span id="page-28-2"></span> **3.3.5 CR3: CRTC Horizontal Blanking End**

This register contains the low order five bits of the field that specifies when horizontal blanking ends (and the border for the next scan line is begun). This register also contains the compatibility read bit.

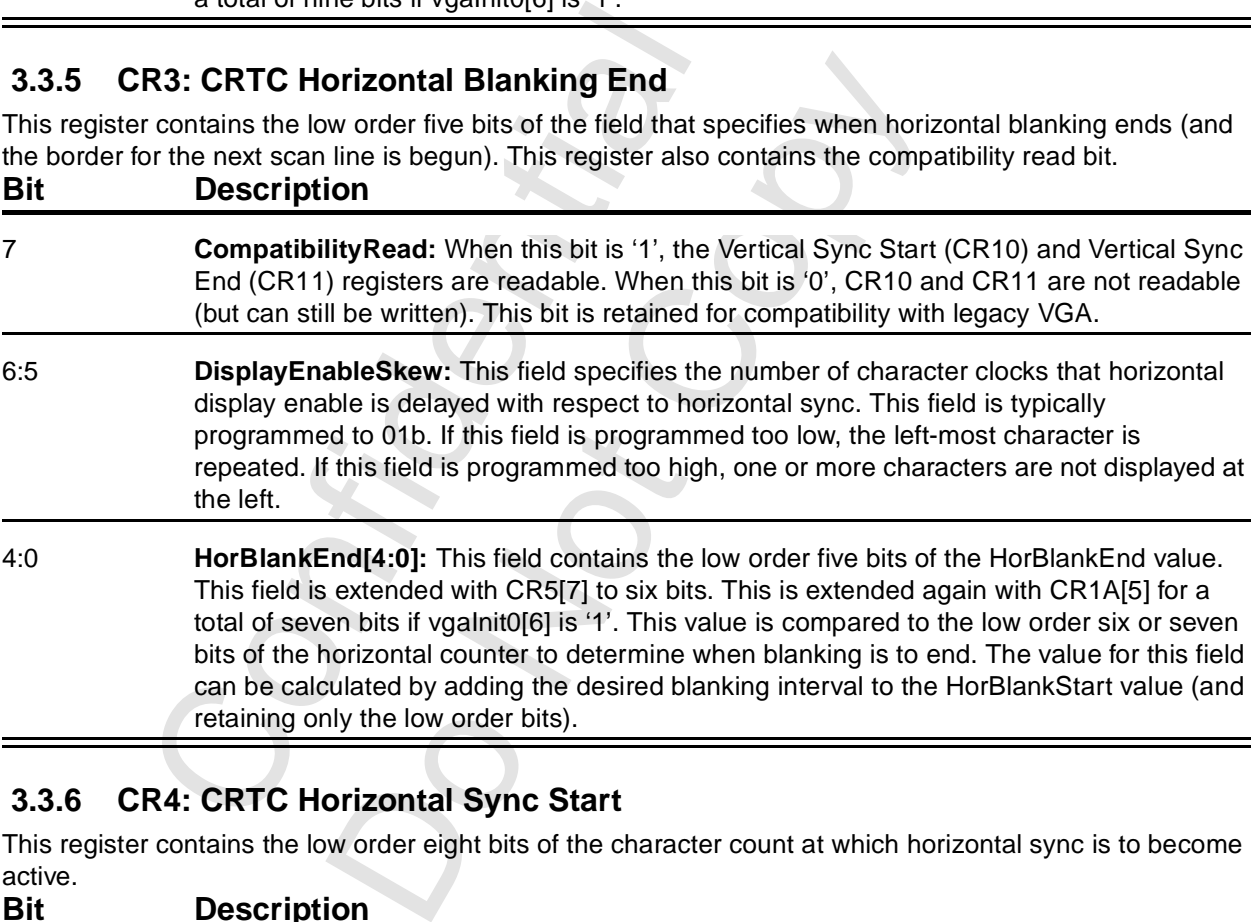

### <span id="page-28-3"></span> **3.3.6 CR4: CRTC Horizontal Sync Start**

This register contains the low order eight bits of the character count at which horizontal sync is to become active.

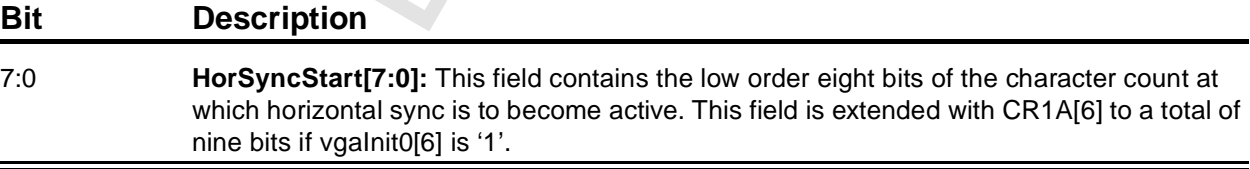

### <span id="page-29-0"></span> **3.3.7 CR5: CRTC Horizontal Sync End**

This register contains the low order five bits of the field that specifies when horizontal Sync ends. This register also contains one bit of the Horizontal Blank End value.

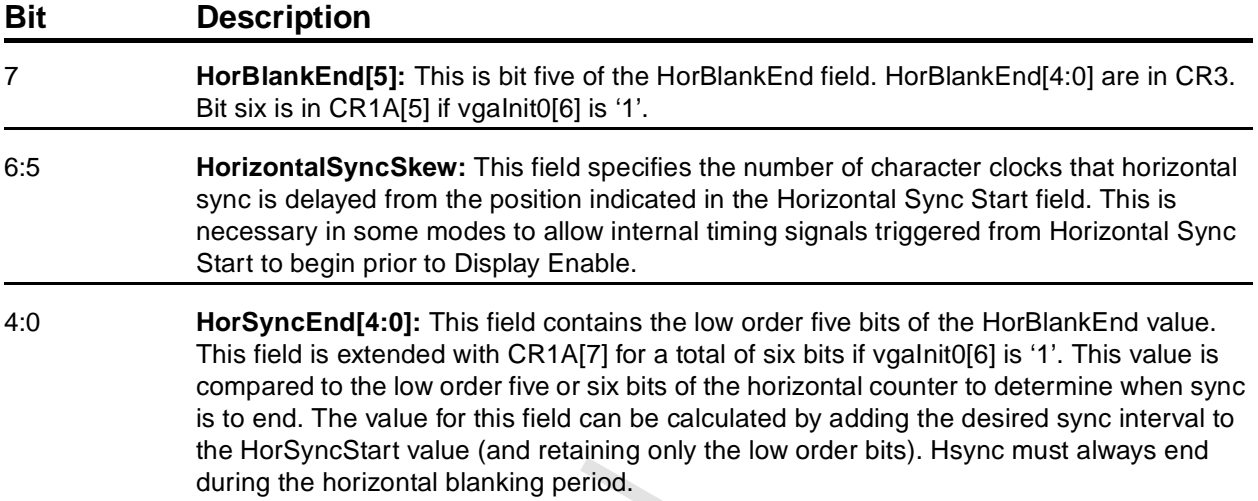

### <span id="page-29-1"></span> **3.3.8 CR6: CRTC Vertical Total**

This register contains the low order eight bits of the total number of scan lines in a display frame. **Bit Description**

during the horizontal blanking period.<br> **R6: CRTC Vertical Total**<br> **Confidential Confidential Confidential Confidential Confidential Confidential Confidential Confidential Confidential Confidential Confidential Confidentia and Total**<br>
worder eight bits of the total number of scan lines in<br> **ion**<br> **:01:** This field contains the low order eight bits of the<br>
lolay frame. This field is extended with CR7[0] and CF<br>
is a value two less than the a 7:0 **VertTotal[7:0]:** This field contains the low order eight bits of the total number of scan lines in each display frame. This field is extended with CR7[0] and CR7[5]. This is additionally extended in CR1B[06] to a total of eleven bits if vgaInit0[6] is '1'. The entire 10- or 11-bit field contains a value two less than the actual number of scan lines. Vertical retrace is included.

### <span id="page-30-0"></span> **3.3.9 CR7: CRTC Overflow**

This register contains overflow bits from other CRTC timing registers. This register was included in the IBM VGA core.

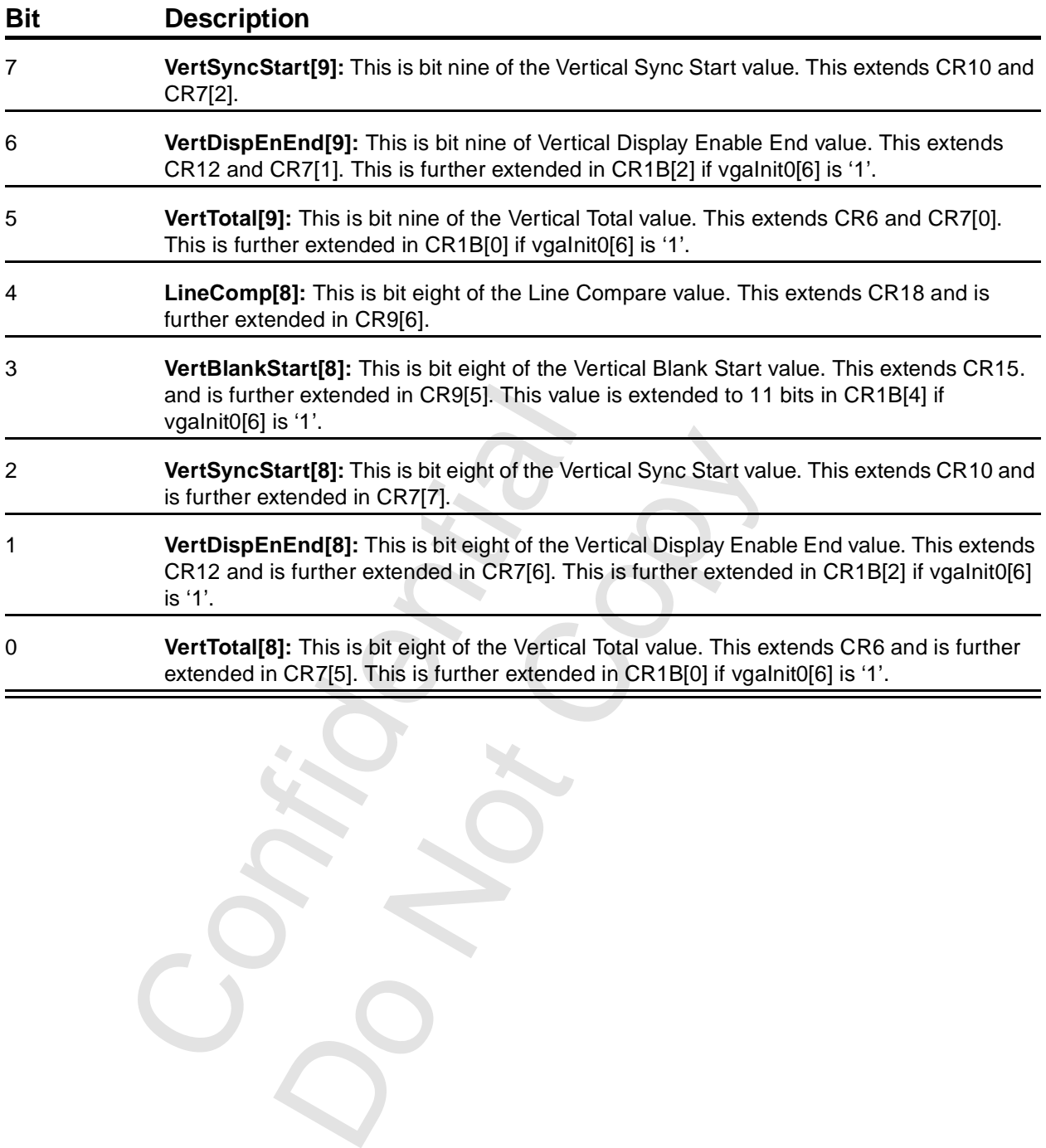

Copyright 1998 © 3Dfx Interactive, Inc. **Revision 1.4** Revision 1.4 Proprietary and Preliminary 31 June 14, 1999

### <span id="page-31-0"></span> **3.3.10 CR8: CRTC Preset Row Scan**

This register contains a field used for soft scrolling, as well as the byte panning control field. **Bit Description**

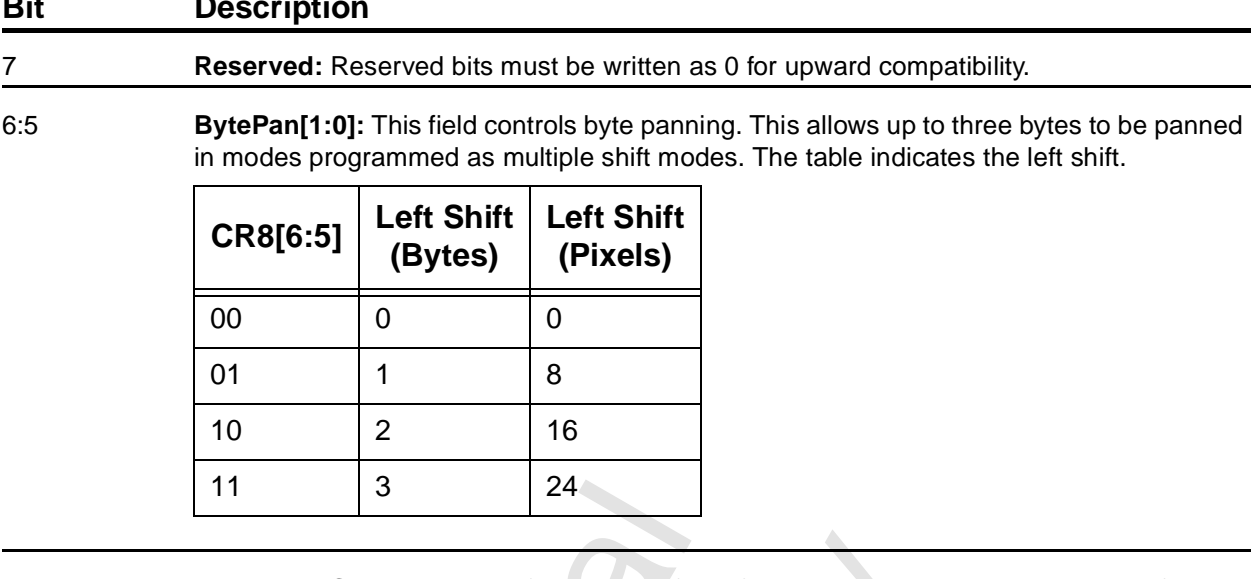

4:0 **PresetRowScan[4:0]:** This field is used for soft scrolling in character modes. The first character row at the beginning of each frame begins with the scan line specified in this field. Increasing this value by one scrolls the screen (or at least screen 'A') up one scan line. This field must not be programmed to a value larger than CR9[4:0].

### <span id="page-31-1"></span> **3.3.11 CR9:CRTC Maximum Scan Line**

This register specifies the maximum number of scan lines for each character row. There are also some overflow bits.

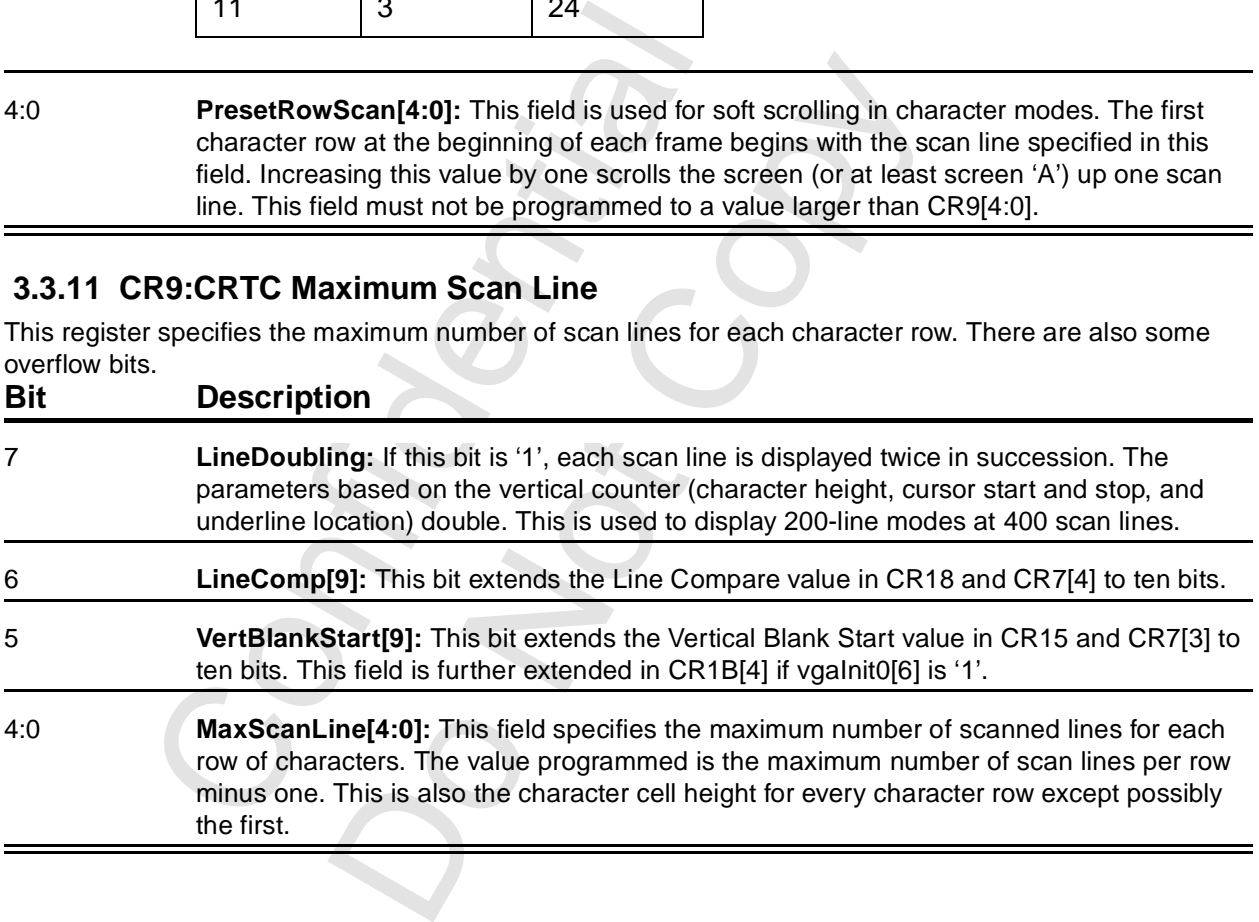

### <span id="page-32-0"></span> **3.3.12 CRA: CRTC Cursor Start**

This register specifies the scan line where the text cursor is to start. In addition, this register contains a bit that enables the text cursor.

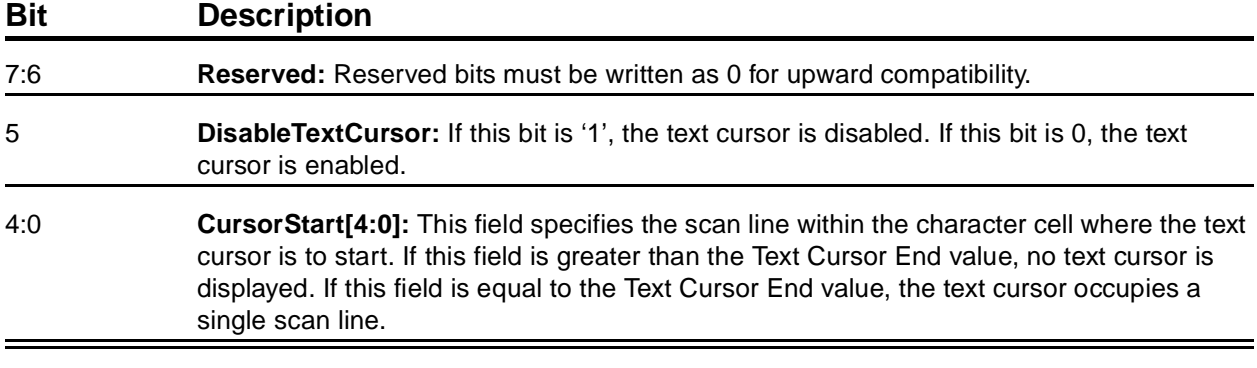

### <span id="page-32-1"></span> **3.3.13 CRB: CRTC Cursor End**

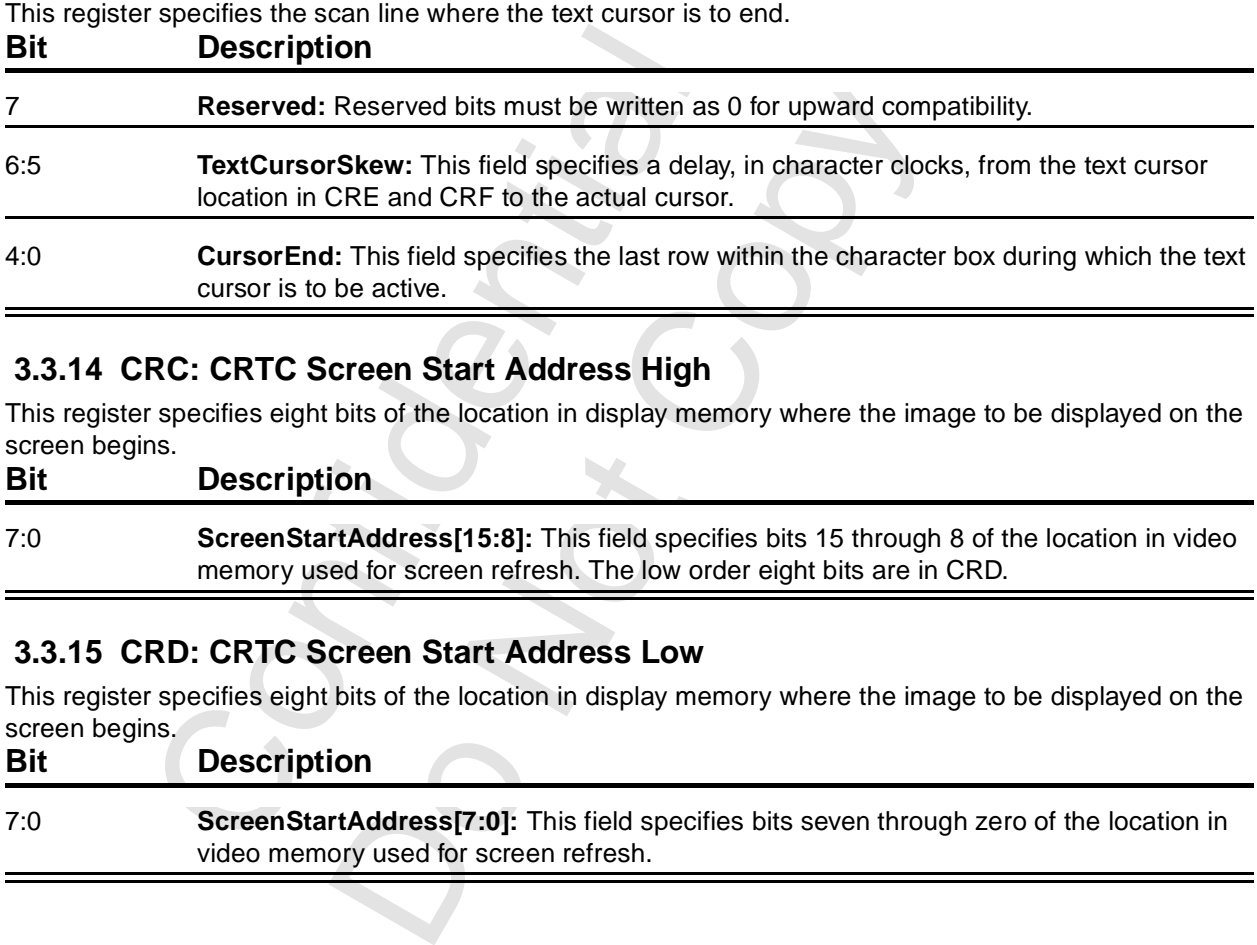

### <span id="page-32-2"></span> **3.3.14 CRC: CRTC Screen Start Address High**

This register specifies eight bits of the location in display memory where the image to be displayed on the screen begins.

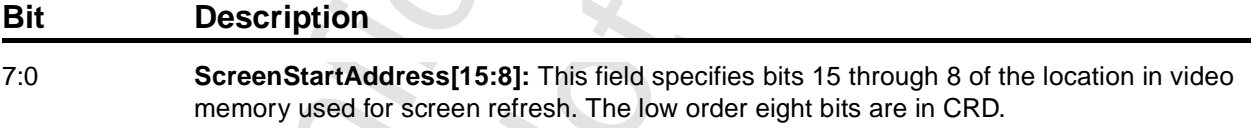

### <span id="page-32-3"></span> **3.3.15 CRD: CRTC Screen Start Address Low**

This register specifies eight bits of the location in display memory where the image to be displayed on the screen begins.

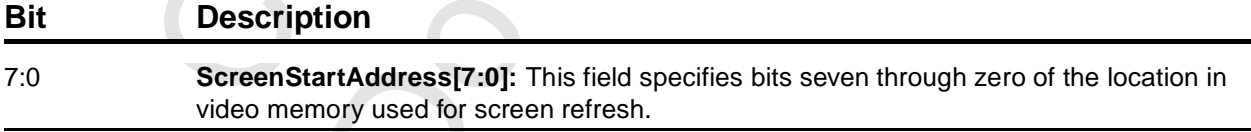

### <span id="page-33-0"></span> **3.3.16 CRE: CRTC Cursor Location High**

This register specifies eight bits of the location in display memory of the character to be displayed with the text cursor.

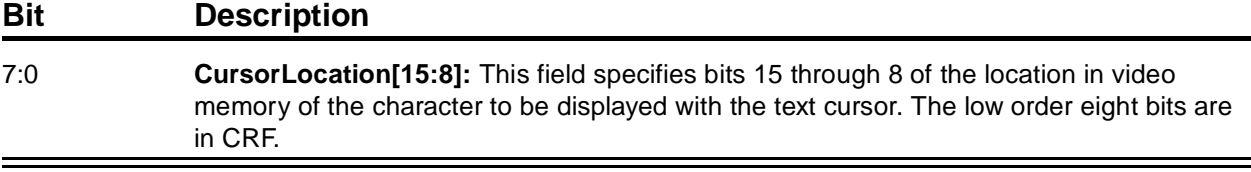

### <span id="page-33-1"></span> **3.3.17 CRF: CRTC Cursor Location Low**

This register specifies eight bits of the location in display memory of the character to be displayed with the text cursor.

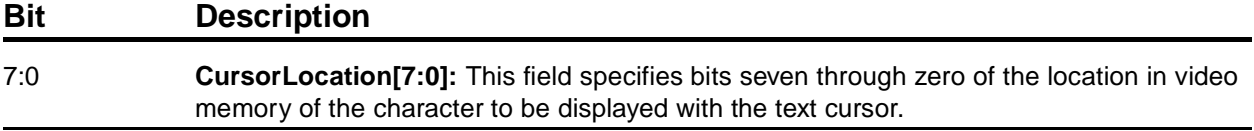

### <span id="page-33-2"></span> **3.3.18 CR10: CRTC Vertical Sync Start**

This register contains the low order eight bits of the scan line count at which vertical sync is to become active.

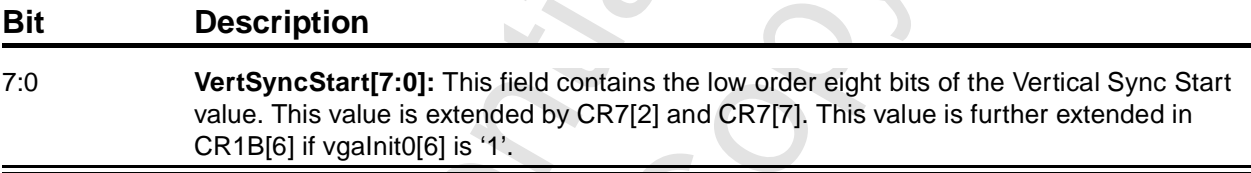

### <span id="page-33-3"></span> **3.3.19 CR11: CRTC Vertical Sync End**

This register specifies the scan line at which vertical sync becomes inactive. There are also the VGA interrupt control bits.

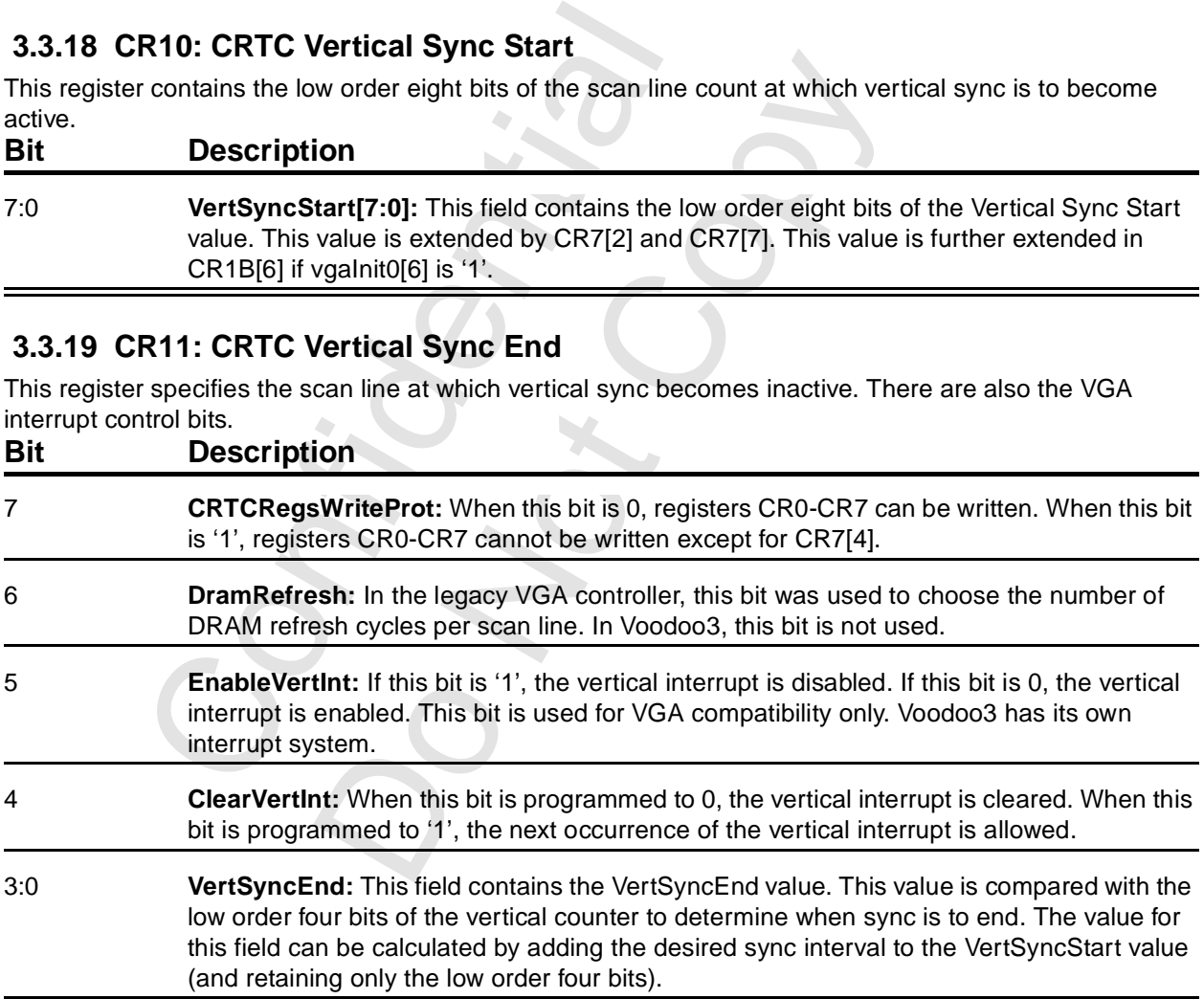

### <span id="page-34-0"></span> **3.3.20 CR12: CRTC Vertical Display Enable End**

This register contains the low order eight bits of the total number of scan lines displayed in each frame. **Bit Description**

7:0 **VertDispEnEnd[7:0]:** This field contains the low order eight bits of the number of visible scanlines on the screen, minus one. This field is extended by CR7[1] and CR7[6]. This field is further extended in CR1B[2] if vgaInit0[6] is '1'.

### <span id="page-34-1"></span> **3.3.21 CR13: CRTC Offset**

This register specifies the distance in display memory between vertically adjacent character rows or scan lines. Depending on where one went to school, this may be referred to as display pitch or display stride. **Bit Description**

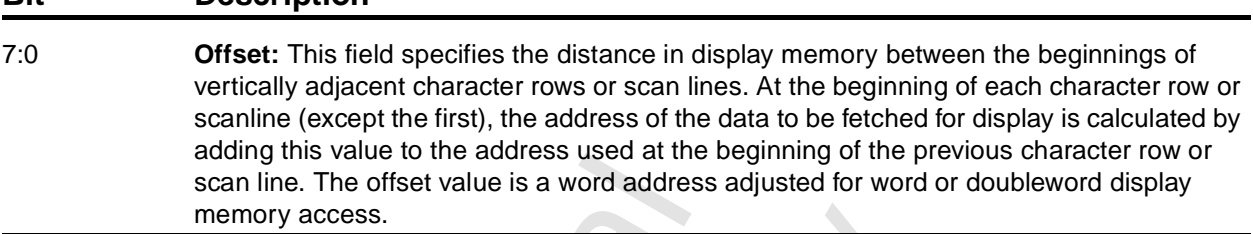

### <span id="page-34-2"></span> **3.3.22 CR14: CRTC UnderlineLocation**

This register specifies the line within a character cell at which the underline is to be displayed.

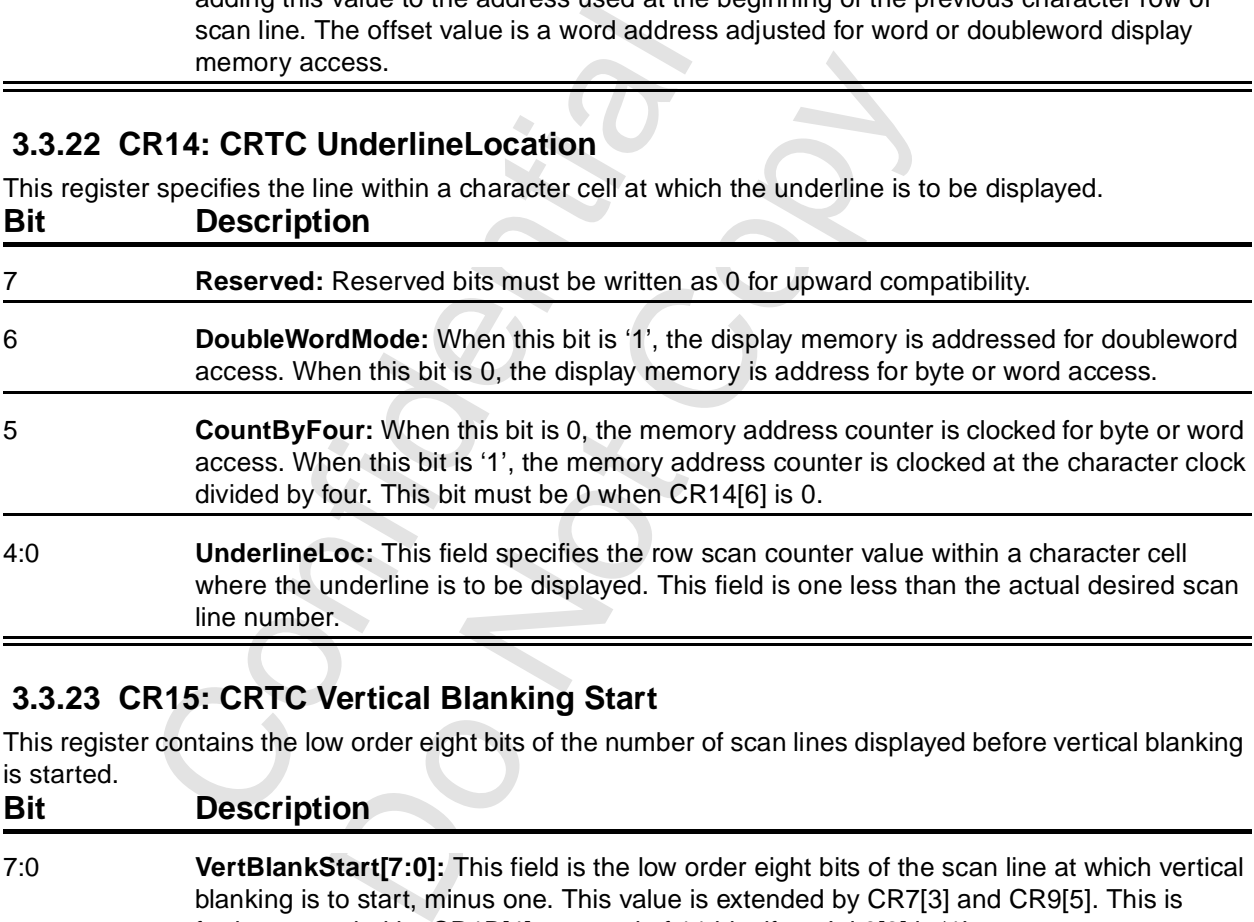

### <span id="page-34-3"></span> **3.3.23 CR15: CRTC Vertical Blanking Start**

This register contains the low order eight bits of the number of scan lines displayed before vertical blanking is started.

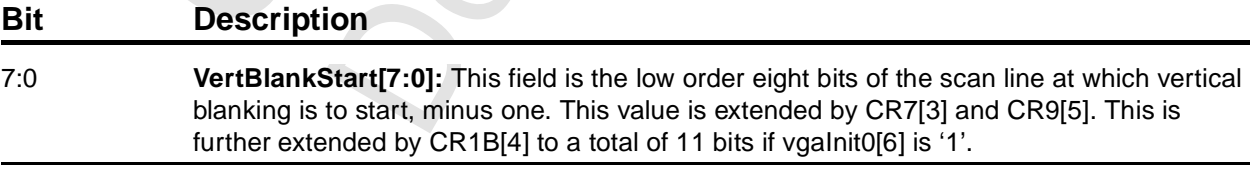

### <span id="page-35-0"></span> **3.3.24 CR16: CRTC Vertical Blanking End**

This register specifies the scan line at which vertical blanking is to end and the bottom border (if any) is to begin.

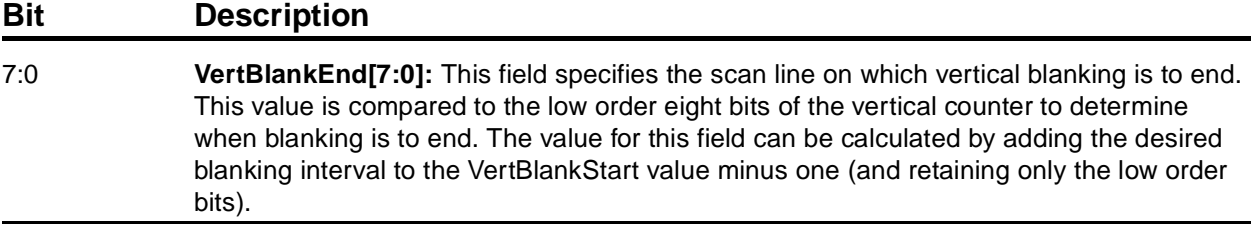

### <span id="page-35-1"></span> **3.3.25 CR17: CRTC Mode Control**

This register contains control bits for the CRTC.

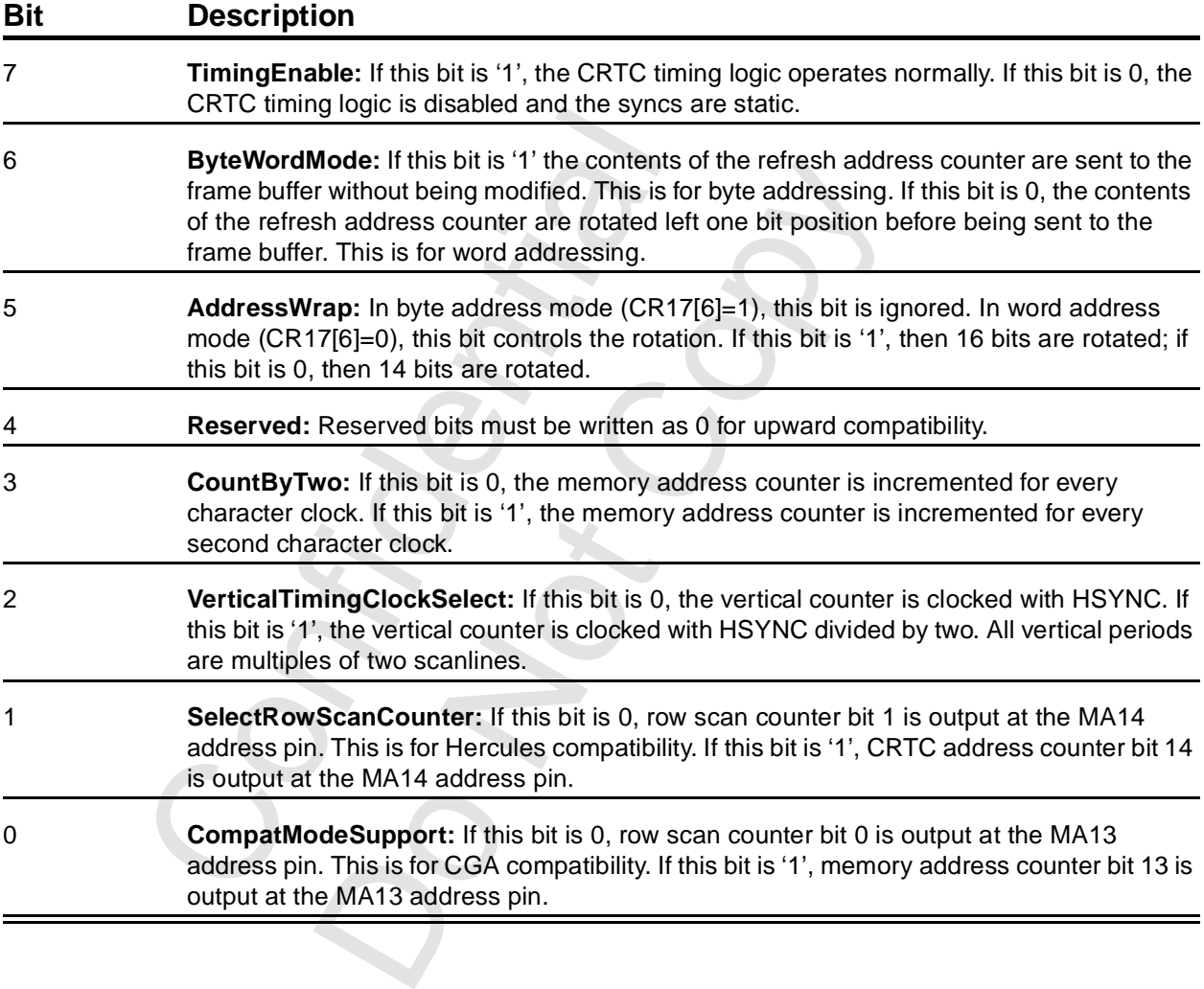
### **3.3.26 CR18: CRTC Line Compare**

This register contains the low order eight bits of the line compare value.

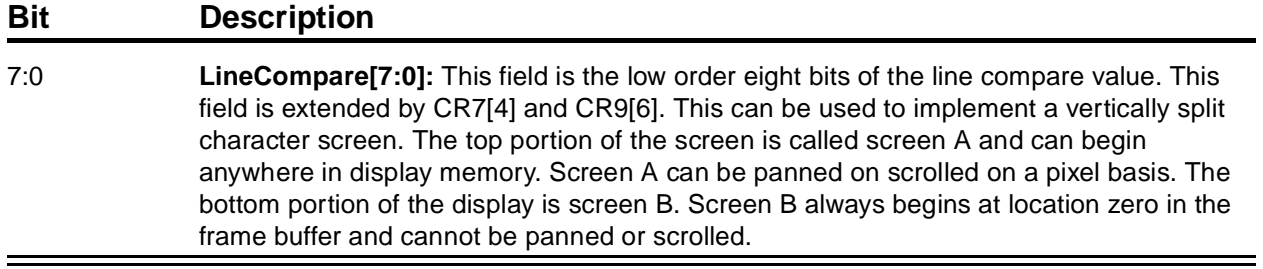

### **3.3.27 CR1A: CRTC Horizontal Extensions**

 $J_{c}$ 

This register contains extension bits to increase the horizontal resolution available to Voodoo3. This register is active only when vgaInit0[6] is '1'.

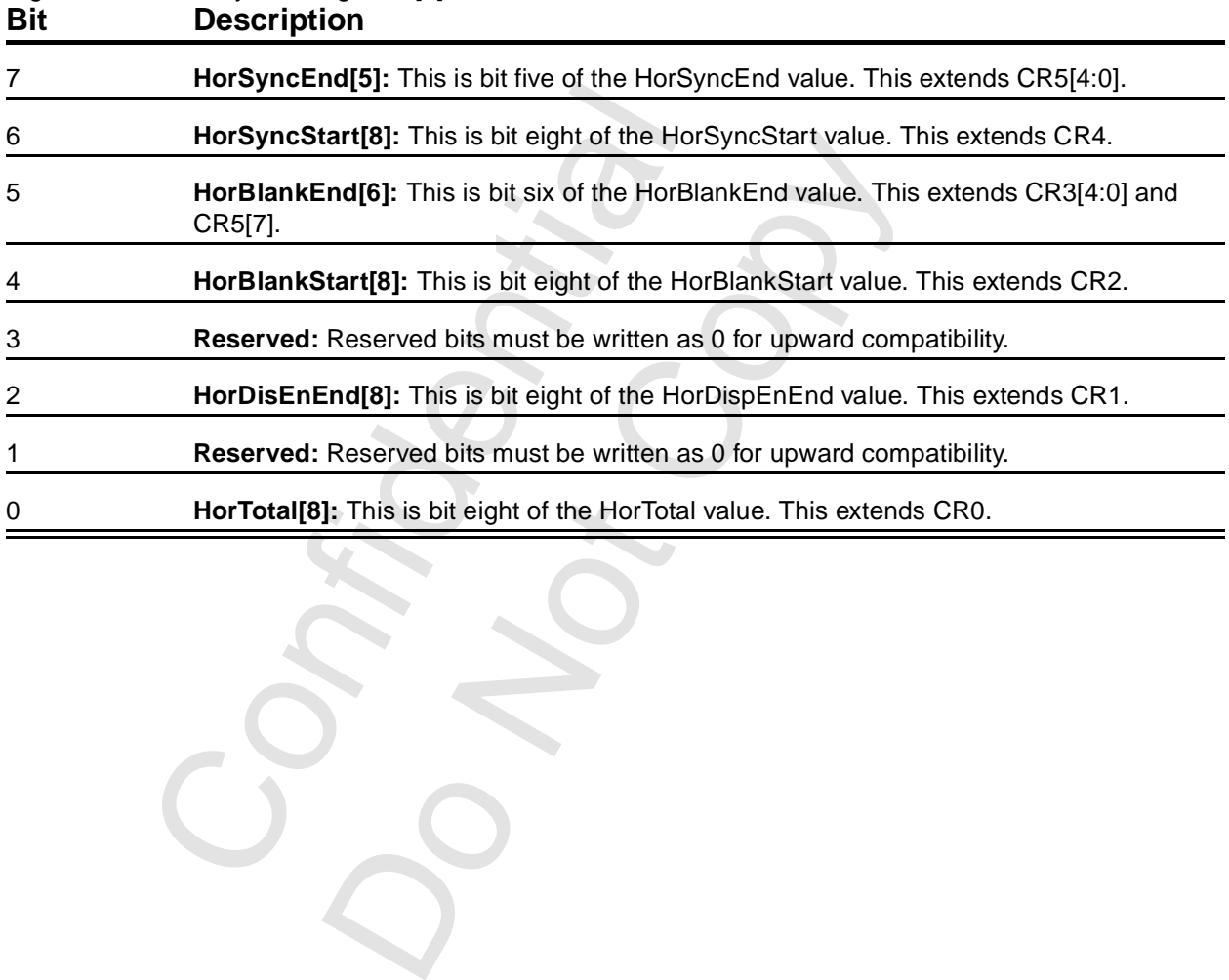

### **3.3.28 CR1B: CRTC Vertical Extensions**

This register contains extension bits to increase the vertical resolution available to Voodoo3. This register is active only when vgaInit0[6] is '1'.

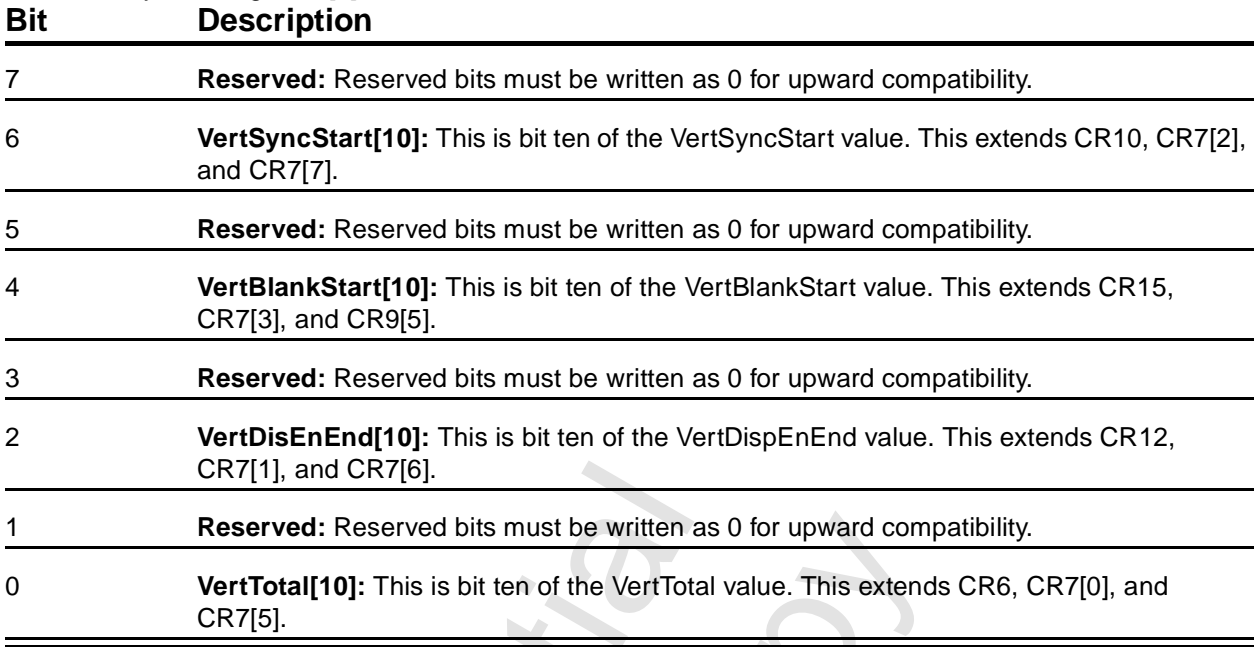

### **3.3.29 CR1C: PCI Configuration Readback**

This register allows the application to read the PCI configuration information one byte at a time. It can also be used as a scratch pad register.

#### **Bit Description**

7:0 **PCI Configuration:** This field allows the PCI configuration to be read, or can be used as a scratch pad, according to the programming of vgaInit0[7:6].

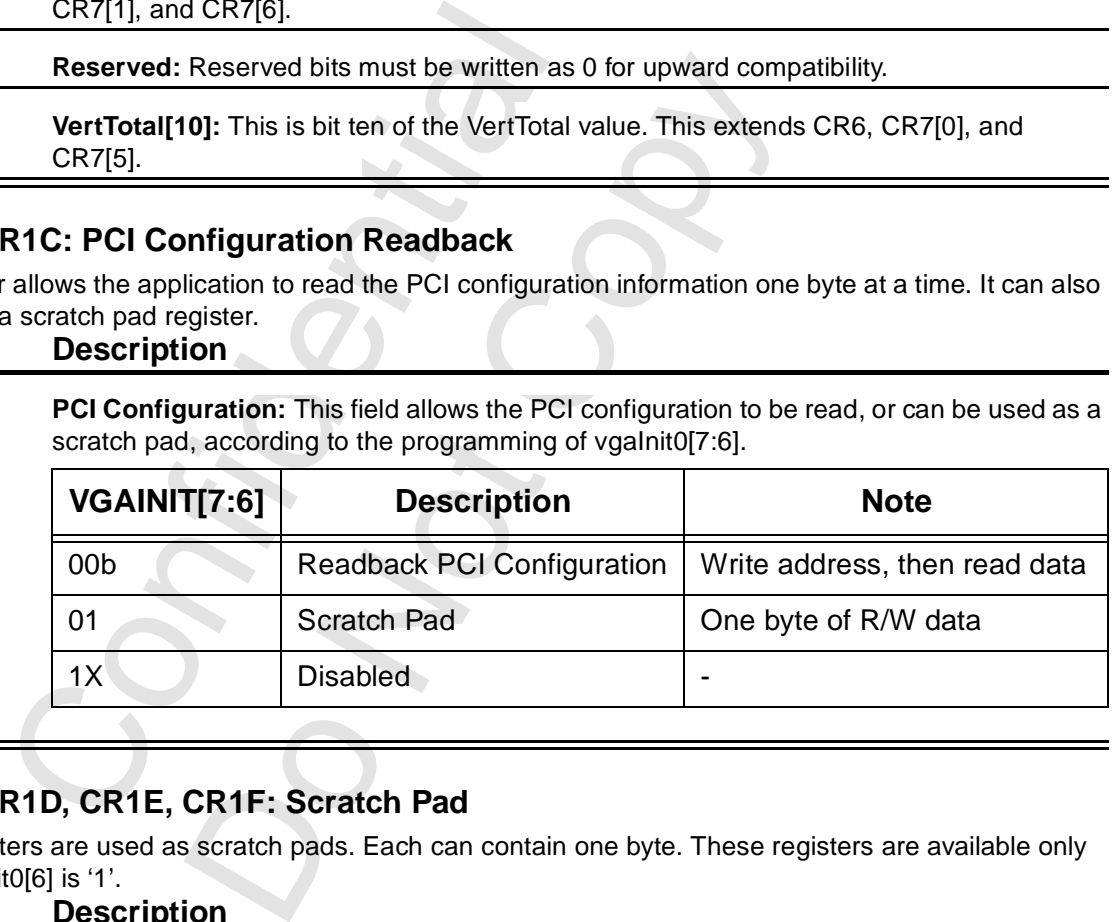

# **3.3.30 CR1D, CR1E, CR1F: Scratch Pad**

These registers are used as scratch pads. Each can contain one byte. These registers are available only when vgaInit0[6] is '1'. **Bit Description**

7:0 **ScratchPad[7:0]:** Each register is one byte of scratch pad. These are reserved for the exclusive use of 3Dfx Interactive, Inc. software.

### **3.3.31 CR20: CRTC Vertical Counter Preload Low**

This register, with CR21, allow the vertical counter to be pre-loaded for factory testing. These registers need never be programmed by any application. This description is included only for the sake of completeness.

The vertical counter is loaded with the contents of these registers on reset, which can be either a hard reset or a soft reset. These registers are active only when vgaInit0[6] is '1'. The value read back from these registers is the value that was loaded, not necessarily the contents of the vertical counter at any given instant.

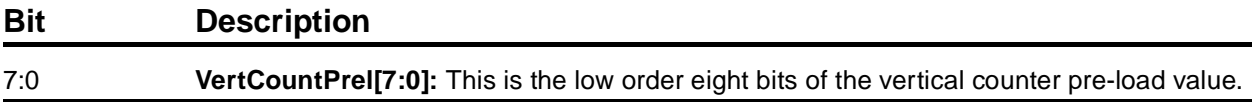

### **3.3.32 CR21: CRTC Vertical Counter Preload High**

This is the high order three bits of the vertical counter preload value.

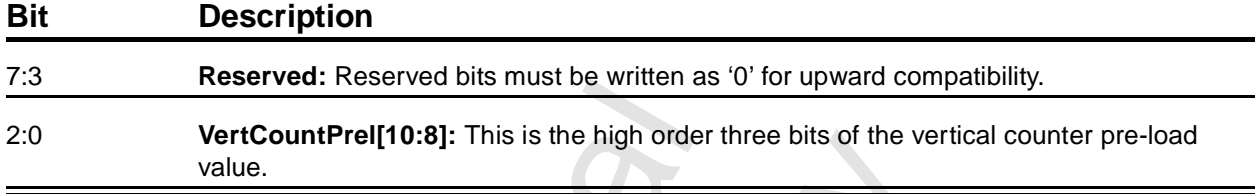

### **3.3.33 CR22: Latches ReadBack**

This read-only register can be used to read the contents of the data latches. Cr22, CR24, and CR26 were included in the IBM VGA core, but were never documented by IBM.

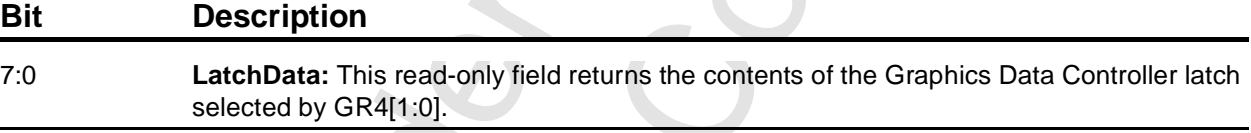

### **3.3.34 CR24: Attribute Controller Toggle Readback**

This register can be used to read the state of the Attribute Controller Index/Data Toggle. This is a read-only register. Do not write to this register.

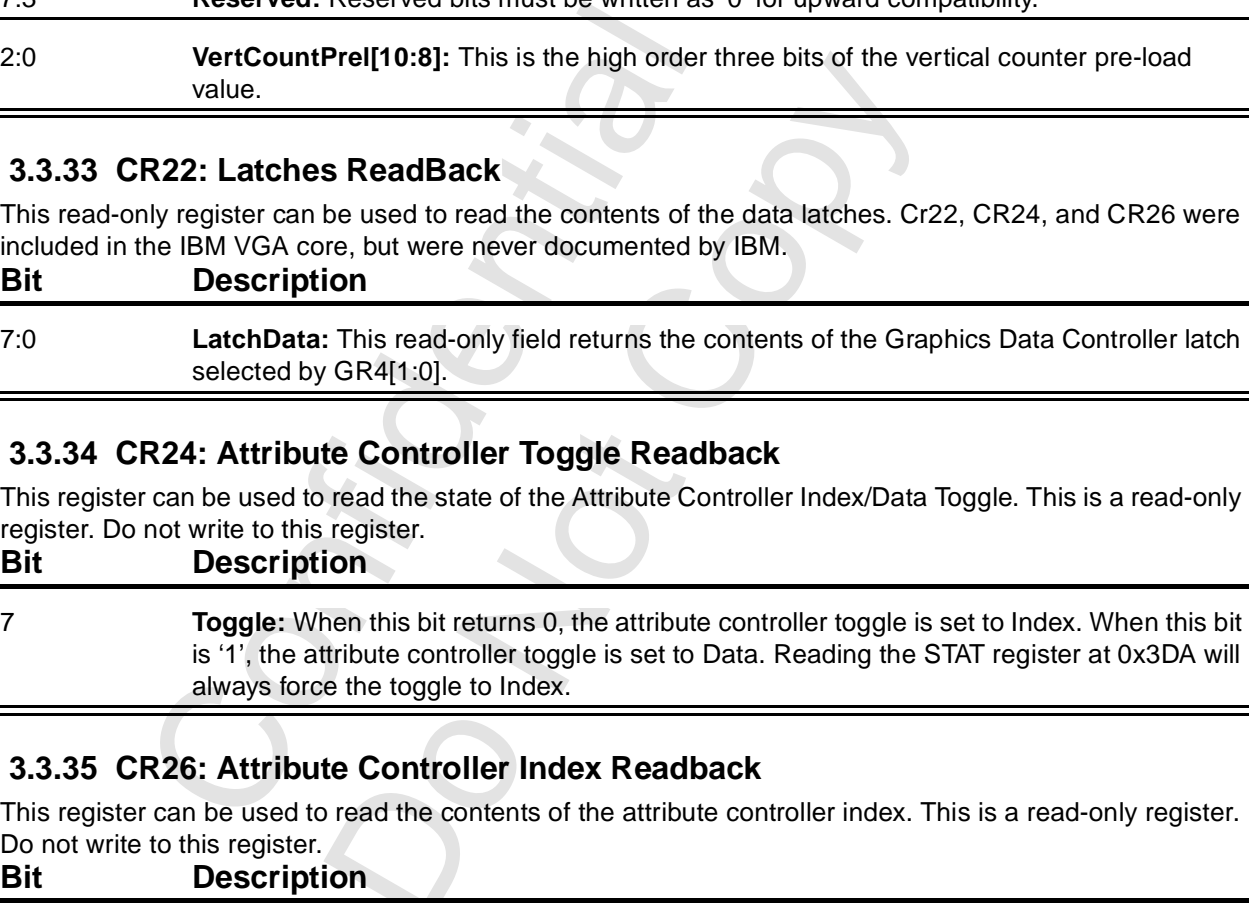

### **3.3.35 CR26: Attribute Controller Index Readback**

This register can be used to read the contents of the attribute controller index. This is a read-only register. Do not write to this register.

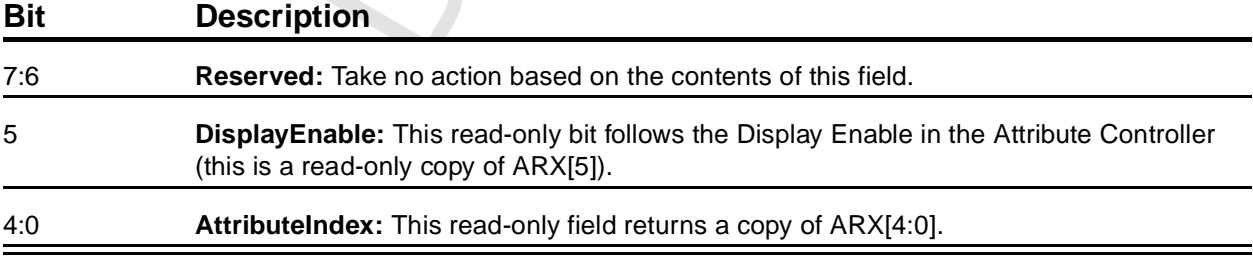

# **3.4 Graphics Controller Registers**

### **3.4.1 GRX: Graphics Controller Index**

This register specifies the register in the graphics controller block of the VGA core to be accessed by the next I/O read or I/O write to 0x3CF.

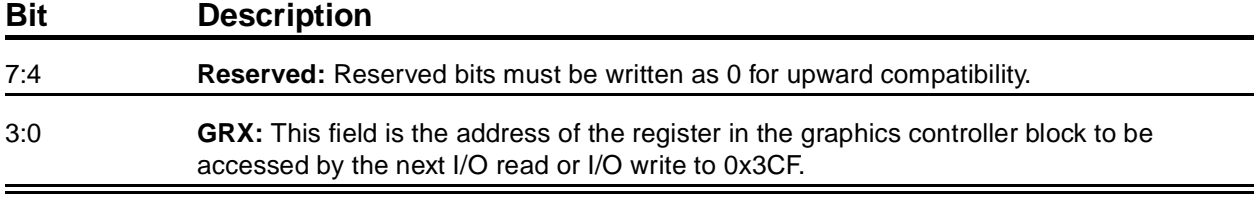

### **3.4.2 GR0: Graphics Controller Set/Reset**

This register specifies the values to be written into the respective display memory planes when a Write Mode 0 is executed.

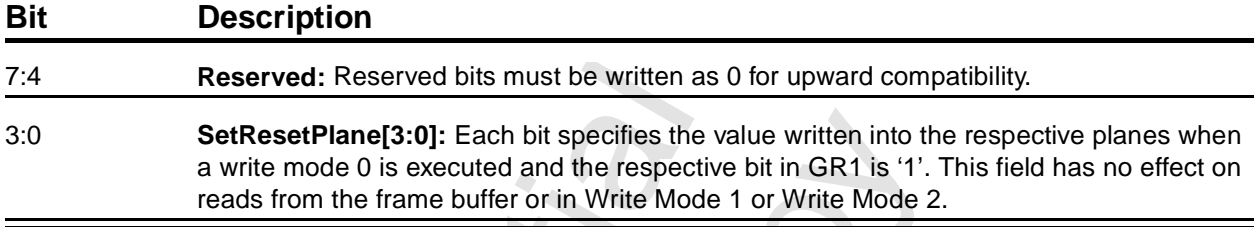

### **3.4.3 GR1: Graphics Controller Set/Reset Enable**

This register selects the source of data to be written into each display memory plane when a Write Mode 0 is executed.

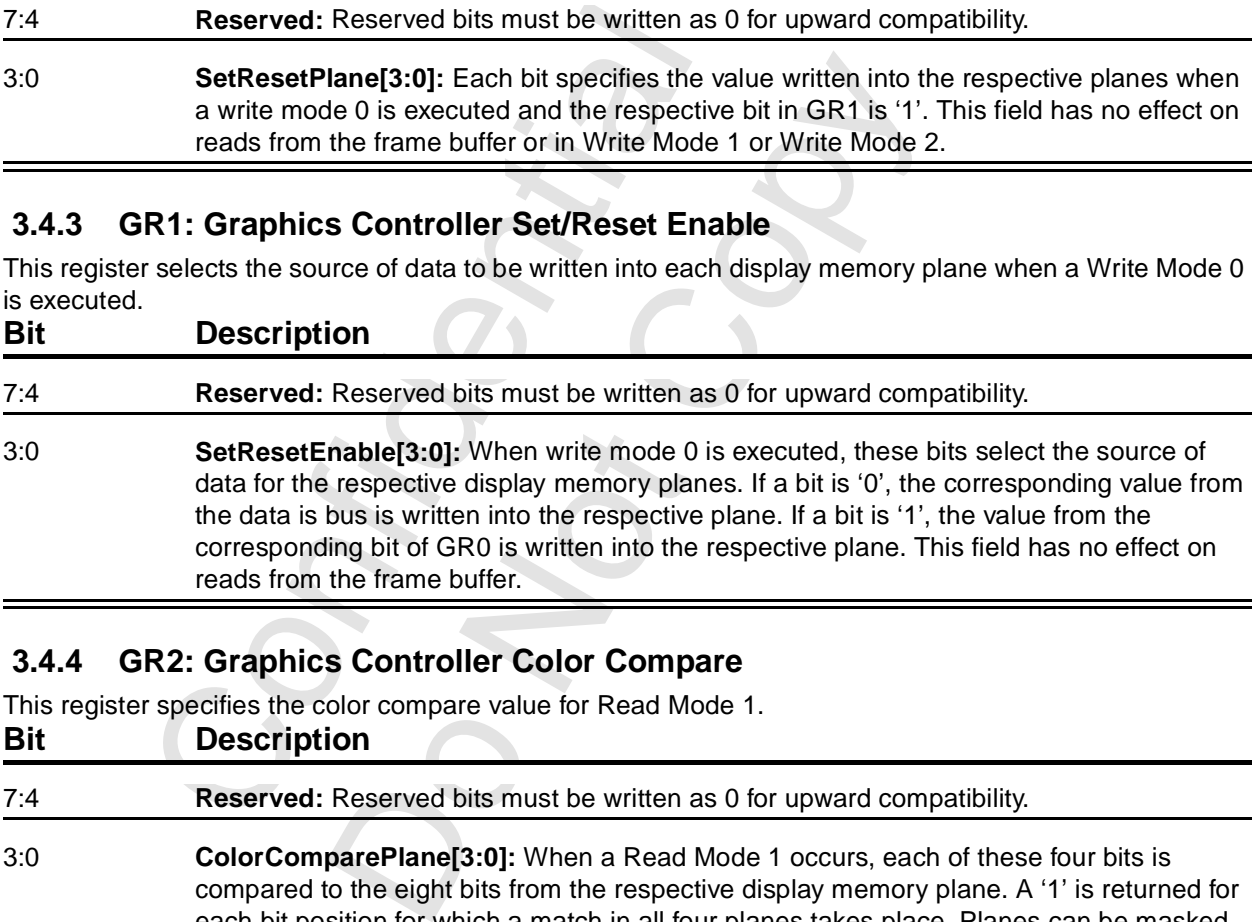

### **3.4.4 GR2: Graphics Controller Color Compare**

This register specifies the color compare value for Read Mode 1.

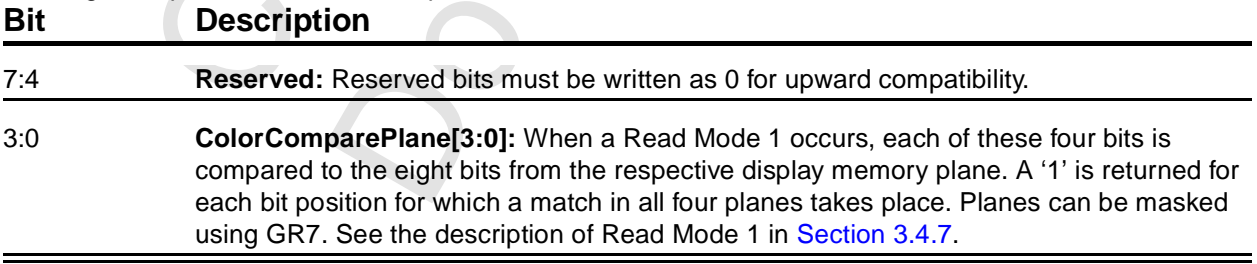

### **3.4.5 GR3: Graphics Controller Data Rotate**

This register contains two fields used to control the data written to the frame buffer.

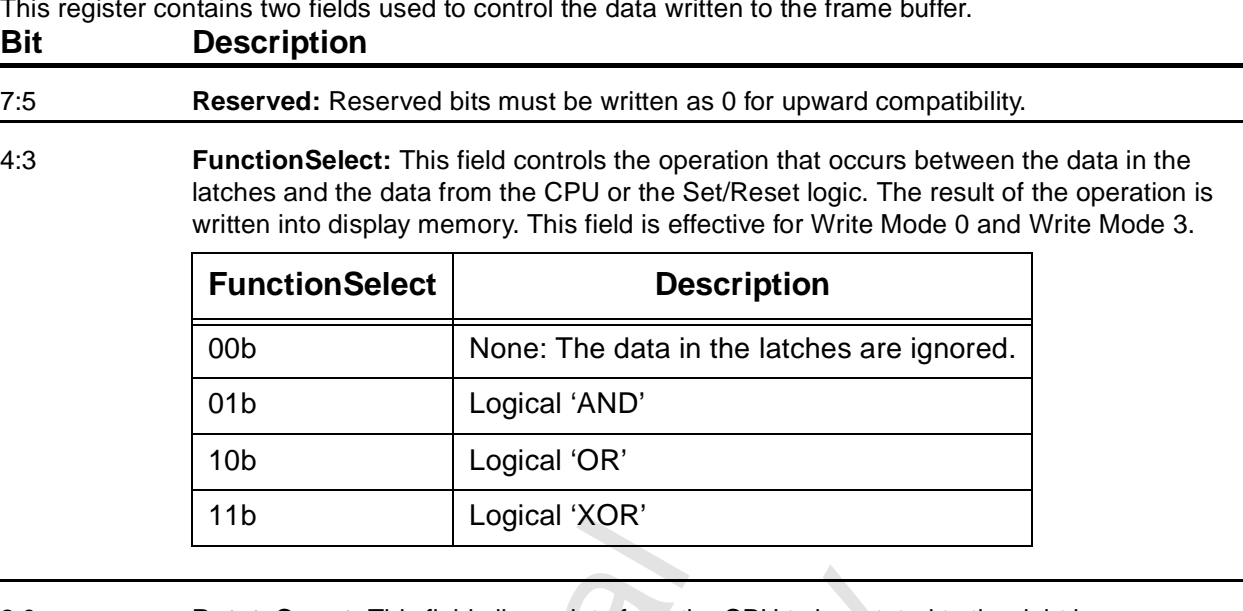

2:0 **RotateCount:** This field allows data from the CPU to be rotated to the right by as many as seven bit positions prior to being written.

# **3.4.6 GR4: Graphics Controller Read Plane Select**

This register specifies the display memory plane for Read Mode 0.<br> **Rif Description Description** 

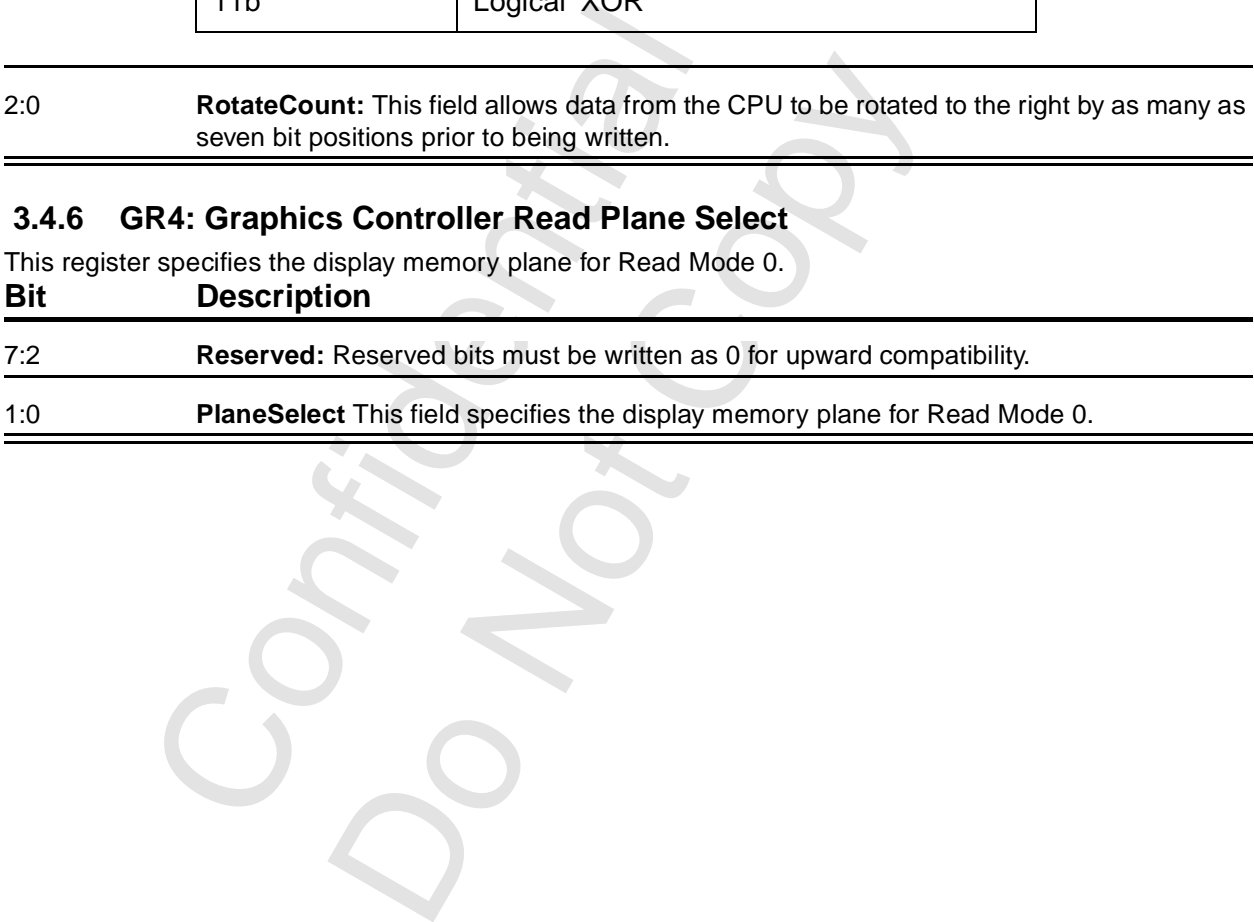

# <span id="page-41-0"></span> **3.4.7 GR5: Graphics Controller Mode**

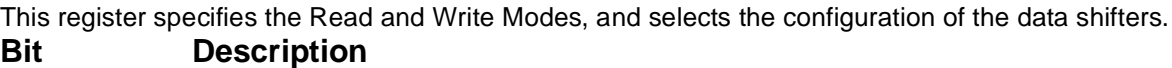

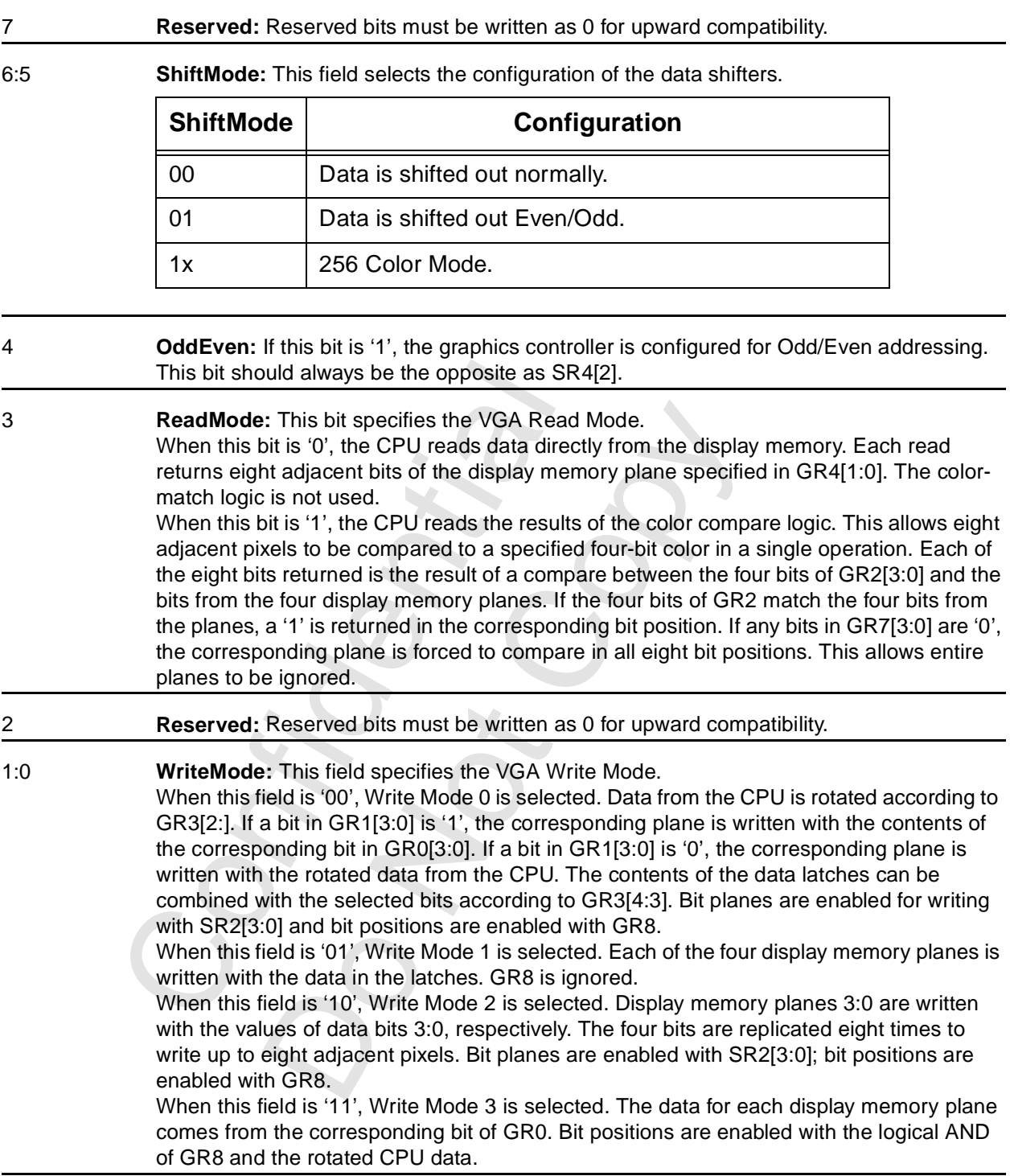

### **3.4.8 GR6: Graphics Controller Miscellaneous**

This register contains some miscellaneous fields controlling the graphics controller block.

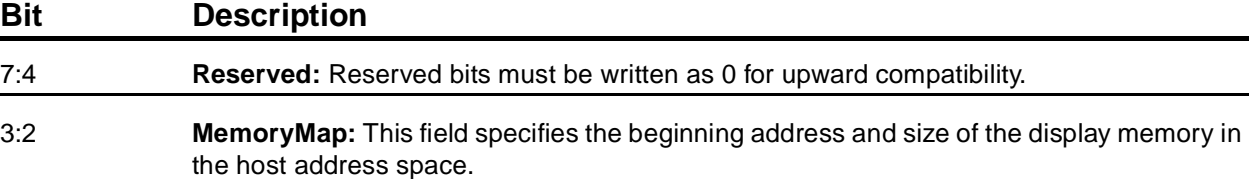

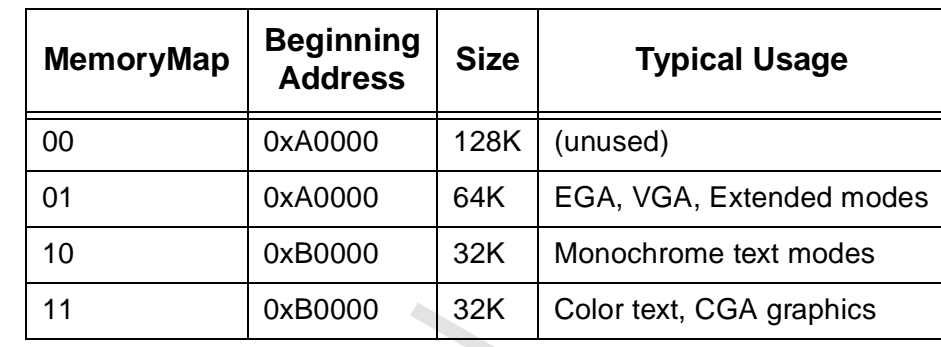

### **3.4.9 GR7: Graphics Controller Color Dont Care**

This register specifies the planes to be ignored for a Read Mode 1.

### **Bit Description**

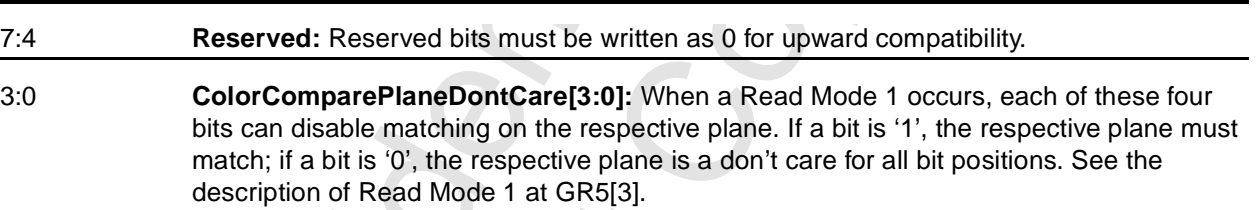

# **3.4.10 GR8: Graphics Controller Bit Mask**

This register controls writes to display memory in Write Modes 0, 2, and 3.

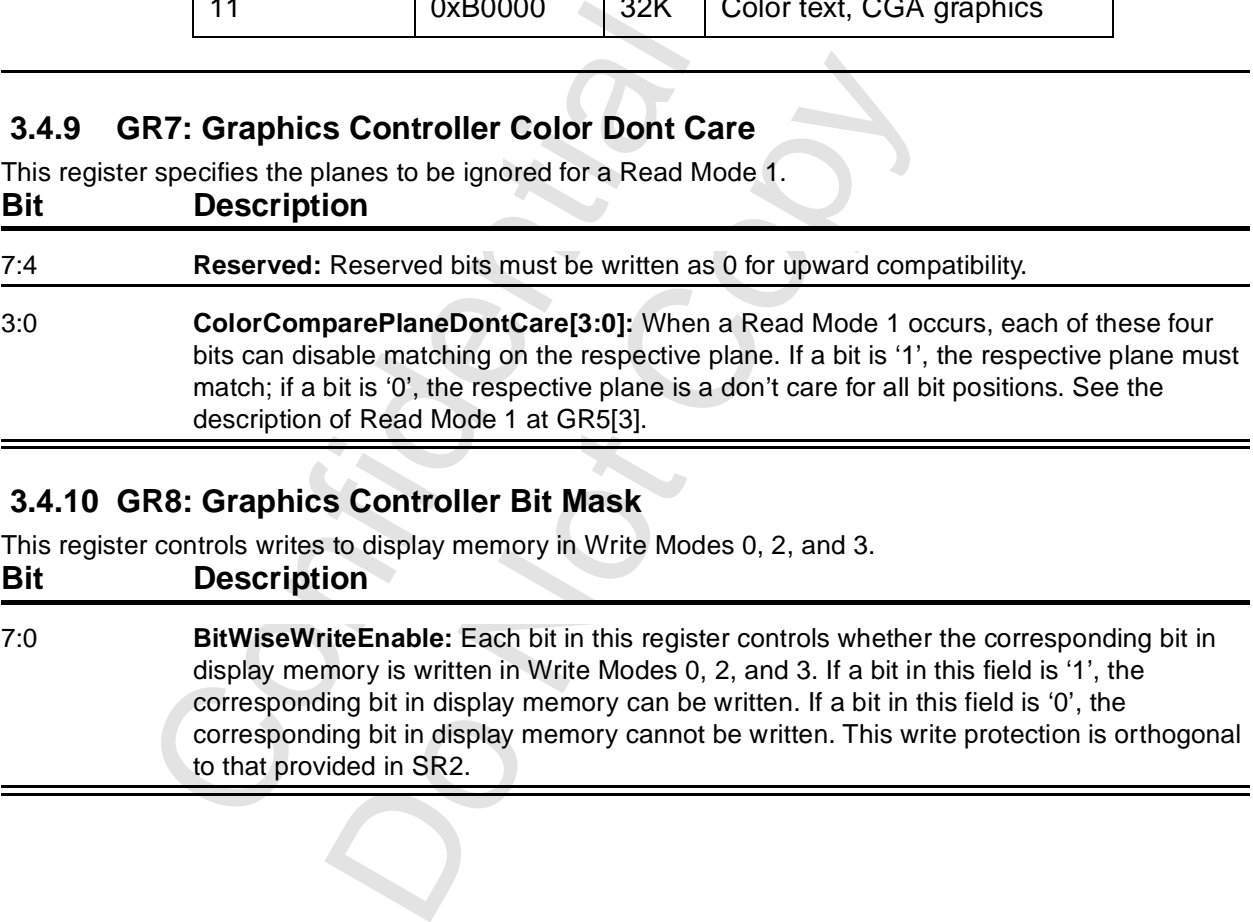

# **3.5 Attribute Controller Registers**

### **3.5.1 ARX: Attribute Controller Index**

This register specifies the register in the attribute controller block of the VGA core to be accessed by the next I/O read or I/O write to 0x3C0.

The attribute block uses a flip-flop to determine whether the next write accesses the address or data register (the other blocks use the low order address bit). Each write to 0x3C0 toggles this flip-flop. Reading 0x3DA clears the flip-flop, which selects the address register. Reading a register at 0x3C1 does not toggle the flip-flop. The state of the flip-flop can be determined by reading CR24.

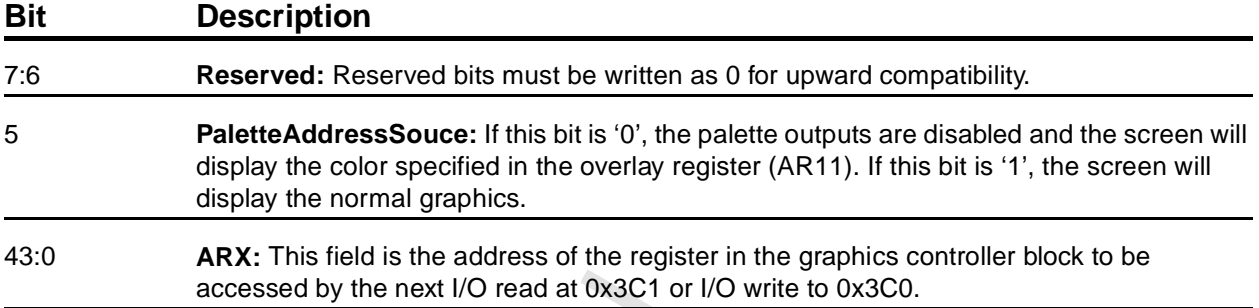

### **3.5.2 AR0-ARF: Attribute Controller Palette**

This block of registers provides a color palette for planar modes (CGA and EGA modes). The palette contains 16 entries of six bits each and provides a translation from four bits to six bits. The palette output can be combined with, or modified by, the contents of AR14.

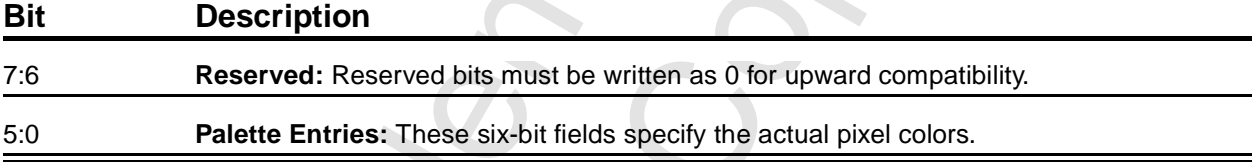

### <span id="page-43-0"></span> **3.5.3 AR10: Attribute Controller Mode**

This register contains miscellaneous control bits for the attribute controller.

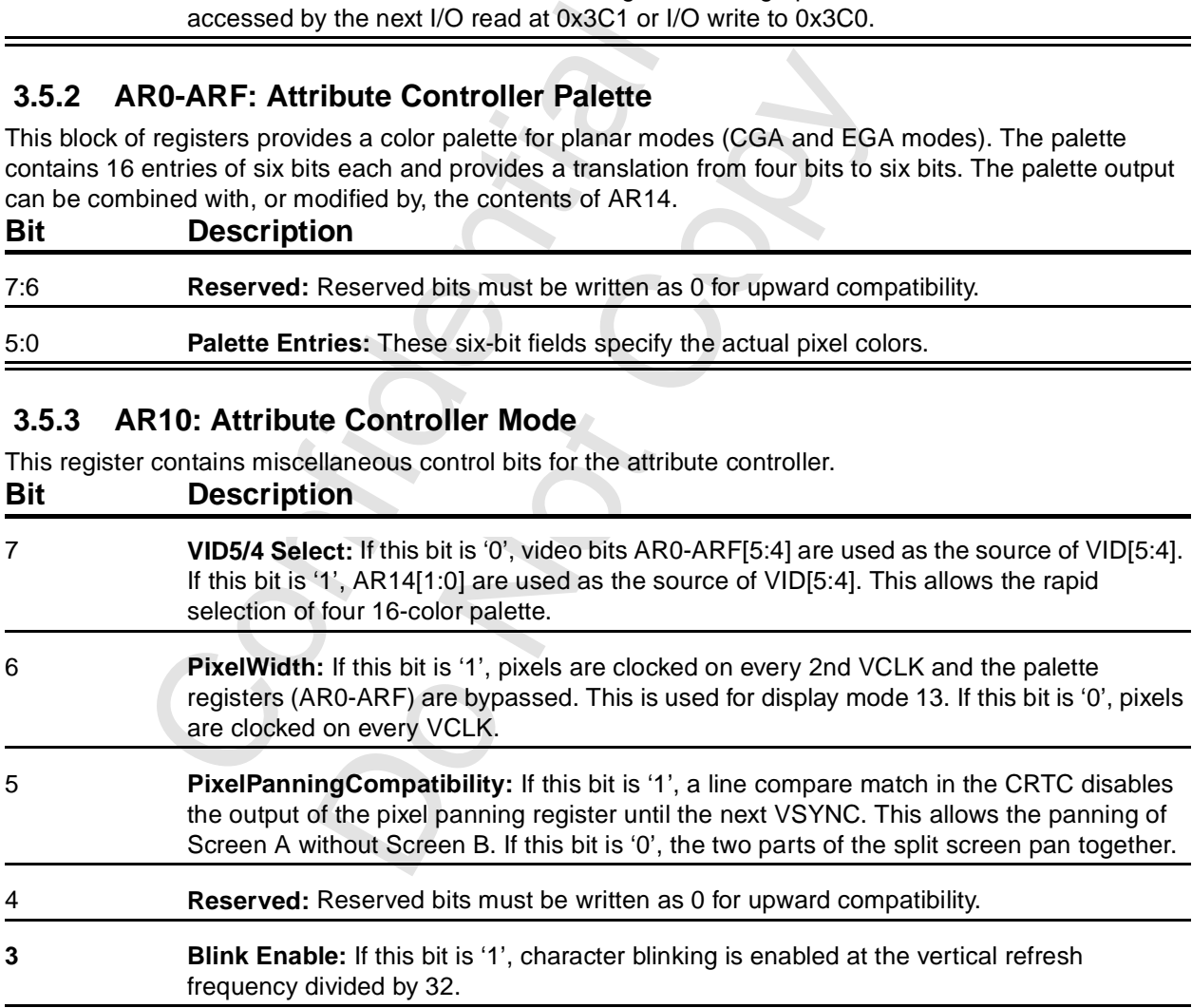

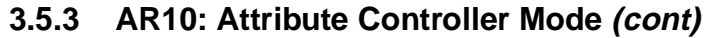

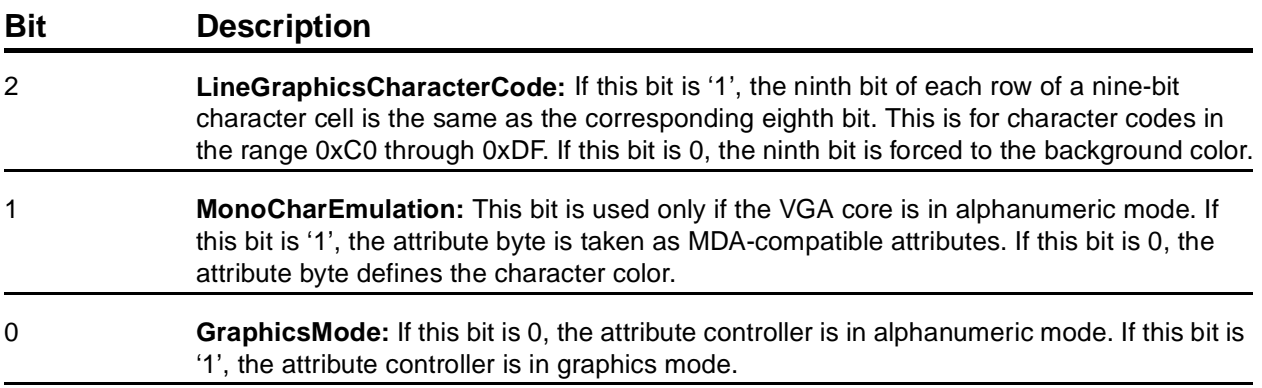

### **3.5.4 AR11: OverScan Color**

This register specifies the overscan (border) color. The border is defined as the portion of the raster between blanking and active display, on all four sides. Most display modes are programmed so that there is no border.

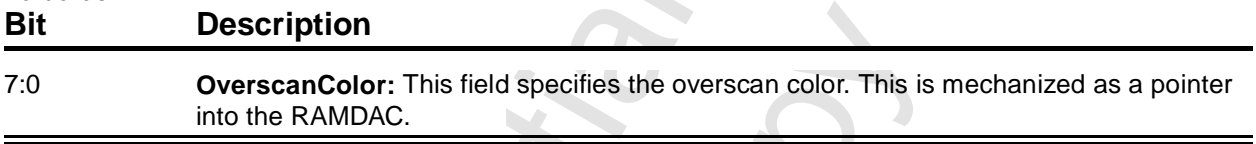

### **3.5.5 AR12: Color Plane Enable**

This register contains a field that enables the four color planes. It also contains the field that controls the multiplexor for the diagnostic bits in STAT[5:4].

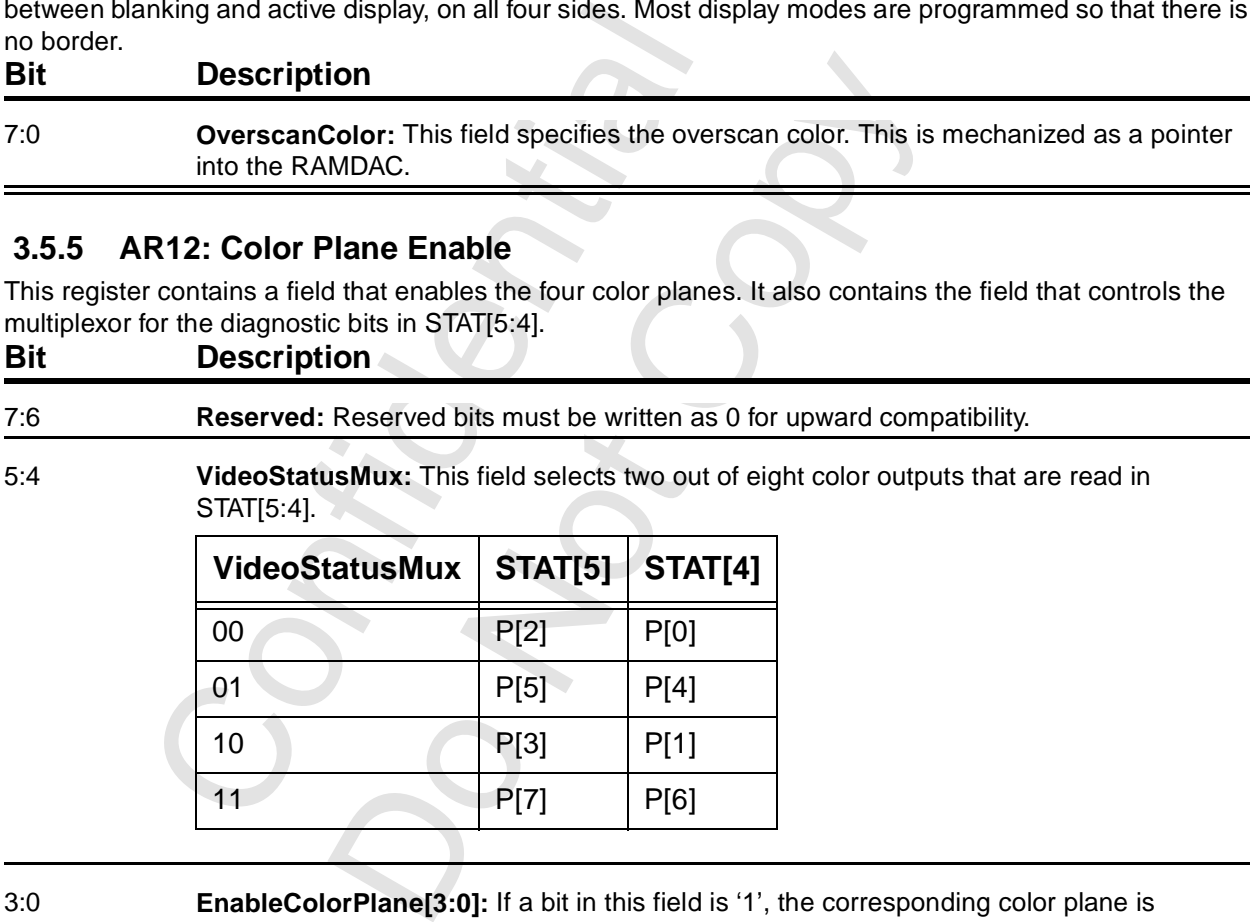

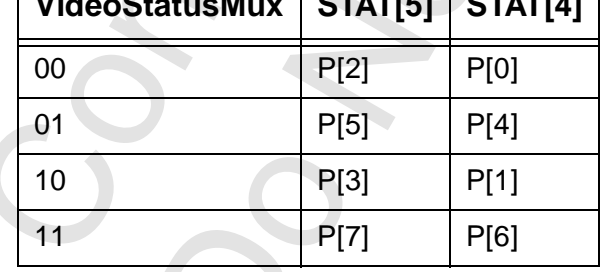

3:0 **EnableColorPlane[3:0]:** If a bit in this field is '1', the corresponding color plane is enabled. If a bit in this field is 0, the corresponding color plane is disabled and behaves as though it contains all zeroes.

### **3.5.6 AR13: Pixel Panning**

This register specifies the number of pixels the display data is shifted left.

# **Bit Description**

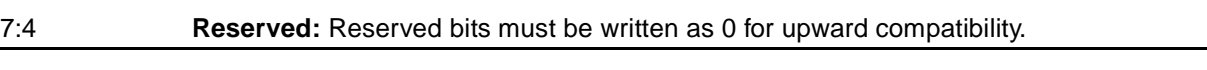

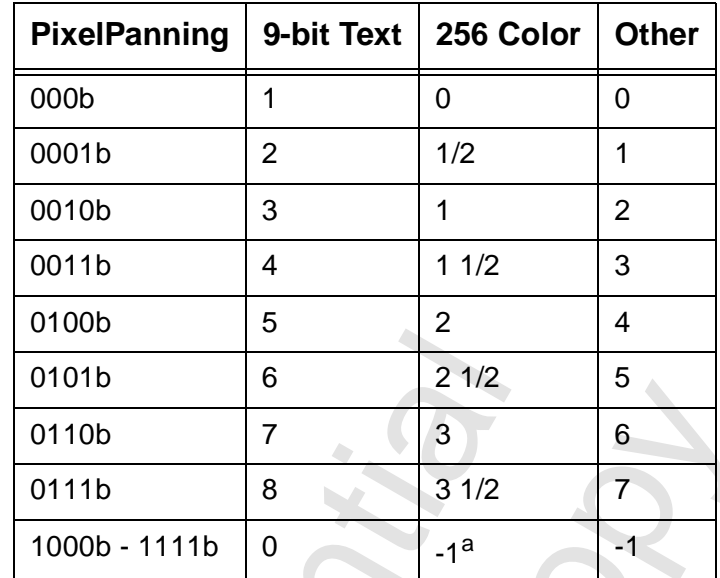

3:0 **PixelPanning:** This field controls the horizontal pixel panning.

a. This is actually a one-pixel right pan.

# **3.5.7 AR14: Attribute Color Select**

This register contains two fields that are used in the color selection.

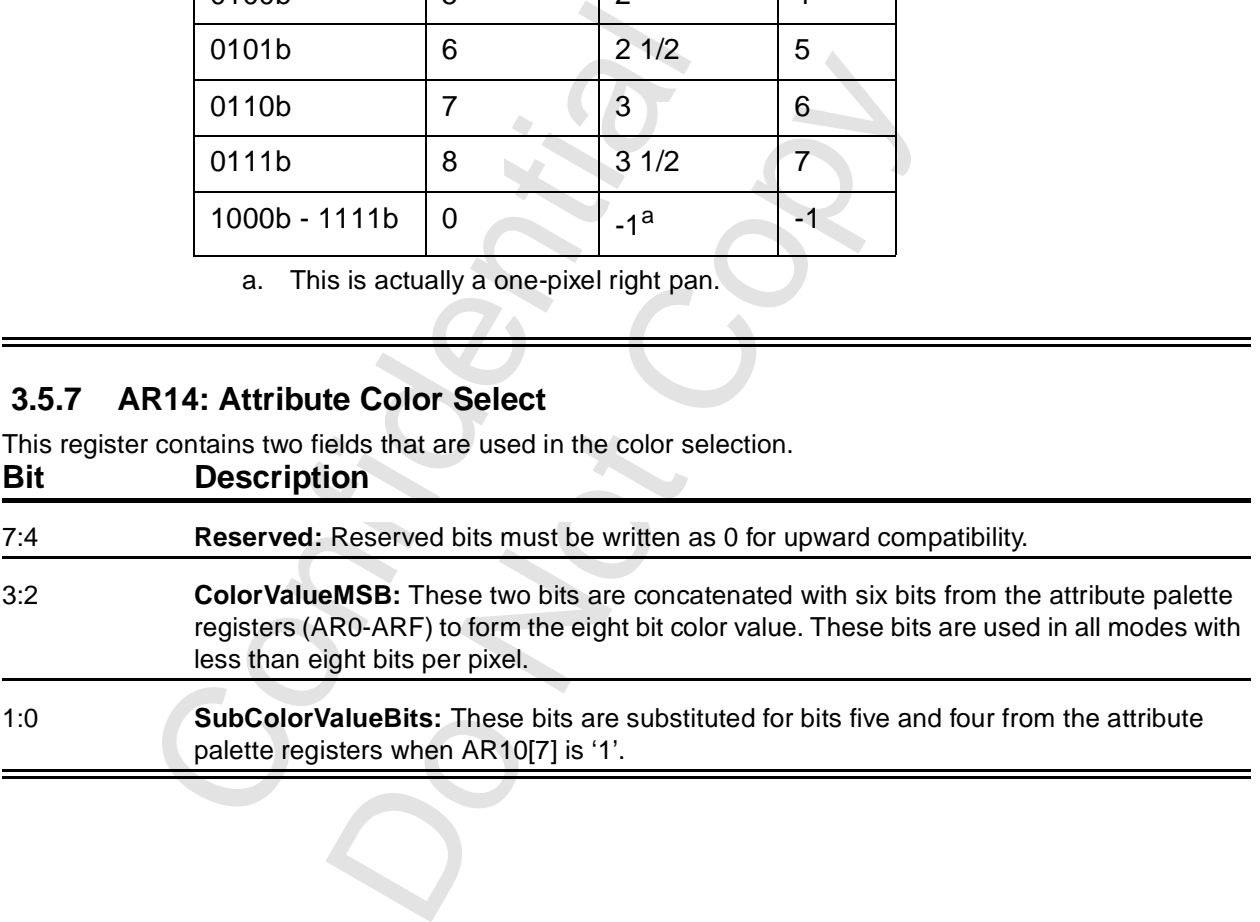

# **3.6 Sequencer Registers**

#### **3.6.1 SRX: Sequencer Index**

This register specifies the register in the sequencer block of the VGA core to be accessed by the next I/O read or I/O write to 03C5.

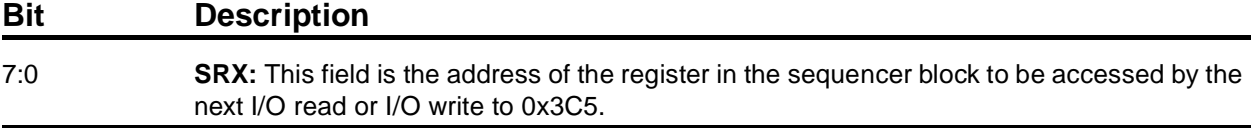

#### **3.6.2 SR0: Sequencer Reset**

This register contains bits that force the sequencer block of the VGA core to be reset.

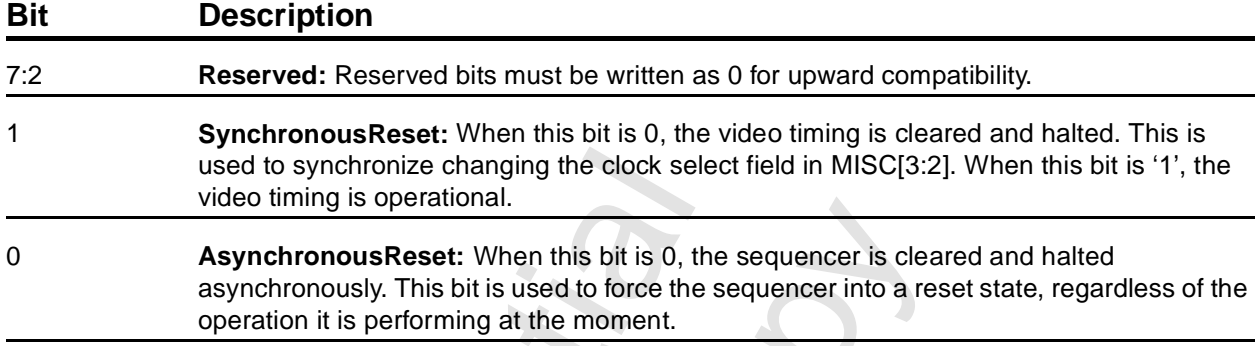

### <span id="page-46-0"></span> **3.6.3 SR1: Sequencer Clocking Mode**

This register controls some miscellaneous functions in the sequencer block.

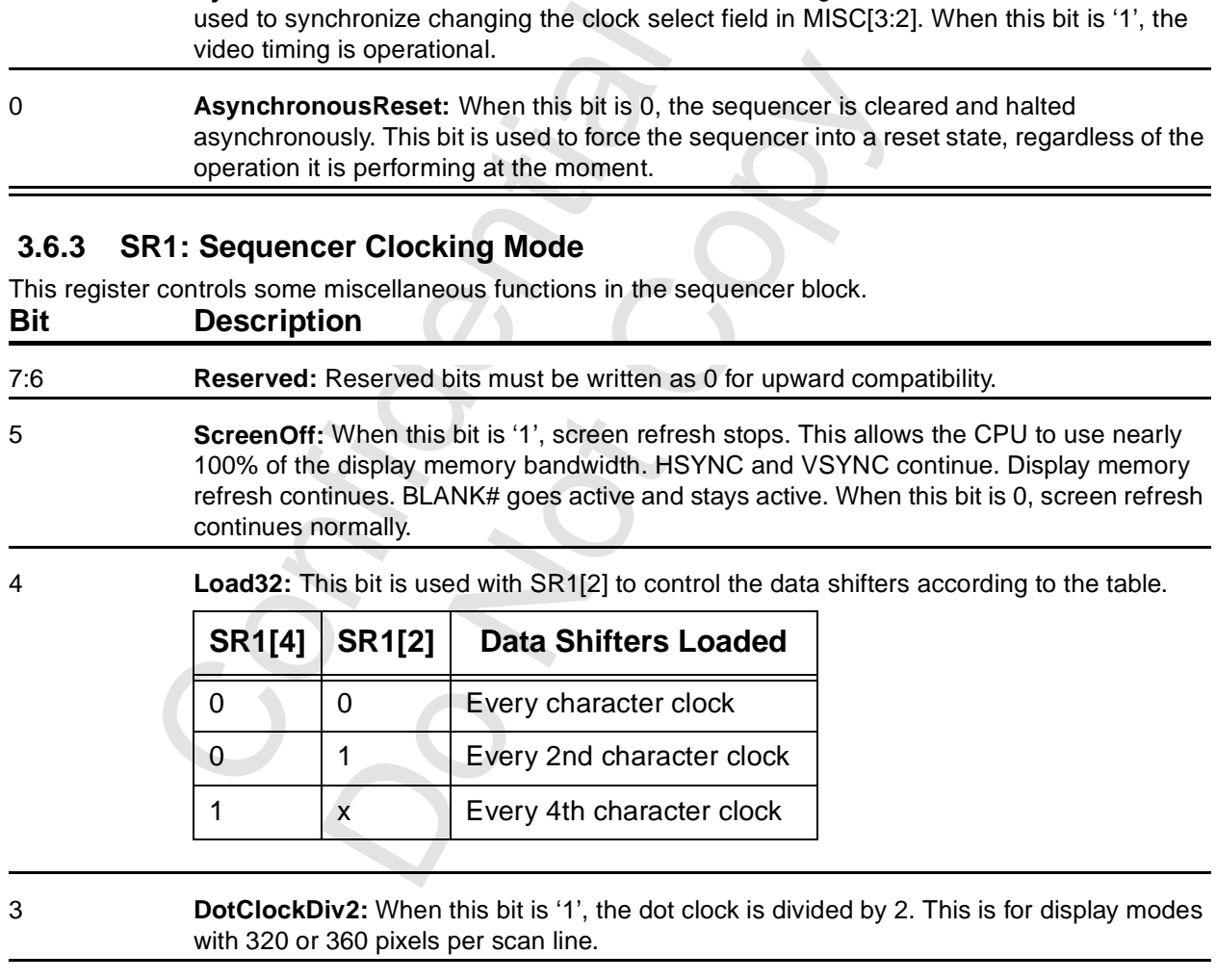

2 **Load16:** See SR1[4].

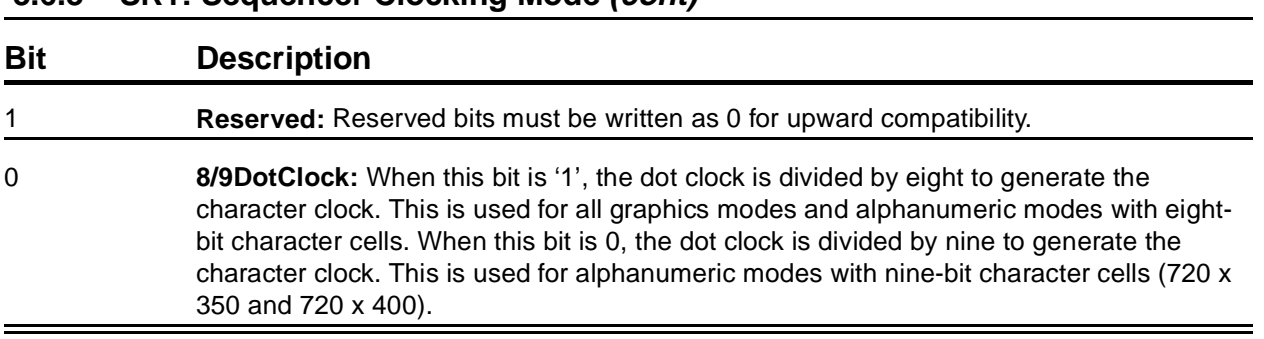

### **[3.6.3 SR1: Sequencer Clocking Mode](#page-46-0) (cont)**

### **3.6.4 SR2: Sequencer Plane Mask**

This register enables writing to the four bit planes of display memory.

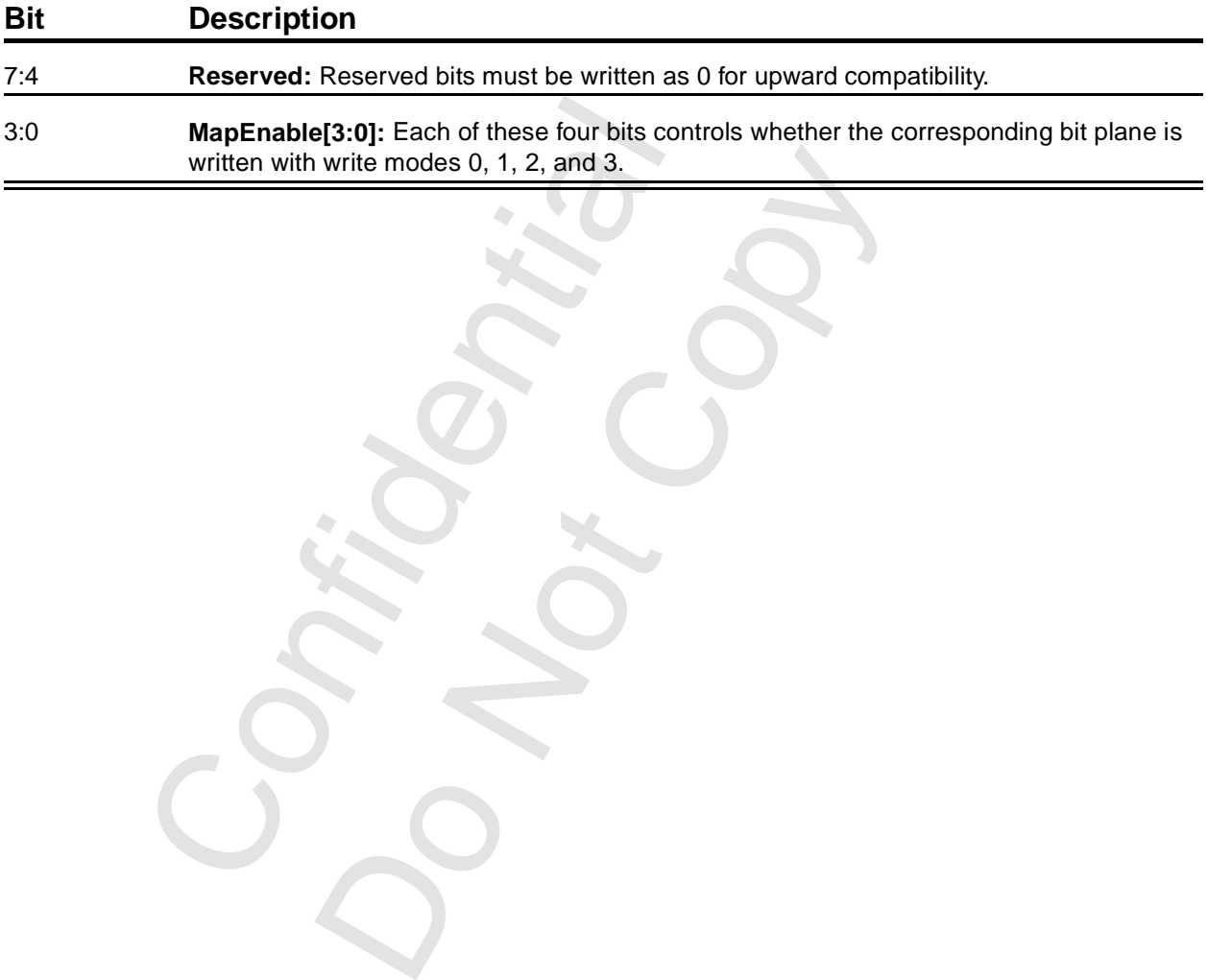

Copyright 1998 © 3Dfx Interactive, Inc. **Revision 1.4** Revision 1.4 Proprietary and Preliminary 28 48 June 14, 1999

### **3.6.5 SR3: Sequencer Character Map Select**

This register selects the primary and secondary character sets. This is used only for alphanumeric modes.

- In alphanumeric modes, the ASCII text character is stored in plane 0, the attribute is stored in plane 1, and the fonts are stored in plane 2.
- Bit 3 of the attribute byte normally controls the foreground color intensity. This bit is redefined to switch between character sets (allowing 512 displayable characters) when SR4[1] is '1' and the map select fields in this register are not identical.

#### **Bit Description**

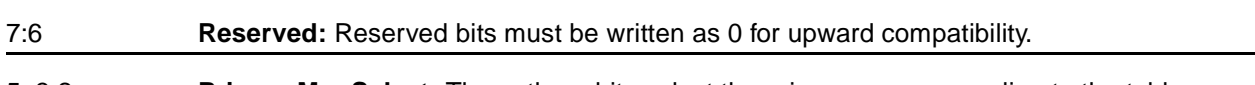

- 5, 3:2 **PrimaryMapSelect:** These three bits select the primary map, according to the table.
- 4, 1:0 **SecondaryMapSelect:** These three bits select the secondary map, according to the table.

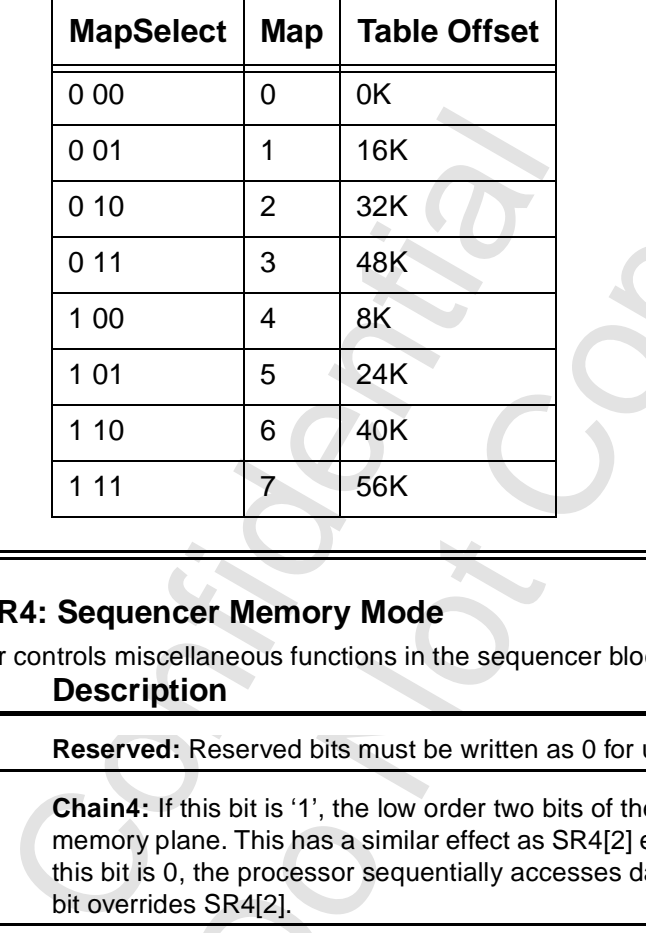

# **3.6.6 SR4: Sequencer Memory Mode**

This register controls miscellaneous functions in the sequencer block.

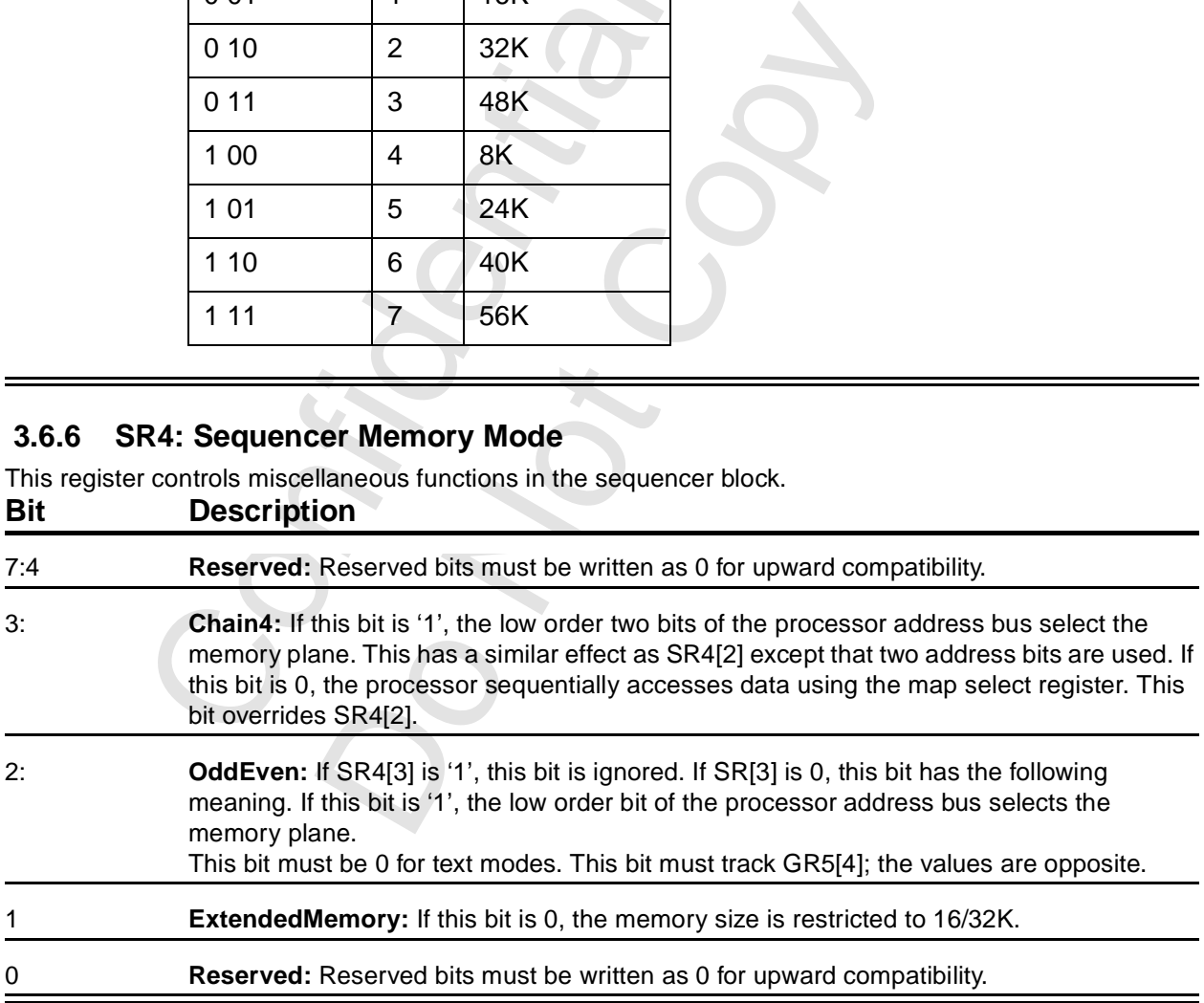

# **3.7 RAMDAC Registers**

#### **3.7.1 RAMDAC Pixel Mask**

The bits in this register mask the VGA data stream.

#### **Bit Description**

7:0 **PixelMask:** Each bit in this field is ANDed with the corresponding bit of the VGA data stream before it addresses the RAMDAC. The value in this field has no effect on display modes other than VGA.

### **3.7.2 RAMDAC Read Address**

This write-only register specifies the address at which the processor will read data from the palette. This is a write-only register. The same address is used for the RAMDAC Status.

#### **Bit Description**

7:0 **ReadAddress:** When a value is written to this register, it puts the RAMDAC look-up table into 'read' state. The application should follow the write with three consecutive reads at 0x3C9 to recover the red, green, and blue values of the indicated RAMDAC entry. The index will automatically increment following the completion of the third data read (the next entry is read). This is a write-only register, but see Section 3.7.3. Only the first 256 entries of the RAMDAC look-up can be accessed using this port.

### <span id="page-49-0"></span> **3.7.3 RAMDAC Read Status**

This read-only register returns the read/write state of the RAMDAC look-up table.

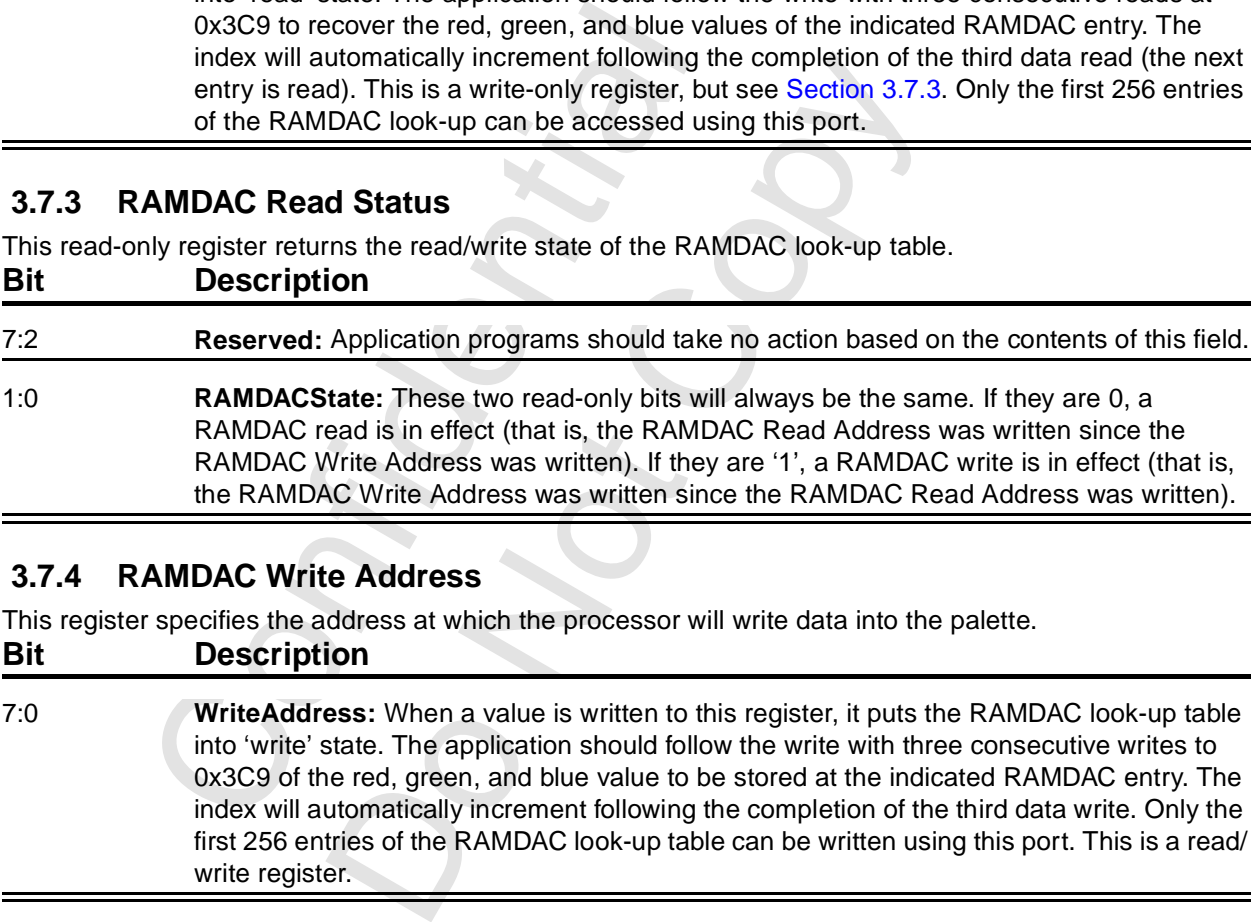

### **3.7.4 RAMDAC Write Address**

This register specifies the address at which the processor will write data into the palette.

#### **Bit Description**

7:0 **WriteAddress:** When a value is written to this register, it puts the RAMDAC look-up table into 'write' state. The application should follow the write with three consecutive writes to 0x3C9 of the red, green, and blue value to be stored at the indicated RAMDAC entry. The index will automatically increment following the completion of the third data write. Only the first 256 entries of the RAMDAC look-up table can be written using this port. This is a read/ write register.

### **3.7.5 RAMDAC Data**

This is the color value data register for the RAMDAC look-up table. **Bit Description**

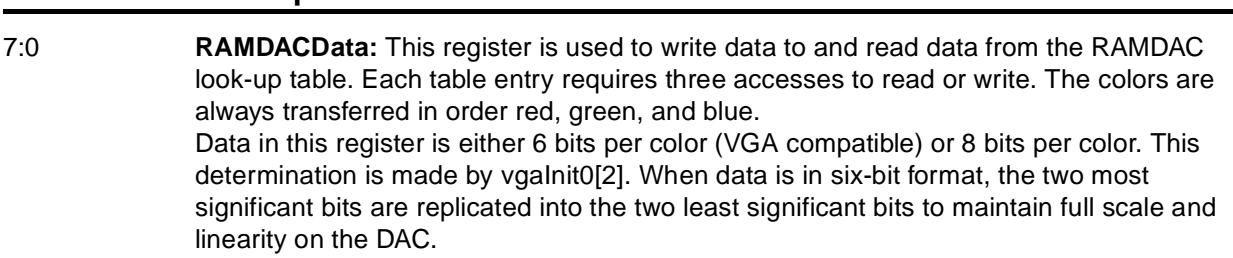

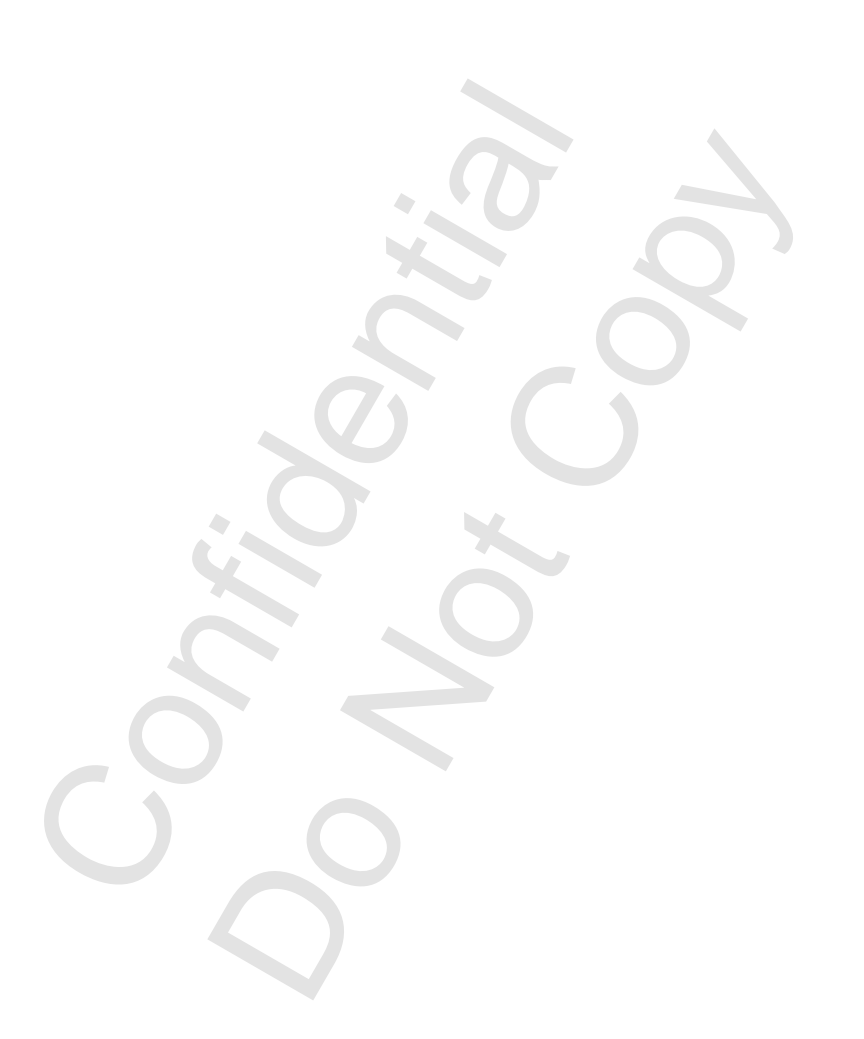

# **4 VGA Programming Notes**

# **4.1 Introduction**

This chapter consists of programming notes for the VGA core. It does not cover the fundamentals of VGA programming; refer to Ferraro<sup>1</sup> or the equivalent for this.

Voodoo3 incorporates a VGA core that supports all standard VGA modes with full backward compatibility. The incorporation of the VGA core allows the 3D/2D controller to share the frame buffer with the VGA core, eliminating the need for a separate VGA display memory and controller chip.

In addition to the legacy VGA display modes 0-13, Voodoo3 supports VBE (VESA BIOS Extensions).

# **4.2 Accessing VGA Registers Through PCI18**

All of the VGA registers (except 0x46E8 and 0x0102) are available through PCI18. The address is calculated by dropping the 0x0300 from the legacy address and adding the result to the I/O base address (the address in PCI18). For example, suppose the application wants to write the Miscellaneous Output register (VGA address 0x03C2). It is available at I/OBase + 0x00C2.

# **4.3 Voodoo3 not Primary VGA**

For systems not requiring VGA or for systems in which a VGA device already exists, Voodoo3 allows the use of the VGA registers in extended mode. In this mode, VGA registers are not decoded in legacy VGA space, but in relocatable I/O and memory space.

To use this mode, Voodoo3 must be powered up with VMI\_HD4 pulled up. PCI08 will report 'other multimedia' rather than 'VGA'. The system will not try to boot to Voodoo3 and Voodoo3 will not respond to accesses to any legacy VGA I/O or memory space. In order to use the VGA registers, program vgaInit0[8] to '1' to put the wakeup address at 0x03C3. Now program I/OBase plus 0xC3 bit 0 to '1'.

# **4.4 Locking VGA Timing for Virtualized Modes**

When running VGA applications in a window, it is possible to restrict changes to the VGA timing register set. This is done by setting the respective lock bits in vgaInit1. See [Section 6.3.11](#page-80-0) for a list of bits.

# **4.5 Two Pixels per Clock Modes**

**doo3 not Primary VGA**<br>
short requiring VGA or for systems in which a VGA registers in extended mode. In this mode, 1<br>
GA registers in extended mode. In this mode, 1<br>
nelocatable I/O and memory space.<br>
mode, Voodoo3 must GA or for systems in which a VGA device already exertended mode. In this mode, VGA registers are not and memory space.<br>
2 and memory space.<br>
2 and memory space with VMI\_HD4 pulled up. PCI0;<br>
A'. The system will not try to For extended resolutions that run at a pixel clock greater than 135 MHz, the video unit must be programmed so that it supplies two pixels per clock. This implies that the video clock is programmed to one-half the pixel clock (see dacMode in Section 6.4.3). Since the clock is running at one-half the pixel frequency, all horizontal timing registers values must be divided by two. In addition, all horizontal timing will be in increments of 16 pixels.

# **4.6 VGA Address Space**

The following table shows the address space used by the VGA core.

# **Table 4.1 VGA Address Space**

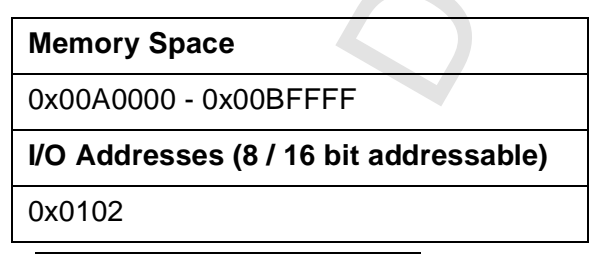

1. Ferraro, Richard F. - Programmer's Guide to the EGA and VGA Cards Addison-Wesley, third edition, 1995

### **Table 4.1 VGA Address Space (cont.)**

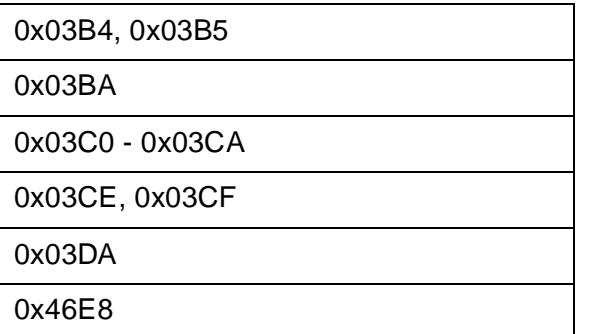

# **4.7 CRT Timing Diagram**

Here is the standard CRTC timing diagram. This was first published (so far as I know) by Cirrus in about 1990.

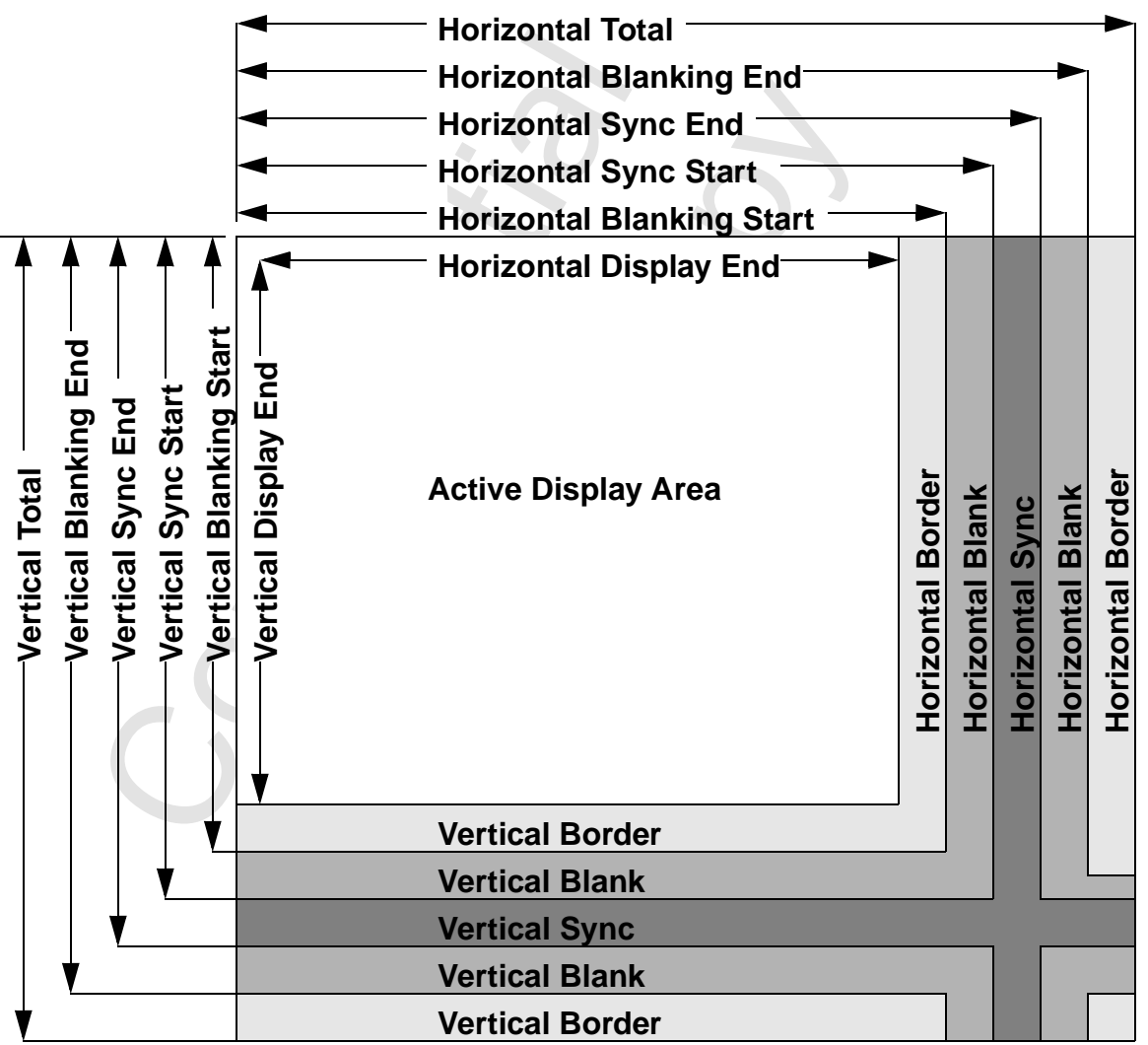

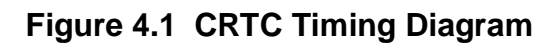

# **4.8 Accessing Memory in VESA Modes**

# **4.8.1 VGA Restriction of 128K**

VGA is restricted to only 128K of frame buffer through the aperture beginning at 0x000A 0000. This supports basline VGA graphics modes (mode 0 through 13) satisfactorily. Extended resolutions and color depths in VESA modes require more frame buffer than the 128K allowed by VGA.

# **4.8.2 VESA Extensions**

Access to the entire frame buffer is available in VESA modes. vgaInit1 contains two remapping fields, one for writes and one for reads. Each remapping field is ten bits; these are combined with 16 bits from the system address (0x000A 0000 through 0x000A FFFF) to from a 24 bit address that can access any location in a 16 Mbyte frame buffer. Each aperture is 64K byte in size and can be put on any 32K boundary. The remapping field is selected based on whether the access is a read or a write. This allows memory contents to be moved between arbitrary locations without constantly rewriting the remapping field, as would be necessary if there were only a single field.

[Figure 4.2](#page-53-0) shows the remapping method. Note that system memory space beginning at 0xB0000 is not used in this scheme.

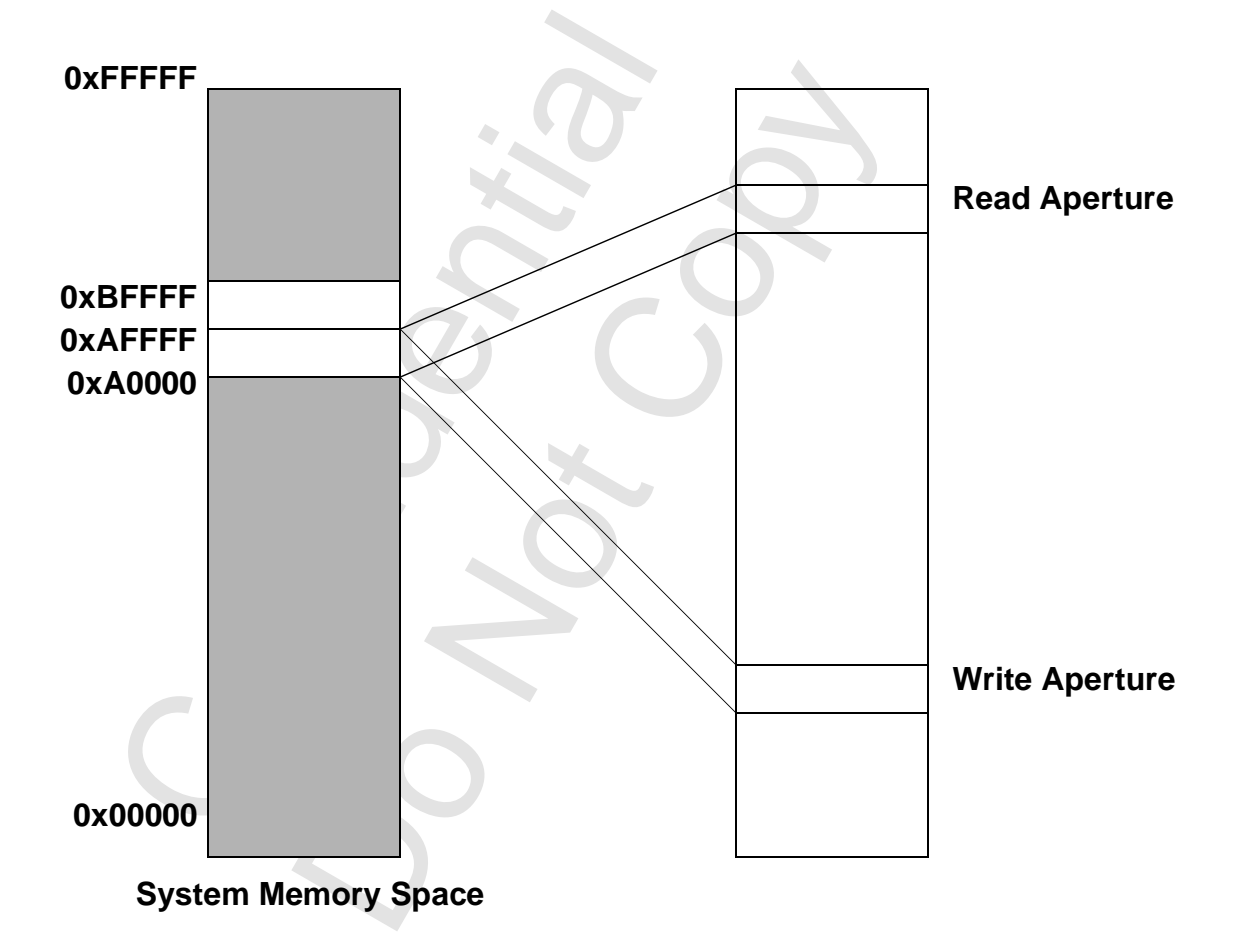

<span id="page-53-0"></span> **Figure 4.2 Remapping in VESA Modes**

# **5 PCI Configuration Registers**

# **5.1 Overview**

Voodoo3 supports the PCI/AGP host bus with the normal configuration registers. [Table 5.1](#page-54-0) contains a summary of the PCI registers. The link is a clickable link to the detailed description. Unless otherwise noted, all non-reserved fields in all registers are read/write.

<span id="page-54-0"></span>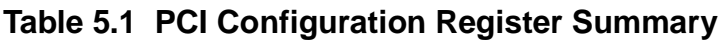

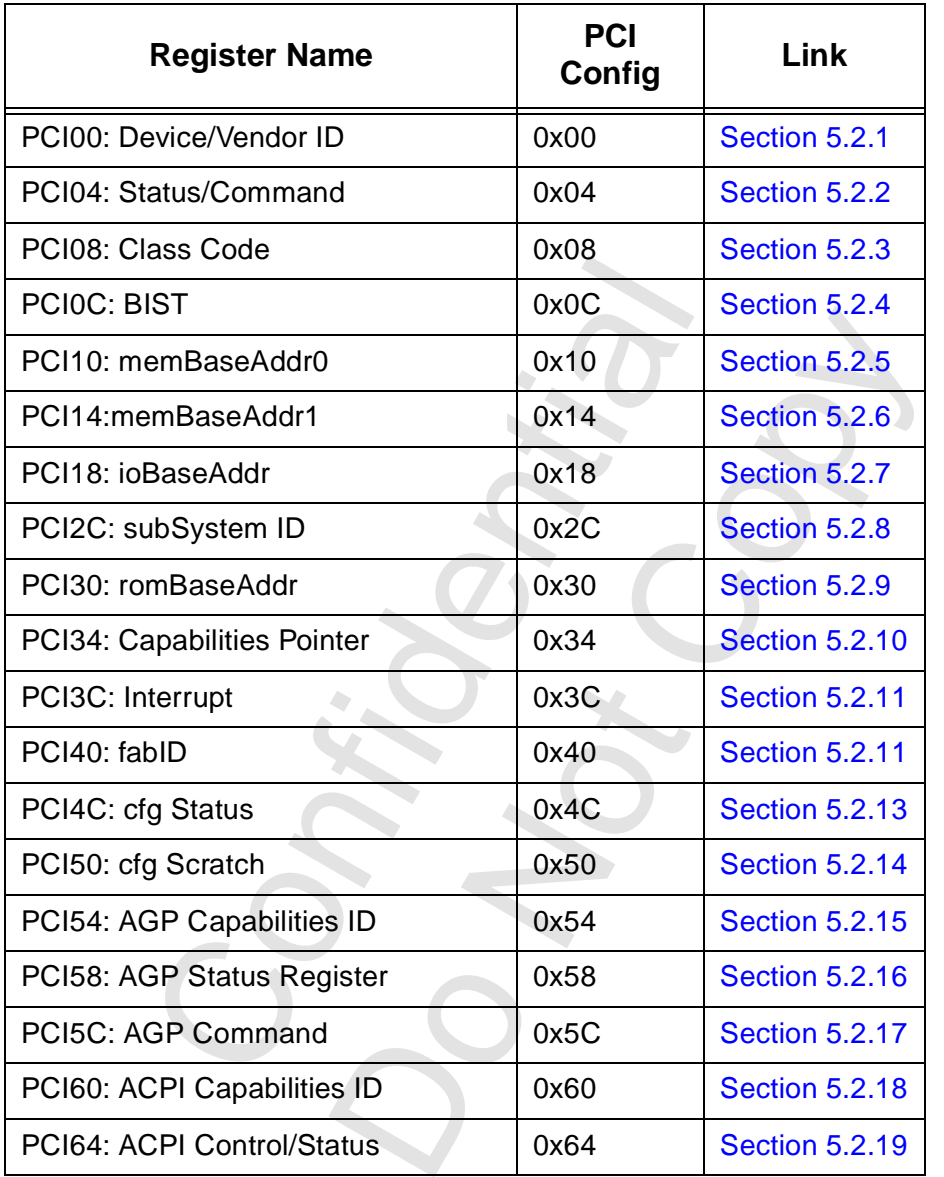

# **5.2 PCI Configuration Register Details**

The PCI configuration registers are described as 32-bit registers since this is how they are normally accessed.

### <span id="page-55-0"></span> **5.2.1 PCI00: Device/Vendor ID**

This read-only register supplies the 16-bit device ID and the 16-bit vendor ID.

#### **Bit Description**

31:16 **Device ID:** This read-only field supplies the device ID assigned to Voodoo3 by 3Dfx Interactive, Inc. This returns the value indicated in the table.

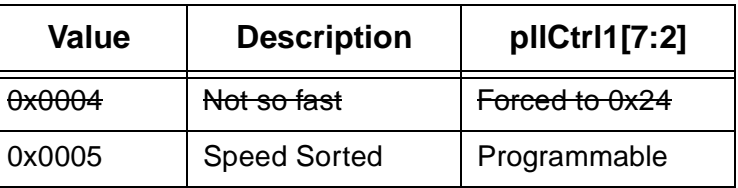

15:0 **Vendor ID:** This read-only field supplies the vendor ID assigned to 3Dfx Interactive, Inc. by PCISIG. This returns a value of 0x121A.

### <span id="page-55-1"></span> **5.2.2 PCI04: Status/Command**

The high order 16 bits provide status information for PCI related events. The low order 16 bits provide coarse control over the ability of the Voodoo3 to generate and respond to PCI cycles.<br> **Rit Description Bit Description**

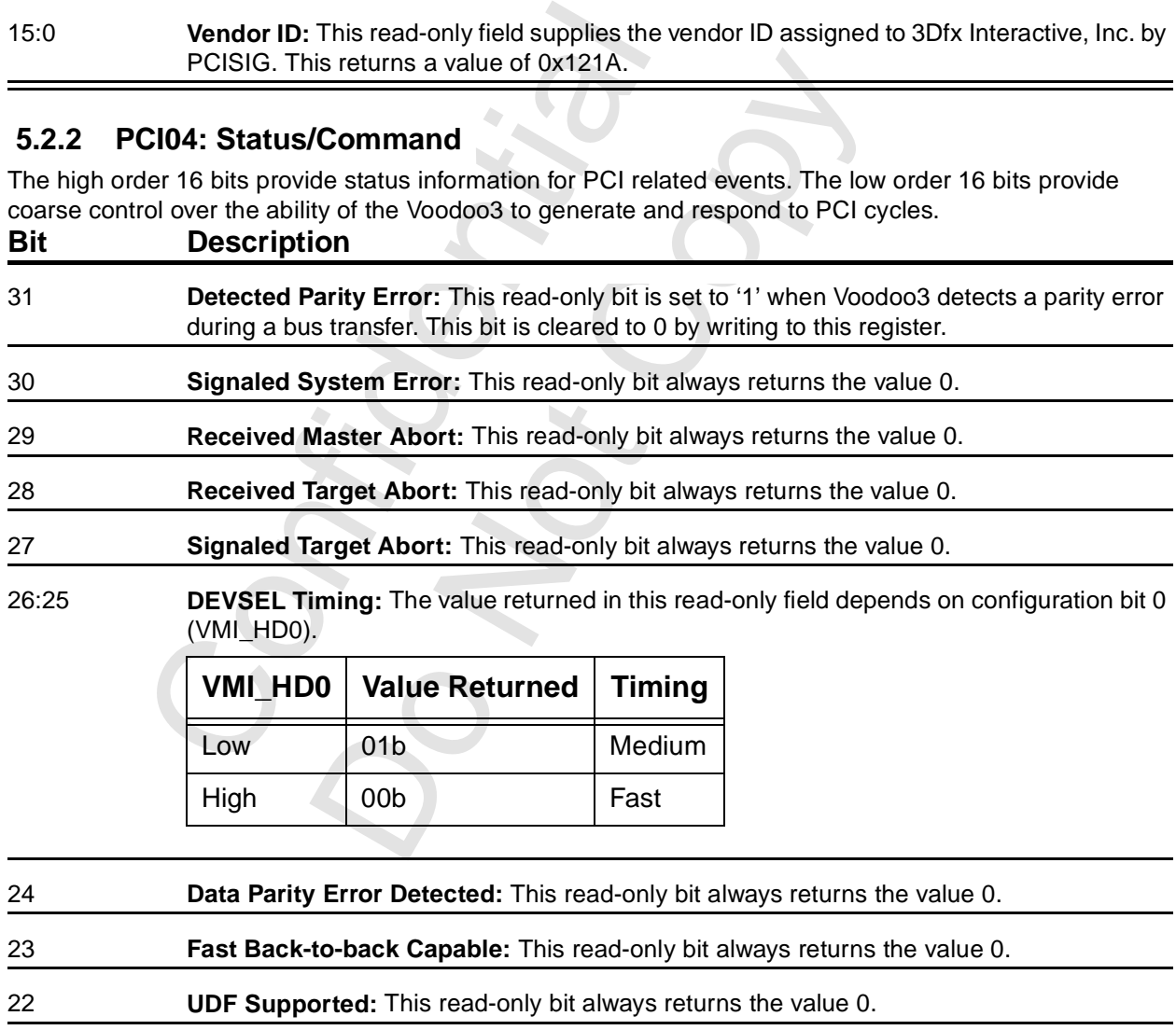

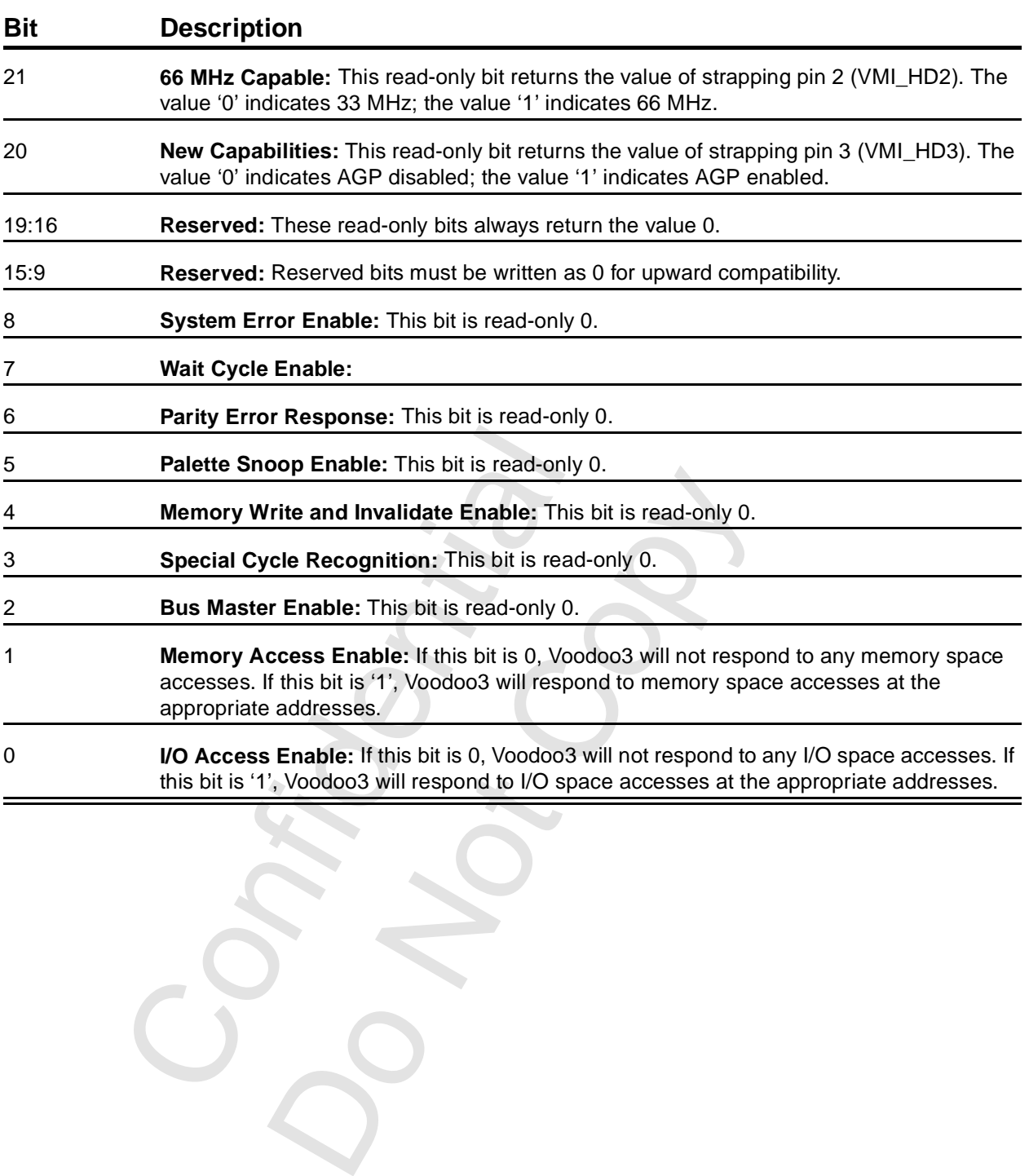

### **[5.2.2 PCI04: Status/Command](#page-55-1) (cont)**

Copyright 1998 © 3Dfx Interactive, Inc. <br>
Proprietary and Preliminary 57 June 14, 1999 Proprietary and Preliminary 57 57 June 14, 1999

 $\frac{c}{c}$ 

### <span id="page-57-0"></span> **5.2.3 PCI08: Class Code/Revision ID**

This read-only register contains the class code and the revision ID.

### **Bit Description**

31:8 **Class Code:** The value returned in this read-only field depends on configuration bit 4 (VMI\_HD4).

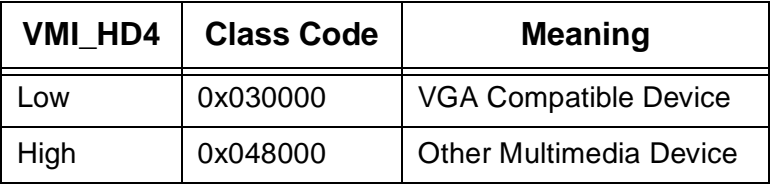

7:0 Revision ID: This read-only returns Voodoo3 Revision Identification. The following IDs have been assigned.

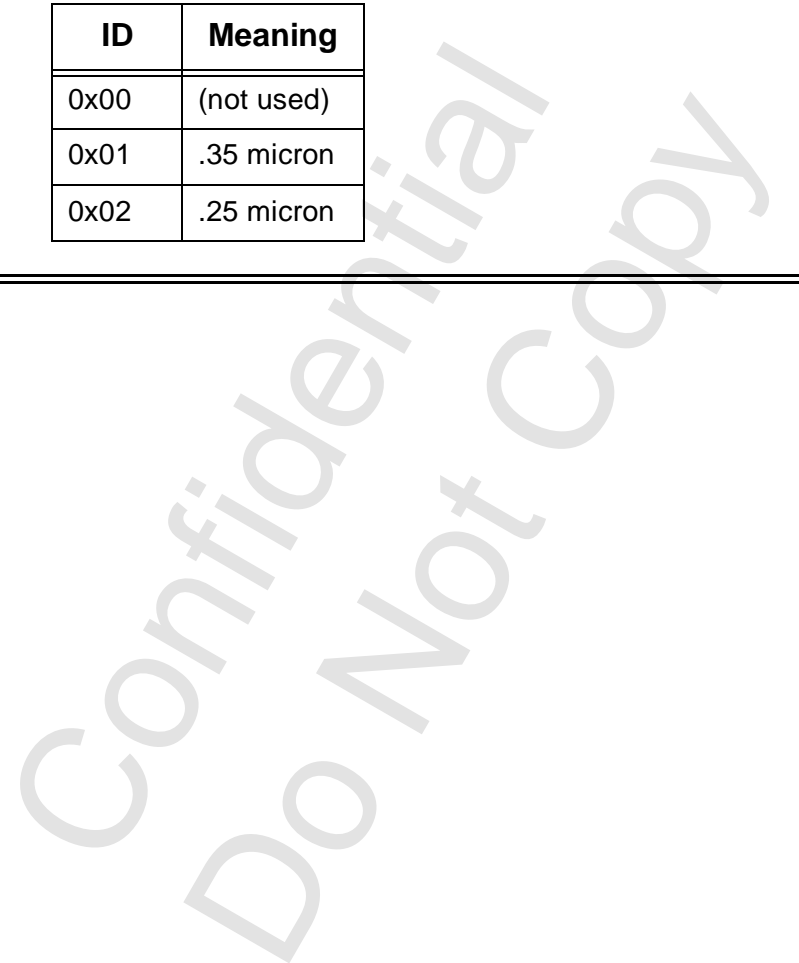

### <span id="page-58-0"></span> **5.2.4 PCI0C: BIST**

Only a single bit in the Header Type field is assigned.

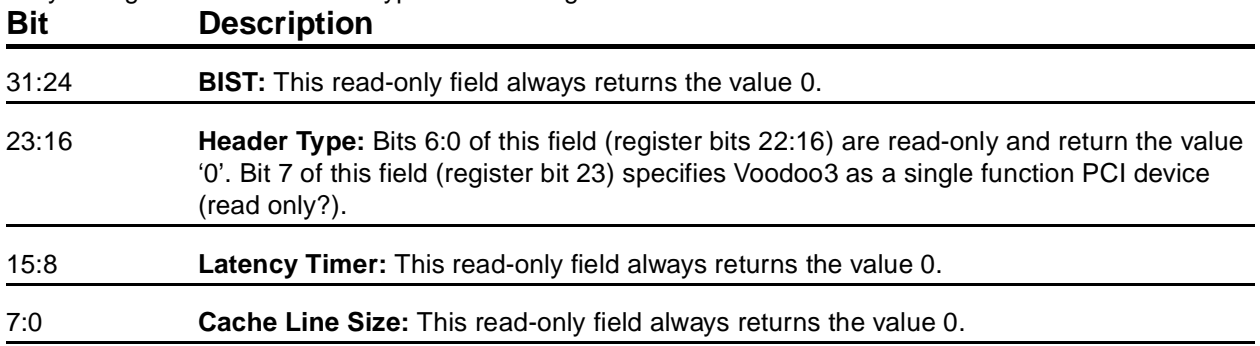

### <span id="page-58-1"></span> **5.2.5 PCI10: memBaseAddr0**

This base register specifies the first base address for the memory space.

#### **Bit Description**

- 31:25 **Base Address:** This read-write field is programmed at POST time to the beginning address of the first memory space.
- 24:4 **Reserved:** This read-only field returns the value 0, indicating that this register claims 32 Mbytes. The memory space is allocated as indicated in the table. The link is a clickable link to the description of the resource.

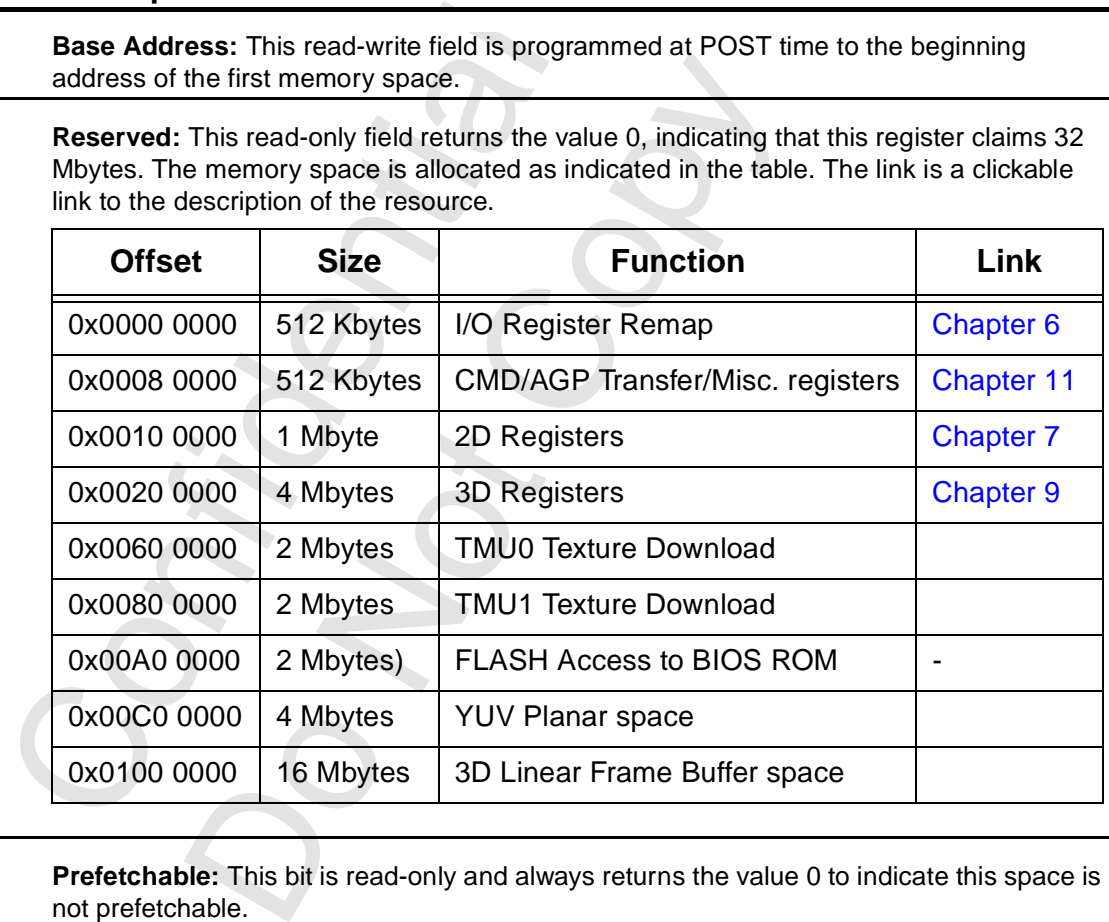

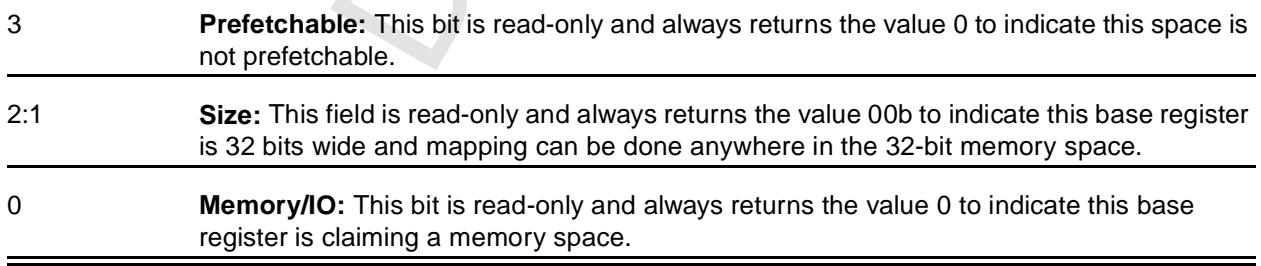

# <span id="page-59-0"></span> **5.2.6 PCI14: memBaseAddr1**

This base register specifies the second base address for the memory space. The aperture claimed in this register depends on configuration bits [6:5] (VMI\_HD[6:5]).

#### **Bit Description**

31:24 **Base Address:** This read-write field is programmed at POST time to the beginning address of the second memory space.

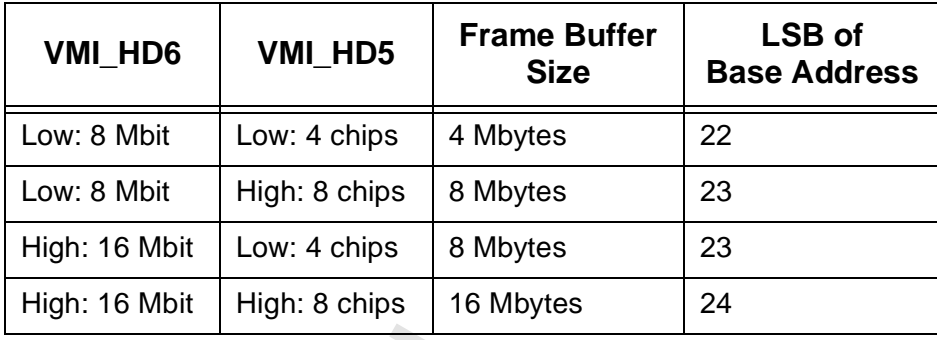

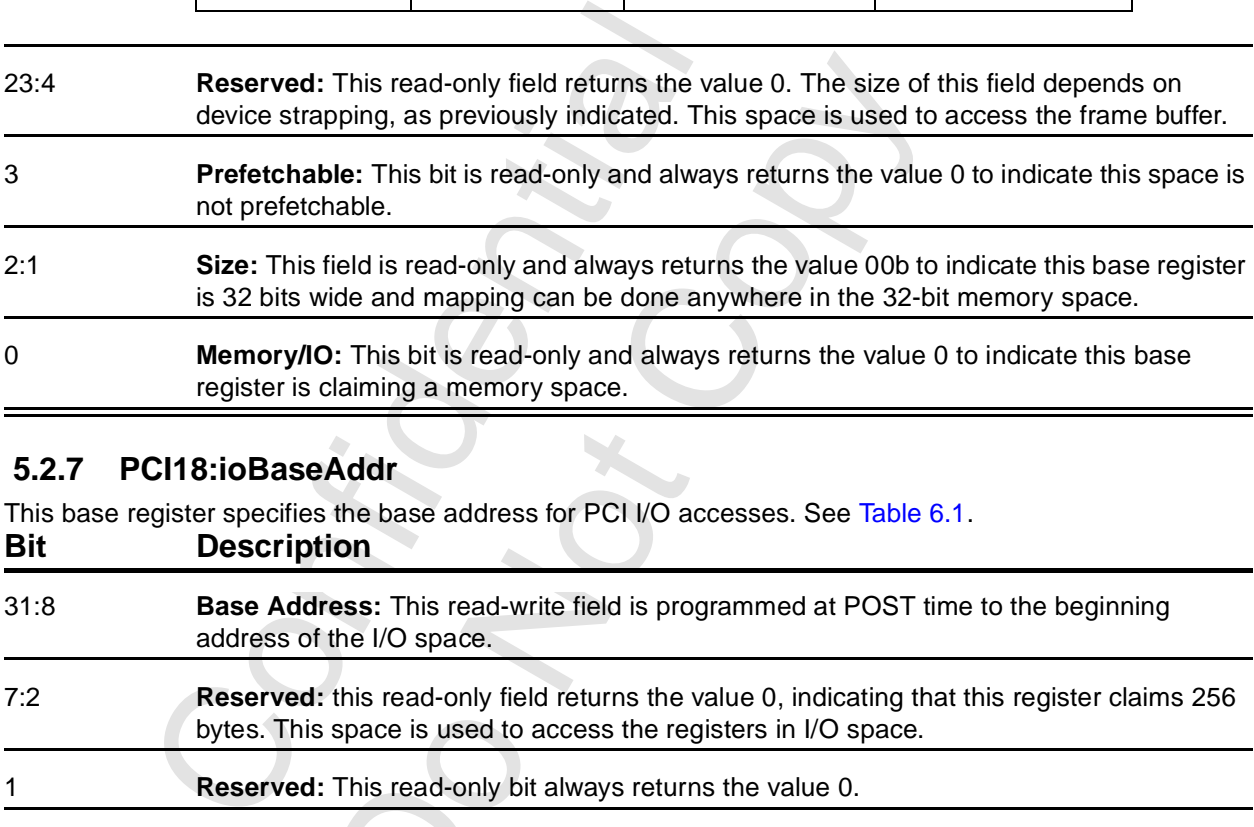

### <span id="page-59-1"></span> **5.2.7 PCI18:ioBaseAddr**

This read-only field returns the value 0. The size of the political opping, as previously indicated. This space is used to **ble:** This bit is read-only and always returns the value able.<br>This bit is read-only and always re This base register specifies the base address for PCI I/O accesses. See [Table 6.1](#page-65-1). **Bit Description** 31:8 **Base Address:** This read-write field is programmed at POST time to the beginning address of the I/O space. 7:2 **Reserved:** this read-only field returns the value 0, indicating that this register claims 256 bytes. This space is used to access the registers in I/O space. 1 **Reserved:** This read-only bit always returns the value 0. 0 **Memory/IO:** This read-only bit always returns the value 1 to indicate this base register is claiming an I/O space.

### <span id="page-60-0"></span> **5.2.8 PCI2C: subSystem ID**

This register is loaded from the ROM. It contains the subsystem Vendor ID and the Subsystem ID. **Bit Description**

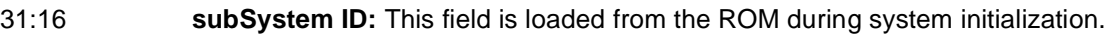

15:0 **subVendor ID:** This field is loaded from the ROM during system initialization. The table indicates the source of each byte based on whether a 15- or 16-bit address bus is used. Voodoo3 generates addresses with the high order bit set regardless of the ROM size.

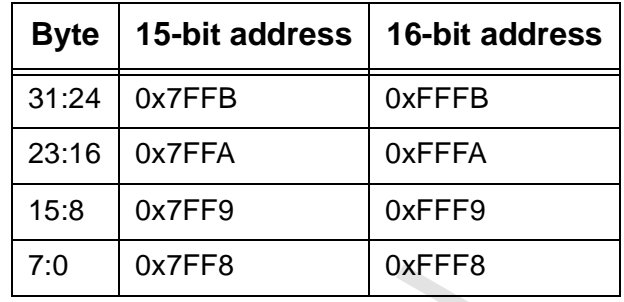

### <span id="page-60-1"></span> **5.2.9 PCI30: Expansion ROM Base Address**

This register contains the address of the expansion ROM.

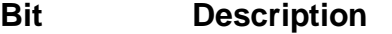

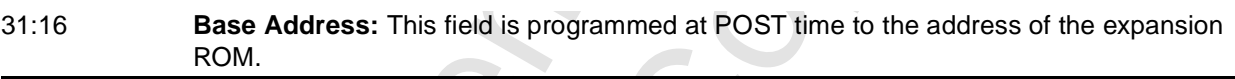

15 **Base Address:** This bit is controlled by strapping pin 1 (VMI\_HD1). Note that the strapping option can be overidden by writing misclnit1[25].

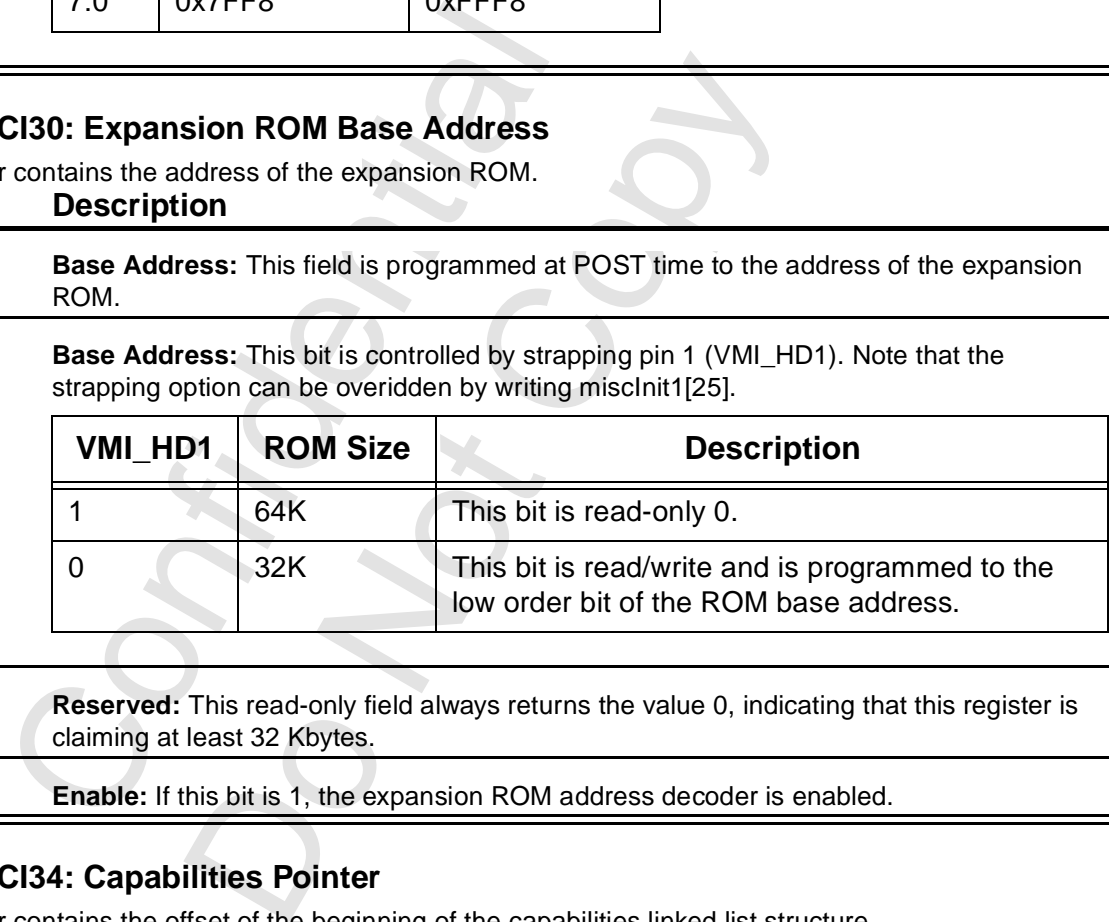

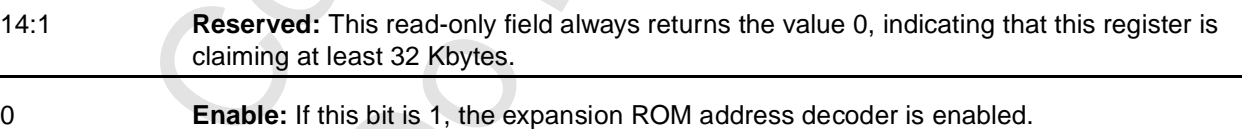

### <span id="page-60-2"></span> **5.2.10 PCI34: Capabilities Pointer**

This register contains the offset of the beginning of the capabilities linked list structure.

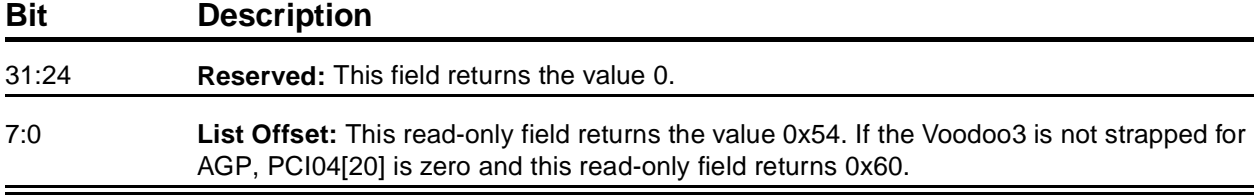

### <span id="page-61-0"></span> **5.2.11 PCI3C: Interrupt Register**

This register contains interrupt and bus mastering configuration.

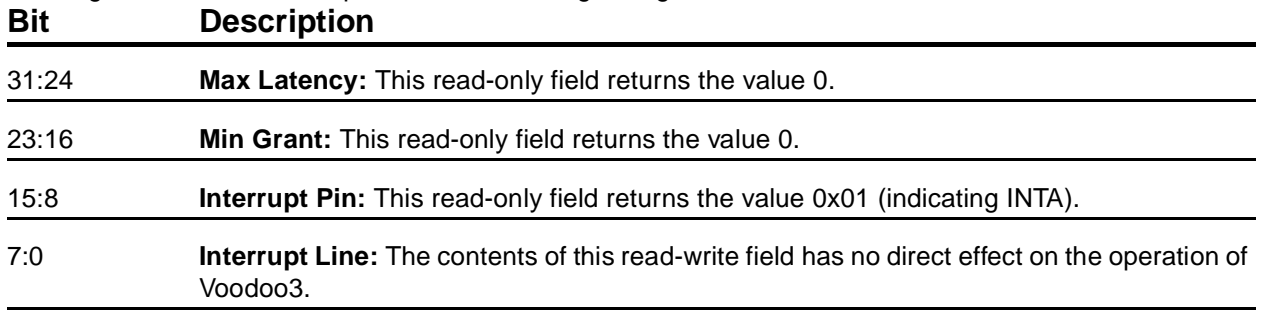

### **5.2.12 PCI40: Fab ID**

This register returns the identification of a semiconductor fabrication facility.

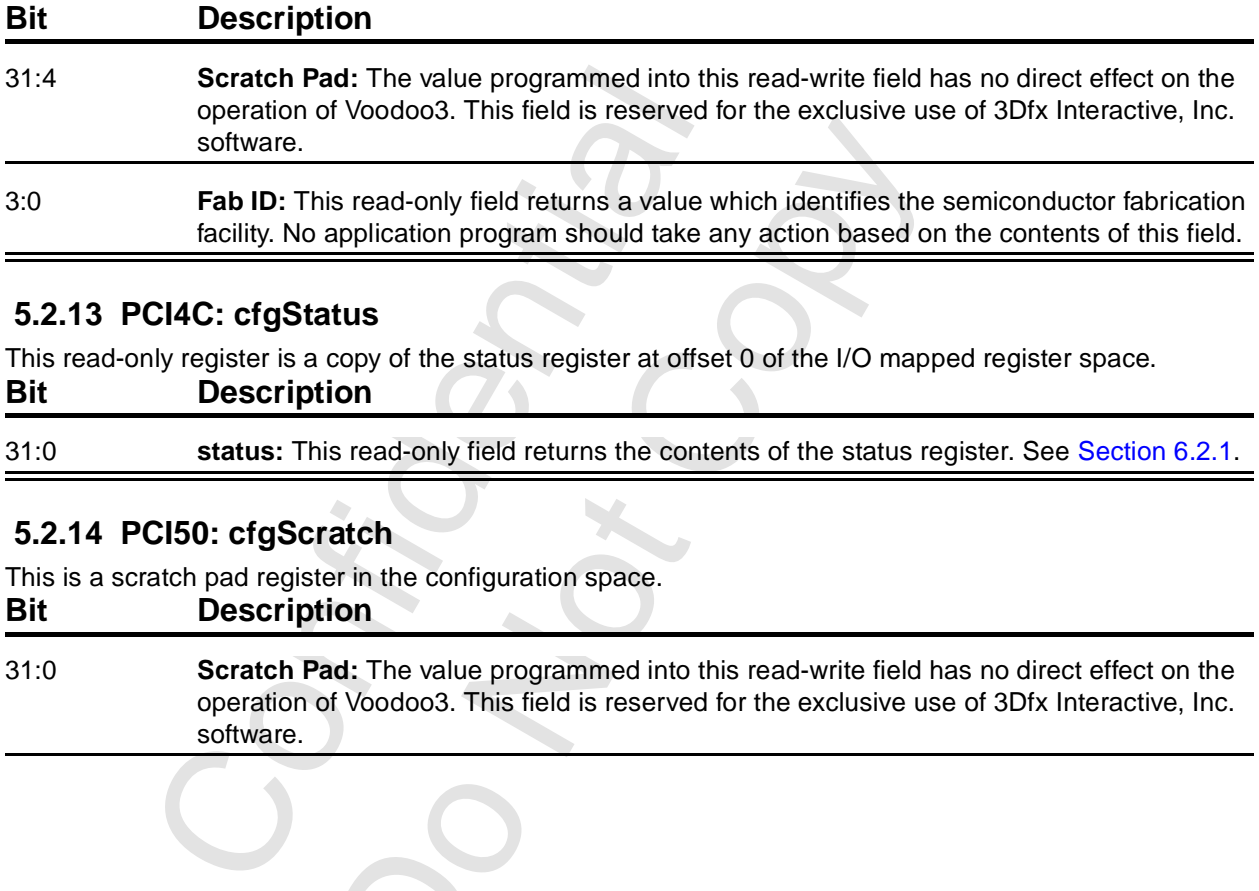

### <span id="page-61-1"></span> **5.2.13 PCI4C: cfgStatus**

This read-only register is a copy of the status register at offset 0 of the I/O mapped register space. **Bit Description** 31:0 **status:** This read-only field returns the contents of the status register. See [Section 6.2.1.](#page-67-0)

# <span id="page-61-2"></span> **5.2.14 PCI50: cfgScratch**

This is a scratch pad register in the configuration space.

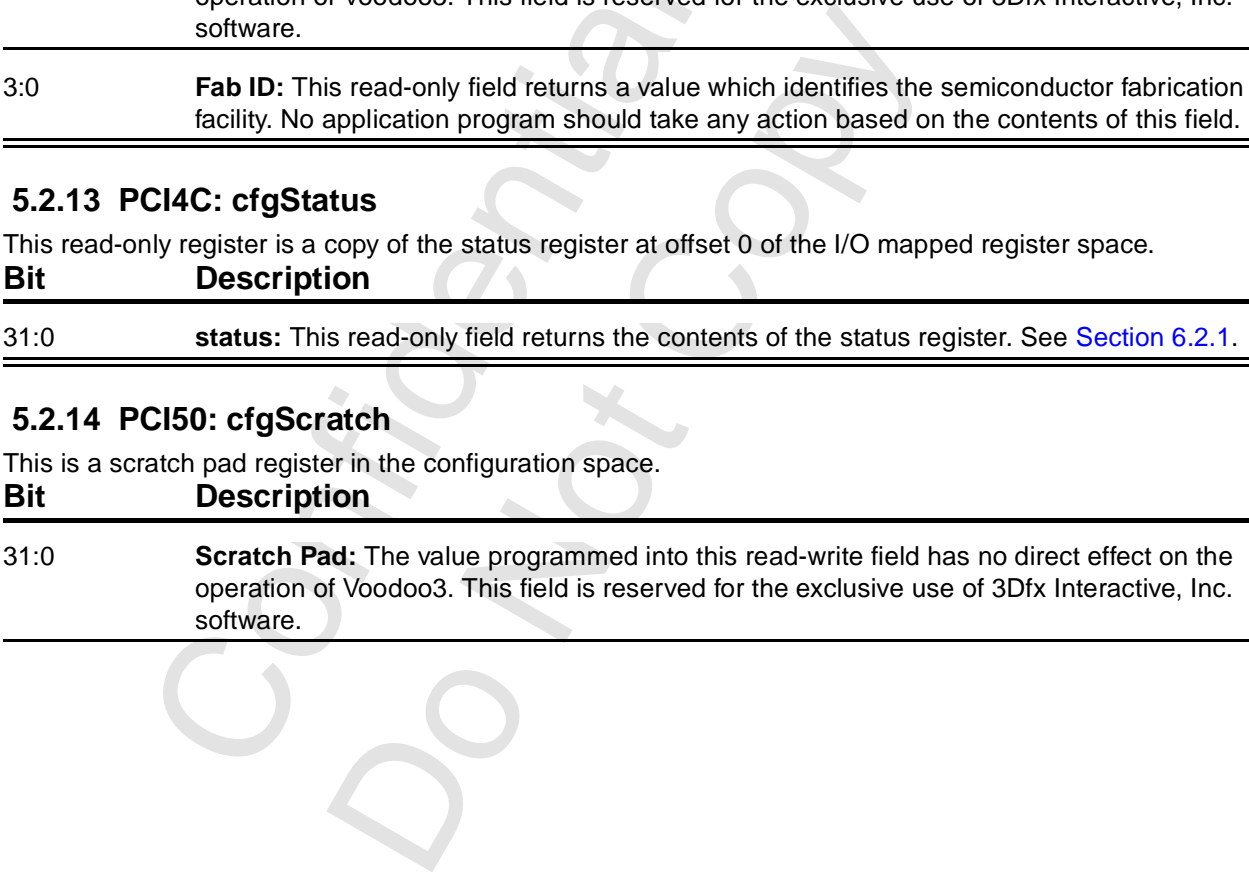

### <span id="page-62-0"></span> **5.2.15 PCI54: AGP Capability ID Register**

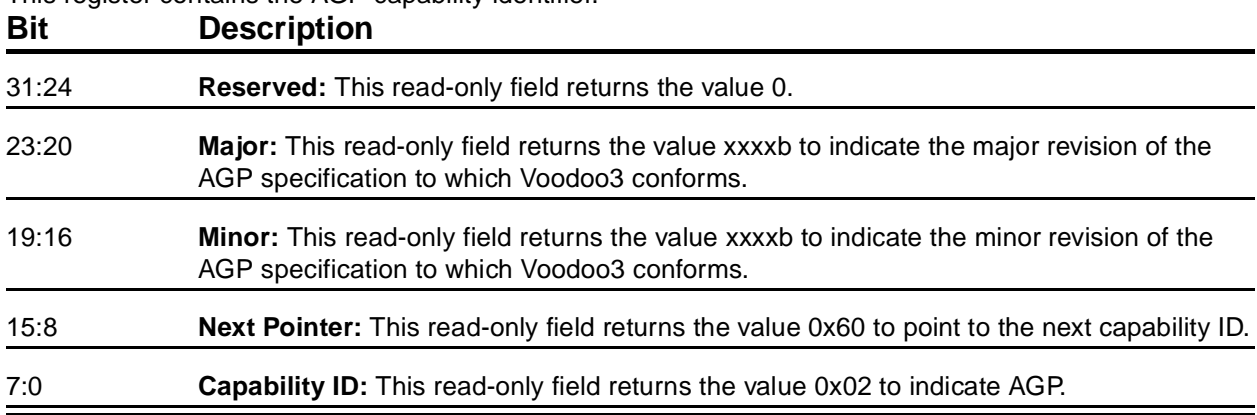

This register contains the AGP capability identifier.

### <span id="page-62-1"></span> **5.2.16 PCI58: AGP Status**

This register indicates the specifics of the capabilities of the AGP interface.

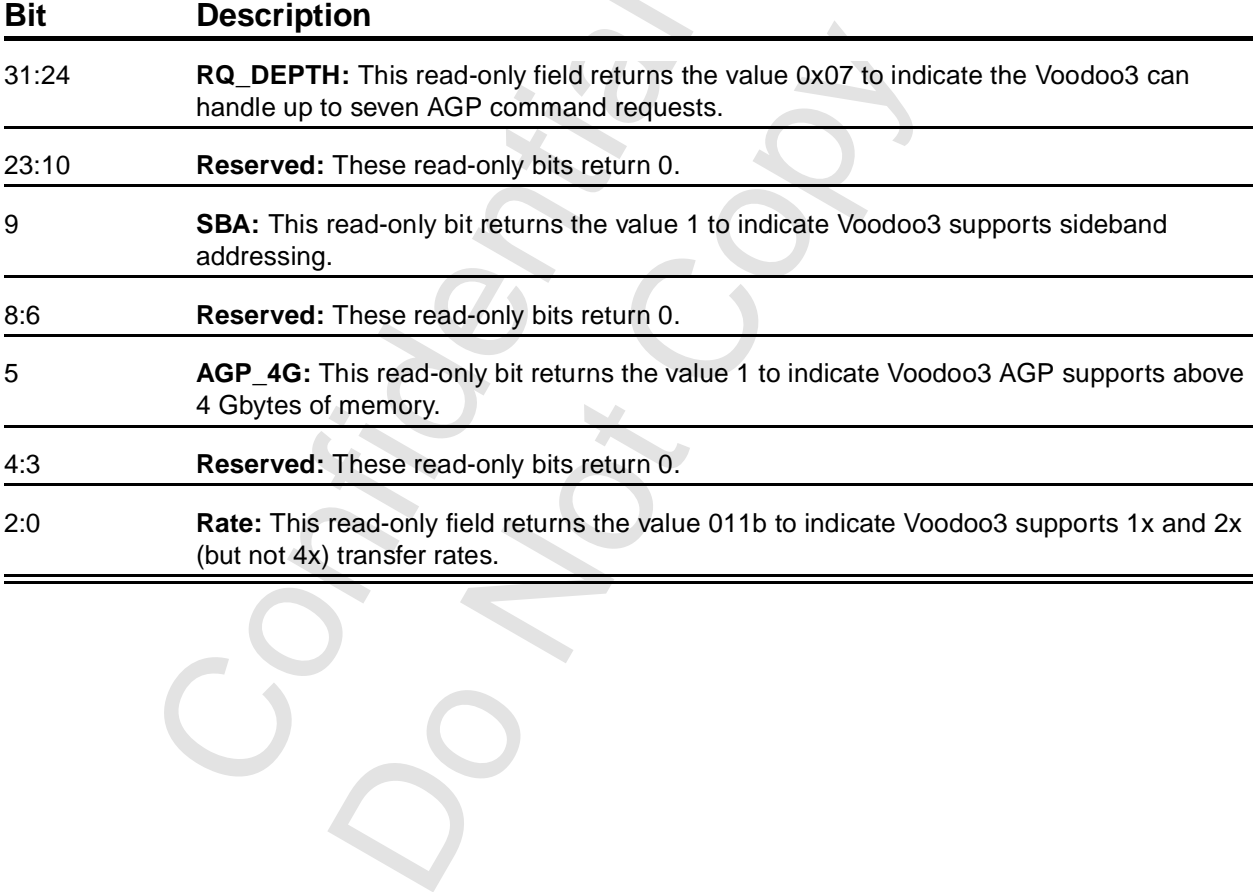

Confidential

### <span id="page-63-0"></span> **5.2.17 PCI5C: AGP Command**

This read-write register specifies the AGP capability that the system is prepared to support.

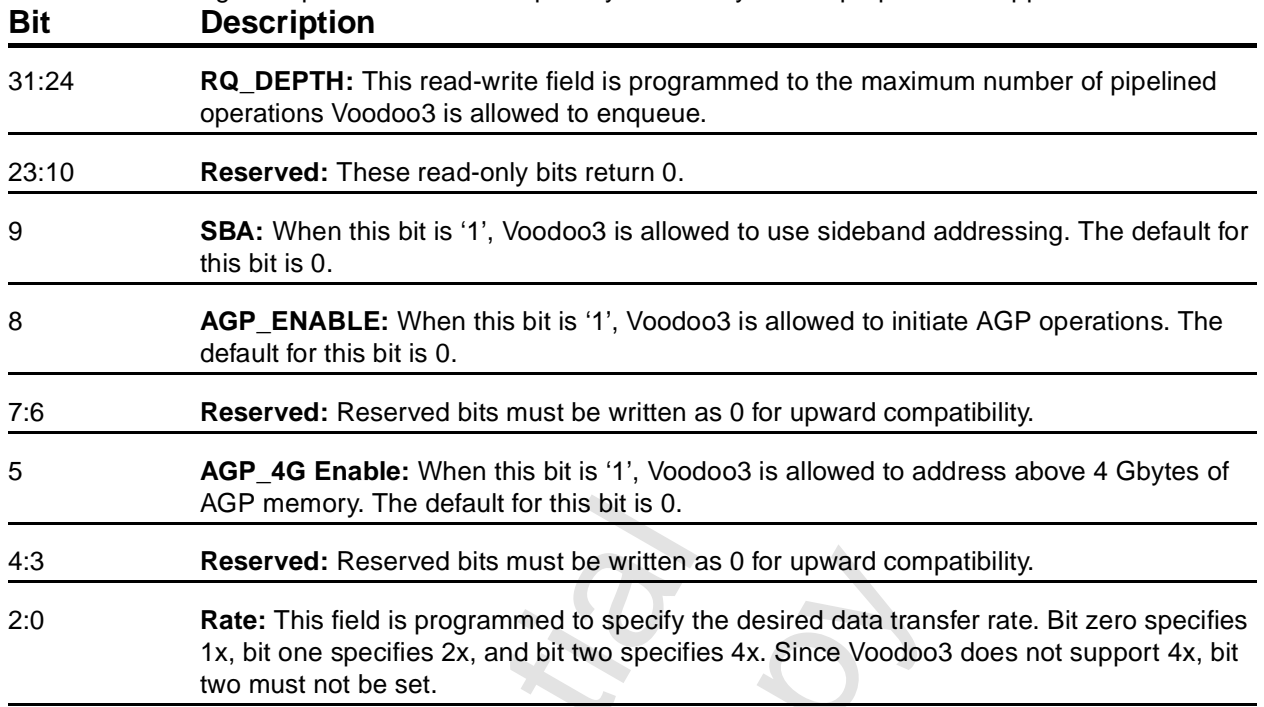

AGP memory. The default for this bit is 0.<br>
Reserved: Reserved bits must be written and<br>
Rate: This field is programmed to specify t<br>
1x, bit one specifies 2x, and bit two specific<br>
two must not be set. Reserved bits must be written as 0 for upward comp<br>field is programmed to specify the desired data trans<br>specifies 2x, and bit two specifies 4x. Since Voodoo:<br>of be set.

### <span id="page-64-0"></span> **5.2.18 PCI60: ACPI Capability ID Register**

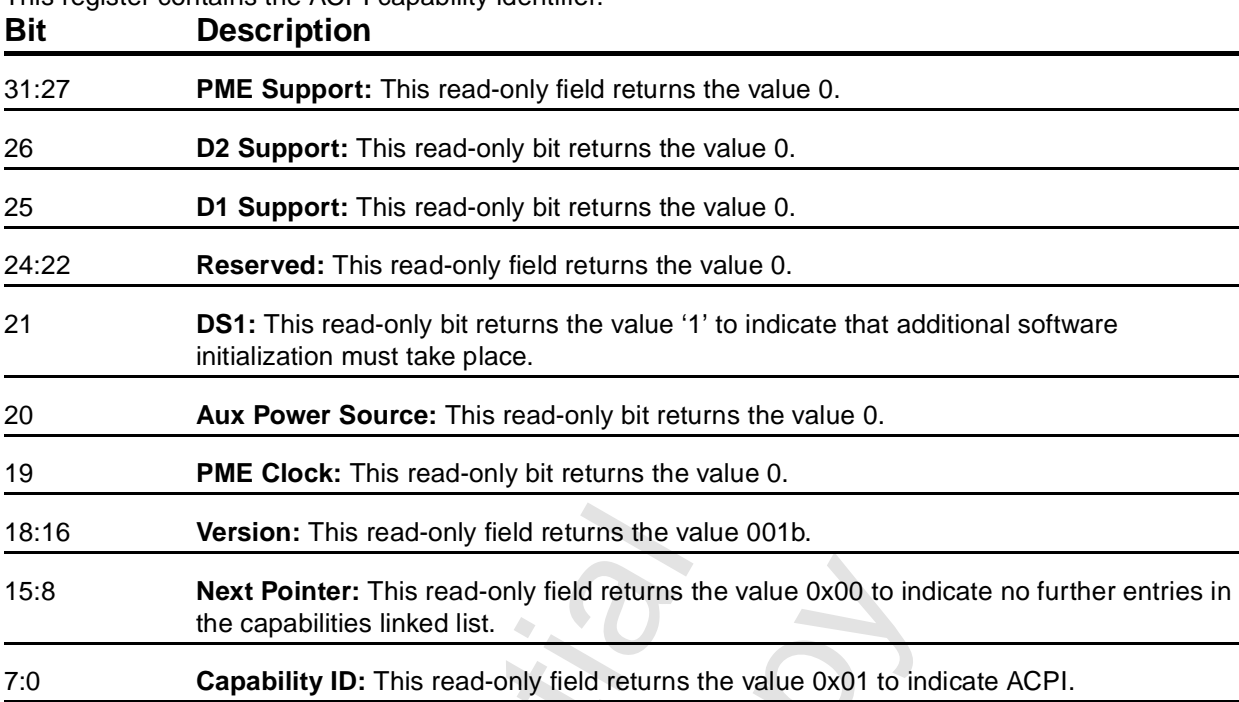

This register contains the ACPI capability identifier.

# <span id="page-64-1"></span> **5.2.19 PCI64: ACPI Command/Status/**

This register allows transitions between D3 and D0 power state. Voodoo3 does not support the data register or PME#.

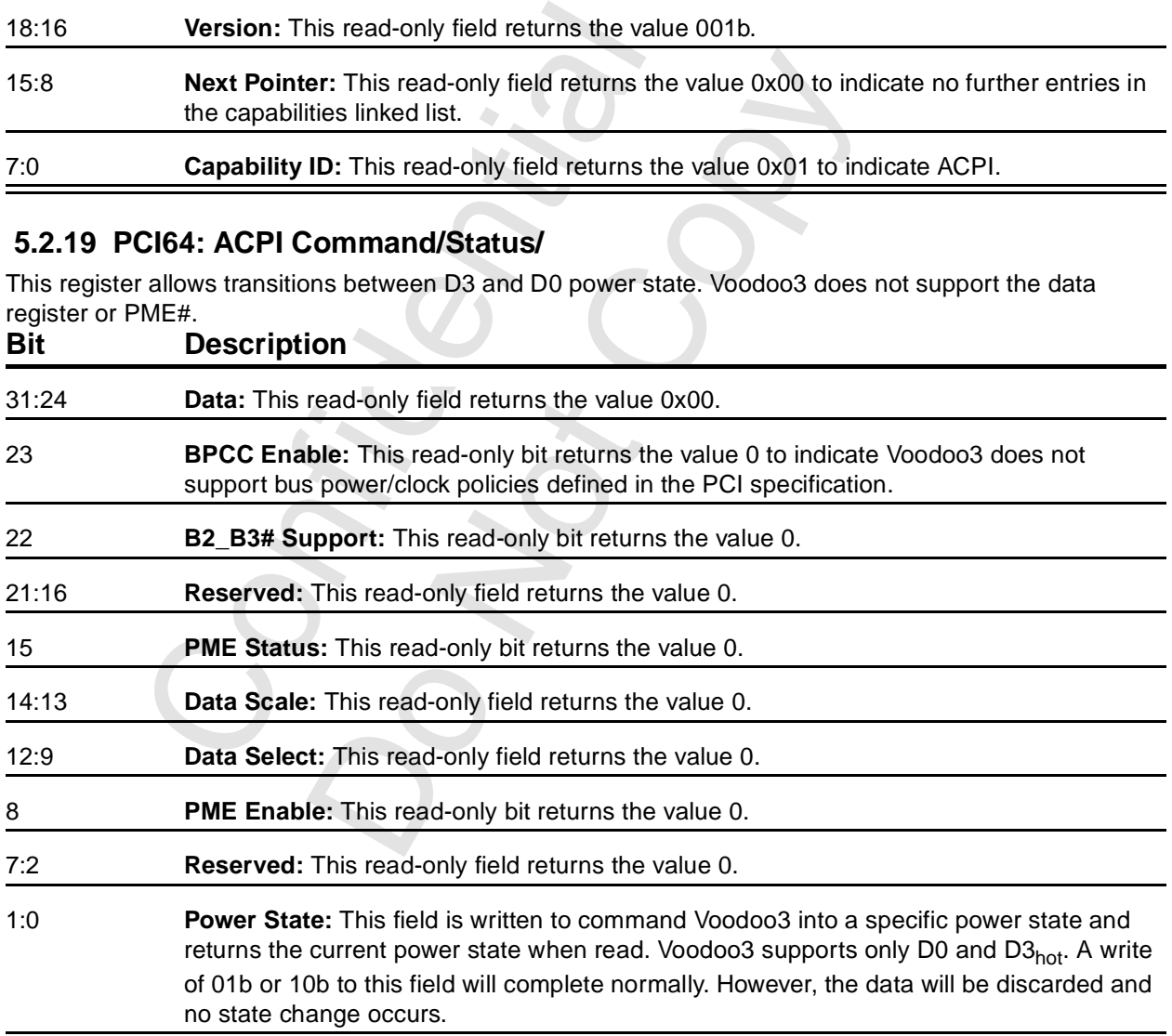

-

# <span id="page-65-0"></span> **6 IO-Based Registers**

# **6.1 Overview**

The following registers are accessible in the address space claimed in ioBaseAddr (PCI18). These registers (with the exception of the VGA core set) are also accessible in memory space at the very beginning of the space claimed in memBaseAddr0 (PCI10).

<span id="page-65-1"></span>[Table 6.1](#page-65-2) contains a summary of the I/O registers. The registers are ordered by I/O offset. The link is a clickable link to the detailed description. Unless otherwise noted, all non-reserved fields in all registers are read/write.

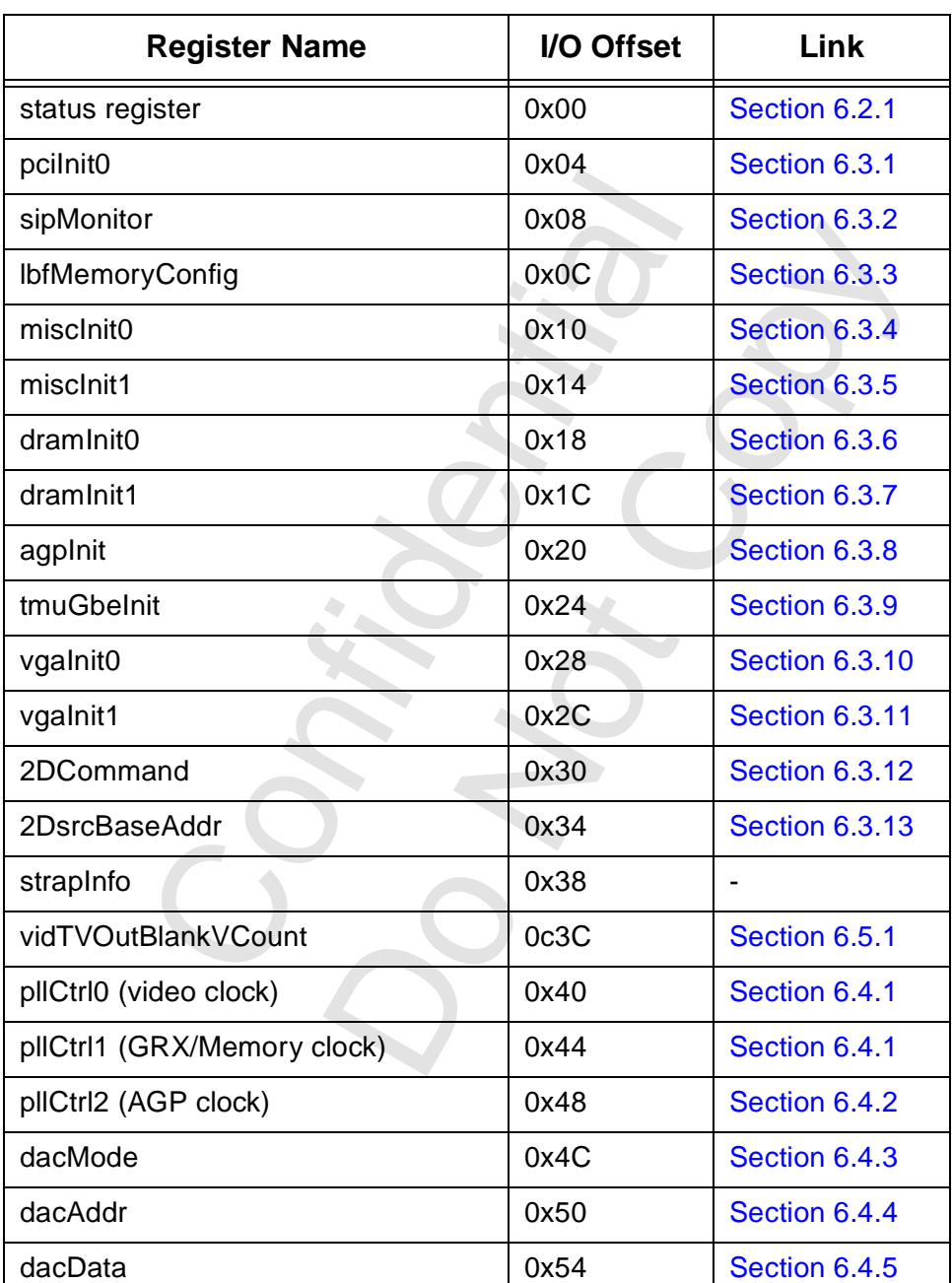

# <span id="page-65-2"></span>**Table 6.1 I/O Register Summary**

Copyright 1998 © 3Dfx Interactive, Inc. **Revision 1.4** Revision 1.4 Proprietary and Preliminary 66 5 June 14, 1999

| <b>Register Name</b>         | I/O Offset    | Link                                  |
|------------------------------|---------------|---------------------------------------|
| vidrgbMaxDelta               | 0x58          | Section 6.5.2                         |
| vidProcCfg                   | 0x5C          | Section 6.5.3                         |
| hwCurPatAddr                 | 0x60          | Section 6.5.4                         |
| hwCurLoc                     | 0x64          | Section 6.5.5                         |
| hwCurC0                      | 0x68          | Section 6.5.6                         |
| hwCurC1                      | 0x6C          | Section 6.5.6                         |
| vidInFormat                  | 0x70          | Section 6.5.7                         |
| vidTVOutblankHCount          | 0x74          | Section 6.5.8                         |
| vidSerialParallelPort        | 0x78          | Section 6.5.9                         |
| vidInXDecimDeltas            | 0x7C          | <b>Section 6.5.10</b>                 |
| vidInDecimInitErrs           | 0x80          | <b>Section 6.5.11</b>                 |
| vidInYdecimDeltas            | 0x84          | <b>Section 6.5.12</b>                 |
| vidPixelBufThold             | 0x88          | <b>Section 6.5.13</b>                 |
| vidChromaKeyMin              | 0x8C          | <b>Section 6.5.14</b>                 |
| vidChromaKeyMax              | 0x90          | <b>Section 6.5.14</b>                 |
| vinInStatusCurrentLine       | 0x94          | <b>Section 6.5.15</b>                 |
| vidScreenSize                | 0x98          | <b>Section 6.5.16</b>                 |
| vidOverlayStartCoords        | 0x9C          | <b>Section 6.5.17</b>                 |
| vidOverlayEndScreenCoord     | 0xA0          | <b>Section 6.5.18</b>                 |
| vidOverlayDudx               | 0xA4          | <b>Section 6.5.19</b>                 |
| vidOverlayDudxOffsetScrWidth | 0xA8          | <b>Section 6.5.20</b>                 |
| vidOverlayDvDy               | 0xAC          | <b>Section 6.5.21</b>                 |
| <b>VGA Registers</b>         | $0xB0 - 0xDC$ | <b>Chapter 3</b><br>Section 6.6 (ref) |
| vidOverlayDvdyOffset         | 0xE0          | Section 6.7.1                         |
| vidDesktopStartAddr          | 0xE4          | Section 6.7.2                         |
| vidDesktopOverlayStride      | 0xE8          | Section 6.7.3                         |
| vidInAddr0                   | 0xEC          | Section 6.7.4                         |
| vidInAddr1                   | 0xF0          | Section 6.7.4                         |

**Table 6.1 I/O Register Summary (cont.)**

Copyright 1998 © 3Dfx Interactive, Inc. 67 Revision 1.4 Revision 1.4 Proprietary and Preliminary 67 June 14, 1999 Proprietary and Preliminary 67 67 June 14, 1999

**Table 6.1 I/O Register Summary (cont.)**

| <b>Register Name</b>    | I/O Offset | Link          |
|-------------------------|------------|---------------|
| vidInAddr2              | 0xF4       | Section 6.7.4 |
| vidInStride             | 0xF8       | Section 6.7.5 |
| vidCurrOverlayStartAddr | 0xFC       | Section 6.7.6 |

# <span id="page-67-0"></span> **6.2 Status Register**

### <span id="page-67-1"></span> **6.2.1 status Register**

This is the Voodoo3 status register. This register is also accessible at PCI4C. This register is nominally read-only. Writing to this register address clears any pending PCI interrupts.

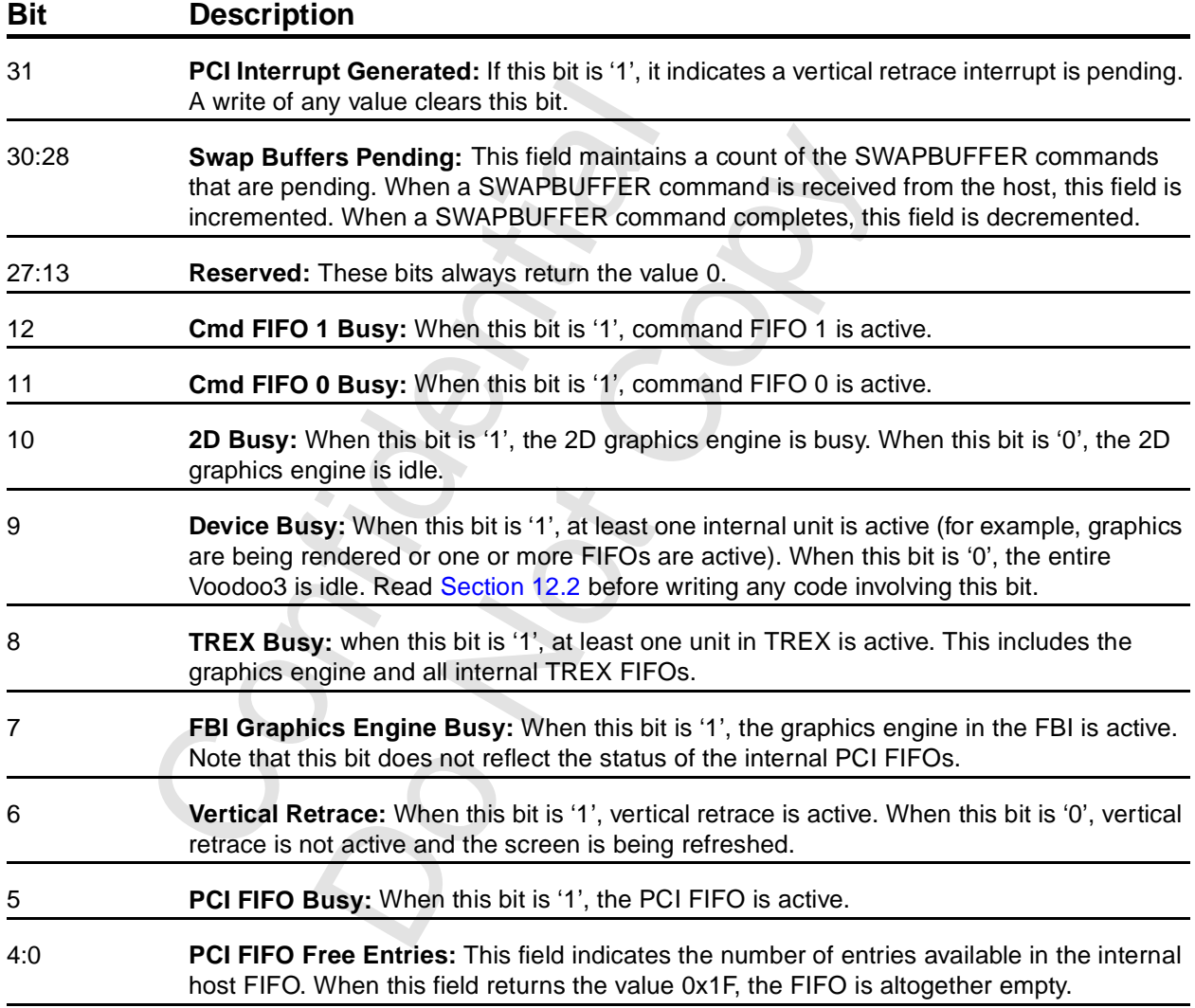

# **6.3 Initialization Registers**

# <span id="page-68-0"></span> **6.3.1 pciInit0**

pciInit0 specifies the details of how the PCI interface is to behave.

#### **Bit Description**

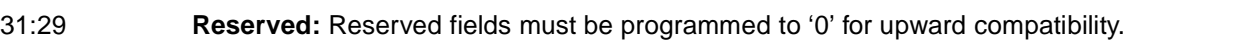

28:27 PCI FIFO to LFB Write Timeout: This field specifies the number of MCLK cycles that must elapse before a write timeout is declared in a PCI FIFO to lfb.

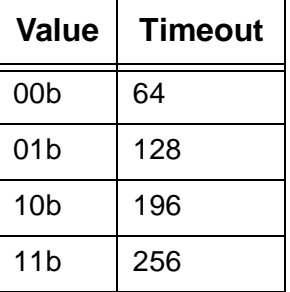

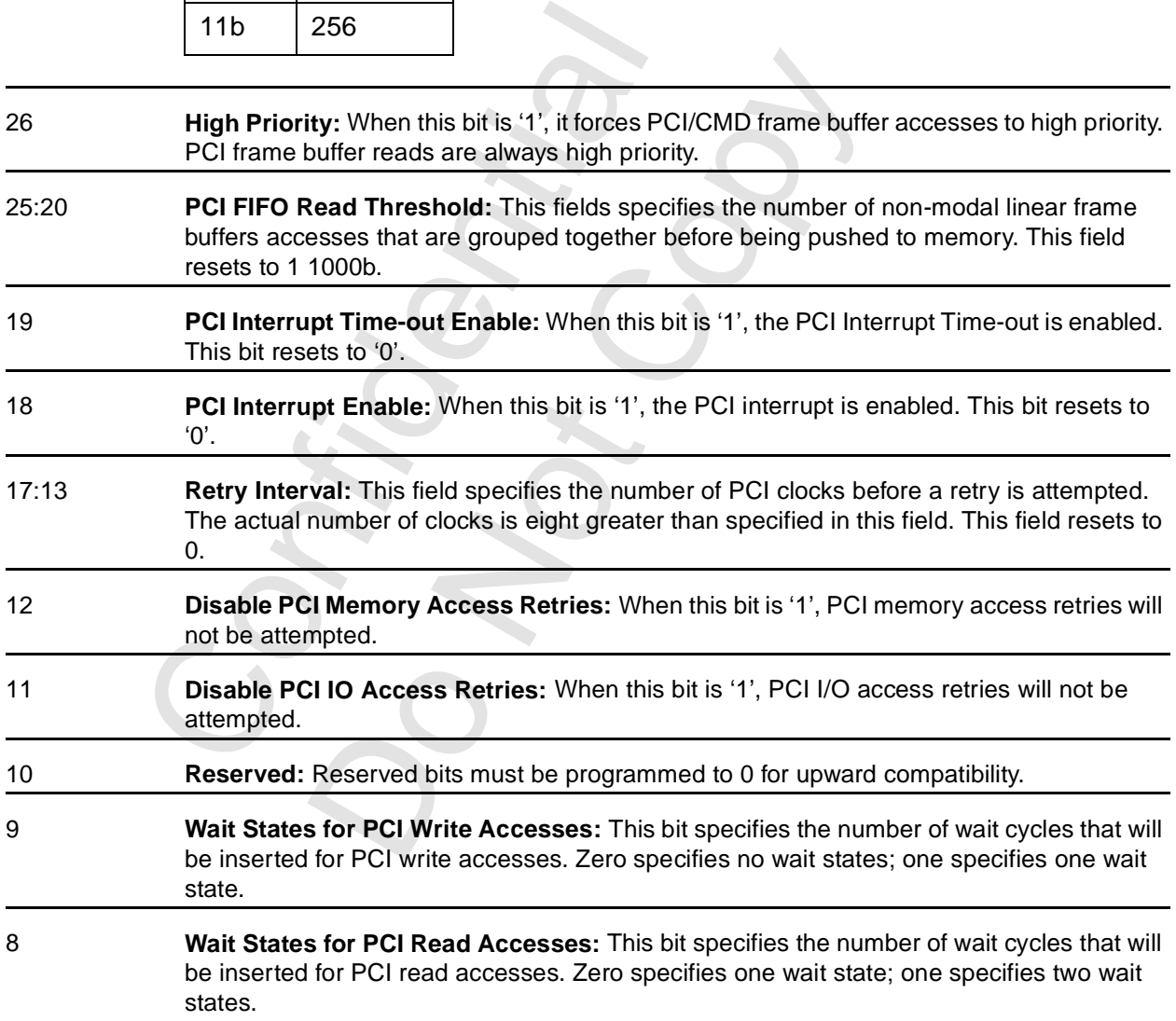

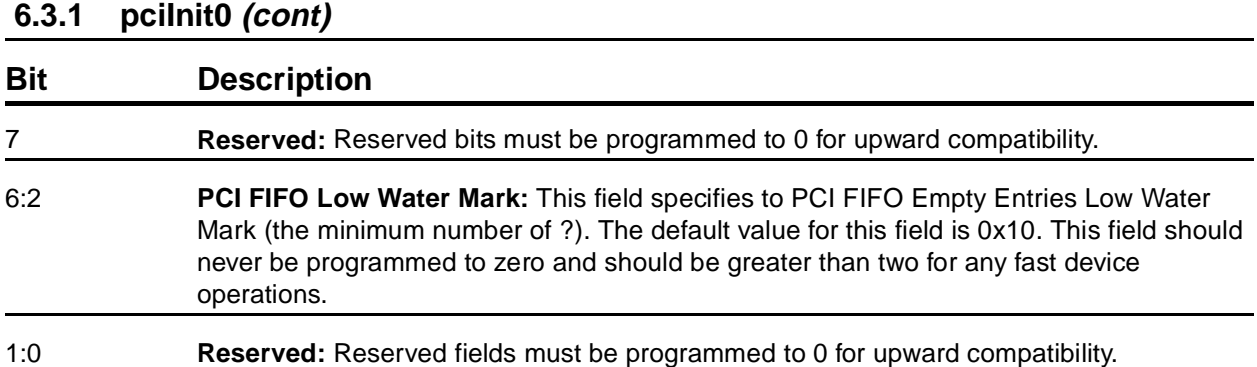

Confidential Do Notice Notice

### <span id="page-70-1"></span> **6.3.2 sipMonitor Register**

This register contains silicon performance counters. No application program should ever write this register or take any action based on the contents of any field in this register. Do not enable the frequency counter (bit 30) without prior written consent of 3Dfx Interactive, Inc.

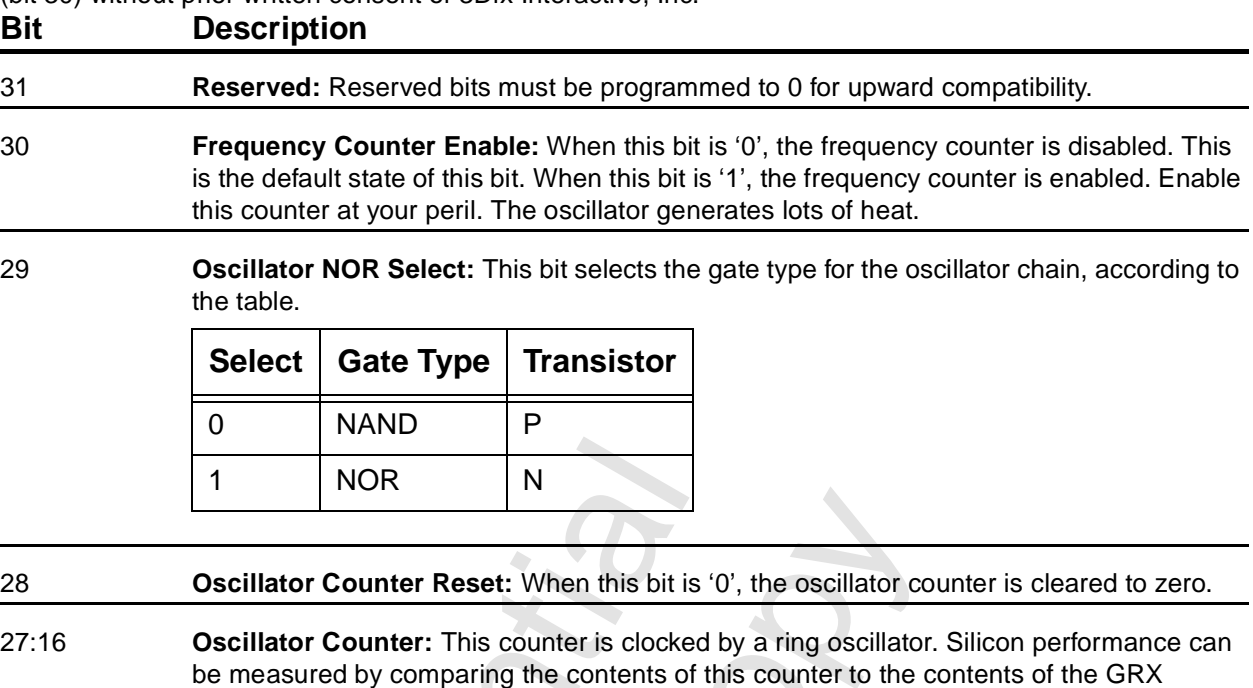

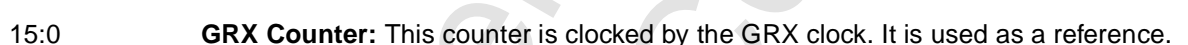

### <span id="page-70-0"></span> **6.3.3 lfbMemoryConfig**

counter.

This register defines the tile beginning page in SGRAM space. This register is read-write.

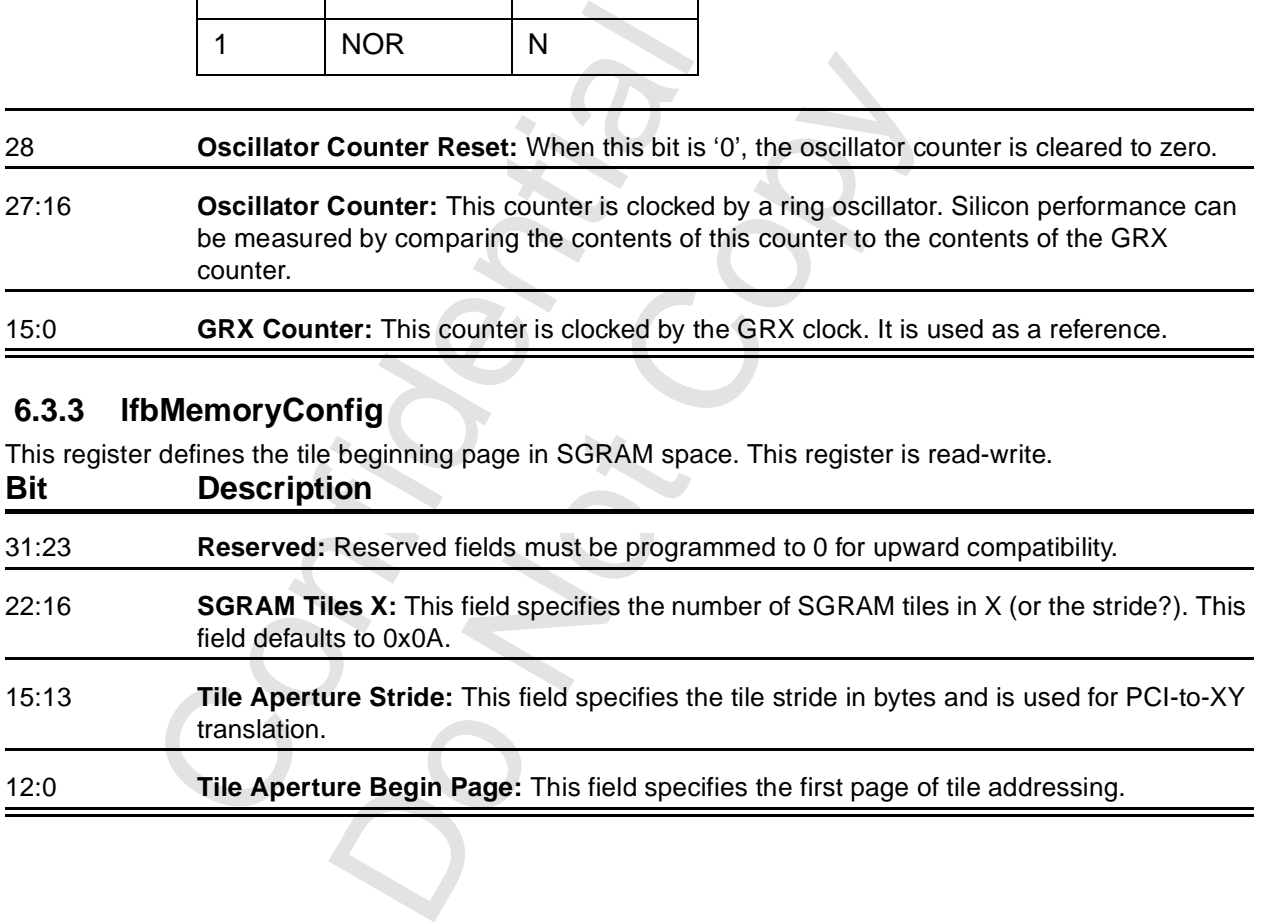

### <span id="page-71-0"></span> **6.3.4 miscInit0**

This register contains subsystem resets and some miscellaneous controls.

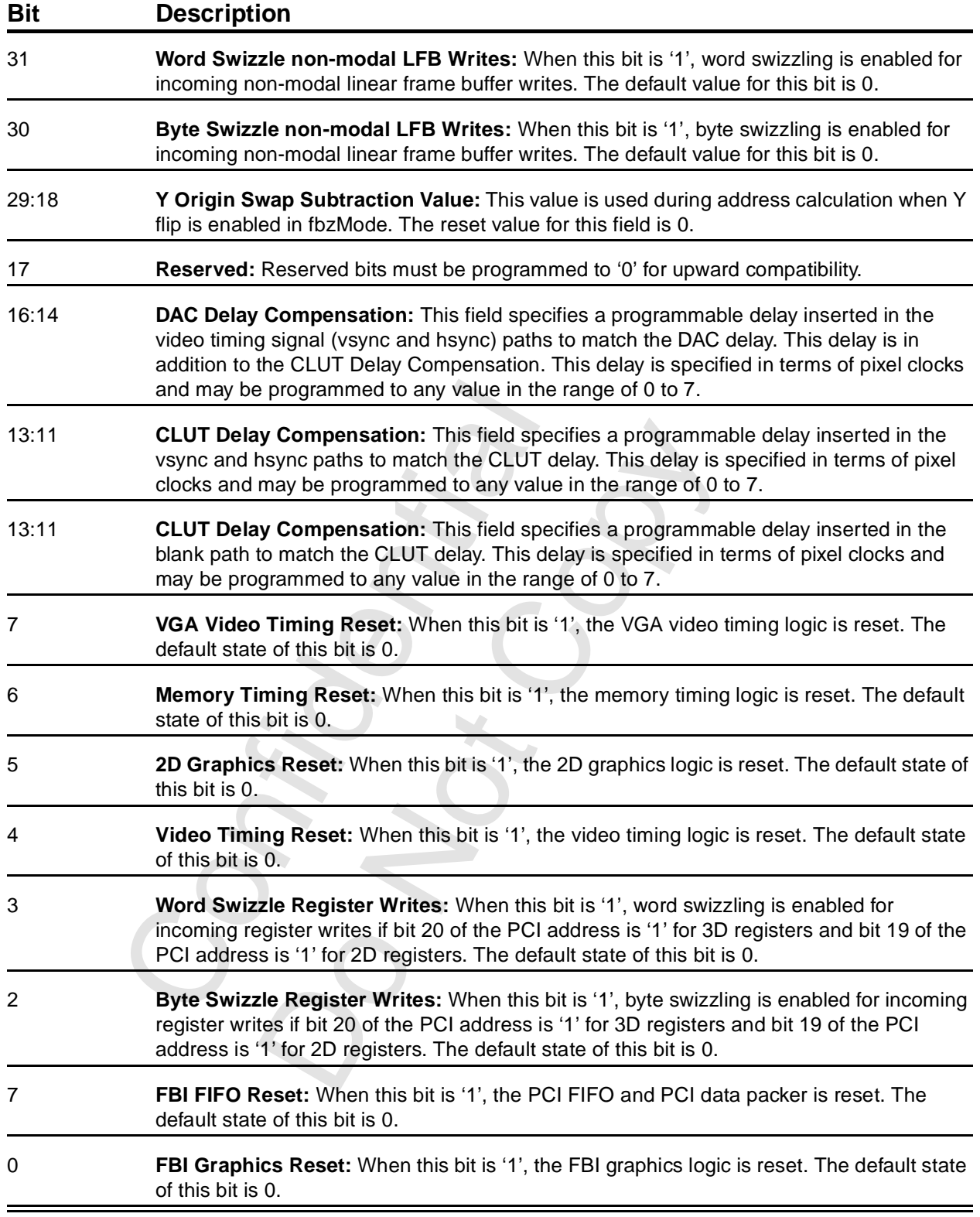
## <span id="page-72-0"></span> **6.3.5 miscInit1**

This register contains a number of additional miscellaneous controls that are usually programmed only when the graphics system is initialized.

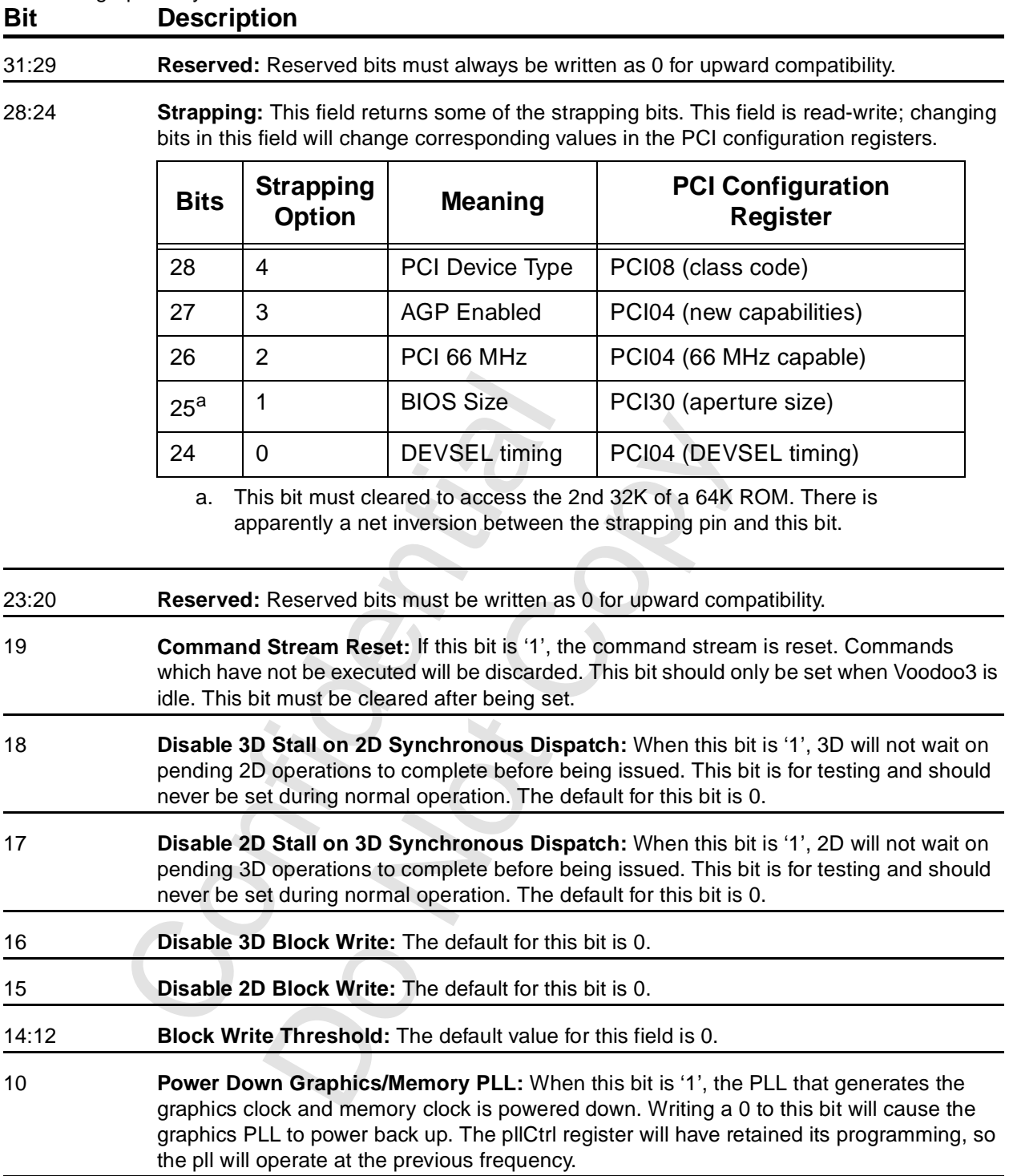

#### **[6.3.5 miscInit1](#page-72-0) (cont)**

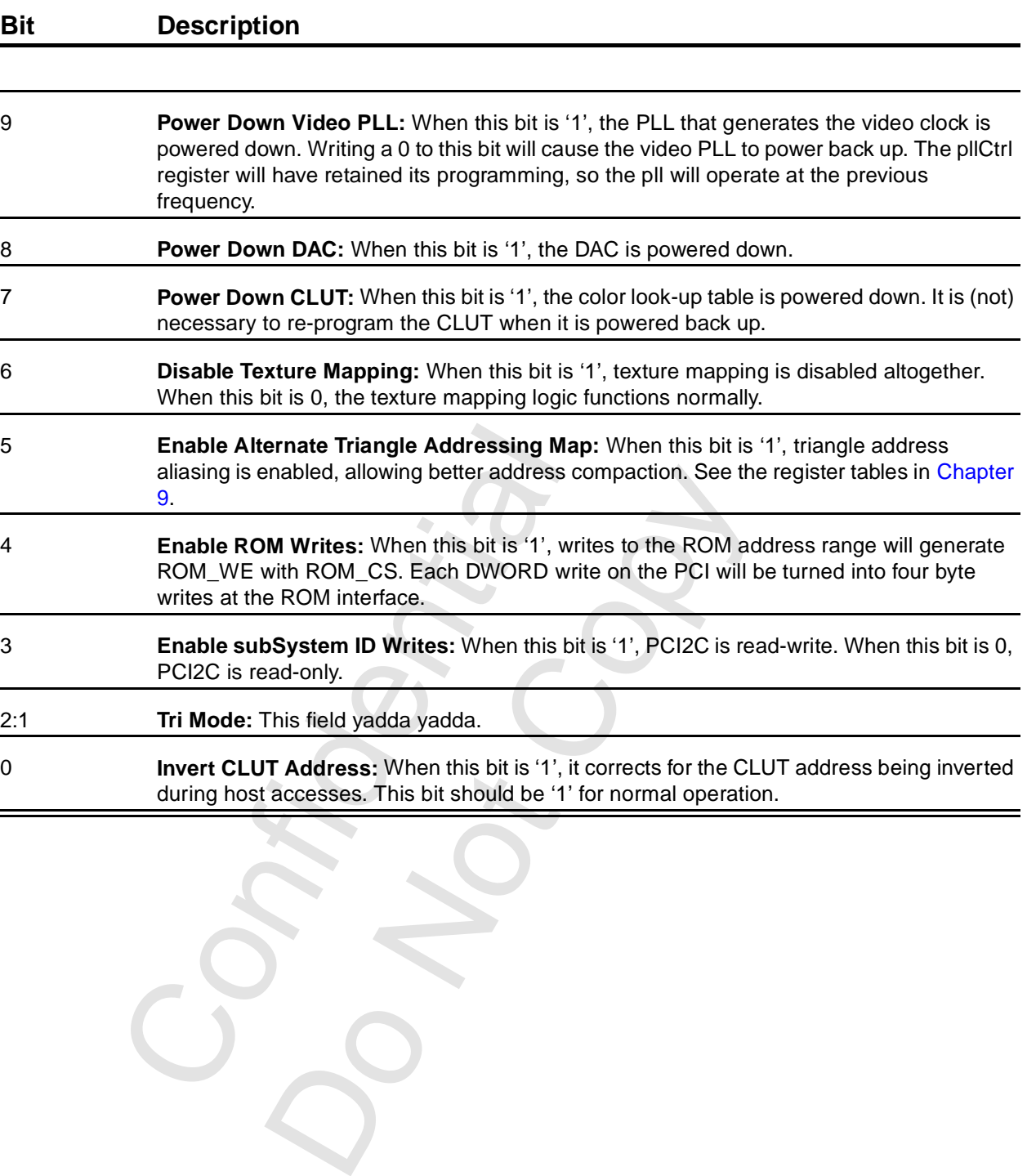

#### <span id="page-74-0"></span> **6.3.6 dramInit0**

This register specifies timing parameters for the SGRAM interface state machine. The default value of this register is 0x00579D29. See [Chapter 20](#page-257-0).

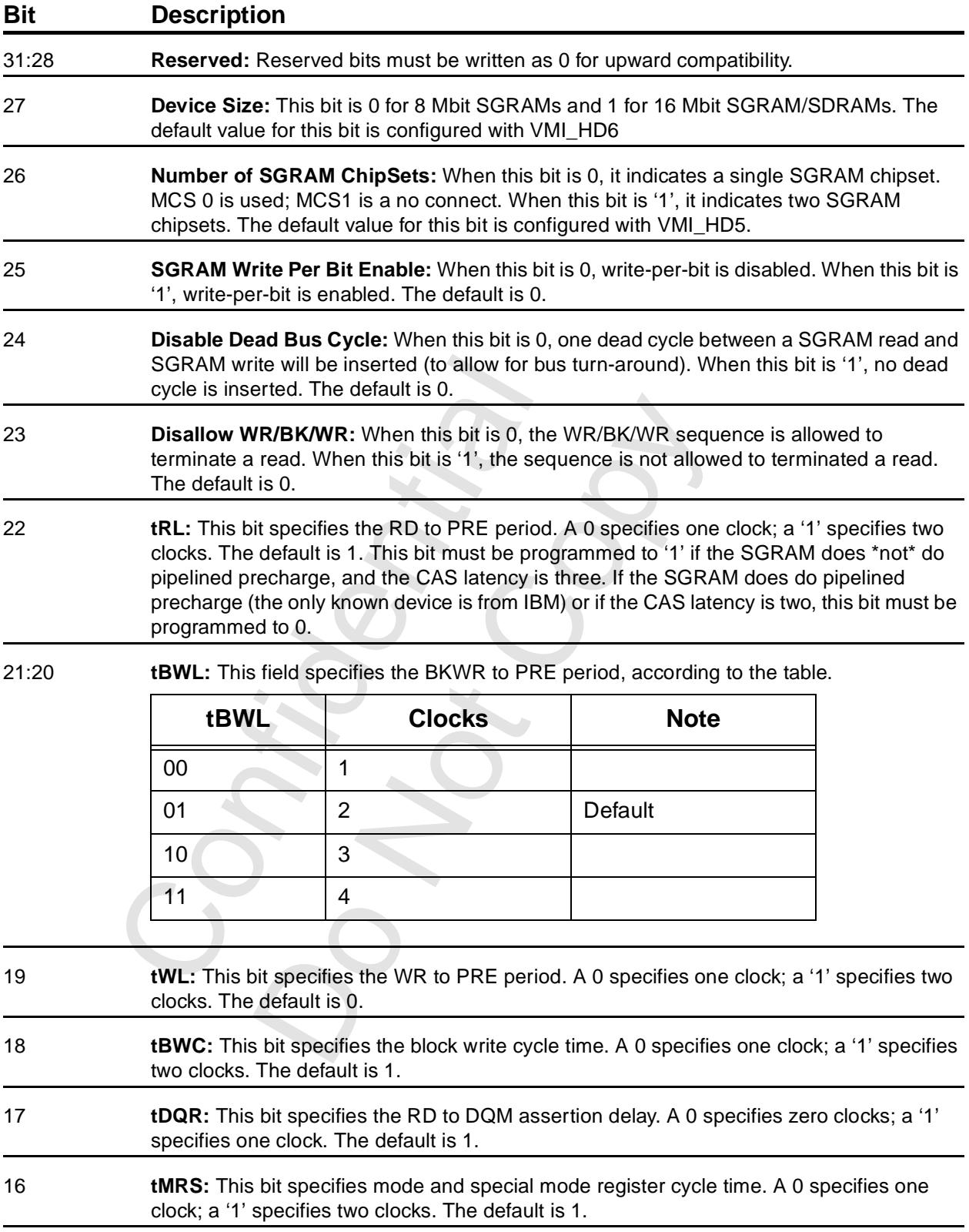

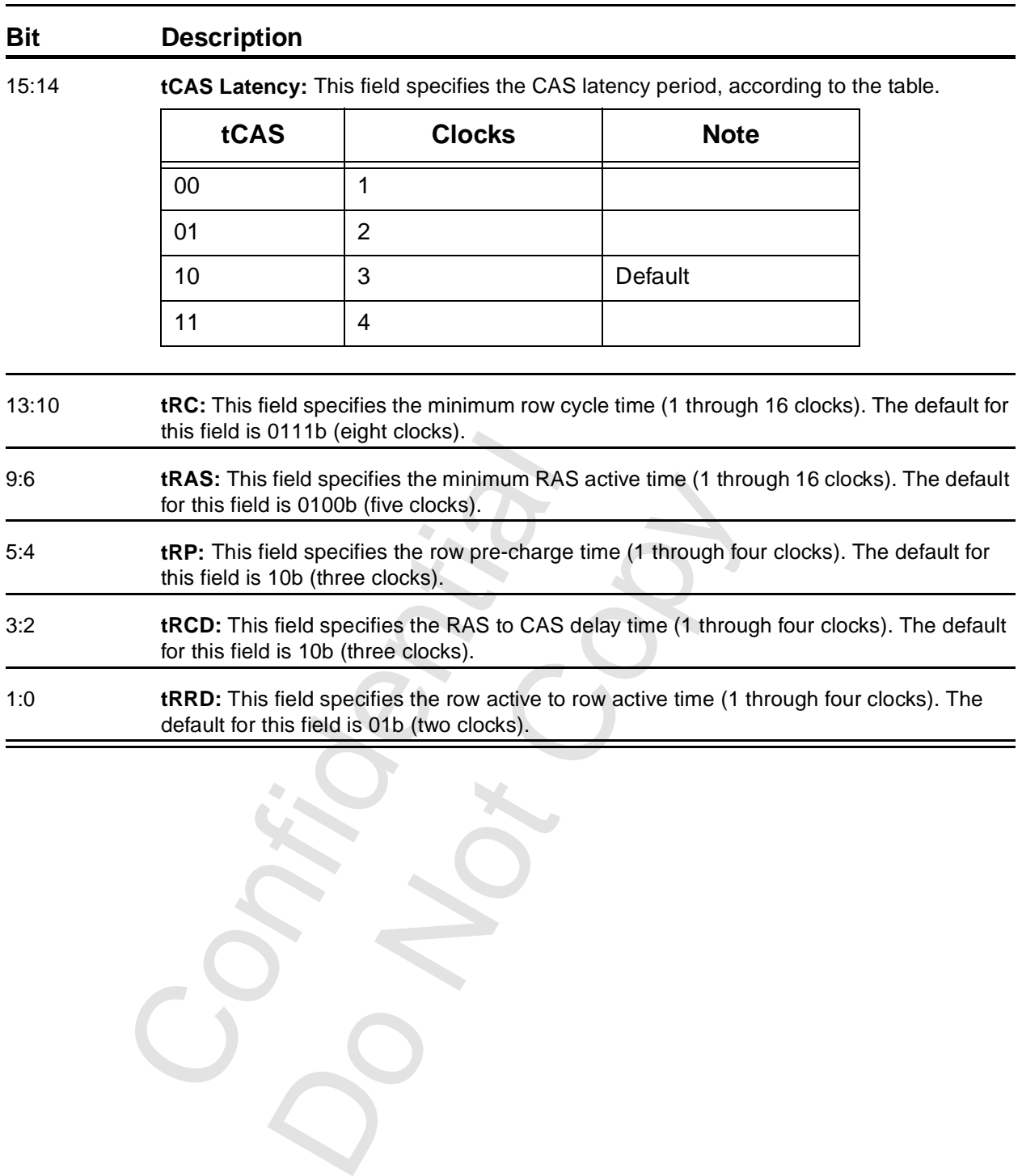

 **[6.3.6 dramInit0](#page-74-0) (cont)**

## <span id="page-76-0"></span> **6.3.7 dramInit1**

This register sets the sub-clock delays for the SGRAM clocks. This register also contains some addition controls having to do with the SDRAM interface. See [Chapter 20](#page-257-0).

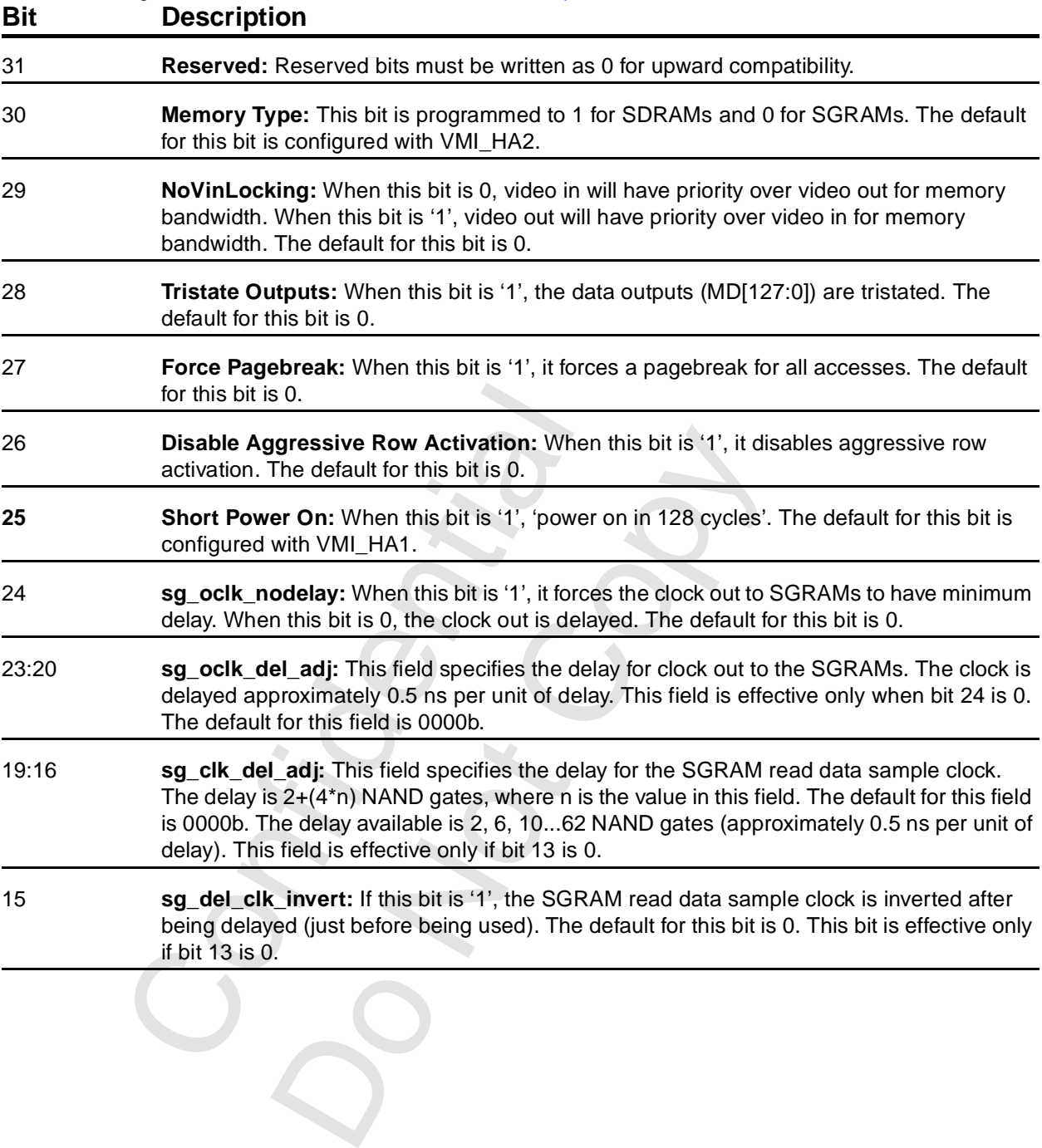

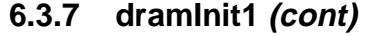

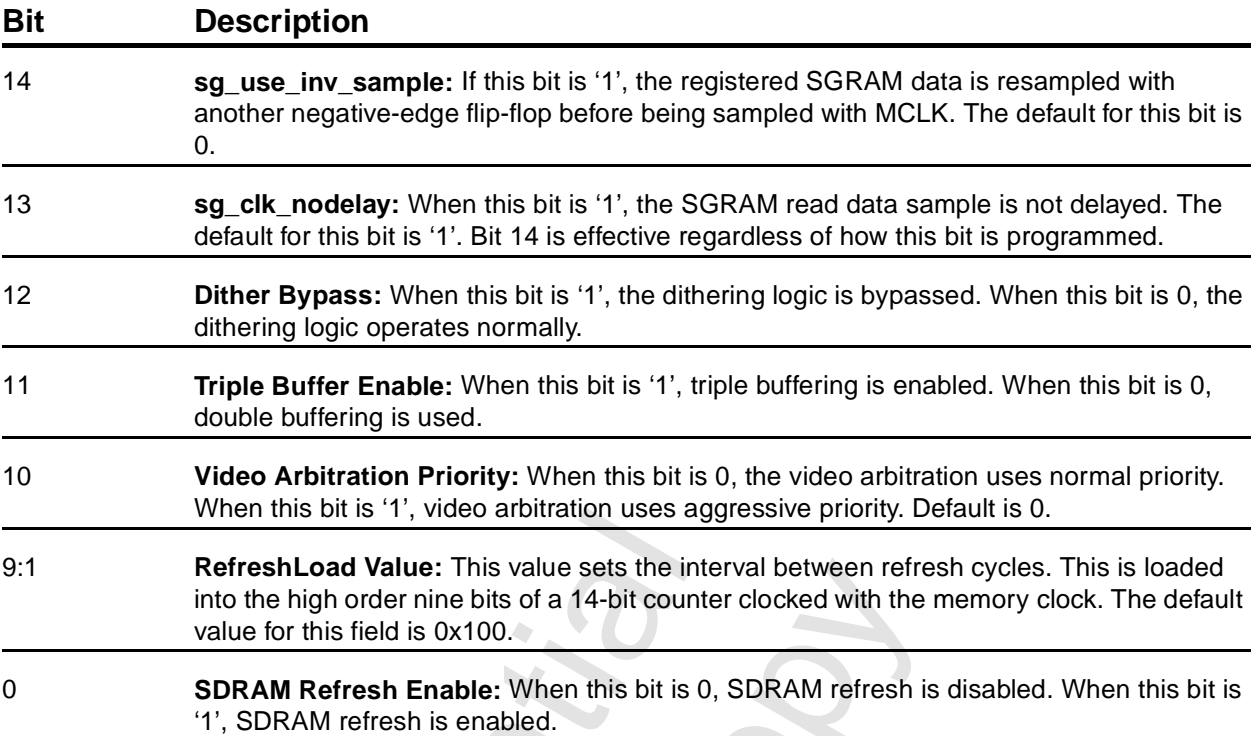

## **6.3.8 agpInit0**

This register controls the details of some AGP interface logic.

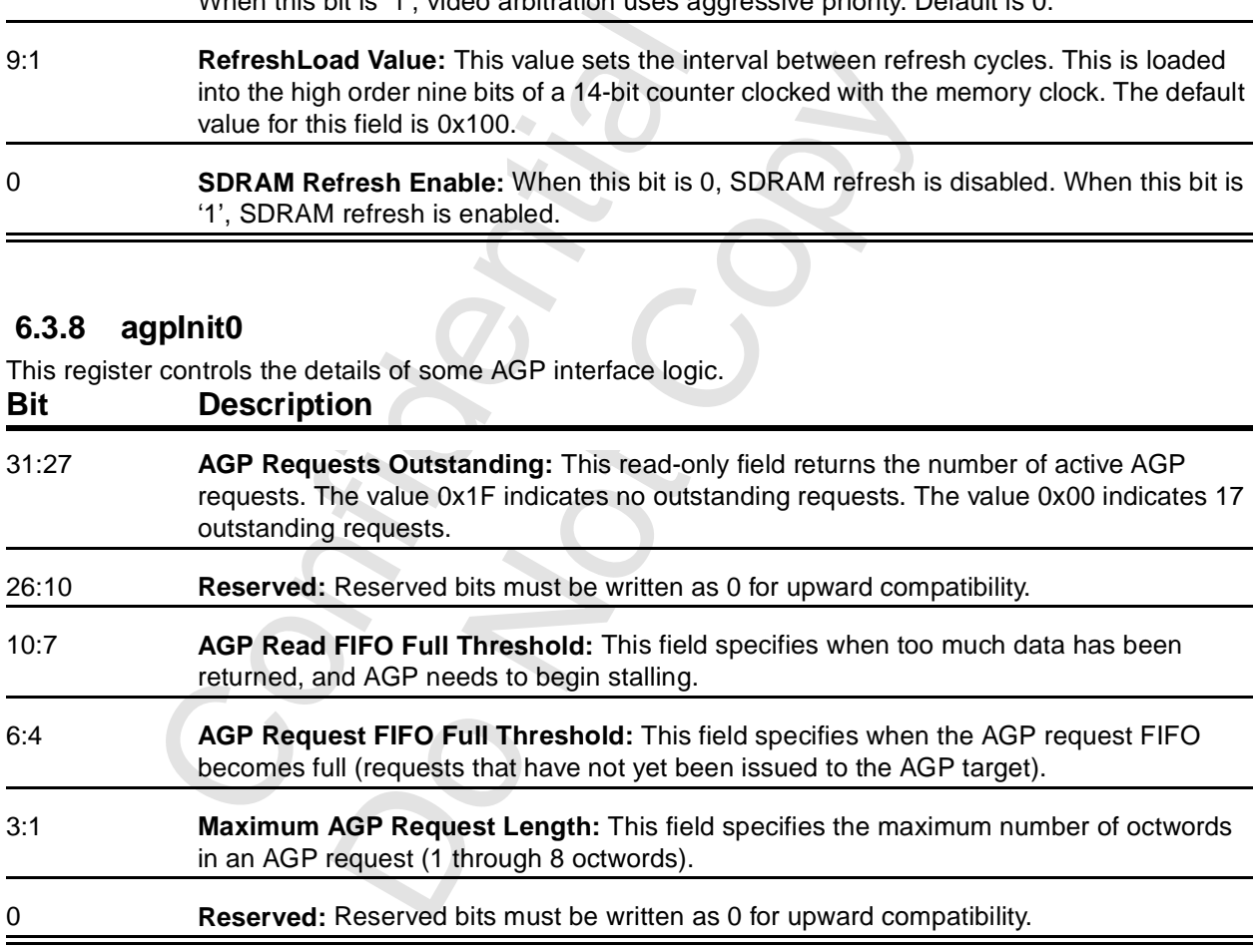

#### **6.3.9 tmuGbeInit**

This register contains the FIFO water marks for both the tMU and FBI sections. The default value for this register is 0x00000BFB.

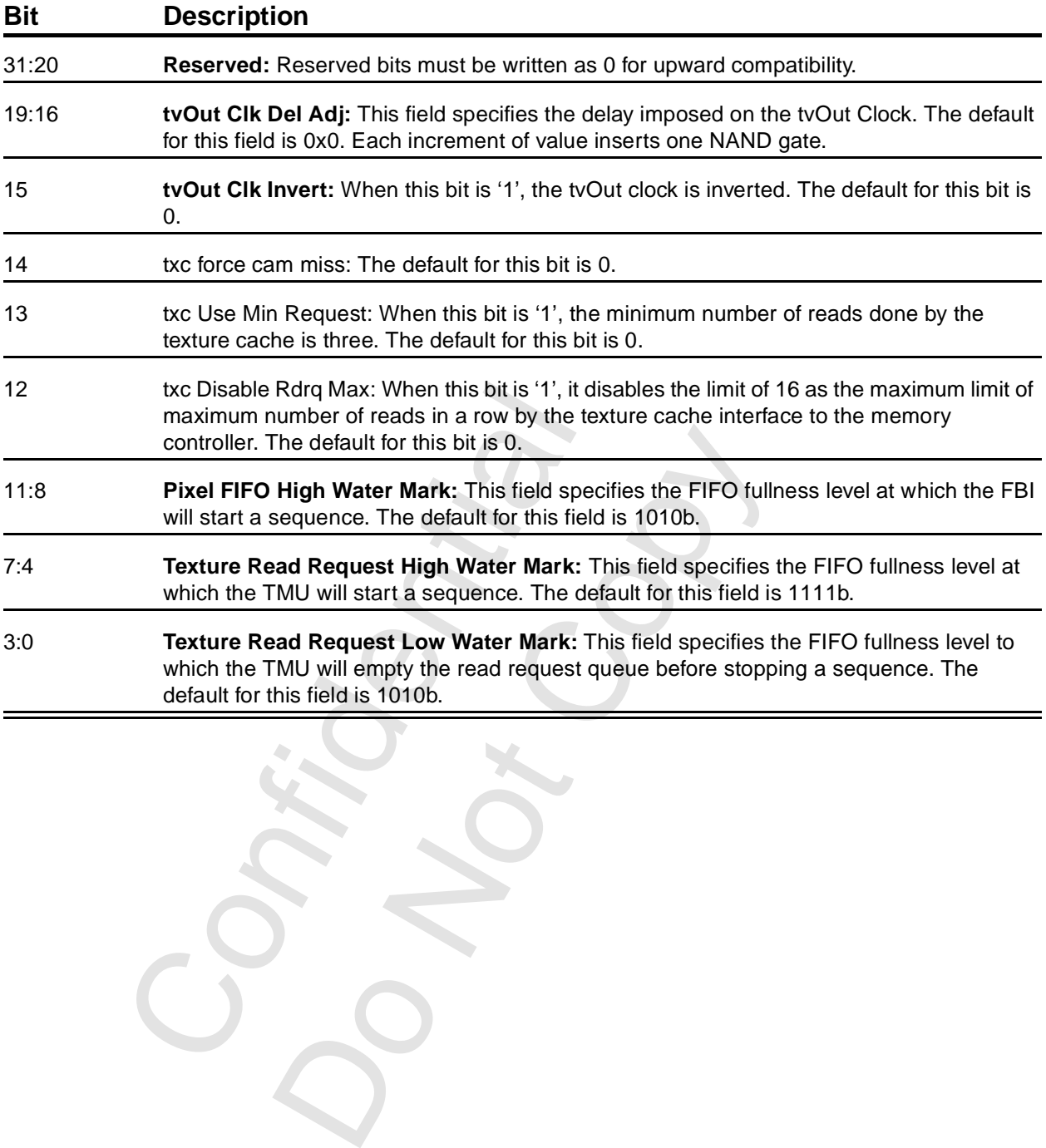

Copyright 1998 © 3Dfx Interactive, Inc. <br>
Proprietary and Preliminary and Preliminary 19 The 14, 1999 Proprietary and Preliminary 29 79 June 14, 1999

#### *Voodoo3 High-Performance Graphics Engine for 3D Game Acceleration*

## **6.3.10 vgaInit0**

This register is used for hardware initialization and configuration of the VGA controller.

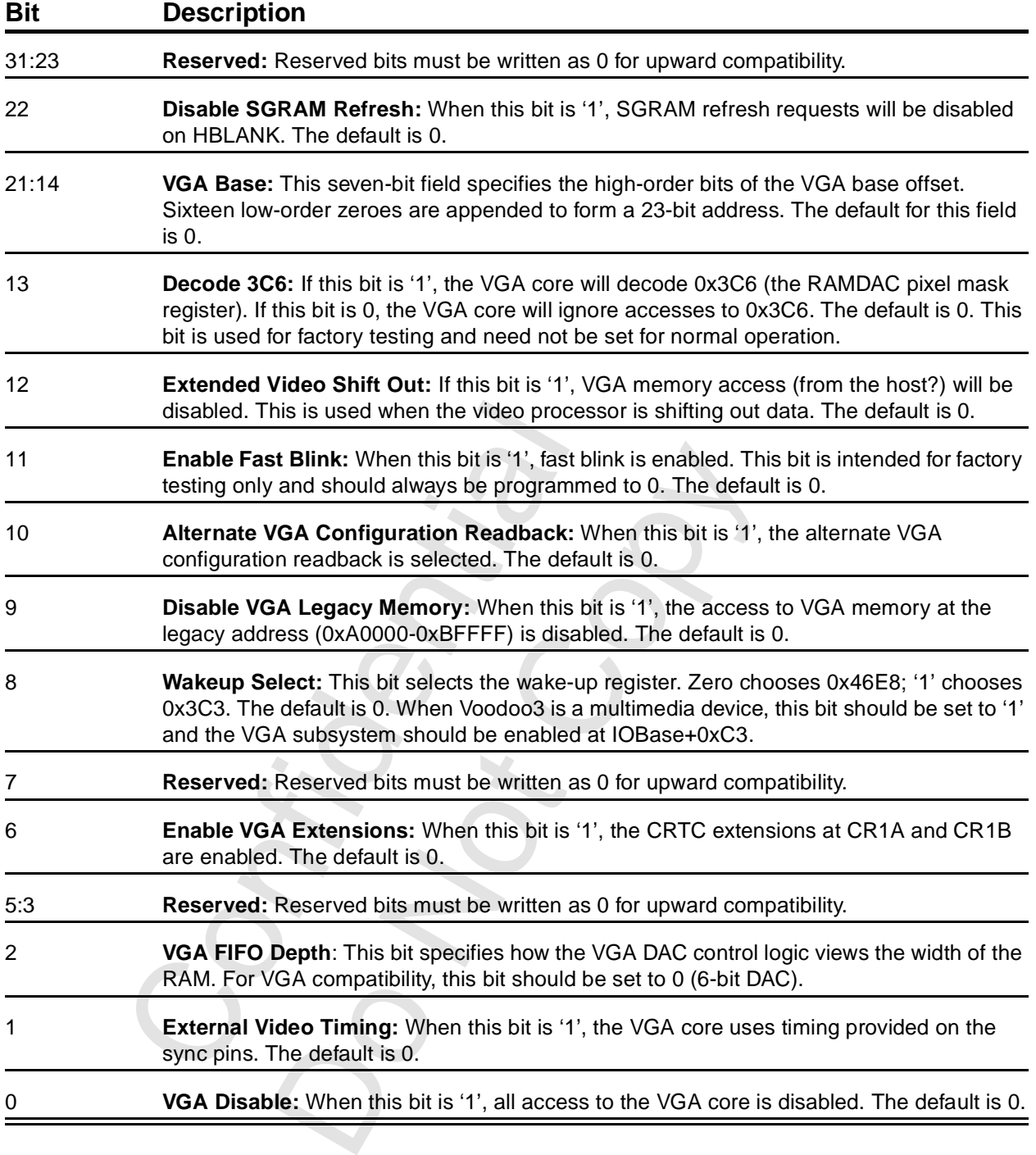

## **6.3.11 vgaInit1**

This register specifies the read and write apertures for the VMI host interface. It also contains bits that lock (prevent) writes to various sections of the VGA core.

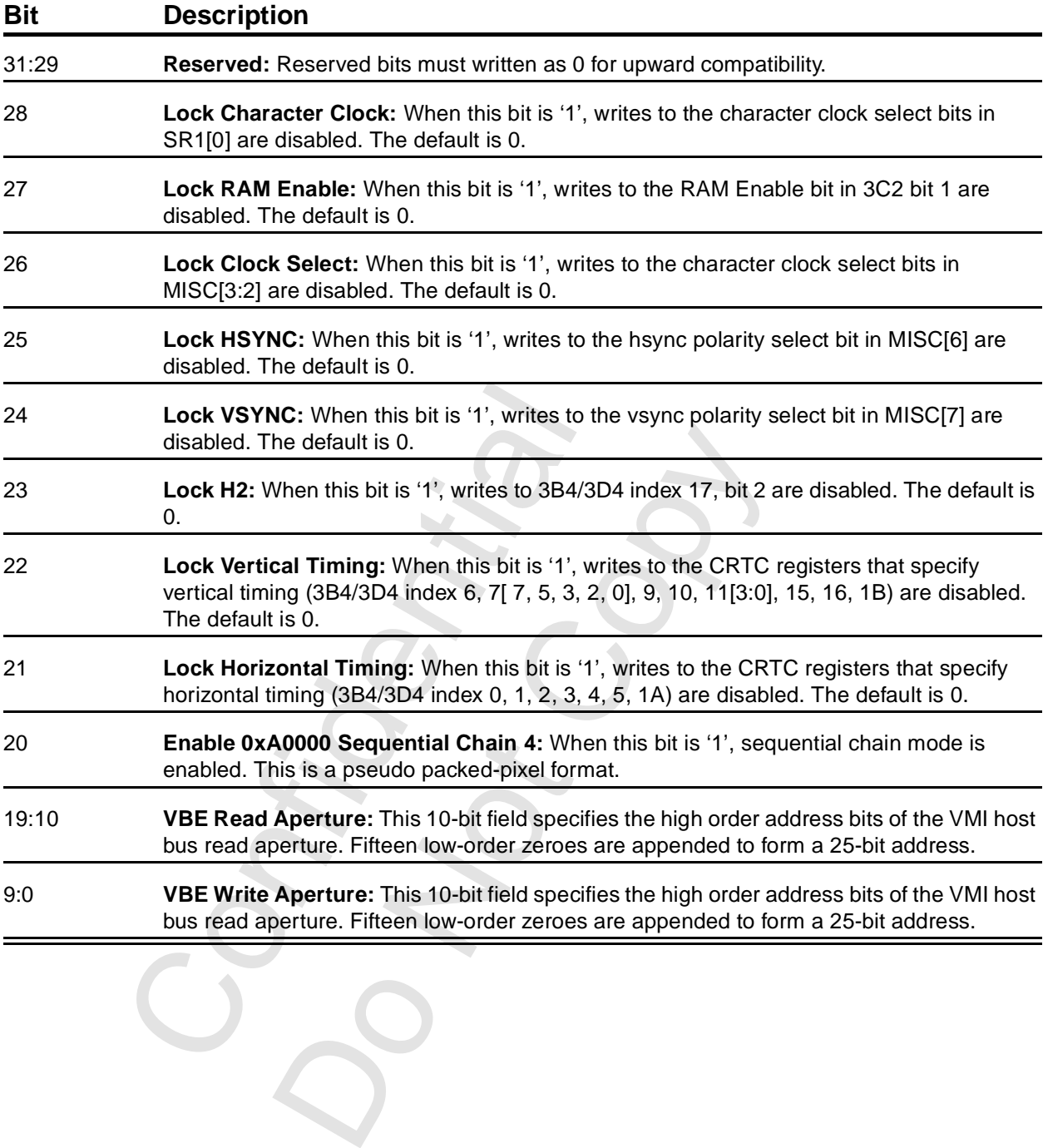

O<sub>S</sub>

## **6.3.12 2D Command Register**

A write to offset 0x30 will access the 2D unit's command register ([Section 7.2.21\)](#page-115-0). This mapping is intended to provide a way to initialize the SGRAM mode and special mode registers at initialization time.

#### **6.3.13 2D srcBaseAddr Register**

A write to offset 0x34 will access the 2D unit's scrBaseAddr register [\(Section 7.2.10\)](#page-108-0). This mapping is intended to provide a way to initialize the SGRAM mode and special mode registers at initialization time.

#### **6.3.14 dramData**

This register contains the data used during dramSMode writes.

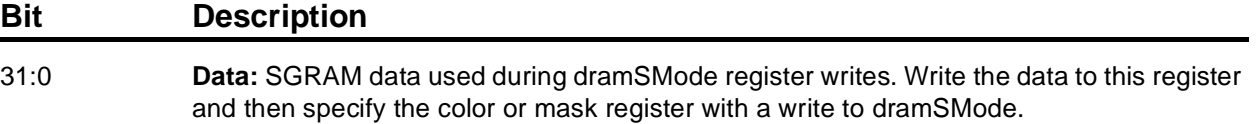

Confidential Do Notice Notice

# **6.4 PLL and DAC Registers**

These registers control the frequency synthesizers and the DAC.

## **6.4.1 pllCtrl[1:0]**

Each of these two registers control one of two frequency synthesizers. See [Chapter 14](#page-234-0) for programming information.

**Table 6.2 pllCtrl Registers**

| <b>Offset</b> | <b>Name</b> | <b>Synthesizer</b> |  |
|---------------|-------------|--------------------|--|
| 0x40          | pllCtrl0    | Video Clock        |  |
| 0x44          | pllCtrl1    | GRX, Memory Clock  |  |

**Bit Description**

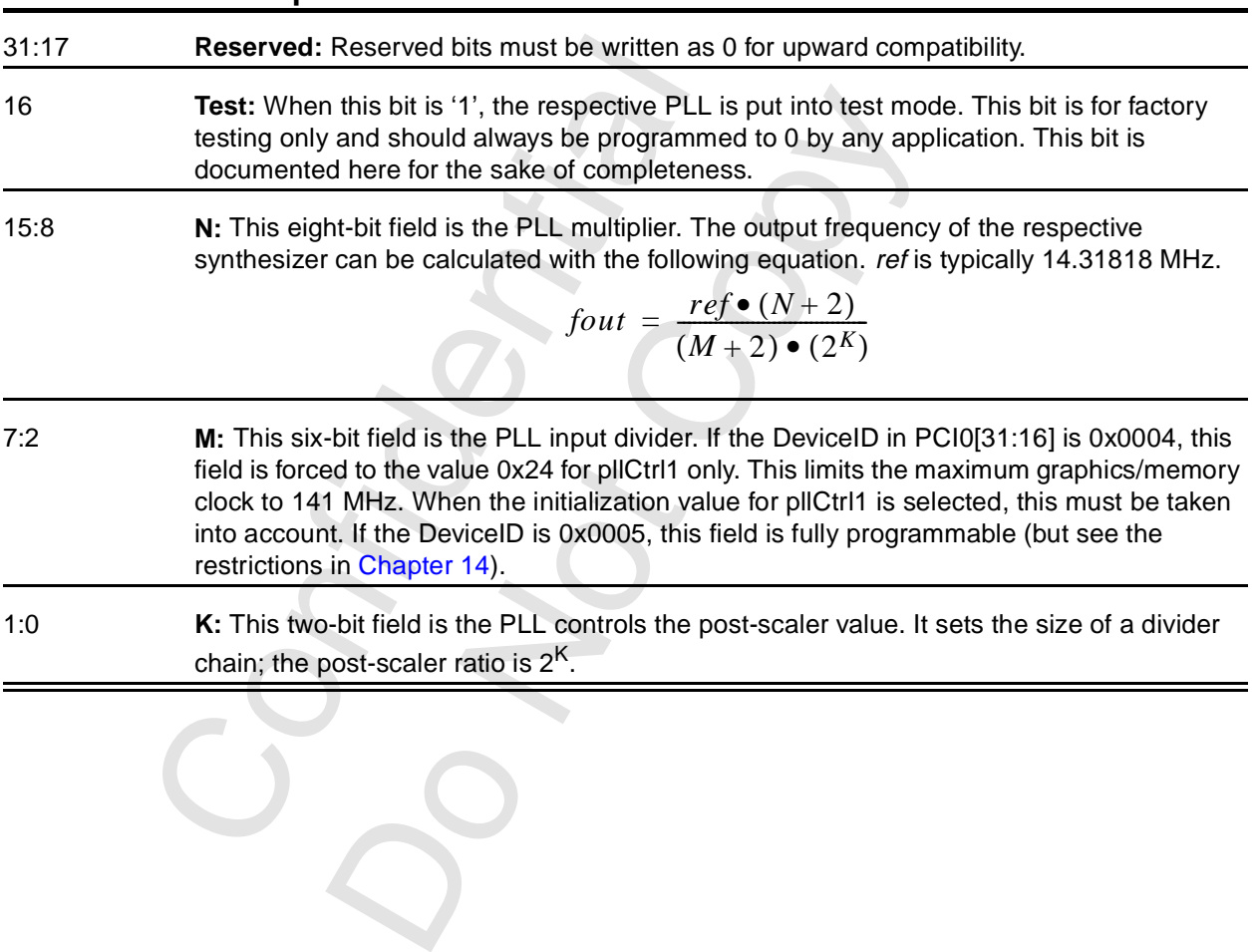

## **6.4.2 pllCtrl2**

This register controls the test modes of the output of the AGP 2X phased-locked loop. **Bit Description**

#### 31:2 **Reserved:** Reserved bits must be programmed to 0 for upward compatibility.

1:0 **pll2 Controls:** This field is used in conjunction with the strapping on VMI\_HD2 (66 MHz) and the strapping on VMI\_ADDR3 (PLL\_BYPASS), according to the table.

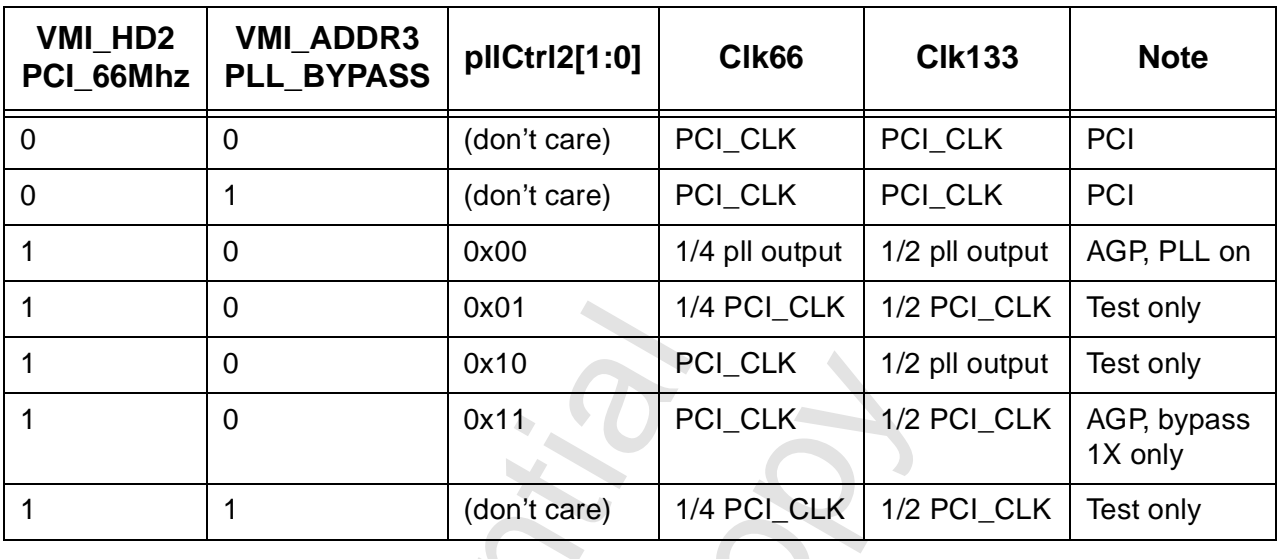

### **6.4.3 dacMode**

This register contains some mode bits that control the DAC.

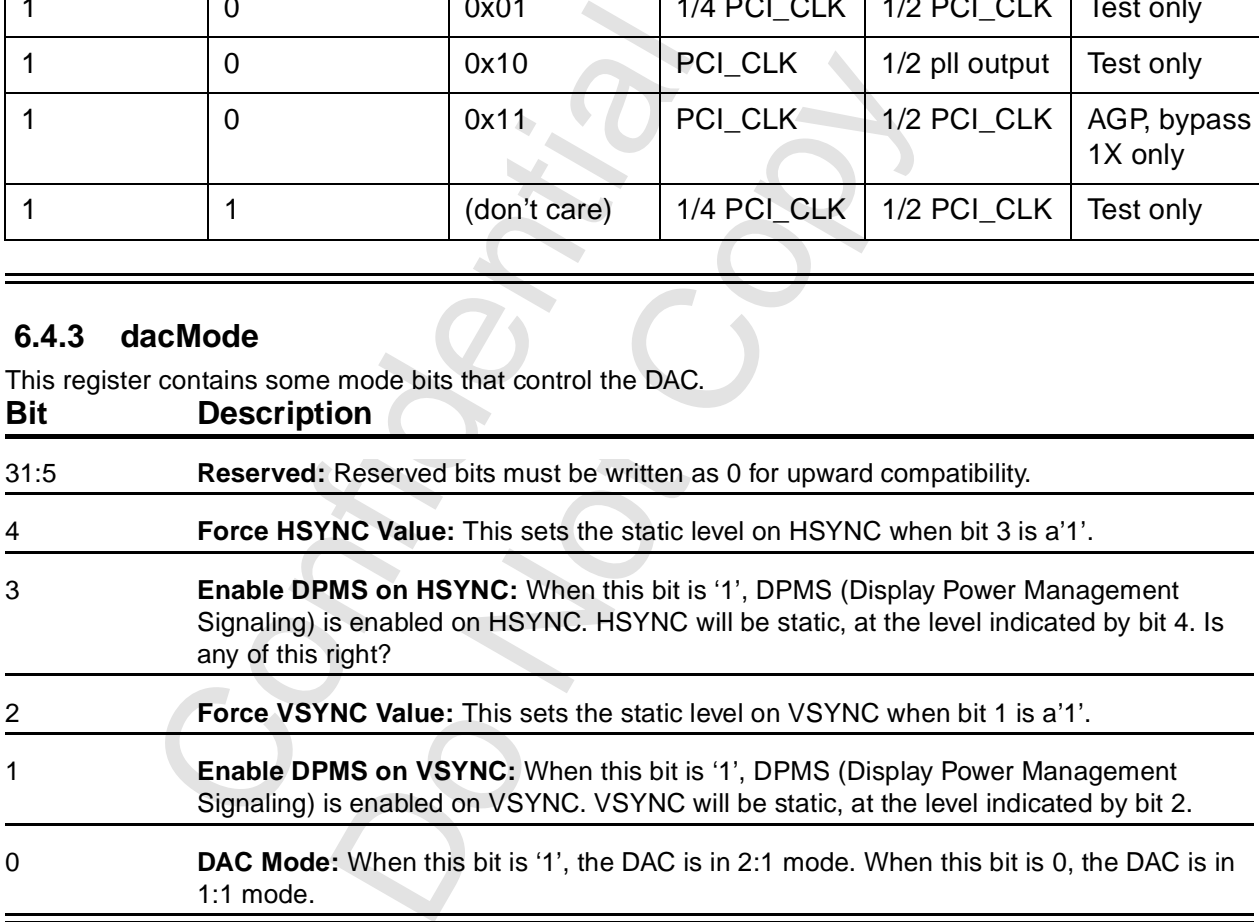

#### **6.4.4 dacAddr**

This register contains the palette address to be accessed.

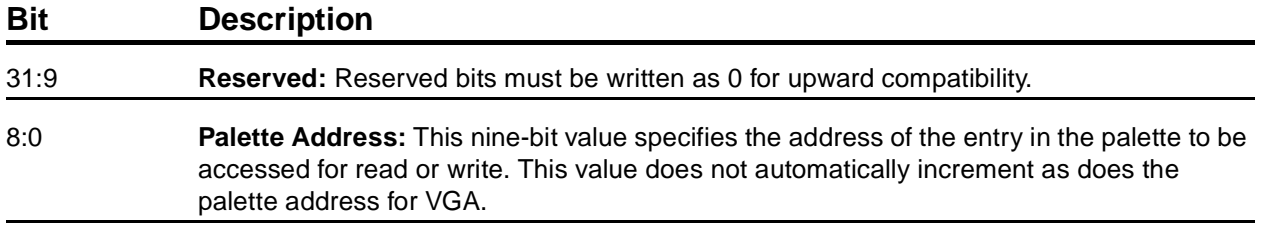

#### **6.4.5 dacData**

Accesses to this register transfer color information to or from the palette. The dacAddr register is incremented each time this register is accessed.

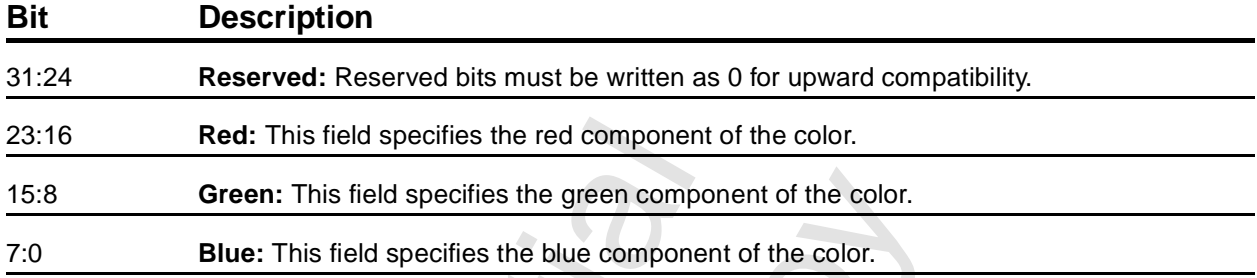

# **6.5 Video Registers Part I**

### **6.5.1 vidTvOutBlankVCount**

This register specifies the timing of vertical blank when TV out Genlock is enabled.

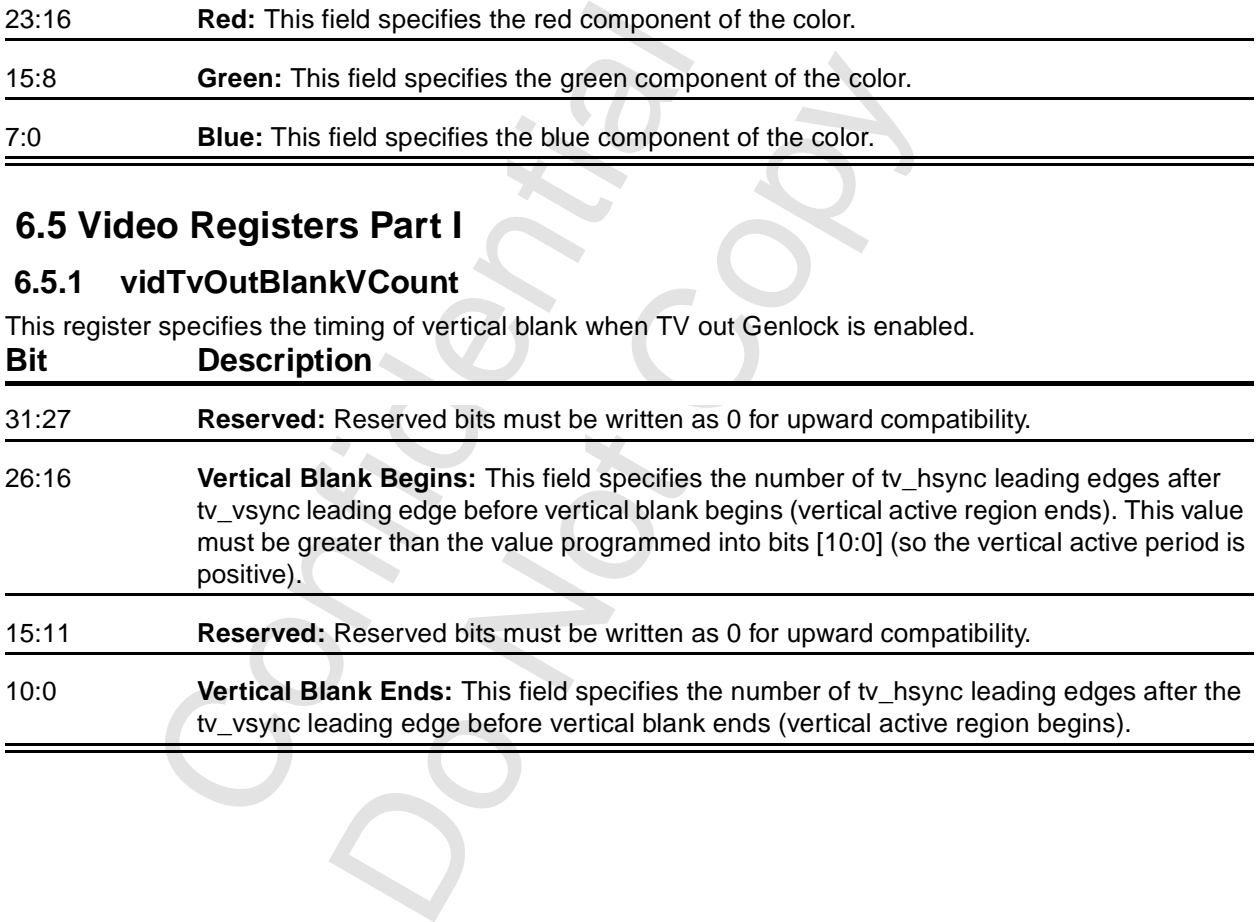

## **6.5.2 rgbMaxDelta**

This register specifies the maximum deltas for video filtering. These fields specify the threshold values allowed for the deviation of a pixel's luminance and chroma components when the pixel is used in the video filter (either the 4 x 1 tap filter or the 2 x 2 box filter.

If the absolute deviation of a pixel component exceeds its threshold, the particular component wil be replaced with that corresponding component of the center pixel before the pixel is used in the filter.

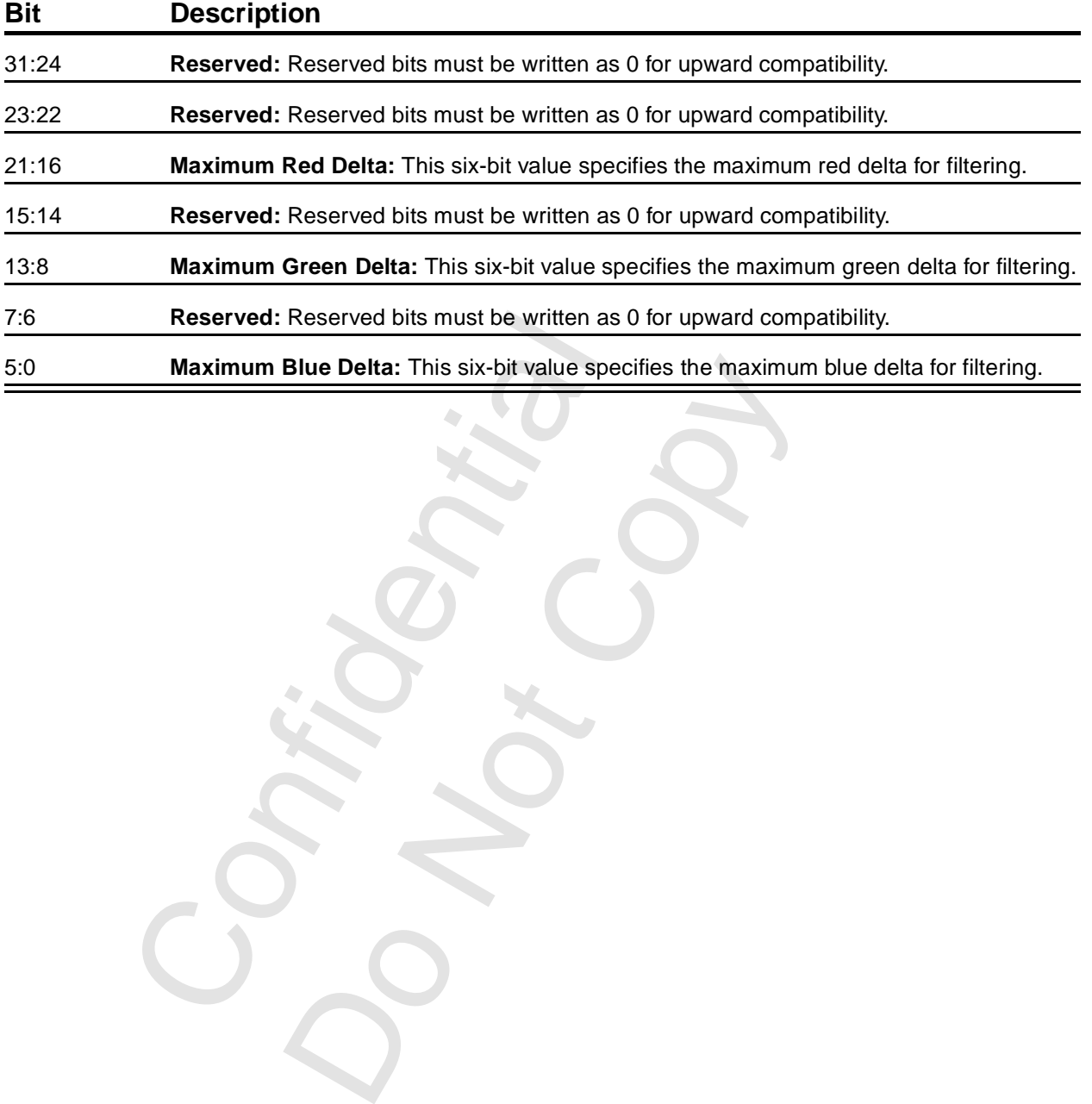

## <span id="page-86-0"></span> **6.5.3 vidProcCfg**

This is the configuration register for the Video Processor. This register is generally written just once during system initialization.

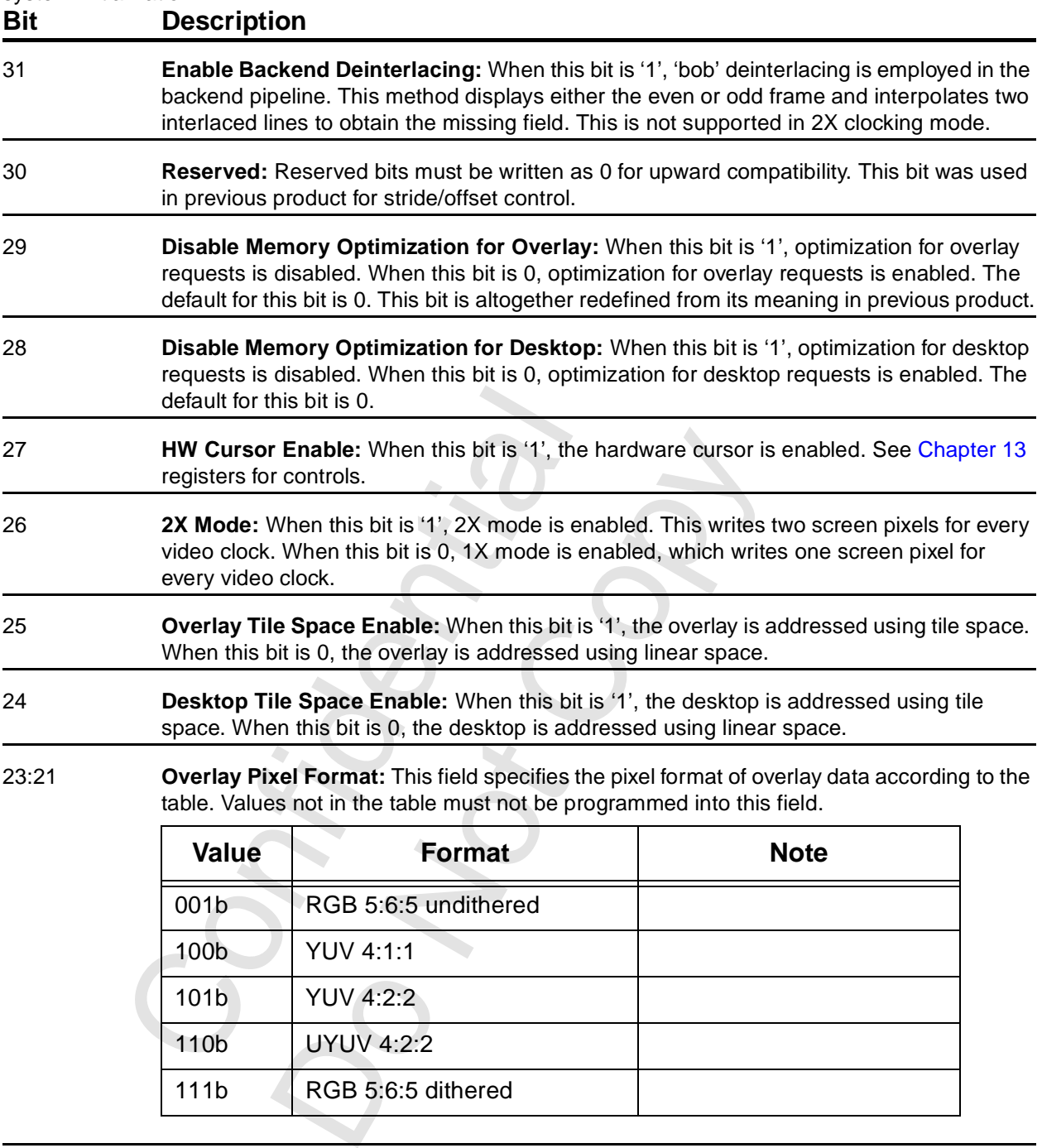

#### **[6.5.3 vidProcCfg](#page-86-0) (cont)**

# **Bit Description** 20:18 **Desktop Pixel Format:** This field specifies the pixel format of desktop data according to the table. Values not in the table must not be programmed into this field. Value Format Note 000b | 8-bit palettized 001b | RGB 5:6:5 undithered

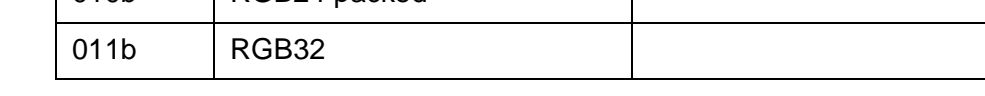

010b RGB24 packed

17:16 **Overlay Filter Mode:** This field specifies the overlay filter mode, according to the table.

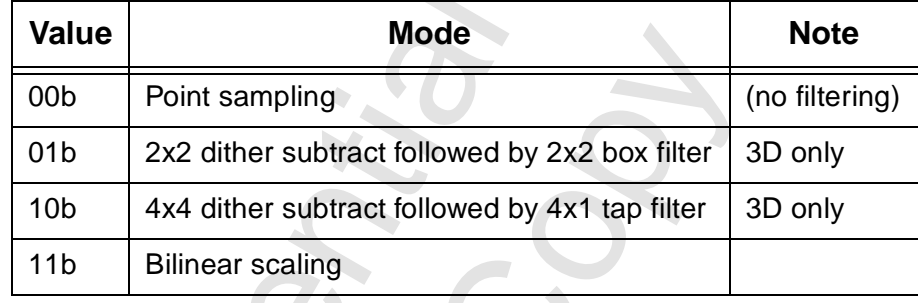

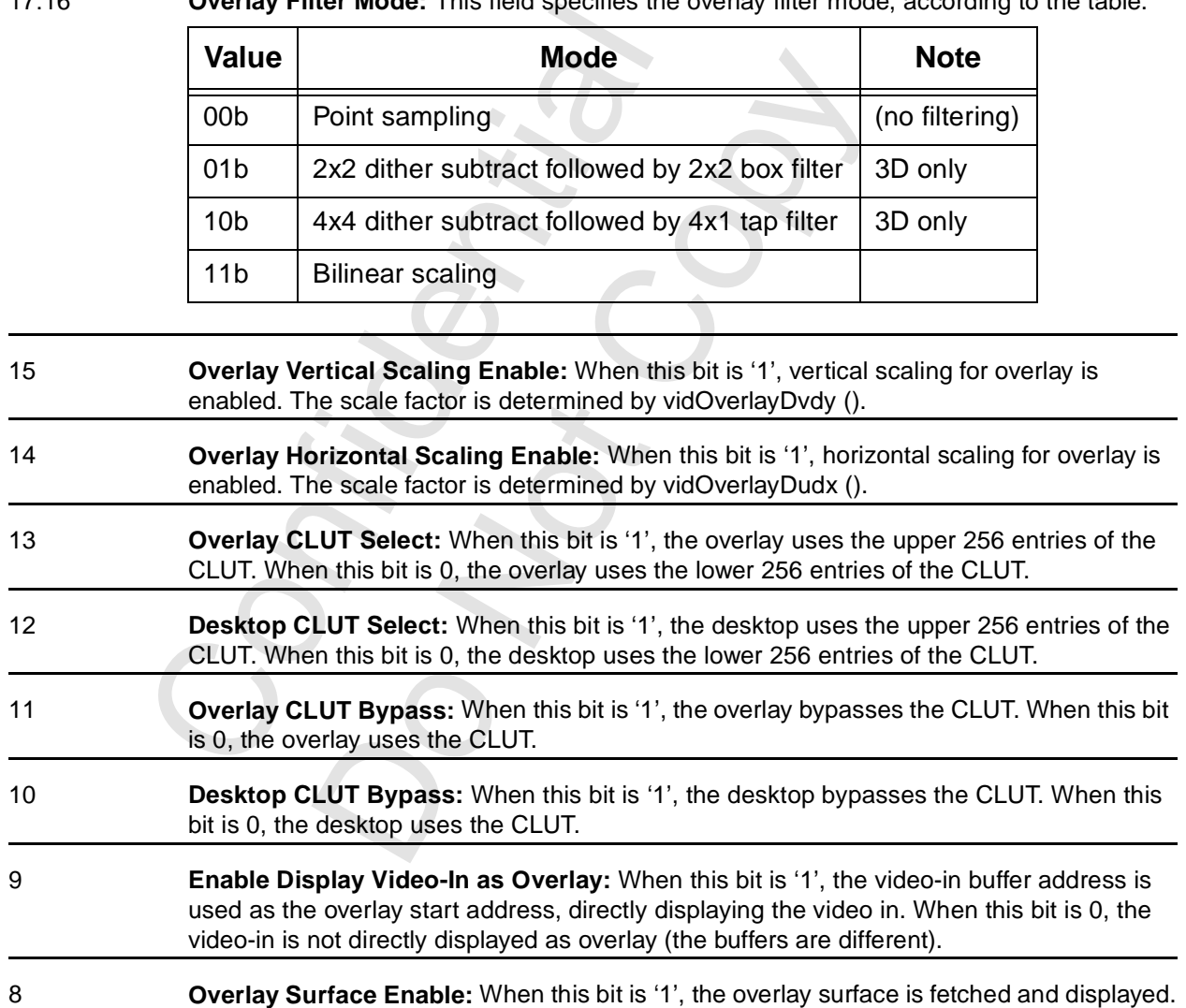

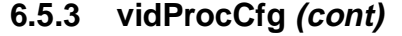

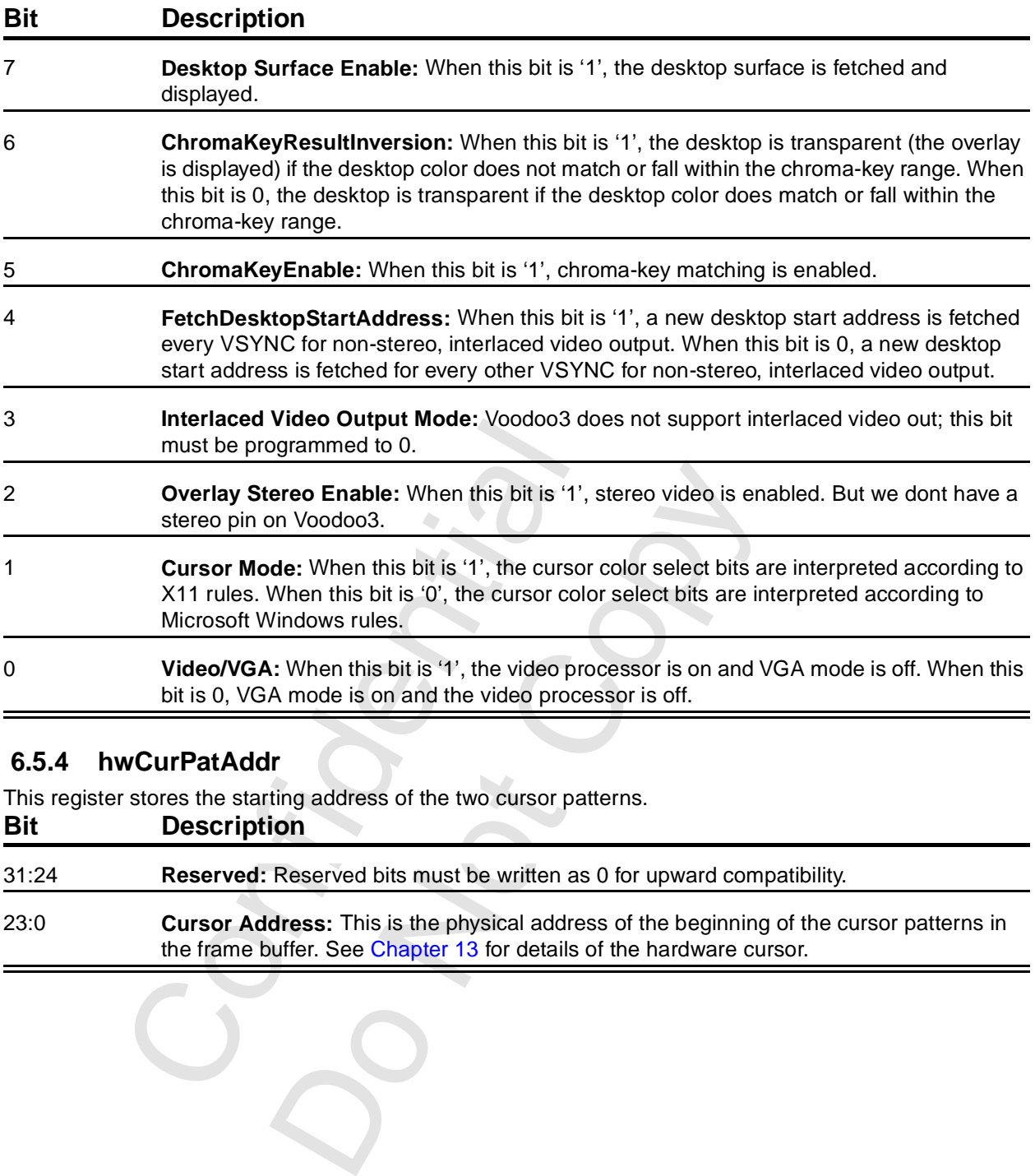

#### **6.5.4 hwCurPatAddr**

This register stores the starting address of the two cursor patterns.

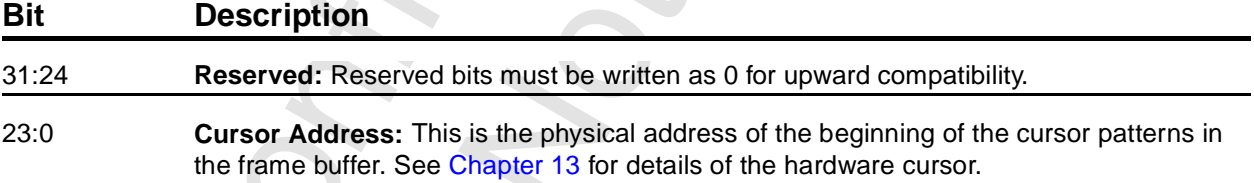

## **6.5.5 hwCurLoc**

This register contains the x-y screen coordinates the lower-right corner of the hardware cursor. **Bit Description**

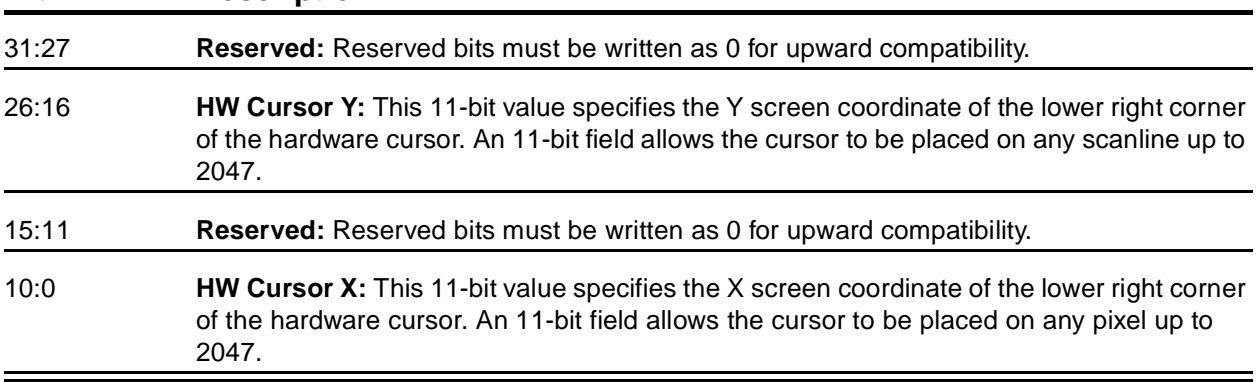

## **6.5.6 hwCurC[1:0]**

These two registers contain the two cursor colors. Each is a 24-bit true color. hwCurC0 is at 0x68; hwCurC1 is at 0x6C. See Table 13.1 for when these colors are displayed.

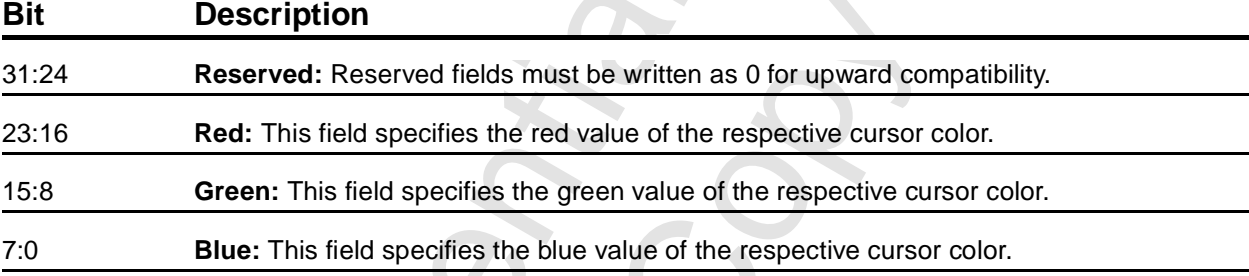

#### <span id="page-89-0"></span> **6.5.7 vidInFormat**

This register specifies the format of the video-in. There are also other VMI controls in this register. **Bit Description**

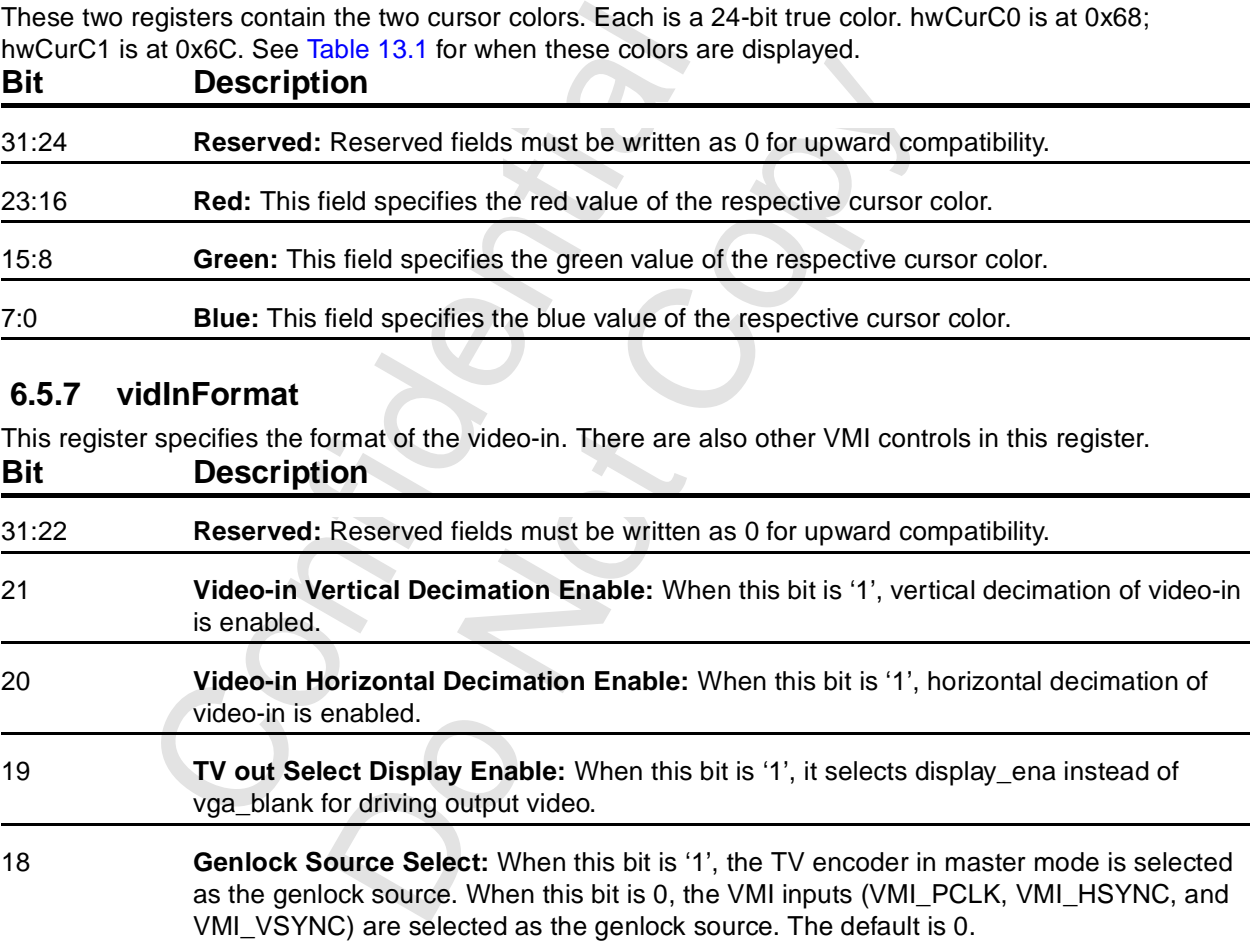

## **[6.5.7 vidInFormat](#page-89-0) (cont)**

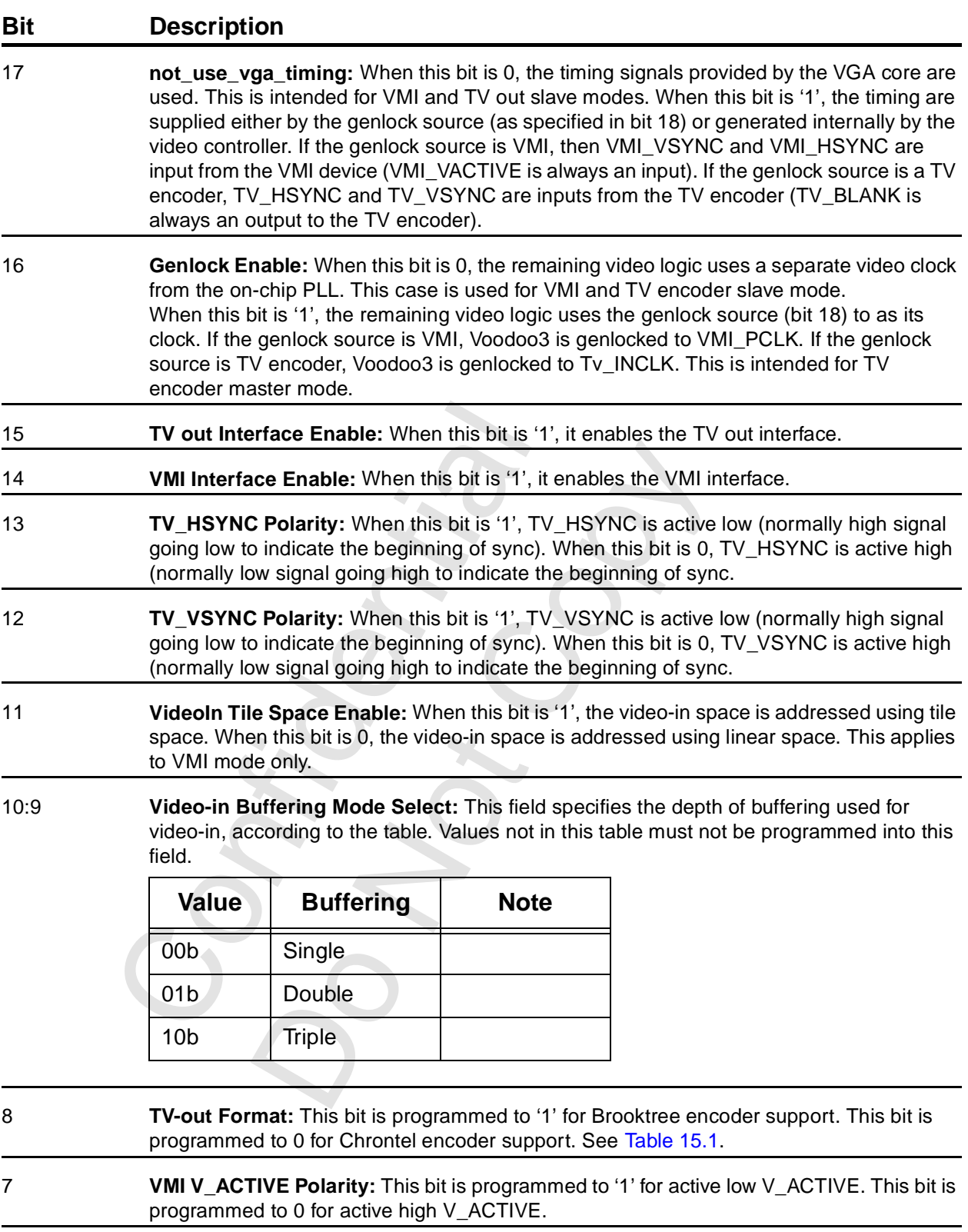

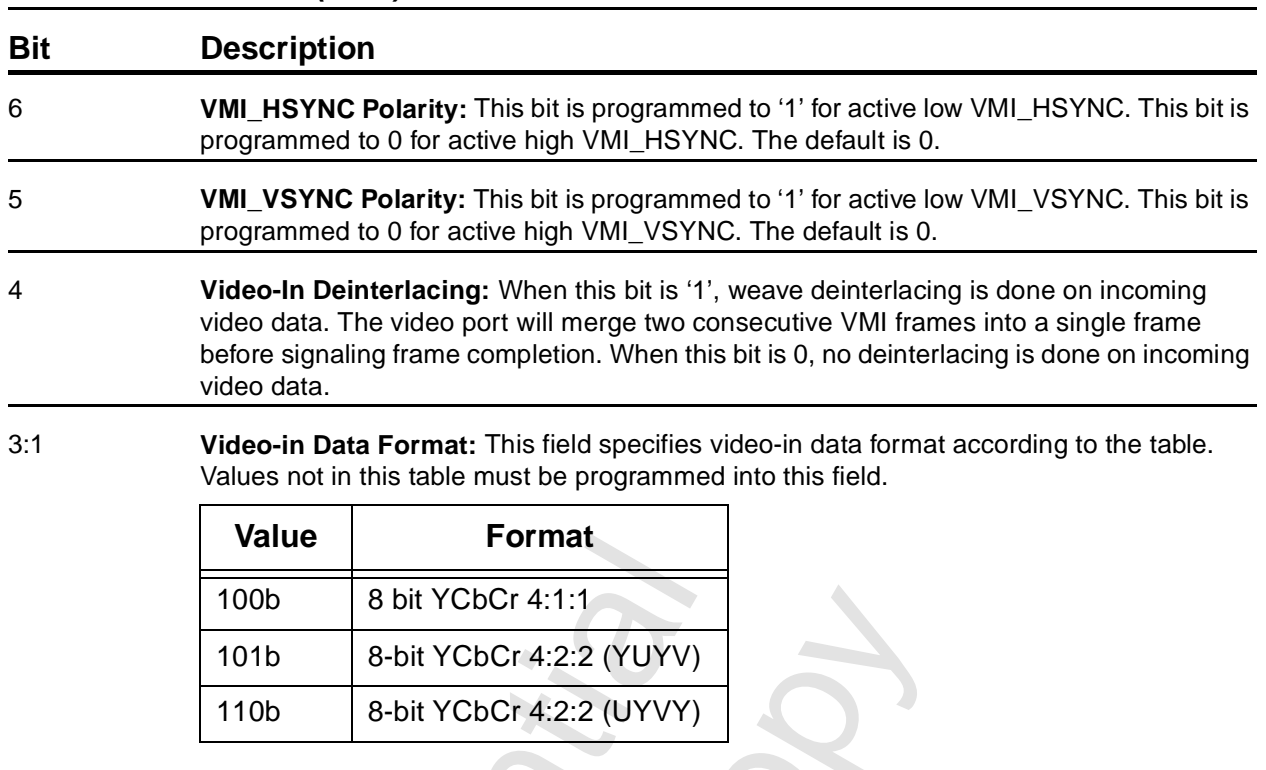

#### **[6.5.7 vidInFormat](#page-89-0) (cont)**

0 **Reserved:** Reserved bits must be written as 0 for upward compatibility.

#### **6.5.8 vidTvOutBlankHCount**

This register specifies the timing of horizontal blank when TV out Genlock is enabled.

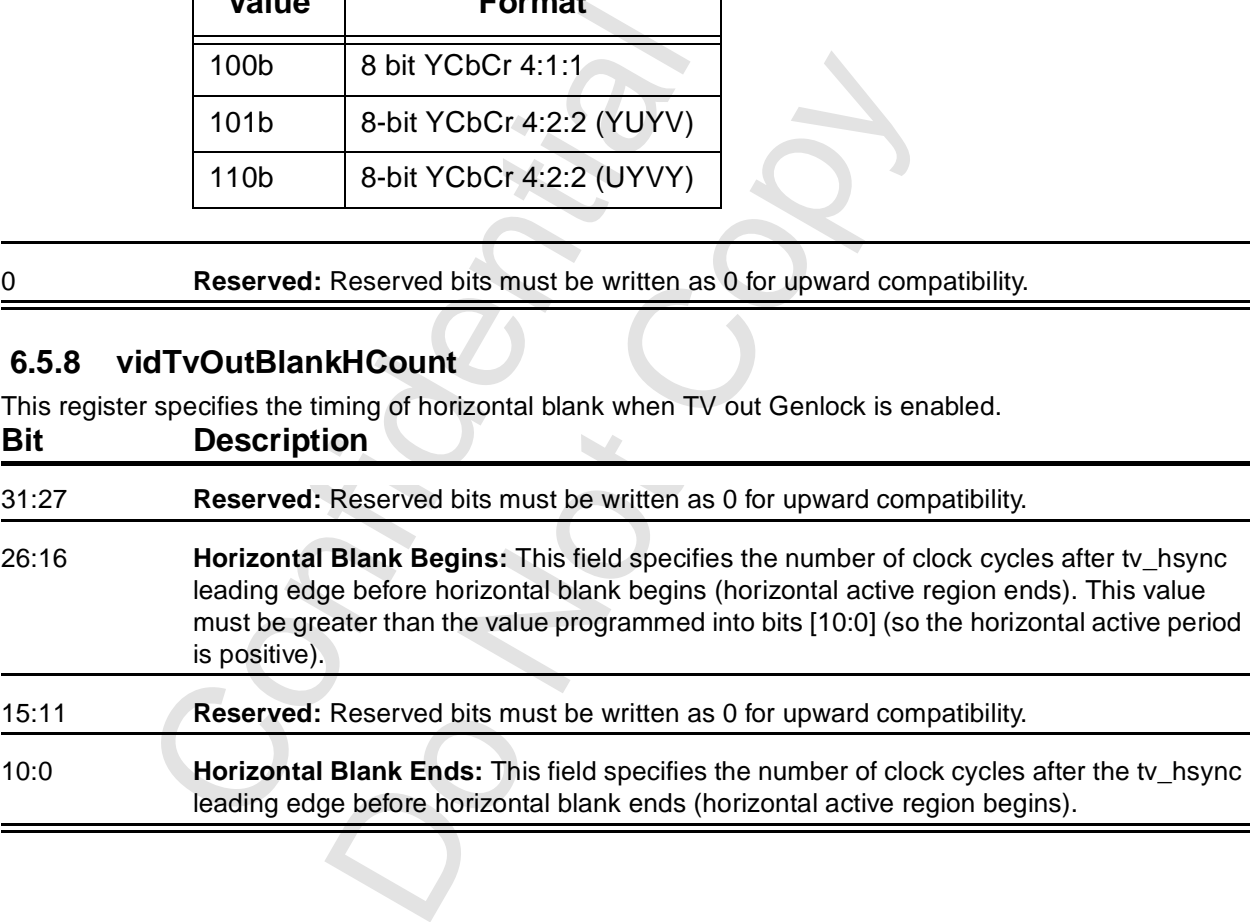

## <span id="page-92-0"></span> **6.5.9 vidSerialParallelPort**

This register controls the I2C, DDC, GPIO, and VMI host interfaces. Since the ROM interface shares pins with the VMI, a given pin can be input or output depending on which interface the chip is configured for at the moment.

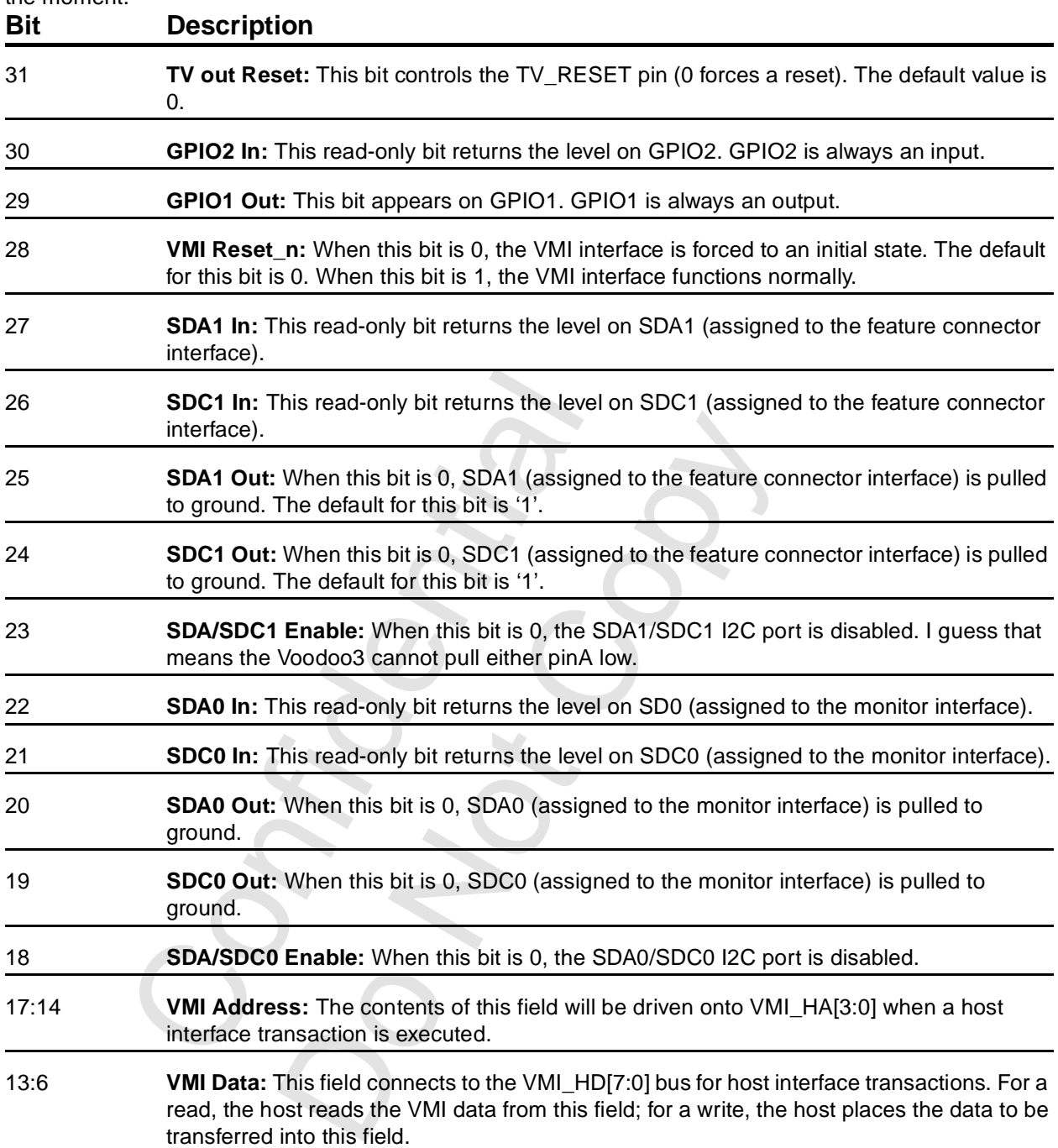

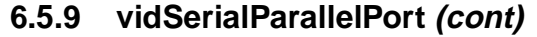

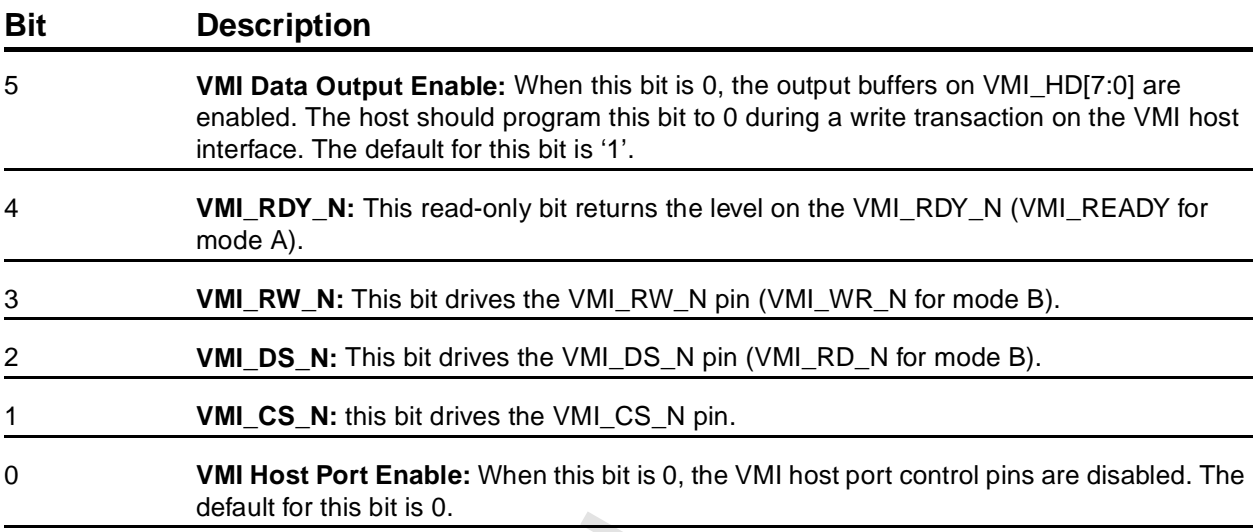

#### **6.5.10 vidInXDecimDeltas**

The meaning of this register depends on the Video-in Interface Configuration. When the interface is configured for VMI mode, this register controls horizontal downscaling.

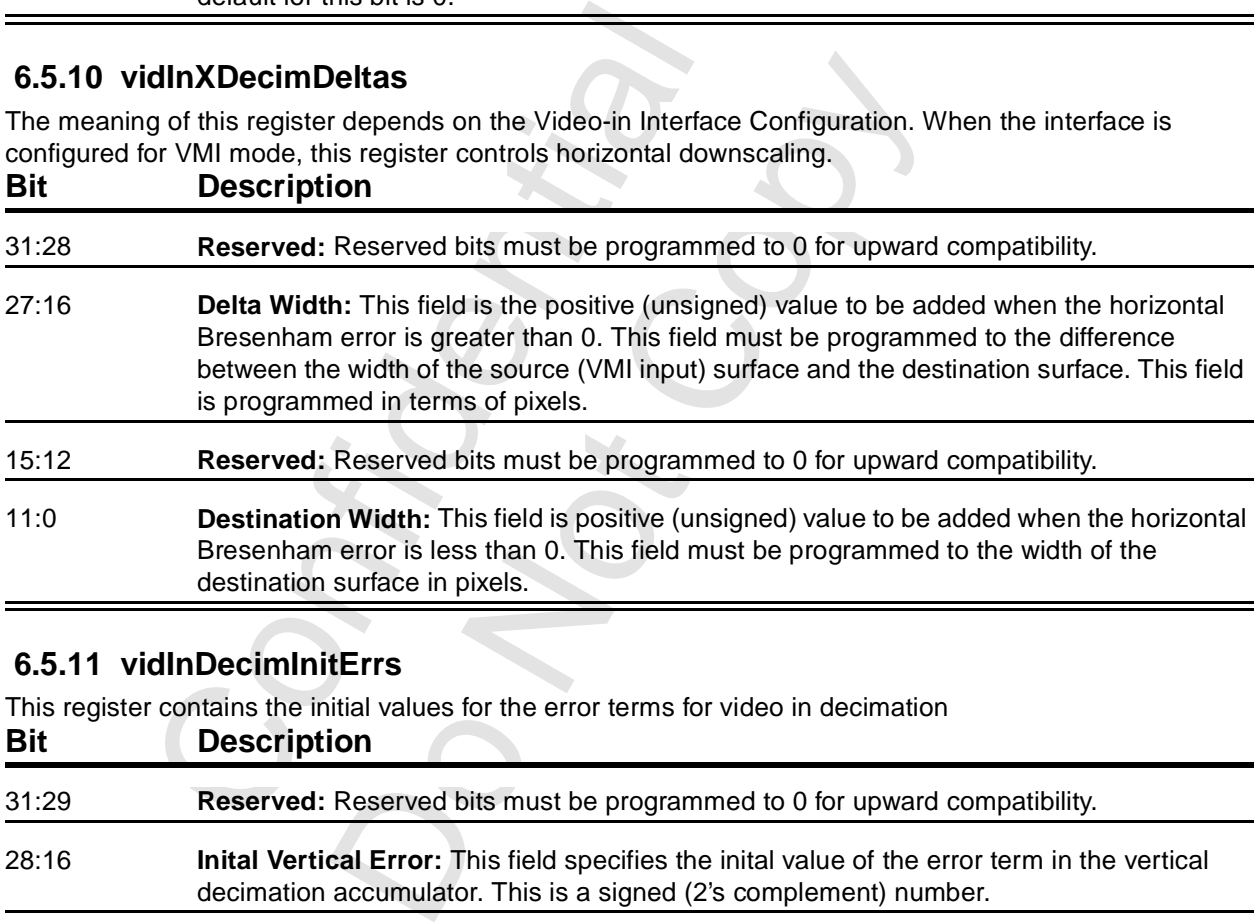

## **6.5.11 vidInDecimInitErrs**

This register contains the initial values for the error terms for video in decimation

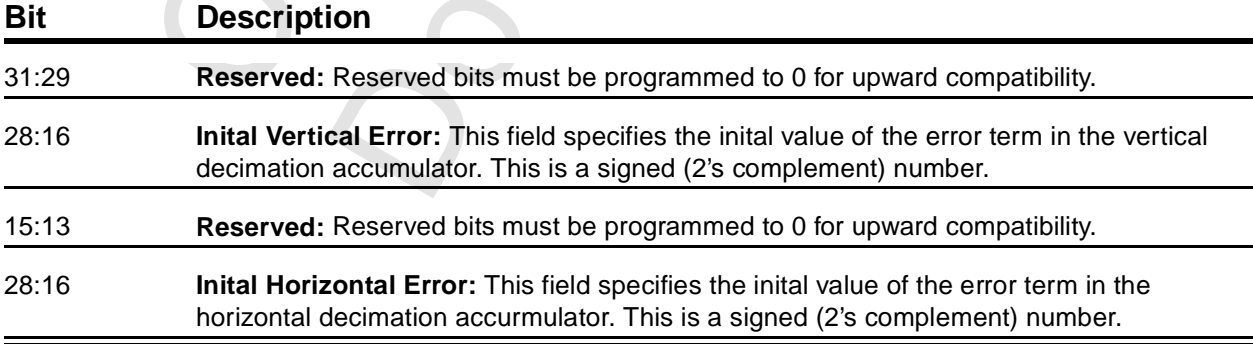

## **6.5.12 vidInYDecimDeltas**

This register controls horizontal downscaling for video in.

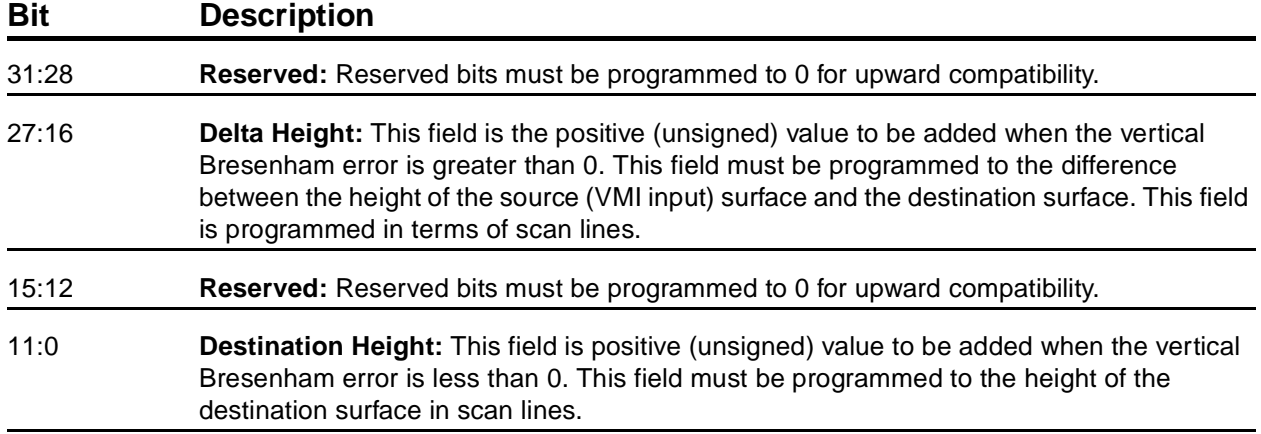

#### **6.5.13 vidPixelBuffThold**

This register specifies the number of empty slots in each of the three pixel buffers that will trigger refilling of the respective buffer.

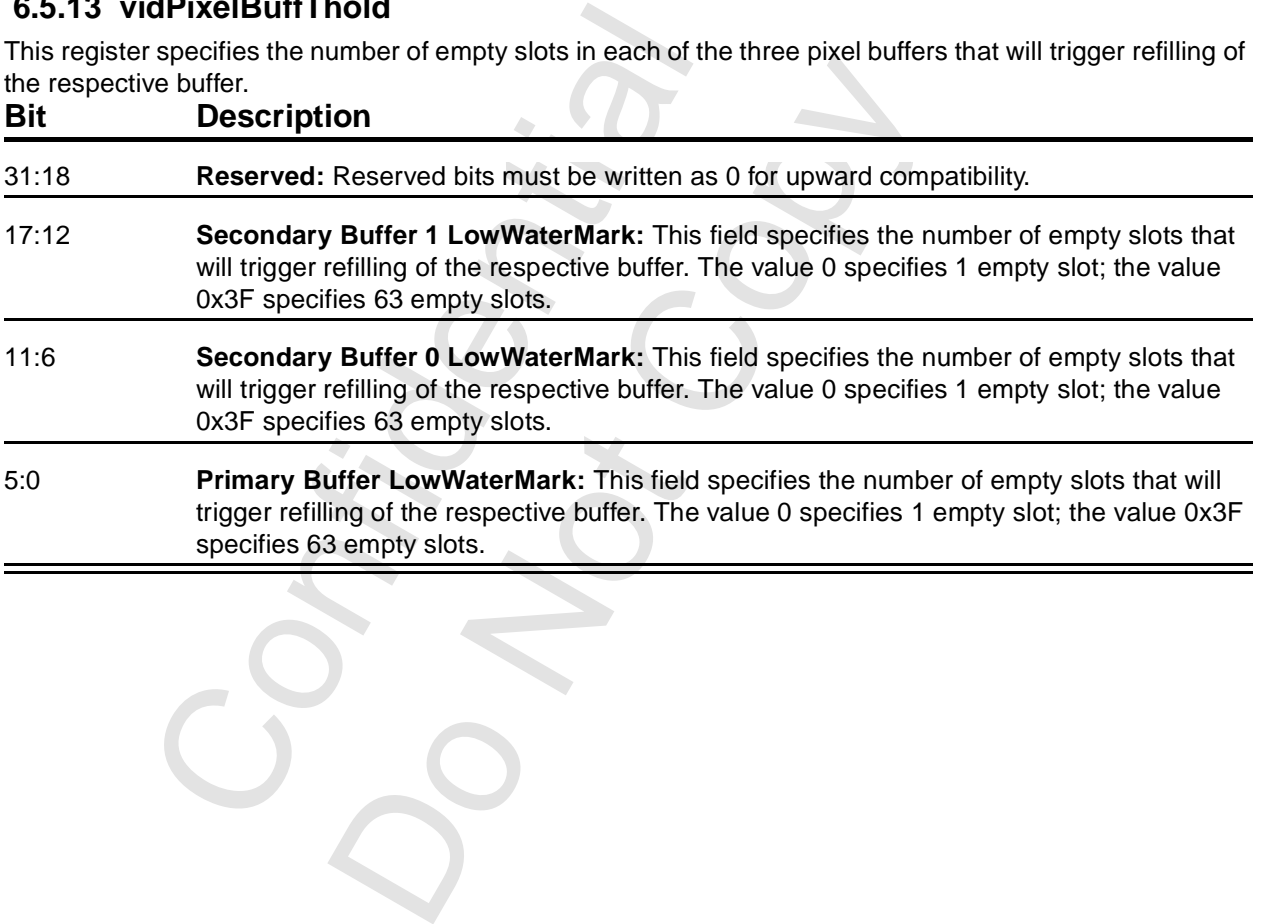

Copyright 1998 © 3Dfx Interactive, Inc. **Revision 1.4** Revision 1.4 Proprietary and Preliminary 95 95 June 14, 1999

## **6.5.14 vidChromaKeyMin/Max**

These two registers specify the lower and upper bounds of the chroma key color. The format of the two registers is identical and is shown in the bit description. If the two registers are programmed to the same value, the chroma-key is a single color rather than a range.

**Table 6.3 vidChromaKey Registers**

| <b>Register</b> | <b>Offset</b> | <b>Note</b> |
|-----------------|---------------|-------------|
| vidChromaKeyMin | 0x8C          |             |
| vidChromaKeyMax | 0x90          |             |

## **Bit Description**

31:0 **ChromaKey:** The format depends on the pixel depth, according to the table.

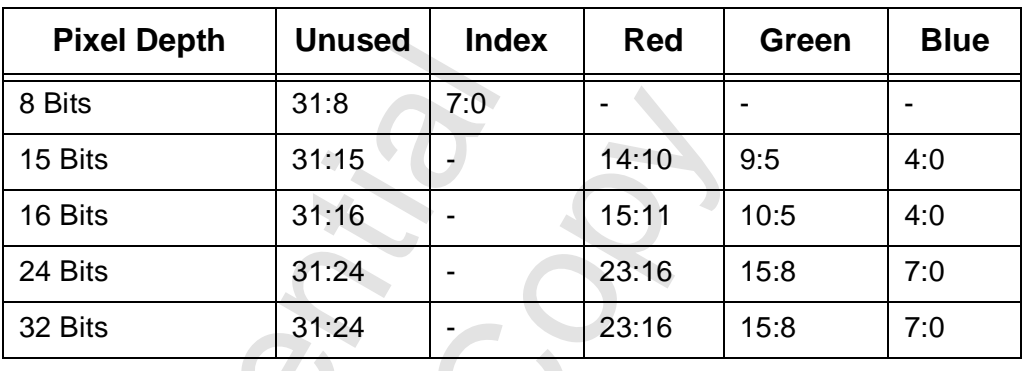

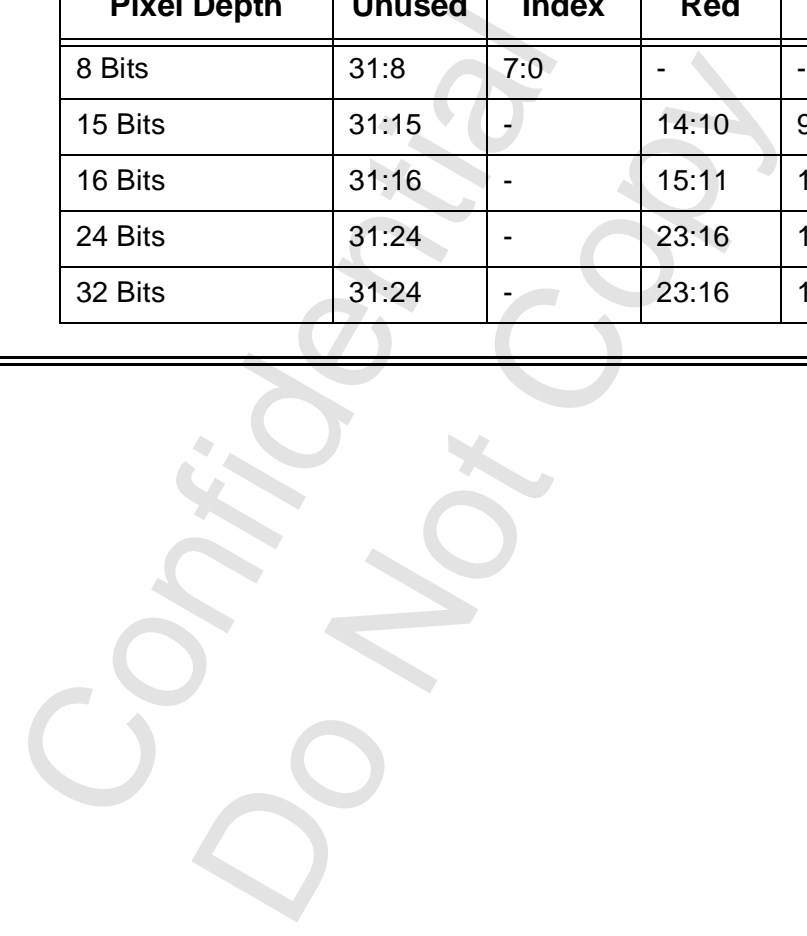

#### **6.5.15 vidStatusCurrentLine**

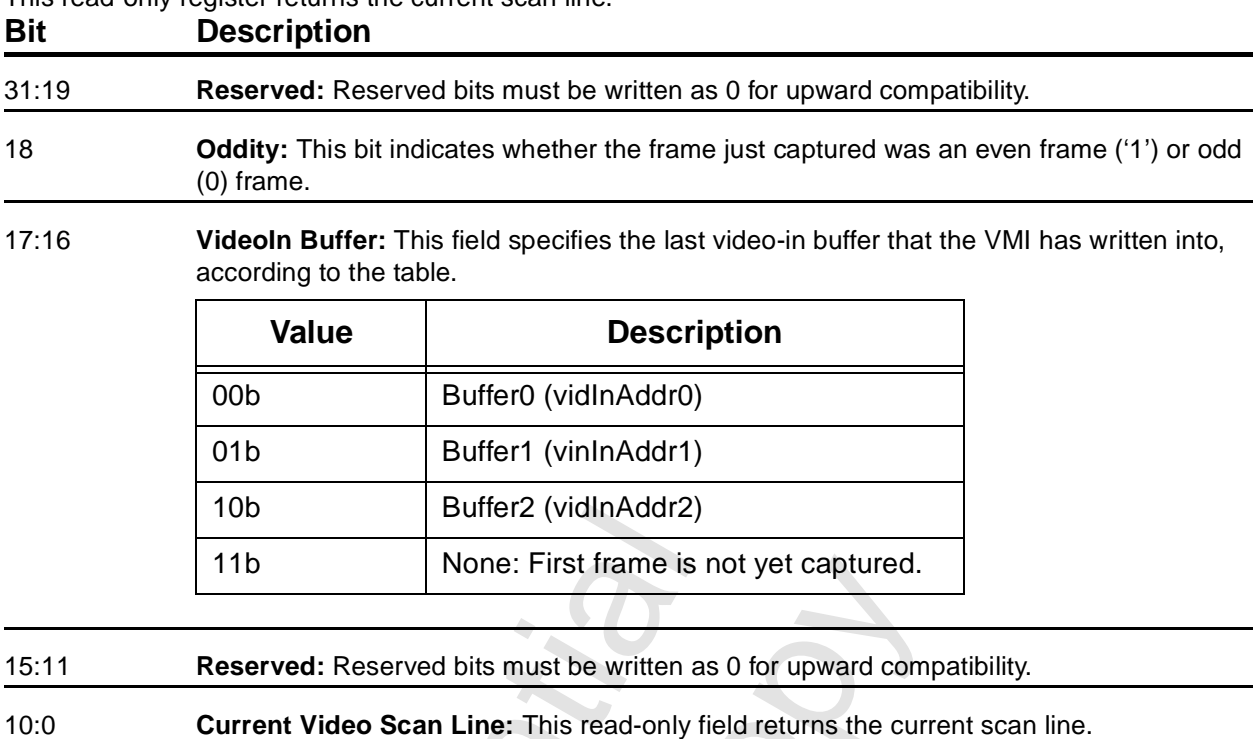

This read-only register returns the current scan line.

#### **6.5.16 vidScreenSize**

This register specifies the size of the video screen. Whenever the screen resolution is changed, the video processor needs to be reset. This is done by writing 0 and then 1 to vidProcCfg[0].

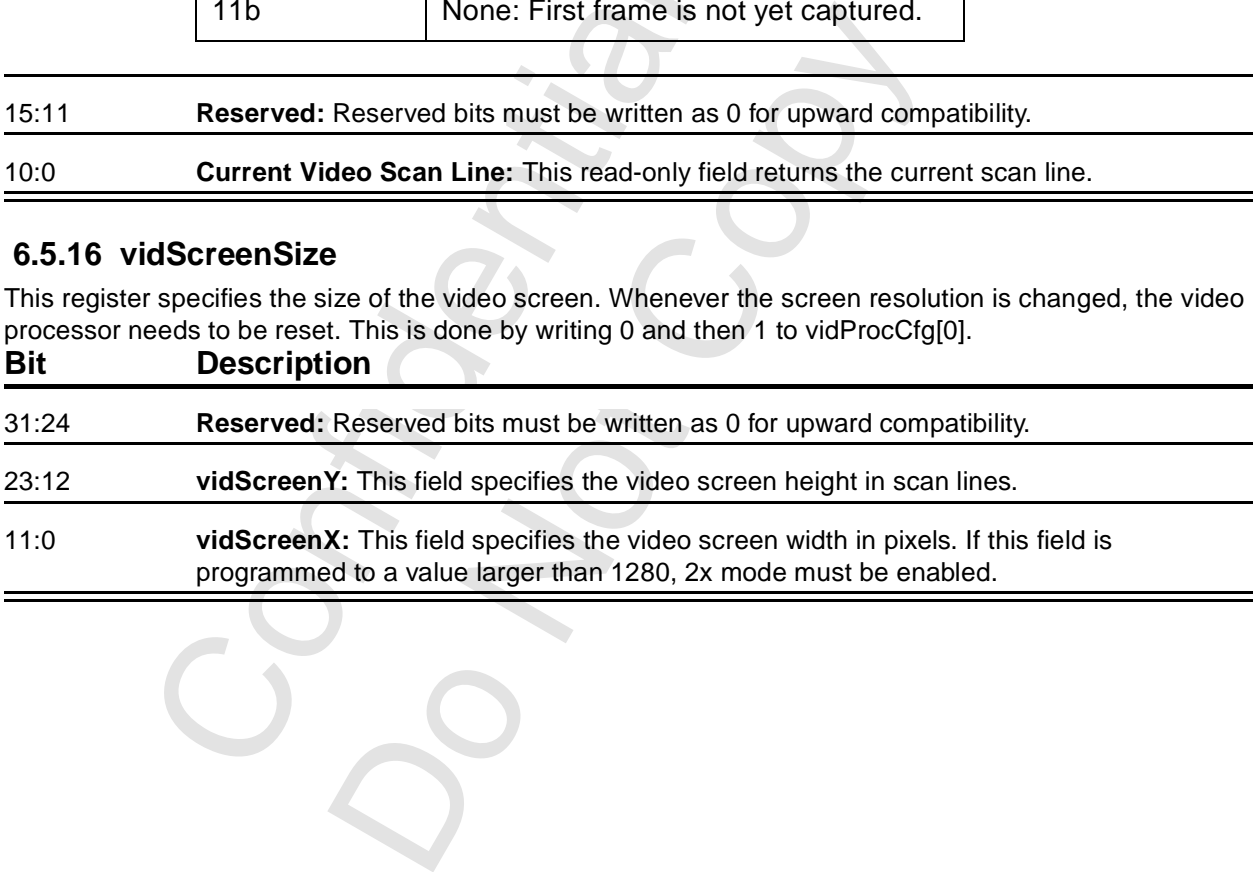

 $C_A$ 

## **6.5.17 vidOverlayStartCoord**

This register specifies the screen location of the upper left corner of the video overlay.

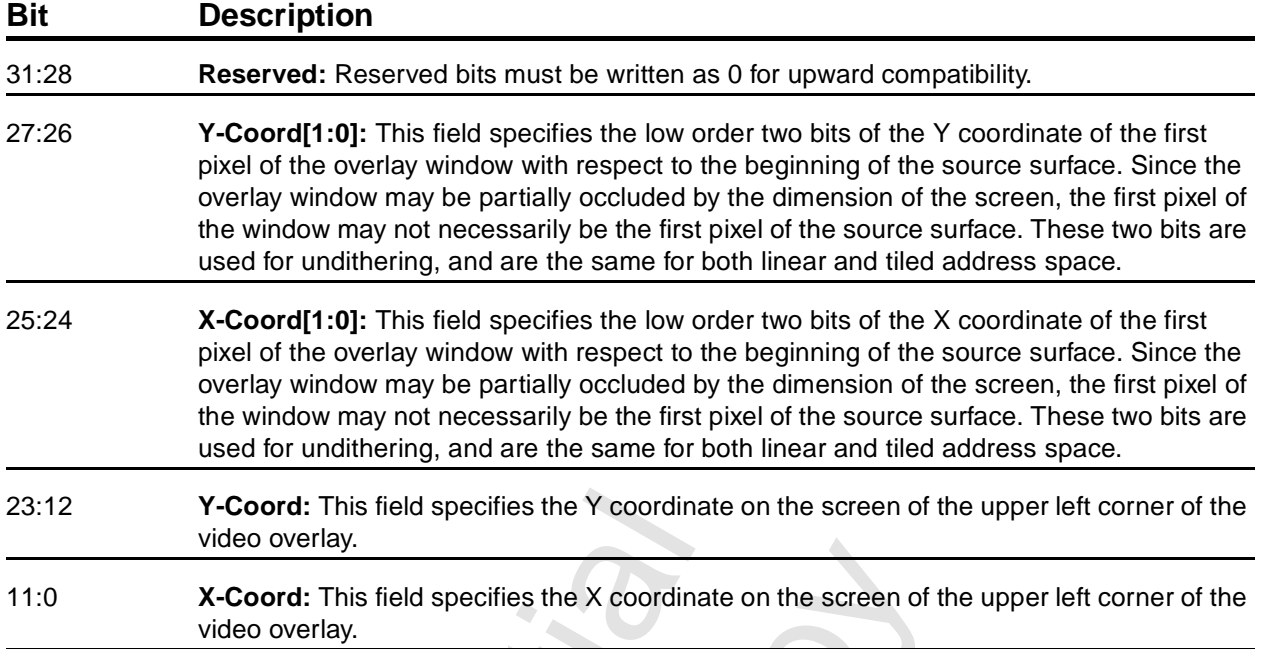

### **6.5.18 vidOverlayEndScreen**

This register specifies the screen location of the lower right corner of the video overlay. Since the overlay coordinates are zero-based, each field is programmed to the respective screen size - 1.

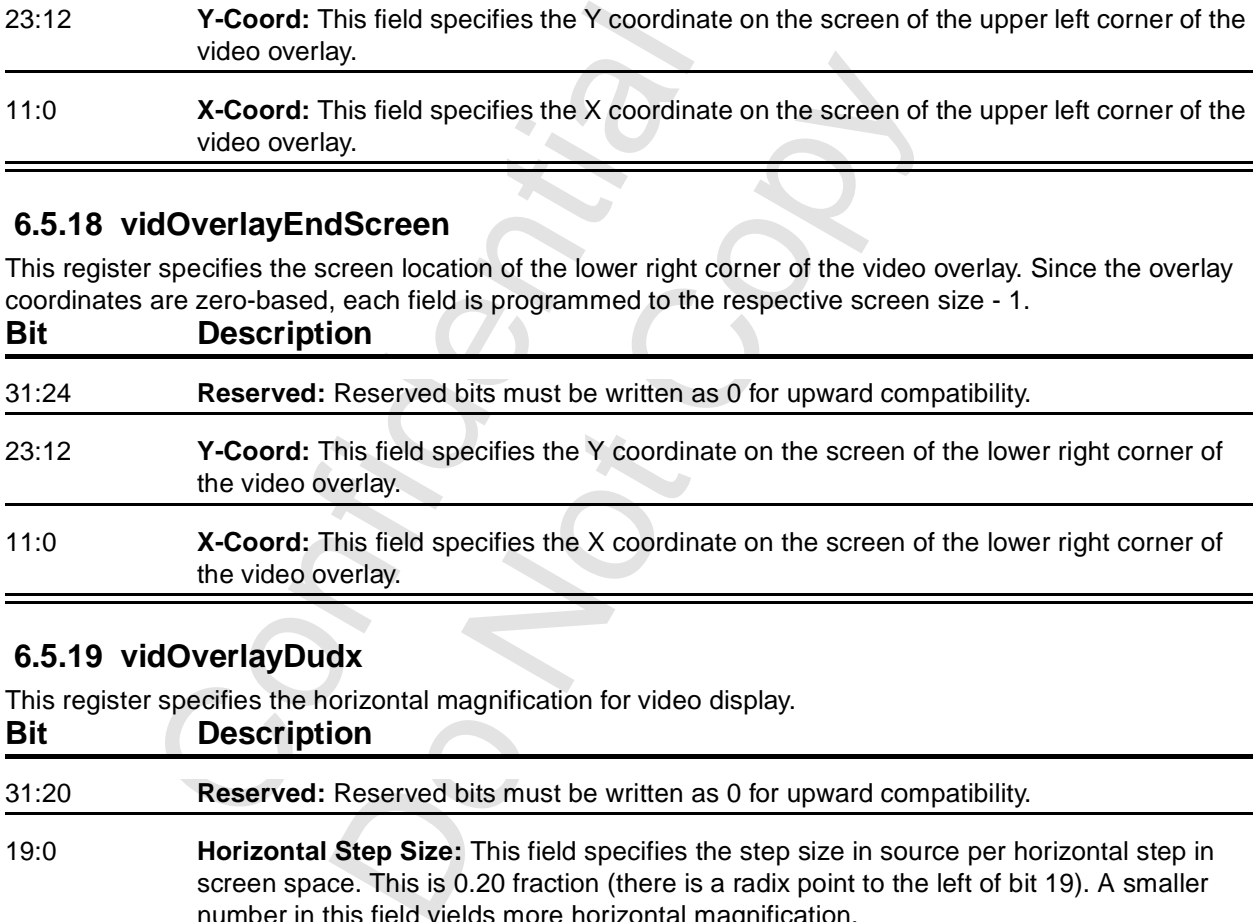

### **6.5.19 vidOverlayDudx**

This register specifies the horizontal magnification for video display.

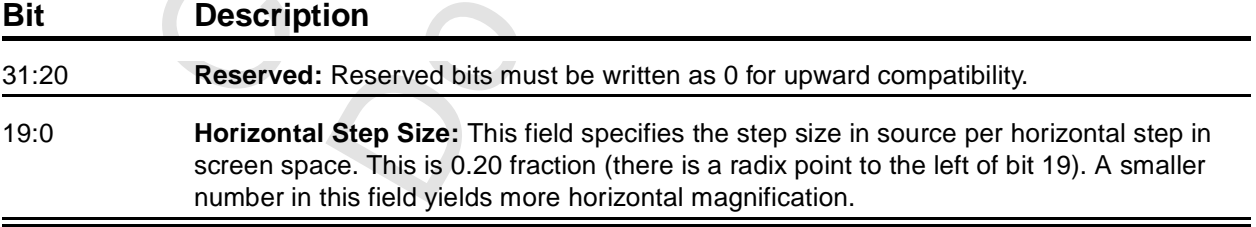

#### **6.5.20 vidOverlayDudxOffsetScrWidth**

This register specifies the number of bytes of pixels that must be fetched from the frame buffer for each scan line of overlay window.

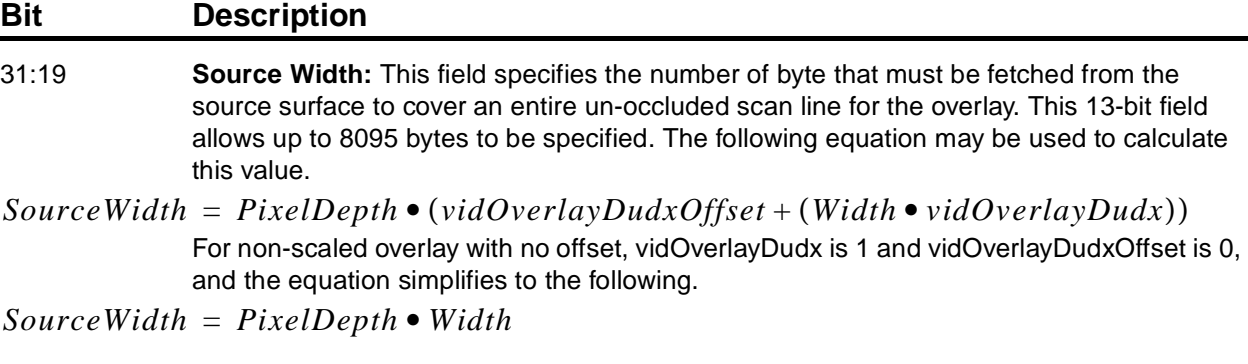

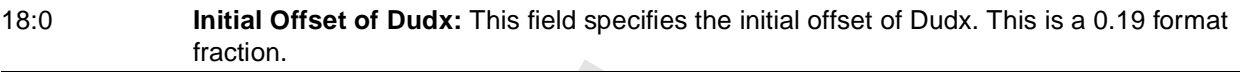

### **6.5.21 vidOverlayDvdy**

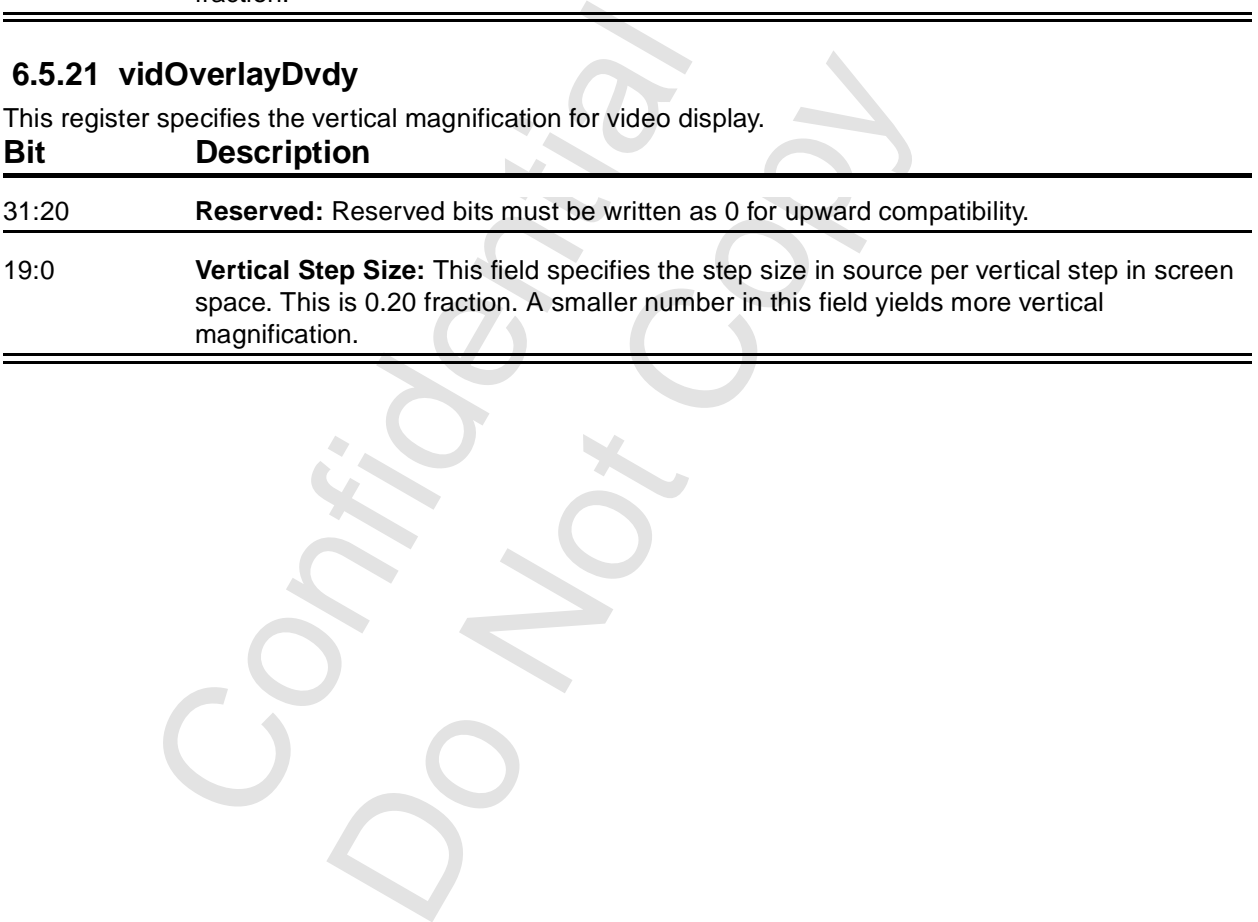

# **6.6 VGA Registers**

The standard VGA registers are accessible at I/O offsets 0xB0 through 0xDF. They are not accessible in the memory space claimed in PCI10. See [Chapter 3](#page-20-0) for the descriptions of the VGA core registers. This little note is included for the sake of completeness.

## **6.7 Video Registers Continued**

#### **6.7.1 vidOverlayDvdyOffset**

This register contains the initial offset of Dvdy. This is a 19-bit fraction.

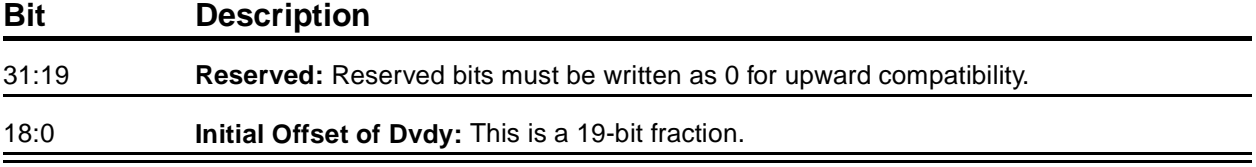

#### **6.7.2 vidDesktopStartAddr**

This register specifies the physical starting address of the desktop surface.

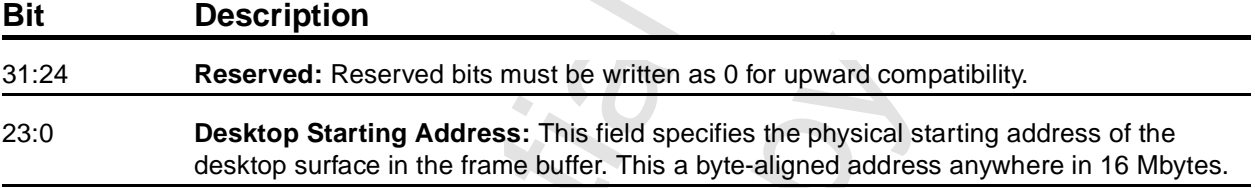

Specifies the priysical starting address of the represented: Reserved bits must be written a<br>Desktop Starting Address: This field specifies desktop surface in the frame buffer. This a Reserved bits must be written as 0 for upward comp<br>tarting Address: This field specifies the physical star<br>face in the frame buffer. This a byte-aligned address<br>and the context of the physical star of the first of the phys

## **6.7.3 vidDesktopOverlayStride**

This register contains the strides (or offset or pitch, depending on your school) of both the desktop and the overlay surfaces.

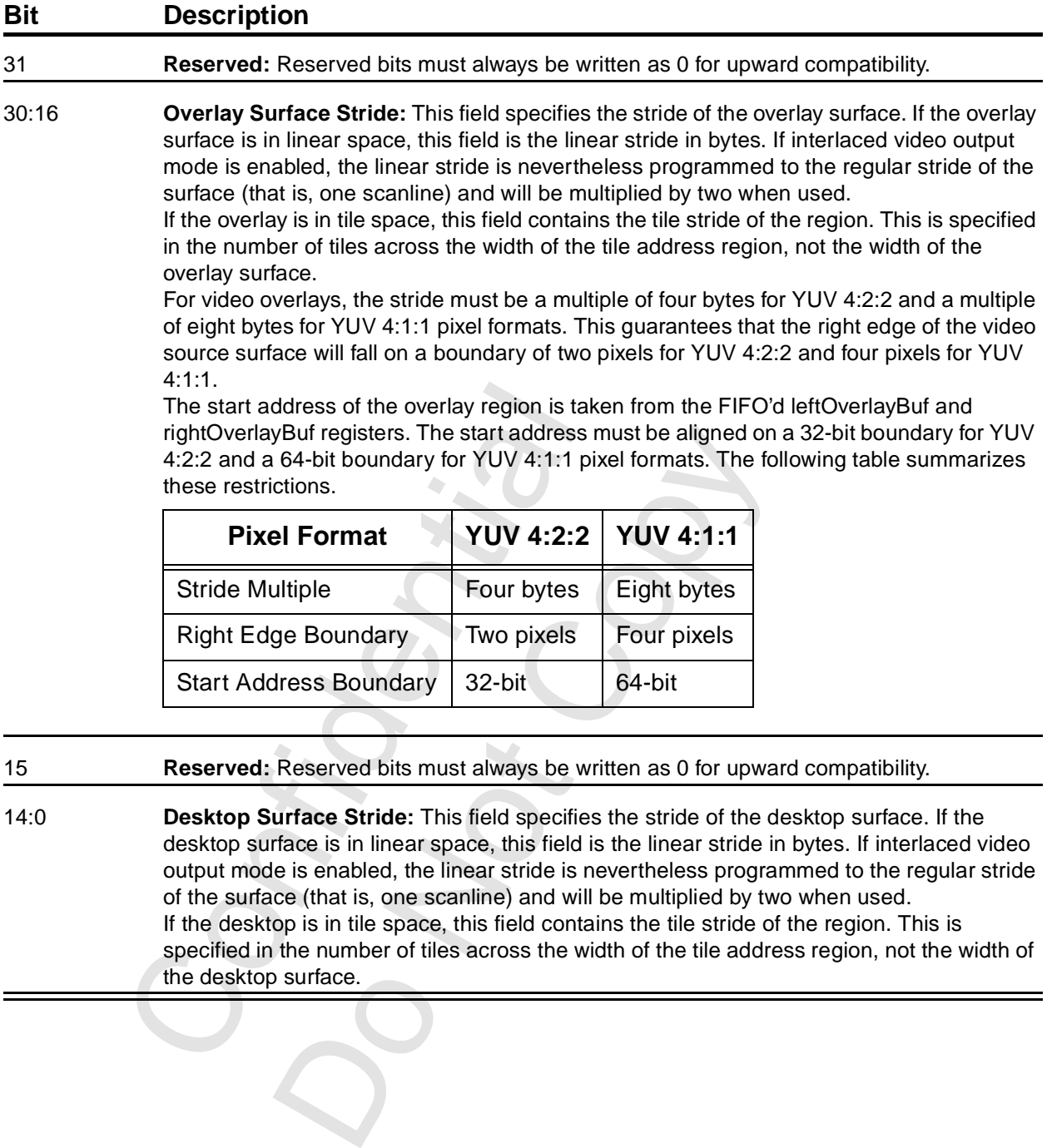

#### 15 **Reserved:** Reserved bits must always be written as 0 for upward compatibility.

14:0 **Desktop Surface Stride:** This field specifies the stride of the desktop surface. If the desktop surface is in linear space, this field is the linear stride in bytes. If interlaced video output mode is enabled, the linear stride is nevertheless programmed to the regular stride of the surface (that is, one scanline) and will be multiplied by two when used. If the desktop is in tile space, this field contains the tile stride of the region. This is specified in the number of tiles across the width of the tile address region, not the width of the desktop surface.

## **6.7.4 vidInAddr0/1/2**

These three registers contains the addresses of the three video-in buffers.

#### **Table 6.4 vidInAddr Registers**

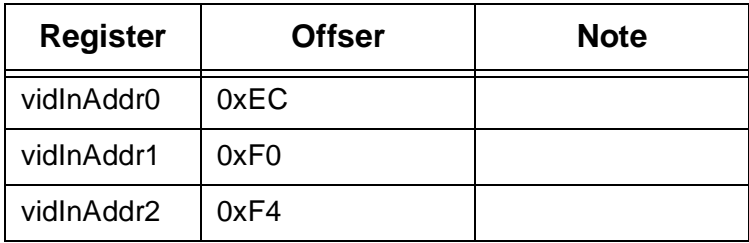

### **Bit Description**

31:24 **Reserved:** Reserved bits must be written as 0 for upward compatibility.

23:0 **vidInAddr:** This field specifies the starting address of the respective video-in buffer. The table indicates which buffers are used, according to the video-in Buffering Mode Select in vidInFormat[10:9].

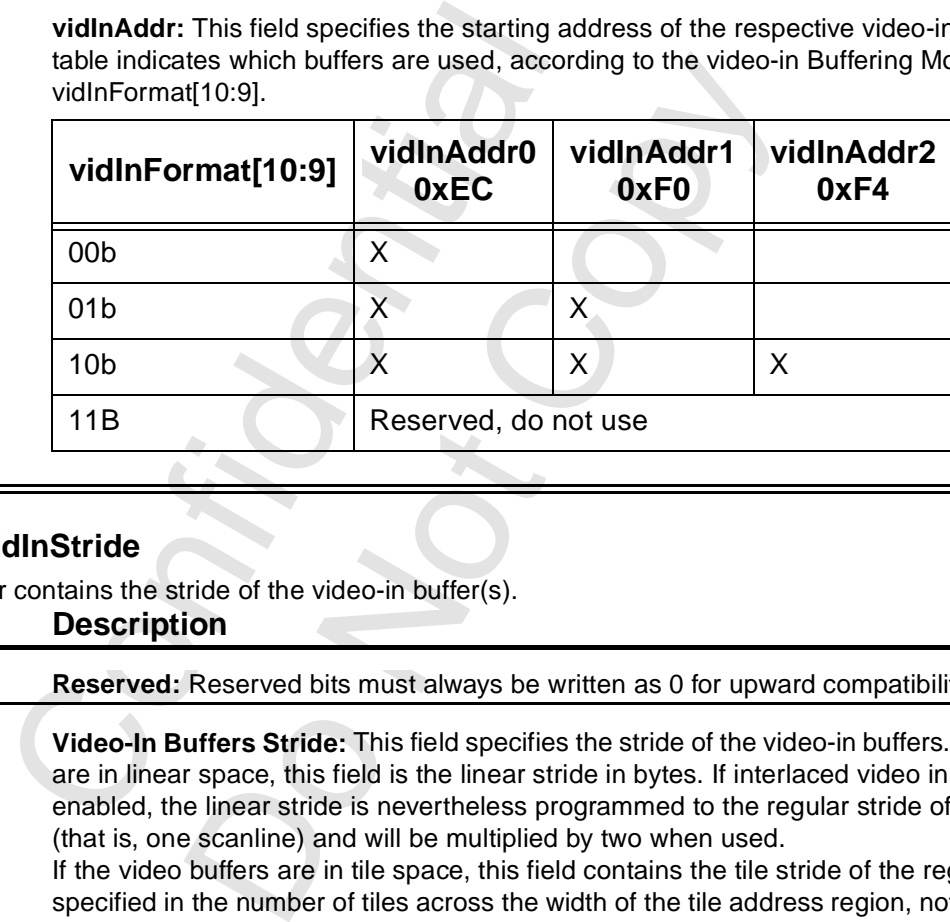

### **6.7.5 vidInStride**

This register contains the stride of the video-in buffer(s).

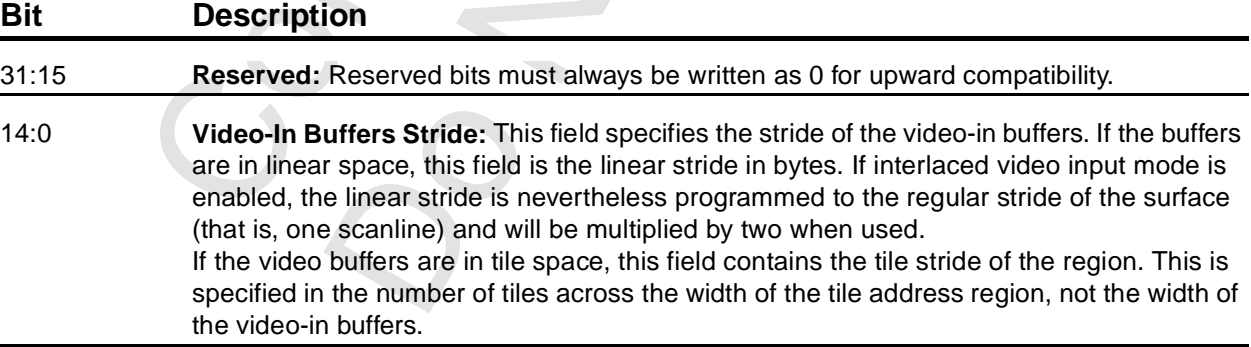

### **6.7.6 vidCurrOverlayStartAddr**

This read-only register returns the start address which the video processor is using the refresh the overlay window for the current frame.

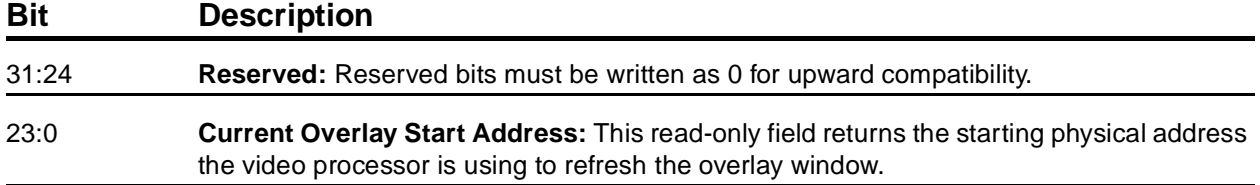

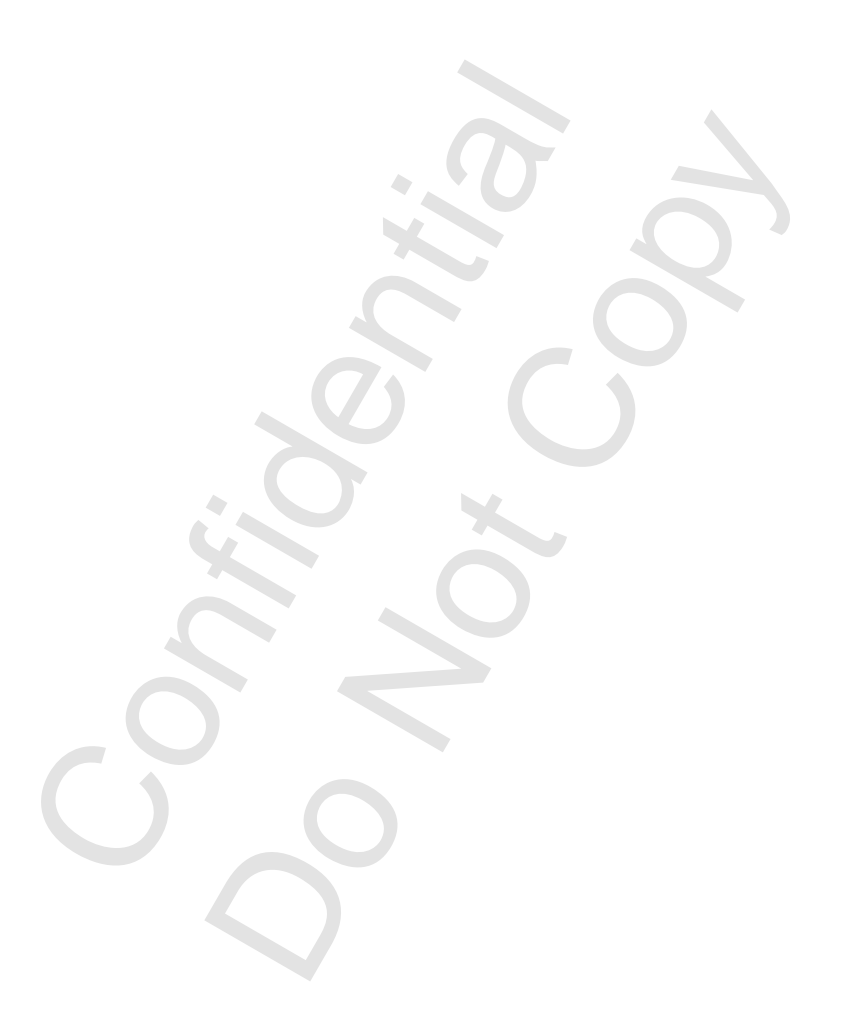

# **7 2D Registers**

# **7.1 Overview**

The following registers are accessible beginning at offset 0x010 0000 in the space claimed in memBaseAddr0 (PCI10).

[Table 7.1](#page-103-0) contains a summary of the I/O registers. The registers are ordered by I/O offset. The link is a clickable link to the detailed description. Unless otherwise noted, all non-reserved fields in all registers are read/write. Reading a 2D register will always return the value that will be used if a new operation is begun without writing a new value to that register. This value will either be the last value written to the register, or if an operation has been performed since the value written, the value after all operations have completed.

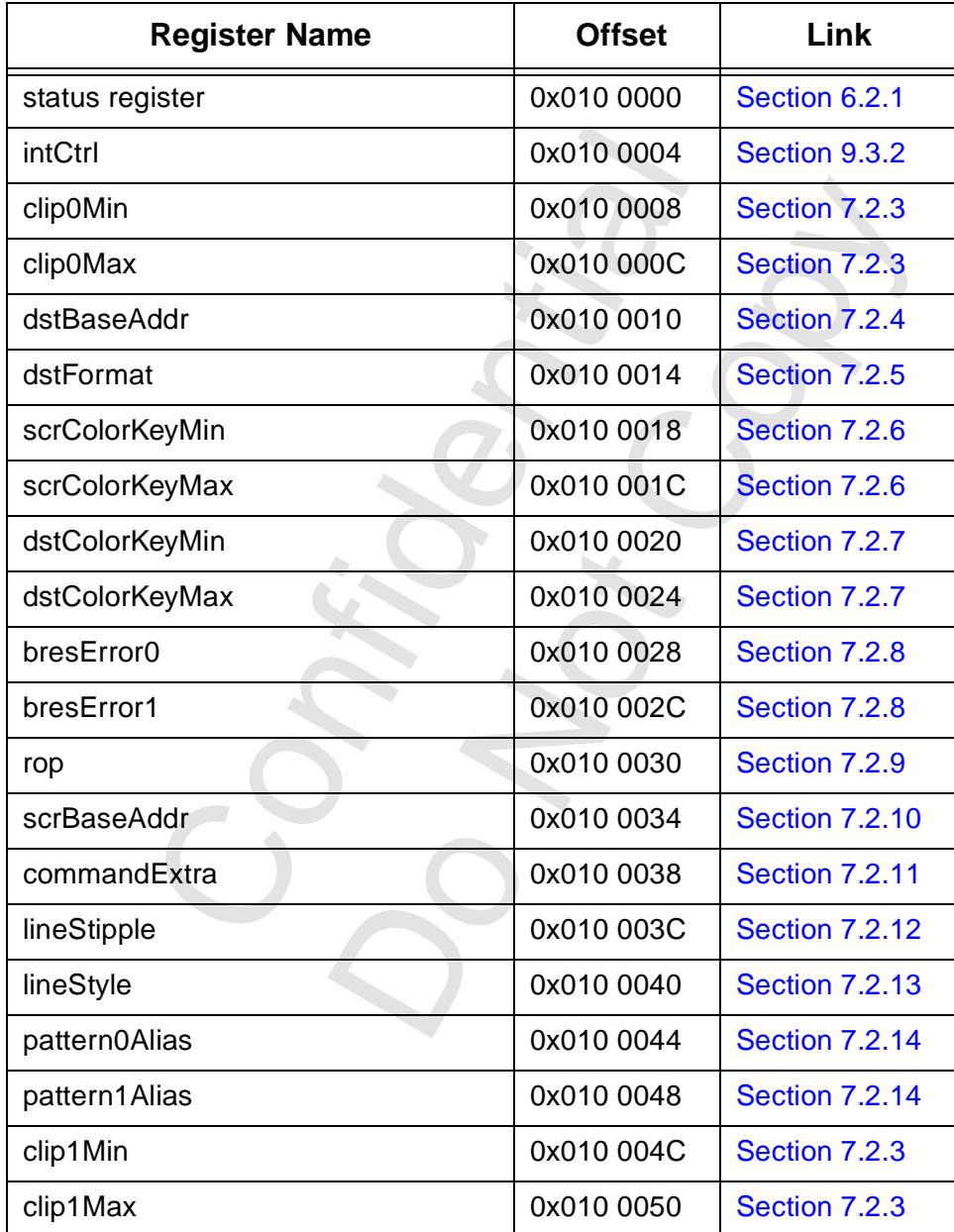

## <span id="page-103-0"></span>**Table 7.1 2D Register Summary**

Copyright 1998 © 3Dfx Interactive, Inc. **Revision 1.4** Revision 1.4 Proprietary and Preliminary 104 104 June 14, 1999

| <b>Register Name</b> | <b>Offset</b>              | Link                  |
|----------------------|----------------------------|-----------------------|
| srcFormat            | 0x010 0054                 | <b>Section 7.2.15</b> |
| srcSize              | 0x010 0058                 | <b>Section 7.2.16</b> |
| srcXY                | 0x010 005C                 | <b>Section 7.2.17</b> |
| colorBack            | 0x010 0060                 | <b>Section 7.2.18</b> |
| colorFore            | 0x010 0064                 | <b>Section 7.2.18</b> |
| dstSize              | 0x010 0068                 | <b>Section 7.2.19</b> |
| dstXy                | 0x010 006C                 | <b>Section 7.2.20</b> |
| command              | 0x010 0070                 | <b>Section 7.2.21</b> |
| Reserved             | 0x010 0074                 | <b>Section 7.2.22</b> |
| Reserved             | 0x010 0078                 | <b>Section 7.2.22</b> |
| Reserved             | 0x010 007C                 | <b>Section 7.2.22</b> |
| launchArea           | 0x010 0080 -<br>0x010 00FF | <b>Section 7.2.23</b> |
| colorPattern         | 0x010 0100 -<br>0x010 01FC | <b>Section 7.2.24</b> |
|                      |                            |                       |

**Table 7.1 2D Register Summary (cont.)**

# **7.2 2D Register Detailed Descriptions**

## **7.2.1 status Register**

The Voodoo3 status register is described in [Section 6.2.1.](#page-67-0) This register is accessible at PCI10 + 0x010 0000, PCI18 + 0x00, and PCI4C.

## **7.2.2 intrCtrl**

The Voodoo3 intrCtrl registers is described in [Section 9.3.2.](#page-153-0) This register is accessible at PCI10 + 0x010 0004 as well as 0x020 0004.

#### <span id="page-105-0"></span> **7.2.3 clip0/1Min/Max**

 $\blacksquare$ 

The clip registers define the minimum and maximum X and Y coordinates of pixels that will be written into the destination bit map. There are two sets; the active one is selected by command[23]. Clipping is always enabled. To effectively disable clipping, set the min and max to zero and outside the screen dimensions, respectively. See [Section 8.2.3](#page-123-0).

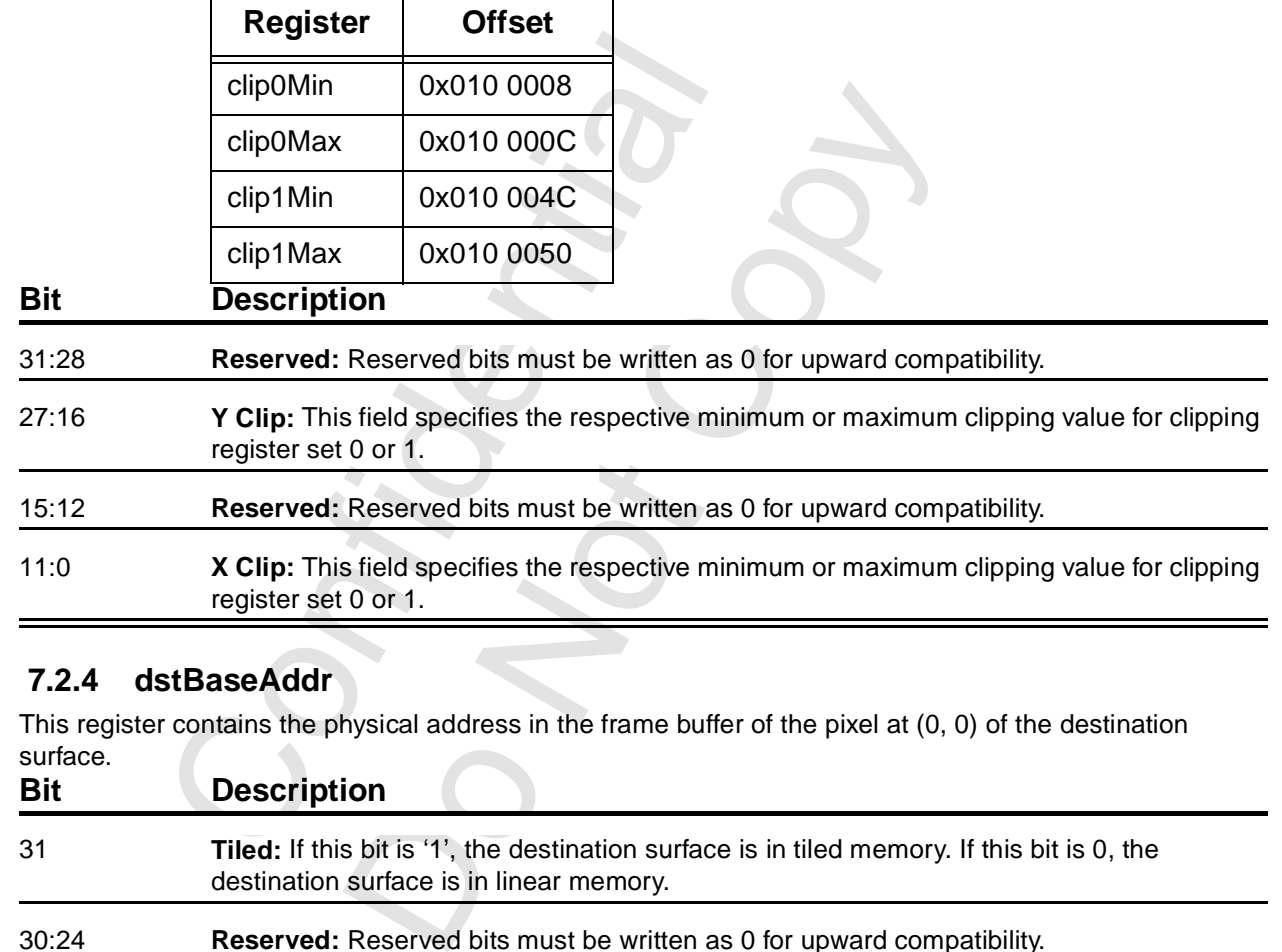

Clipping is inclusive of the minimum values, and exclusive of the maximum values.

## <span id="page-105-1"></span> **7.2.4 dstBaseAddr**

This register contains the physical address in the frame buffer of the pixel at (0, 0) of the destination surface.

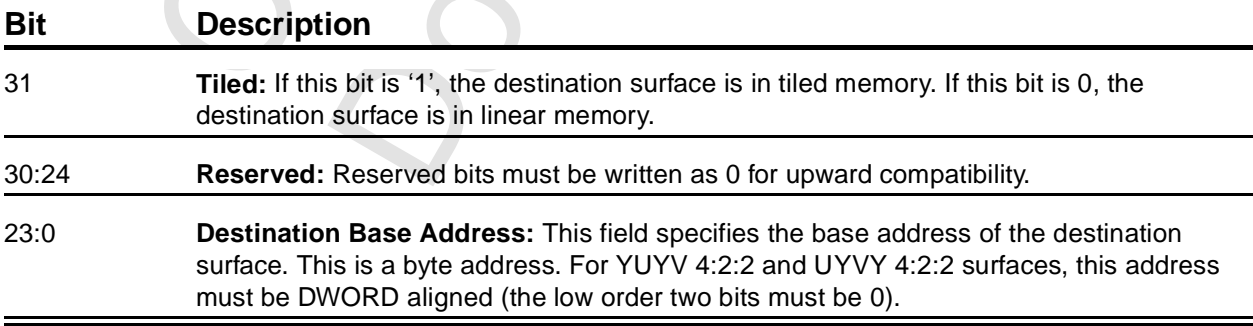

## <span id="page-106-0"></span> **7.2.5 dstFormat**

This register specifies the format and stride of the destination surface. See [Section 8.2.5](#page-124-0) for a description of color translations.

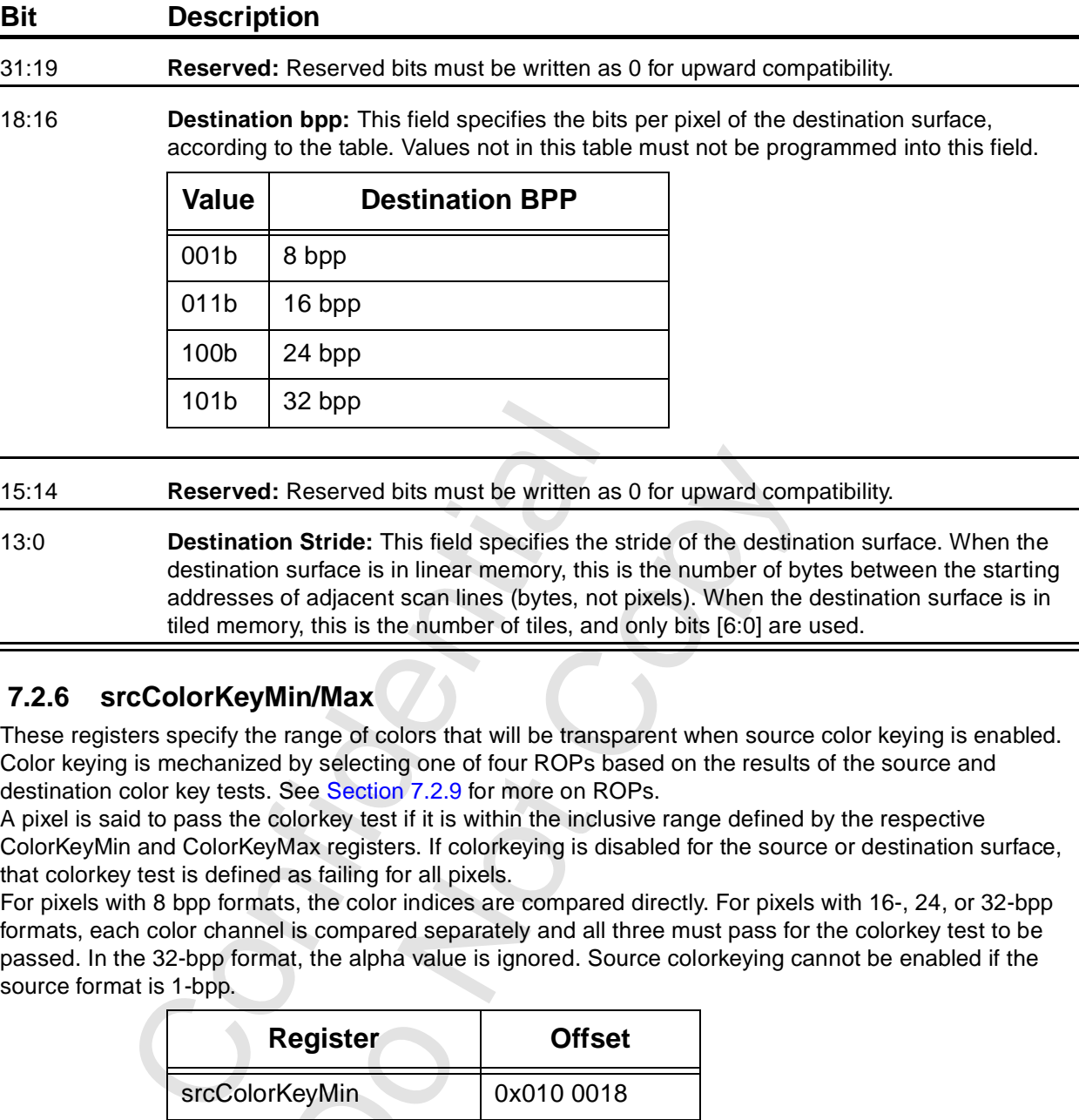

13:0 **Destination Stride:** This field specifies the stride of the destination surface. When the destination surface is in linear memory, this is the number of bytes between the starting addresses of adjacent scan lines (bytes, not pixels). When the destination surface is in tiled memory, this is the number of tiles, and only bits [6:0] are used.

## <span id="page-106-1"></span> **7.2.6 srcColorKeyMin/Max**

These registers specify the range of colors that will be transparent when source color keying is enabled. Color keying is mechanized by selecting one of four ROPs based on the results of the source and destination color key tests. See Section 7.2.9 for more on ROPs.

A pixel is said to pass the colorkey test if it is within the inclusive range defined by the respective ColorKeyMin and ColorKeyMax registers. If colorkeying is disabled for the source or destination surface, that colorkey test is defined as failing for all pixels.

For pixels with 8 bpp formats, the color indices are compared directly. For pixels with 16-, 24, or 32-bpp formats, each color channel is compared separately and all three must pass for the colorkey test to be passed. In the 32-bpp format, the alpha value is ignored. Source colorkeying cannot be enabled if the source format is 1-bpp.

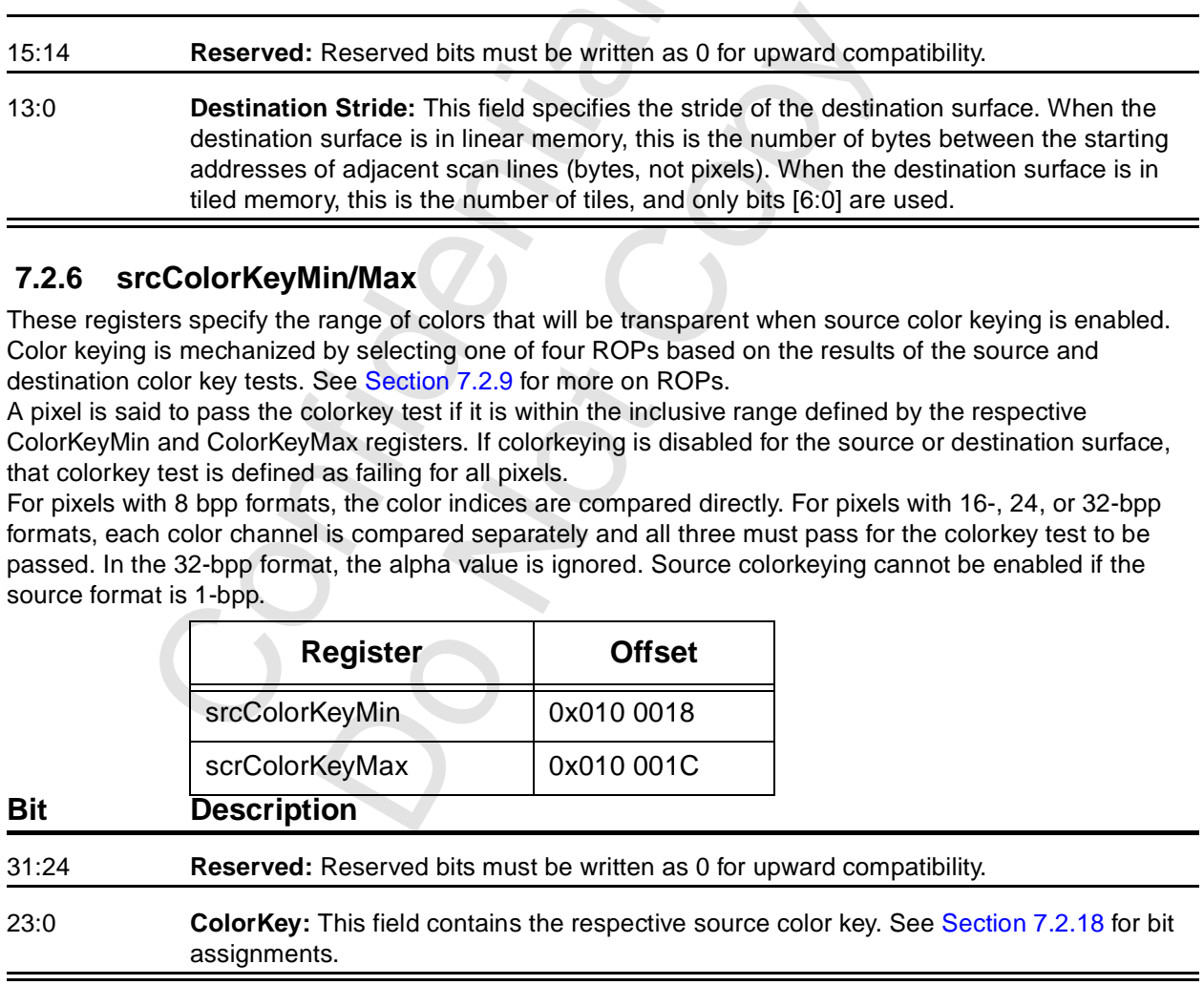

## <span id="page-107-0"></span> **7.2.7 dstColorKeyMin/Max**

These registers specify the range of colors that will be transparent when destination color keying is enabled.

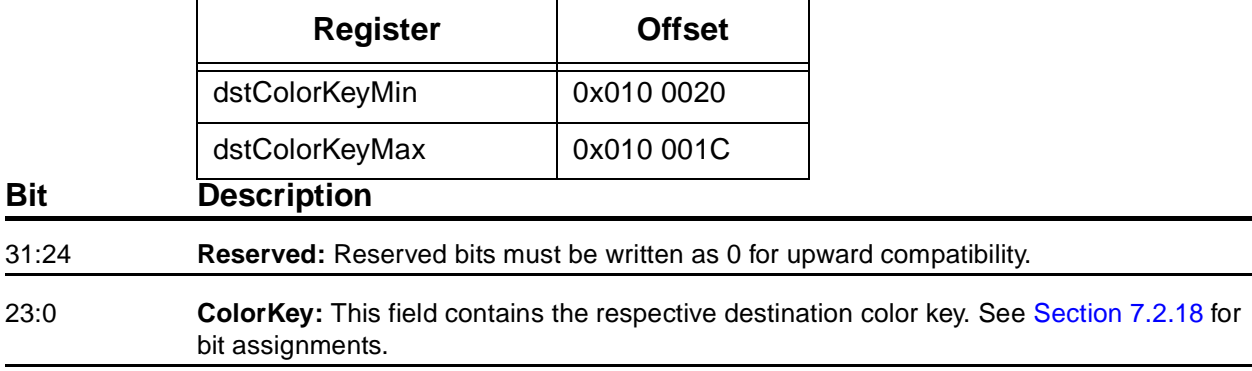

#### **7.2.8 bresError0/1**

These registers specify the initial error terms for lines, polygons, and stretch blts.

<span id="page-107-1"></span>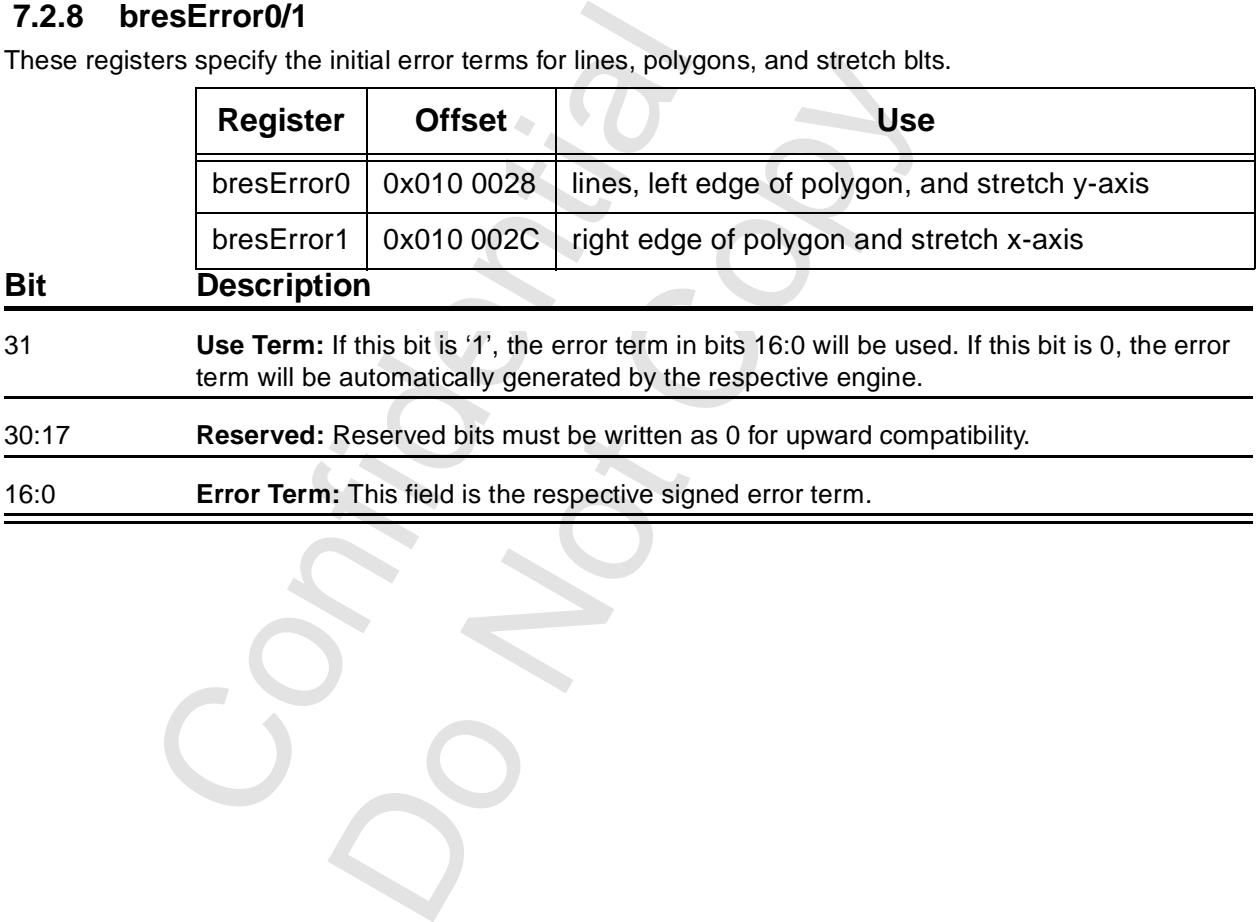
### **7.2.9 rop**

This register contains three of the four ternary ROPs. The other ROP (ROP0) is specified in the command register. Which of the four ROPs will be used is determined on a per-pixel basis, based on the results of the source and destination colorkey tests. If both source and destination colorkeying are disabled, ROP0 will be used.

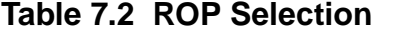

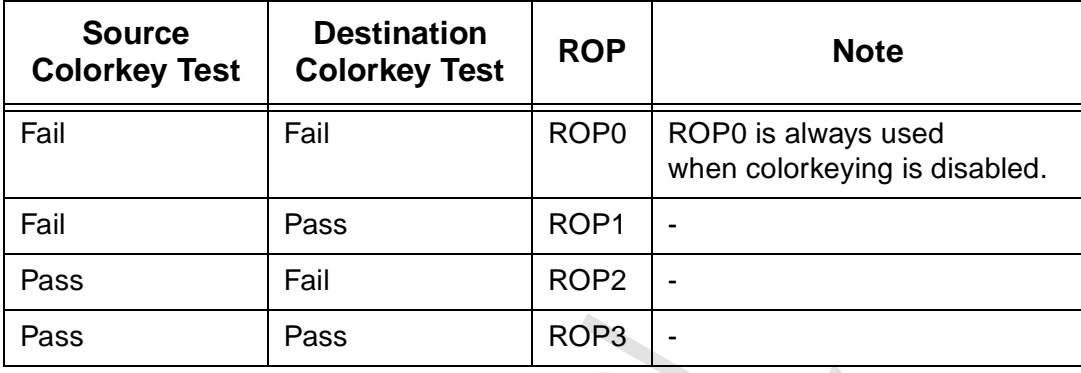

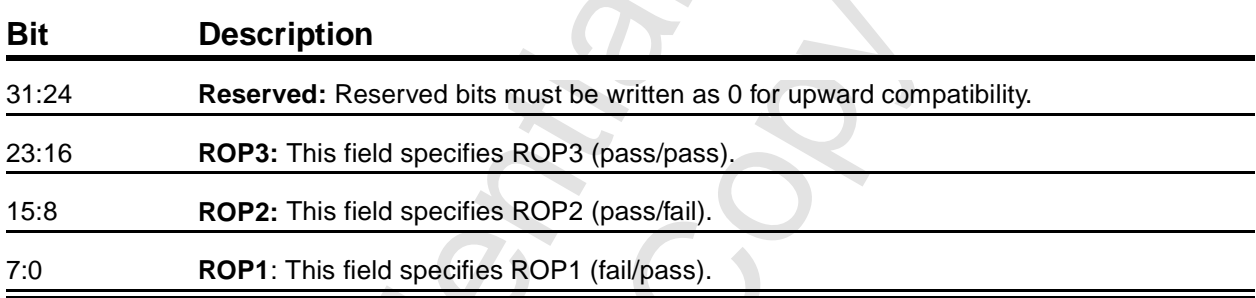

### **7.2.10 srcBaseAddr**

This register contains the physical address in the frame buffer of the pixel at (0, 0) of the source surface. This register is used only for screen-to-screen blts.

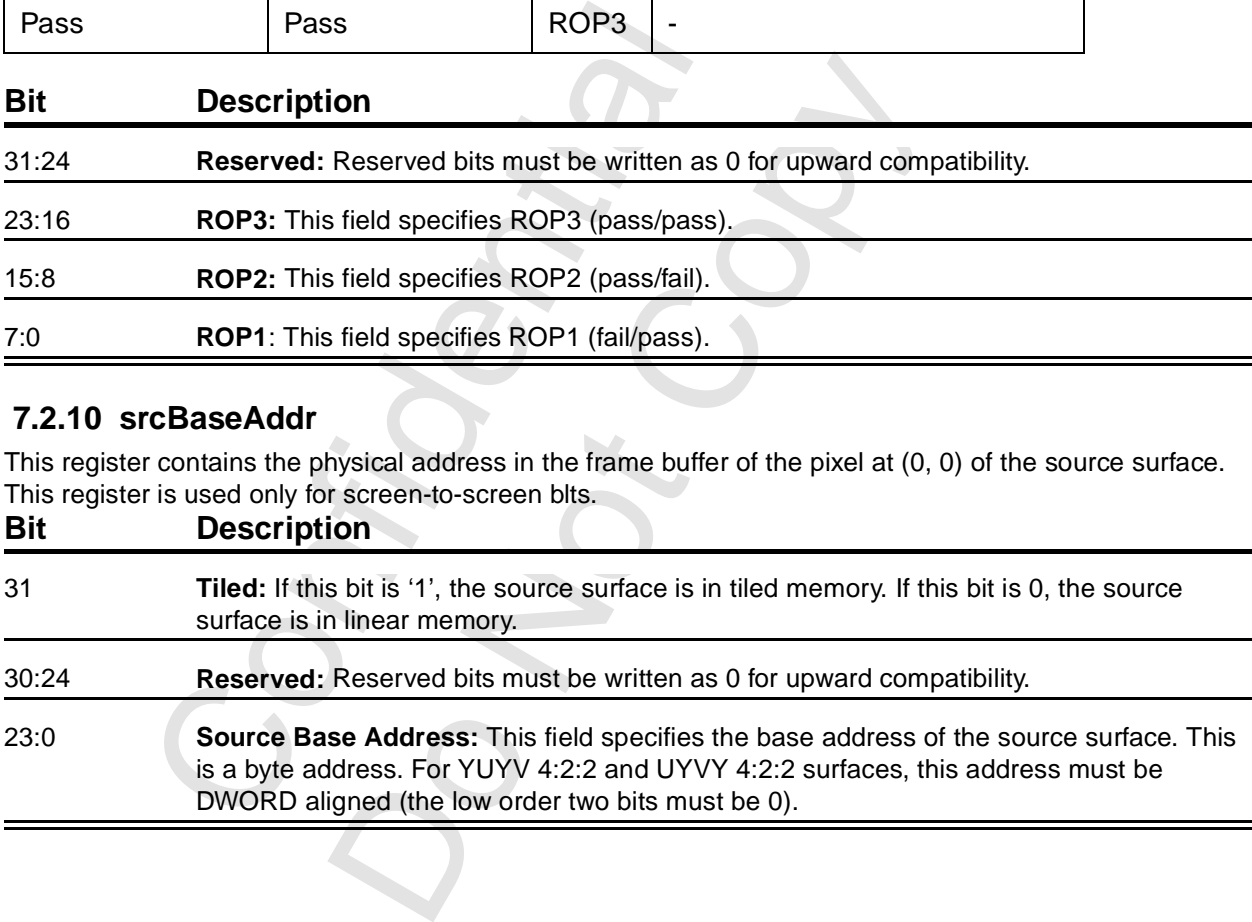

### **7.2.11 commandExtra**

This register contains a few bits of command specification. This should be treated as an extension to the command register.

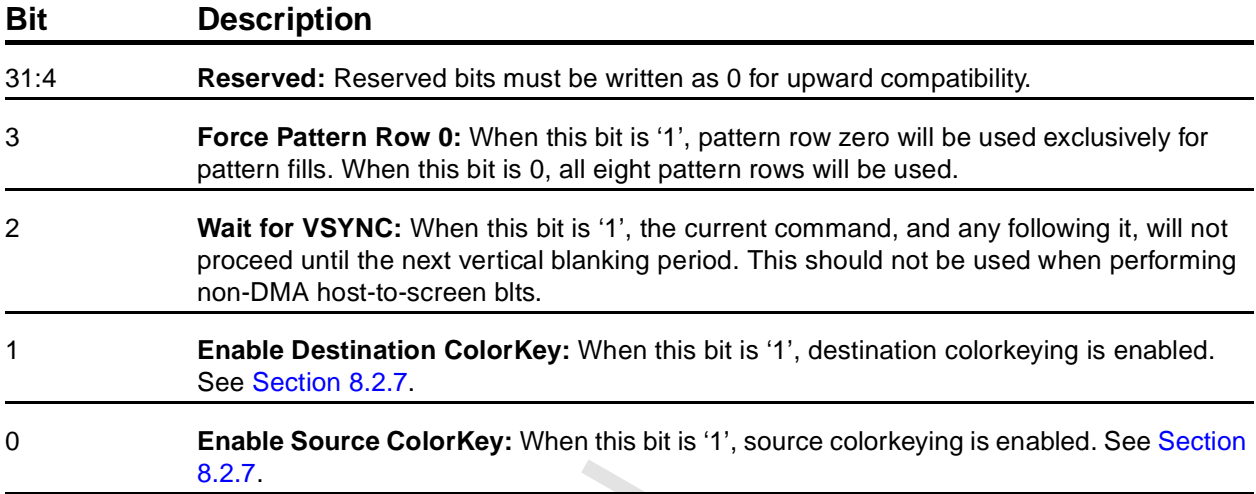

### **7.2.12 lineStipple**

This register specifies the stipple pattern that is used with lineStyle to determine how lines are to be drawn. **Bit Description**

<span id="page-109-0"></span>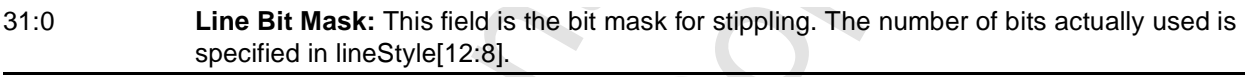

### **7.2.13 lineStyle**

This register specifies how stippled lines will be drawn. See Section 8.3 for a description of how this register is used in conjunction with the lineStipple register to produce stippled lines.

<span id="page-109-1"></span>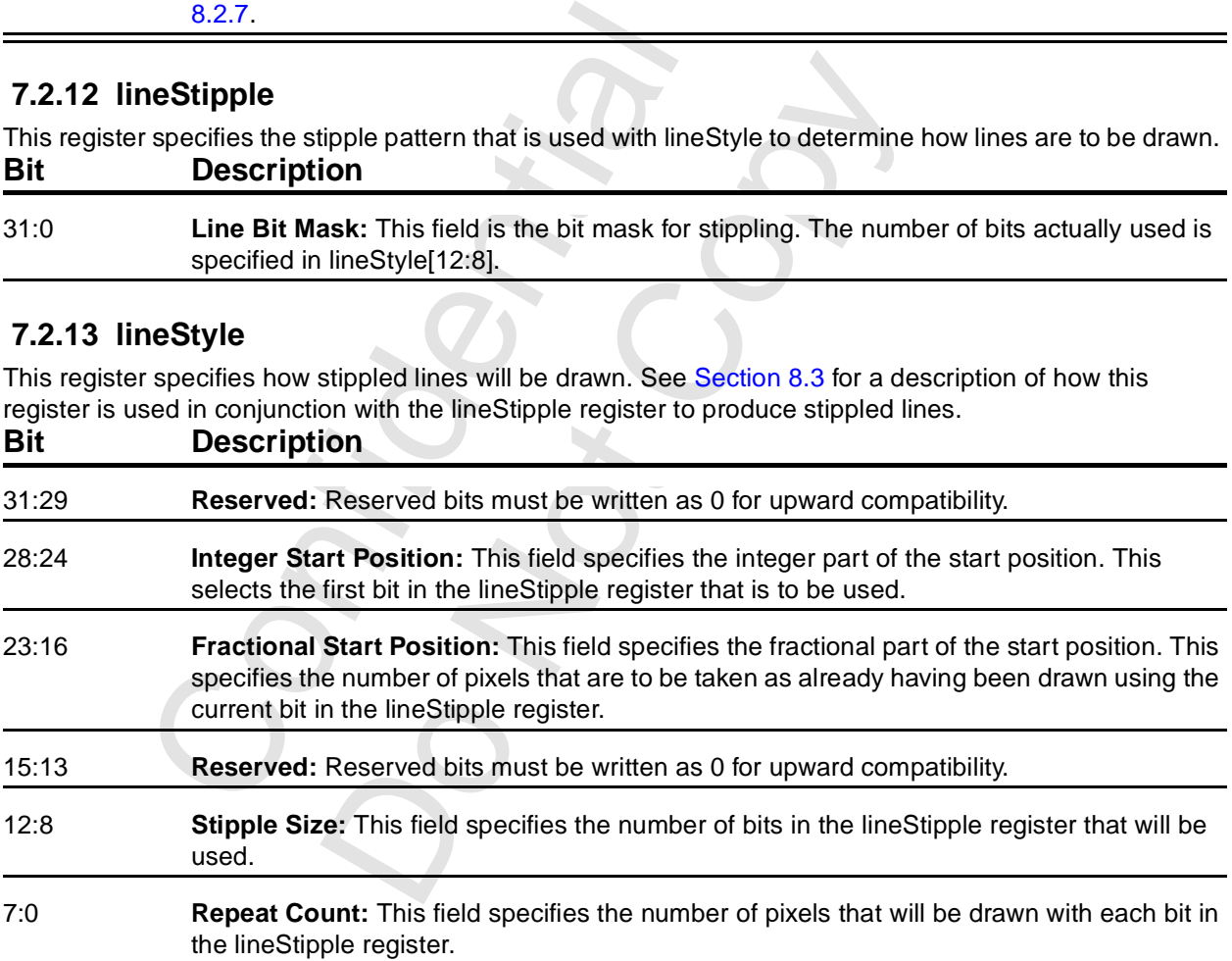

### **7.2.14 pattern0/1Alias**

These two registers access pattern0 and pattern1.

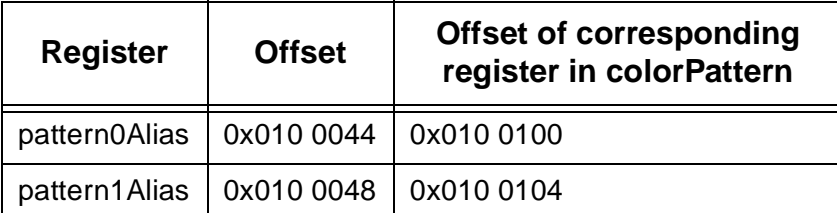

These two addresses provide an alternate way to access the first two registers (first 64 bits) of the colorPattern area).

Confidential Do Notice Notice

### <span id="page-111-0"></span> **7.2.15 srcFormat**

This register specifies the format and stride of the source surface. See [Section 8.2.5](#page-124-0) for a description of color translations.

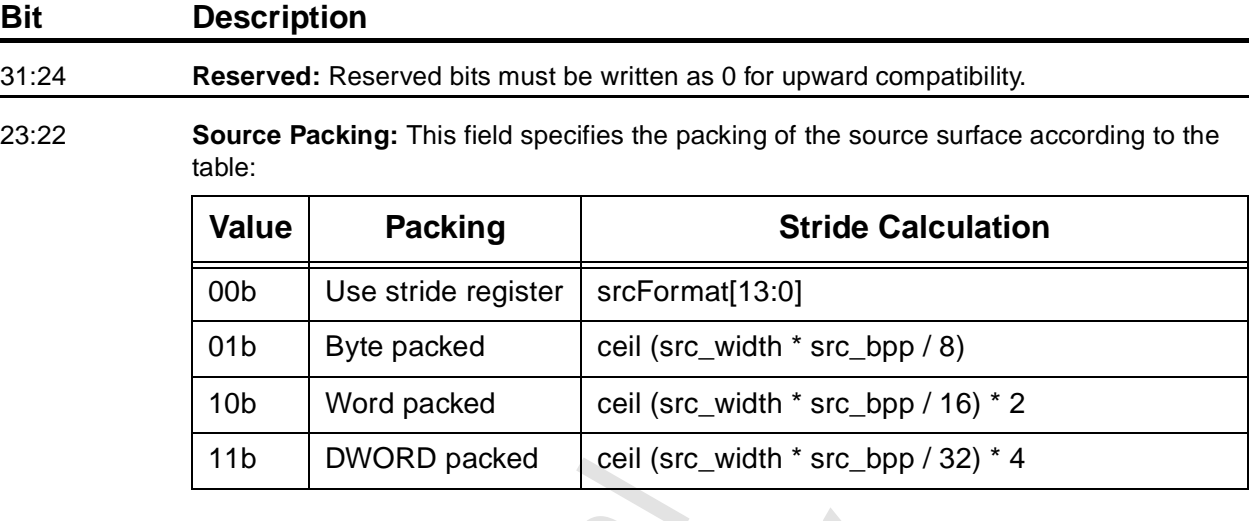

#### 21 **Host Port Word Swizzle:** If this bit is '1',word swizzling is enabled. The two 16-bit words are swapped.

20 **Host Port Byte Swizzle:** If this bit is '1', byte swizzling is enabled. Byte three is swapped with byte zero and byte one is swapped with byte two. If both word and byte swizzling are enabled, byte swizzling is done first.

#### 19:16 **Source Color Format:** This field specifies the format of the source surface, according to the table. Values not in this table must not be programmed into this field.

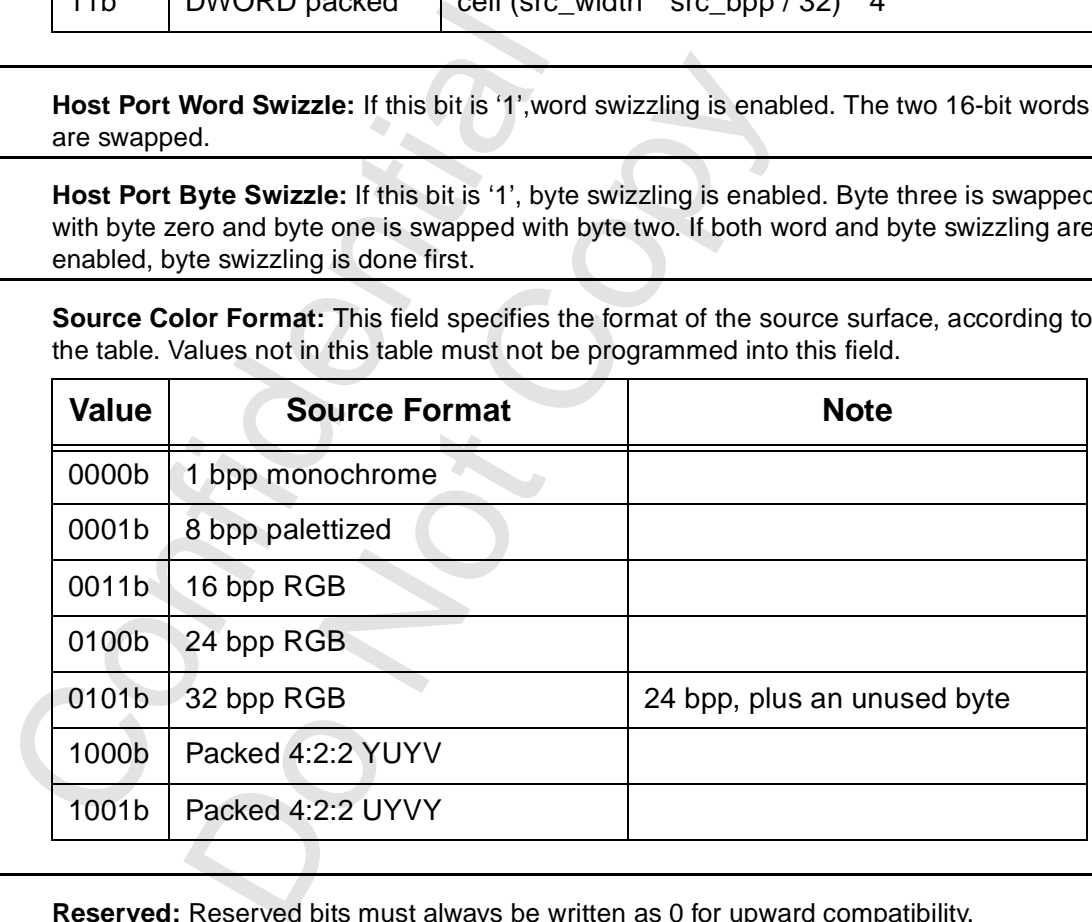

15:14 **Reserved:** Reserved bits must always be written as 0 for upward compatibility.

13:0 **Source Stride:** This field specifies the stride of the source surface. When the source surface is in linear memory, this is the number of bytes between the starting addresses of adjacent scan lines (bytes, not necessarily pixels). When the source surface is in tiled memory, this is the number of tiles, and only bits [6:0] are used.

### **7.2.16 srcSize**

This register specifies the height and width (in pixels) of the source rectangle. This is used only for screento-screen stretch blts.

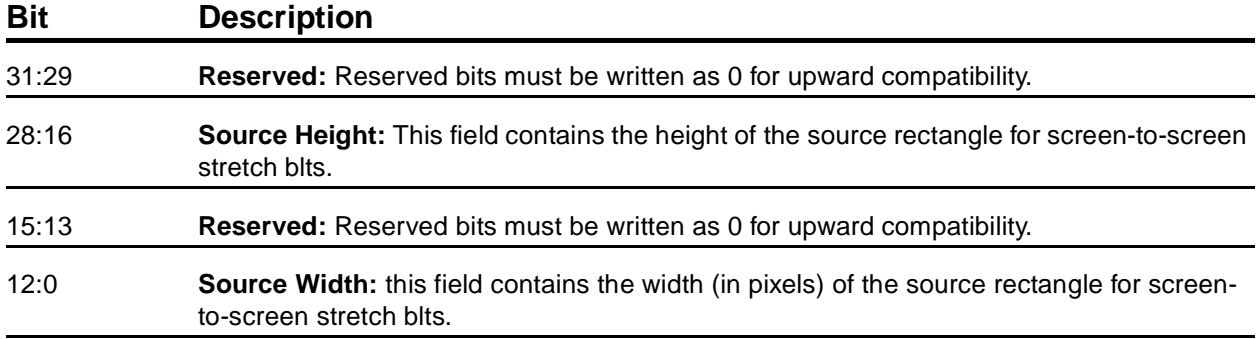

### **7.2.17 srcXY**

This register contains the X-Y coordinates of the starting pixel of the source. For screen-to-screen blts, this register specifies the starting pixel of the source rectangle as indicated in the description of command[15:14] (it could be any of the four corners). For line and polyline, this register specifies the starting point of the first (or only) line segment. For polygon fill, this register specifies the topmost vertex of the polygon. Reading this register while in polygon mode will always return the last polygon vertex sent for the left side of the polygon. For host-to-screen blts, only the X position field is used (see the description). The values in this register are signed. However, for blts, this register must contain positive values.

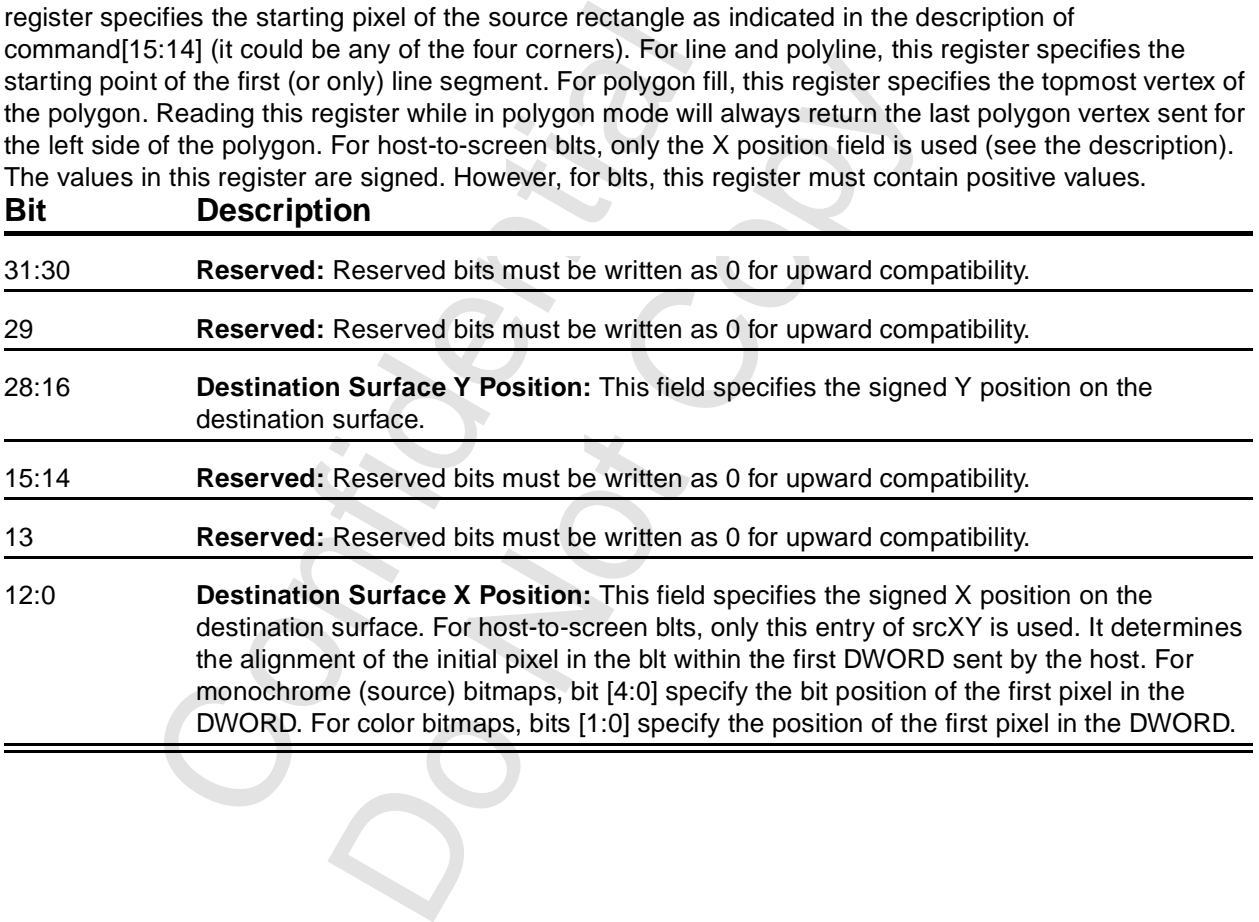

### <span id="page-113-0"></span> **7.2.18 colorBack/colorFore**

These registers specify the colors used in solid-fill and monochrome bitmap operations, and operations using a monochrome pattern (including stippled lines). These registers contain the respective colors in the destination color format. These formats are also used for the colorKey registers.

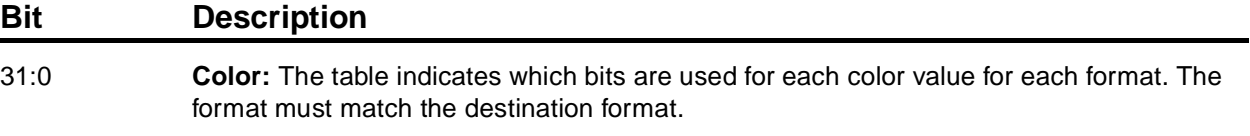

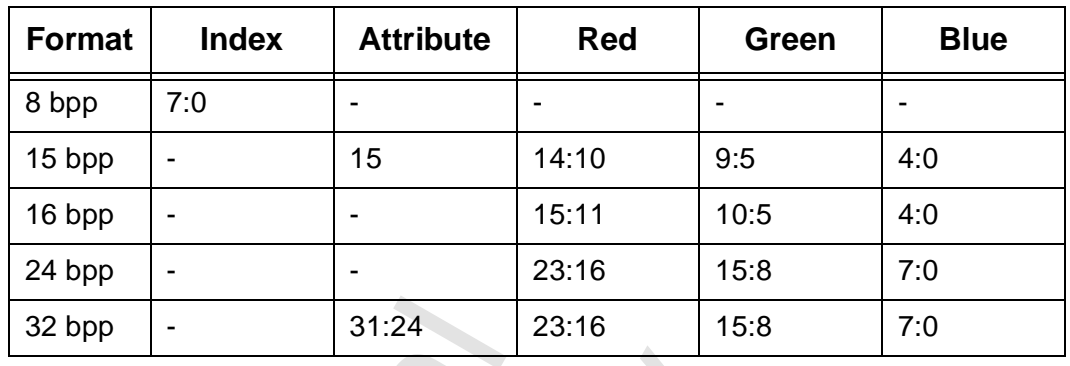

### **7.2.19 dstSize**

This register specifies the height and width (in pixels) of the destination rectangle. This is used for all blts and rectangle fills.

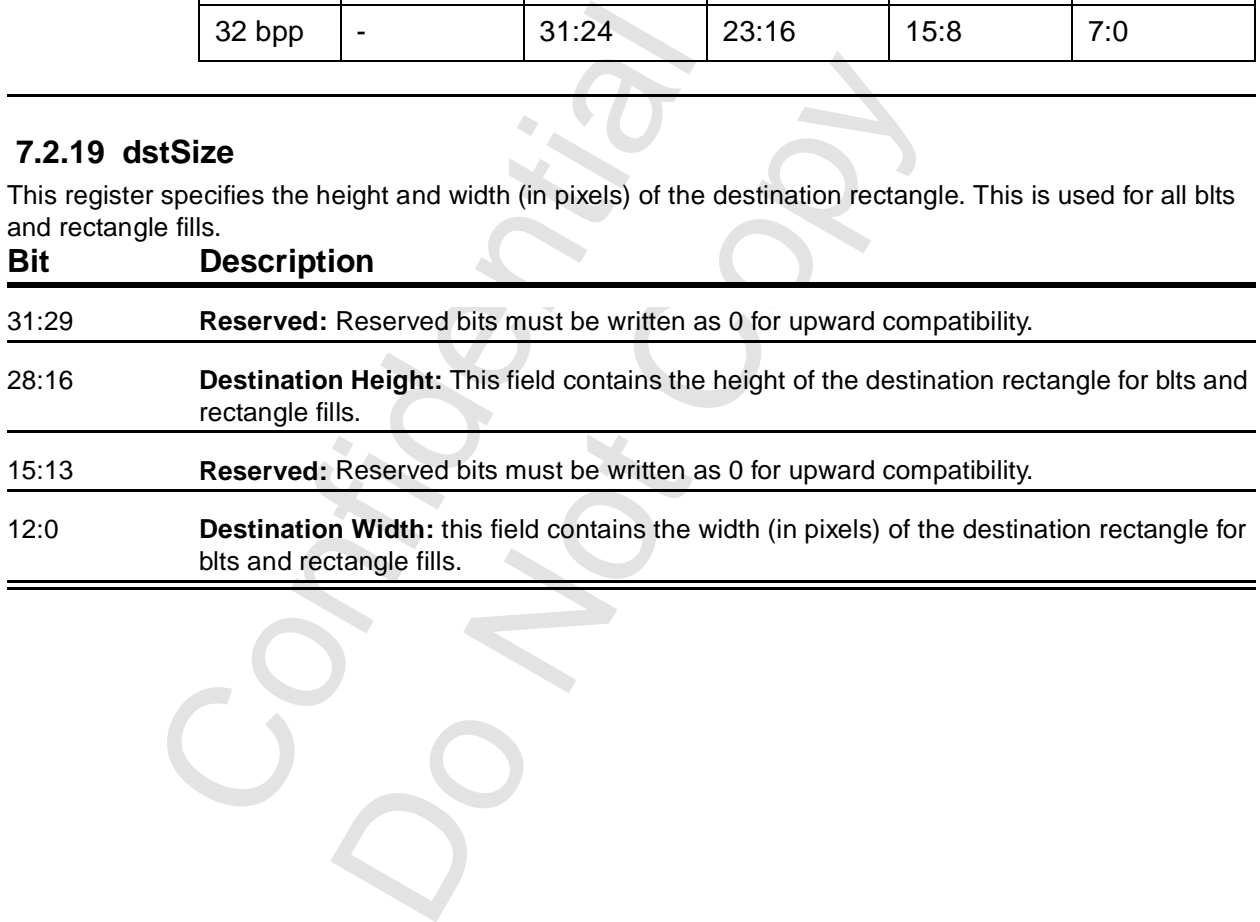

### **7.2.20 dstXY**

This register contains the X-Y coordinates of the starting pixel of the destination. For blts, this register specifies the starting pixel of the destination rectangle as indicated in the description of command[15:14]. For line and polyline, this register specifies the endpoint of the first (or only) line segment. For polygon fills, this register contains the most recent vertex sent for the right side.

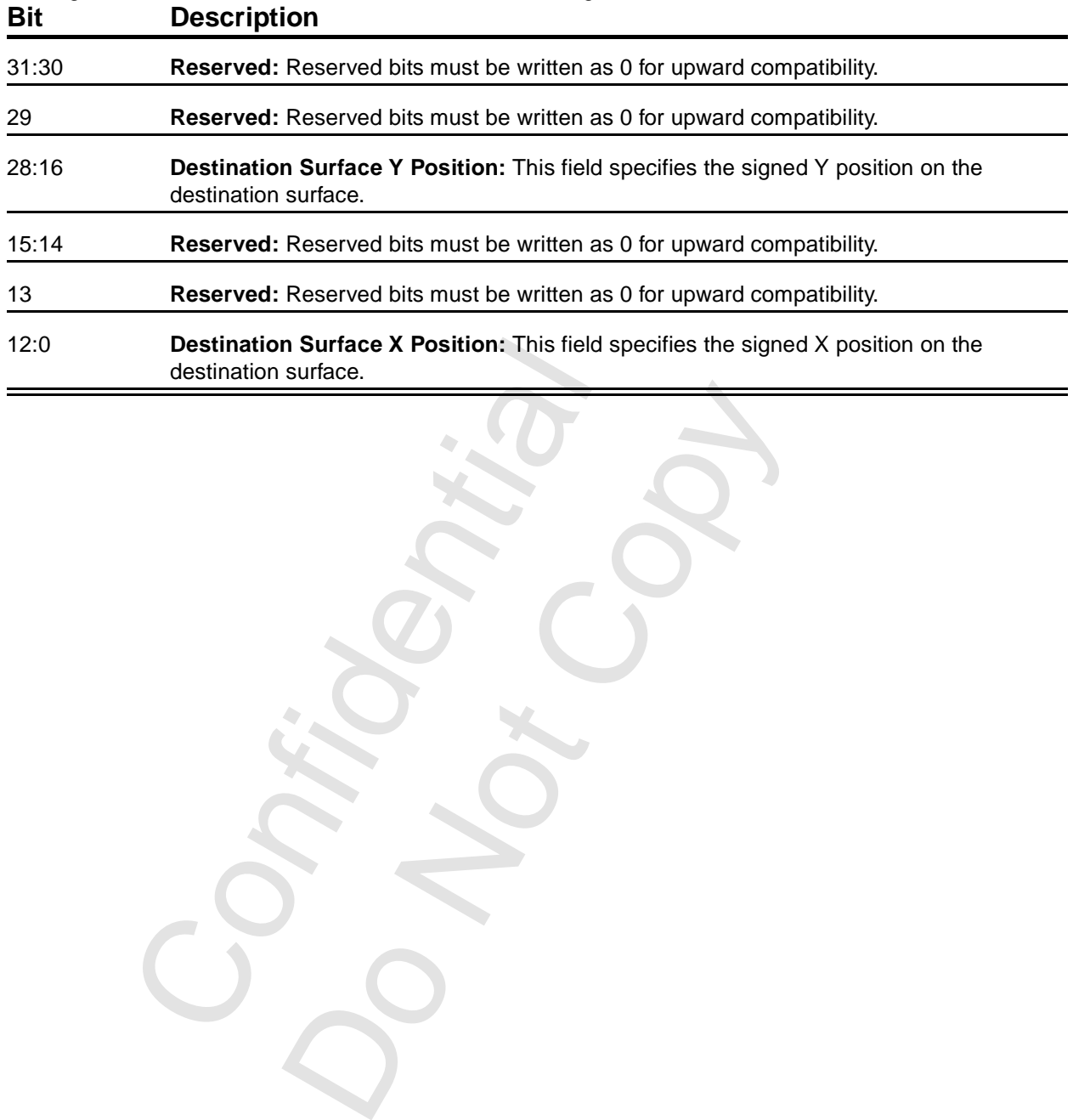

#### <span id="page-115-1"></span>*Voodoo3 High-Performance Graphics Engine for 3D Game Acceleration*

### <span id="page-115-0"></span> **7.2.21 command**

This register sets the command mode for the 2D engine and selects a number of options.

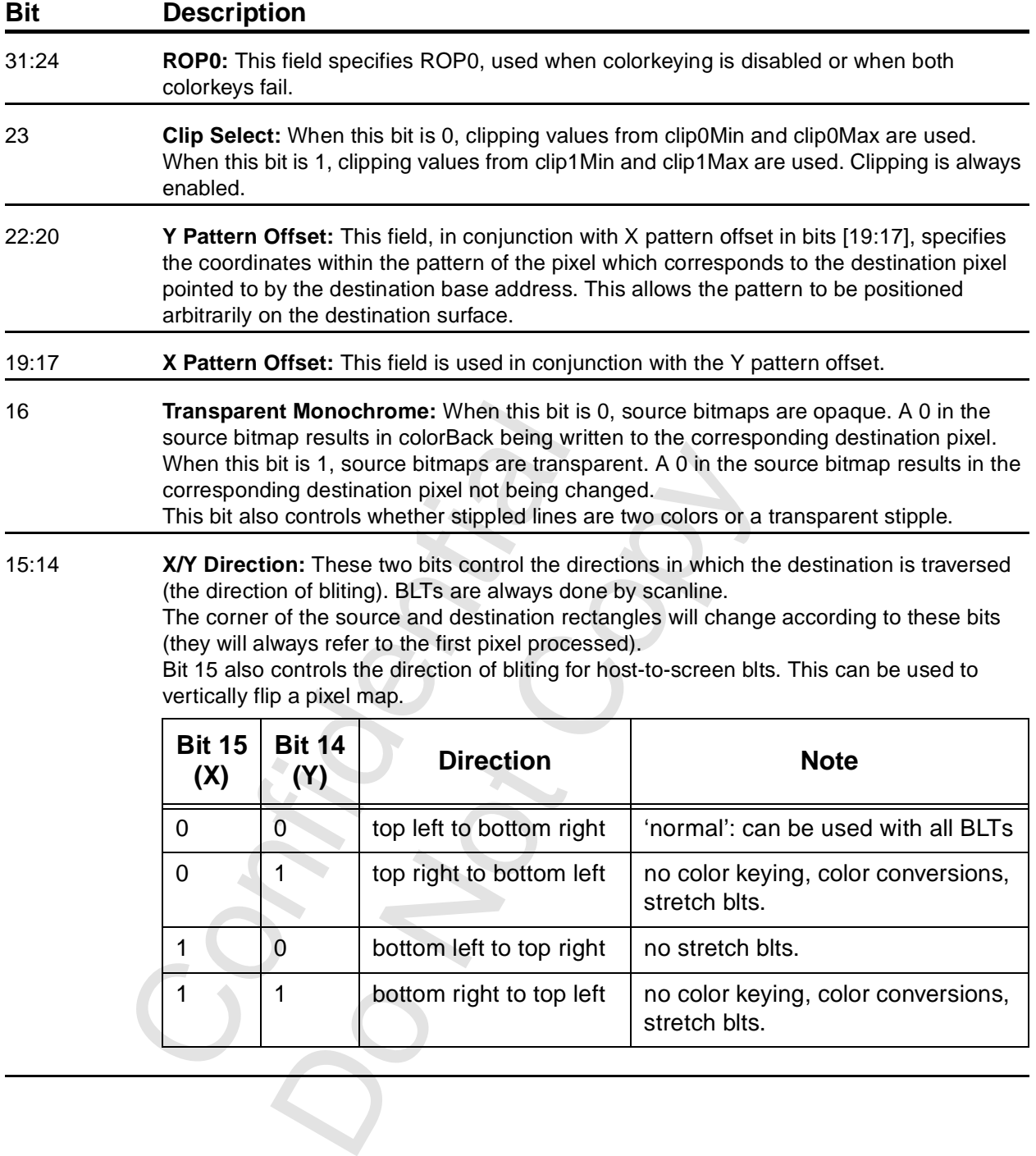

#### **[7.2.21 command](#page-115-0) (cont)**

# 1 write colorFore wr<br>
Stipple Line Mode: If this bit is 0, lines will are stippled using the line bit-mask in the l<br>
specifies whether pixels in the line corresp<br>
drawn using the backColor register, or skip<br>
Adjust Dst XY: **Example Mode:** If this bit is 0, lines will be drawn in a solid d using the line bit-mask in the line Stipple register (sether pixels in the line corresponding to 0s in the line line bit-mask in the line Stipple register **Bit Description** 13 **Pattern Format (this really ought to be called colorExpand):** When this bit is 0, the source is not expanded, but rather is written to the destination just as it appears (color conversion will take place if necessary). When this bit is 1, a 64-bit monochrome pattern is expanded to color and repeatedly used to fill the destination. The location of the pixel within the pattern used for the first pixel is specified by X pattern offset and Y pattern offset. The 8-bit x 8-bit pattern is taken from pattern0 and pattern1. Depending on bit 16, the pattern is expanded according to the table. 12 **Stipple Line Mode:** If this bit is 0, lines will be drawn in a solid color. If this bit is 1, lines are stippled using the line bit-mask in the lineStipple register (see [Section 8.3](#page-127-0)). Bit 16 specifies whether pixels in the line corresponding to 0s in the lineStipple register are drawn using the backColor register, or skipped. 11:10 **Adjust Dst XY:** These two bits specify whether the respective fields in dstXY are adjusted after each blt or rectangle fill. If bit 11 is 1 dst\_X is loaded with dst\_X + dst\_width. If bit 10 is '1', dst Y is loaded to dst  $Y +$  dst\_height. 9 **Reversible:** When this bit is '1', lines are drawn so that exactly the same pixels are chosen regardless of whether the line is drawn from X1, Y1 to X2, Y2 or from X2, Y2 to X1, Y1. This is more important and difficult than it sounds. 8 **Initiate:** When this bit is written as '1', the command will be initiated immediately. When this bit is written as '0', the command will begin with a write to the launch area. 7:4 **Reserved:** Reserved bits must be written as 0 for upward compatibility. **Pattern Bit Opaque (bit 16 = 0) Transparent (bit 16 = 1)** 0 vrite colorBack no write 1 vrite colorFore write colorFore

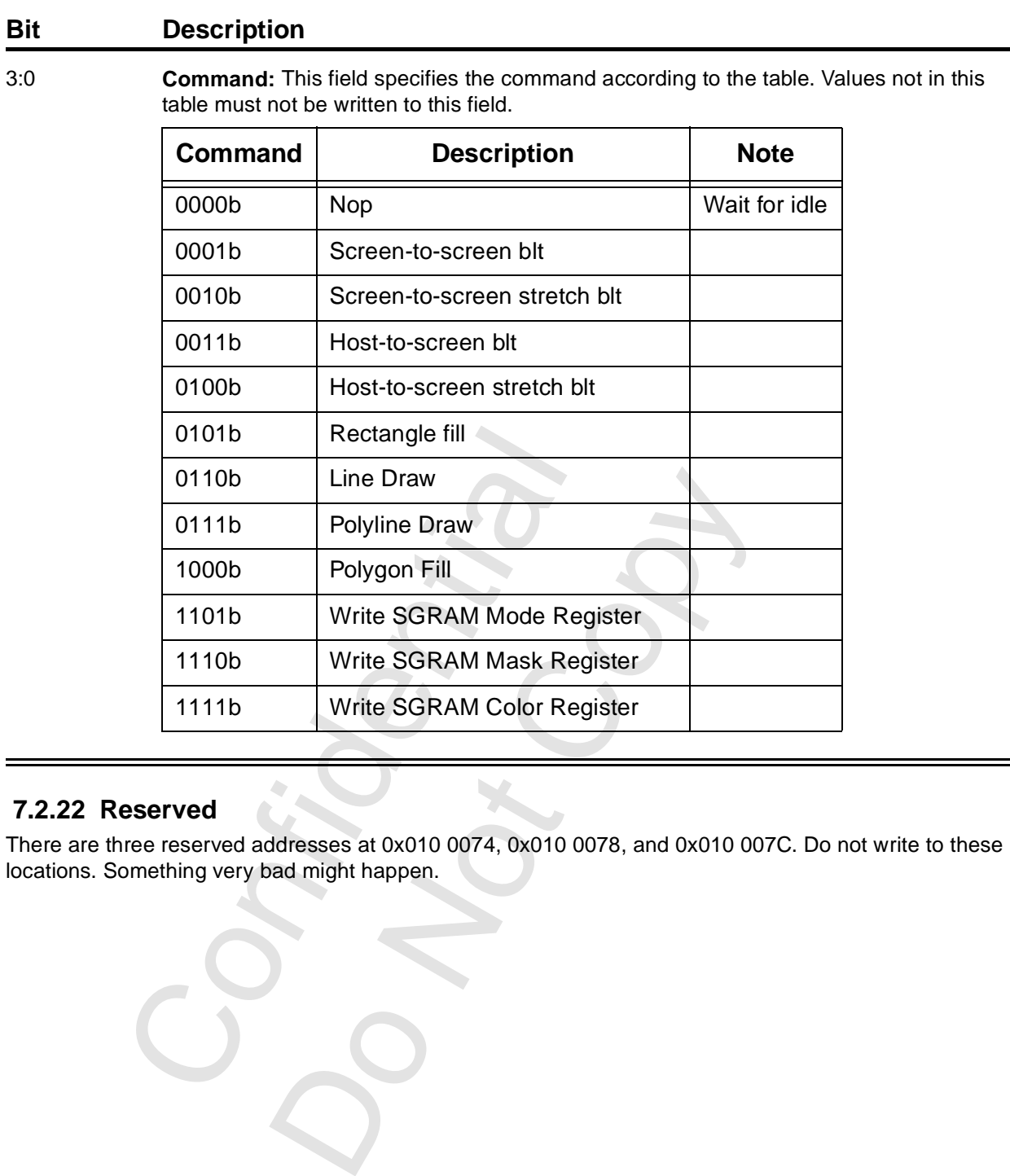

#### **[7.2.21 command](#page-115-0) (cont)**

#### **7.2.22 Reserved**

There are three reserved addresses at 0x010 0074, 0x010 0078, and 0x010 007C. Do not write to these locations. Something very bad might happen.

Proved<br>
reserved addresses at 0x010 0074,<br>
thing very bad might happen.<br>
Confidence and the proven in the series of the series of the series of the series of the series of the series of the series of the series of the seri

### **7.2.23 launchArea**

Writing to the launch area after a command mode has been set (with command[8] written as 0) initiates the operation. The format and meaning of the data written to the launch area depends on the command mode. The following descriptions are organized by command mode.

#### **7.2.23.1 Screen-to-screen BLT Mode**

Writing the launch area while in screen-to-screen BLT mode results in a rectangle being copied from area of the frame buffer to another. The position of the source rectangle is specified in the write to the launch area; the data will be used to load the srcXY register.

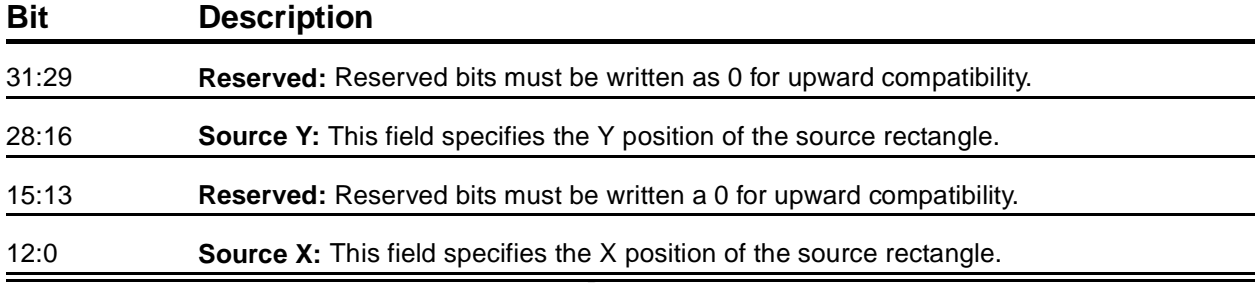

#### **7.2.23.2 Screen-to-screen Stretch BLT Mode**

Writing the launch area while in screen-to-screen stretch BLT mode results in a rectangle being copied from area of the frame buffer to another (which may be a different size). The position of the source rectangle is specified in the write to the launch area; the data will be used to load the srcXY register. The X and Y direction bits do not apply to stretch BLTs. Only top-to-bottom, left-to-right stretch BlTs can be done.

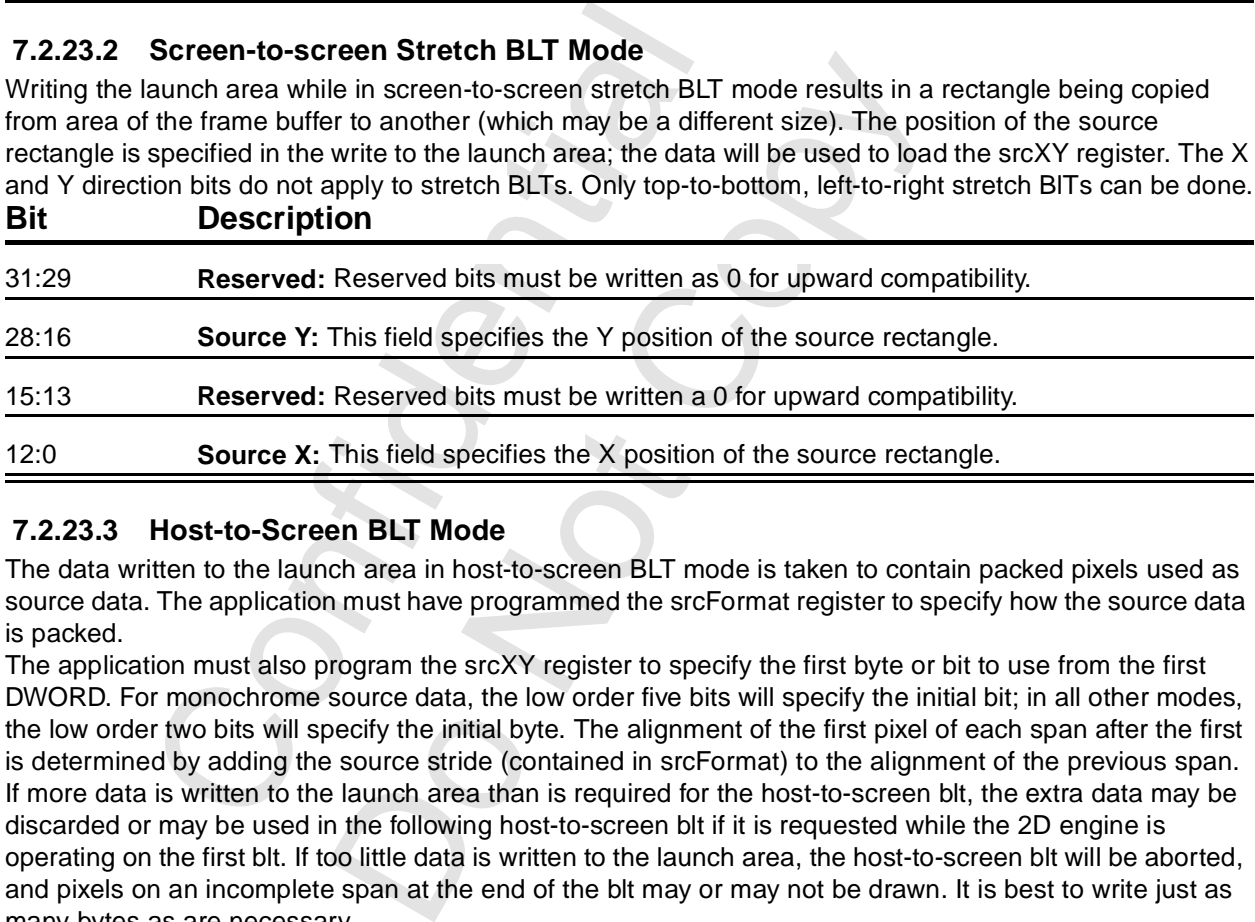

#### **7.2.23.3 Host-to-Screen BLT Mode**

The data written to the launch area in host-to-screen BLT mode is taken to contain packed pixels used as source data. The application must have programmed the srcFormat register to specify how the source data is packed.

The application must also program the srcXY register to specify the first byte or bit to use from the first DWORD. For monochrome source data, the low order five bits will specify the initial bit; in all other modes, the low order two bits will specify the initial byte. The alignment of the first pixel of each span after the first is determined by adding the source stride (contained in srcFormat) to the alignment of the previous span. If more data is written to the launch area than is required for the host-to-screen blt, the extra data may be discarded or may be used in the following host-to-screen blt if it is requested while the 2D engine is operating on the first blt. If too little data is written to the launch area, the host-to-screen blt will be aborted, and pixels on an incomplete span at the end of the blt may or may not be drawn. It is best to write just as many bytes as are necessary.

### **7.2.23.4 Host-to-Screen Stretch BLT Mode**

Data written to the launch area in host-to-screen stretch BLT mode is taken to contain packed pixels that will be stretched onto the destination rectangle. This works just like host-to-screen BLTs, except when the destination height differs from the source height. In this case, the host must replicate or decimate the source spans to match the number of destination spans required.

#### **7.2.23.5 Rectangle Fill Mode**

Data written to the launch area in rectangle fill mode is taken to be the position of the destination rectangle, used to fill the dstXY register.

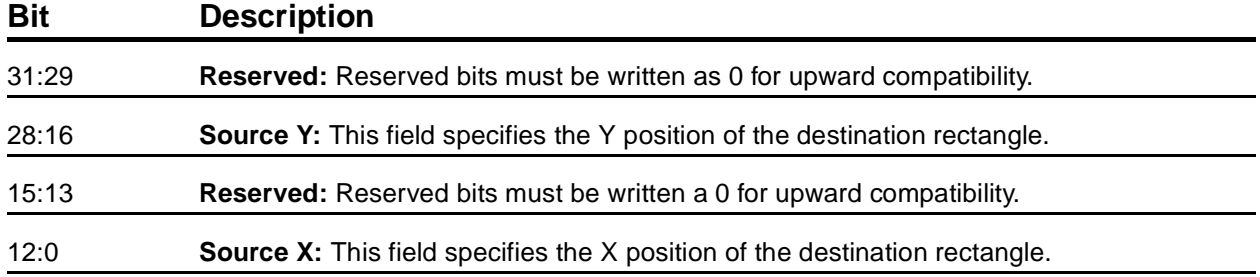

#### **7.2.23.6 Line Mode**

Data written to the launch area in line mode is taken to be the end point of a line segment. It is used to fill the dstXY register, and a line is drawn from srcXY to dstXY. After the line is drawn, dstXY is copied to srcXY. In line mode, all pixels in the line will be drawn (as specified by the line style register), including both the start and end point.

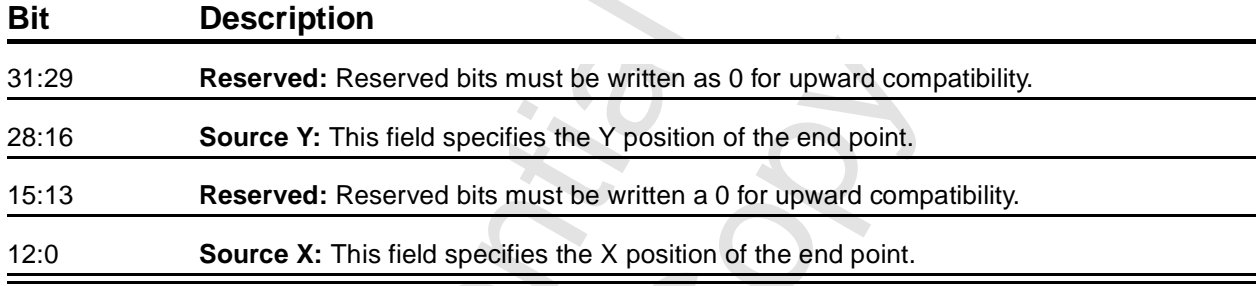

#### **7.2.23.7 Polyline Mode**

Data written to the launch area in line mode is taken to be the end point of the line segment. It is used to fill the dstXY register, and a line is drawn from srcXY to dstXY. After the line is drawn, dstXY is copied to srcXY. In polyline mode, the start point will be drawn and the end point will not be drawn. This guarantees that each pixel in a non-overlapping polyline will be written only once.

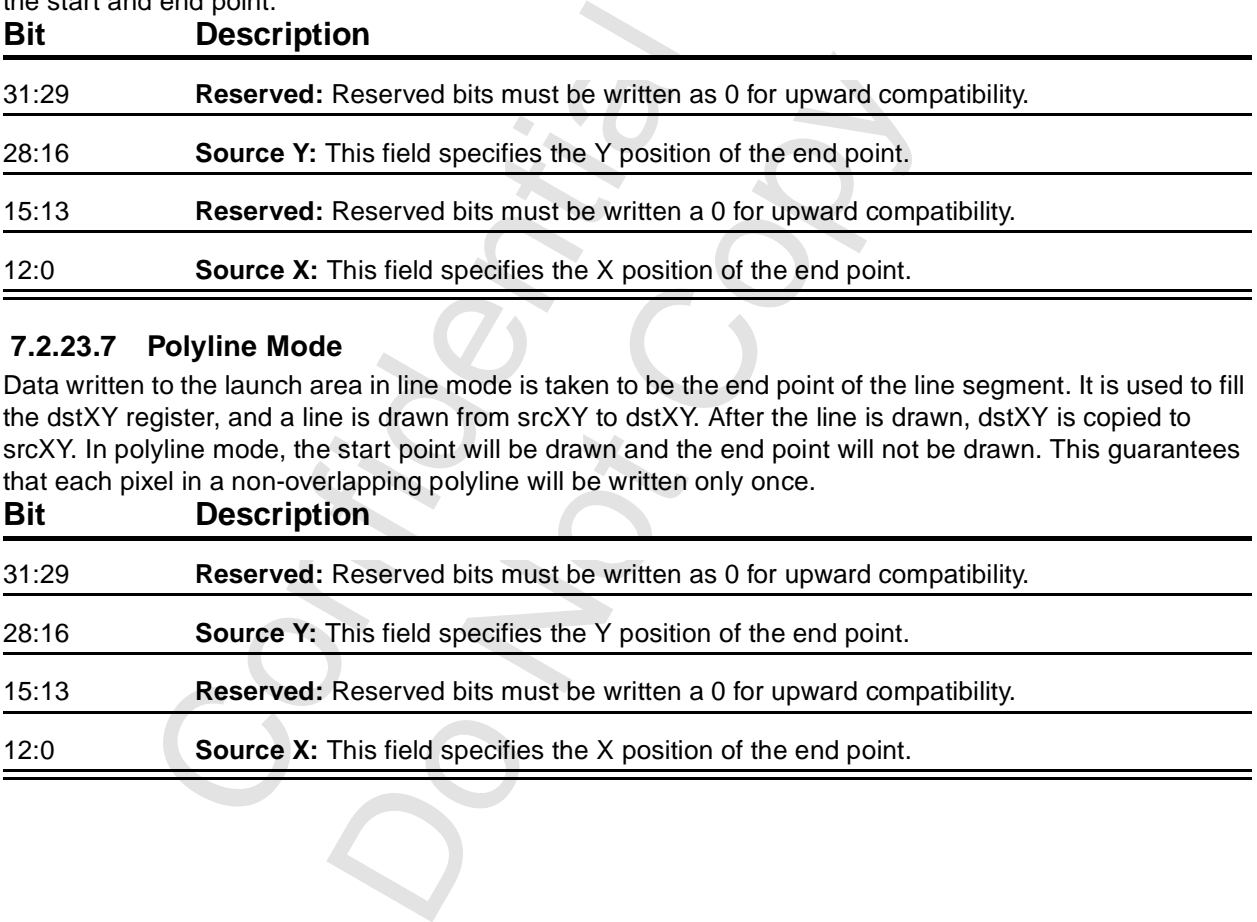

#### **7.2.23.8 Polygon Fill Mode**

Data written to the launch area in polygon fill mode is taken to be vertex data. See [Section 8.6](#page-131-0) for a description of polygon fill.

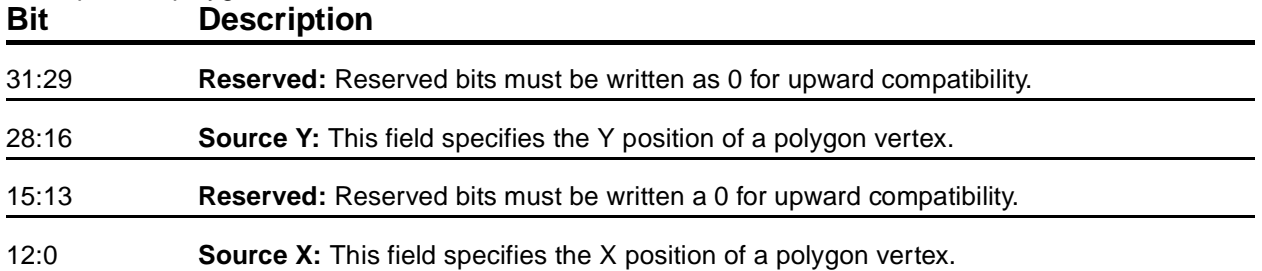

Confidential Do Notice Notice

### **7.2.24 colorPattern**

These registers contain an 8 pixel by 8 scanline pattern. The pattern pixels must be either in the color format of the destination surface, or in 1 bpp (monochrome) format. The colors are packed into as few registers as are necessary to contain the 64 pixels.

Patterns are written into the pattern registers starting with the upper left-hand corner of the pattern, proceeding left to right and then top to bottom. The least-significant bits of pattern always contain pixel(0,0) of a color pattern.

| <b>Format</b> | Total Bits (64 pixels) | <b>Registers</b> | <b>Last Offset</b> |
|---------------|------------------------|------------------|--------------------|
| Monochrome    | 64                     | 2                | 0x010 0107         |
| 8 bpp         | 512                    | 16               | 0x010 013F         |
| 16 bpp        | 1024                   | 31               | 0x010 017F         |
| 24 bpp        | ?                      | ?                | ?                  |
| 32 bpp        | 2048                   | 64               | 0x010 01FF         |

**Table 7.3 Color Pattern Register Usage**

The following table shows the order of pixel storage in the pattern registers for a monochrome pattern. The top four rows of the pattern are in pattern register 0; the bottom four rows of the pattern are in pattern register 1. The array in the table represents the eight by eight pattern as it appears on the screen. The number in each cell is the bit number in the respective register.

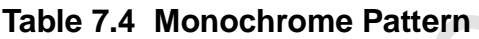

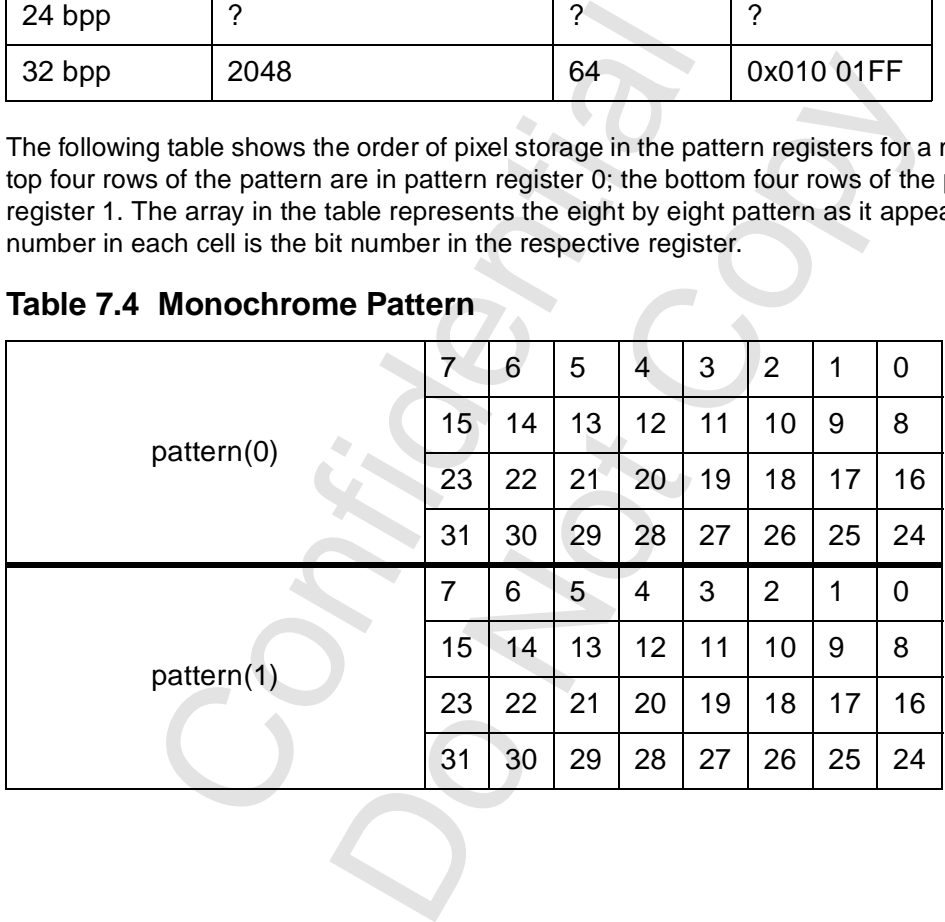

# **8 2D Programming Notes**

This chapter covers programming of the 2D engine. This is intended to be used in conjunction with the formal register descriptions in [Chapter 7](#page-103-0).

## **8.1 Overview**

Voodoo3 2D engine programming is straight-forward. The application must program a number of registers and then issue the command to actually blt the bits, draw the line, or fill the rectangle. Most commands can be issued by writing to the launch area; in this case, one parameter is written along with the command itself.

[Table 8.1](#page-122-0) shows the functions that are available. There are also commands to explicitly control the SGRAMs.

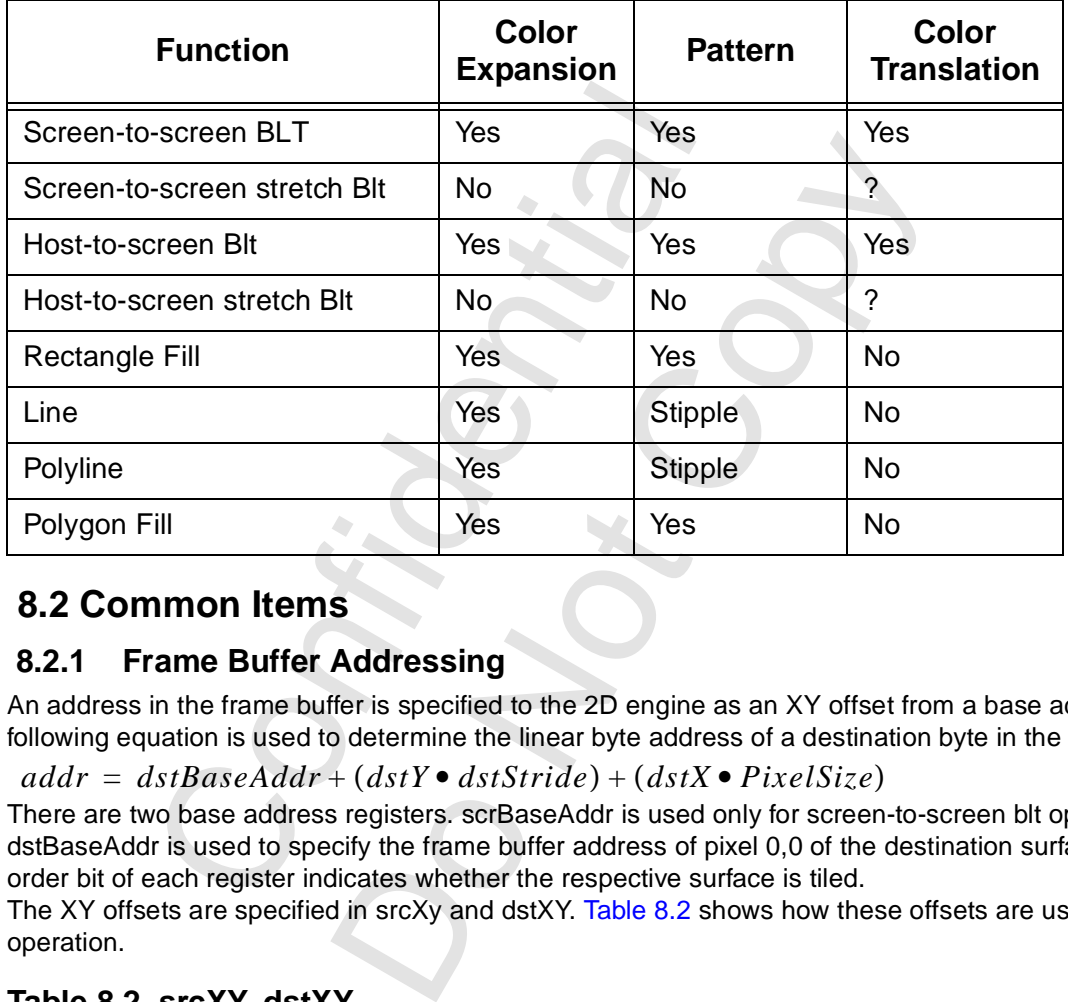

### <span id="page-122-0"></span>**Table 8.1 2D Functions**

# **8.2 Common Items**

### **8.2.1 Frame Buffer Addressing**

An address in the frame buffer is specified to the 2D engine as an XY offset from a base address. The following equation is used to determine the linear byte address of a destination byte in the frame buffer:

 $addr = dstBaseAddr + (dstY \bullet dstStride) + (dstX \bullet PixelSize)$ 

There are two base address registers. scrBaseAddr is used only for screen-to-screen blt operations. dstBaseAddr is used to specify the frame buffer address of pixel 0,0 of the destination surface. The high order bit of each register indicates whether the respective surface is tiled.

The XY offsets are specified in srcXy and dstXY. Table 8.2 shows how these offsets are used for each 2D operation.

### <span id="page-122-1"></span>**Table 8.2 srcXY, dstXY**

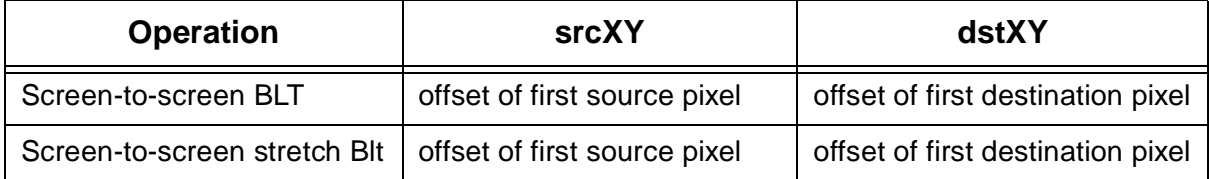

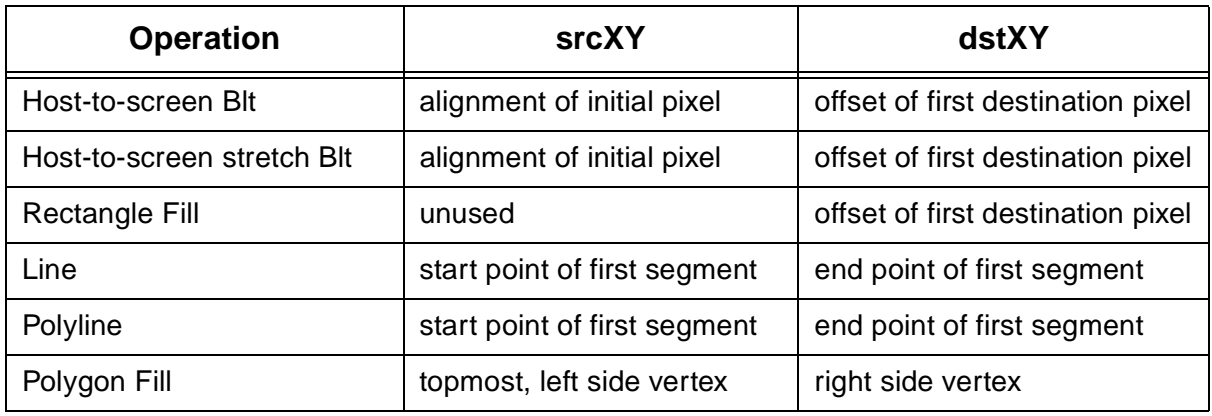

### **Table 8.2 srcXY, dstXY (cont.)**

### **8.2.2 Launch Area**

irea. If bit 8 is '1' when the command register (sediately. All the parameters must have been lo<br>nost useful when a single command is to be exember the command register is written, execution<br>when the command register is wr Operations can be initiated when the command is issued, or can be initiated when a parameter is written to the launch area. If bit 8 is '1' when the command register (see [Section 7.2.21](#page-115-1)) is written, the operation is initiated immediately. All the parameters must have been loaded into the respective registers. This method is perhaps most useful when a single command is to be executed (for example, clearing the entire screen). If bit 8 is 0 when the command register is written, execution will be deferred until the final parameter (for example, polyline end point) is written to the launch area. This method is useful when a number of similar operations are to take place and only a single parameter must be transferred for each. In the sections that follow, some examples will use this method.

The launch area occupies 128 bytes. This means that a movs command that increments the address can be used to send up to 32 parameters (polyline end points, for example).

### **8.2.3 Clipping**

parameter in the launch as the section of more in a single command is to be executed (for example, c<br>and register is written, execution will be deferred until<br>and register is written, execution will be deferred until<br>as th There are two sets of registers that define clipping boxes; the set to be used in specified in bit 23 of the command. Clipping is always enabled, as specified in one or the other of the two register sets. Each register set (see Section 7.2.3) contains minimum and maximum x-y coordinates. Clipping is inclusive of the minimum values and exclusive of the maximum values. For example, to confine writes to a 640 x 480 area based at 0, 0 (that is, 0, 0 through 639, 479), one would write 0, 0 to the minimum register and 640, 480 to the maximum register.

### **8.2.4 Color Expansion**

The Voodoo3 supports color expansion. Two internal registers (colorFore and colorBack (see [Section](#page-113-0)  [7.2.18\)](#page-113-0)) contain a foreground color and a background color. When bit 13 of the command is '1', the source will be interpreted as a monochrome (one bit per pixel) image and will be expanded into the colors specified in the color registers.

The expansion can be either transparent or opaque, based on command[16]. For transparent expansion, only pixels corresponding to '1' bits in the source are written. For opaque expansion, pixels corresponding to '1's and 0s are written. Table 8.3 shows what is written into the frame buffer depending on whether bit 16 of the command is set.

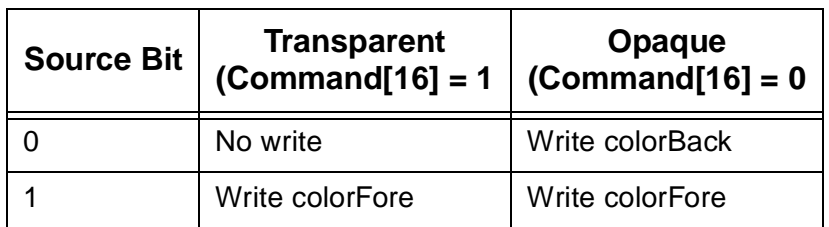

### <span id="page-123-0"></span>**Table 8.3 Color Expansion**

### <span id="page-124-0"></span> **8.2.5 Formats**

The formats of the surface or surfaces are specified in srcFormat ([Section 7.2.15](#page-111-0)) and dstFormat ([Section](#page-106-0)  [7.2.5](#page-106-0)). The number of bits per pixel for each surface is specified. Also, each register specifies the stride of the respective surface.

Data coming through the host port can be byte or word swizzled, according to srcFormat[21:20].

When necessary, the 2D engine will convert source pixels to the destination format. When source pixels in 15- or 16-bpp format are converted to 24- or 32-bpp, color conversion is performed by replicating the MSBs of each channel into the additional LSBs. When source pixels in 24- or 32-bpp format are converted to 15 or 16-bpp, LSBs are truncated. When any format (except 32-bpp) is converted to 32-bpp, the alpha channel is zeroed. [Table 8.4](#page-124-1) shows the format conversion. To use this table, find the source format across the top and the destination format down the left. The intersection specifies the conversion method.

| 1 bpp                                                                                                    | 8-bpp                | 15-bpp                          | 16-bpp                    | 24-bpp                | 32-bpp                | <b>YUV</b>           |  |  |  |
|----------------------------------------------------------------------------------------------------|----------------------|---------------------------------|---------------------------|-----------------------|-----------------------|----------------------|--|--|--|
| color<br>registers                                                                                                    | direct or<br>palette | n/a <sup>a</sup>                | n/a                       | n/a                   | n/a                   | n/a                  |  |  |  |
| color<br>registers                                                                                                    | n/a                  | noneb                           | LSB <b>B</b><br>dropped   | <b>LSB</b><br>dropped | LSB, alpha<br>dropped | YUV<br>to RGB        |  |  |  |
| color<br>registers                                                                                                    | n/a                  | <b>MSB</b><br>duplication       | none                      | <b>LSB</b><br>dropped | LSB, alpha<br>dropped | YUV<br>to RGB        |  |  |  |
| <b>MSB</b><br>color<br>n/a<br>24-bpp<br>duplication<br>registers                                                                                                    |                      | <b>MSB</b><br>duplication       | none                      | alpha<br>dropped      | YUV<br>to RGB         |                      |  |  |  |
| color<br>registers                                                                                                    | n/a                  | <b>MSB</b><br>duplication       | <b>MSB</b><br>duplication | zero<br>alpha         | none                  | <b>YUV</b><br>to RGB |  |  |  |
| The translation is not supported, probably because it does not make sense.<br>a.<br>b.<br>Source and destination formats are the same. No translation is required.<br>Destination pixel formats, and RGB source pixel formats, are stored as shown in the description of the<br>colorFore and colorBack (Section 7.2.18). Monochrome and YUV source formats are shown in Table 8.5<br>For a monochrome source, p0 represents the left-most pixel on the screen and p31 represents the right-<br>most. For YUV formats, ya represents the left pixel and yb represents the right pixel.<br>Table 8.5 Monochrome, YUV Source Formats |                      |                                 |                           |                       |                       |                      |  |  |  |
| <b>Monochrome</b>                                                                                                    |                      |                                 |                           |                       |                       |                      |  |  |  |
|                                                                                                    |                      | V <sub>7</sub>                  |                           |                       |                       |                      |  |  |  |
|                                                                                                    |                      | V6                              |                           |                       |                       |                      |  |  |  |
|                                                                                                    |                      | <b>UYVY 4:2:2</b><br>yb7<br>yb6 |                           | <b>YUYV 4:2:2</b>     |                       |                      |  |  |  |

<span id="page-124-1"></span>**Table 8.4 Format Conversions**

### <span id="page-124-2"></span>**Table 8.5 Monochrome, YUV Source Formats**

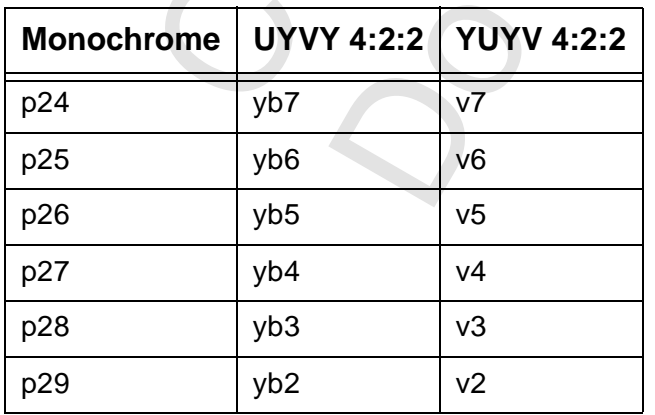

| <b>Monochrome</b> | UYVY 4:2:2     | <b>YUYV 4:2:2</b> |  |
|-------------------|----------------|-------------------|--|
| p30               | yb1            | v <sub>1</sub>    |  |
| p31               | yb0            | v <sub>0</sub>    |  |
| p16               | V <sub>7</sub> | yb7               |  |
| p17               | v6             | yb6               |  |
| p18               | v5             | yb5               |  |
| p19               | V <sub>4</sub> | yb4               |  |
| p20               | v3             | yb3               |  |
| p21               | v2             | yb <sub>2</sub>   |  |
| p22               | v <sub>1</sub> | yb1               |  |
| p23               | v <sub>0</sub> | yb <sub>0</sub>   |  |
| p8                | ya7            | u7                |  |
| p <sub>9</sub>    | ya6            | u6                |  |
| p10               | ya5            | u <sub>5</sub>    |  |
| p11               | ya4            | u4                |  |
| p12               | ya3            | u3                |  |
| p13               | ya2            | u <sub>2</sub>    |  |
| p14               | ya1            | u <sub>1</sub>    |  |
| p15               | ya0            | u0                |  |
| p <sub>0</sub>    | u7             | ya7               |  |
| p1                | u <sub>6</sub> | ya6               |  |
| p <sub>2</sub>    | u <sub>5</sub> | ya5               |  |
| p3                | u4             | ya4               |  |
| p4                | u3             | ya3               |  |
| p <sub>5</sub>    | u2             | ya2               |  |
| p <sub>6</sub>    | u <sub>1</sub> | ya1               |  |
| p7                | u0             | ya7               |  |

**Table 8.5 Monochrome, YUV Source Formats (cont.)**

### **8.2.6 Forcing Error Terms**

Bresenham's algorithm is a special case of a DDA (Digital Differential Analyzer), and is used to find pixels along a straight line. The ability to find pixels along a straight line is useful, for example, when drawing a line or finding the edge of a polygon. This deservedly famous contribution to computer science is described in all introductory graphics books and classes.

Registers bresError0 and bresError1 can be used to force the initial error terms for lines, polygons, and stretch blts. These are signed values. Bit 31 of each register specifies whether the error term in the rest of the register is to be used. If the bit is 0, the engine will automatically generate the respective initial error. If the bit is '1', the value in bits 16:0 will be used. After an error term has been specified, it is needful to write 0 to the high order bit of the respective register to prevent the term from being used by subsequent operations.

### <span id="page-126-0"></span> **8.2.7 Color Keying**

There are four color key registers, enumerated in [Table 8.6.](#page-126-1) Each register pair (MinMax) specifies a range of colors to which each source and destination pixel is compared. The colorkey register format is the same as the colorFore register format.

| Table 6.0 ZD COIOL NEW REGISTERS                                                                                                    |  |               |             |  |  |  |  |  |
|----------------------------------------------------------------------------------------------------|--|---------------|-------------|--|--|--|--|--|
| <b>Register</b>                                                                                                    |  | <b>Offset</b> | <b>Note</b> |  |  |  |  |  |
| srcColorKeyMin                                                                                                    |  | 0x010 0018    |             |  |  |  |  |  |
| srcColorKeyMax                                                                                                    |  | 0x010 001C    |             |  |  |  |  |  |
| dstColorKeyMin                                                                                                    |  | 0x010 0020    |             |  |  |  |  |  |
| dstColorKeyMax                                                                                                    |  | 0x010 0024    |             |  |  |  |  |  |
| as having failed. The pass/fail outcomes are used to select<br>For pixels with 8-bpp formats, the color indices are compar<br>formats, each color channel is compared separately and al<br>passed. In the 32-bpp format, the alpha value is ignored. S<br>source format is 1-bpp.<br>Depending on the outcomes of the comparisons, alternate<br>8.7. ROP0 is specified in the command register; the alterna |  |               |             |  |  |  |  |  |
| <b>Table 8.7 ROP Selection</b>                                                                                                    |  |               |             |  |  |  |  |  |
| <b>Source Colorkey Test</b><br><b>Destination Colorkey</b>                                                                                                    |  |               |             |  |  |  |  |  |
| Eail                                                                                                    |  | Eoil          |             |  |  |  |  |  |

<span id="page-126-1"></span>**Table 8.6 2D Color Key Registers**

A pixel is said to pass the colorkey test if it is within the inclusive range defined by the respective Min/Max register pair. If colorkeying is disabled for the source or destination surface, the respective test is defined as having failed. The pass/fail outcomes are used to select alternate ROPs.

For pixels with 8-bpp formats, the color indices are compared directly. For pixels with 16-, 24-, or 32-bpp formats, each color channel is compared separately and all three must pass for the colorkey test to be passed. In the 32-bpp format, the alpha value is ignored. Source colorkeying cannot be enabled if the source format is 1-bpp.

Depending on the outcomes of the comparisons, alternate ROPs can be selected, as indicated in [Table](#page-126-2)  [8.7.](#page-126-2) ROP0 is specified in the command register; the alternate ROPs are specified in the rop register.

### <span id="page-126-2"></span>**Table 8.7 ROP Selection**

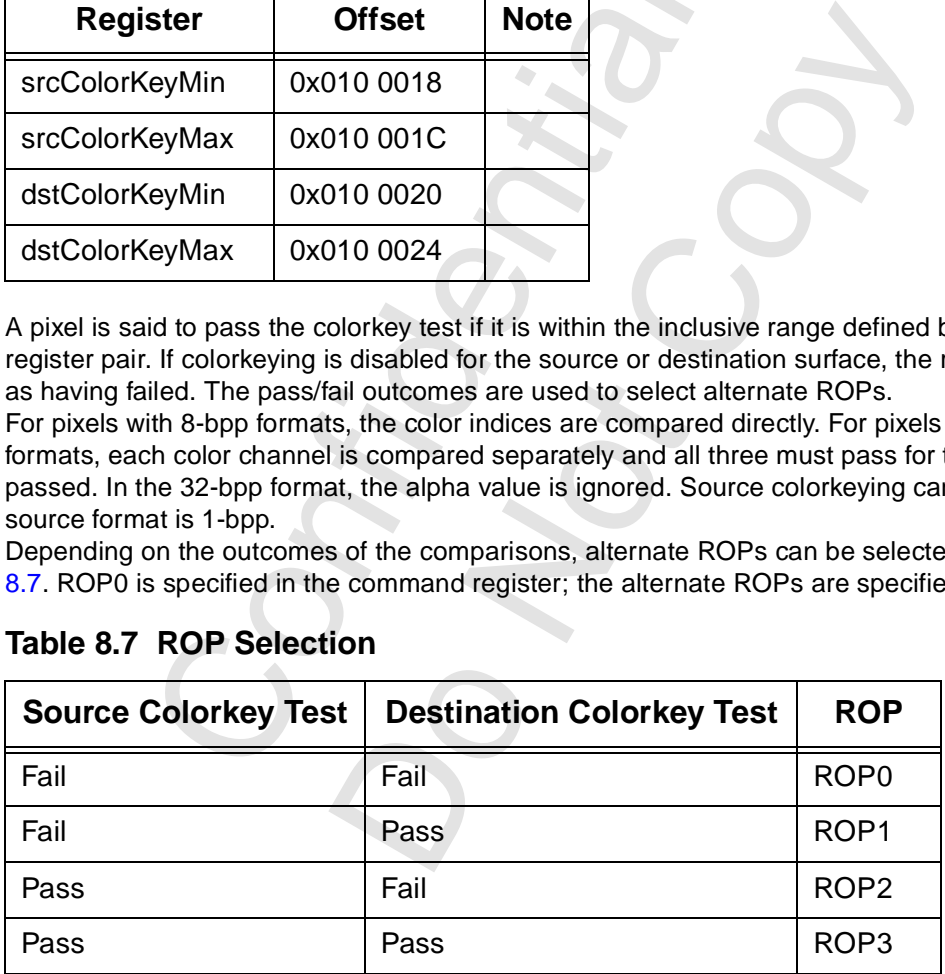

# <span id="page-127-0"></span> **8.3 Lines**

Voodoo3 draws lines when the command mode (command[3:0] (see [Section 7.2.21](#page-115-1))) is Line or Polyline. If bit 8 of the command is '1', a single segment will be written for each write to the command register. If bit 8 of the command is 0, a single segment will be written for each write to the launch area.

If bit nine of the command is '1', the line will be reversible. This means that exactly the same pixels are drawn regardless of whether the line is drawn from X1, Y1 to X2, Y2 or from X2, Y2 to X1, Y1.

The (only) difference between line mode and polyline mode is that the endpoint may be written in line mode (depending on the stipple), but is never written in polyline mode. The contents of dstXY will be copied to srcXY for either mode.

When writing to the launch area in line or polyline mode, the data is loaded into dstXY. After the segment is drawn, dstXY is copied to srcXY.

### **8.3.1 Line Stippling**

Lines can be drawn as solid or stippled. This is controlled by bits 13 and 12 of the command register, the lineStipple and lineStype registers, and the colorFore and colorBack registers.

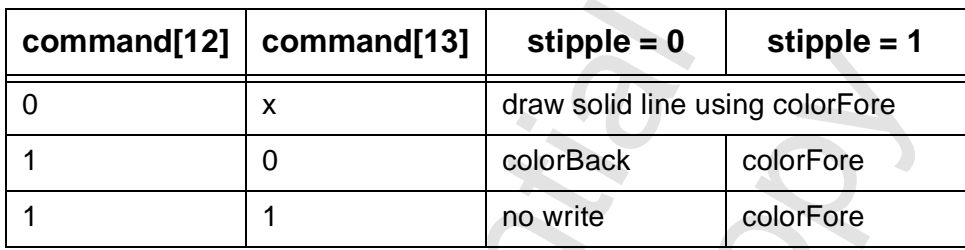

### **Table 8.8 Line Stippling Overview**

The line pattern is specified in the lineStyle register (see Section 7.2.13) and the lineStipple register (see [Section 7.2.12\)](#page-109-1).

The bit mask (the stipple pattern) is contained in the lineStipple register, beginning with bit 0 and extending through the bit whose number is specified in the Stipple Size field of the lineStyle register. For example, to use two bits to represent a dashed line, the Stipple Size field would be set to '1' and lineStipple[1:0] would be set to 01b or 10b. Since the mask can be as large as 32 bits, it is possible to draw a line with a complex pattern.

**Increase of the Unit of the Style ED**<br>
Stipple = 0<br>
X<br>
ColorBack<br>
1<br>
ColorBack<br>
1<br>
1<br>
ColorBack<br>
1<br>
1<br>
the stipple pattern) is contained in the lineStiple<br>
12).<br>
Extern is specified in the lineStyle register (see State o or a subset of the pair of the pair of the pair of the stript of the stript of the stript of the stript of the stript of the lineStyle register (see Section 7.2.13) and the then) is contained in the lineStipple register, b Each bit from the lineStipple register will be used for between one and 256 pixels. The number is specified in the Repeat Count of the lineStyle register (the actual count is one greater than the value in the Repeat Count field). This allows one's favorite type of line stippling to be easily scaled (but only by integer factors). The Integer Start Position field of the lineStyle register specifies the first bit in the lineStipple register to be used; the Fractional Start Position specifies the number of pixels that are to be taken as already having been drawn using that bit of the pattern. The number of pixels drawn using the initial bit in the line pattern will equal the Repeat Count (the field entry plus one) minus the Fractional Start Position field. To begin a line at the beginning of the pattern, program both the Integer and Fractional Start Positions to zero. It is illegal to set the Integer Start Position to greater than the Stipple Size field. It is illegal to set the Fractional Start Position to greater than the Repeat Count.

When the lineStyle register is written, the stipple position (the pointer into the lineStipple register) is loaded with the new value specified.

If the lineStyle register is not written between the execution of two line commands, the stipple position will of the new line will be whatever is left over from the old line. This is useful for continuing a line style around an inflection point.

Reading the lineStyle register while the 2D engine is idle will return the stipple position that which will be used in the next line. Reading the lineStyle register while the 2D engine is busy will return indeterminate data.

### **8.3.2 Line Stippling Examples**

The following codes are used in the line stippling examples that follow. Each pixel in the line is represented by a two-character code; the codes are separated in the tables by spaces.

**Table 8.9 Line Stippling Example Codes**

| Code      | <b>Color Register</b>   | Case                                         |
|-----------|-------------------------|----------------------------------------------|
| <b>NB</b> | colorBack (or no write) | First pixel using current bit of lineStipple |
| <b>NF</b> | colorFore               | First pixel using current bit of lineStipple |
| <b>SB</b> | colorBack (or no write) | Subsequent pixel using current bit           |
| <b>SF</b> | colorFore               | Subsequent pixel using current bit           |
| <b>FB</b> | colorBack (or no write) | First pixel using zeroth bit of lineStipple  |
| FF        | colorFore               | First pixel using zeroth bit of lineStipple  |

#### **8.3.2.1 Line Stippling Example 1**

**Table 8.10 Line Stippling Example 1**

| $\mathbf{I}$                                                                                                    | <u>uuluit vid</u>                                               | <b>I IIST PIACE USING ZOTULI DIL UI IIIICOUPPIC</b>                                                                                                    |  |  |  |  |  |  |  |
|----------------------------------------------------------------------------------------------------|-----------------------------------------------------------------|----------------------------------------------------------------------------------------------------|--|--|--|--|--|--|--|
| 8.3.2.1                                                                                                    |                                                                 | <b>Line Stippling Example 1</b><br>In this example, the Stipple Size field is five and the low order bits of the lineStipple register are 010111b.<br>This will produce a Dash-Dot line with petite spaces. Both the Integer and Fractional Start Positions are<br>zero. According to the Repeat Count, the following lines will be drawn.<br>Table 8.10 Line Stippling Example 1 |  |  |  |  |  |  |  |
|                                                                                                    | <b>Repeat Count</b><br><b>Pixel Pattern</b><br>(register value) |                                                                                                    |  |  |  |  |  |  |  |
| 0                                                                                                    | FF NF NF NB NF NB FF                                            |                                                                                                    |  |  |  |  |  |  |  |
| 1                                                                                                    |                                                                 | FF SF NF SF NF SF NB SB NF SF NB SB FF SF                                                                                                    |  |  |  |  |  |  |  |
| $\overline{2}$                                                                                                    | FF SF SF NF SF SF NF SF SF NB SB SB NF SF SF NB SB SB FF SF SF  |                                                                                                    |  |  |  |  |  |  |  |
| <b>Line Stippling Example 2</b><br>8.3.2.2<br>In this example, the Integer Start Position is seven, the Fractional Start Position is two, and the Stipple Size<br>field is nine. The low order ten bits of the lineStipple register are 1010110111b. According to the Repeat<br>Count, the first few pixels of the line will be:<br>Table 8.11 Line Stippling Example 2 |                                                                 |                                                                                                    |  |  |  |  |  |  |  |
|                                                                                                    | <b>Repeat Count</b><br>(register value)                         | <b>Pixel Pattern</b>                                                                                                    |  |  |  |  |  |  |  |
|                                                                                                    |                                                                 |                                                                                                    |  |  |  |  |  |  |  |

#### **8.3.2.2 Line Stippling Example 2**

#### **Table 8.11 Line Stippling Example 2**

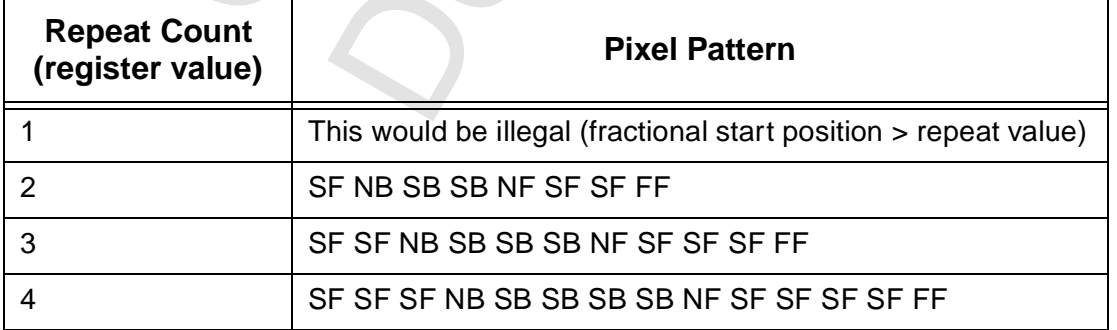

# **8.4 BitBLTs**

### **8.4.1 Overview**

There are four flavors of bitBLTs, as enumerated in [Table 8.12](#page-129-0). Screen-to-screen blts use the frame buffer (not necessarily data that is on the screen) as the source surface. Host-to-screen blts accept data from the host as source information. For a common or garden variety blt, the source and destination surfaces are the same size (in terms of pixels, not necessarily bytes). For a stretch blt, the source and destination surfaces can be (and typically are) different sizes.

Blts can also involve format conversions. If the source and destination surfaces have different formats, conversion will be automatically invoked.

### <span id="page-129-0"></span>**Table 8.12 BitBLTs**

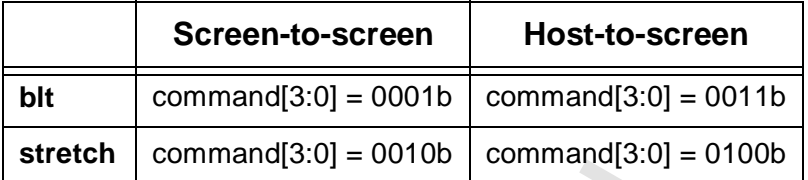

#### **8.4.2 Screen-to-screen**

A screen-to-screen blt copies from scrBaseAddr, offset by scrXY to dstBaseAddr, offset by dstXY. The size of the surfaces (they are the same in terms of pixels and scan lines) is specified in dstSize. The srcSize register is not used.

Colorkeying can be used on both surfaces. Format conversion will be invoked if the source and destination surfaces do not have the same format. Color expansion, transparent or opaque, can be used.

If the launch area is used, the value written is loaded into scrXY. Note that command[11:10] can be programmed to automatically update dstXY at the end of each blt.

### **8.4.3 Host-to-screen**

**CONFIGURER CONTROLLOGET SETT CONTROLLOGET SETTEM**<br>
Screen bit copies from scrBaseAddr, offset by s<br>
ces (they are the same in terms of pixels and so<br>
con to used.<br>
con to used on both surfaces. Format convers<br>
not have th **een**<br>
een<br>
s from scrBaseAddr, offset by scrXY to dstBaseAddr<br>
e same in terms of pixels and scan lines) is specified<br>
both surfaces. Format conversion will be invoked if t<br>
me format. Color expansion, transparent or opaq A host-to-screen blt copies from the host port to dstBaseAddr, offset by dstXY. scrBaseAddr is not used at all. srcXY is used to specify the alignment of the initial pixel sent from the host. The size of the destination area is specified in dstSize. The application must send just as many pixels as are needed, no more and no less. The srcSize register is not used.

Colorkeying can be used on the destination surface only. Format conversion will be invoked if the source and destination surfaces do not have the same format. Color expansion, transparent or opaque, can be used.

In host-to-screen blt mode, the launch area should be written with packed pixels to be used as source data. The scrFormat register specifies how the source data is packed.

### **8.4.4 Stretch**

For stretch blts, the srcSize register is used to specify the size (in pixels and scan lines) of the source surface. This surface will be resized (interpolation?) to fit the destination.

### **8.4.5 Host blt Example 1**

The driver is drawing text to a 1024 x 768 x 16-bpp screen using monochrome bitmaps of various width (not a fixed-width font). The monochrome data is packed, with each row aligned on a byte boundary. The driver begins by setting up register before transmitting the data specific to the first blt.

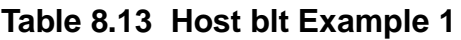

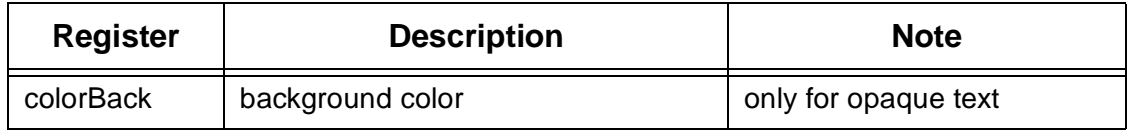

| <b>Register</b> | <b>Description</b>                   | <b>Note</b>     |
|-----------------|--------------------------------------|-----------------|
| colorFore       | foreground color                     |                 |
| dstXY           | starting position of first character |                 |
| dstBaseAddr     | base address of destination surface  |                 |
| clip0Min        | 0x00000000                           | clipping is off |
| clip0Max        | <b>OXFFFFFFFFF</b>                   |                 |
| command         | SRC COPY, HOST BLT MODE              | 0xCC000003      |
| dstFormat       | 16-bpp, destination stride           | 0x00030800      |
| srcFormat       | 1-bpp monochrome, byte packed        | 0x00400000      |

**Table 8.13 Host blt Example 1 (cont.)**

The command mode is set to host-to-screen blt, with all other features disabled. Since colorkeying is disabled, only ROP0 is required. The srcFormat register sets the host format to unswizzled monochrome, using byte-packing. This means the stride will not have to be set for each blt, but rather will be set to the number of bytes required to store the number of pixels in the source width. Since this is not a stretch blt, the source width equals the destination width, as set later in dstSize.

The clipping registers are set to effectively turn off clipping.

Even though this is a host-to-screen blt, the scrXY register must be set in order to specify the initial alignment of the bitmask. For this example, the source data begins with the lsb of the first dword of host data, so srcXY is set to zero. The driver will set a dstSize value and srcXY value (for alignment) before sending each character to the launch area.

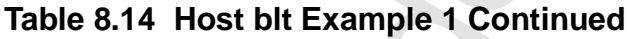

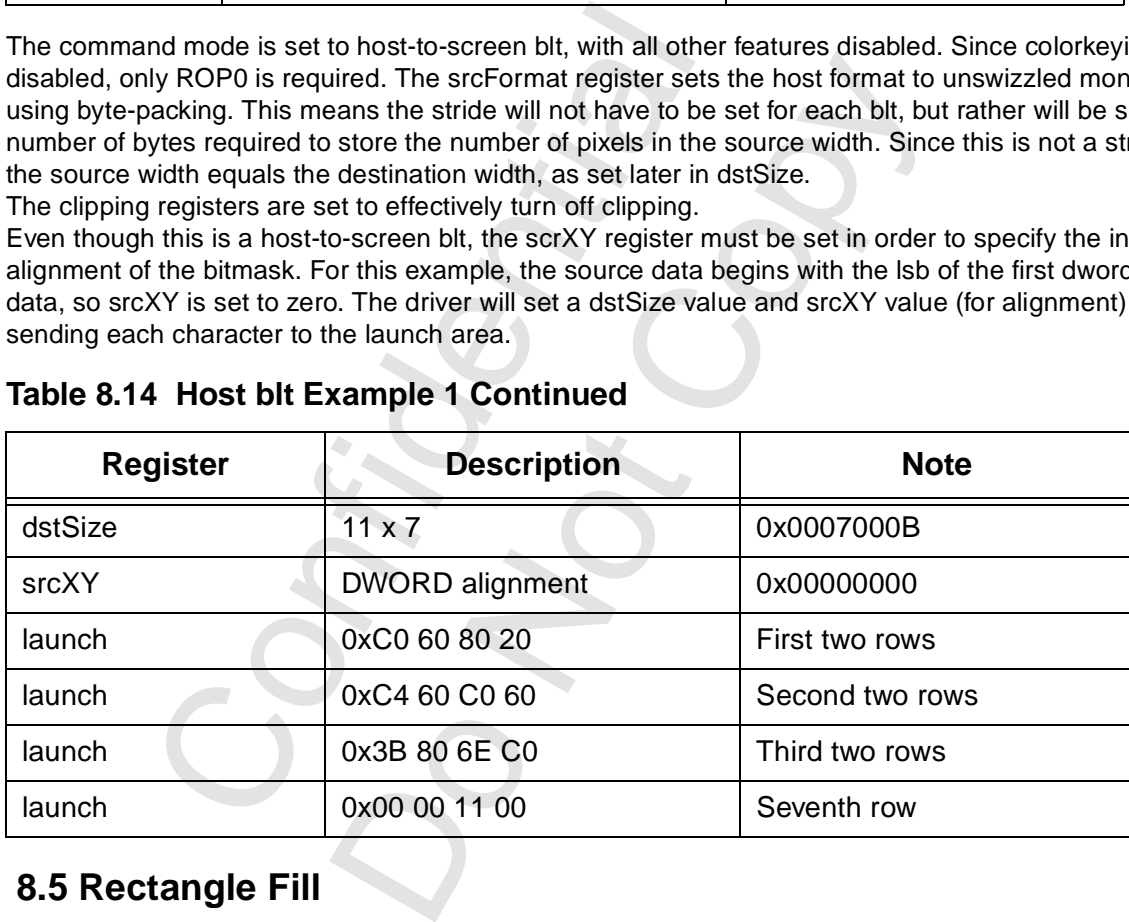

# **8.5 Rectangle Fill**

In rectangle fill mode, Voodoo3 writes a single color to a rectangular area. This is typically used to clear a buffer. The rectangle is at dstBaseAddr, offset by dstXY. The size of the rectangle is specified in dstSize. The color is specified in colorFore. The pixel format is specified in dstFormat. If the launch area is used, the value written is loaded into dstXY.

# <span id="page-131-0"></span> **8.6 Polygon Fill**

### **8.6.1 Overview**

The polygon fill mode can be used to draw simple polygons. A polygon may be drawn using 2D engine if no horizontal span intersects more than two non-horizontal polygon edges. [Figure 8.1](#page-131-1) below shows two polygons. The polygon on the left can be drawn by the 2D engine; the polygon on the right cannot and must be further decomposed. Note that a polygon can be concave on the sides and still be drawable. It is just the top and bottom that must be convex (or horizontal)/

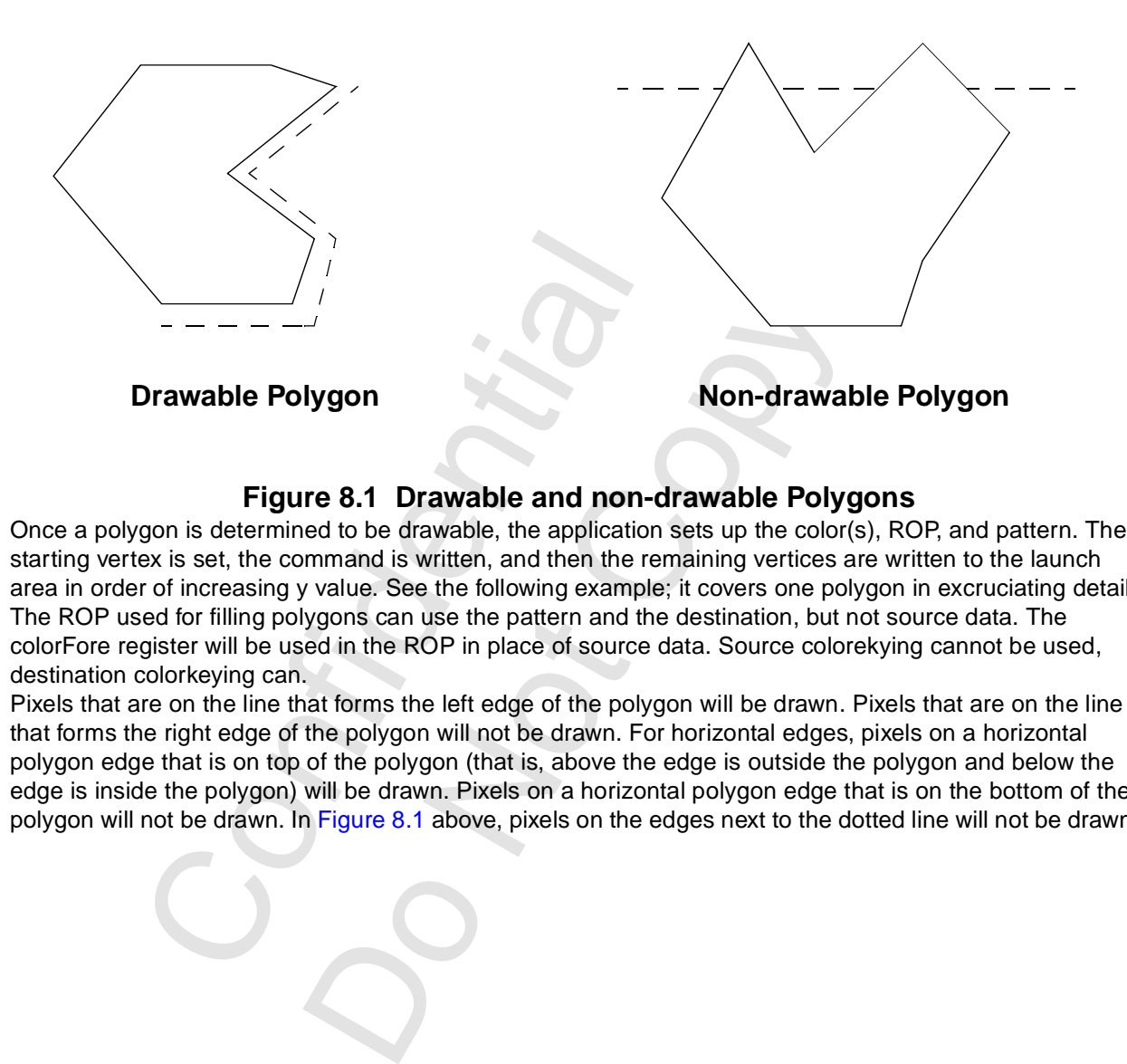

### **Figure 8.1 Drawable and non-drawable Polygons**

<span id="page-131-1"></span>Once a polygon is determined to be drawable, the application sets up the color(s), ROP, and pattern. The starting vertex is set, the command is written, and then the remaining vertices are written to the launch area in order of increasing y value. See the following example; it covers one polygon in excruciating detail. The ROP used for filling polygons can use the pattern and the destination, but not source data. The colorFore register will be used in the ROP in place of source data. Source colorekying cannot be used, destination colorkeying can.

Pixels that are on the line that forms the left edge of the polygon will be drawn. Pixels that are on the line that forms the right edge of the polygon will not be drawn. For horizontal edges, pixels on a horizontal polygon edge that is on top of the polygon (that is, above the edge is outside the polygon and below the edge is inside the polygon) will be drawn. Pixels on a horizontal polygon edge that is on the bottom of the polygon will not be drawn. In Figure 8.1 above, pixels on the edges next to the dotted line will not be drawn.

### **8.6.2 Example**

The polygon shown in [Figure 8.2](#page-132-0) is to be filled. Traversing the vertex list in counterclockwise order gives the following list of vertices. (4, 1) (2, 4) (3, 6) (1, 6) (2, 8) (5, 11) (8, 8) (13, 8) (11, 6) (11, 3) (10, 1).

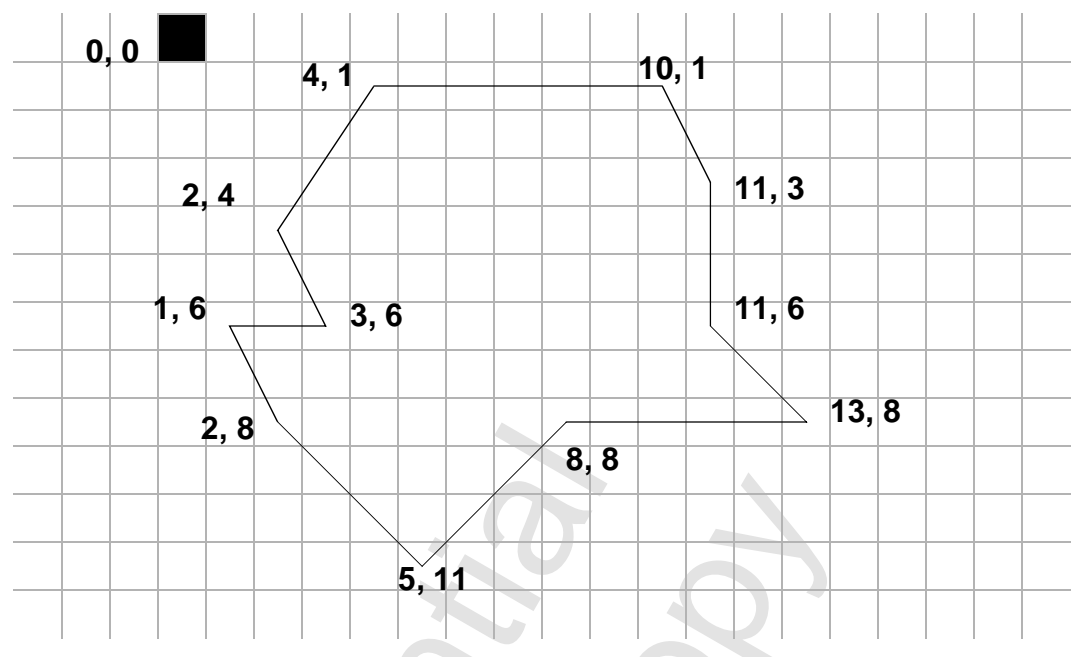

 **Figure 8.2 Polygon to be Filled**

<span id="page-132-0"></span>[Figure 8.3](#page-133-0) through Figure 8.14 illustrate the steps in drawing the polygon. Filled circles are vertices of the left polygon edge. Open circles are vertices on the right polygon edge. Pixels that have been drawn at the end of each step are shaded in the respective figures.

The polygon engine keeps track of four vertices at a time. The arrows in the figures indicate when a variable changes between the start of a step and the end of pixel filling for that step.

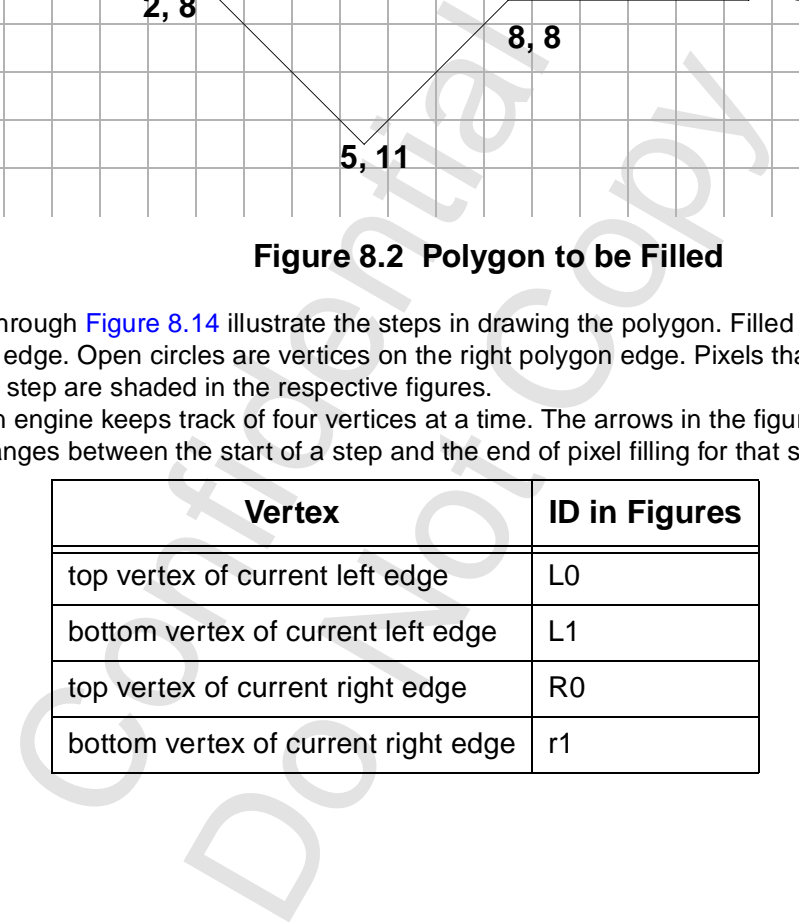

First determine the top vertex. This is the vertex with the lowest y coordinate. If multiple vertices share the lowest y coordinate, any such vertex may be used. The coordinates of this vertex should be written to the srcXY register. Now the command register can be written to put the engine into polygon fill mode. Bit 8 is set to '1', so that srcXY will be copied to dstXY.

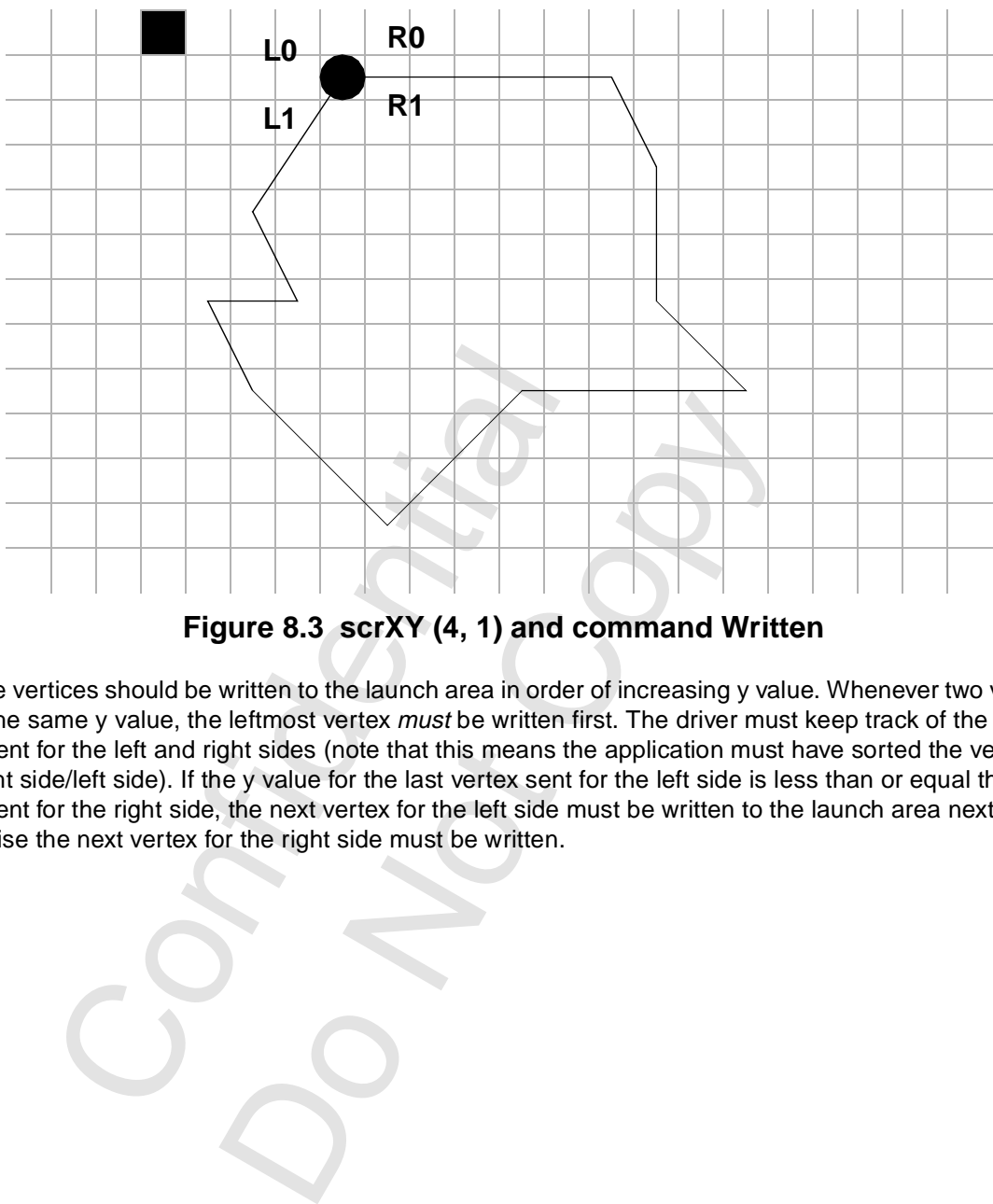

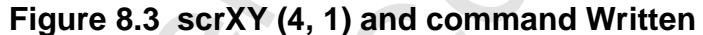

<span id="page-133-0"></span>Now the vertices should be written to the launch area in order of increasing y value. Whenever two vertices share the same y value, the leftmost vertex must be written first. The driver must keep track of the last y value sent for the left and right sides (note that this means the application must have sorted the vertices into right side/left side). If the y value for the last vertex sent for the left side is less than or equal the last y value sent for the right side, the next vertex for the left side must be written to the launch area next. Otherwise the next vertex for the right side must be written.

### *Voodoo3 High-Performance Graphics Engine for 3D Game Acceleration*

Since R1.y >= L1.y, write the next vertex for the left edge. That is (2, 4). No pixels are drawn yet.

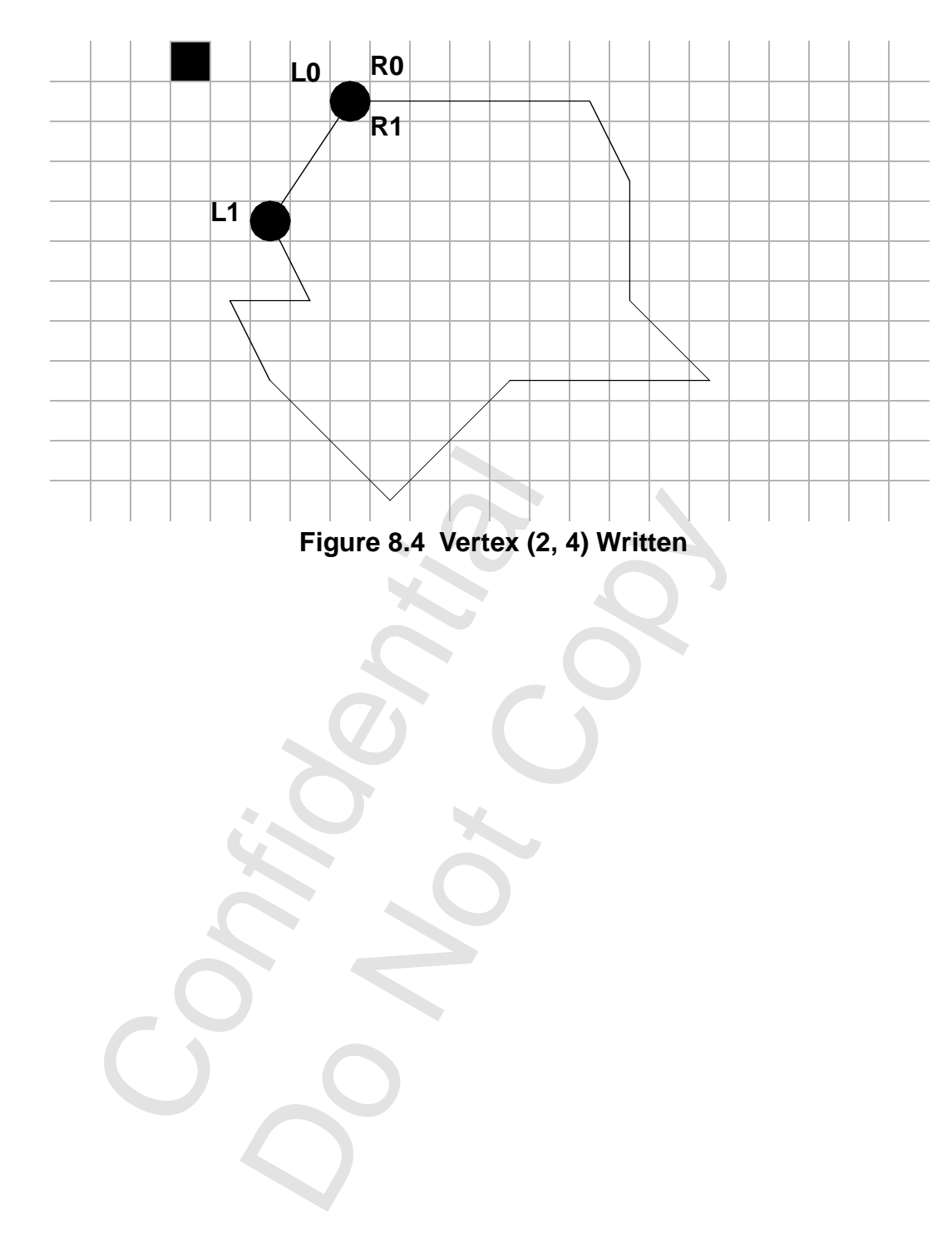

R1.y < L1.y, so write the next vertex for the right side (10, 1). The drawing engine now has edges for both the right and left sides. It will draw all spans up to the minimum of R1.y, L1.y. Because R1.y = R0.y, no pixels are drawn, but R0 will be updated to vertex R1.

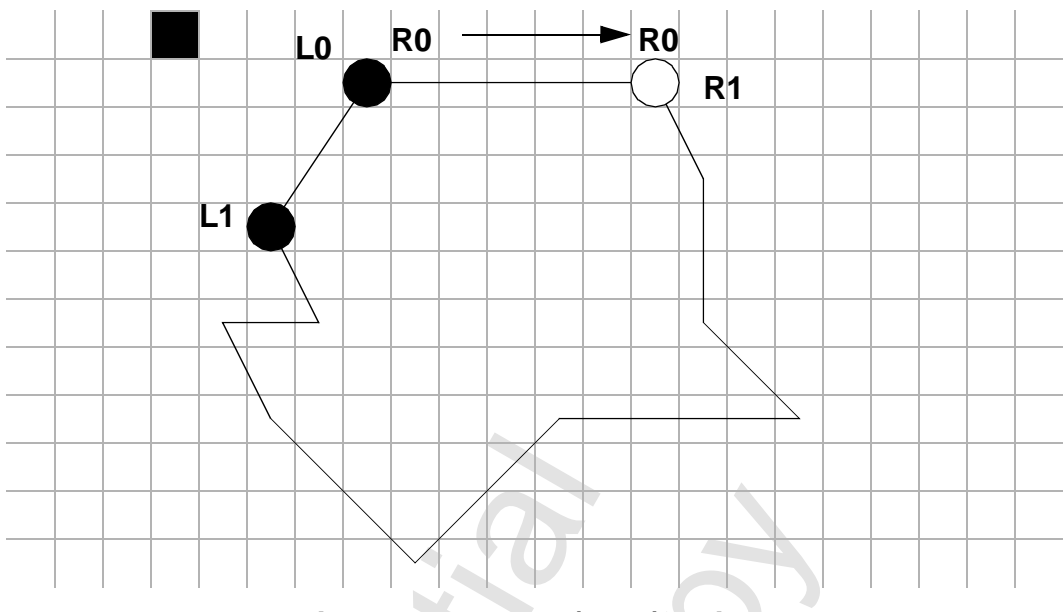

 **Figure 8.5 Vertex (10, 1) Written**

R1.y < L1.y so write the next vertex for the right side (11,3). Pixels on all spans from the maximum of (L0.y, R0.y) to the minimum of (L1.y, R1.y) -1 will be drawn. Because R1.y < L1.y, R0 is updated to R1.

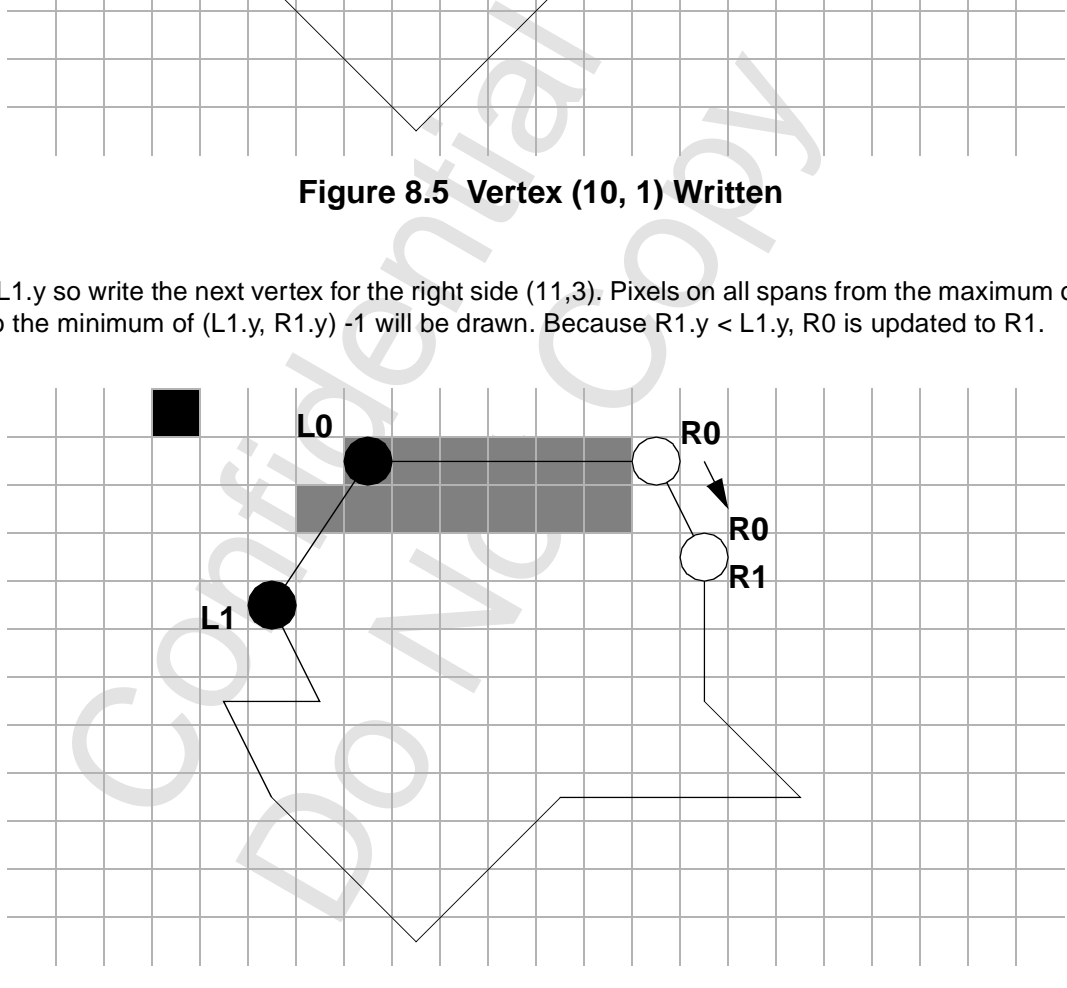

 **Figure 8.6 Vertex (11,3) Written**

R1.y < L1.y, so write the next vertex on the right side (11, 6). Pixels are drawn on all spans from max (L0.y, R0.y) to min (L1.y, R1.y) -1. Since R1.y > L1.y, L0 is updated to L1.

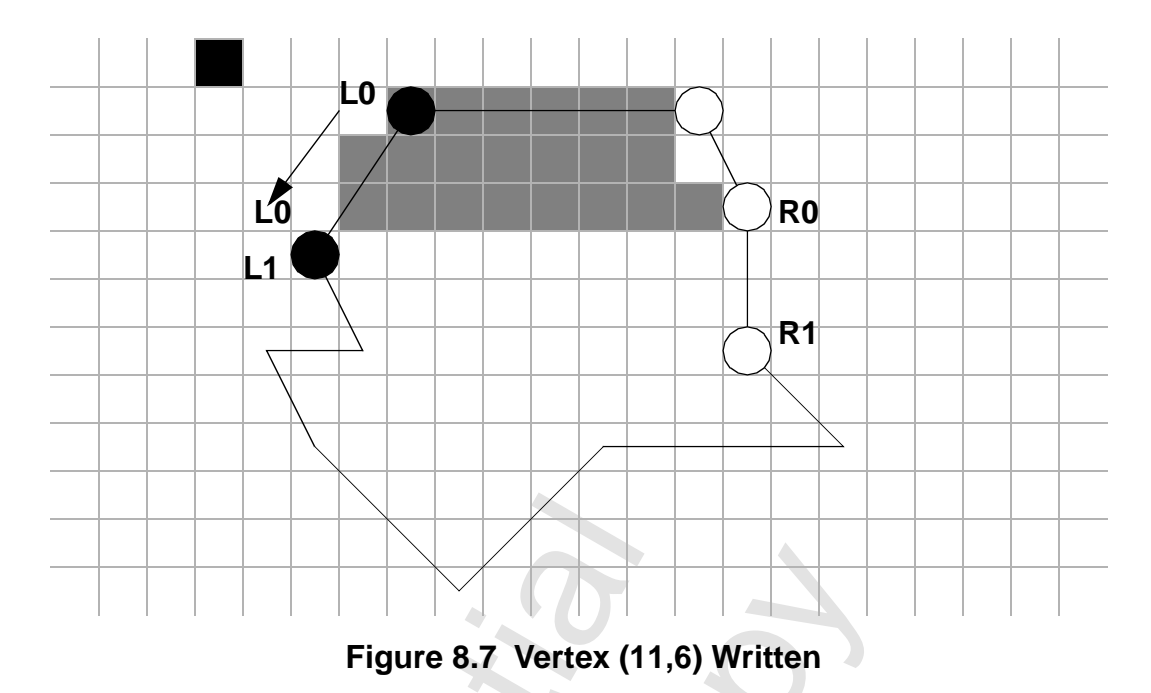

R1.y >= L1.y, so write the next vertex on the left side (3, 6). Pixels are drawn on all spans from max (L0.y, R0.y) to min (L1.y, R1.y) -1. R0 is updated to R1 and L0 is updated to L1.

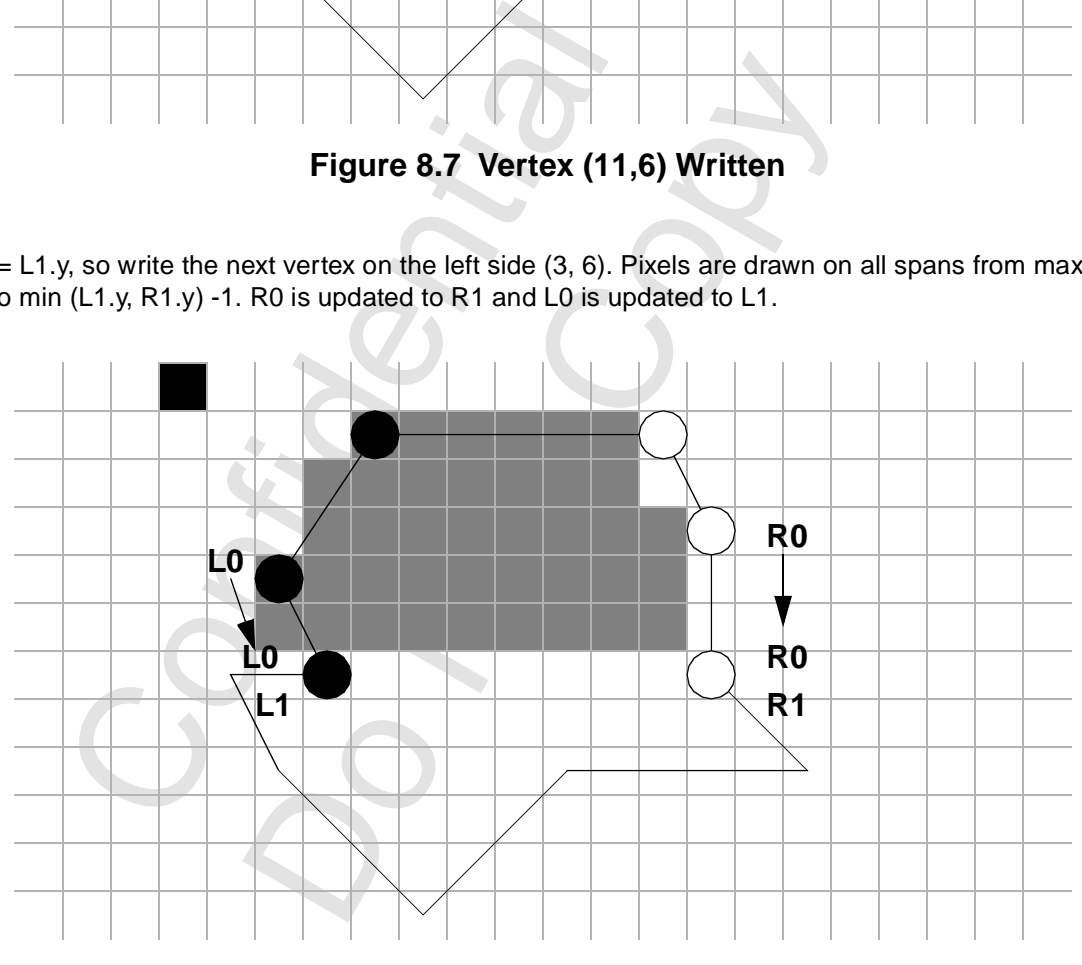

 **Figure 8.8 Vertex (3, 6) Written**

#### *Voodoo3 High-Performance Graphics Engine for 3D Game Acceleration*

R1.y  $>=$  L1.y, so write the next vertex on the left side (1, 6). L1.y = R1.y so Ro is updated to R1 (with no effect) and L0 is updated to L1.

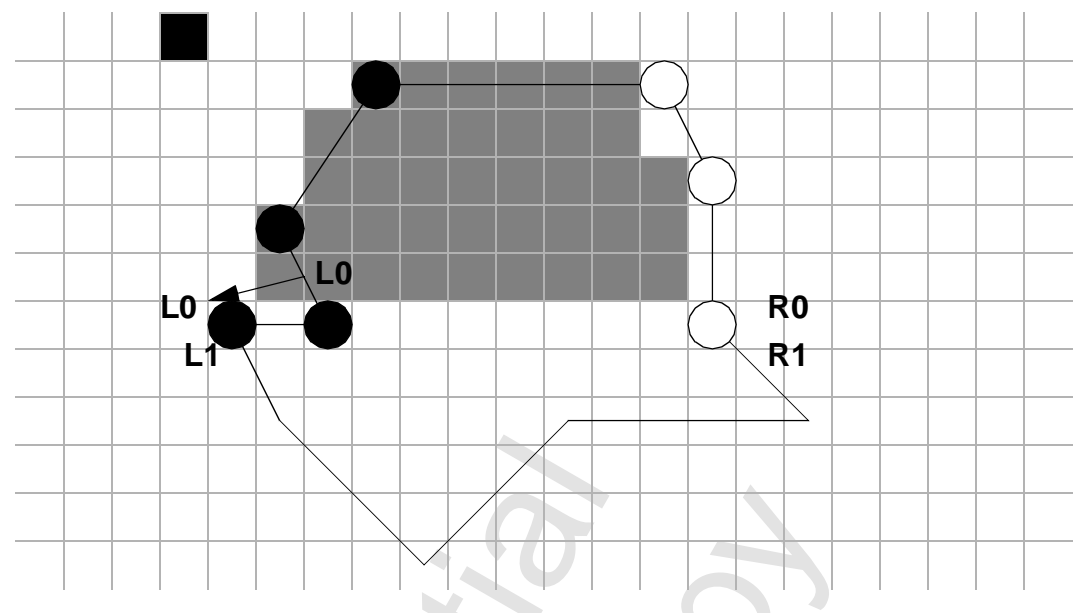

 **Figure 8.9 Vertex (1, 6) Written**

R1.y >= L1.y so write the next vertex on the left edge (2,8). L1.y > R1.y, so R0 is updated to R1(with no effect).

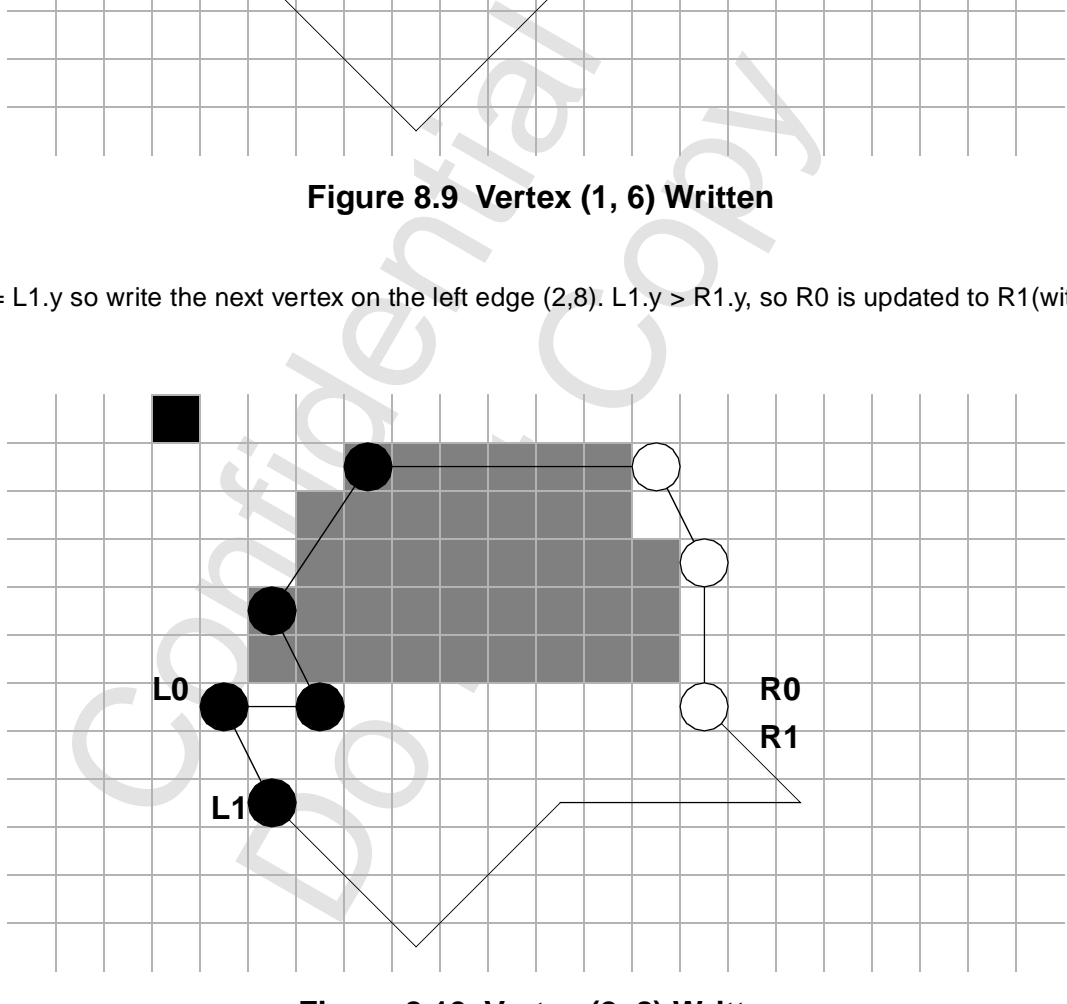

 **Figure 8.10 Vertex (2, 8) Written**

R1.y < L1.y, so write the vertex on the right side (13, 8). L1.y = R1.y so R0 is updated to R1, and L0 is updated to L1. Pixels are written.

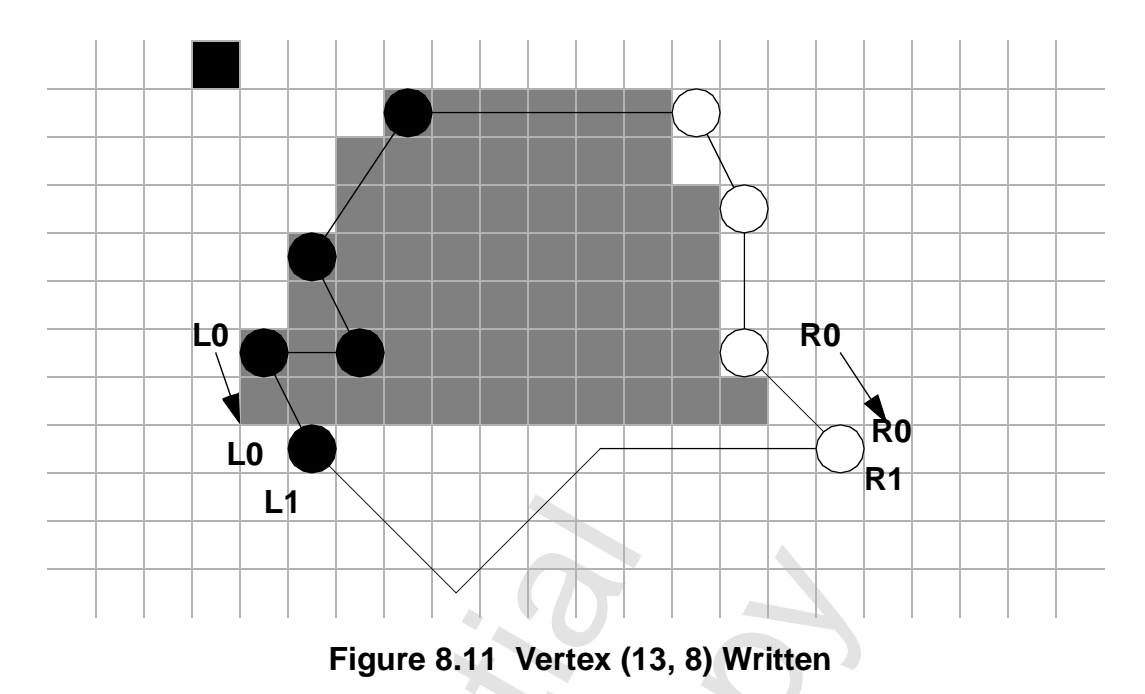

R1.y >= L1.y, so write the next vertex on the left side (5, 11). L1.y > R1.y, so R0 is updated to R1 (without effect). No pixels are drawn.L

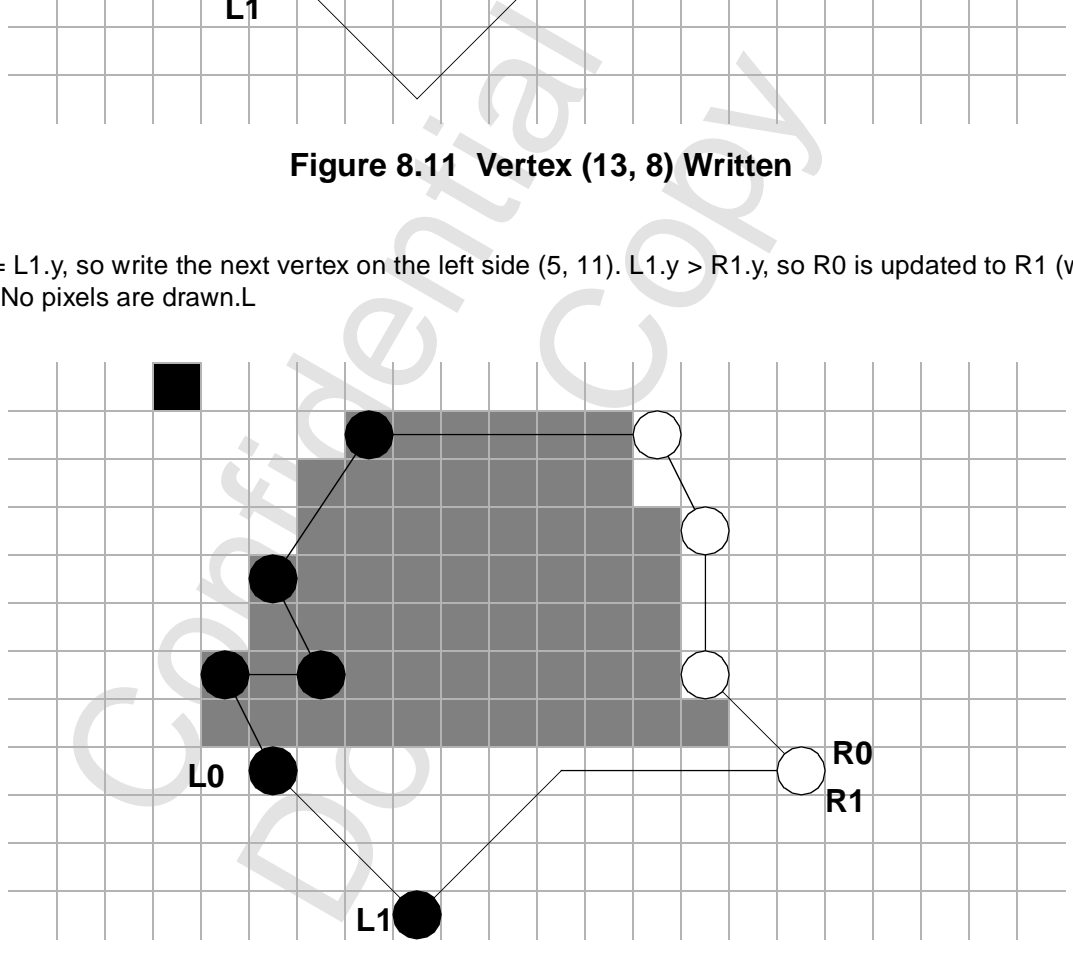

 **Figure 8.12 Vertex (5, 11) Written**

R1.y < L1.y, so write the next vertex on the right side (8, 8). L1.y > R1.y, so R0 is updated to R1. No pixels are drawn.

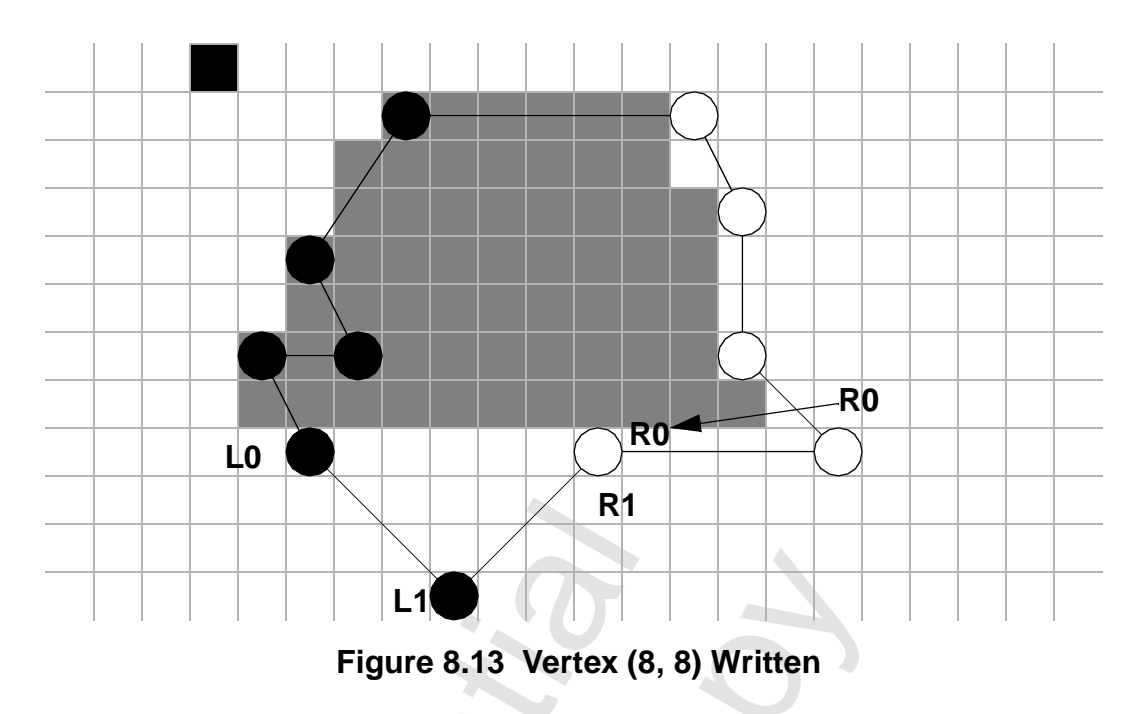

R1.y < L1.y, so write the next vertex on the right side (5, 11). This is the final vertex for the polygon. Since the polygon does not have a flat bottom, the last vertex on the right side is the same as the last vertex on the left side. L1.y = R1.y so L0 is updated to L1 and R0 is updated to R1. No pixels on the final span are drawn (this would be true even if L1.y did not equal R1.y). If the launch area is written again before any registers are written, the polygon engine will begin a new polygon starting at (5, 11).

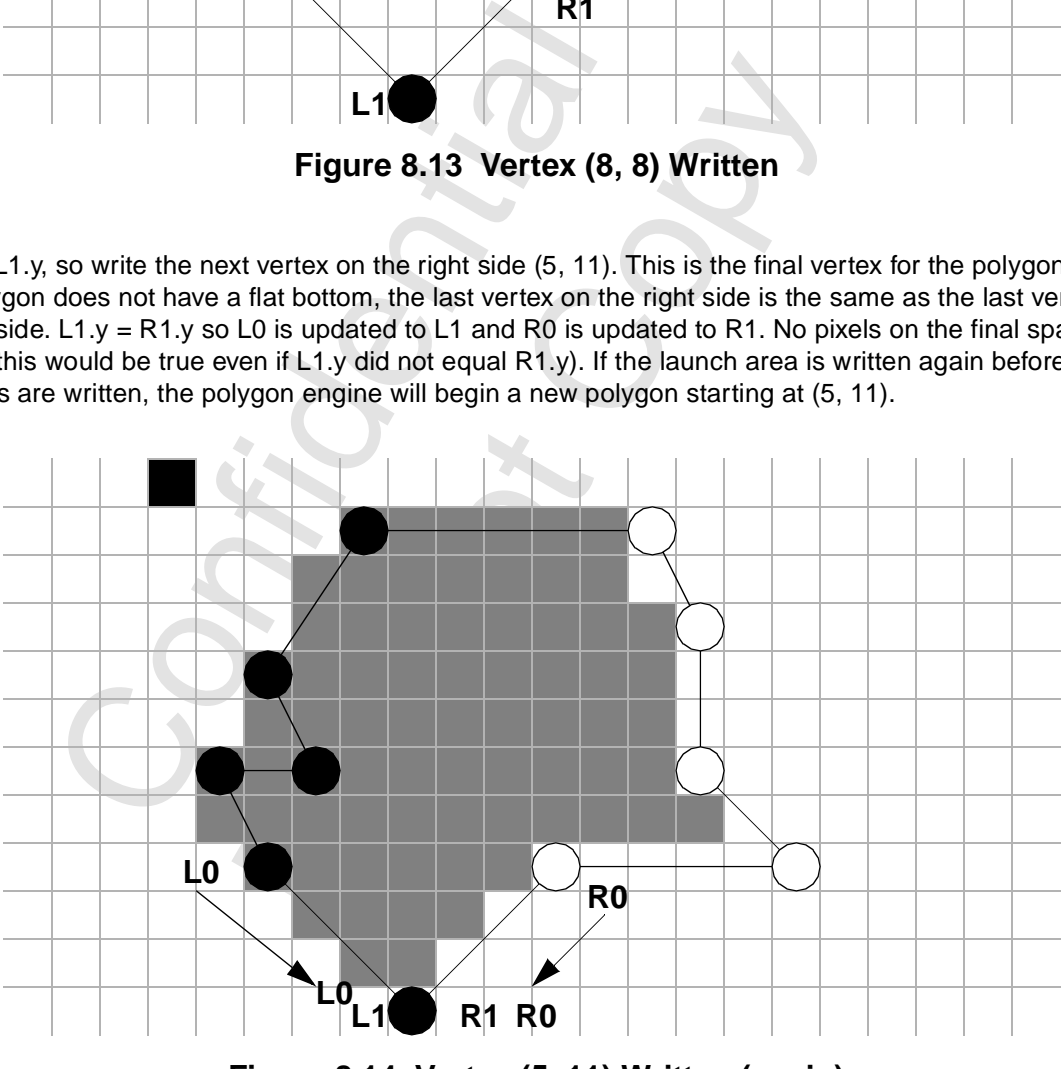

<span id="page-139-0"></span> **Figure 8.14 Vertex (5, 11) Written (again)**

# **8.7 SGRAM Control**

There are three commands that write the contents of scrBaseAddr to registers in the SGRAMs using special cycles generated by the memory controller. The 32 bits of scrBaseAddr are replicated across the four chips.

### **8.7.1 Write SGRAM Mode Register**

Executing this command causes the value in scrBaseAddr[10:0] to be set into the SGRAM mode register. **Bit Description**

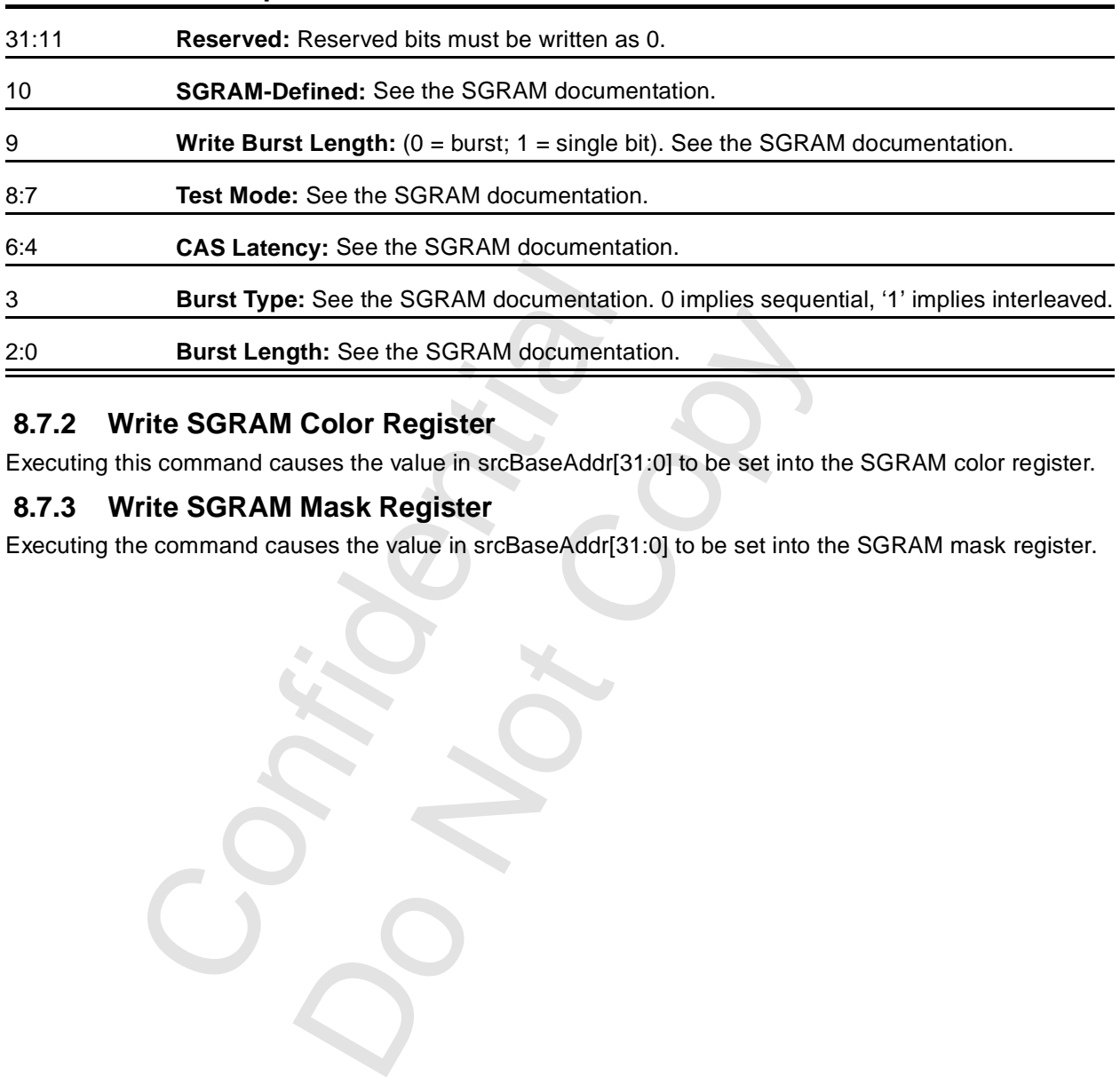

### **8.7.2 Write SGRAM Color Register**

Executing this command causes the value in srcBaseAddr[31:0] to be set into the SGRAM color register.

### **8.7.3 Write SGRAM Mask Register**

Executing the command causes the value in srcBaseAddr[31:0] to be set into the SGRAM mask register.

Copyright 1998 © 3Dfx Interactive, Inc. **Revision 1.4** Revision 1.4 Proprietary and Preliminary 141 141 June 14, 1999

# **9 3D Registers**

# **9.1 Addressing**

The 3D registers are accessible beginning at 0x020 0000 in the space claimed in PCI10. The address is used to transfer information besides just a register number; the address field is shown in [Table 9.1](#page-141-0).

| <b>Address Bits</b> | <b>Field Size</b> | <b>Description</b> | <b>Note</b> |
|---------------------|-------------------|--------------------|-------------|
| 1:0                 | Two               | <b>Byte Offset</b> | Must be 00b |
| 9:2                 | Eight             | Register ID        |             |
| 11:10               | Two               | <b>Chip Select</b> |             |
| 13:12               | Two               | Reserved           | Must be 00b |
| 19:14               | <b>Six</b>        | Wrap               |             |
| 20                  | One               | Swizzle            |             |
| 21                  | One               | AltMap             |             |

<span id="page-141-0"></span>**Table 9.1 3D Register Addressing**

The low order two bits must be zeroes; all accesses to memory mapped registers must be 32-bit accesses. No 8-, 16-, or 24-bit accesses are allowed.

Bits [9:2] specify the register within the chip or chips. In the tables and descriptions that follow, registers will be ordered according to this field.

Bits 11:10 specify the chip or chips to be accessed for writes. Each bit selects one chip for writing, as shown in [Table 9.2.](#page-141-1) This is a straight-forward bit-sensitive encoding, except that the value 00b selects both chips, just as the value 11b does. Bits 12 and 13 must be programmed to 00b. Reads always access the FBI chip.

<span id="page-141-1"></span>**Table 9.2 3D Register Chip Field Encoding**

| 19:14           |                                                                                                    | <b>Six</b> |                                                                                     | Wrap        |  |  |
|-----------------|----------------------------------------------------------------------------------------------------|------------|-------------------------------------------------------------------------------------|-------------|--|--|
| 20              |                                                                                                    | One        |                                                                                     | Swizzle     |  |  |
| 21              |                                                                                                    | One        |                                                                                     | AltMap      |  |  |
|                 | The low order two bits must be zeroes; all accesses to memory mapped registers<br>No 8-, 16-, or 24-bit accesses are allowed.<br>Bits [9:2] specify the register within the chip or chips. In the tables and description<br>be ordered according to this field. |            | Bits 11:10 specify the chip or chips to be accessed for writes. Each bit selects or |             |  |  |
| FBI chip.       | shown in Table 9.2. This is a straight-forward bit-sensitive encoding, except that t<br>chips, just as the value 11b does. Bits 12 and 13 must be programmed to 00b. F                                                                                          |            |                                                                                     |             |  |  |
| Chip            | Table 9.2 3D Register Chip Field Encoding<br>TREX <sub>#0</sub>                                                                                                    | <b>FBI</b> |                                                                                     | <b>Note</b> |  |  |
| 00 <sub>b</sub> | X                                                                                                    | X.         | <b>Future Product</b>                                                               |             |  |  |
| 01 <sub>b</sub> |                                                                                                    | X          |                                                                                     |             |  |  |
| 10 <sub>b</sub> | X.                                                                                                    |            |                                                                                     |             |  |  |

If address bit 21 is '1' and if miscInit1[5] is '1', alternate mapping (also called alternate addressing) is selected. In this case, the registers are addressed as shown in [Table 9.4.](#page-149-0) With these addresses, the registers are ordered so that they can be written more efficiently. If address bit 21 is 0, normal addressing is selected. In this case, the registers are addressed as shown in [Table 9.3.](#page-142-0)

# **9.2 3D Register Summary**

[Table 9.3](#page-142-1) is a summary of the Voodoo3 3D memory mapped register set. The addresses are for the case when triangle registers address aliasing (alternate addressing) is not being used. The chip(s) column indicates which registers are stored in which chip(s). TRA indicat es all TREX units, regardless of the chip address. TRI indicates only the individual TREX unit(s) specified in the chip address will be written. The access column indicates whether the register is read-only (R/O), read/write (R/W), or write-only (W/O). The sync column indicates whether the processor must wait for the current command to finish before loading the register from the FIFO. The FIFO column indicates whether a write to the registers will be pushed into the PCI bus FIFO. Care must be taken when writing to registers not pushed in order to prevent race conditions between the loading of registers that are pushed and those that are not. See, for example, the intrCtl register.

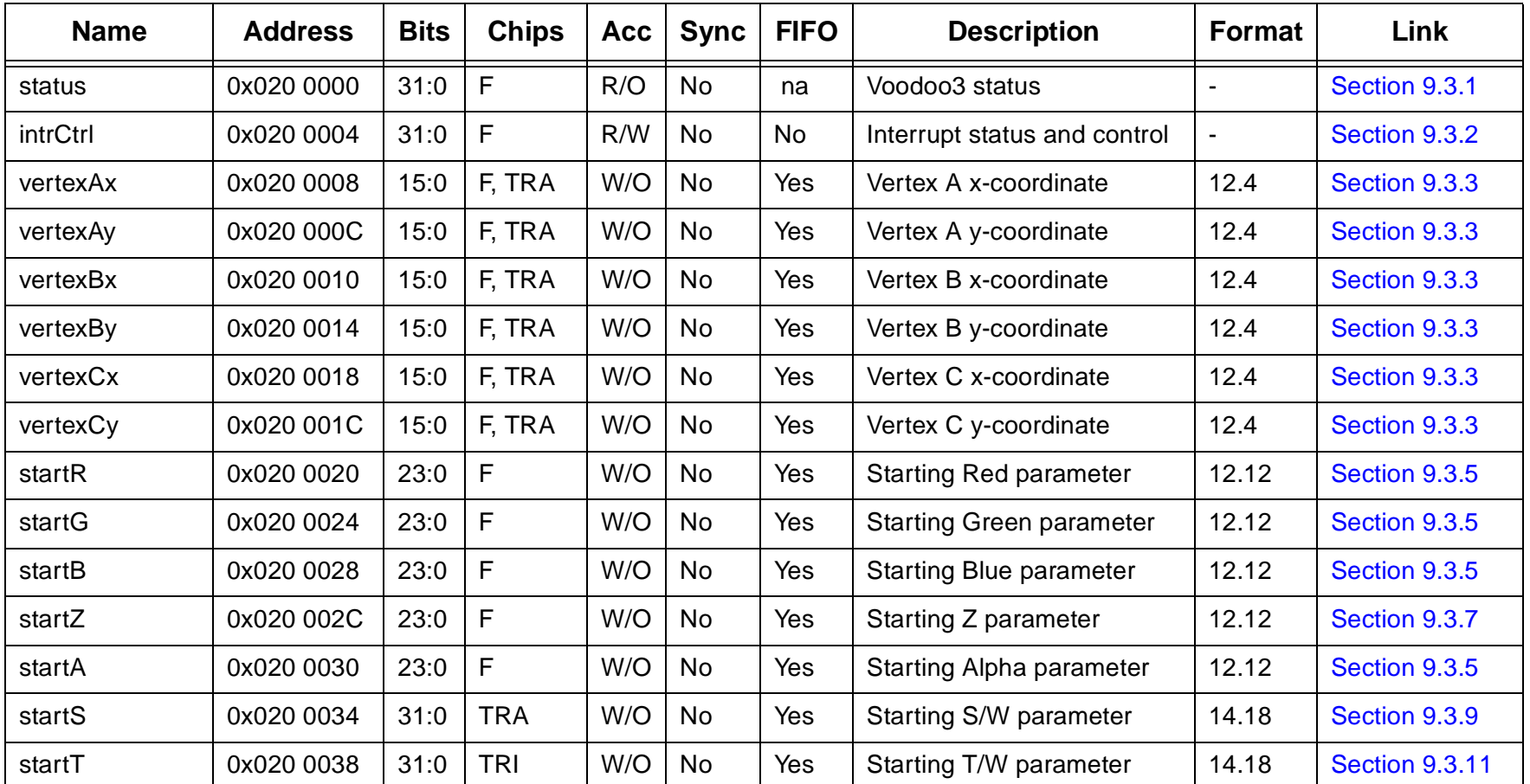

#### <span id="page-142-1"></span>**Table 9.3 3D Register Summary**

<span id="page-142-0"></span>Copyright 1998 © 3Dfx Interactive, Inc. **Revision 1.4** Revision 1.4 Proprietary and Preliminary 143 143 June 14, 1999

| <b>Name</b> | <b>Address</b> | <b>Bits</b> | <b>Chips</b>   | <b>Acc</b>     | <b>Sync</b>    | <b>FIFO</b> | <b>Description</b>               | Format         | Link                  |
|-------------|----------------|-------------|----------------|----------------|----------------|-------------|----------------------------------|----------------|-----------------------|
| startW      | 0x020 003C     | 31:0        | F, TRI         | W/O            | No             | Yes         | Starting 1/W parameter           | 2.30           | <b>Section 9.3.13</b> |
| dRdX        | 0x020 0040     | 23:0        | F              | W/O            | <b>No</b>      | Yes         | Change in Red wrt <sup>a</sup> X | 12.12          | <b>Section 9.3.15</b> |
| dGdX        | 0x020 0044     | 23:0        | F              | W/O            | <b>No</b>      | Yes         | Change in Green wrt X            | 12.12          | <b>Section 9.3.15</b> |
| dBdX        | 0x020 0048     | 23:0        | F              | W/O            | <b>No</b>      | Yes         | Change in Blue wrt X             | 12.12          | <b>Section 9.3.15</b> |
| dZdX        | 0x020 004C     | 31:0        | F              | W/O            | <b>No</b>      | Yes         | Change in Z wrt X                | 20.12          | <b>Section 9.3.17</b> |
| <b>AdX</b>  | 0x020 0050     | 23:0        | F              | W/O            | No             | Yes         | Change in Alpha wrt X            | 12.12          | <b>Section 9.3.15</b> |
| dSdX        | 0x020 0054     | 31:0        | <b>TRI</b>     | W/O            | <b>No</b>      | Yes         | Change in S/W wrt X              | 14.18          | <b>Section 9.3.19</b> |
| dTdX        | 0x020 0058     | 31:0        | <b>TRI</b>     | W/O            | No             | Yes         | Change in T/W wrt X              | 14.18          | <b>Section 9.3.19</b> |
| dWdX        | 0x020 005C     | 31:0        | F, TRI         | W/O            | <b>No</b>      | Yes         | Change in 1/W wrt X              | 2.30           | <b>Section 9.3.21</b> |
| dRdY        | 0x020 0060     | 23:0        | $\mathsf F$    | W/O            | <b>No</b>      | Yes         | Change in Red wrt Y              | 12.12          | <b>Section 9.3.15</b> |
| dGdY        | 0x020 0064     | 23:0        | F              | W/O            | <b>No</b>      | Yes         | Change in Green wrt Y            | 12.12          | <b>Section 9.3.15</b> |
| dBdY        | 0x020 0068     | 23:0        | F              | W/O            | <b>No</b>      | Yes         | Change in Blue wrt Y             | 12.12          | <b>Section 9.3.15</b> |
| dZdY        | 0x020 006C     | 31:0        | F              | W/O            | No             | Yes         | Change in Z wrt Y                | 20.12          | <b>Section 9.3.17</b> |
| dAdY        | 0x020 0070     | 23:0        | F              | W/O            | <b>No</b>      | Yes         | Change in Alpha wrt Y            | 12.12          | <b>Section 9.3.15</b> |
| dSdY        | 0x020 0074     | 31:0        | T <sub>1</sub> | W/O            | <b>No</b>      | Yes         | Change in S/W wrt Y              | 14.18          | <b>Section 9.3.19</b> |
| dTdY        | 0x020 0078     | 31:0        | TI             | W/O            | <b>No</b>      | Yes         | Change in T/W wrt Y              | 14.18          | <b>Section 9.3.19</b> |
| dWdY        | 0x020 007C     | 31:0        | F, TRI         | W/O            | <b>No</b>      | Yes         | Change in 1/W wrt Y              | 2.30           | <b>Section 9.3.21</b> |
| triangleCMD | 0x020 0080     | 31          | F, TRA         | W/O            | <b>No</b>      | Yes         | Render Triangle Command          | $\blacksquare$ | Chapter 9.3.23        |
| reserved    | 0x020 0084     |             |                | $\blacksquare$ | $\overline{a}$ |             | $\overline{a}$                   |                |                       |
| fvertexAx   | 0x020 0088     | 31:0        | F, TRA         | W/O            | No             | Yes         | Vertex A x-coordinate            | floating       | Section 9.3.4         |

**Table 9.3 3D Register Summary (cont.)**
| <b>Name</b> | <b>Address</b> | <b>Bits</b> | <b>Chips</b>            | <b>Acc</b> | <b>Sync</b> | <b>FIFO</b> | <b>Description</b>              | <b>Format</b> | Link                  |
|-------------|----------------|-------------|-------------------------|------------|-------------|-------------|---------------------------------|---------------|-----------------------|
| fvertexAy   | 0x020 008C     | 31:0        | F, TRA                  | W/O        | <b>No</b>   | Yes         | Vertex A y-coordinate           | floating      | Section 9.3.4         |
| fvertexBx   | 0x020 0090     | 31:0        | F, TRA                  | W/O        | <b>No</b>   | Yes         | Vertex B x-coordinate           | floating      | Section 9.3.4         |
| fvertexBy   | 0x020 0094     | 31:0        | F, TRA                  | W/O        | No          | Yes         | Vertex B y-coordinate           | floating      | Section 9.3.4         |
| fvertexCx   | 0x020 0098     | 31:0        | F, TRA                  | W/O        | No          | Yes         | Vertex C x-coordinate           | floating      | Section 9.3.4         |
| fvertexCy   | 0x020 009C     | 31:0        | F, TRA                  | W/O        | No          | Yes         | Vertex C y-coordinate           | floating      | Section 9.3.4         |
| fstartR     | 0x020 00A0     | 31:0        | $\mathsf F$             | W/O        | <b>No</b>   | Yes         | <b>Starting Red parameter</b>   | floating      | Section 9.3.6         |
| fstartG     | 0x020 00A4     | 31:0        | $\mathsf F$             | W/O        | No          | Yes         | <b>Starting Green parameter</b> | floating      | Section 9.3.6         |
| fstartB     | 0x020 00A8     | 31:0        | $\mathsf F$             | W/O        | <b>No</b>   | Yes         | <b>Starting Blue parameter</b>  | floating      | Section 9.3.6         |
| fstartZ     | 0x020 00AC     | 31:0        | $\mathsf F$             | W/O        | <b>No</b>   | Yes         | Starting Z parameter            | floating      | Section 9.3.8         |
| fstartA     | 0x020 00B0     | 31:0        | $\mathsf{F}$            | W/O        | <b>No</b>   | Yes         | Starting Alpha parameter        | floating      | Section 9.3.6         |
| fstartS     | 0x020 00B4     | 31:0        | <b>TRI</b>              | W/O        | No          | Yes         | Starting S/W parameter          | floating      | Section 9.3.9         |
| fstartT     | 0x020 00B8     | 31:0        | <b>TRI</b>              | W/O        | <b>No</b>   | Yes         | Starting T/W parameter          | floating      | <b>Section 9.3.12</b> |
| fstartW     | 0x020 00BC     | 31:0        | F, TRI                  | W/O        | <b>No</b>   | Yes         | Starting 1/W parameter          | floating      | <b>Section 9.3.14</b> |
| fdRdX       | 0x020 00C0     | 31:0        | $\mathsf F$             | W/O        | <b>No</b>   | Yes         | Change in Red wrt X             | floating      | <b>Section 9.3.16</b> |
| fdGdX       | 0x020 00C4     | 31:0        | $\mathsf F$             | W/O        | <b>No</b>   | Yes         | Change in Green wrt X           | floating      | <b>Section 9.3.16</b> |
| fdBdX       | 0x020 00C8     | 31:0        | $\mathsf F$             | W/O        | <b>No</b>   | Yes         | Change in Blue wrt X            | floating      | <b>Section 9.3.16</b> |
| fdZdX       | 0x020 00CC     | 31:0        | $\mathsf F$             | W/O        | No          | Yes         | Change in Z wrt X               | floating      | <b>Section 9.3.18</b> |
| fdAdX       | 0x020 00D0     | 31:0        | $\overline{\mathsf{F}}$ | W/O        | <b>No</b>   | Yes         | Change in Alpha wrt X           | floating      | <b>Section 9.3.16</b> |
| fdSdX       | 0x020 00D4     | 31:0        | <b>TRI</b>              | W/O        | <b>No</b>   | Yes         | Change in S/W wrt X             | floating      | <b>Section 9.3.20</b> |
| fdTdX       | 0x020 00D8     | 31:0        | <b>TRI</b>              | W/O        | No          | Yes         | Change in T/W wrt X             | floating      | <b>Section 9.3.20</b> |

**Table 9.3 3D Register Summary (cont.)**

| <b>Name</b>   | <b>Address</b> | <b>Bits</b>  | <b>Chips</b> | <b>Acc</b> | <b>Sync</b> | <b>FIFO</b> | <b>Description</b>           | <b>Format</b>            | Link                  |
|---------------|----------------|--------------|--------------|------------|-------------|-------------|------------------------------|--------------------------|-----------------------|
| fdWdX         | 0x020 00DC     | 31:0         | F, TRI       | W/O        | <b>No</b>   | Yes         | Change in 1/W wrt X          | floating                 | <b>Section 9.3.22</b> |
| fdRdY         | 0x020 00E0     | 31:0         | $\mathsf F$  | W/O        | <b>No</b>   | Yes         | Change in Red wrt Y          | floating                 | <b>Section 9.3.16</b> |
| fdGdY         | 0x020 00E4     | 31:0         | $\mathsf F$  | W/O        | <b>No</b>   | Yes         | Change in Green wrt Y        | floating                 | <b>Section 9.3.16</b> |
| fdBdY         | 0x020 00E8     | 31:0         | $\mathsf F$  | W/O        | <b>No</b>   | Yes         | Change in Blue wrt Y         | floating                 | <b>Section 9.3.16</b> |
| fdZdY         | 0x020 00EC     | 31:0         | $\mathsf F$  | W/O        | <b>No</b>   | Yes         | Change in Z wrt Y            | floating                 | <b>Section 9.3.18</b> |
| fdAdY         | 0x020 00F0     | 31:0         | $\mathsf F$  | W/O        | <b>No</b>   | Yes         | Change in Alpha wrt Y        | floating                 | <b>Section 9.3.16</b> |
| fdSdY         | 0x020 00F4     | 31:0         | <b>TRI</b>   | W/O        | No          | Yes         | Change in S/W wrt Y          | floating                 | <b>Section 9.3.20</b> |
| fdTdY         | 0x020 00F8     | 31:0         | <b>TRI</b>   | W/O        | <b>No</b>   | Yes         | Change in T/W wrt Y          | floating                 | <b>Section 9.3.20</b> |
| fdWdY         | 0x020 00FC     | 31:0         | F, TRI       | W/O        | <b>No</b>   | Yes         | Change in 1/W wrt Y          | floating                 | <b>Section 9.3.22</b> |
| ftriangleCmd  | 0x020 0100     | 31           | F, TRA       | W/O        | <b>No</b>   | Yes         | Execute triangle command     | $\overline{\phantom{a}}$ | <b>Section 9.3.23</b> |
| fbzColorPath  | 0x020 0104     | 27:0         | F, TRA       | R/W        | <b>No</b>   | Yes         | FBI color path control       | $\blacksquare$           | <b>Section 9.3.27</b> |
| fogMode       | 0x020 0108     | 5:0          | $\mathsf{F}$ | R/W        | <b>No</b>   | Yes         | Fog mode control             | $\overline{a}$           | <b>Section 9.3.28</b> |
| alphaMode     | 0x020 010C     | 31:0         | $\mathsf{F}$ | R/W        | <b>No</b>   | Yes         | Alpha mode control           | $\overline{a}$           | <b>Section 9.3.29</b> |
| fbzMode       | 0x020 0110     | 20:0         | $\mathsf F$  | R/W        | Yes         | Yes         | RGB and Z-buffer control     | $\overline{a}$           | <b>Section 9.3.31</b> |
| IfbMode       | 0x020 0114     | 16:0         | $\mathsf F$  | R/W        | Yes         | Yes         | Linear frame buffer control  | $\overline{\phantom{a}}$ | <b>Section 9.3.30</b> |
| clipLeftRight | 0x020 0118     | 31:0         | $\mathsf F$  | R/W        | Yes         | Yes         | Left/Right clipping register | $\blacksquare$           | <b>Section 9.3.43</b> |
| clipLowYHighY | 0x020 011C     | 31:0         | $\mathsf F$  | R/W        | Yes         | Yes         | Top/Bottom clipping register | $\blacksquare$           | <b>Section 9.3.44</b> |
| nopCMD        | 0x020 0120     | $\mathbf{0}$ | F, TRA       | W/O        | Yes         | Yes         | Execute NOP command          | $\overline{a}$           | <b>Section 9.3.24</b> |
| fastfillCMD   | 0x020 0124     | na           | $\mathsf{F}$ | W/O        | Yes         | Yes         | Execute FASTFILL cmnd        | $\overline{a}$           | <b>Section 9.3.25</b> |
| swapbufferCMD | 0x020 0128     | 8:0          | F            | W/O        | Yes         | Yes         | <b>Execute SWAPBUFFER</b>    |                          | <b>Section 9.3.26</b> |

**Table 9.3 3D Register Summary (cont.)**

| <b>Name</b>        | <b>Address</b>           | <b>Bits</b>    | <b>Chips</b>             | <b>Acc</b>               | <b>Sync</b>              | <b>FIFO</b>              | <b>Description</b>           | Format                   | Link                  |
|--------------------|--------------------------|----------------|--------------------------|--------------------------|--------------------------|--------------------------|------------------------------|--------------------------|-----------------------|
| fogColor           | 0x020 012C               | 23:0           | F                        | W/O                      | Yes                      | Yes                      | Fog color value              |                          | <b>Section 9.3.34</b> |
| zaColor            | 0x020 0130               | 31:0           | $\mathsf F$              | W/O                      | Yes                      | Yes                      | Constant Alpha / Depth       |                          | <b>Section 9.3.35</b> |
| chromaKey          | 0x020 0134               | 23:0           | $\mathsf F$              | W/O                      | Yes                      | Yes                      | ChromaKey compare value      |                          | <b>Section 9.3.36</b> |
| chromaRange        | 0x020 0138               | 27:0           | $\mathsf F$              | W/O                      | Yes                      | Yes                      | Chroma range compare         |                          | <b>Section 9.3.37</b> |
| userIntrcMD        | 0x020 013C               | 9:0            | F                        | W/O                      | Yes                      | Yes                      | <b>Execute USERINTERRUPT</b> |                          | <b>Section 9.3.38</b> |
| stipple            | 0x020 0140               | 31:0           | F                        | R/W                      | Yes                      | Yes                      | Rendering stipple value      |                          | <b>Section 9.3.32</b> |
| color <sub>0</sub> | 0x020 0144               | 31:0           | $\mathsf F$              | R/W                      | Yes                      | Yes                      | Constant color 0             |                          | <b>Section 9.3.33</b> |
| color1             | 0x020 0148               | 31:0           | F                        | R/W                      | Yes                      | Yes                      | Constant color 1             |                          | <b>Section 9.3.33</b> |
| fbiPixelsIn        | 0x020 014C               | 23:0           | $\mathsf F$              | R/O                      | na                       | na                       | Pixels processed             |                          | <b>Section 9.3.46</b> |
| fbiChromaFail      | 0x020 0150               | 23:0           | $\mathsf F$              | R/O                      | na                       | na                       | Pixels failed Chroma test    |                          | <b>Section 9.3.46</b> |
| fbiZfuncFail       | 0x020 0154               | 23:0           | $\mathsf F$              | R/O                      | na                       | na                       | <b>Pixels failed Z-test</b>  |                          | <b>Section 9.3.46</b> |
| fbiAfuncFail       | 0x020 0158               | 23:0           | $\mathsf F$              | R/O                      | na                       | na                       | Pixels failed Alpha test     |                          | <b>Section 9.3.46</b> |
| fbiPixelsOut       | 0x020 015C               | 23:0           | $\mathsf F$              | R/O                      | na                       | na                       | Pixels drawn                 |                          | <b>Section 9.3.46</b> |
| fogTable           | 0x020 0160<br>0x020 01DC | 31:0           | $\mathsf F$              | W/O                      | Yes                      | Yes                      | Fog Table                    |                          | <b>Section 9.3.45</b> |
| reserved           | 0x020 01E0               | $\blacksquare$ | $\blacksquare$           | $\overline{\phantom{a}}$ | ÷,                       | $\overline{\phantom{a}}$ | $\overline{\phantom{a}}$     | $\overline{\phantom{a}}$ |                       |
| reserved           | 0x020 01E4               | $\blacksquare$ | $\overline{\phantom{a}}$ | $\overline{\phantom{a}}$ | ÷,                       | $\overline{\phantom{a}}$ | $\blacksquare$               | $\blacksquare$           |                       |
| reserved           | 0x020 01E8               |                |                          |                          | $\overline{\phantom{a}}$ |                          |                              |                          |                       |
| colBufferAddr      | 0x020 01EC               | 23:0           | $\mathsf F$              | R/W                      | Yes                      | Yes                      | Color buffer base address    |                          | <b>Section 9.3.39</b> |
| colBufferStride    | 0x020 01F0               | 23:0           | $\mathsf F$              | R/W                      | Yes                      | Yes                      | Color buffer stride, type    |                          | <b>Section 9.3.40</b> |
| auxBufferAddr      | 0x020 01F4               | 23:0           | $\mathsf F$              | R/W                      | Yes                      | Yes                      | Aux buffer base address      |                          | <b>Section 9.3.41</b> |

**Table 9.3 3D Register Summary (cont.)**

Copyright 1998 © 3Dfx Interactive, Inc. <br>
Proprietary and Preliminary 147 June 14, 1999 Proprietary and Preliminary 147 June 14, 1999

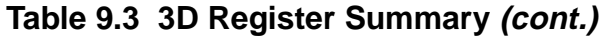

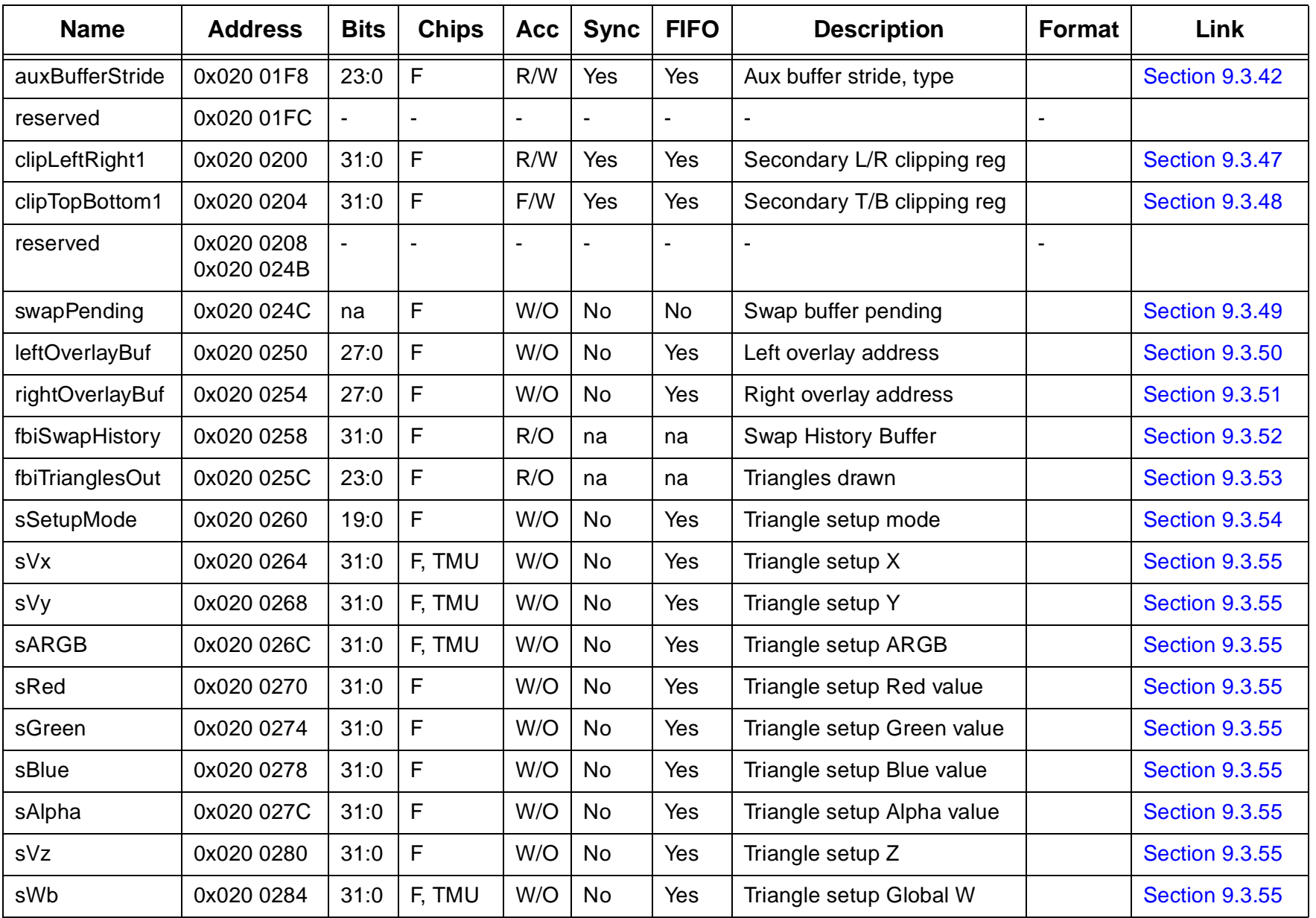

| <b>Name</b>        | <b>Address</b>           | <b>Bits</b>  | <b>Chips</b>             | <b>Acc</b>     | <b>Sync</b>    | <b>FIFO</b>              | <b>Description</b>              | <b>Format</b>  | Link                     |
|--------------------|--------------------------|--------------|--------------------------|----------------|----------------|--------------------------|---------------------------------|----------------|--------------------------|
| sWtmu0             | 0x020 0288               | 31:0         | <b>TMU</b>               | W/O            | <b>No</b>      | Yes                      | Triangle setup Tmu 1/W          |                | <b>Section 9.3.55</b>    |
| sS/W0              | 0x020 028C               | 31:0         | <b>TMU</b>               | W/O            | <b>No</b>      | Yes                      | Triangle setup Tmu S/W          |                | <b>Section 9.3.55</b>    |
| sT/W0              | 0x020 0290               | 31:0         | <b>TMU</b>               | W/O            | No             | Yes                      | Triangle setup Tmu T/W          |                | <b>Section 9.3.55</b>    |
| sWtmu1             | 0x020 0294               | 31:0         | TMU1                     | W/O            | No             | Yes                      | Triangle setup Tmu1 W           |                | <b>Section 9.3.55</b>    |
| sS/Wtmu1           | 0x020 0298               | 31:0         | $\mathsf F$              | W/O            | No             | Yes                      | Triangle setup Tmu1 S/W         |                | <b>Section 9.3.55</b>    |
| sT/Wtmu1           | 0x020 029C               | 31:0         | F                        | W/O            | <b>No</b>      | Yes                      | Triangle setup Tmu1 T/W         |                | <b>Section 9.3.55</b>    |
| <b>sDrawTriCMD</b> | 0x020 02A0               | 31:0         | F, TMU                   | W/O            | <b>No</b>      | Yes                      | Triangle setup (Draw)           |                | <b>Section 9.3.56</b>    |
| sBeginTriDMC       | 0x020 02A4               | 31:0         | F                        | W/O            | <b>No</b>      | Yes                      | Triangle setup Start New Tri    |                | <b>Section 9.3.57</b>    |
| reserved           | 0x020 02A8<br>0x020 02FC |              |                          |                |                |                          |                                 |                |                          |
| textureMode        | 0x020 0300               | 30:0         | <b>TRI</b>               | W/O            | <b>No</b>      | Yes                      | Texture mode control            |                | <b>Section 9.3.58</b>    |
| tLOD               | 0x020 0304               | 23:0         | <b>TRI</b>               | W/O            | No             | Yes                      | Texture level of detail         |                | <b>Section 9.3.59</b>    |
| tDetail            | 0x020 0308               | 21:0         | <b>TRI</b>               | W/O            | No             | Yes                      | <b>Texture detail</b>           |                | <b>Section 9.3.60</b>    |
| texBaseAddr        | 0x020 030C               | 31:0         | <b>TRI</b>               | W/O            | No             | Yes                      | Texture base address            |                | <b>Section 9.3.61</b>    |
| texBaseAddr_1      | 0x020 0310               | 23:0         | <b>TRI</b>               | W/O            | <b>No</b>      | Yes                      | Texture base addr (LOD1)        |                | <b>Section 9.3.61</b>    |
| texBaseAddr_2      | 0x020 0314               | 23:0         | <b>TRI</b>               | W/O            | No             | Yes                      | Texture base addr (LOD2)        |                | <b>Section 9.3.61</b>    |
| texBaseAdr3_8      | 0x020 0318               | 23:0         | <b>TRI</b>               | W/O            | No             | Yes                      | Texture base addr (LOD3-8)      |                | <b>Section 9.3.61</b>    |
| reserved           | 0x020 031C               |              | $\overline{\phantom{a}}$ | $\blacksquare$ | $\blacksquare$ | $\overline{\phantom{a}}$ | $\overline{\phantom{a}}$        | $\blacksquare$ | $\overline{\phantom{a}}$ |
| texInit1           | 0x020 0320               | 31:0         | <b>TRI</b>               | W/O            | Yes            | Yes                      | <b>TREX Hardware Init Reg 1</b> |                | <b>Section 9.3.62</b>    |
| nccTable0          | 0x020 0324<br>0x020 0350 | 31:0<br>26:0 | <b>TRI</b>               | W/O            | Yes            | Yes                      | Narrow channel comp tab 0       |                | <b>Section 9.3.63</b>    |

**Table 9.3 3D Register Summary (cont.)**

| <b>Name</b> | <b>Address</b>           | <b>Bits</b>              | <b>Chips</b>   |                | Acc   Sync | <b>FIFO</b> | <b>Description</b>        | Format | Link                     |
|-------------|--------------------------|--------------------------|----------------|----------------|------------|-------------|---------------------------|--------|--------------------------|
| nccTable1   | 0x020 0354<br>0x020 0380 | 31:0<br>26:0             | <b>TRI</b>     | W/O            | Yes        | Yes         | Narrow channel comp tab 1 |        | Section 9.3.63           |
| reserved    | 0x020 0384<br>0x020 03FC | $\overline{\phantom{0}}$ | $\blacksquare$ | $\blacksquare$ | -          |             | $\,$                      |        | $\overline{\phantom{0}}$ |

**Table 9.3 3D Register Summary (cont.)**

a. wrt: with respect to

When PCI\_AD[21] is 1, the triangle parameter registers are aliased to different addresses to improve PCI throughput. The addresses are shown in [Table 9.4](#page-149-0).

<span id="page-149-0"></span>**Table 9.4 3D Register Summary (Alternate Mapping)**

| <b>Name</b> | <b>Address</b> | <b>Bits</b> | <b>Chips</b> | <b>Acc</b> | <b>Sync</b> | <b>FIFO</b> | <b>Description</b>               | Format                   | Link                  |
|-------------|----------------|-------------|--------------|------------|-------------|-------------|----------------------------------|--------------------------|-----------------------|
| status      | 0x030 0000     | 31:0        | F            | R/O        | No          | na          | Voodoo3 status                   |                          | Section 9.3.1         |
| intrCtrl    | 0x030 0004     | 31:0        | F            | R/W        | <b>No</b>   | No          | Interrupt status and control     | $\overline{\phantom{a}}$ | Section 9.3.2         |
| vertexAx    | 0x030 0008     | 15:0        | F, TRA       | W/O        | No          | Yes         | Vertex A x-coordinate            | 12.4                     | Section 9.3.3         |
| vertexAy    | 0x030 000C     | 15:0        | F, TRA       | W/O        | No          | Yes         | Vertex A y-coordinate            | 12.4                     | Section 9.3.3         |
| vertexBx    | 0x030 0010     | 15:0        | F, TRA       | W/O        | No          | Yes         | Vertex B x-coordinate            | 12.4                     | Section 9.3.3         |
| vertexBy    | 0x030 0014     | 15:0        | F, TRA       | W/O        | No          | Yes         | Vertex B y-coordinate            | 12.4                     | Section 9.3.3         |
| vertexCx    | 0x030 0018     | 15:0        | F, TRA       | W/O        | No          | Yes         | Vertex C x-coordinate            | 12.4                     | Section 9.3.3         |
| vertexCy    | 0x030 001C     | 15:0        | F, TRA       | W/O        | No          | Yes         | Vertex C y-coordinate            | 12.4                     | Section 9.3.3         |
| startR      | 0x030 0020     | 23:0        | F            | W/O        | No          | Yes         | <b>Starting Red parameter</b>    | 12.12                    | Section 9.3.5         |
| dRdX        | 0x030 0024     | 23:0        | F            | W/O        | No          | Yes         | Change in Red wrt <sup>a</sup> X | 12.12                    | <b>Section 9.3.15</b> |
| dRdY        | 0x030 0028     | 23:0        | F            | W/O        | No          | Yes         | Change in Red wrt Y              | 12.12                    | <b>Section 9.3.15</b> |
| startG      | 0x030 002C     | 23:0        | F            | W/O        | No          | Yes         | <b>Starting Green parameter</b>  | 12.12                    | Section 9.3.5         |

Copyright 1998 © 3Dfx Interactive, Inc. Revision 1.4 Proprietary and Preliminary 150 150 June 14, 1999

| <b>Name</b> | <b>Address</b> | <b>Bits</b> | <b>Chips</b>   | <b>Acc</b> | <b>Sync</b> | <b>FIFO</b> | <b>Description</b>              | <b>Format</b> | Link                  |
|-------------|----------------|-------------|----------------|------------|-------------|-------------|---------------------------------|---------------|-----------------------|
| dGdX        | 0x030 0030     | 23:0        | $\mathsf F$    | W/O        | No          | Yes         | Change in Green wrt X           | 12.12         | <b>Section 9.3.15</b> |
| dGdY        | 0x030 0034     | 23:0        | F              | W/O        | <b>No</b>   | Yes         | Change in Green wrt Y           | 12.12         | <b>Section 9.3.15</b> |
| startB      | 0x030 0038     | 23:0        | $\mathsf F$    | W/O        | No          | Yes         | <b>Starting Blue parameter</b>  | 12.12         | Section 9.3.5         |
| dBdX        | 0x030 003C     | 23:0        | F              | W/O        | No          | Yes         | Change in Blue wrt X            | 12.12         | <b>Section 9.3.15</b> |
| dBdY        | 0x030 0040     | 23:0        | $\mathsf F$    | W/O        | <b>No</b>   | Yes         | Change in Blue wrt Y            | 12.12         | <b>Section 9.3.15</b> |
| startZ      | 0x030 0044     | 23:0        | $\mathsf F$    | W/O        | <b>No</b>   | Yes         | Starting Z parameter            | 12.12         | Section 9.3.7         |
| dZdX        | 0x030 0048     | 31:0        | $\mathsf F$    | W/O        | <b>No</b>   | Yes         | Change in Z wrt X               | 20.12         | <b>Section 9.3.17</b> |
| dZdY        | 0x030 004C     | 31:0        | $\mathsf F$    | W/O        | <b>No</b>   | Yes         | Change in Z wrt Y               | 20.12         | <b>Section 9.3.17</b> |
| startA      | 0x030 0050     | 23:0        | $\mathsf{F}$   | W/O        | <b>No</b>   | Yes         | <b>Starting Alpha parameter</b> | 12.12         | Section 9.3.5         |
| <b>dAdX</b> | 0x030 0054     | 23:0        | $\mathsf{F}$   | W/O        | <b>No</b>   | Yes         | Change in Alpha wrt X           | 12.12         | <b>Section 9.3.15</b> |
| dAdY        | 0x030 0058     | 23:0        | F              | W/O        | No          | Yes         | Change in Alpha wrt Y           | 12.12         | <b>Section 9.3.15</b> |
| startS      | 0x030 005C     | 31:0        | <b>TRA</b>     | W/O        | <b>No</b>   | Yes         | Starting S/W parameter          | 14.18         | Section 9.3.9         |
| dSdX        | 0x030 0060     | 31:0        | <b>TRI</b>     | W/O        | No          | Yes         | Change in S/W wrt X             | 14.18         | <b>Section 9.3.19</b> |
| dSdY        | 0x030 0064     | 31:0        | TI             | W/O        | <b>No</b>   | Yes         | Change in S/W wrt Y             | 14.18         | <b>Section 9.3.19</b> |
| startT      | 0x030 0068     | 31:0        | <b>TRI</b>     | W/O        | No          | Yes         | Starting T/W parameter          | 14.18         | Section 9.3.9         |
| dTdX        | 0x030 006C     | 31:0        | <b>TRI</b>     | W/O        | <b>No</b>   | Yes         | Change in T/W wrt X             | 14.18         | <b>Section 9.3.19</b> |
| dTdY        | 0x030 0070     | 31:0        | T <sub>1</sub> | W/O        | No          | Yes         | Change in T/W wrt Y             | 14.18         | <b>Section 9.3.19</b> |
| startW      | 0x030 0074     | 31:0        | F, TRI         | W/O        | <b>No</b>   | Yes         | Starting 1/W parameter          | 2.30          | <b>Section 9.3.13</b> |
| dWdX        | 0x030 0078     | 31:0        | F, TRI         | W/O        | <b>No</b>   | Yes         | Change in 1/W wrt X             | 2.30          | <b>Section 9.3.21</b> |
| dWdY        | 0x030 007C     | 31:0        | F, TRI         | W/O        | No          | Yes         | Change in 1/W wrt Y             | 2.30          | <b>Section 9.3.21</b> |

**Table 9.4 3D Register Summary (Alternate Mapping) (cont.)**

| <b>Name</b> | <b>Address</b> | <b>Bits</b> | <b>Chips</b> | <b>Acc</b> | <b>Sync</b> | <b>FIFO</b> | <b>Description</b>              | <b>Format</b>            | Link                  |
|-------------|----------------|-------------|--------------|------------|-------------|-------------|---------------------------------|--------------------------|-----------------------|
| triangleCMD | 0x030 0080     | 31          | F, TRA       | W/O        | No          | Yes         | <b>Render Triangle Command</b>  | $\overline{\phantom{a}}$ | Chapter 9.3.23        |
| reserved    | 0x030 0084     |             |              |            |             |             |                                 | $\blacksquare$           |                       |
| fvertexAx   | 0x030 0088     | 31:0        | F, TRA       | W/O        | No          | Yes         | Vertex A x-coordinate           | floating                 | Section 9.3.4         |
| fvertexAy   | 0x030 008C     | 31:0        | F, TRA       | W/O        | <b>No</b>   | Yes         | Vertex A y-coordinate           | floating                 | Section 9.3.4         |
| fvertexBx   | 0x030 0090     | 31:0        | F, TRA       | W/O        | <b>No</b>   | Yes         | Vertex B x-coordinate           | floating                 | Section 9.3.4         |
| fvertexBy   | 0x030 0094     | 31:0        | F, TRA       | W/O        | <b>No</b>   | Yes         | Vertex B y-coordinate           | floating                 | Section 9.3.4         |
| fvertexCx   | 0x030 0098     | 31:0        | F, TRA       | W/O        | No          | Yes         | Vertex C x-coordinate           | floating                 | Section 9.3.4         |
| fvertexCy   | 0x030 009C     | 31:0        | F, TRA       | W/O        | <b>No</b>   | Yes         | Vertex C y-coordinate           | floating                 | Section 9.3.4         |
| fstartR     | 0x030 00A0     | 31:0        | $\mathsf F$  | W/O        | No          | Yes         | <b>Starting Red parameter</b>   | floating                 | Section 9.3.6         |
| fdRdX       | 0x030 00A4     | 31:0        | F            | W/O        | <b>No</b>   | Yes         | Change in Red wrt X             | floating                 | <b>Section 9.3.16</b> |
| fdRdY       | 0x030 00A8     | 31:0        | $\mathsf F$  | W/O        | <b>No</b>   | Yes         | Change in Red wrt Y             | floating                 | <b>Section 9.3.16</b> |
| fstartG     | 0x030 00AC     | 31:0        | F            | W/O        | <b>No</b>   | Yes         | <b>Starting Green parameter</b> | floating                 | Section 9.3.6         |
| fdGdX       | 0x030 00B0     | 31:0        | F            | W/O        | <b>No</b>   | Yes         | Change in Green wrt X           | floating                 | <b>Section 9.3.16</b> |
| fdGdY       | 0x030 00B4     | 31:0        | $\mathsf F$  | W/O        | <b>No</b>   | Yes         | Change in Green wrt Y           | floating                 | <b>Section 9.3.16</b> |
| fstartB     | 0x030 00B8     | 31:0        | F            | W/O        | <b>No</b>   | Yes         | <b>Starting Blue parameter</b>  | floating                 | Section 9.3.6         |
| fdBdX       | 0x030 00BC     | 31:0        | $\mathsf F$  | W/O        | No          | Yes         | Change in Blue wrt X            | floating                 | <b>Section 9.3.16</b> |
| fdBdY       | 0x030 00C0     | 31:0        | $\mathsf F$  | W/O        | <b>No</b>   | Yes         | Change in Blue wrt Y            | floating                 | <b>Section 9.3.16</b> |
| fstartZ     | 0x030 00C4     | 31:0        | $\mathsf F$  | W/O        | No          | Yes         | Starting Z parameter            | floating                 | Section 9.3.8         |
| fdZdX       | 0x030 00C8     | 31:0        | F            | W/O        | <b>No</b>   | Yes         | Change in Z wrt X               | floating                 | <b>Section 9.3.18</b> |
| fdZdY       | 0x030 00CC     | 31:0        | $\mathsf F$  | W/O        | No          | Yes         | Change in Z wrt Y               | floating                 | <b>Section 9.3.18</b> |

**Table 9.4 3D Register Summary (Alternate Mapping) (cont.)**

| <b>Name</b>  | <b>Address</b> | <b>Bits</b> | <b>Chips</b> | <b>Acc</b> | <b>Sync</b> | <b>FIFO</b> | <b>Description</b>       | <b>Format</b>            | Link                  |
|--------------|----------------|-------------|--------------|------------|-------------|-------------|--------------------------|--------------------------|-----------------------|
| fstartA      | 0x030 00D0     | 31:0        | F            | W/O        | No          | Yes         | Starting Alpha parameter | floating                 | Section 9.3.6         |
| fdAdX        | 0x030 00D4     | 31:0        | $\mathsf{F}$ | W/O        | <b>No</b>   | <b>Yes</b>  | Change in Alpha wrt X    | floating                 | <b>Section 9.3.16</b> |
| fdAdY        | 0x030 00D8     | 31:0        | $\mathsf{F}$ | W/O        | <b>No</b>   | <b>Yes</b>  | Change in Alpha wrt Y    | floating                 | <b>Section 9.3.16</b> |
| fstartS      | 0x030 00DC     | 31:0        | TRI          | W/O        | No          | Yes         | Starting S/W parameter   | floating                 | <b>Section 9.3.10</b> |
| fdSdX        | 0x030 00E0     | 31:0        | TRI          | W/O        | <b>No</b>   | <b>Yes</b>  | Change in S/W wrt X      | floating                 | <b>Section 9.3.20</b> |
| fdSdY        | 0x030 00E4     | 31:0        | TRI          | W/O        | <b>No</b>   | <b>Yes</b>  | Change in S/W wrt Y      | floating                 | Section 9.3.20        |
| fstartT      | 0x030 00E8     | 31:0        | TRI          | W/O        | No          | Yes         | Starting T/W parameter   | floating                 | <b>Section 9.3.10</b> |
| fdTdX        | 0x030 00EC     | 31:0        | TRI          | W/O        | <b>No</b>   | Yes         | Change in T/W wrt X      | floating                 | <b>Section 9.3.20</b> |
| fdTdY        | 0x030 00F0     | 31:0        | TRI          | W/O        | No          | Yes         | Change in T/W wrt Y      | floating                 | <b>Section 9.3.20</b> |
| fstartW      | 0x030 00F4     | 31:0        | F, TRI       | W/O        | <b>No</b>   | Yes         | Starting 1/W parameter   | floating                 | <b>Section 9.3.14</b> |
| fdWdX        | 0x030 00F8     | 31:0        | F, TRI       | W/O        | No          | Yes         | Change in 1/W wrt X      | floating                 | <b>Section 9.3.22</b> |
| fdWdY        | 0x030 00FC     | 31:0        | F, TRI       | W/O        | No          | Yes         | Change in 1/W wrt Y      | floating                 | <b>Section 9.3.22</b> |
| ftriangleCmd | 0x030 0100     | 31          | F, TRA       | W/O        | <b>No</b>   | <b>Yes</b>  | Render Triangle Command  | $\overline{\phantom{a}}$ | <b>Section 9.3.23</b> |

**Table 9.4 3D Register Summary (Alternate Mapping) (cont.)**

a. wrt: with respect to

# <span id="page-153-1"></span><span id="page-153-0"></span> **9.3 3D Register Detailed Descriptions**

### **9.3.1 status**

This register is adequately described in [Section 6.2.1](#page-67-0)

#### <span id="page-153-2"></span> **9.3.2 intrCtrl**

This register controls the interrupt capabilities of Voodoo3. Note that writes to this register are not pushed onto the PCI command FIFO and may be processed out of order. That is, a write to this register may be actually processed earlier than a write to another register that went through the FIFO even though the FIFOed write took place earlier.

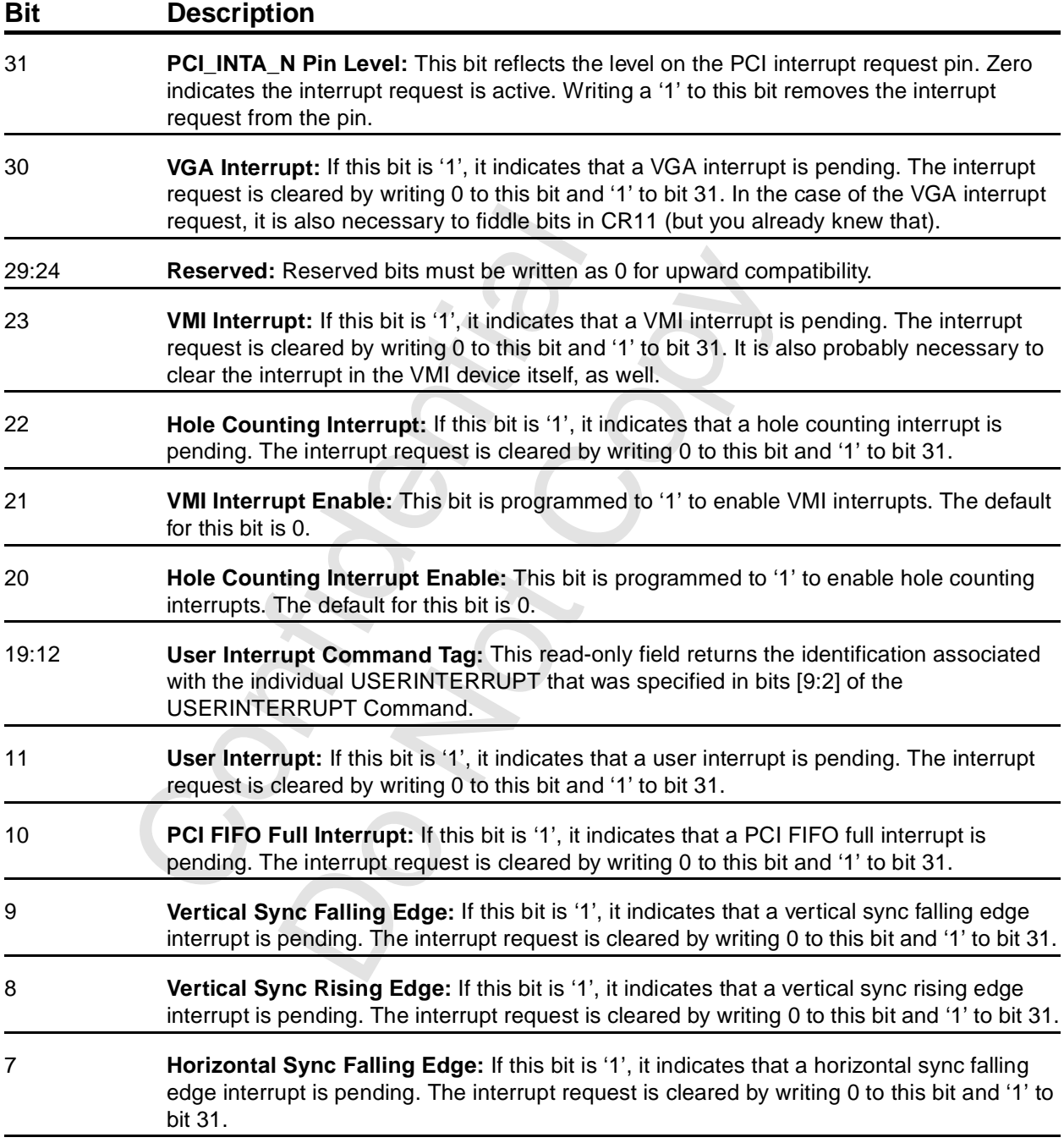

<span id="page-154-0"></span>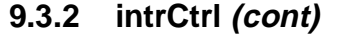

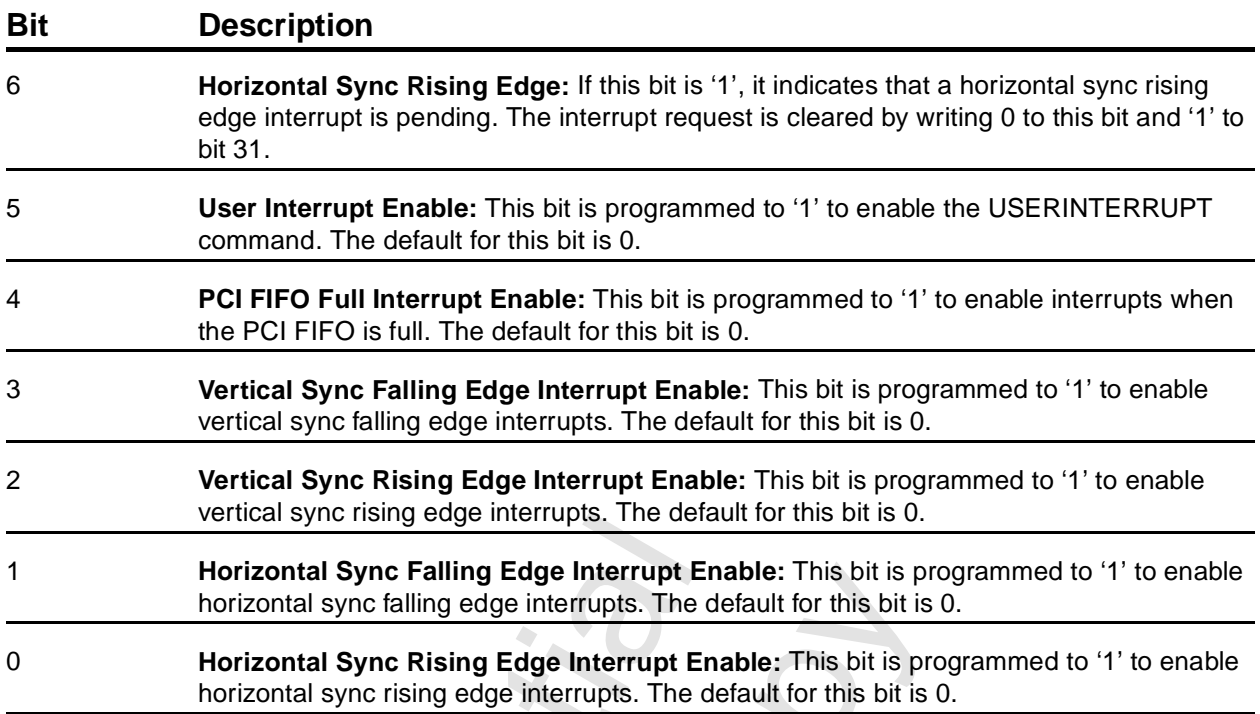

#### **9.3.3 vertexA/B/Cx/y**

These registers specify the XY coordinates of a triangle. This set of coordinates is in fixed point format. The table shows the addresses for normal and alternate addressing. For these registers, the normal and alternate addresses are the same.

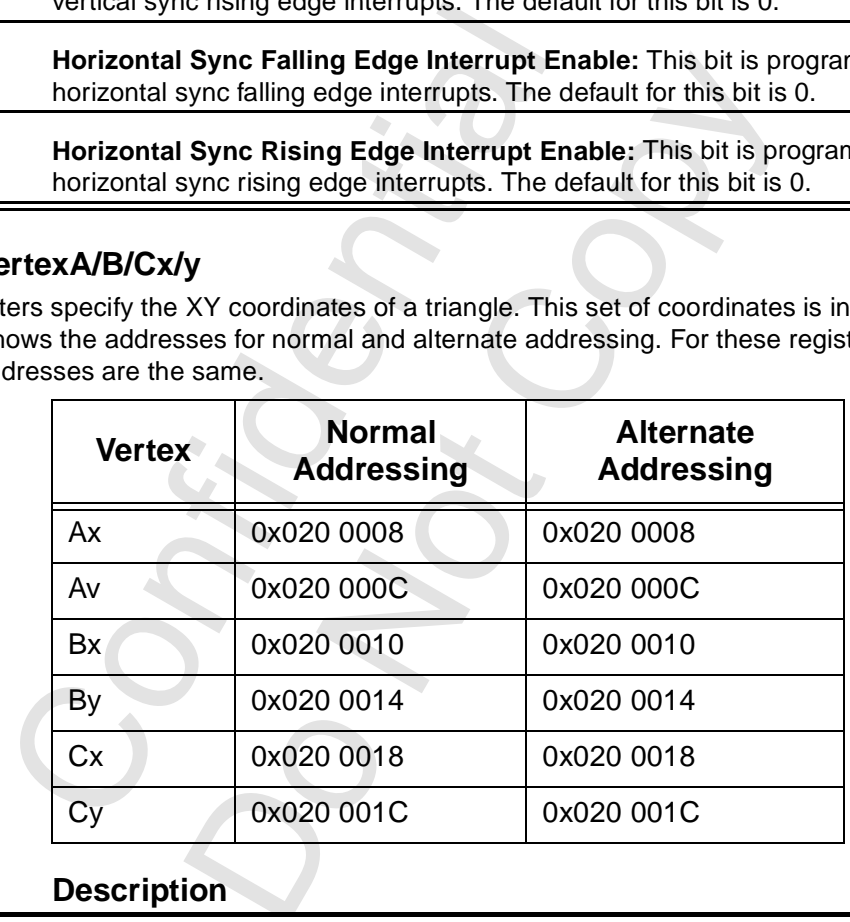

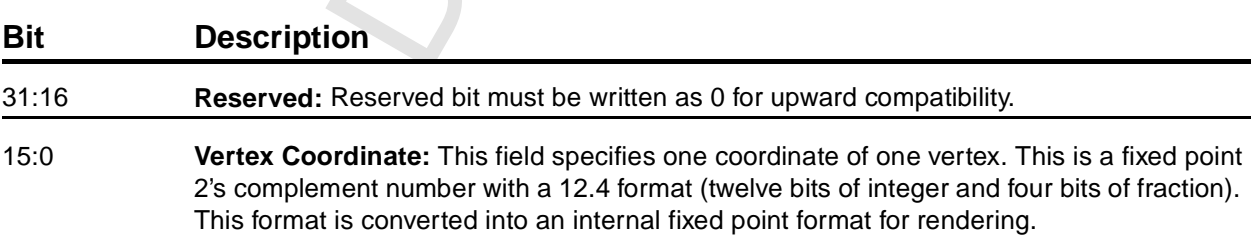

# **9.3.4 fvertexA/B/Cx/y**

These registers specify the XY coordinates of a triangle. This set of registers is in floating point format. The table shows the addresses for normal and alternate addressing. For these registers, the normal and alternate addresses are the same.

<span id="page-155-0"></span>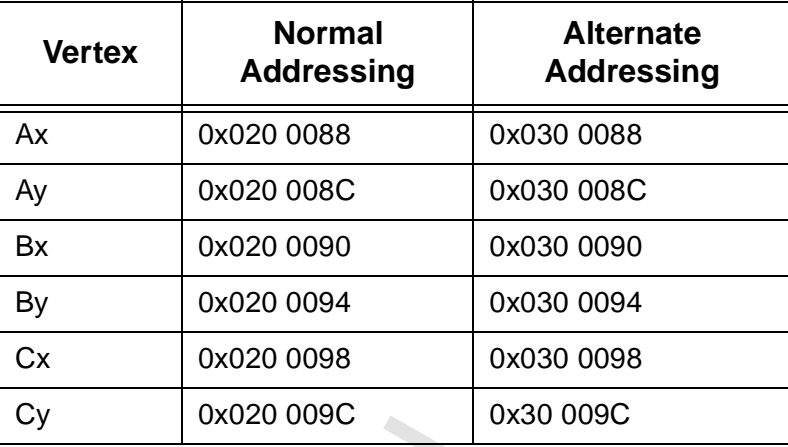

#### **Bit Description**

31:0 **Vertex Coordinate:** This field specifies one coordinate of one vertex. This is an IEEE 32 bit single-precision floating point number. This format is converted into an internal fixed point format for rendering.

Description<br>
Vertex Coordinate: This field specifies on<br>
bit single-precision floating point number. To<br>
point format for rendering. on<br>
Dordinate: This field specifies one coordinate of one v<br>
recision floating point number. This format is convert<br>
tor rendering.<br>
The convert<br>
Convertision of the convert<br>
Convertision of the convert<br>
Convertision of th

# **9.3.5 startRGBA**

These registers specify the starting color information (red, green, blue, and alpha) of the triangle to be rendered. These colors are associated with vertex A. The table shows the addresses for normal and alternate addressing.

<span id="page-156-1"></span><span id="page-156-0"></span>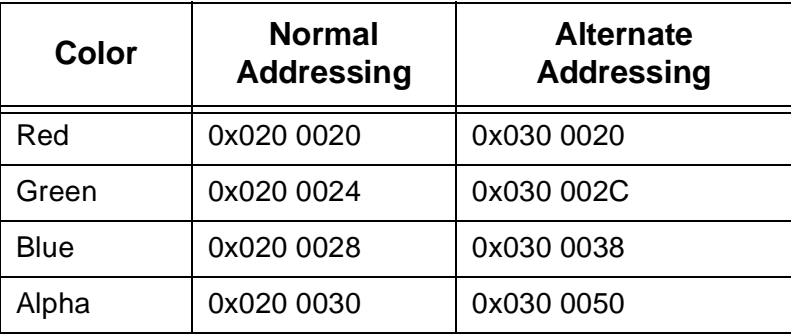

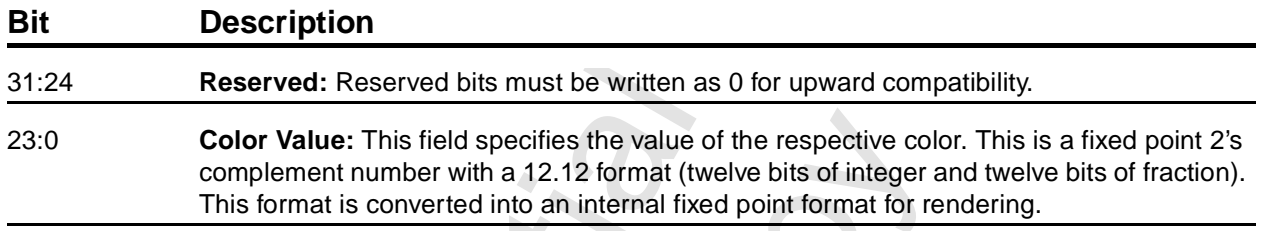

### **9.3.6 fstartRGBA**

These registers specify the starting color information (red, green, blue, and alpha) of the triangle to be rendered. These colors are for vertex A. The table shows the addresses for normal and alternate addressing.

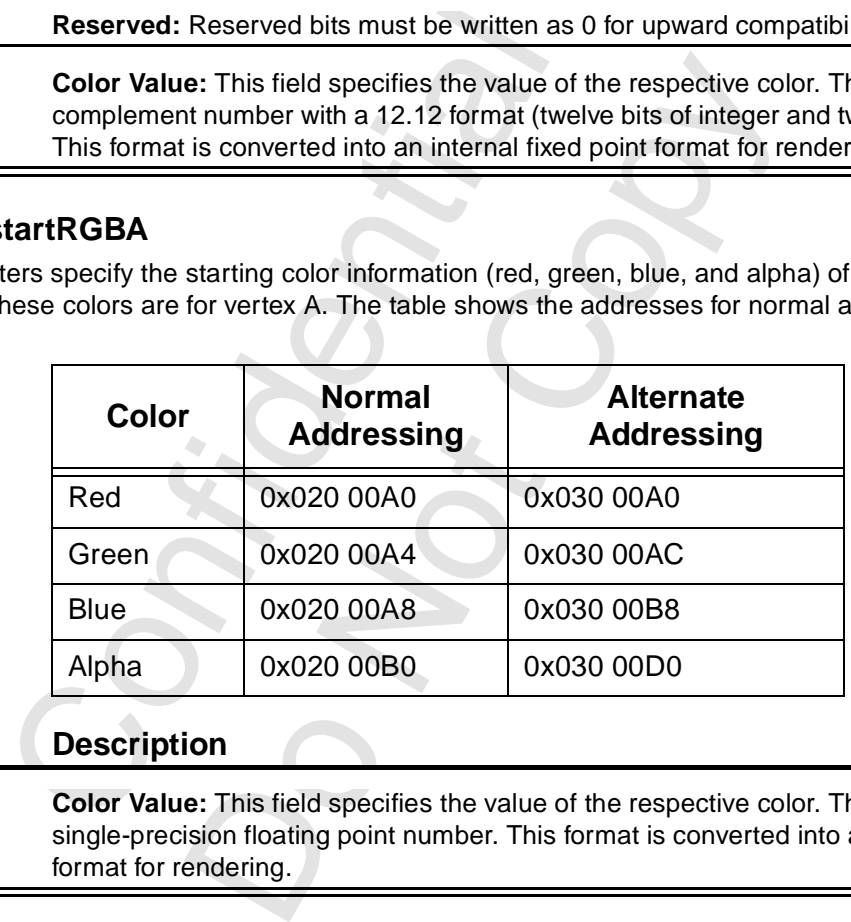

### **Bit Description**

31:0 **Color Value:** This field specifies the value of the respective color. This is an IEEE 32-bit single-precision floating point number. This format is converted into an internal fixed point format for rendering.

### **9.3.7 startZ**

This register specifies the start Z information of a triangle to be rendered. This depth is associated with vertex A. The table shows the addresses for normal and alternate addressing.

<span id="page-157-1"></span><span id="page-157-0"></span>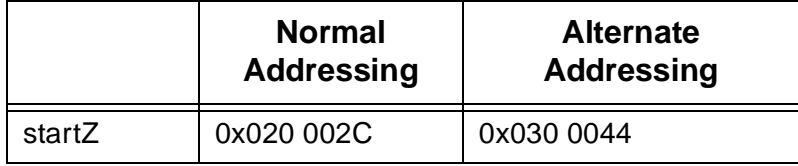

#### **Bit Description**

31:0 **Depth:** This field specifies the initial Z value. This is a fixed point 2's complement number with 20 bits of integer and twelve bits of fraction. This format is converted into an internal fixed point format for rendering.

#### **9.3.8 fstartZ**

This register specifies the start Z information of a triangle to be rendered. This depth is associated with vertex A. The table shows the addresses for normal and alternate addressing.

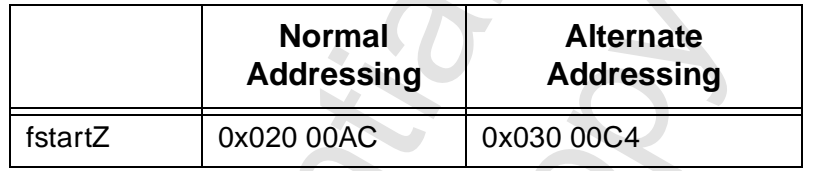

#### **Bit Description**

31:0 **Depth:** This field specifies the initial Z value. This is an IEEE 32-bit single-precision floating point number. This format is converted into an internal fixed point format for rendering.

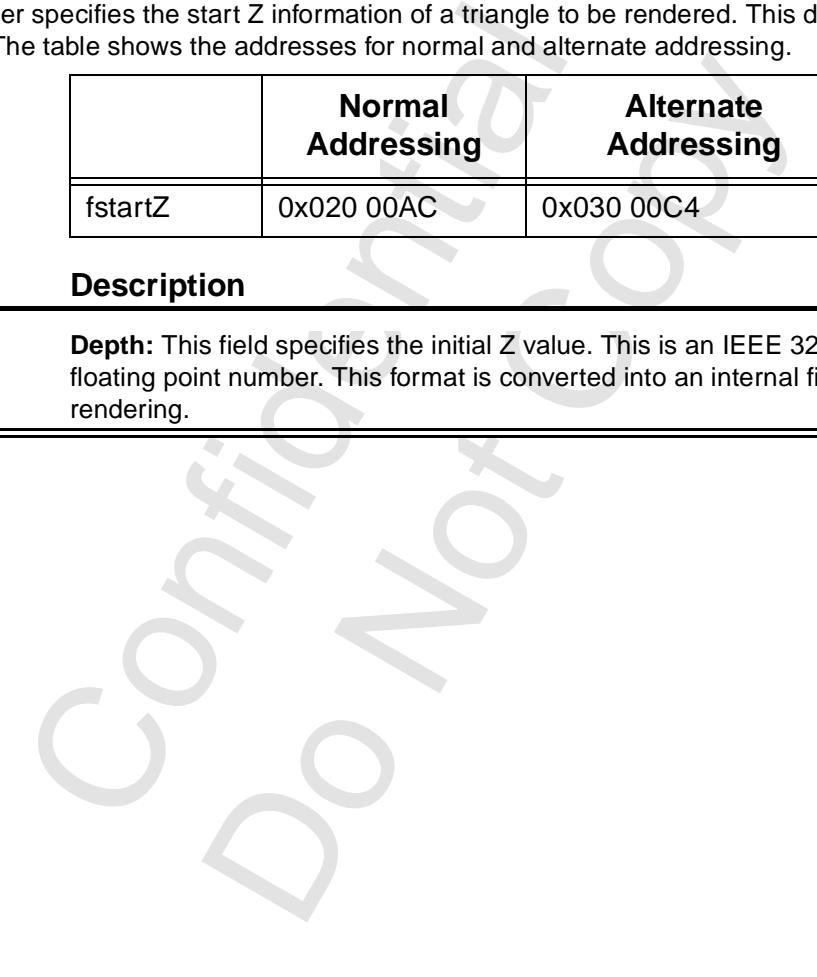

### **9.3.9 startS**

This register specifies the start S/W information of a triangle to be rendered. This information is associated with vertex A. The S and T coordinates transmitted to Voodoo3 for rendering must be divided by W by the host as Voodoo3 actually iterates S/W and T/W prior to perspective correction. During rendering, the iterated S and T coordinates are (optionally) divided by the iterated W parameter to perform perspective correction. The table shows the addresses for normal and alternate addressing.

<span id="page-158-1"></span><span id="page-158-0"></span>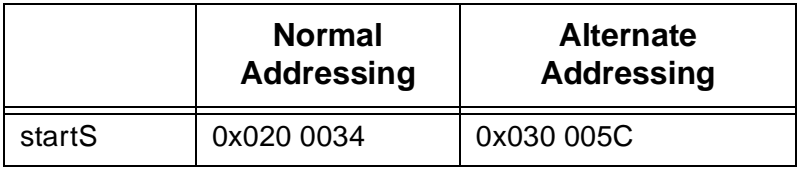

## **Bit Description**

31:0 **S:** This field specifies the initial S value. This is a fixed point 2's complement number with 14 bits of integer and 18 bits of fraction. This format is converted into an internal fixed point format for rendering.

### **9.3.10 fstartS**

This register specifies the start S/W information of a triangle to be rendered. This information is associated with vertex A. The S and T coordinates transmitted to Voodoo3 for rendering must be divided by W by the host as Voodoo3 actually iterates S/W and T/W prior to perspective correction. During rendering, the iterated S and T coordinates are (optionally) divided by the iterated W parameter to perform perspective correction. The table shows the addresses for normal and alternate addressing.

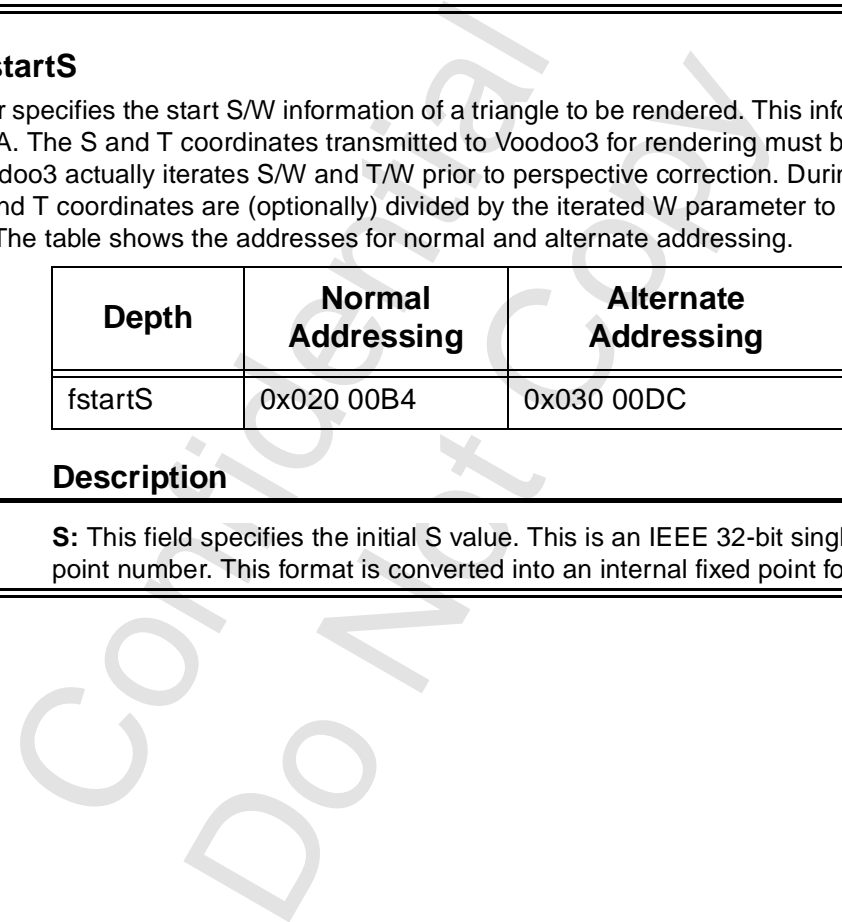

#### **Bit Description**

31:0 **S:** This field specifies the initial S value. This is an IEEE 32-bit single-precision floating point number. This format is converted into an internal fixed point format for rendering.

### **9.3.11 startT**

This register specifies the start T/W information of a triangle to be rendered. This information is associated with vertex A. The S and T coordinates transmitted to Voodoo3 for rendering must be divided by W by the host as Voodoo3 actually iterates S/W and T/W prior to perspective correction. During rendering, the iterated S and T coordinates are (optionally) divided by the iterated W parameter to perform perspective correction. The table shows the addresses for normal and alternate addressing.

<span id="page-159-0"></span>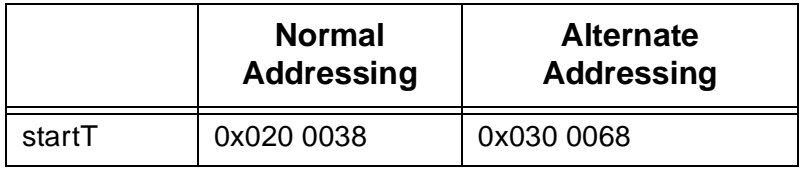

# **Bit Description**

31:0 **T:** This field specifies the initial T value. This is a fixed point 2's complement number with 14 bits of integer and 18 bits of fraction. This format is converted into an internal fixed point format for rendering.

### **9.3.12 fstartT**

This register specifies the start T/W information of a triangle to be rendered. This information is associated with vertex A. The S and T coordinates transmitted to Voodoo3 for rendering must be divided by W by the host as Voodoo3 actually iterates S/W and T/W prior to perspective correction. During rendering, the iterated S and T coordinates are (optionally) divided by the iterated W parameter to perform perspective correction. The table shows the addresses for normal and alternate addressing.

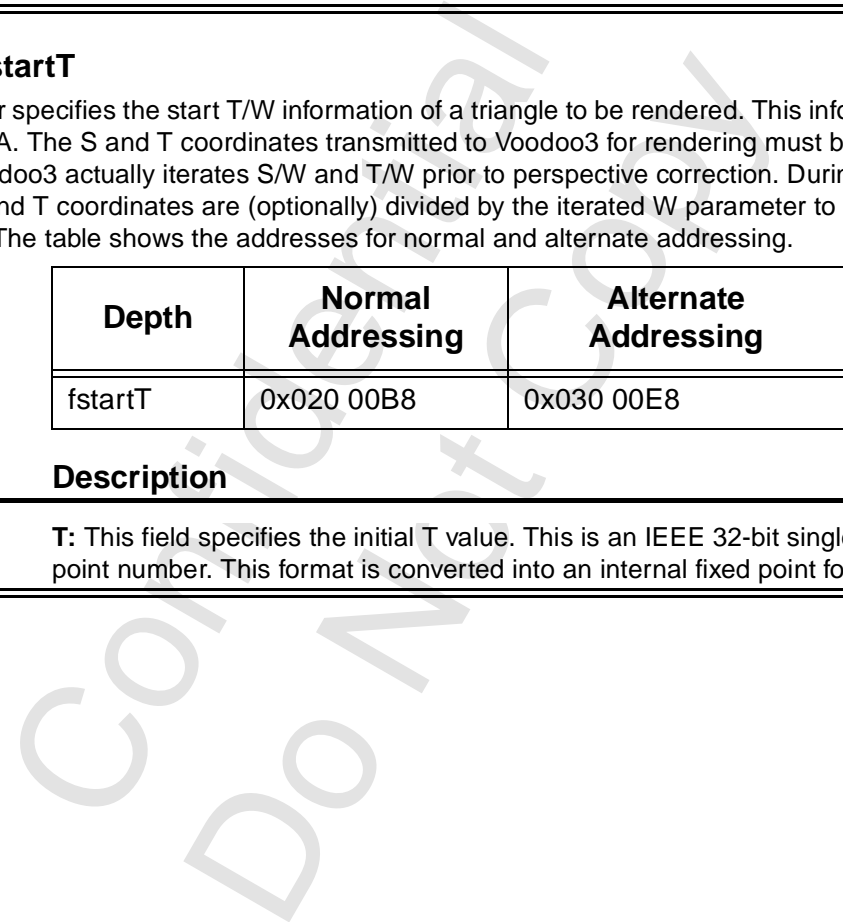

#### **Bit Description**

31:0 **T:** This field specifies the initial T value. This is an IEEE 32-bit single-precision floating point number. This format is converted into an internal fixed point format for rendering.

#### **9.3.13 startW**

This register specifies the start 1/W information of a triangle to be rendered. This information is associated with vertex A. The W coordinates transmitted to Voodoo3 for rendering must be the reciprocal of W as Voodoo3 actually iterates 1W prior to perspective correction. During rendering, the iterated W coordinates are (optionally) divided by the iterated W parameter to perform perspective correction. The table shows the addresses for normal and alternate addressing.

<span id="page-160-1"></span><span id="page-160-0"></span>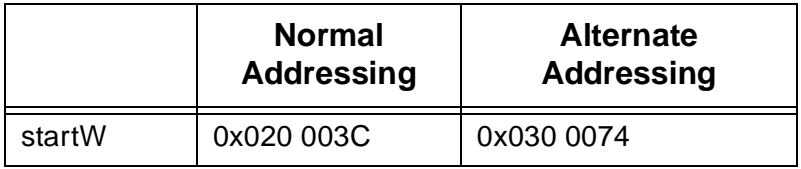

### **Bit Description**

31:0 **W:** This field specifies the initial W value. This is a fixed point 2's complement number with 14 bits of integer and 18 bits of fraction. This format is converted into an internal fixed point format for rendering.

#### **9.3.14 fstartW**

This register specifies the start 1/W information of a triangle to be rendered. This information is associated with vertex A. The W coordinates transmitted to Voodoo3 for rendering must be the reciprocal of W as Voodoo3 actually iterates 1W prior to perspective correction. During rendering, the iterated W coordinates are (optionally) divided by the iterated W parameter to perform perspective correction. The table shows the addresses for normal and alternate addressing.

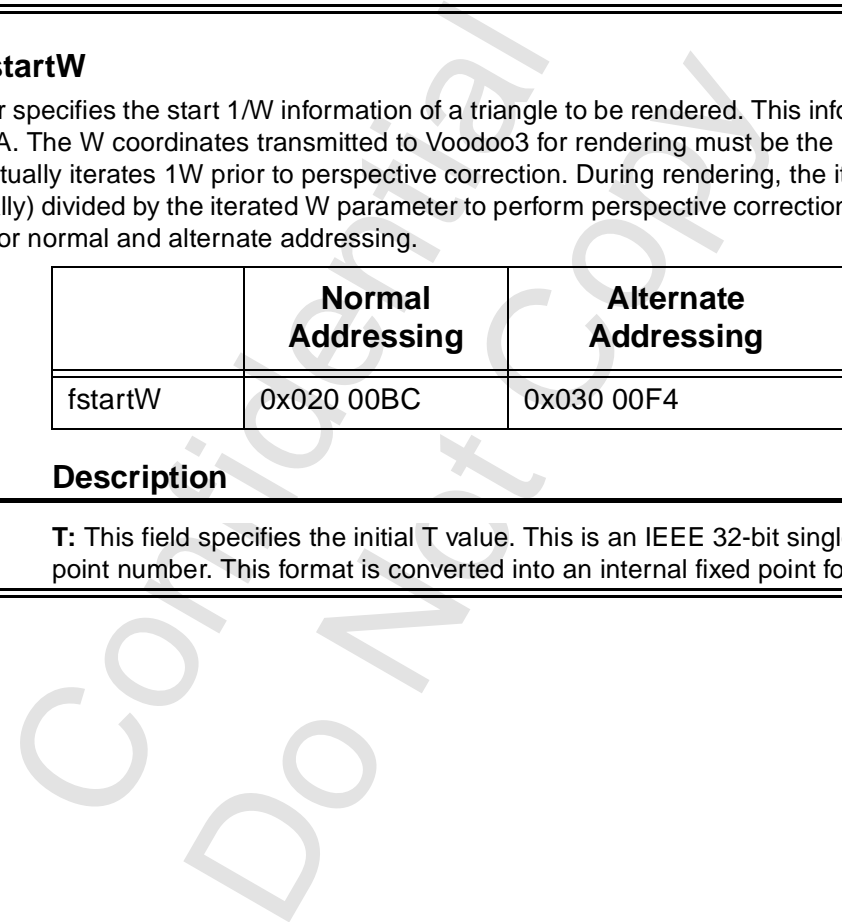

#### **Bit Description**

31:0 **T:** This field specifies the initial T value. This is an IEEE 32-bit single-precision floating point number. This format is converted into an internal fixed point format for rendering.

## **9.3.15 dARGBdXY**

These registers specify the changes in color information as the triangle is rendered. These are the DDA constants for the color iterators. The d?dX values are added to the respective color component when the pixel being drawn moves from left to right, and are subtracted when the pixel being drawn moves from right to left. The d?dY values are added when the pixel being drawn moves in a positive Y direction and subtracted when the pixel being drawn moves in a negative Y direction. The table shows the addresses for normal and alternate addressing.

<span id="page-161-0"></span>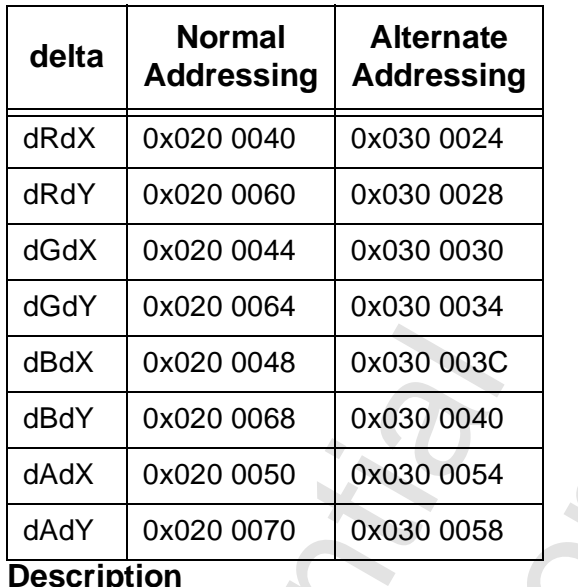

**Bit** 

31:24 **Reserved:** Reserved bits must be written as 0 for upward compatibility.

23:0 **dARGBdXY:** This field specifies the change in the respective color component with respect to the respective dimension. This is a fixed point 2's complement number with 12 bits of integer and 12 bits of fraction. This format is converted into an internal fixed point format for rendering.

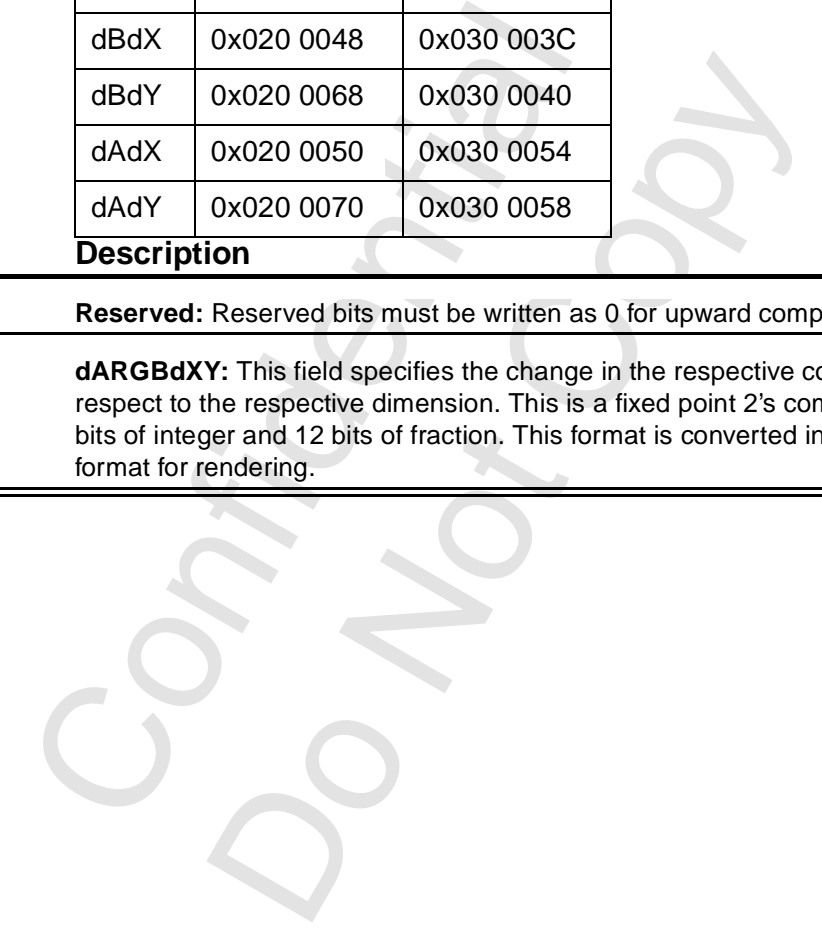

## **9.3.16 fdARGBdXY**

**Bit** 

These registers specify the changes in color information as the triangle is rendered. These are the DDA constants. The d?dX values are added to the respective color component when the pixel being drawn moves from left to right, and are subtracted when the pixel being drawn moves from right to left. The d?dY values are added when the pixel being drawn moves in a positive Y direction and subtracted when the pixel being drawn moves in a negative Y direction. The table shows the addresses for normal and alternate addressing.

<span id="page-162-0"></span>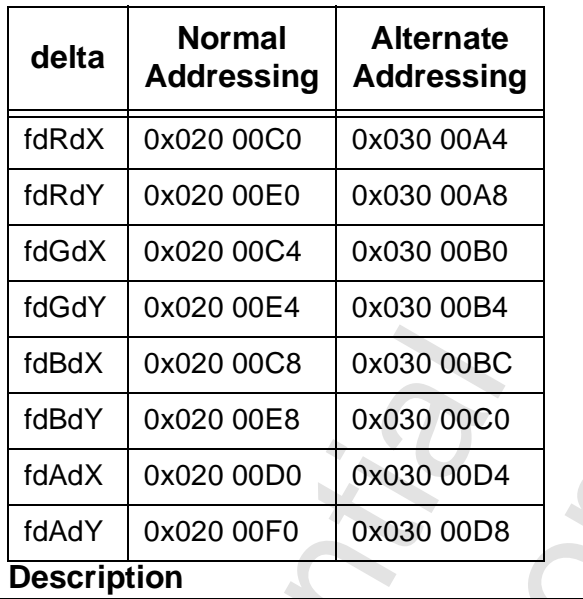

31:24 **Reserved:** Reserved bits must be written as 0 for upward compatibility.

23:0 **dARGBdXY:** This field specifies the change in the respective color component with respect to the respective dimension. This is an IEEE 32-bit single-precision floating point number. This format is converted into an internal fixed point format for rendering.

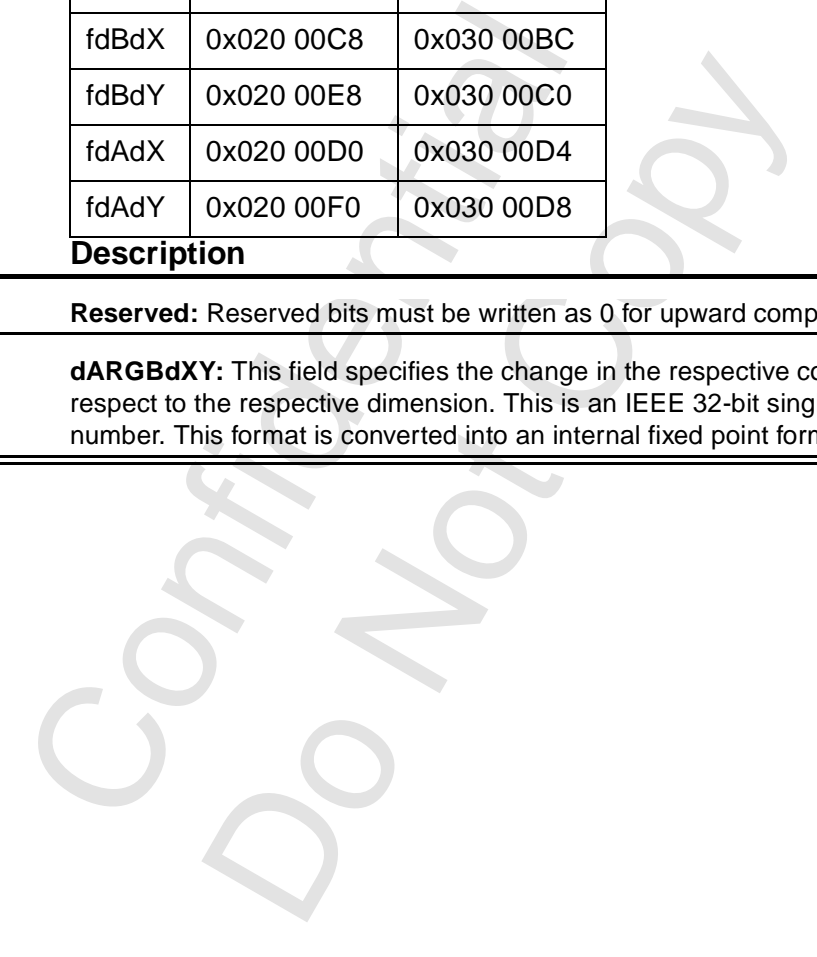

# **9.3.17 dZdXY**

These registers specify the changes in depth information as the triangle is rendered. These are the DDA constants. The dZdX value is added to the depth component when the pixel being drawn moves from left to right, and are subtracted when the pixel being drawn moves from right to left. The dZdY value is added when the pixel being drawn moves in a positive Y direction and subtracted when the pixel being drawn moves in a negative Y direction.The table shows the addresses for normal and alternate addressing.

<span id="page-163-1"></span><span id="page-163-0"></span>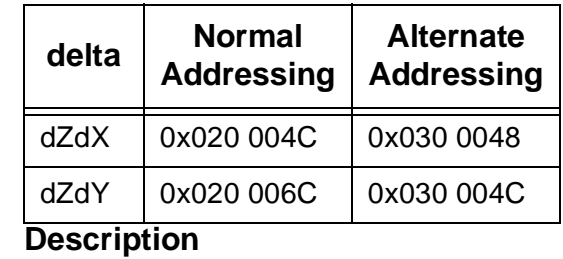

**Bit** 

**Bit** 

31:0 **dRGBdXY:** This field specifies the change in the respective depth component with respect to the respective dimension. This is a fixed point 2's complement number with 20 bits of integer and 12 bits of fraction. This format is converted into an internal fixed point format for rendering.

### **9.3.18 fdZdXY**

These registers specify the changes in depth information as the triangle is rendered. These are the DDA constants. The dZdX value is added to the depth component when the pixel being drawn moves from left to right, and are subtracted when the pixel being drawn moves from right to left. The dZdY value is added when the pixel being drawn moves in a positive Y direction and subtracted when the pixel being drawn moves in a negative Y direction.The table shows the addresses for normal and alternate addressing.

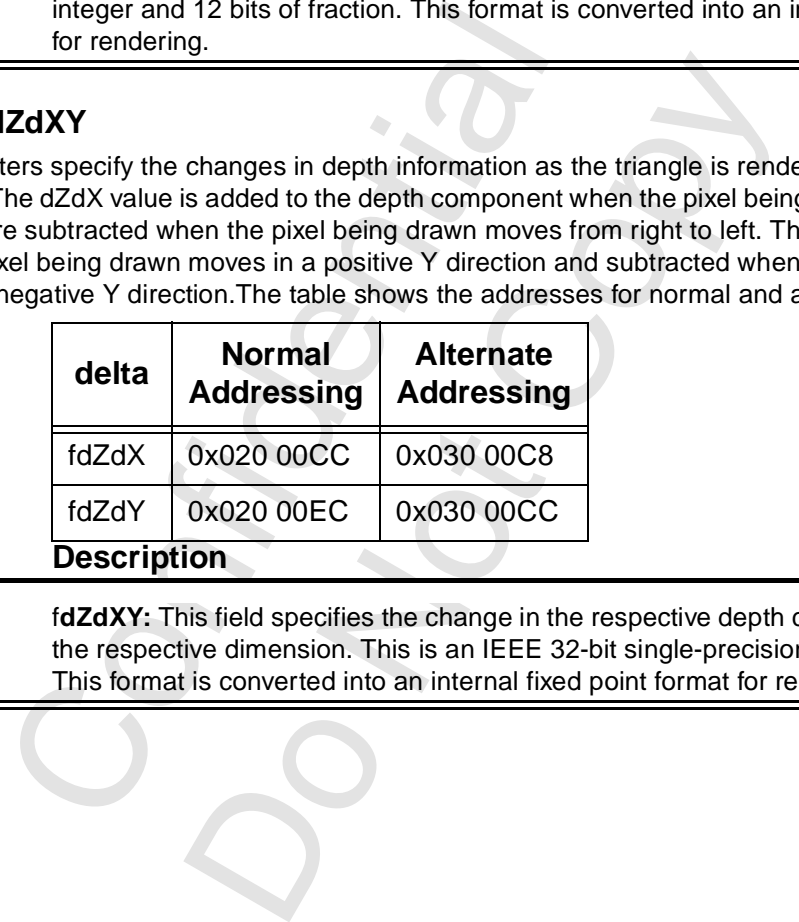

31:0 f**dZdXY:** This field specifies the change in the respective depth component with respect to the respective dimension. This is an IEEE 32-bit single-precision floating point number. This format is converted into an internal fixed point format for rendering.

## **9.3.19 dSTdXY**

These registers specify the changes in S/W and T/W as the triangle is rendered. These are the DDA constants. The dSTdX value is added to the depth component when the pixel being drawn moves from left to right, and are subtracted when the pixel being drawn moves from right to left. The dSTdY value is added when the pixel being drawn moves in a positive Y direction and subtracted when the pixel being drawn moves in a negative Y direction.The table shows the addresses for normal and alternate addressing.

<span id="page-164-1"></span><span id="page-164-0"></span>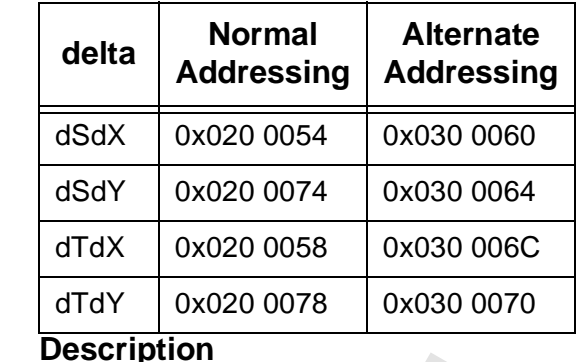

**Bit** 

**Bit** 

31:0 **dSTdXY:** This field specifies the change in the respective S/W and t?w component with respect to the respective dimension. This is a fixed point 2's complement number with 14 bits of integer and 18 bits of fraction. This format is converted into an internal fixed point format for rendering.

# **9.3.20 fdSTdXY**

These registers specify the changes in S/W and T/W as the triangle is rendered. These are the DDA constants. The fdSTdX value is added to the depth component when the pixel being drawn moves from left to right, and are subtracted when the pixel being drawn moves from right to left. The fdSTdY value is added when the pixel being drawn moves in a positive Y direction and subtracted when the pixel being drawn moves in a negative Y direction.The table shows the addresses for normal and alternate addressing.

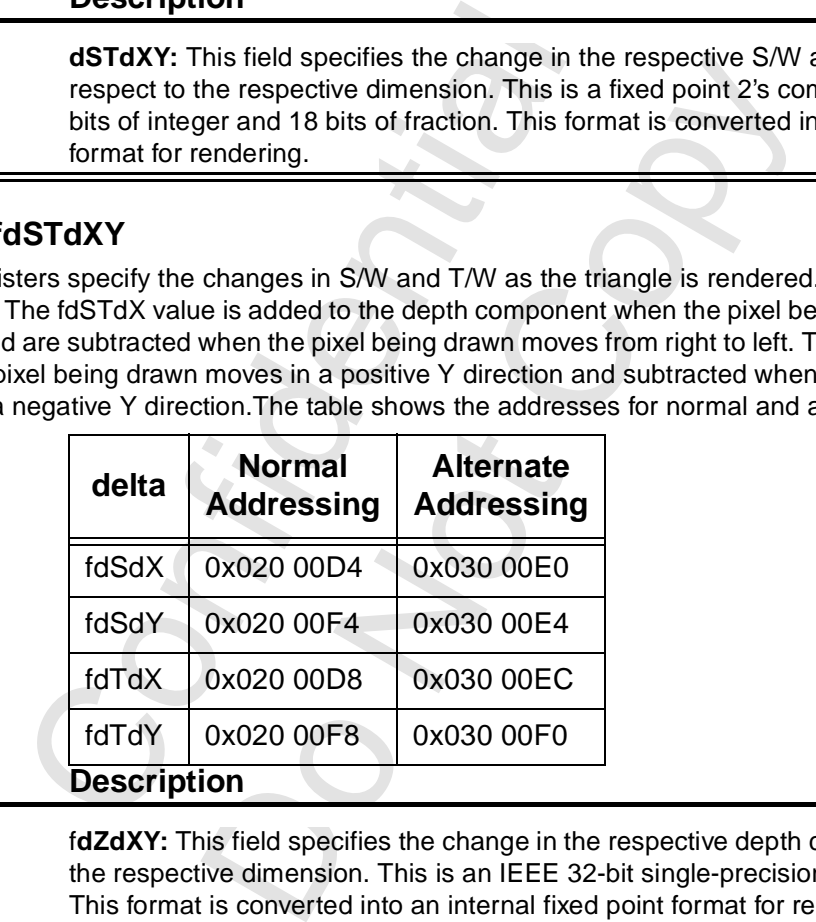

31:0 f**dZdXY:** This field specifies the change in the respective depth component with respect to the respective dimension. This is an IEEE 32-bit single-precision floating point number. This format is converted into an internal fixed point format for rendering.

### <span id="page-165-1"></span><span id="page-165-0"></span> **9.3.21 dWdXY**

These registers specify the changes in 1/W information as the triangle is rendered. These are the DDA constants. The dWdX value is added to the depth component when the pixel being drawn moves from left to right, and are subtracted when the pixel being drawn moves from right to left. The dWdY value is added when the pixel being drawn moves in a positive Y direction and subtracted when the pixel being drawn moves in a negative Y direction. The W coordinates transmitted to Voodoo3 for rendering must be the reciprocal of W as Voodoo3 actually iterates 1/W prior to perspective correction. During rendering, the iterated W coordinates are (optionally) divided by the iterated W parameter to perform perspective correction. The table shows the addresses for normal and alternate addressing.

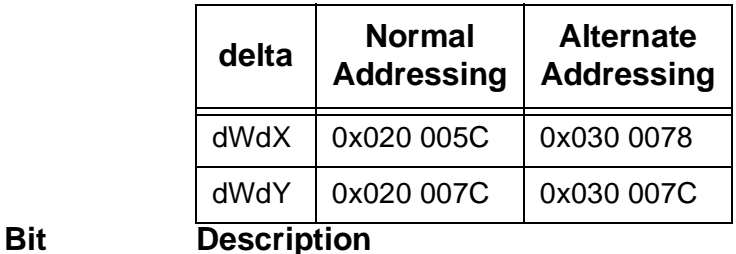

31:0 **dWdXY:** This field specifies the change in the respective depth component with respect to the respective dimension. This is a fixed point 2's complement number with 2 bits of integer and 30 bits of fraction. This format is converted into an internal fixed point format for rendering.

# **9.3.22 fdWdXY**

ive dimension. This is a fixed point 2's complement r<br>30 bits of fraction. This is a fixed point 2's complement r<br>30 bits of fraction. This format is converted into an in<br>g.<br>changes in 1/W information as the triangle is re These registers specify the changes in 1/W information as the triangle is rendered. These are the DDA constants. The dWdX value is added to the depth component when the pixel being drawn moves from left to right, and are subtracted when the pixel being drawn moves from right to left. The dWdY value is added when the pixel being drawn moves in a positive Y direction and subtracted when the pixel being drawn moves in a negative Y direction. The W coordinates transmitted to Voodoo3 for rendering must be the reciprocal of W as Voodoo3 actually iterates 1/W prior to perspective correction. During rendering, the iterated W coordinates are (optionally) divided by the iterated W parameter to perform perspective correction. The table shows the addresses for normal and alternate addressing.

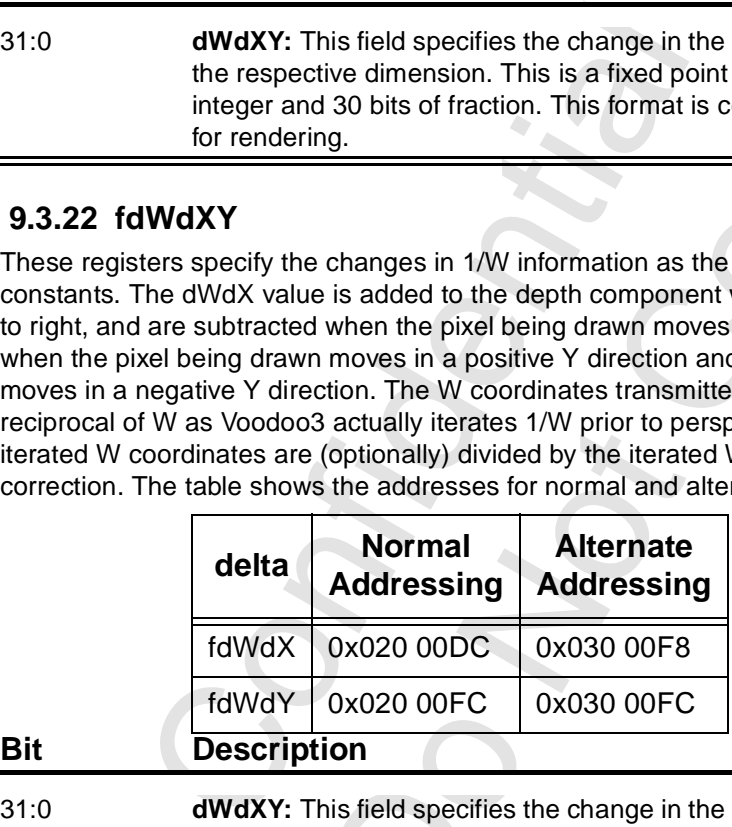

31:0 **dWdXY:** This field specifies the change in the respective depth component with respect to the respective dimension. This is a fixed point 2's complement number with 2 bits of integer and 30 bits of fraction. This format is converted into an internal fixed point format for rendering.

# **9.3.23 triangleCMD/ftriangleCMD**

Writing to either of these two registers initiates rendering of the triangle defined in the respective of registers. That is, a write to triangleCMD initiates rendering using the parameters in the fixed point registers and a write to ftriangleCMD initiates rendering using the parameters in the floating point registers. The respective register set must have been programmed in order to render anything useful.

<span id="page-166-1"></span>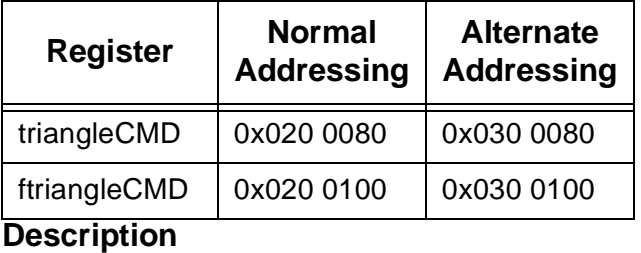

31 **Sign:** If this bit is 0, the triangle is oriented counter-clockwise (positive area). If this bit is '1', the triangle is oriented clockwise (negative area).

To calculate the area of a triangle, the following steps are performed.

First, sort the vertices (A, B, C) in order of increasing Y. This results in the following inequality:  $A.y \leq B.y \leq C.y$ .

The area is calculated with the following equation.

$$
Area = \frac{((dxAB \bullet dyBC) - (dxBC \bullet dyAB))}{2}
$$

where

<span id="page-166-0"></span>
$$
dxAB = Ax - Bx
$$
  
\n
$$
dyBC = By - Cy
$$
  
\n
$$
dxBC = Bx - Cx
$$
  
\n
$$
dyAB = Ay - By
$$

30:0 **Unused:** This field is unused. The rendering engine requires only the sign of the area.

### **9.3.24 nopCMD**

**Bit** 

Writing to this register executes the NOP command, which flushes the graphics pipeline. Bit zero of the data written optionally clears the pixel counter registers.

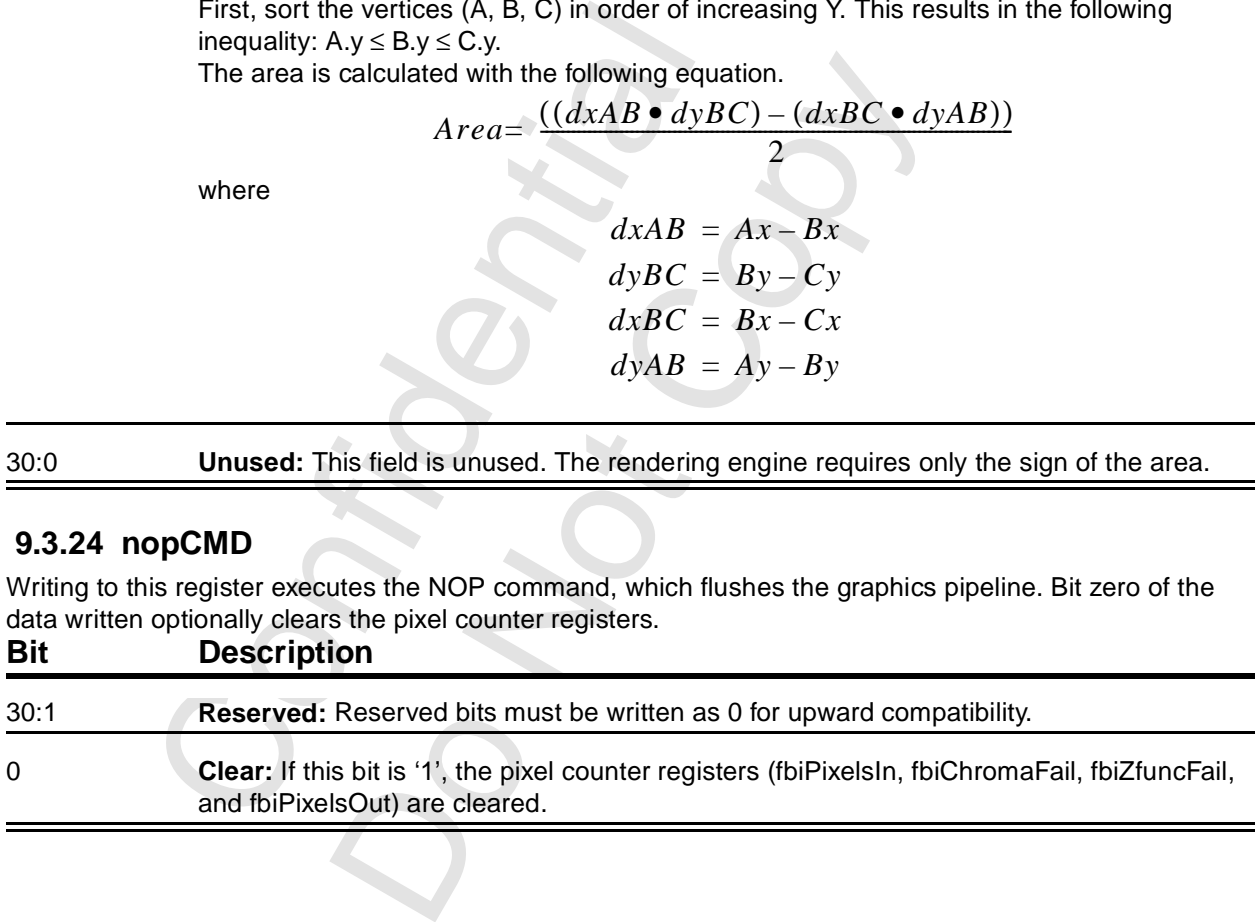

# <span id="page-167-1"></span><span id="page-167-0"></span> **9.3.25 fastfillCMD**

Writing to this register executes the FASTFILL command, which is used to clear the RGB and depth buffers quickly. The extent to be cleared is taken from the clipLeftRight and clipLowYHighY registers. This region is inclusive of clipLeft and clipLowY, but exclusive of clipRight and clipHighY.

If fbzMode[9] is '1', the color in color1 is written to the RGB buffer. If fbzMode[9] is 0, the RGB buffer is not written.

If fbzMode[10] is '1', the depth value from the zaColor register is written to the depth buffer. If fbzMode[10] is 0, the depth buffer is not written. It serves no good purpose to execute this command without one or the other of these two bits being set. If the frame buffer is based on SDRAMs, only one of these two bits can be set.

Since color1 is a 24-bit color value, either dithering or bit truncation must be used to translate into the native 16-bit frame buffer. Dithering is enabled by setting fbzMode[8] to '1'. Dithering is never used for SGRAMs since they support blockwriting (even if dithering is enabled both in fbzMode[8] and bit 0 of the data written in this command.

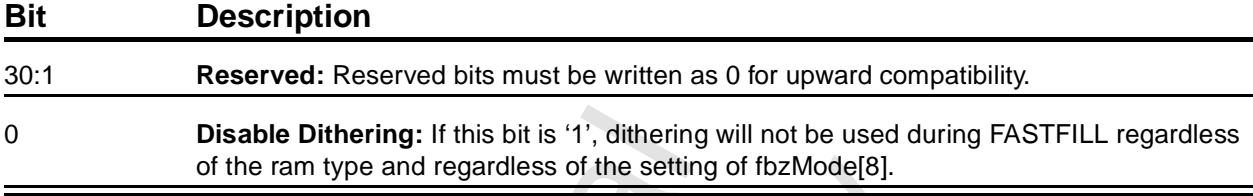

#### **9.3.26 swapbufferCMD**

Writing to this register executes the SWAPBUFFER command. The

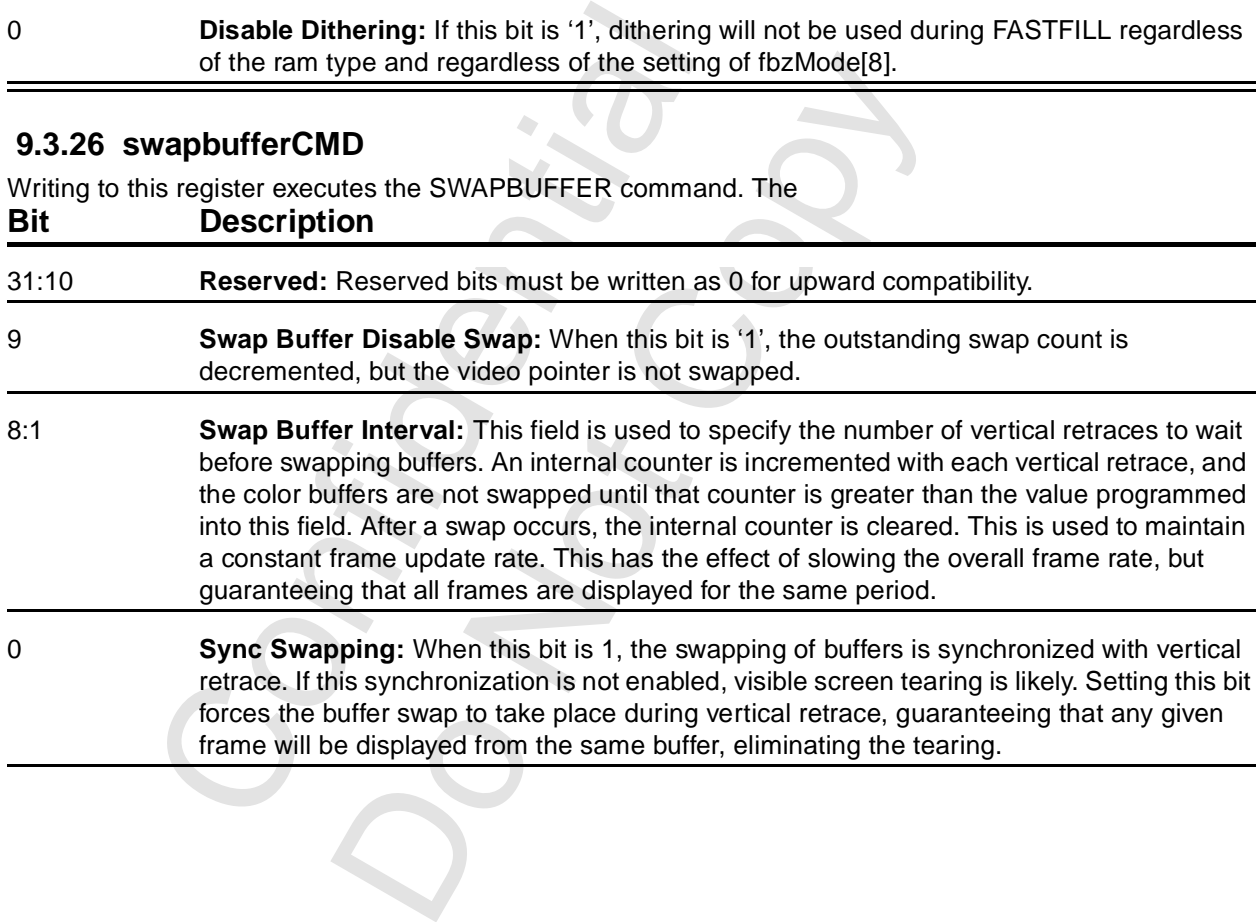

# <span id="page-168-1"></span><span id="page-168-0"></span> **9.3.27 fbzColorPath**

Bits and fields in this register control the color and alpha rendering pixel pipelines. The color channels are controlled separately from the alpha channel. There are two primary color selections units: the CCU (Color Combine Unit) and ACU (Alpha Combine Unit). See [Section 10.3.](#page-197-0)

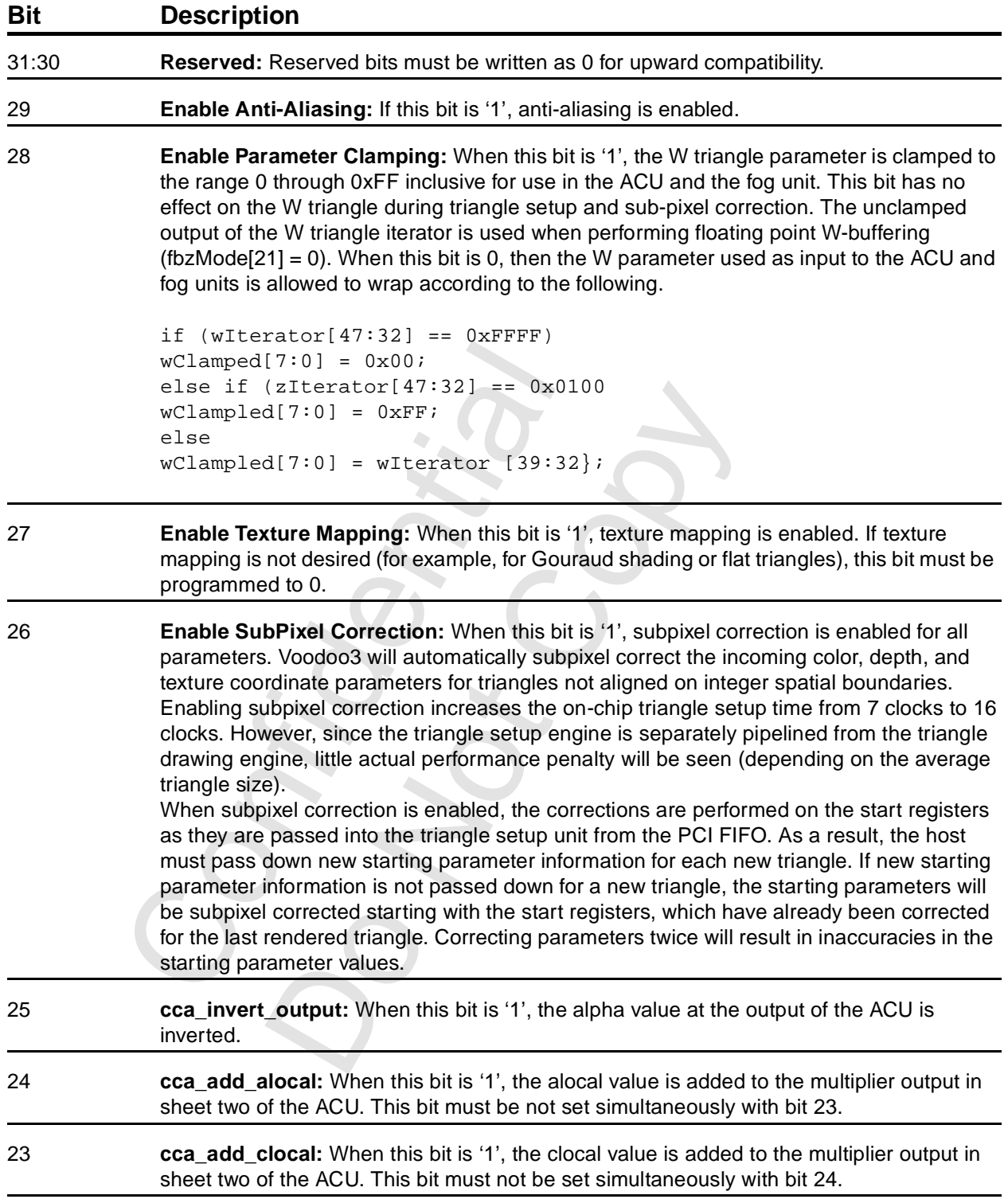

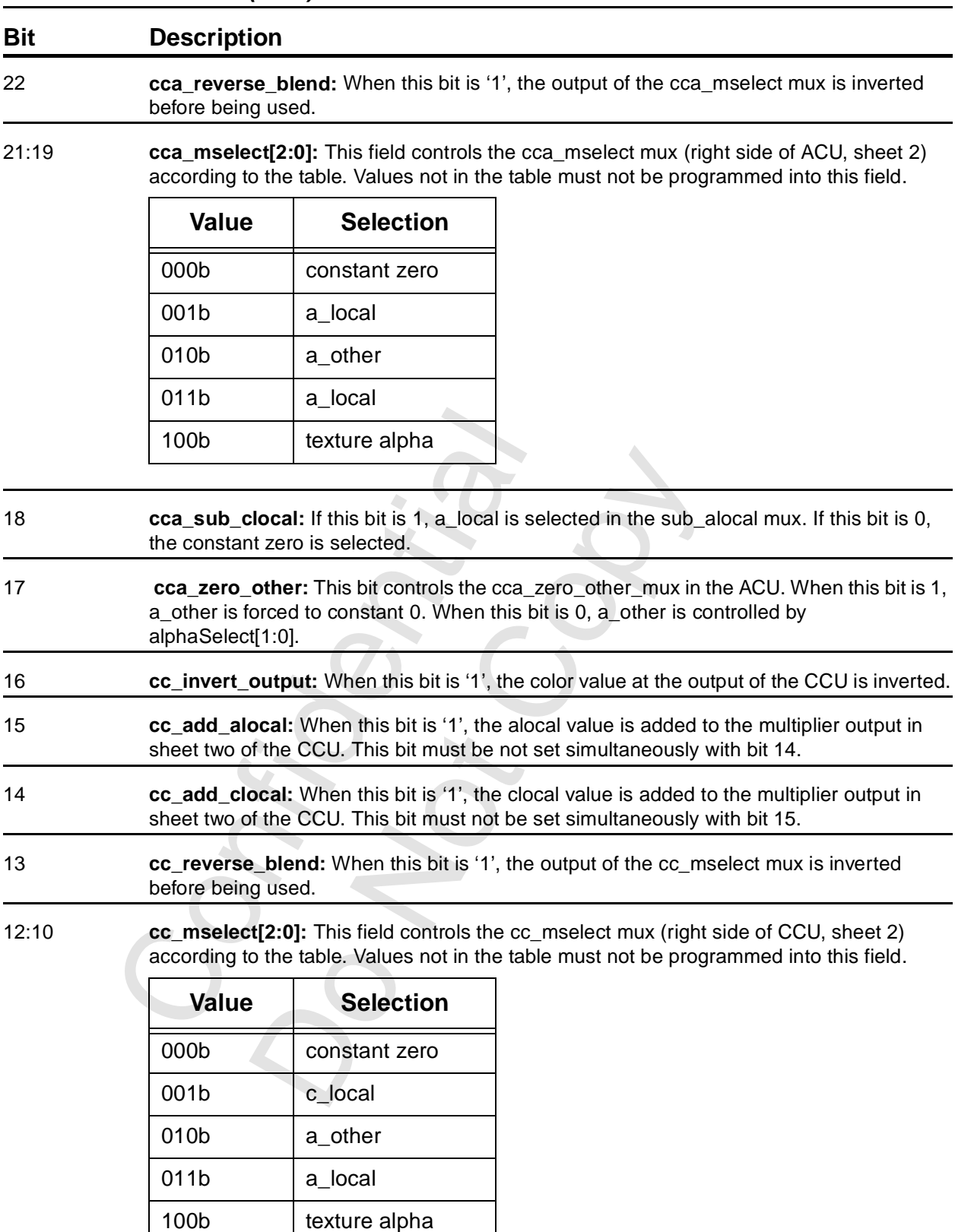

#### **[9.3.27 fbzColorPath](#page-168-1) (cont)**

101b | texture RGB

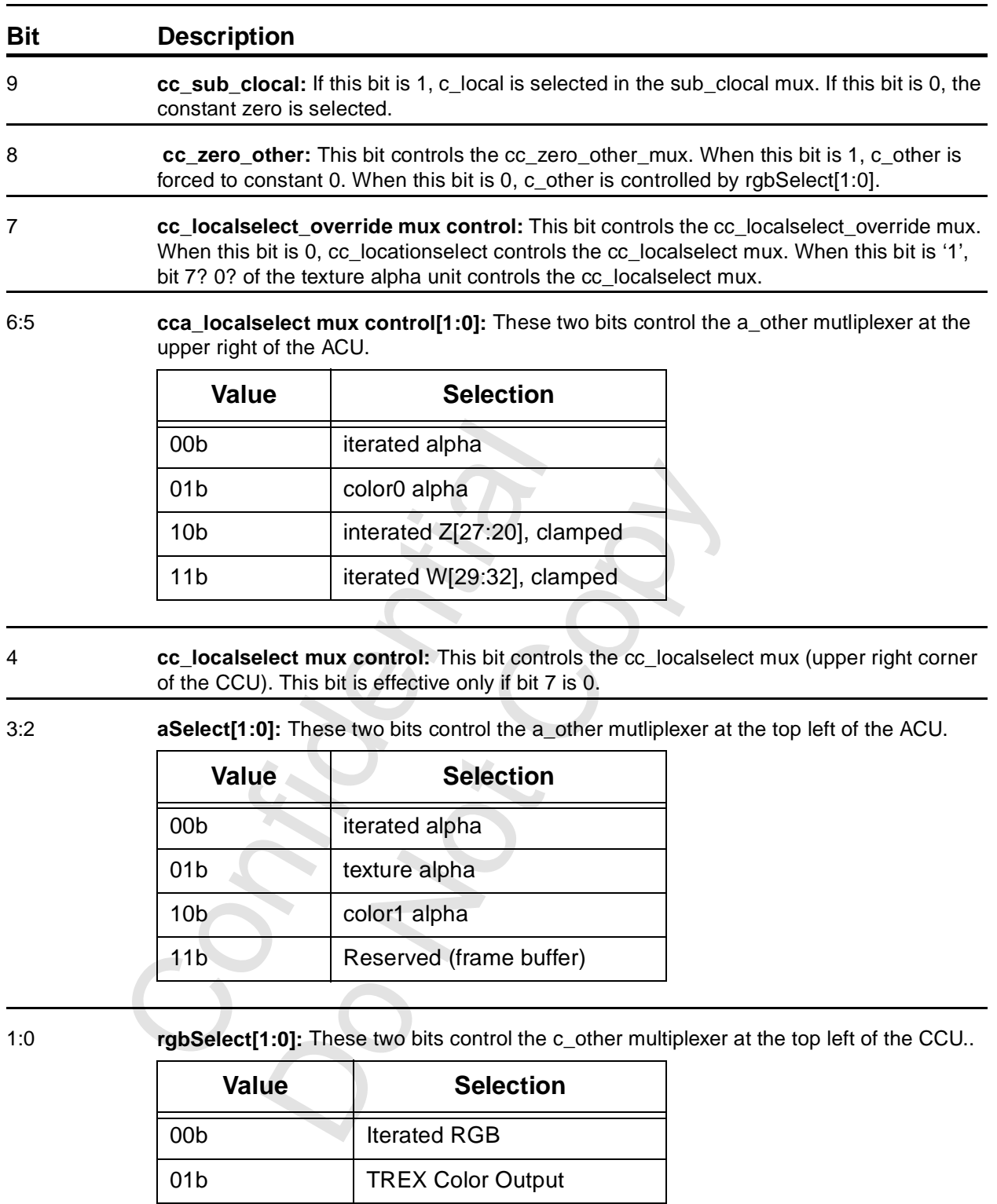

#### **[9.3.27 fbzColorPath](#page-168-1) (cont)**

10b color1RGB (constant)

11b Reserved (frame buffer)

### **9.3.28 fogMode**

This register controls the fog function of Voodoo3. The fog unit is described in [Section 10.3.4](#page-199-0). **Bit Description**

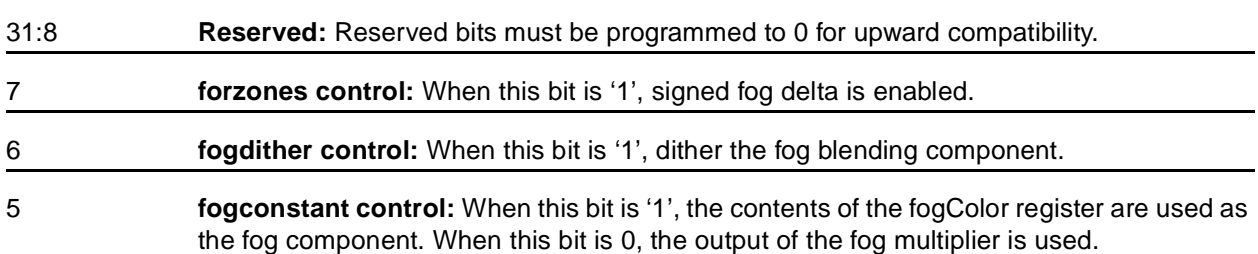

4 **fogz control:** This bit is used with bit 3 to control the multiplexor that selects one input to the fog multiplier, according to the table.

<span id="page-171-0"></span>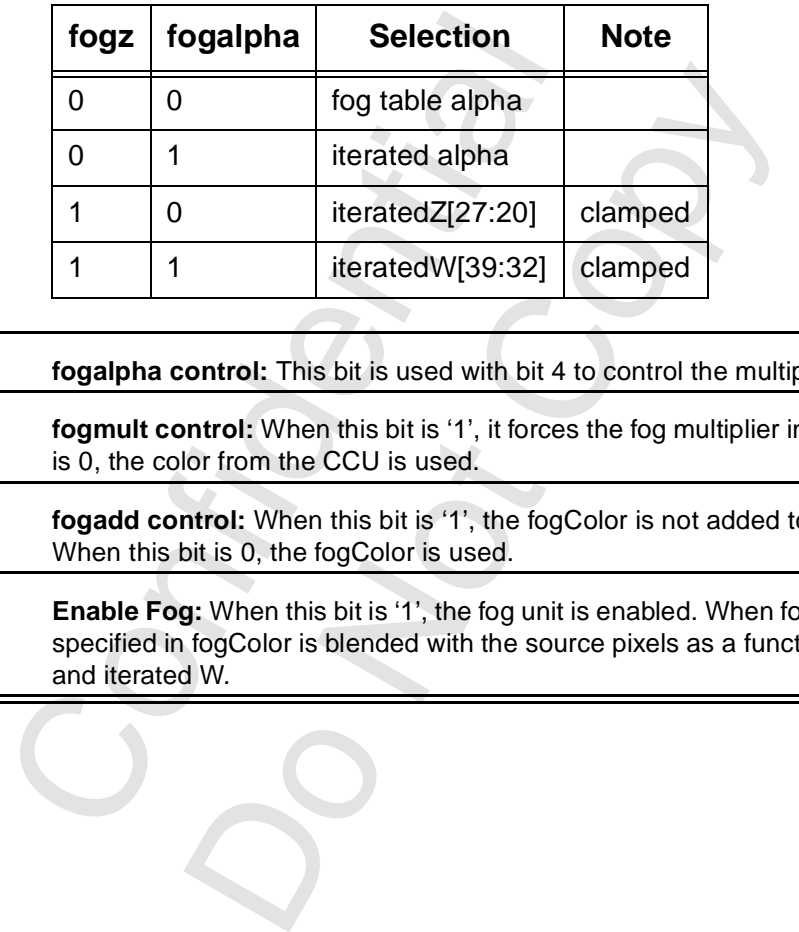

- 3 **fogalpha control:** This bit is used with bit 4 to control the multiplexor described with bit 4. 2 **fogmult control:** When this bit is '1', it forces the fog multiplier input to unity. When this bit is 0, the color from the CCU is used.
- 1 **fogadd control:** When this bit is '1', the fogColor is not added to the color from the CCU. When this bit is 0, the fogColor is used.
- 0 **Enable Fog:** When this bit is '1', the fog unit is enabled. When fog is enabled, the fog color specified in fogColor is blended with the source pixels as a function of the fogTable values and iterated W.

## <span id="page-172-0"></span> **9.3.29 alphaMode**

This register controls the alpha blending [\(Section 10.3.3](#page-197-1)) functions of Voodoo3, as well as alpha comparison ([Section 10.4.1\)](#page-206-0). These two functions are really very different, sharing only the word 'alpha' and a control register. The alpha comparison is controlled with bits [31:24], [3:1], and 0. Bits [23:20], [19:16], [15:12], [11:8], and 4 control alpha blending.

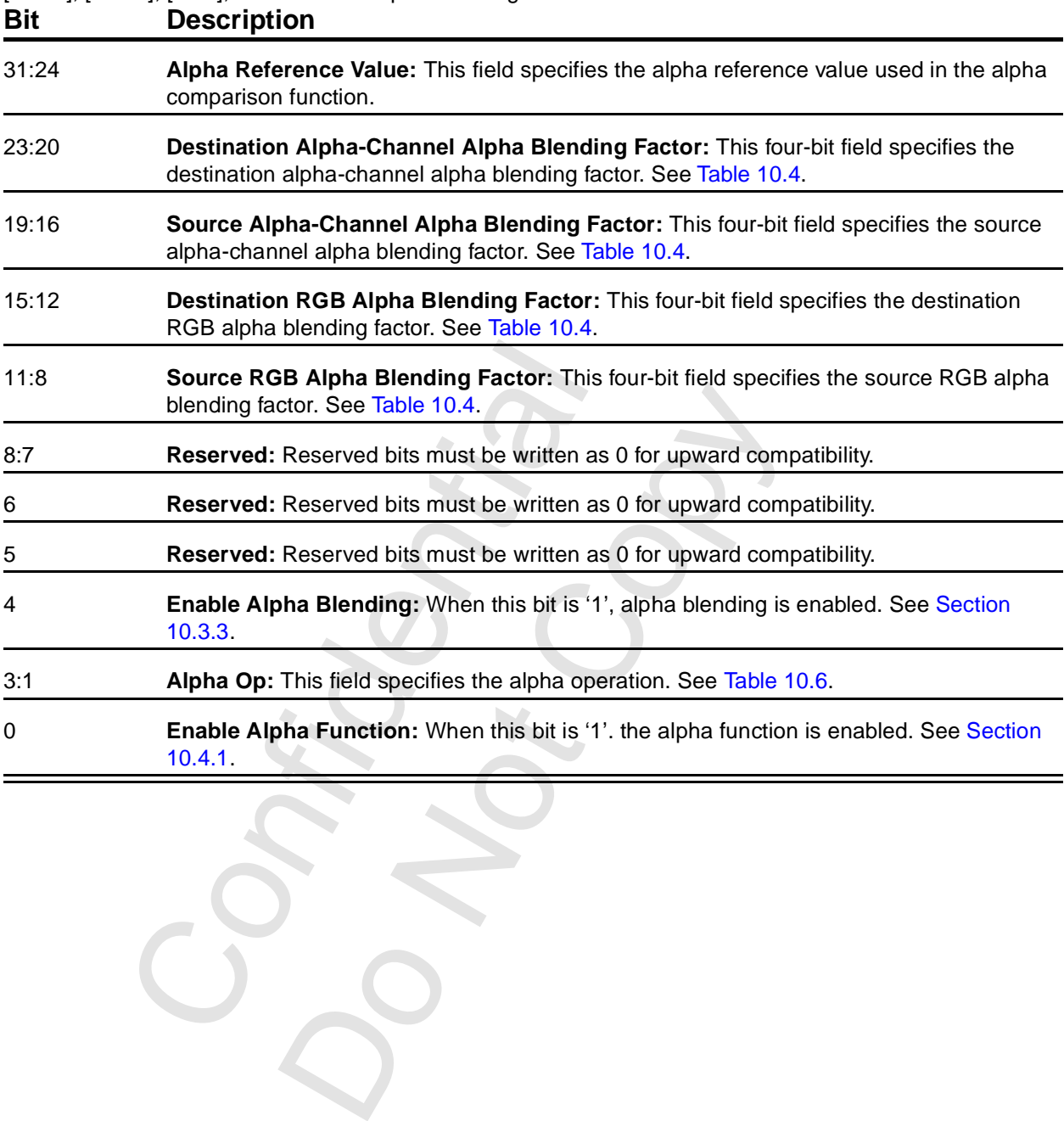

 $C_{\mathcal{A}}$  $C_{\mathcal{A}}$  $C_{\mathcal{A}}$ 

### <span id="page-173-1"></span><span id="page-173-0"></span> **9.3.30 lfbMode**

This register contains bits that control linear frame buffer accesses.

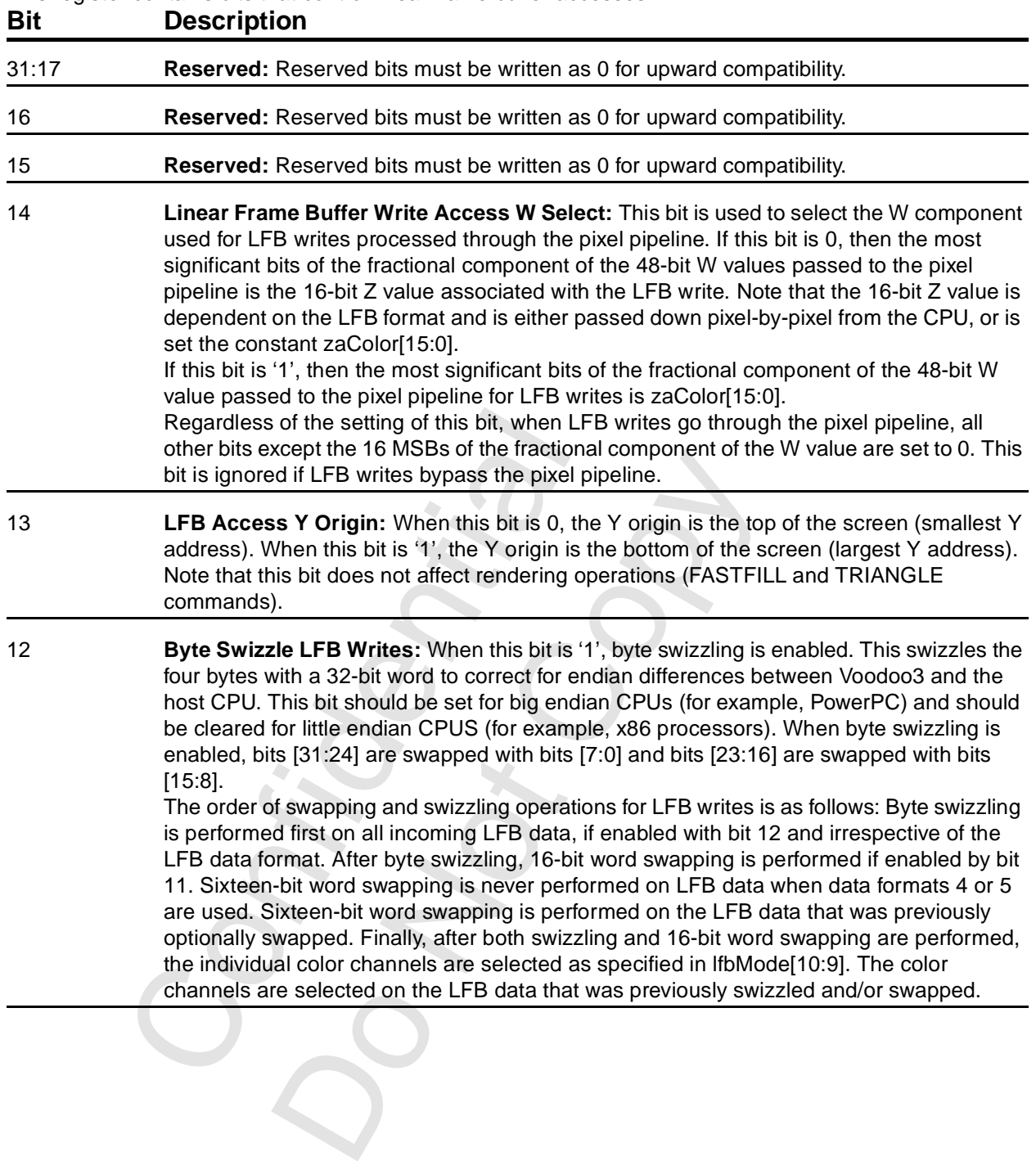

#### **[9.3.30 lfbMode](#page-173-1) (cont)**

#### **Bit Description**

11 **16-bit Word Swap LFB Writes:** This bit specifies the format of two 16-bit data types passed with a single 32-bit write. For LFB formats 0-2, two 16-bit data transfers can be packing into one 32-bit write. This bit specifies which 16-bit value correspond to which pixel on the screen. The following table shows the pixel packing for packed 32-bit LFB formats 0-2.

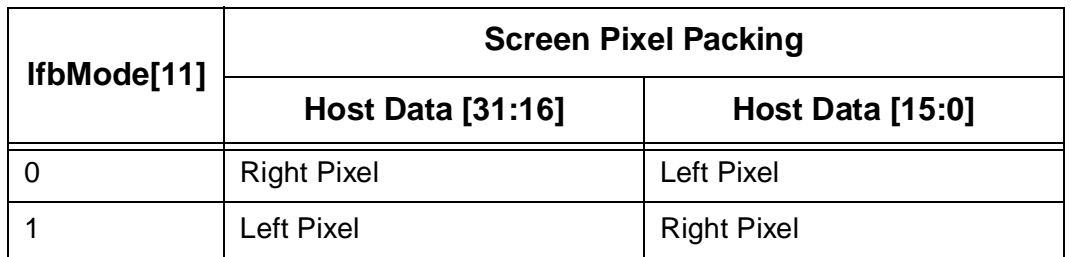

For LFB formats 12-14, this bit specifies the bit locations of the two 16-bit data types passed. The following table shows the data packing for 32-bit LFB formats 12-14.

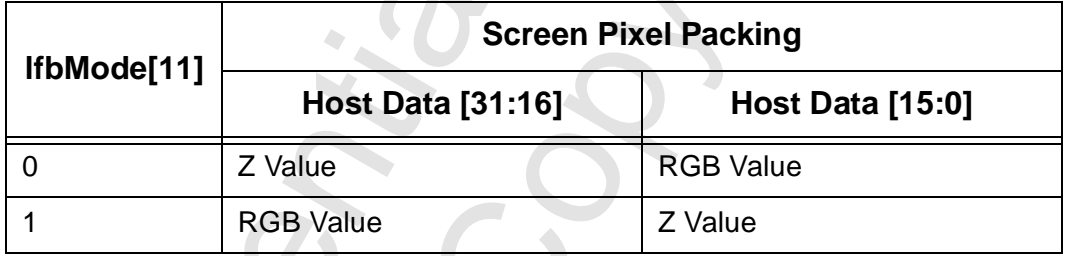

For LFB format 15, this bit specifies the bit locations of the 16-bit depth values passed. The following table shows the data packing for 32-bit LFB format 15.

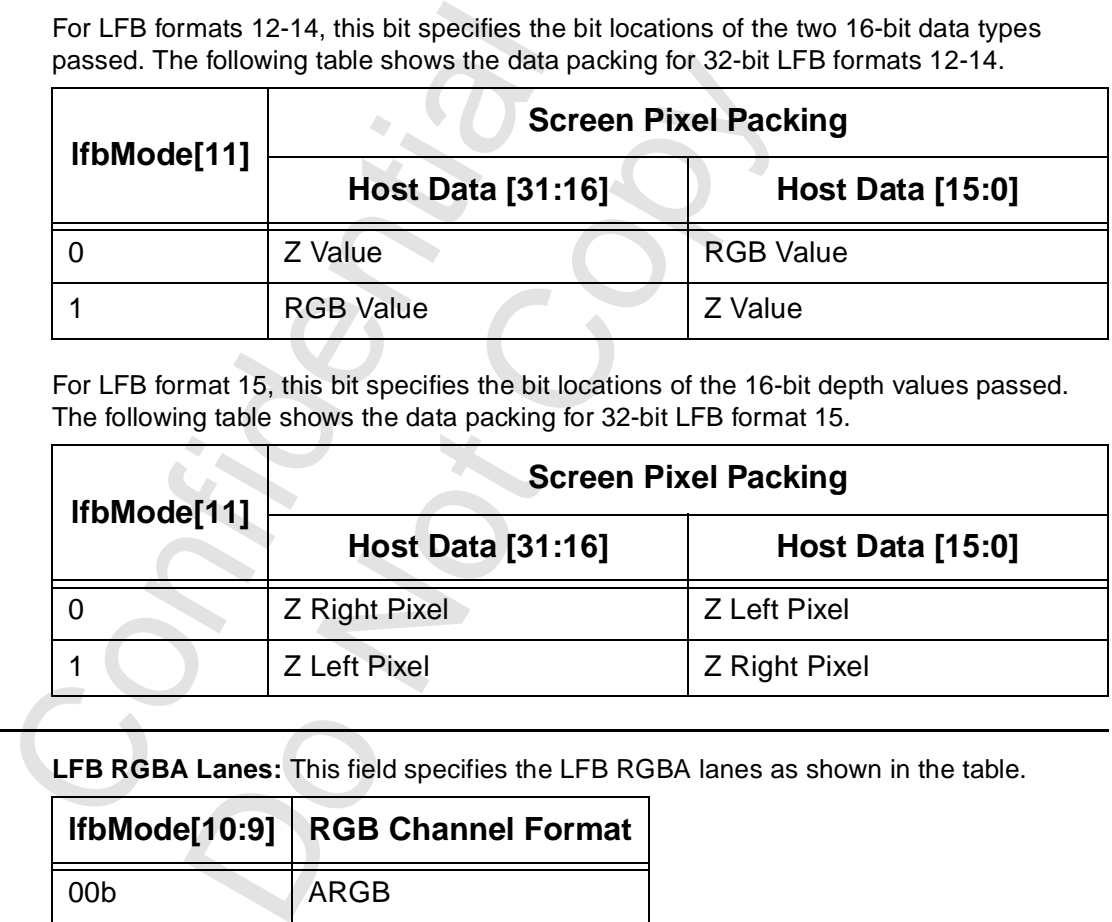

10:9 **LFB RGBA Lanes:** This field specifies the LFB RGBA lanes as shown in the table.

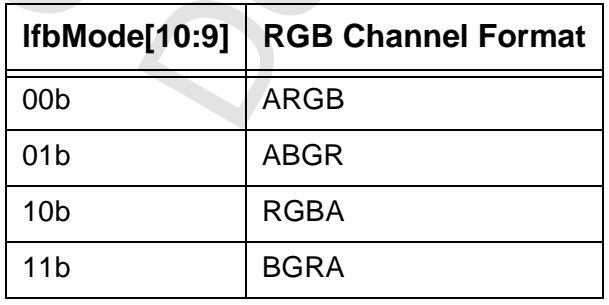

#### **[9.3.30 lfbMode](#page-173-1) (cont)**

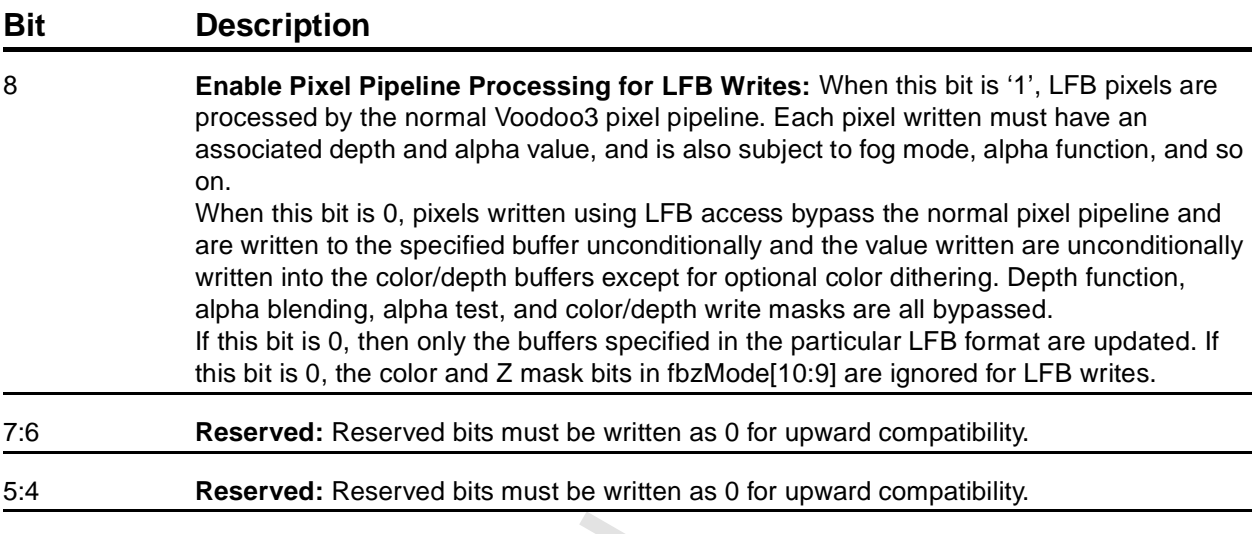

3:0: **LFB Write Format:** This field specifies the Voodoo3 linear frame buffer write format. Values not in the table must not be programmed into this field.

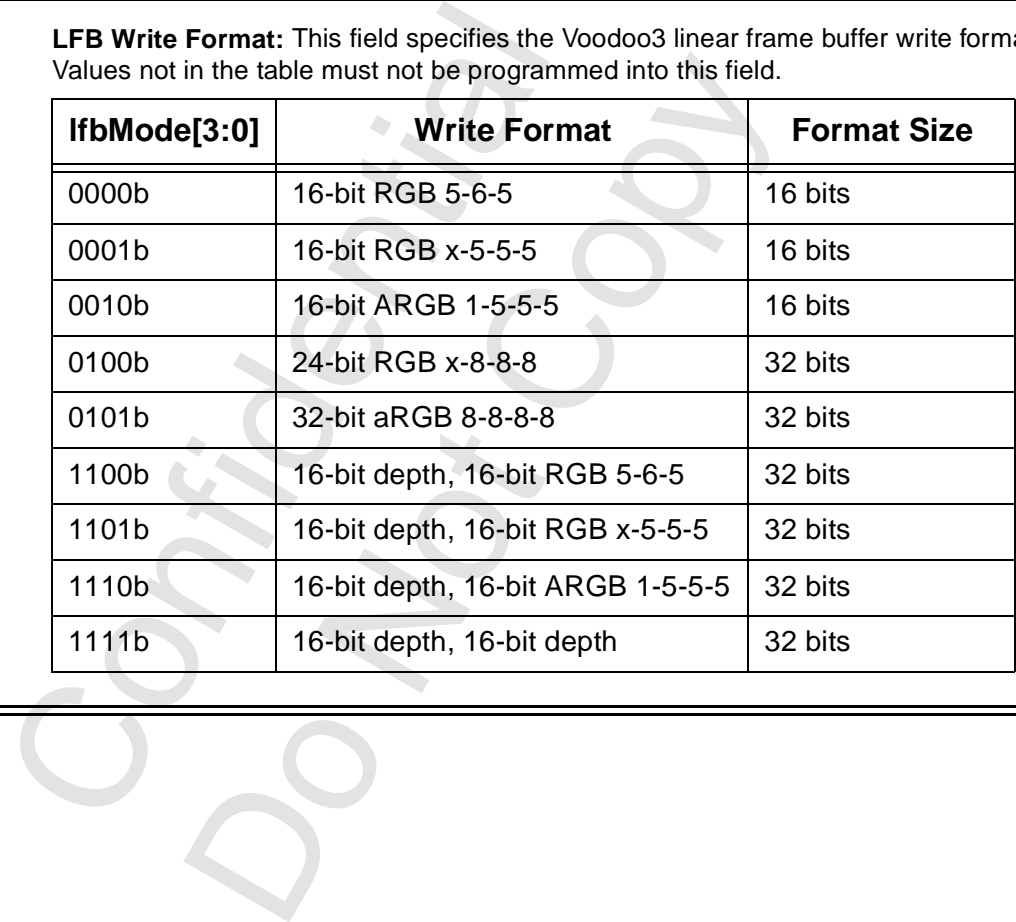

## <span id="page-176-1"></span><span id="page-176-0"></span> **9.3.31 fbzMode**

Bits this register specify frame buffer and depth buffer rendering functions of Voodoo3. This includes clipping, chroma-keying, depth-buffering, dithering, and masking.

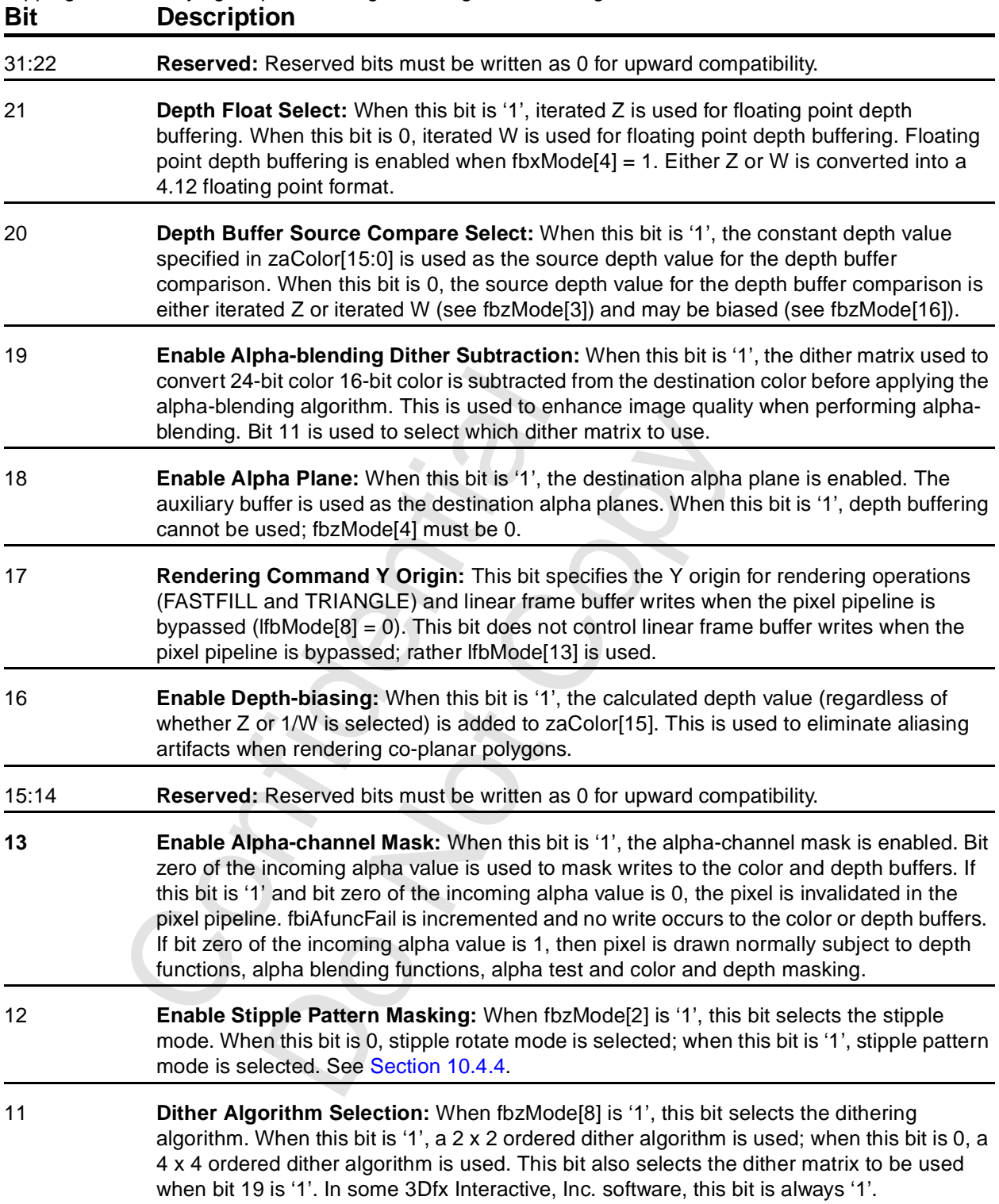

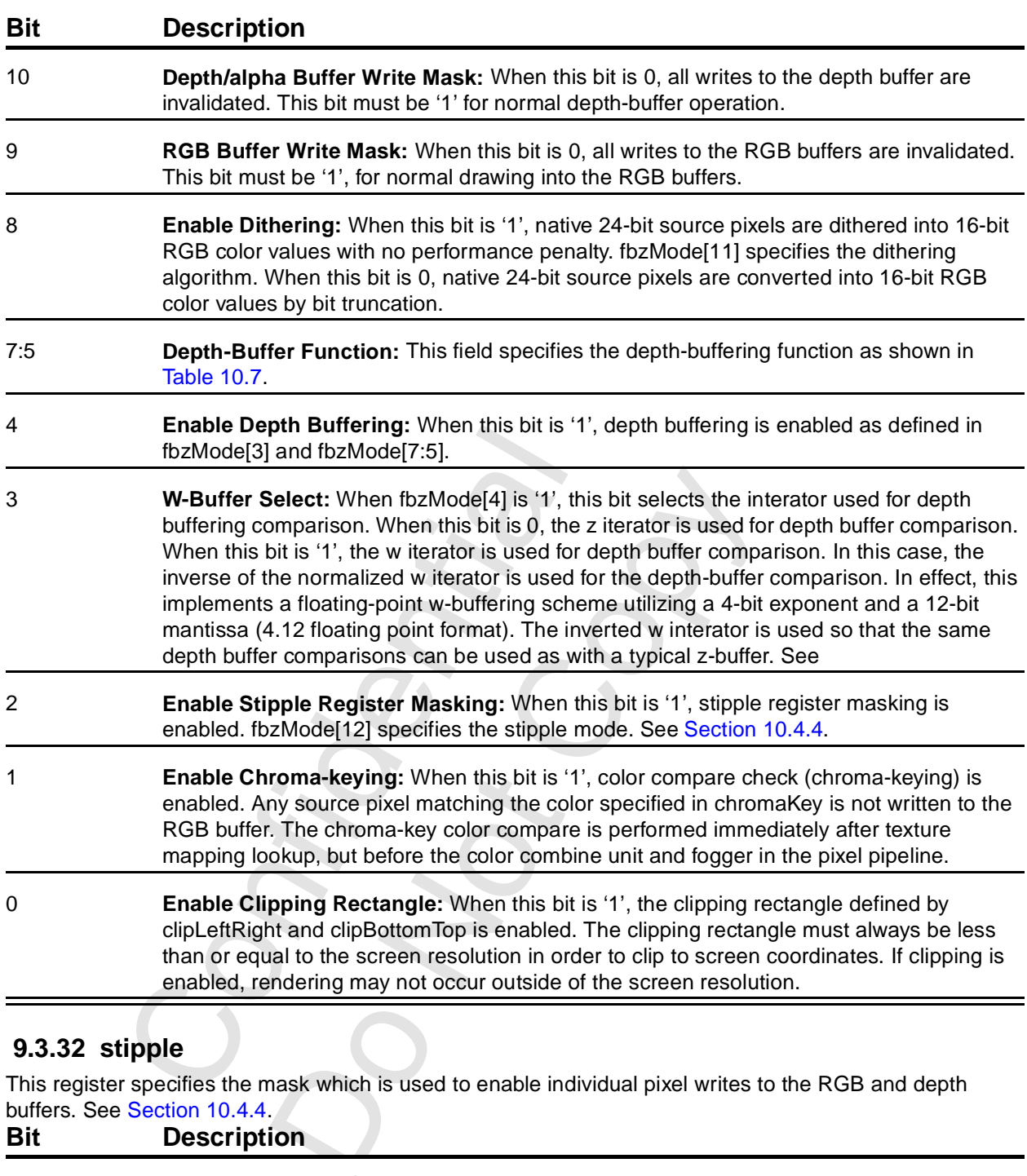

#### <span id="page-177-0"></span> **[9.3.31 fbzMode](#page-176-1) (cont)**

# **9.3.32 stipple**

This register specifies the mask which is used to enable individual pixel writes to the RGB and depth buffers. See [Section 10.4.4](#page-208-0).

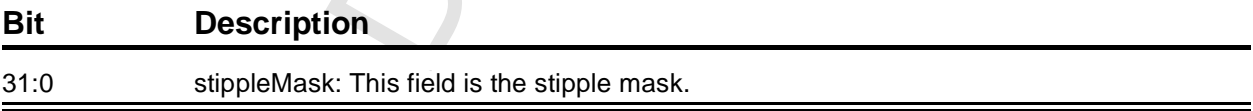

## **9.3.33 color0/1**

These two registers specify constant color values used for certain rendering function. The table shows the addresses for normal addressing.

<span id="page-178-2"></span><span id="page-178-1"></span><span id="page-178-0"></span>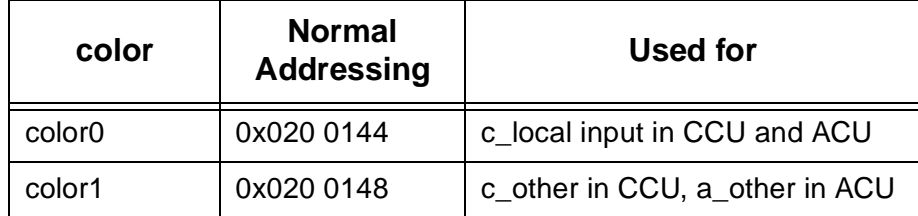

The color1 register is also used by the FASTFILL command as the color for screen clears. Also, for linear frame buffer write format 15 (16-bit depth, 16-bit depth), the color for the pixel pipeline is taken from color1 if the pixel pipeline is enabled for linear frame buffer writes.

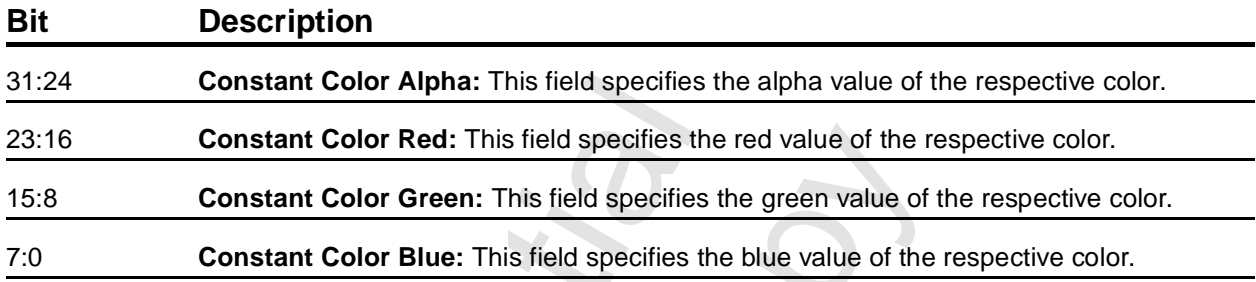

### **9.3.34 fogColor**

This register specifies the fog color for fogging operations. Fogging is enabled by programming fogMode[0] to '1'. See Section 10.3.4.

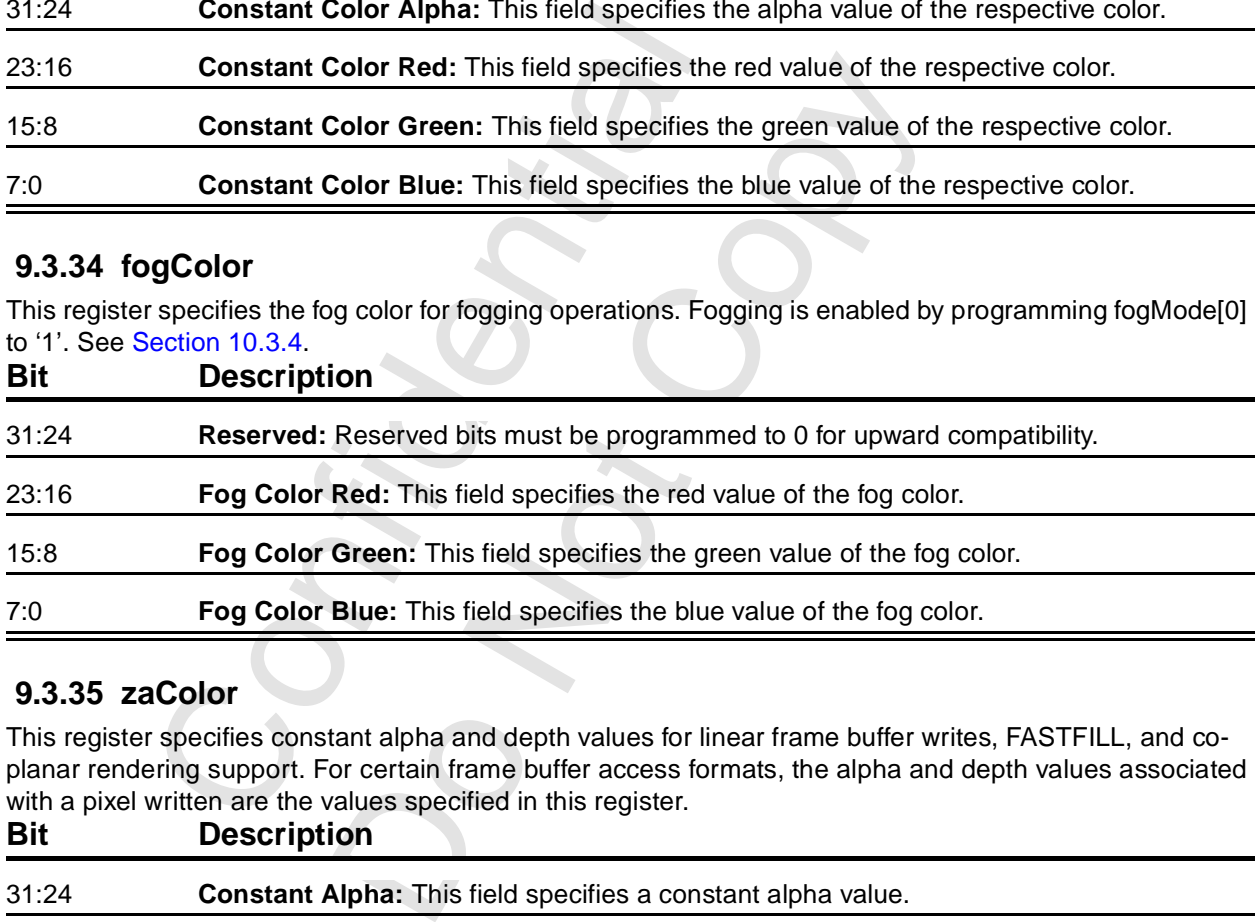

# **9.3.35 zaColor**

This register specifies constant alpha and depth values for linear frame buffer writes, FASTFILL, and coplanar rendering support. For certain frame buffer access formats, the alpha and depth values associated with a pixel written are the values specified in this register.

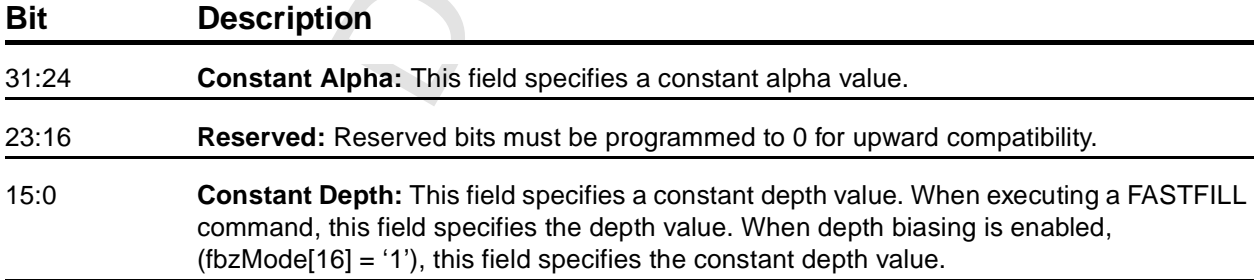

# <span id="page-179-1"></span><span id="page-179-0"></span> **9.3.36 chromaKey**

This register specifies a color which is optionally compared with all pixels to be written into the RGB buffer. If a match occurs between an outgoing pixel and this value, and chroma-keying is enabled (fbzMode[1] = '1'), then the pixel is not written into the frame buffer. See [Section 10.4.3](#page-207-0).

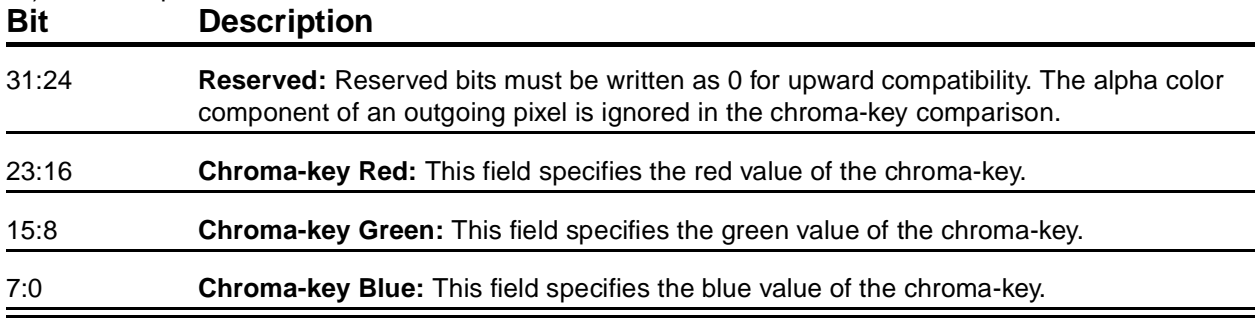

### **9.3.37 chromaRange**

This register specifies a color which is optionally compared with all pixels to be written into the frame buffer. If chroma-keying is enabled (fbzMode[1] = 1) and chroma-ranging is enabled (chromaRange[28] = 1), the outgoing pixel color is compared to the color range specified by this register and the chromaKey register. See [Section 10.4.3.](#page-207-0)

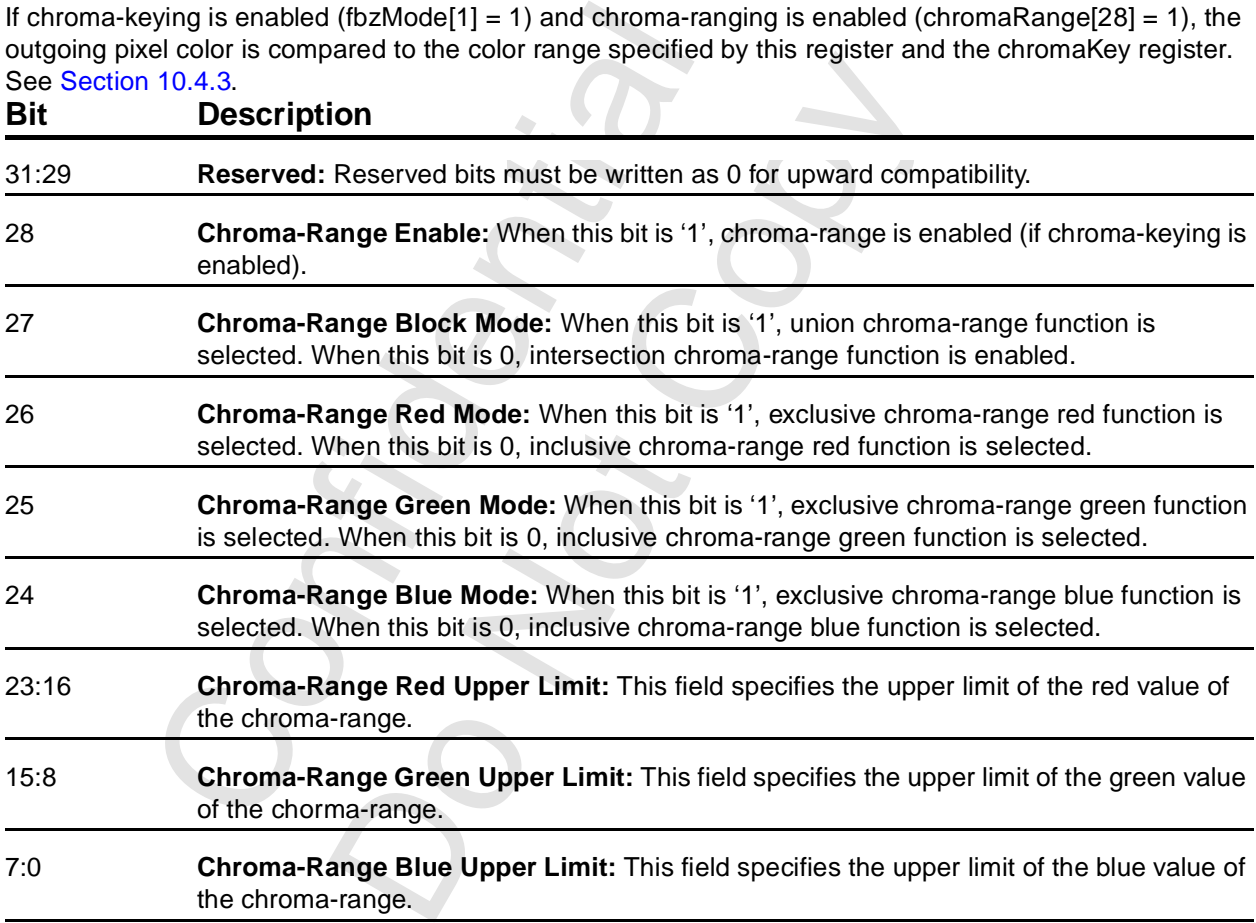
# **9.3.38 userIntrCMD**

Writing to this register executes the USERINTERRUPT command. Control bits specify whether the graphics engine stalls until the host program clears the interrupt. An eight-bit tag is available to the host program. If intrCtrl[[5] is 0, writes to this register are ignored.

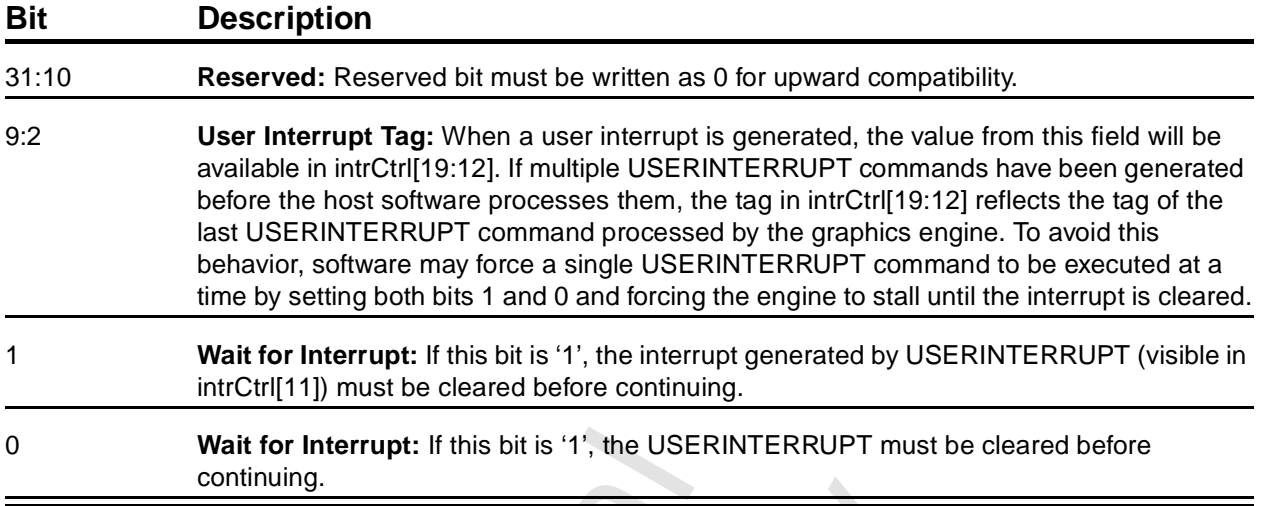

#### **9.3.39 colBufferAddr**

This register specifies the base address of the color buffer. This address must be aligned on a 16-byte boundary; bits 3:0 must be zero.

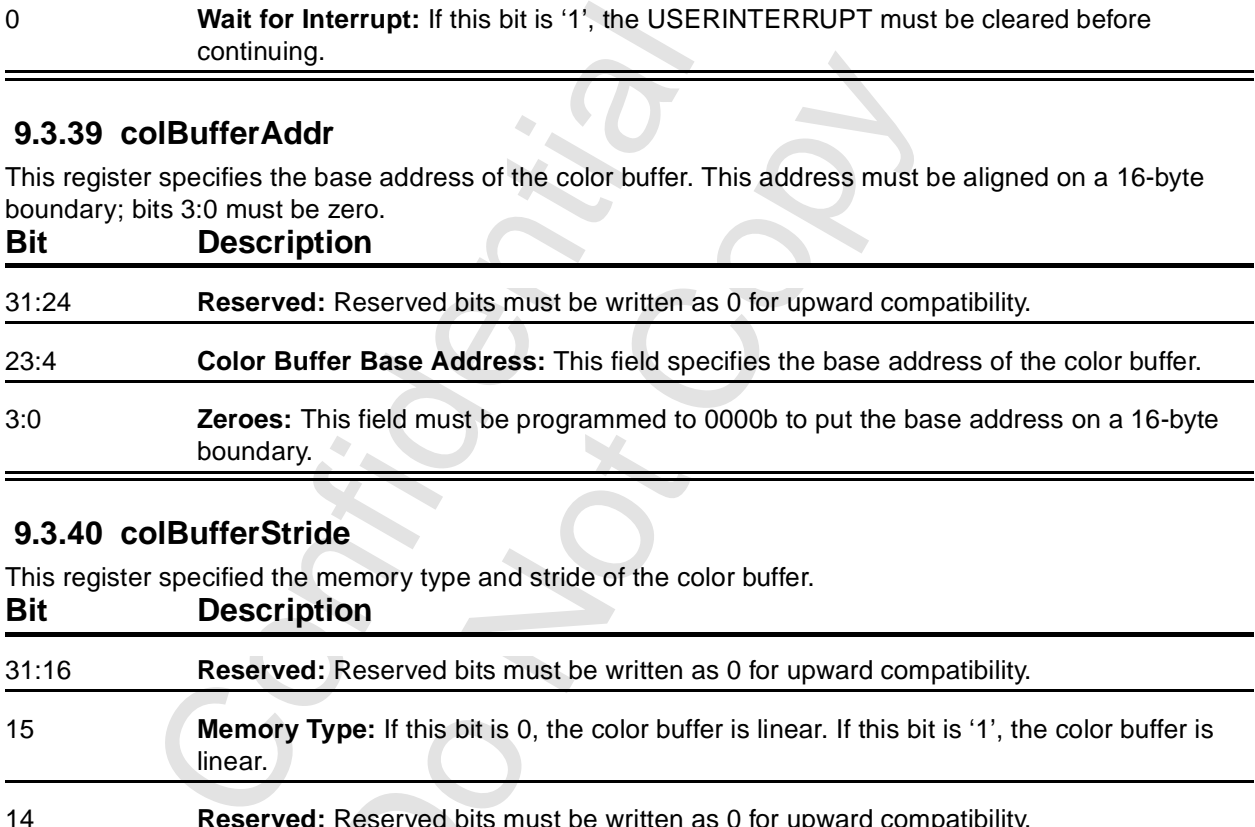

## **9.3.40 colBufferStride**

This register specified the memory type and stride of the color buffer.

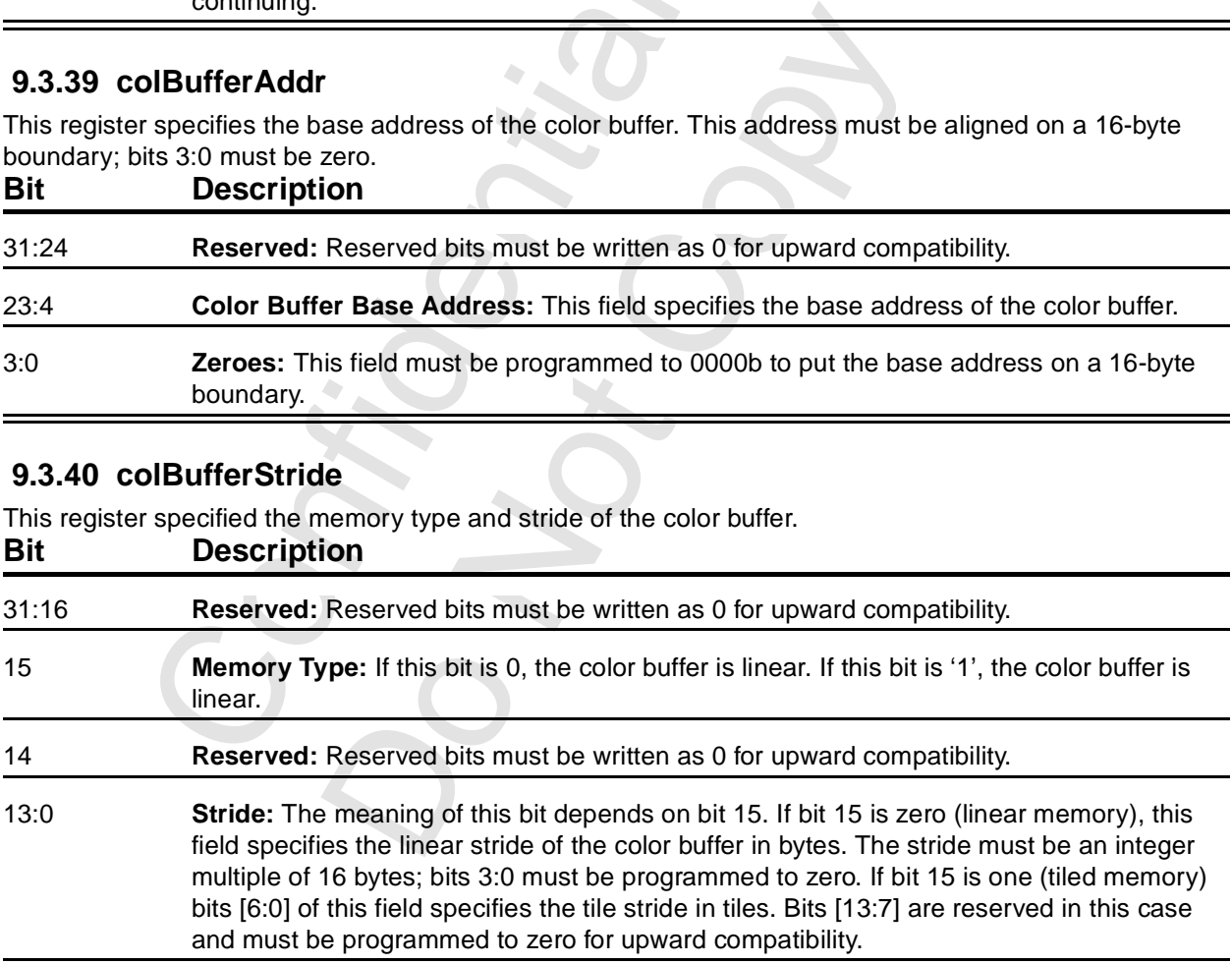

# **9.3.41 auxBufferAddr**

This register specifies the base address of the auxiliary buffer. This address must be aligned on a 16-byte boundary; bits 3:0 must be zero. The auxiliary buffer is used for destination alpha planes or depth buffer. **Bit Description**

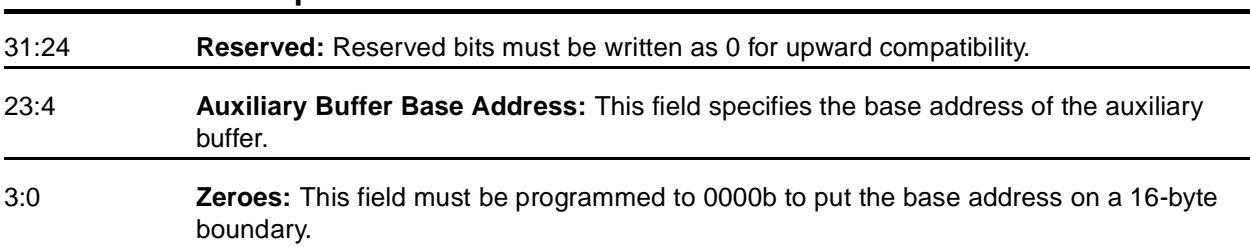

## **9.3.42 auxBufferStride**

This register specified the memory type and stride of the auxiliary buffer.

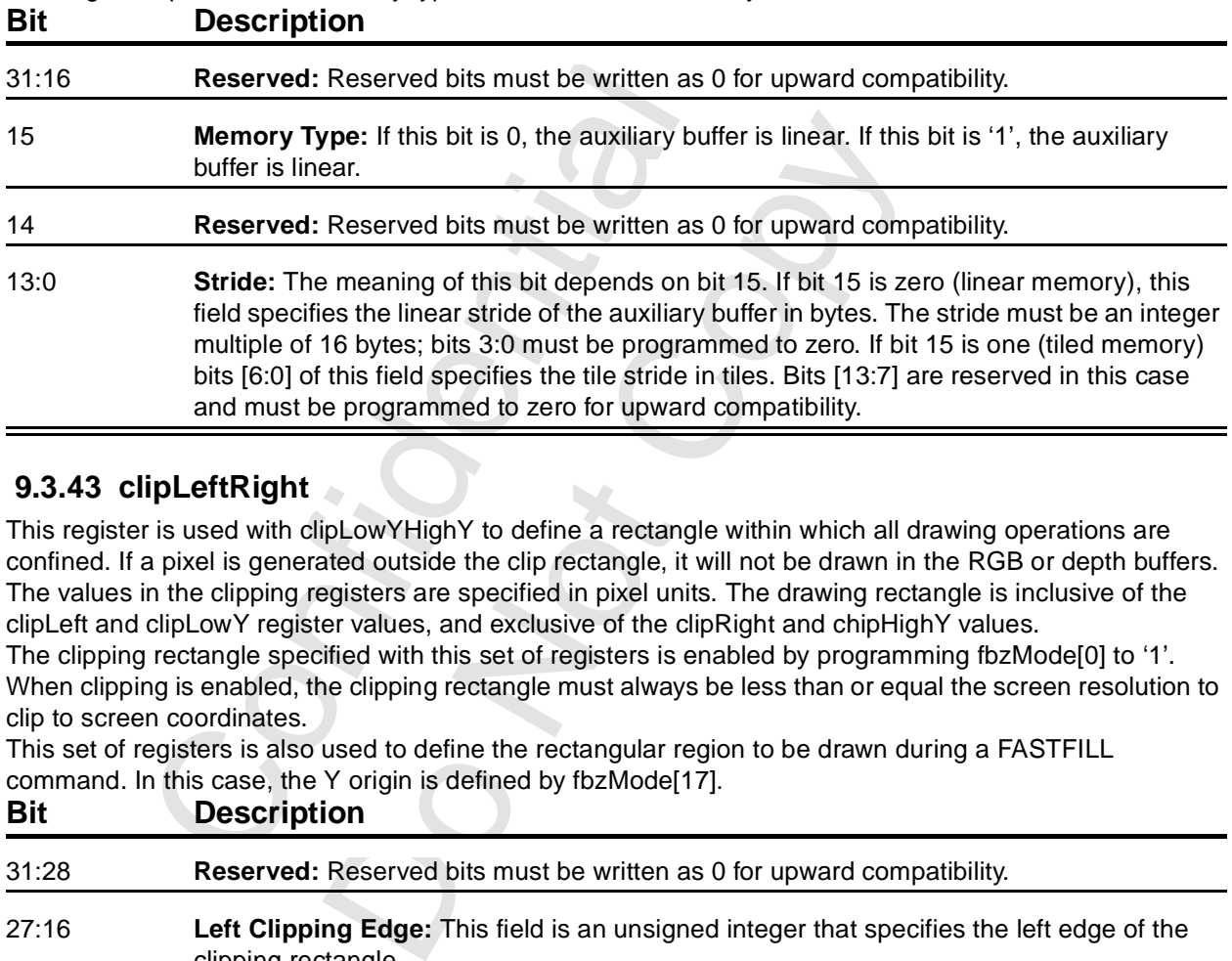

## **9.3.43 clipLeftRight**

This register is used with clipLowYHighY to define a rectangle within which all drawing operations are confined. If a pixel is generated outside the clip rectangle, it will not be drawn in the RGB or depth buffers. The values in the clipping registers are specified in pixel units. The drawing rectangle is inclusive of the clipLeft and clipLowY register values, and exclusive of the clipRight and chipHighY values.

The clipping rectangle specified with this set of registers is enabled by programming fbzMode[0] to '1'. When clipping is enabled, the clipping rectangle must always be less than or equal the screen resolution to clip to screen coordinates.

This set of registers is also used to define the rectangular region to be drawn during a FASTFILL command. In this case, the Y origin is defined by fbzMode<sup>[17]</sup>.

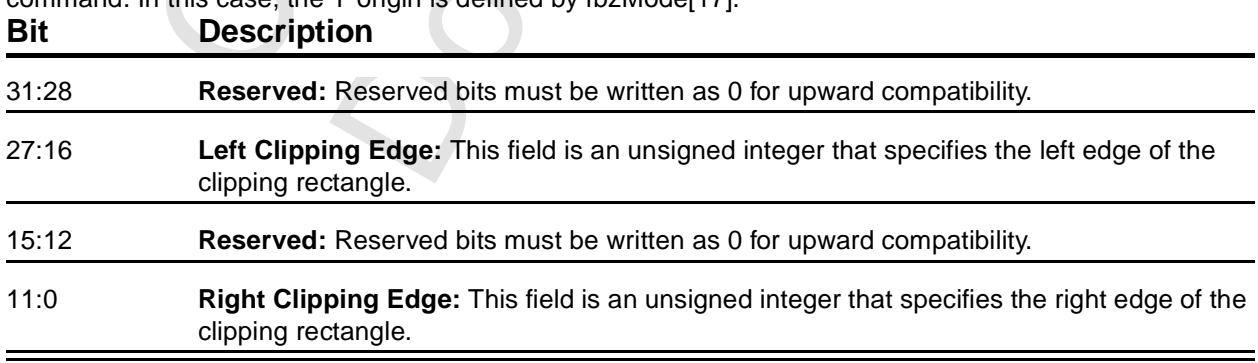

#### **9.3.44 clipLowYHighY**

This register is used with clipLeftRight to define a clipping rectangle.

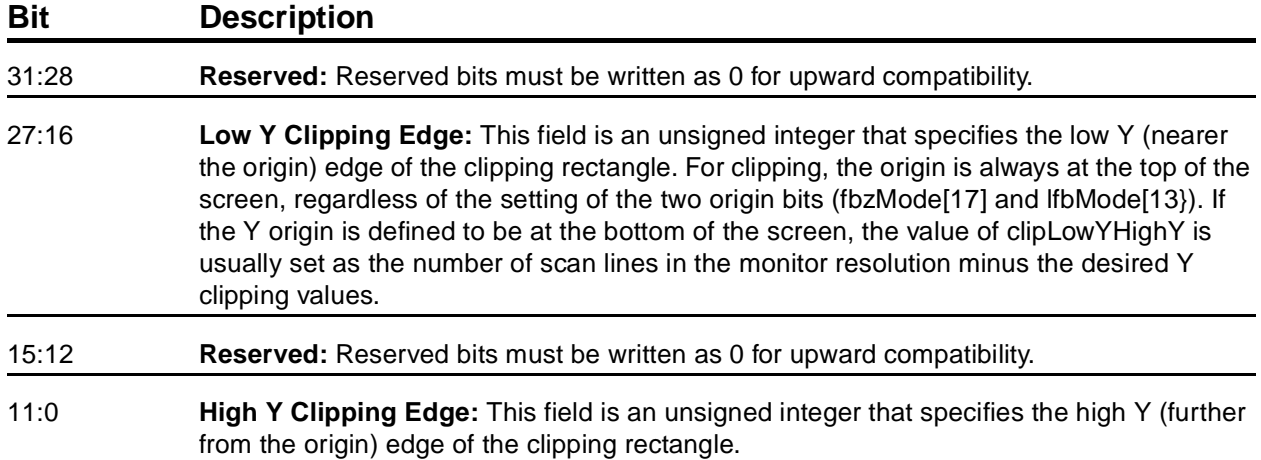

#### **9.3.45 fogTable**

The fogTable is used to implement fogging in Voodoo3. This is a 64-entry lookup table with each entry consisting of eight-bit fog blending factors and eight-bit delta fog blending values. A total of 32 32-bit PCI writes are required to load the entire fogTable. When fogging is enabled, this table is addressed with the high order bits of 1/W.

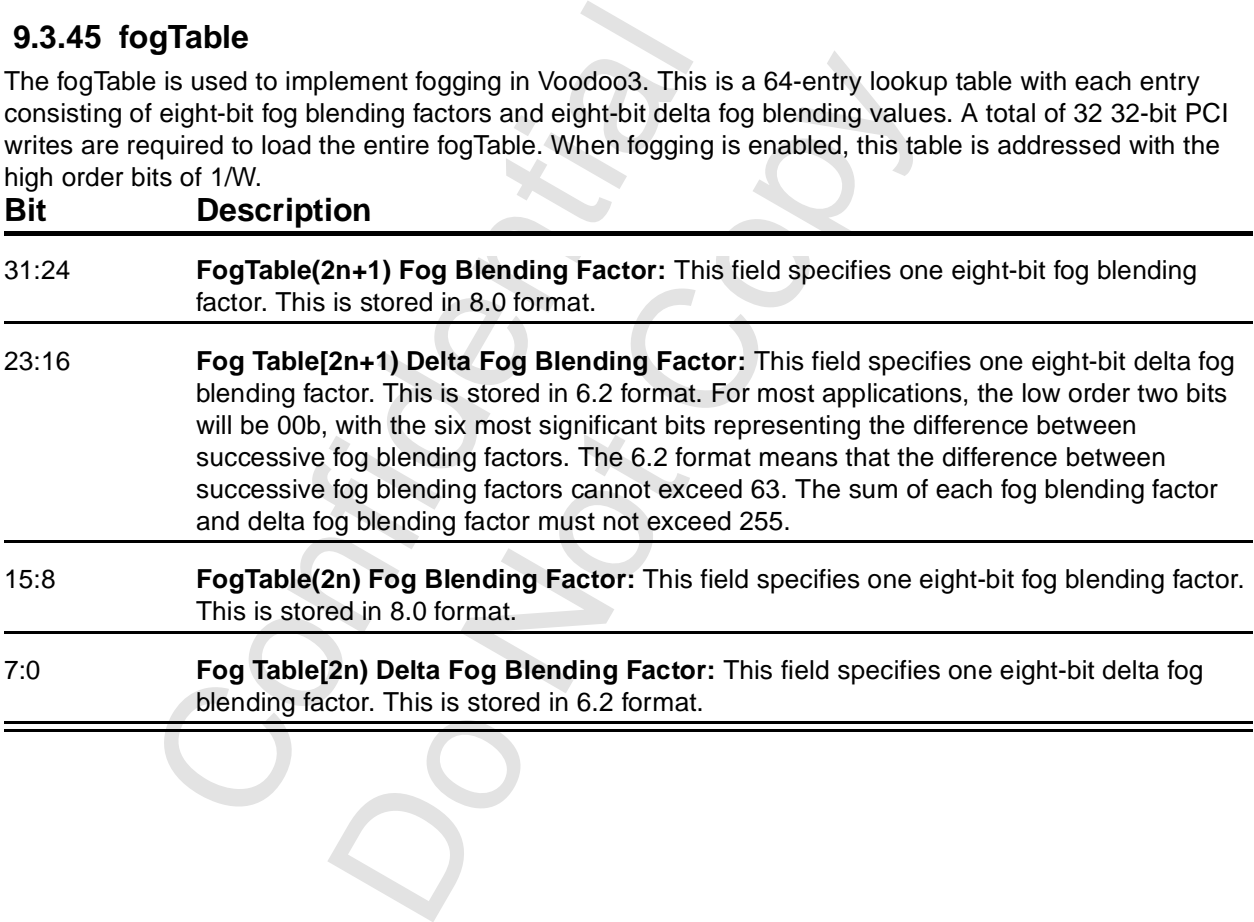

# **9.3.46 fbiCounters**

These five read-only registers are intended for gathering statistics for performance tuning of drivers. Each register is a 24-bit counter which is incremented as indicated in the table. All five are cleared to 0 on powerup reset, or if '1' is written to nopCMD[0]. The table shows the addresses and when each counter is incremented.

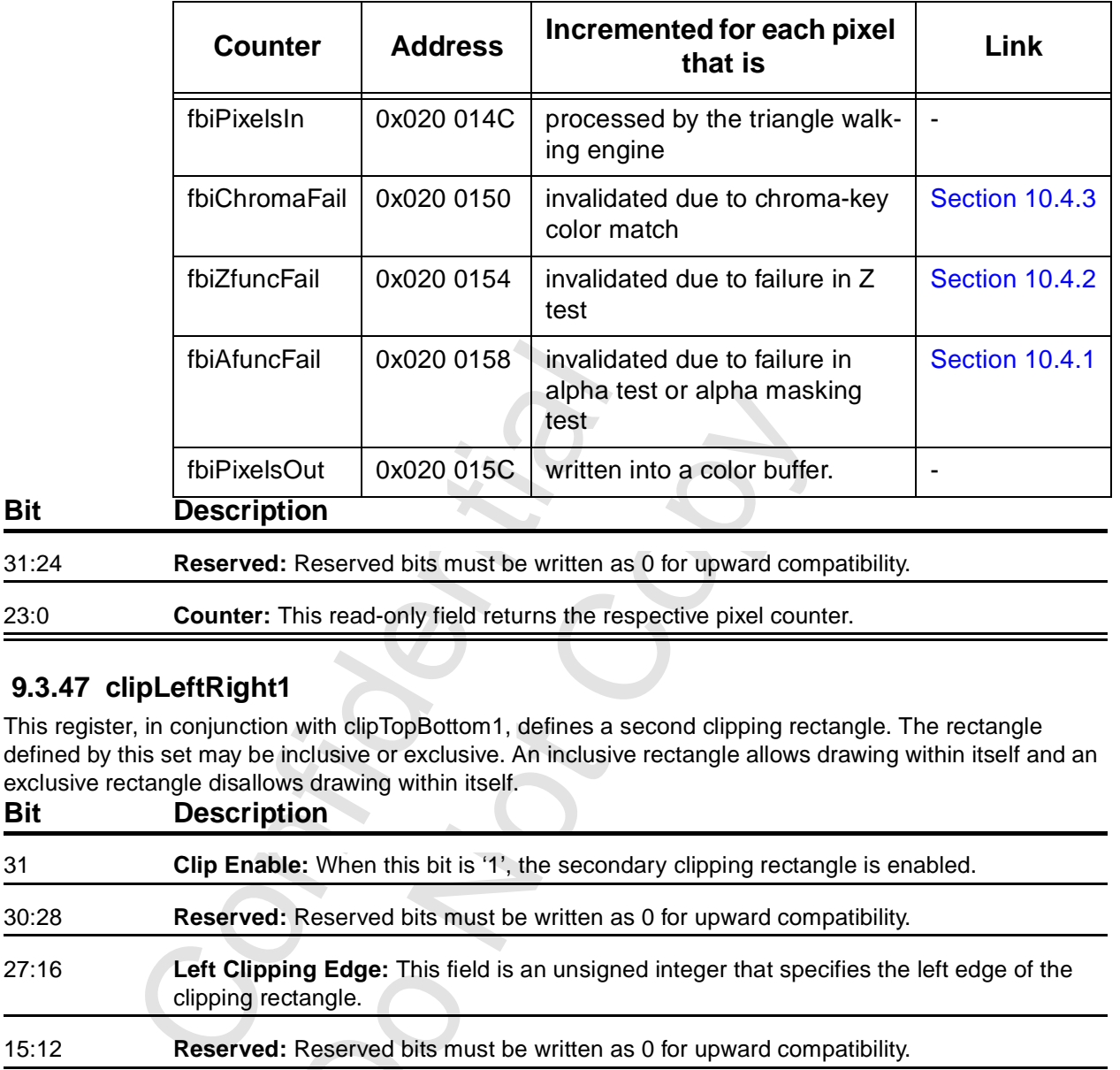

## **9.3.47 clipLeftRight1**

**Bit** 

This register, in conjunction with clipTopBottom1, defines a second clipping rectangle. The rectangle defined by this set may be inclusive or exclusive. An inclusive rectangle allows drawing within itself and an exclusive rectangle disallows drawing within itself.

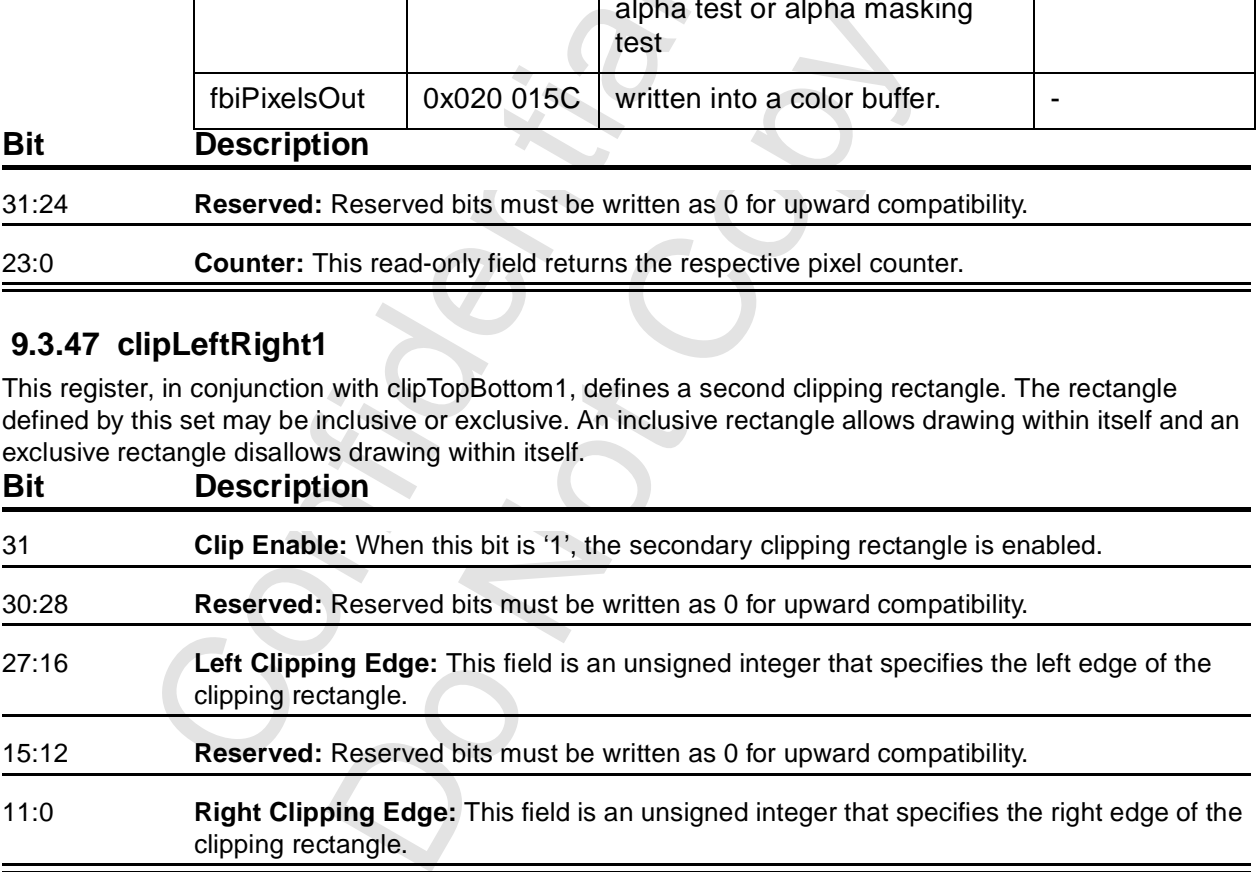

## **9.3.48 clipTopBottom1**

This register is used with clipLeftRight1 to define the secondary clipping rectangle.

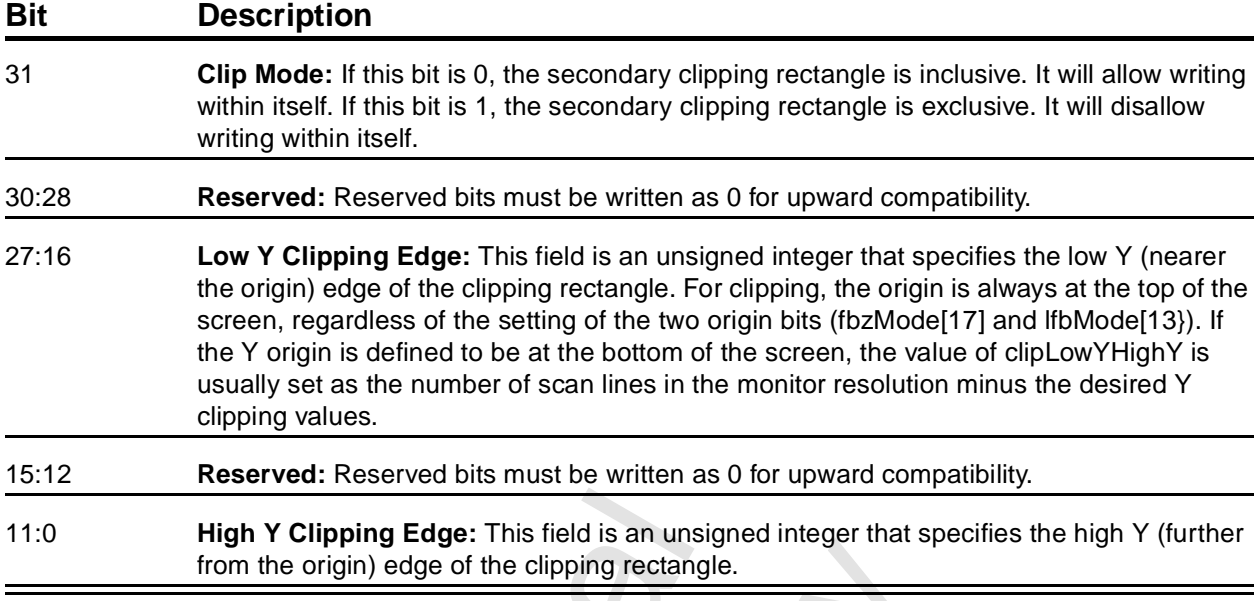

#### **9.3.49 swapBufferPend**

Writes to this register increment the swap buffer pending count field in the status register. Writes take effect immediately (they do not flow through the FIFO) and are available only through direct access.

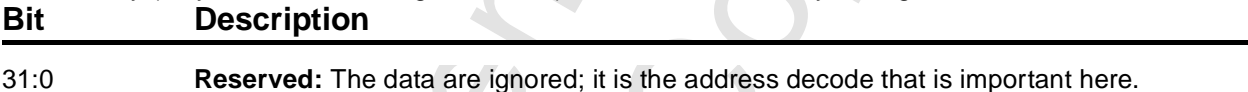

## **9.3.50 leftOverlayBuf**

This register specifies the starting address of the left or Monocular buffer for overlay display (also called overlay surface 0). This register is sampled at the end of vertical retrace.

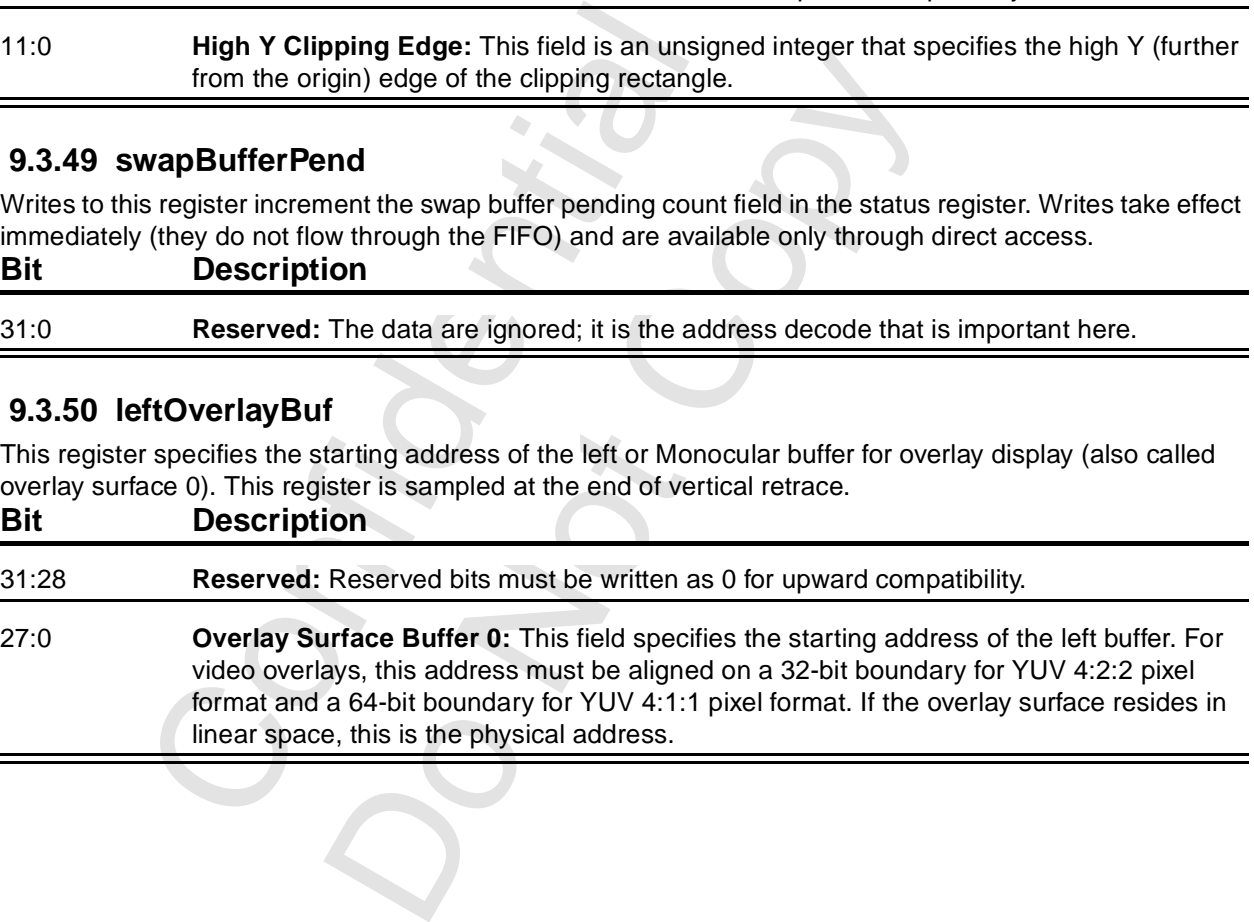

# **9.3.51 rightOverlayBuf**

his register specifies the starting address of the right buffer for overlay display (also called overlay surface 1). This register is sampled at the end of vertical retrace.

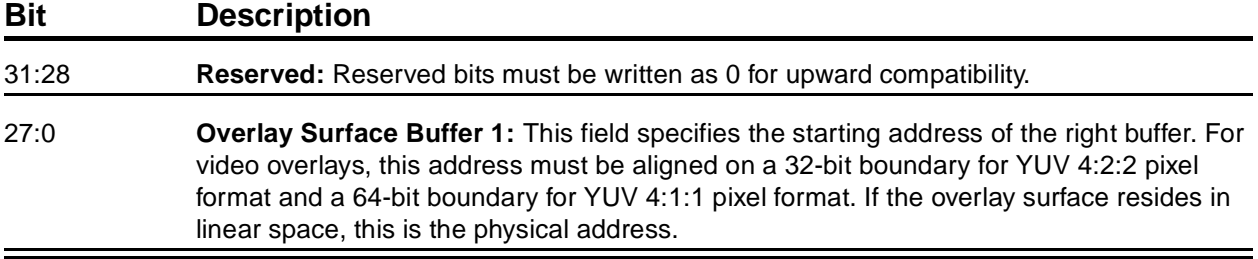

#### **9.3.52 fbiSwapHistory**

This read-only register maintains a count of the number of vertical syncs that occur between executed swap commands. This information is kept for the last eight executed swap commands. Each time a swap command is competed, bits [27:0] of this register are shifted left by four bit positions (into [31:4]). Then bits 3:0 are loaded with the number of vertical syncs that occurred between the previous swap command and the just executed swap command. If more than 15 syncs occurred, the value 15 will be loaded.<br> **Department** 

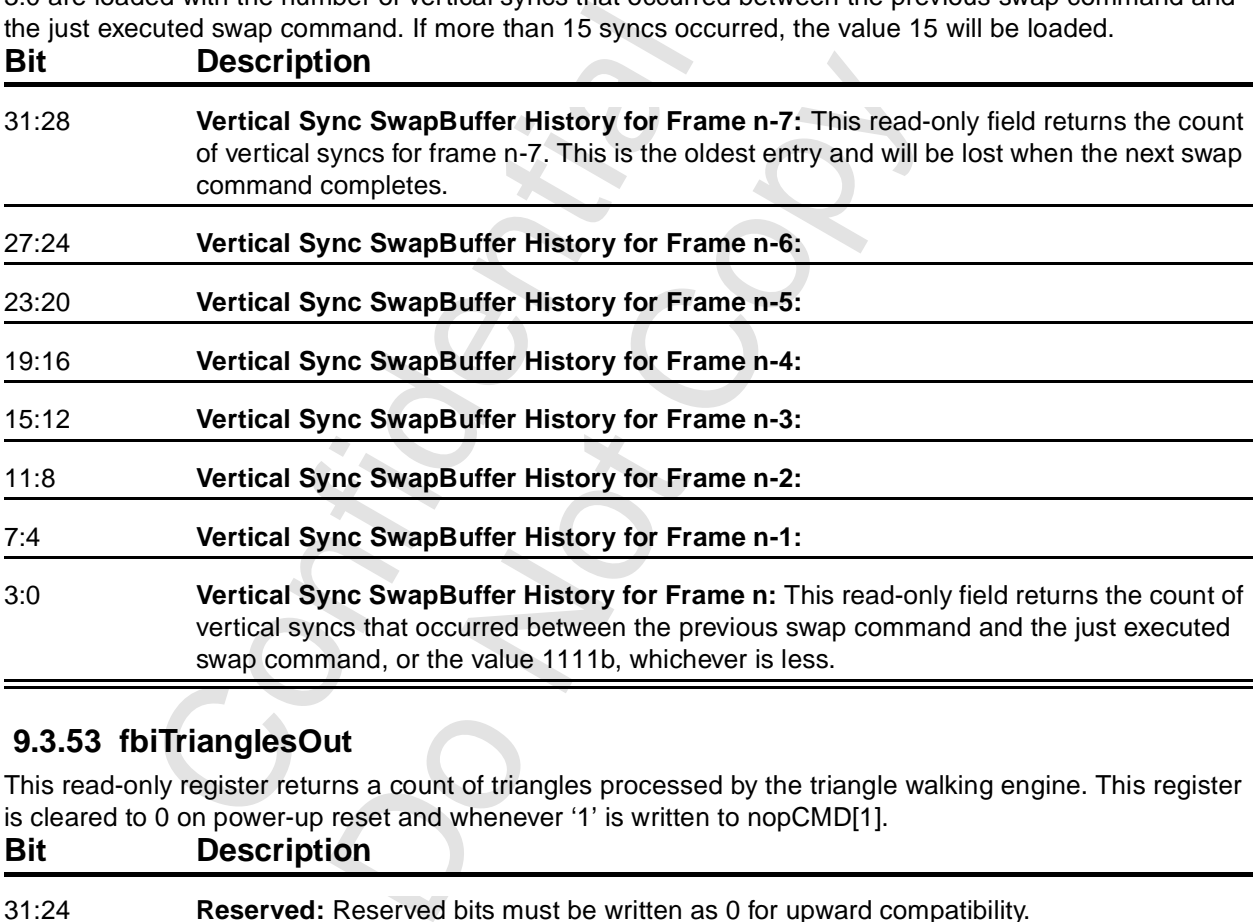

# **9.3.53 fbiTrianglesOut**

This read-only register returns a count of triangles processed by the triangle walking engine. This register is cleared to 0 on power-up reset and whenever '1' is written to nopCMD[1].

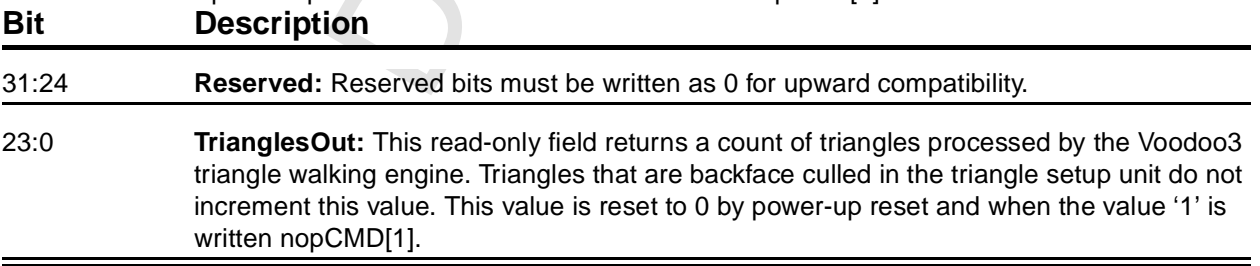

## **9.3.54 sSetupMode**

This register contains bits that specify whether parameters will be calculated in the setup process. A '1' indicates the parameter will be calculated. A 0 indicates the value is not passed down to the triangle and the previous value will be used.

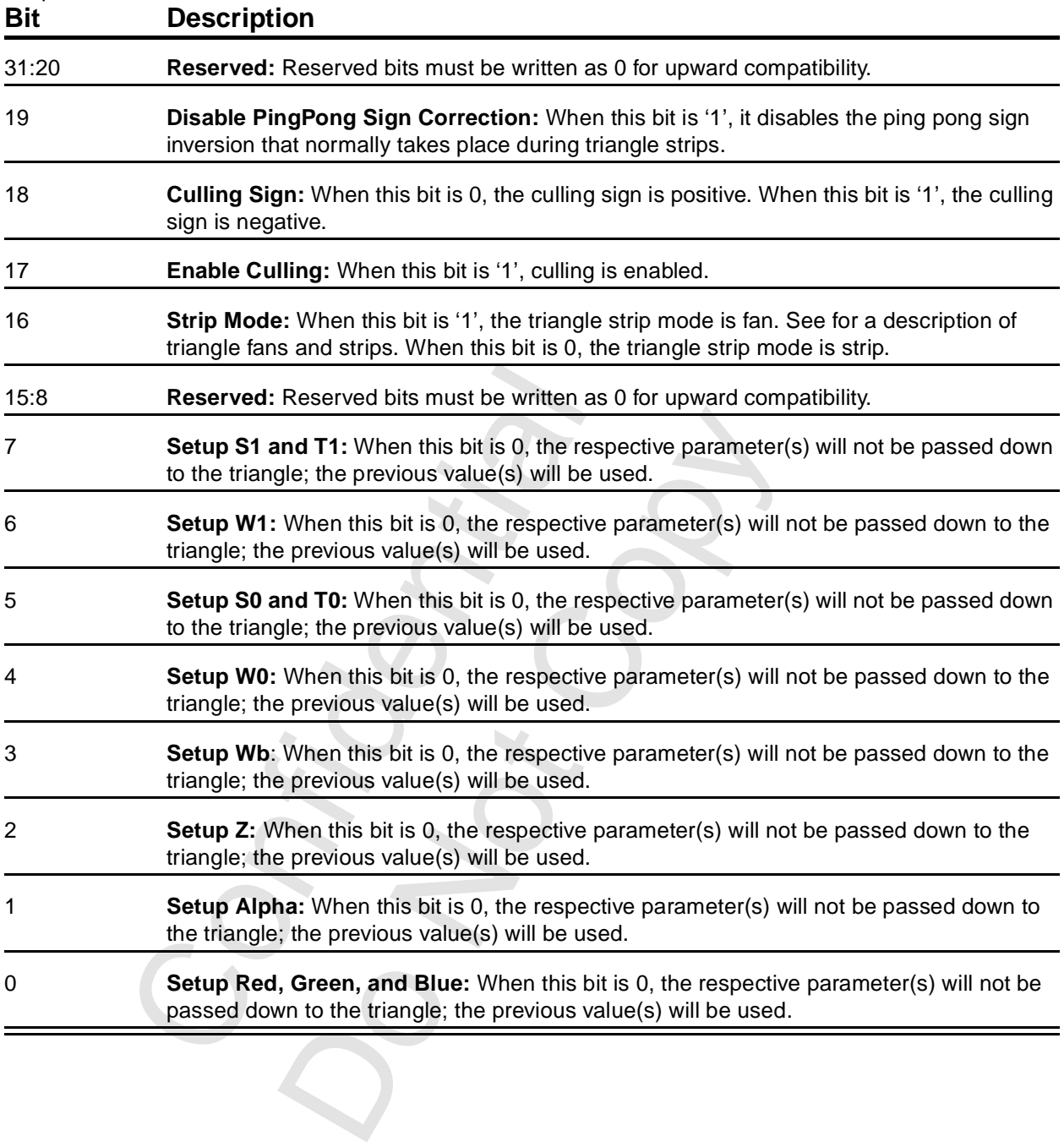

# **9.3.55 TriangleSetupVertex**

This set of registers specify vertices of a triangle strip to be rendered. Triangle strips (and fans) require fewer parameters transfers since vertices are re-used. shows the addresses and descriptions of the setupvertex registers. These are all IEEE 32-bit single-precision floating point numbers except for the sARGB register, which is a packed 32-bit color with alpha in [31:24].

| <b>Register</b>           | <b>Description</b>                                                          | <b>Address</b> |
|---------------------------|-----------------------------------------------------------------------------|----------------|
| sVx                       | X component of vertex coordinate                                            | 0x020 0264     |
| sVy                       | Y component of vertex coordinate                                            | 0x020 0268     |
| <b>sARGB</b>              | Color of current vertex in 8:8:8:8 format                                   | 0x020 026C     |
| sRed                      | Separated red value                                                         | 0x020 0270     |
| sGreen                    | Separated green value                                                       | 0x020 0274     |
| sBlue                     | Separated blue value                                                        | 0x020 0278     |
| sAlpha                    | Separated alpha value                                                       | 0x020 027C     |
| sVz                       | Z value                                                                     | 0x020 0280     |
| sWb                       | Global 1/W                                                                  | 0x020 0284     |
| sWtmu0                    | 1/W for all TMU0's, for all tmus                                            | 0x020 0288     |
| sS/W0                     | S coordinate divided by W, for all tmus                                     | 0x020 028C     |
| sT/W0                     | T coordinate divided by W, for all tmus                                     | 0x020 0290     |
| sWtmu1                    | TMU1's local 1/W                                                            | 0x020 0294     |
| sS/Wtmu1                  | TMU1's local S/W                                                            | 0x020 0298     |
| sT/Wtmu1                  | TMU1's local T/W                                                            | 0x020 029C     |
| 9.3.56 sDrawTriCMD<br>Bit | A write to this register starts the draw process. See<br><b>Description</b> |                |
| 30:1                      | Reserved: Reserved bits must be written as 0 for upward compa               |                |
| 0                         | Draw Triangle: This bit must be written as '1' to actually initiate         |                |
|                           |                                                                             |                |

**Table 9.5 Triangle Setup Vertex Registers**

# **9.3.56 sDrawTriCMD**

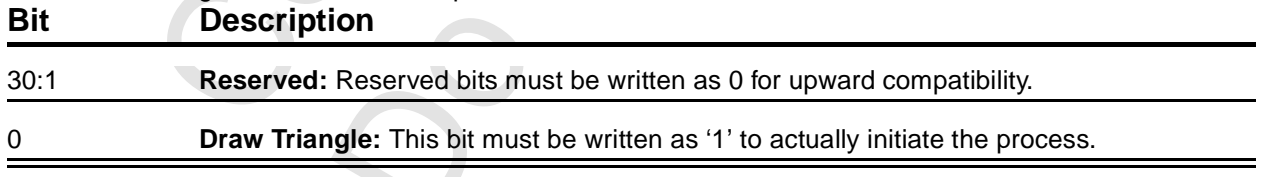

# **9.3.57 sBeginTricMD**

A write to the register begins a new triangle strip starting with the current vertex. No drawing is actually done until a write to sDrawTriCMD is executed.

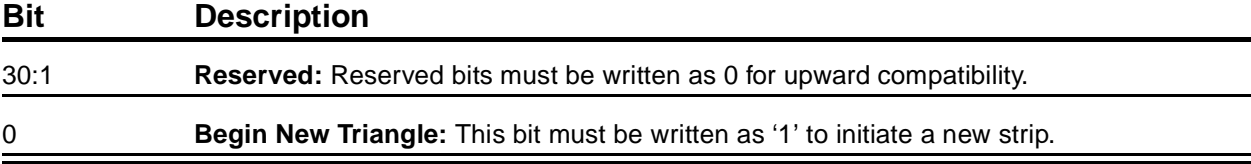

#### <span id="page-188-1"></span><span id="page-188-0"></span> **9.3.58 textureMode**

This register controls texture mapping including perspective correction, texture filtering, texture clamping, and multiple texture blending.

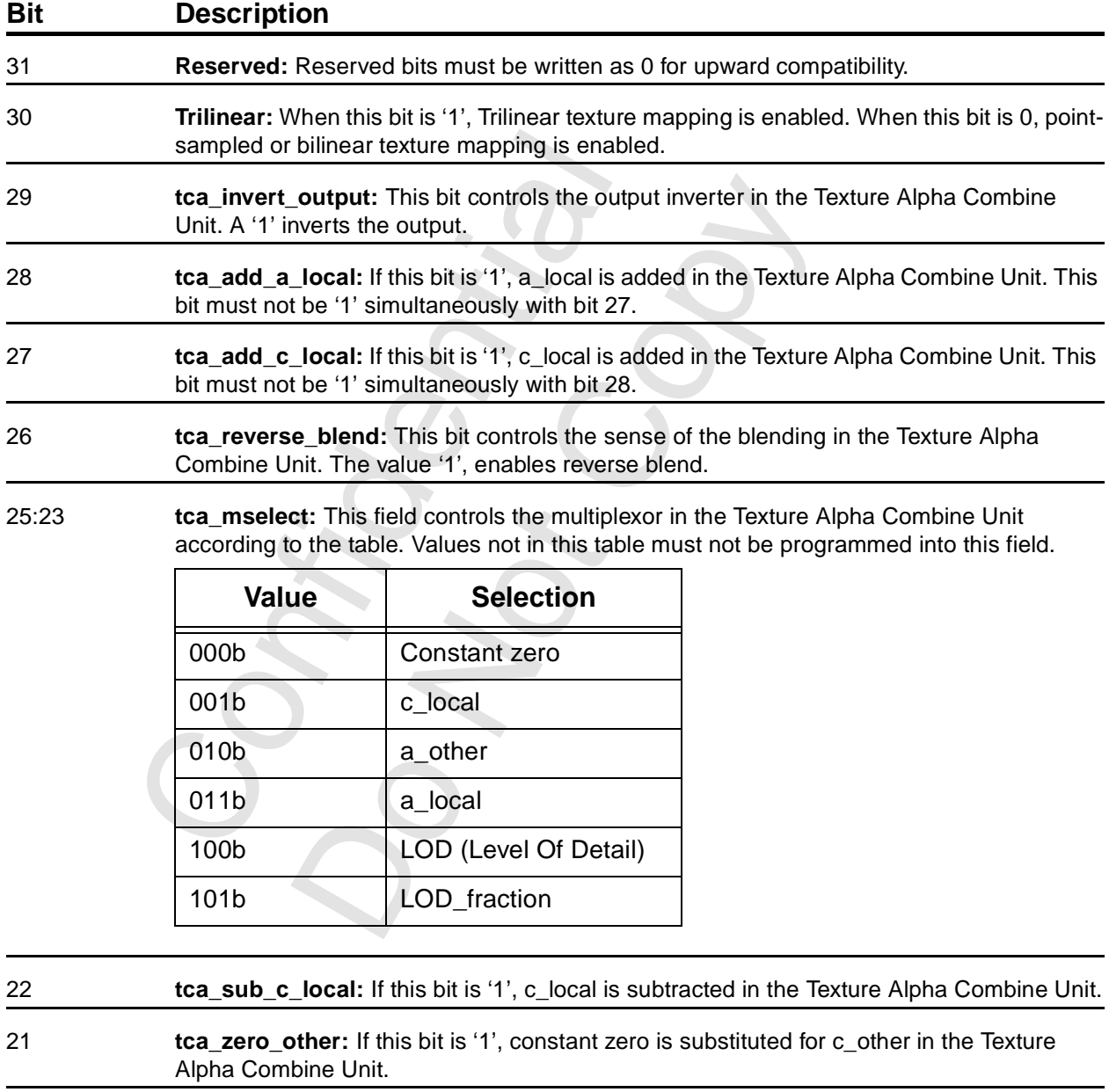

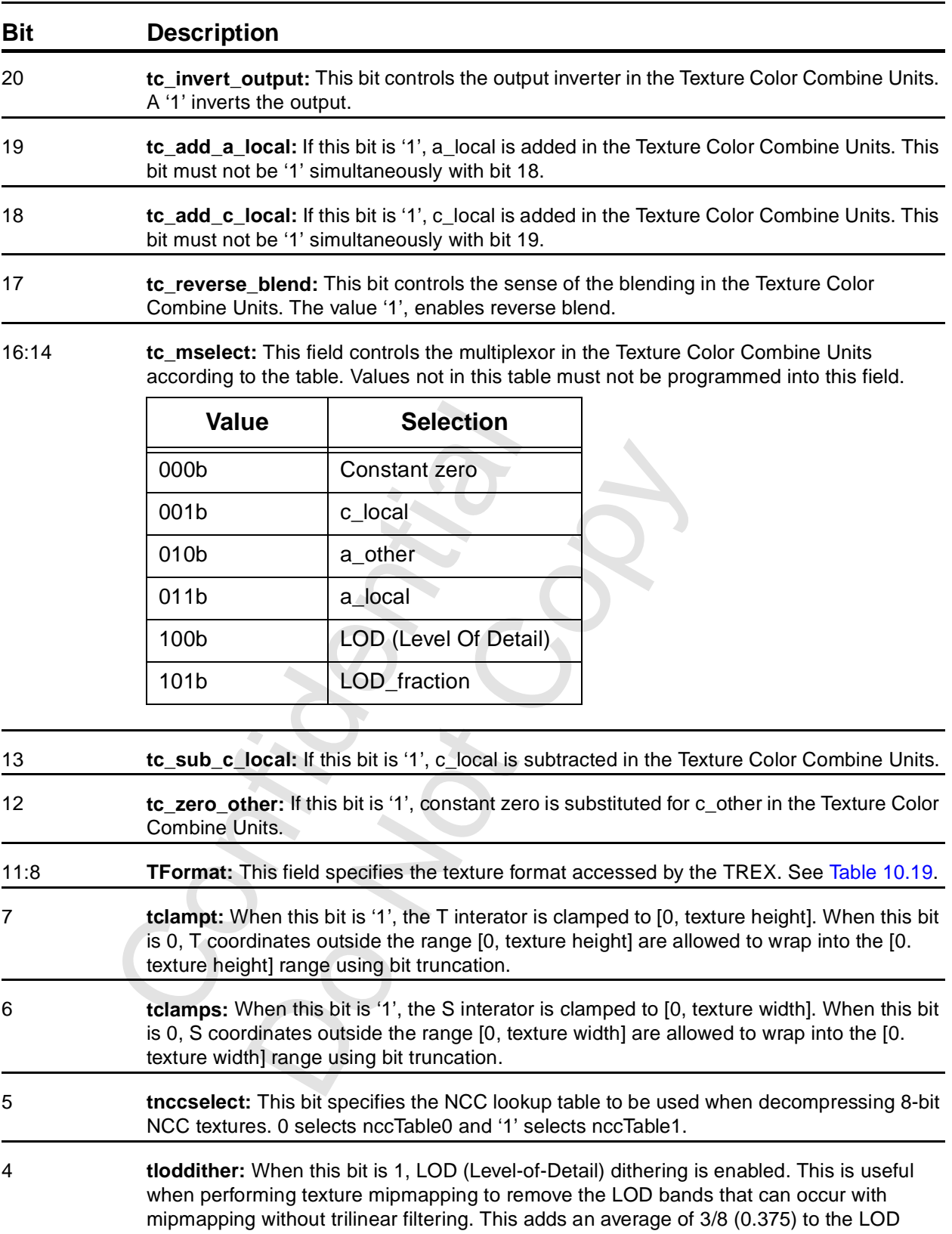

#### **[9.3.58 textureMode](#page-188-0) (cont)**

value and must be compensated for in the amount of lodbias.

## **[9.3.58 textureMode](#page-188-0) (cont)**

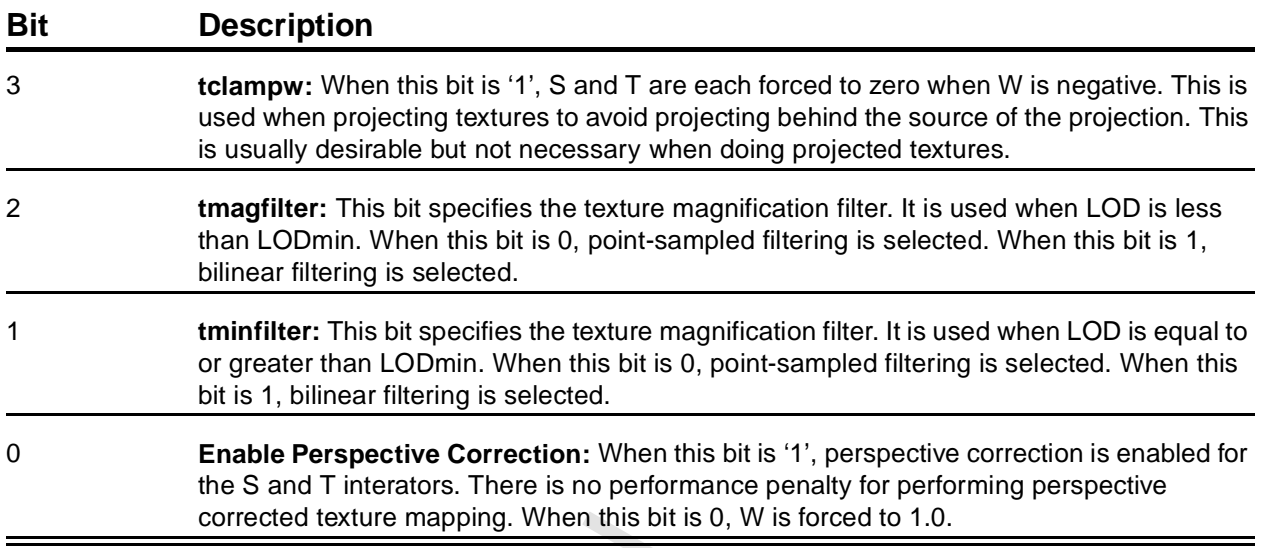

## <span id="page-190-0"></span> **9.3.59 tLOD**

This register control the texture mapping LOD calculations.

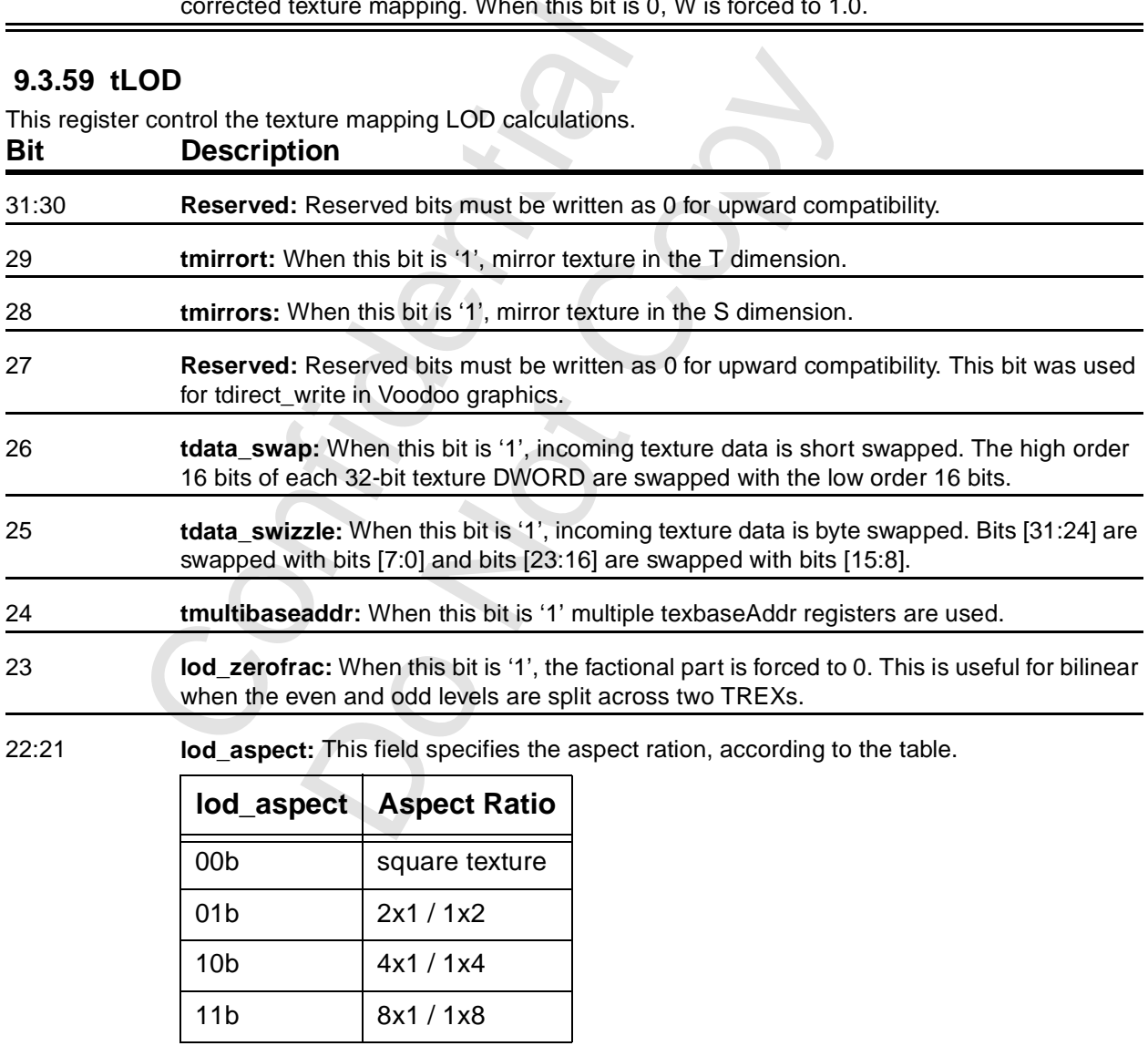

#### **[9.3.59 tLOD](#page-190-0) (cont)**

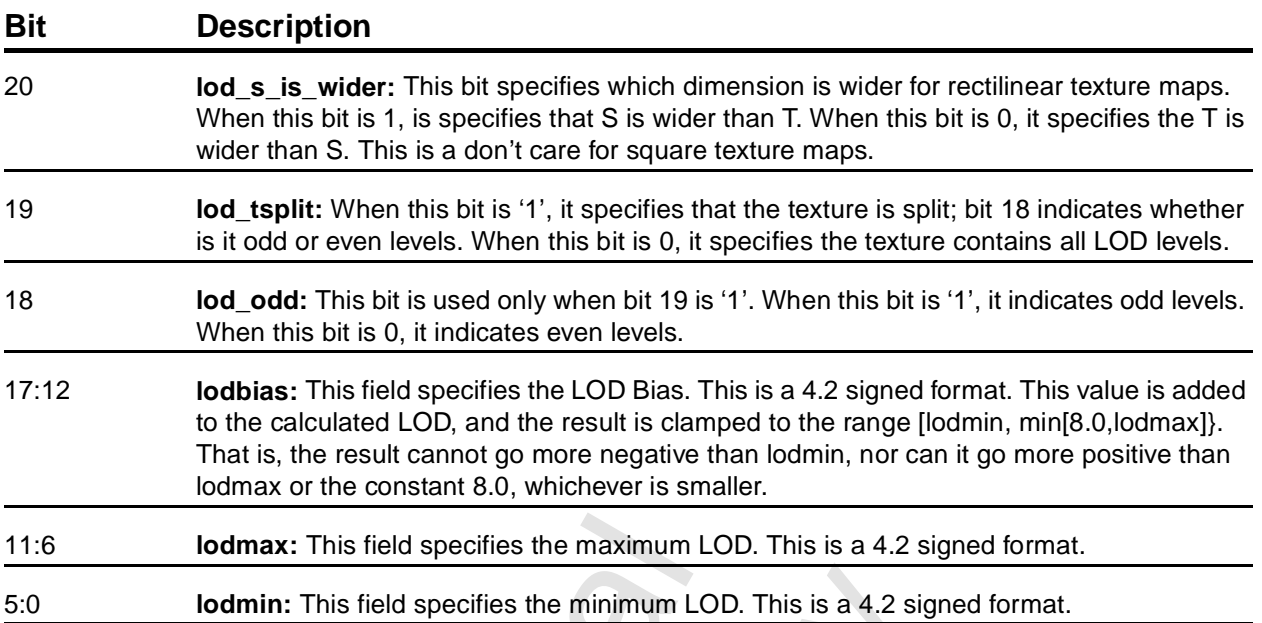

#### **9.3.60 tDetail**

This register controls the detail texture.

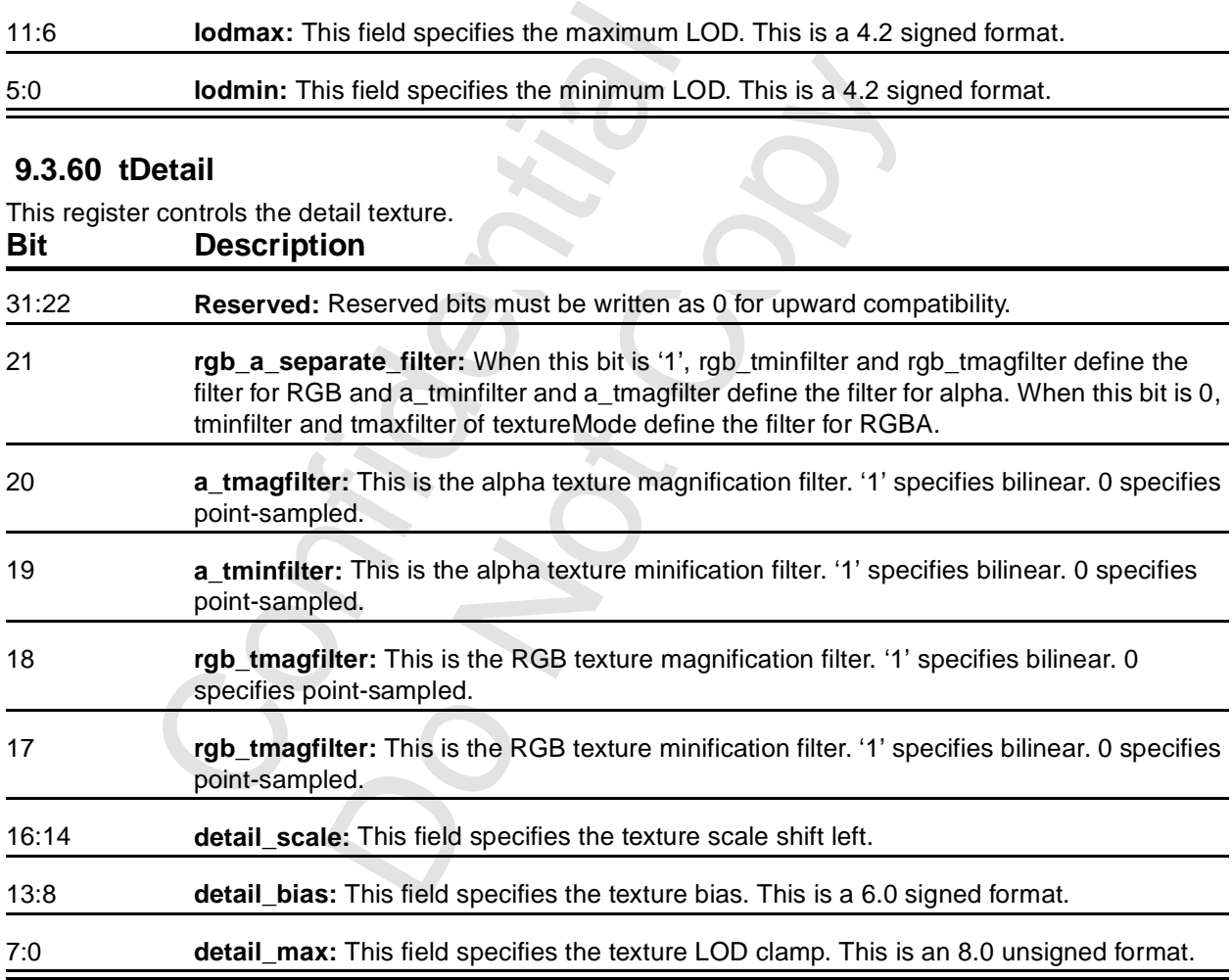

## **9.3.61 texBaseAddr**

These registers specify the starting texture memory addresses. There are four registers, selected by tmultibaseaddr and LODBI. The register addresses are shown in the following table.

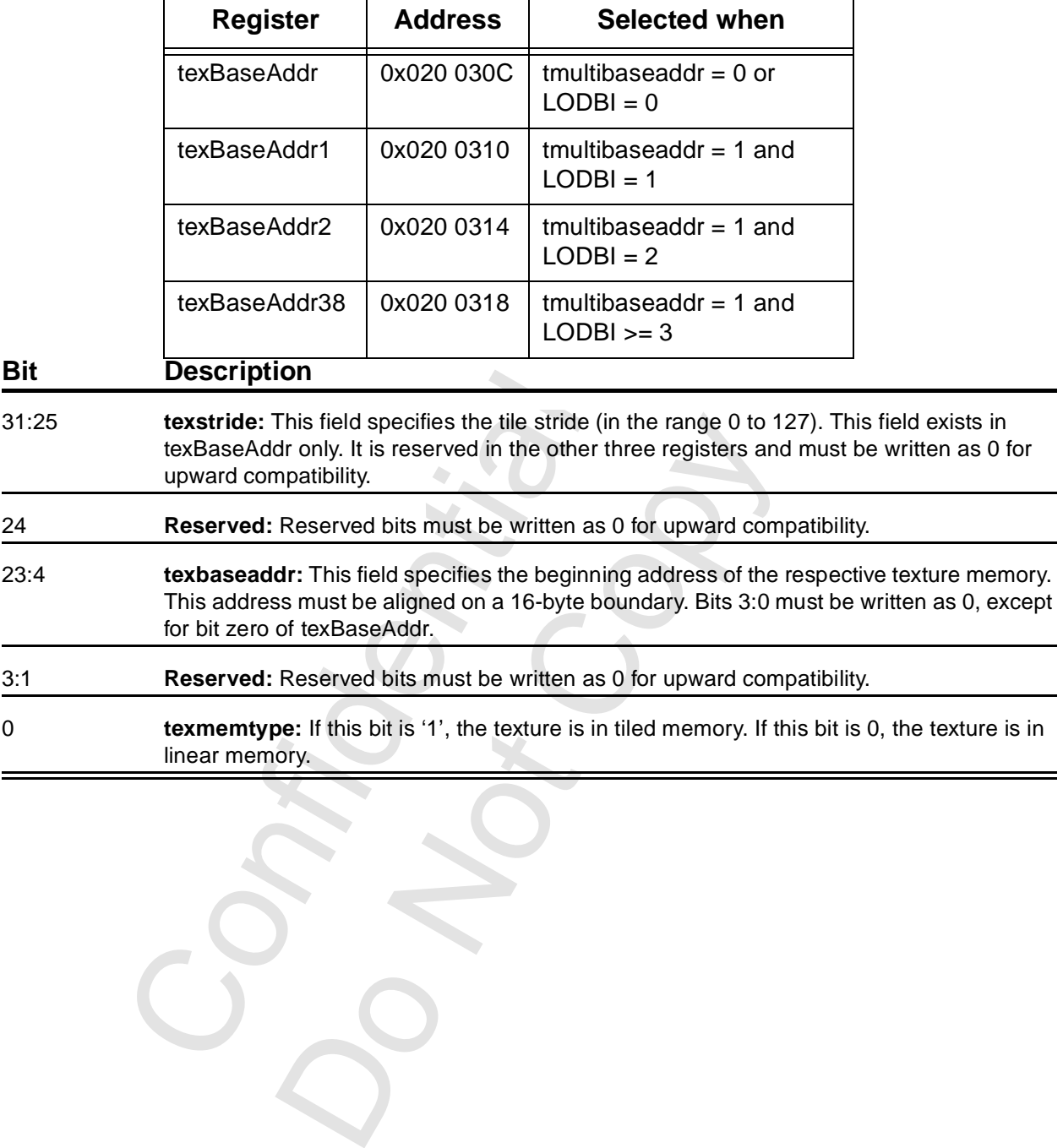

 $\mathcal{C}_{\mathcal{A}}$ 

#### <span id="page-193-0"></span> **9.3.62 trexInit0/1**

trexInit0 does not exist in Voodoo3. trexInit1 is used for hardware initialization of configuration of the TREX portion of Voodoo3.

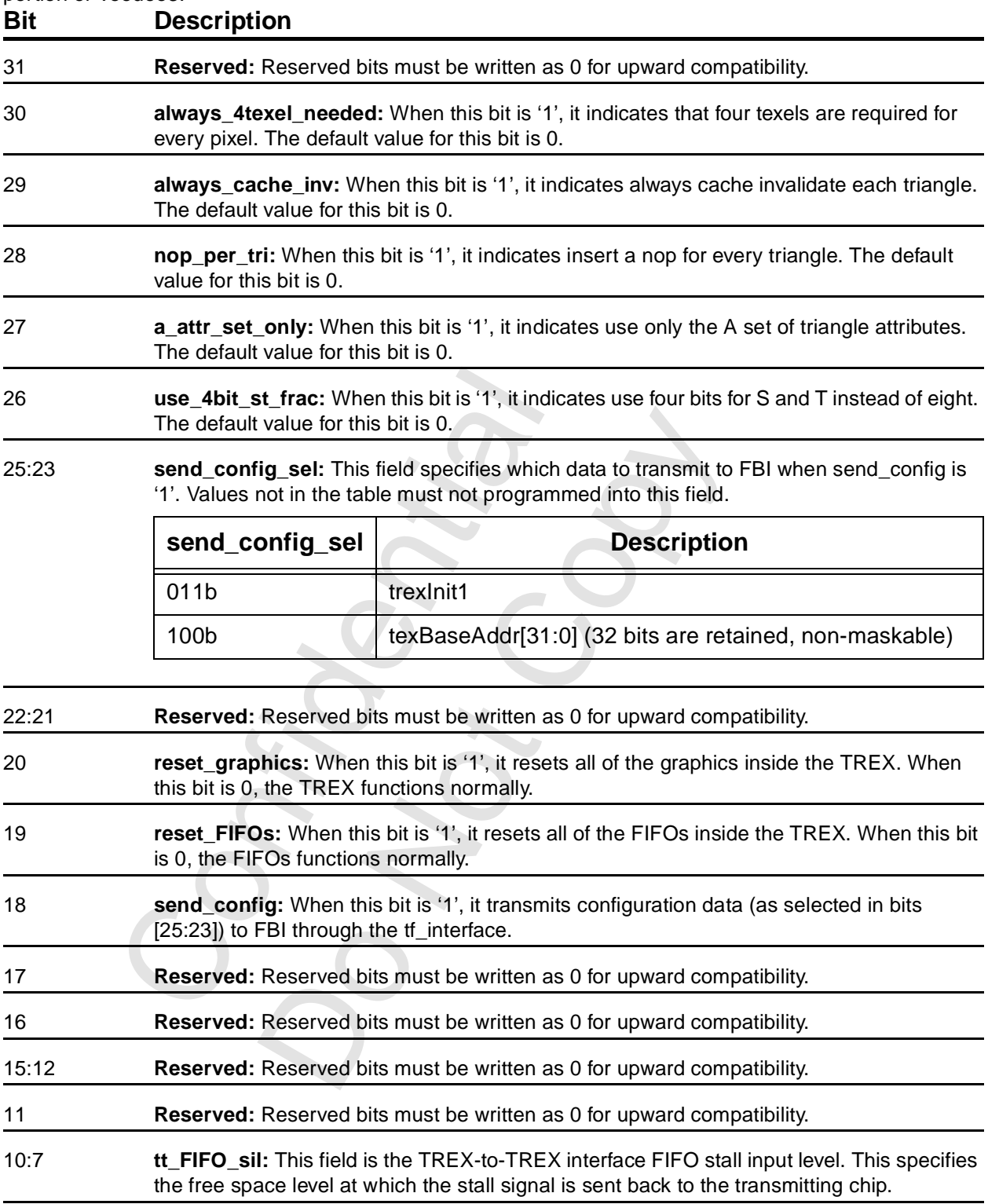

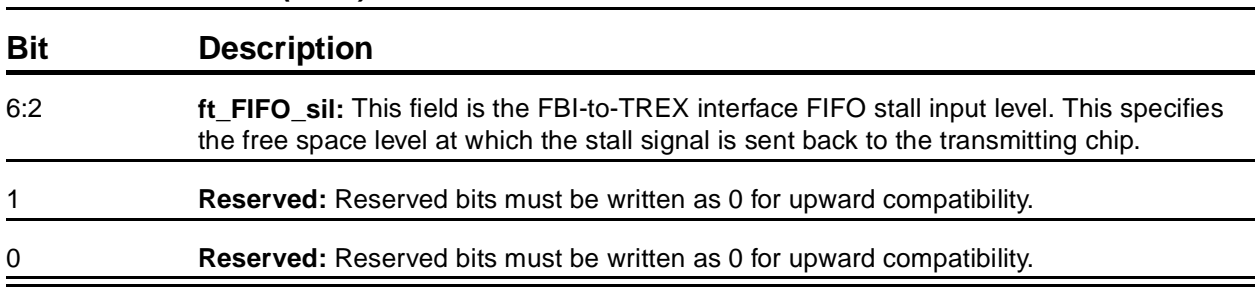

#### **[9.3.62 trexInit0/1](#page-193-0) (cont)**

#### **9.3.63 nccTable0/1**

These two tables of twelve DWORDs each contain NCC (Narrow Channel Compression) tables used to store lookup values for compressed textures used in YIQ and AYIQ texture formats as specified in the tformat field of textureMode. There are two tables so that they can be swapped on a per-triangle basis when performing multi-pass rendering. The table to be used is selected by textureMode[5]. The table shows the address and content of each table entry.

For offsets 4 through 11 of the table0 space (Addresses 0x020 0334 through 0x020 0350) bit 31 of the data is used to steer the information into the ncc Table or into the 8-bit palette (see [Section 10.6.5\)](#page-218-0). If bit 31 is 0, the information goes into the I or Q entry of nccTable0. If bit 31 is '1', the information goes into the 8 bit palette.

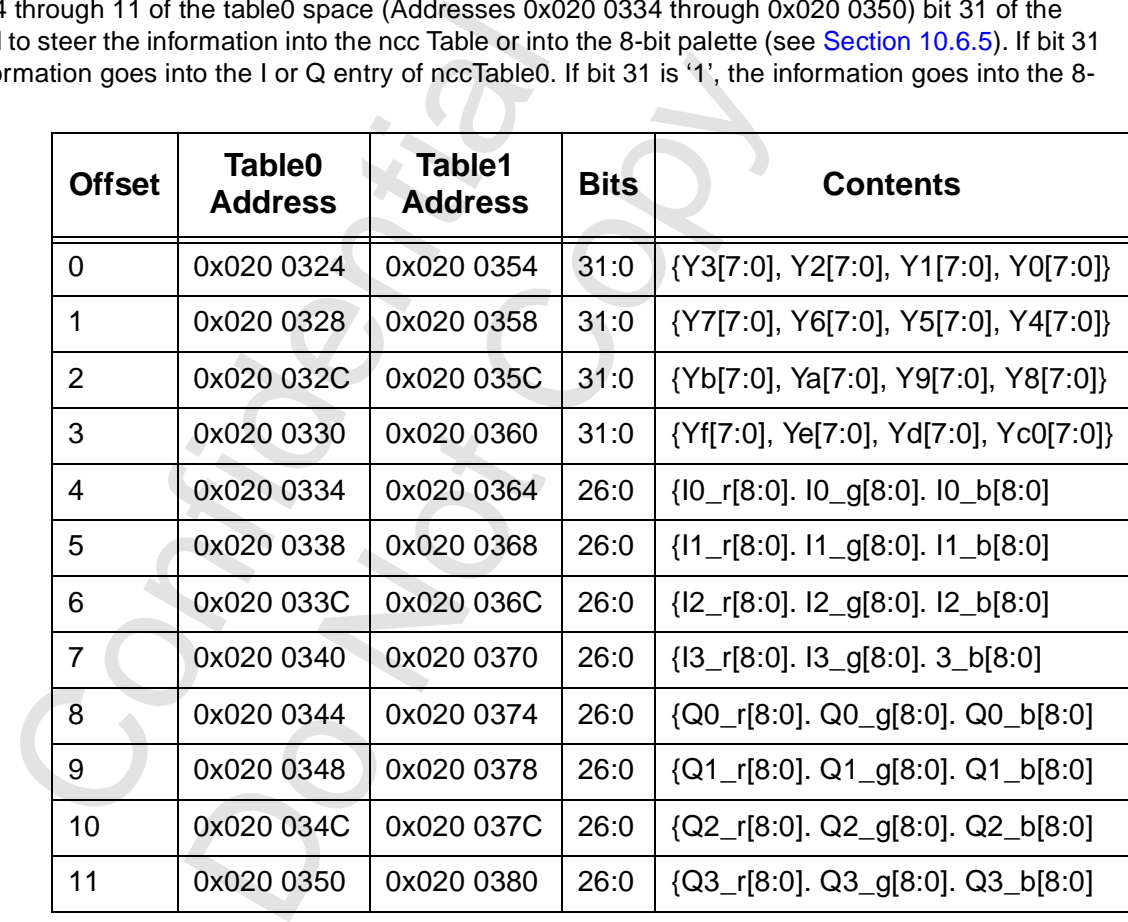

# **10 3D Programming Notes**

# **10.1 Introduction**

We cover 3D programming in this chapter. Ultimately, 3D graphics is all about drawing triangles. It is not the intent in this chapter to cover 3D concepts; the reader should know about depth buffers, alpha blending, chroma keying, and the like. Rather, this chapter will describe the functions available in Voodoo3 3D rendering engine and allow the application to use them as it will. The formal definitions of the 3D registers are in [Chapter 9](#page-141-0).

# **10.2 Vertex Definition**

There are three vertices in a Voodoo3 triangle<sup>1</sup>. The vertices are unique and are not colinear. The vertices are labeled A, B, and C. Vertex A, by Voodoo3 definition, is at the top of the triangle (the lowest-addressed y coordinate). The AC edge is the major edge; it spans the entire height of the triangle. This means that vertex C has the highest-addressed y coordinate. The other two edges, AB and BC, are called minor edges. [Figure 10.1](#page-195-0) illustrates the two possible triangle orientations.

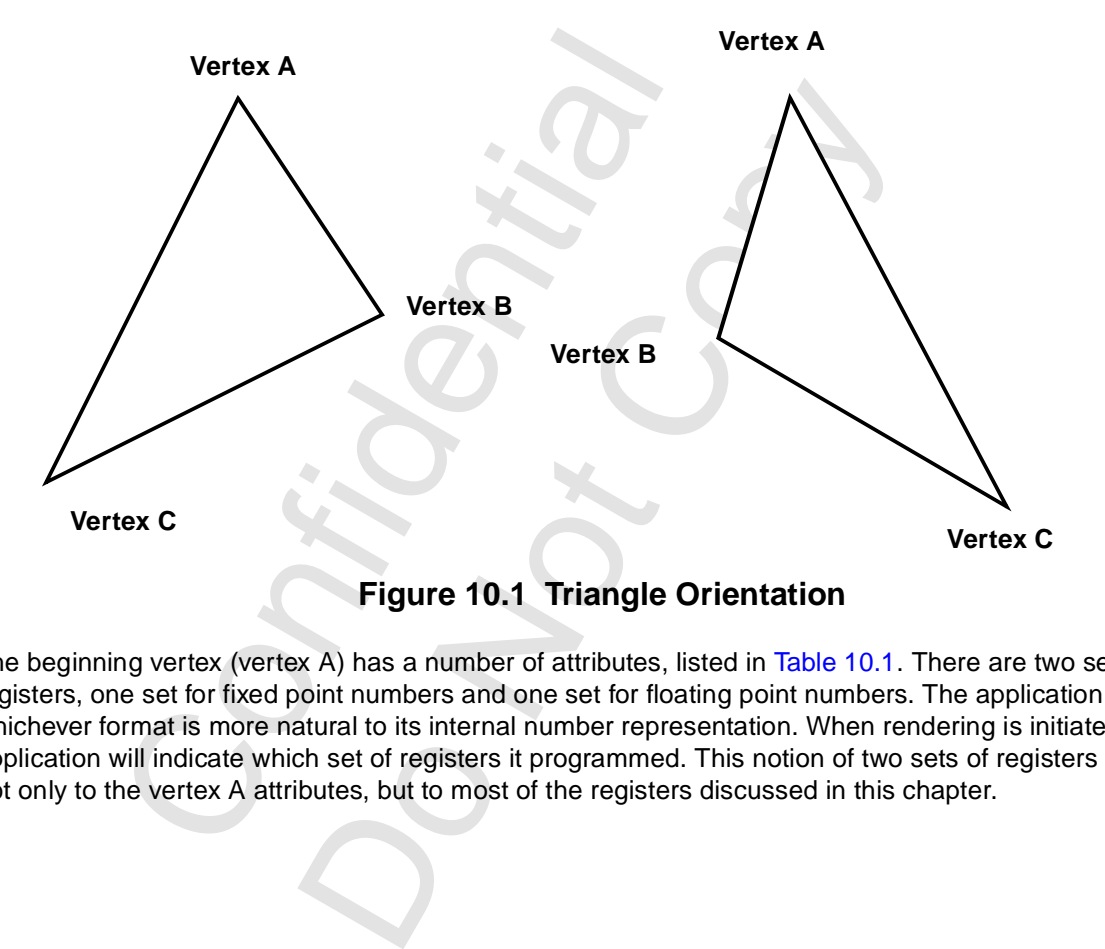

<span id="page-195-0"></span>The beginning vertex (vertex A) has a number of attributes, listed in Table 10.1. There are two sets of registers, one set for fixed point numbers and one set for floating point numbers. The application can use whichever format is more natural to its internal number representation. When rendering is initiated, the application will indicate which set of registers it programmed. This notion of two sets of registers applies not only to the vertex A attributes, but to most of the registers discussed in this chapter.

<sup>1.</sup> The plane figure formed by connecting three points not in a straight line by straight line segments; a three-sided polygon

<span id="page-196-0"></span>**Table 10.1 Vertex A Attributes**

|                  |   | <b>Description</b>                                                                               |              |             |              | <b>Format</b> |              |                                                                                                    |  |
|------------------|---|--------------------------------------------------------------------------------------------------|--------------|-------------|--------------|---------------|--------------|----------------------------------------------------------------------------------------------------|--|
| <b>Attribute</b> |   |                                                                                                  |              |             | <b>Fixed</b> |               | <b>Float</b> |                                                                                                    |  |
| X                |   | horizontal coordinate                                                                            |              |             | 12.4         |               | <b>IEEE</b>  |                                                                                                    |  |
| Y                |   | vertical coordinate                                                                              |              |             | 12.4         |               | <b>IEEE</b>  |                                                                                                    |  |
| $\mathsf{R}$     |   | start red color                                                                                  |              |             | 12.12        |               | <b>IEEE</b>  |                                                                                                    |  |
| G                |   | start green color                                                                                |              |             | 12.12        |               | <b>IEEE</b>  |                                                                                                    |  |
| В                |   | start blue color                                                                                 |              |             | 12.12        |               | <b>IEEE</b>  |                                                                                                    |  |
| A                |   | start alpha value                                                                                |              |             | 12.12        |               | <b>IEEE</b>  |                                                                                                    |  |
| Z                |   | start Z value (depth)                                                                            |              |             | 20.12        |               | <b>IEEE</b>  |                                                                                                    |  |
| S                |   | start S value (texture)                                                                          |              |             | 14.18        |               | <b>IEEE</b>  |                                                                                                    |  |
| T                |   | start T value (texture)                                                                          |              |             | 14.18        |               | <b>IEEE</b>  |                                                                                                    |  |
| W                |   | start W value (texture)                                                                          |              |             | 2.30         |               | <b>IEEE</b>  |                                                                                                    |  |
| information.     |   | <b>Table 10.2 Vertex B/C Coordinates</b>                                                         |              |             |              |               |              | The other two vertices, B and C, each possess X and Y coordinates, but no cold                                                                                          |  |
| <b>Vertex</b>    |   | <b>Coordinate</b>                                                                                | <b>Fixed</b> |             | <b>Float</b> |               |              |                                                                                                    |  |
| В                | X |                                                                                                  | 12.4         | <b>IEEE</b> |              |               |              |                                                                                                    |  |
| B                | Υ |                                                                                                  | 12.4         | <b>IEEE</b> |              |               |              |                                                                                                    |  |
| C                | X |                                                                                                  | 12.4         | <b>IEEE</b> |              |               |              |                                                                                                    |  |
| $\mathsf C$      | Υ |                                                                                                  | 12.4         | <b>IEEE</b> |              |               |              |                                                                                                    |  |
|                  |   | and one is the Y delta. These are summarized in Table 10.3.<br>Table 10.3 3D Deltas <sup>a</sup> |              |             |              |               |              | The color, depth, and texture information is calculated by the rendering engine fi<br>provided for vertex A and delta values. Two delta values are provided for each co |  |

The other two vertices, B and C, each possess X and Y coordinates, but no color, depth, or texture information.

**Table 10.2 Vertex B/C Coordinates**

| Z             |                                                                                                    | start Z value (depth)   |             |              |  | <b>IEEI</b> |
|---------------|----------------------------------------------------------------------------------------------------|-------------------------|-------------|--------------|--|-------------|
| S             |                                                                                                    | start S value (texture) |             |              |  |             |
| T             |                                                                                                    | start T value (texture) |             |              |  |             |
| W             |                                                                                                    | start W value (texture) |             |              |  |             |
| information.  | The other two vertices, B and C, each possess X and Y co<br><b>Table 10.2 Vertex B/C Coordinates</b> |                         |             |              |  |             |
| <b>Vertex</b> | Coordinate                                                                                           | <b>Fixed</b>            |             | <b>Float</b> |  |             |
| B             | X                                                                                                    | 12.4                    | <b>IEEE</b> |              |  |             |
| B             | Y                                                                                                    | 12.4                    | <b>IEEE</b> |              |  |             |
| C             | X                                                                                                    | 12.4                    | <b>IEEE</b> |              |  |             |
|               |                                                                                                    |                         |             |              |  |             |
| $\mathsf{C}$  | Y                                                                                                    | 12.4                    | <b>IEEE</b> |              |  |             |

The color, depth, and texture information is calculated by the rendering engine from the starting values provided for vertex A and delta values. Two delta values are provided for each color, etc. One is the X delta and one is the Y delta. These are summarized in Table 10.3.

## <span id="page-196-1"></span>**Table 10.3 3D Deltas<sup>a</sup>**

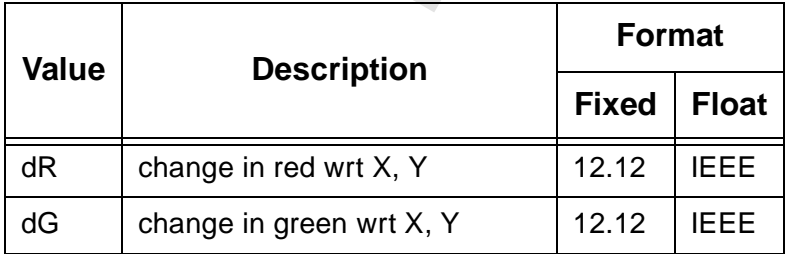

Copyright 1998 © 3Dfx Interactive, Inc. **Revision 1.4** Revision 1.4 Proprietary and Preliminary 197 197 June 14, 1999

#### **Table 10.3 3D Deltas<sup>a</sup>**

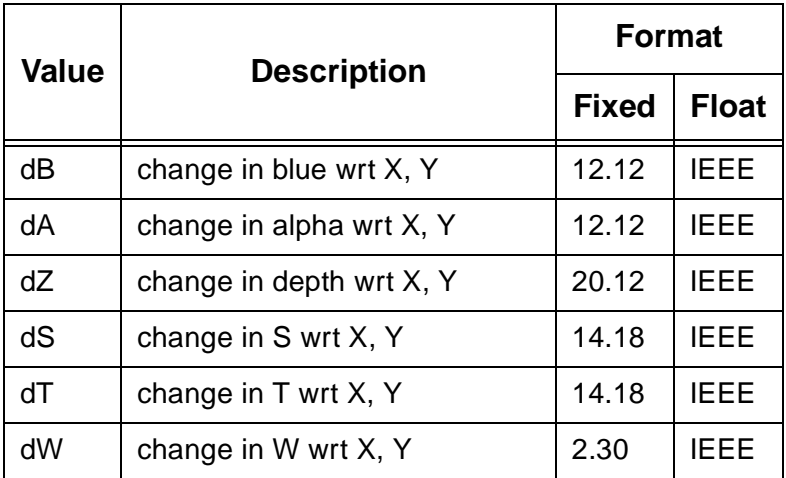

a. wrt: with respect to

When the coordinates, start values, and deltas have been set up, the application initiates rendering by writing to the appropriate triangleCMD register. The register address is chosen based on whether the fixed or floating point register set was loaded.

One additional bit of information is transmitted with the write to the triangleCMD register; this is the sign of the area. The sign indicates whether the triangle is clockwise or counter-clockwise geometrically. When the triangleCMD register is written, the 3D engine renders the triangle.

# **10.3 Functions Controlling the Color of a Pixel**

As the triangle is rendered, the 3D engine must determine the color of each pixel. The blocks that do this are described in the following sections. Texturing Mapping is covered in [Section 10.6](#page-212-0).

## **10.3.1 Color Combine Unit**

Marricepeet to<br>
bordinates, start values, and deltas have been s<br>
a appropriate triangleCMD register. The registe<br>
coint register set was loaded.<br>
hal bit of informati[on](#page-203-0) is transmitted with the write<br>
is eign indicates whe i values, and deltas have been set up, the application<br>angle CMD register. The register address is chosen b<br>was loaded.<br>tation is transmitted with the write to the triangle CMD<br>is whether the triangle is clockwise or count [Figure 10.2](#page-200-0) and Figure 10.3 show the CCU (Color Combine Unit). This is a functional diagram that shows how control bits are applied as a pixel flows through the pipeline. The name and the register[bits] are both given for each control field. For example, rgbSelect[1:0] is in register fbzColorPath[1:0]. These diagrams should be studied with the register descriptions, especially fbzColorPath, in [Section 9.3.27](#page-168-0).

# **10.3.2 Alpha Combine Unit**

[Figure 10.4](#page-202-0) and Figure 10.5 show the ACU (Alpha Combine Unit). This is a functional diagram that shows how control bits are applied as a pixel flows through the pipeline. The name and the register[bits] are both given for each control field. For example, aSelect[1:0] is in register fbzColorPath[3:2]. These diagrams should be studied with the register descriptions, especially fbzColorPath, in [Section 9.3.27](#page-168-0).

# <span id="page-197-0"></span> **10.3.3 Alpha Blending**

When alphaMode<sup>[4]</sup> is '1', the incoming pixels are blended with destination pixels. The blending can involve both the color values and the alpha values. This should not be confused with the alpha function, covered in [Section 10.4.1](#page-206-2).

The alpha blending function for each of the three RGB color components is shown in the following equation.

$$
Dnew = (S \bullet alpha) + (Dold \bullet beta)
$$

where

Dnew is the new destination pixel being written into the frame buffer, S is the new source pixel being generated, Dold is the old (current) destination pixel about to be modified,

Copyright 1998 © 3Dfx Interactive, Inc. **Revision 1.4** Revision 1.4 Proprietary and Preliminary 198 198 June 14, 1999

#### *Voodoo3 High-Performance Graphics Engine for 3D Game Acceleration*

alpha is the source pixel alpha blending function, beta is the destination pixel alpha blending function.

The alpha blending function for the alpha component is shown in the following equation.

 $A new = (AS \cdot Alphad) + (Aold \cdot Betad)$ 

where

Anew is the new destination alpha being written into the alpha buffer, AS is the new source alpha being generated, Aold is the old (current) destination alpha about to be modified, alphad is the source alpha alpha-blending function, betad is the destination alpha alpha-blending function.

Note that the source and destination pixels may have different associated alpha blending functions. Note further that RGB color components and the alpha components may have different associated alpha blending functions. The alpha blending factors of the RGB color components are defined in alphaMode[15:8]. The alpha blending factors of the alpha component are specified in alphaMode[23:16]. [Table 10.4](#page-198-0) lists the alpha blending functions supported by Voodoo3.

| <b>Value</b>                                      | <b>Description</b>                       | <b>Mnemonic</b>    |
|---------------------------------------------------|------------------------------------------|--------------------|
| 0000b                                             | Zero                                     | <b>AZERO</b>       |
| 0001b                                             | Source alpha                             | ASCR_ALPHA         |
| 0010b                                             | Color                                    | A_COLOR            |
| 0011b                                             | Destination alpha                        | ADST_ALPHA         |
| 0100b                                             | One                                      | <b>AONE</b>        |
| 0101b                                             | 1 - Source alpha                         | AOMSRC_ALPHA       |
| 0110b                                             | 1- Color                                 | AOM_COLOR          |
| 0111b                                             | 1 - Destination alpha                    | AOMDST_ALPHA       |
| 1000b - 1110b                                     | Reserved                                 |                    |
| 1111b<br>(source alpha<br>blending function)      | MIN(Source alpha, 1 - Destination alpha) | <b>ASATURATE</b>   |
| 1111b<br>(destination alpha<br>blending function) | Color before Fog Unit                    | A_COLOR_BEFORE_FOG |

<span id="page-198-0"></span>**Table 10.4 Alpha Blending Functions**

When the value 0010b is selected as the destination alpha blending factor, the source pixel color is used as the destination blending factor. When the value 0010b is selected as the source alpha blending factor, the destination color is used as the source blending factor.

The meaning of alpha blending factor 1111b depends on whether it is being used as a source or destination alpha blending function. When the value 1111b is selected as the destination alpha blending factor, the source color before the fog unit (the 'unfogged' color) is used as the destination blending factor. The alpha blending function is useful for multi-pass rendering with atmospheric effects. When the value

Copyright 1998 © 3Dfx Interactive, Inc. Converse and Converse and Converse Revision 1.4 Proprietary and Preliminary 199 199 June 14, 1999 1111b is selected as the source alpha blending factor, the alpha-saturate anti-aliasing algorithm is selected. The MIN function performs polygonal anti-aliasing for polygons that are drawn front-to-back.

# **10.3.4 Fog Unit**

[Figure 10.6](#page-204-0) and [Figure 10.7](#page-205-0) show the Fog Unit. This is a functional diagram that shows how control bits are applied as a pixel flows through the pipeline.

Voodoo3 supports a 64-entry lookup table (Fog Table) to support atmospheric effects such as fog and haze. When enabled, the high order six bits of the depth  $(1/W<sup>1</sup>)$  is used to index into the 64-entry foa table. The output of the lookup table is an 'alpha' value which represents the level of blending to be performed between the static fog-haze color (fogColor) and the incoming pixel color. Eight lower order bits of the floating point 1/W are used to blend between multiple entries of the lookup table to reduce fog 'banding'. Since the lookup table is loaded by the application, various fog equations, colors, and effects can be supported.

[Table 10.5](#page-199-0) shows the equations for the combinations of fogMode[2:1] and fogMode[0].

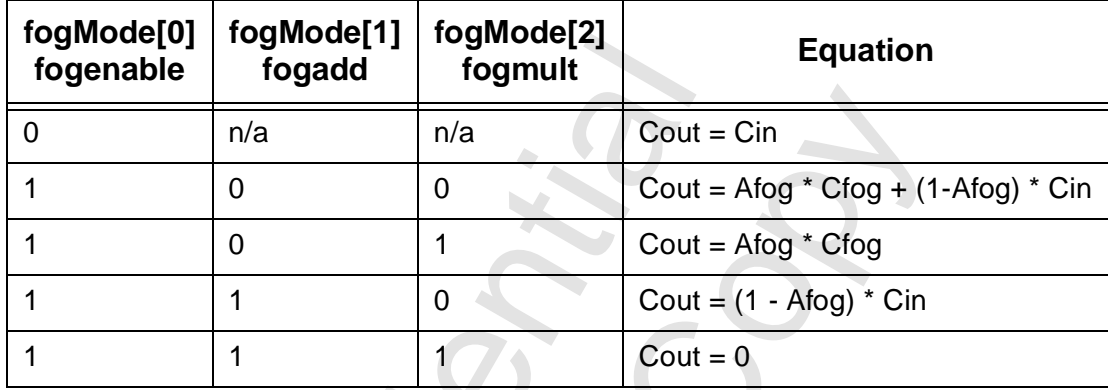

# <span id="page-199-0"></span>**Table 10.5 Fog Equations**

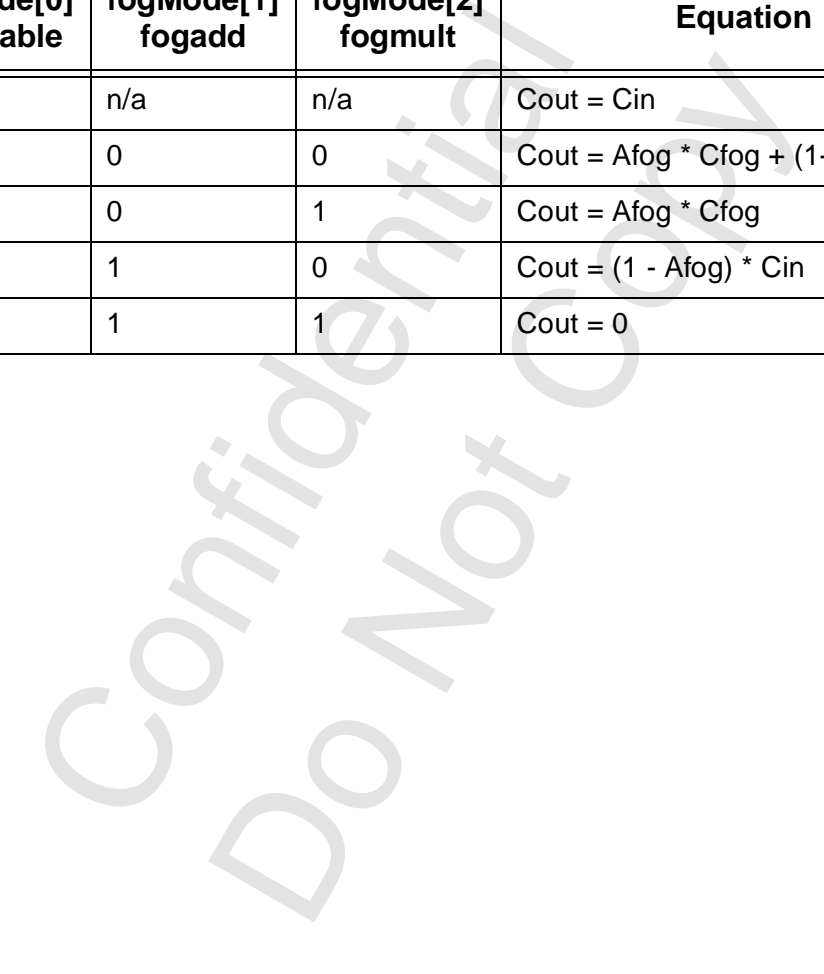

<sup>1.</sup> Specifically, a normalized floating point representation of 1/W.

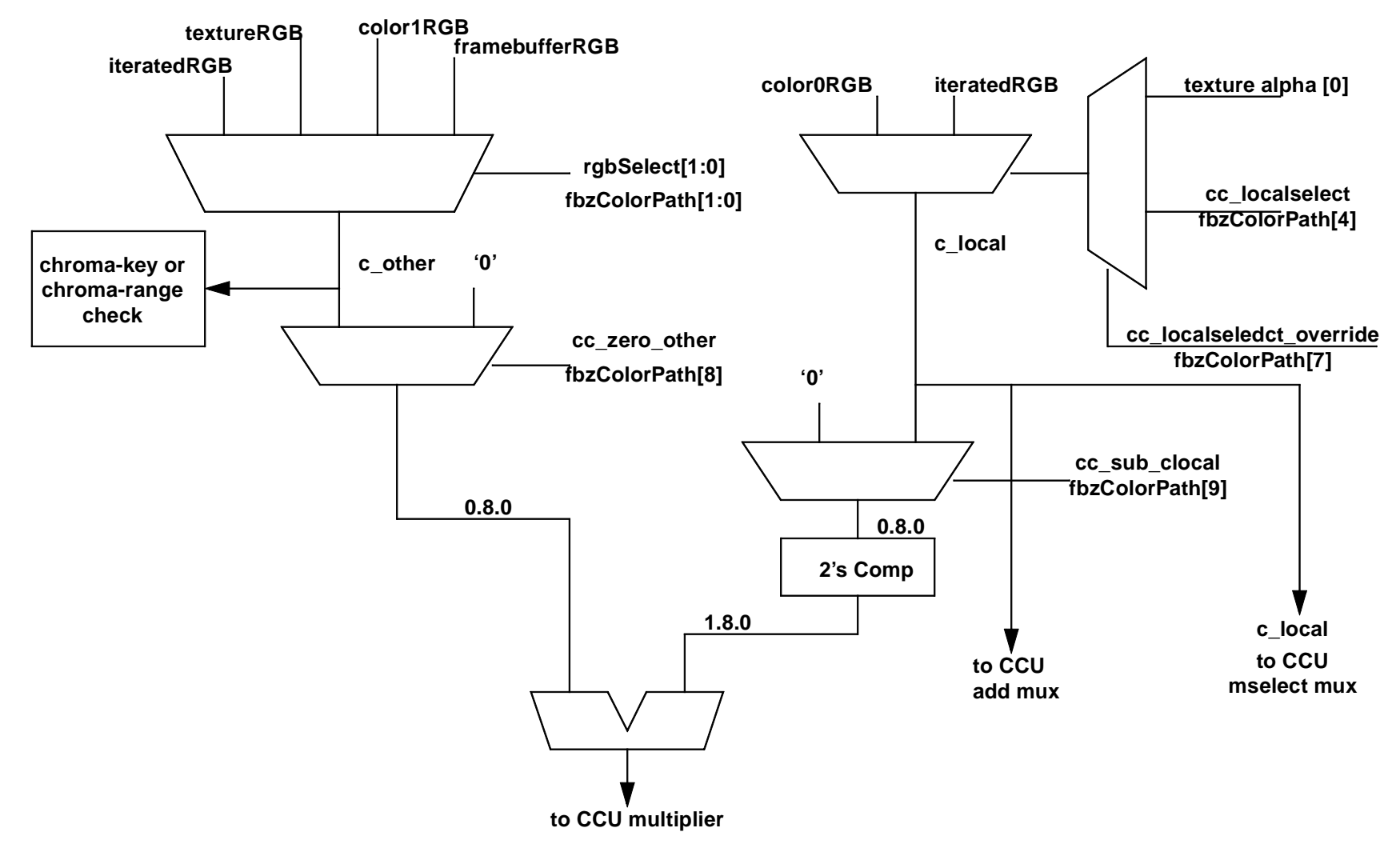

 **Figure 10.2 Color Combine Unit: One of Two**

<span id="page-200-0"></span>

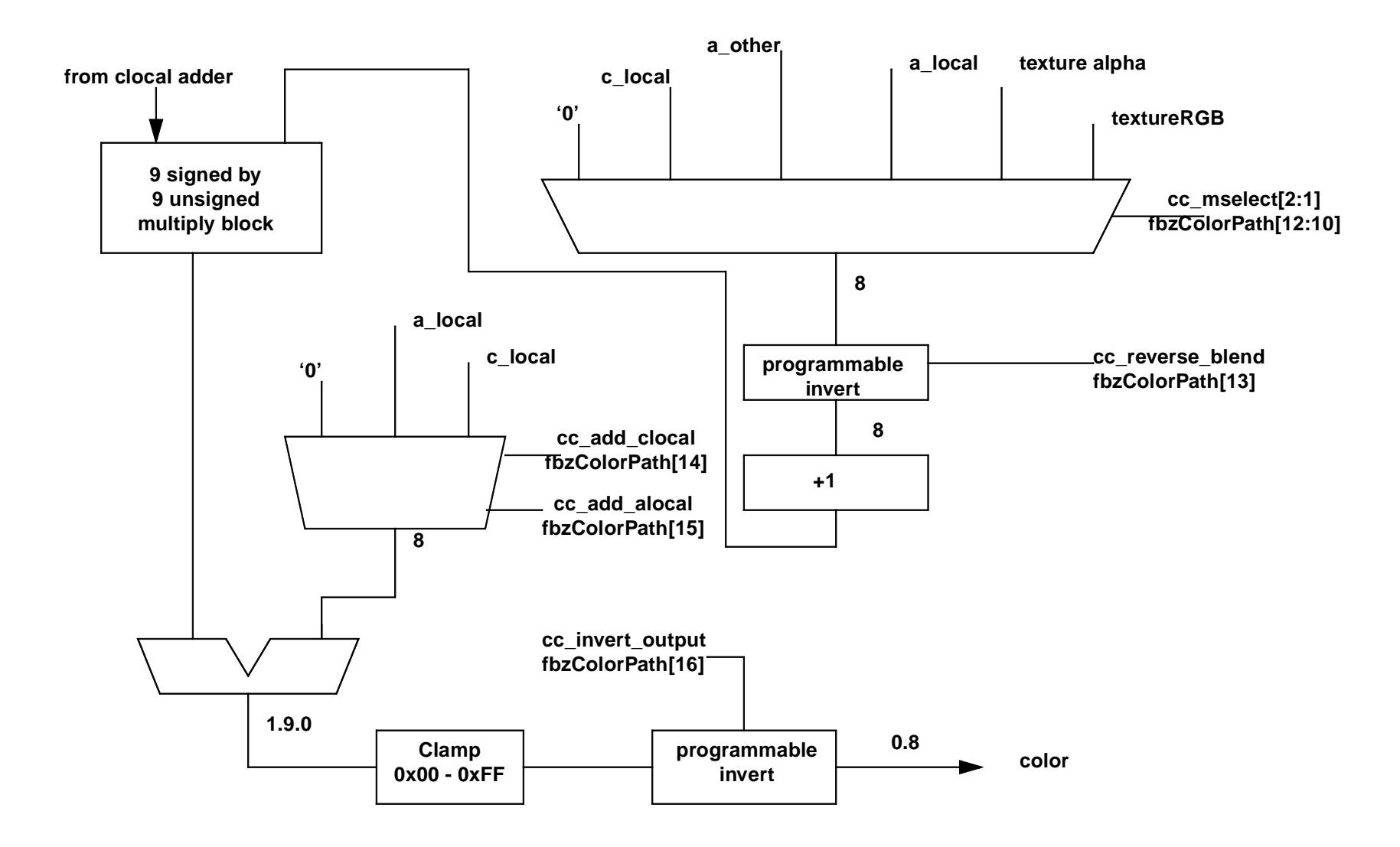

 **Figure 10.3 Color Combine Unit: Two of Two**

<span id="page-201-0"></span>

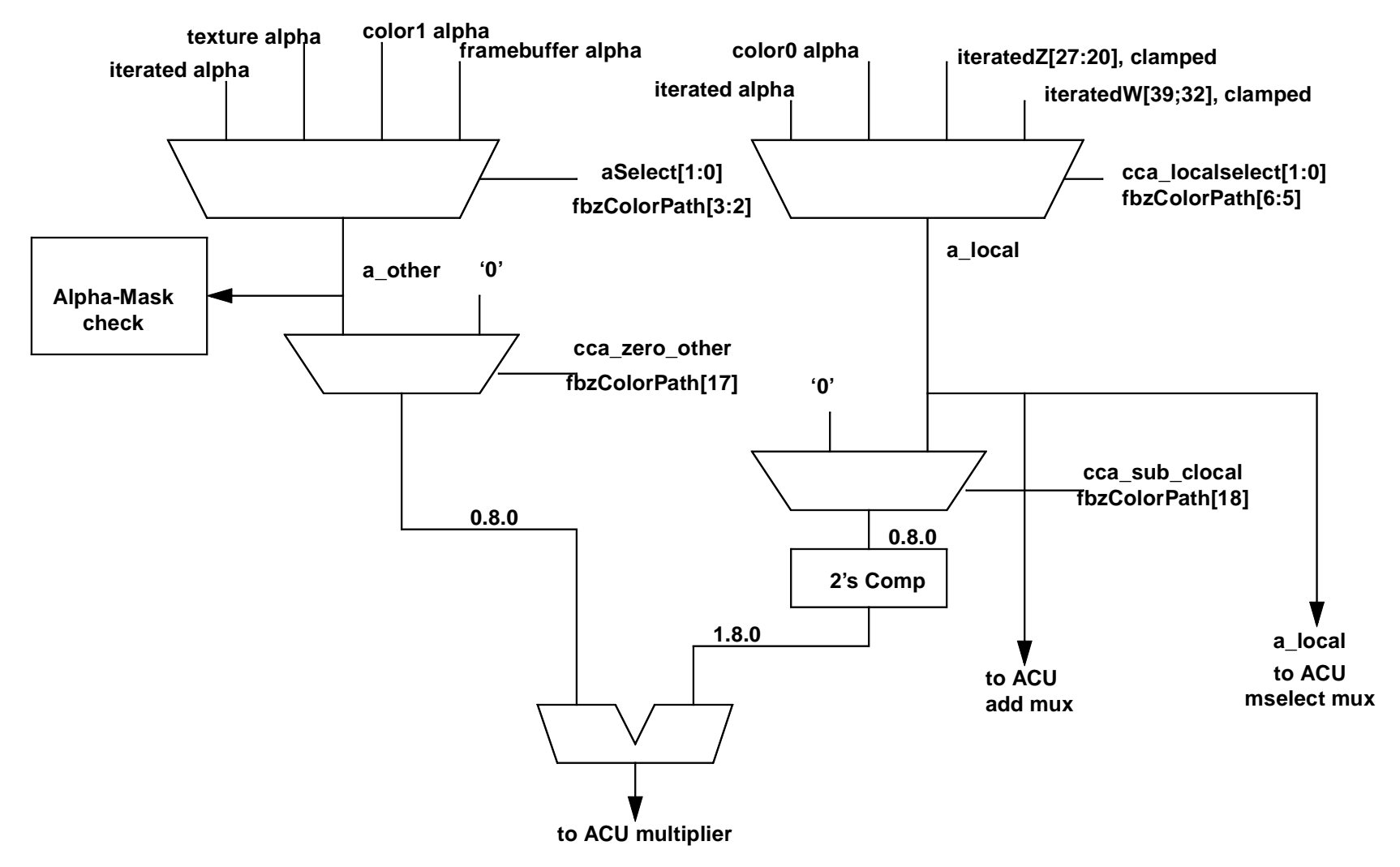

 **Figure 10.4 Alpha Combine Unit: One of Two**

<span id="page-202-0"></span>

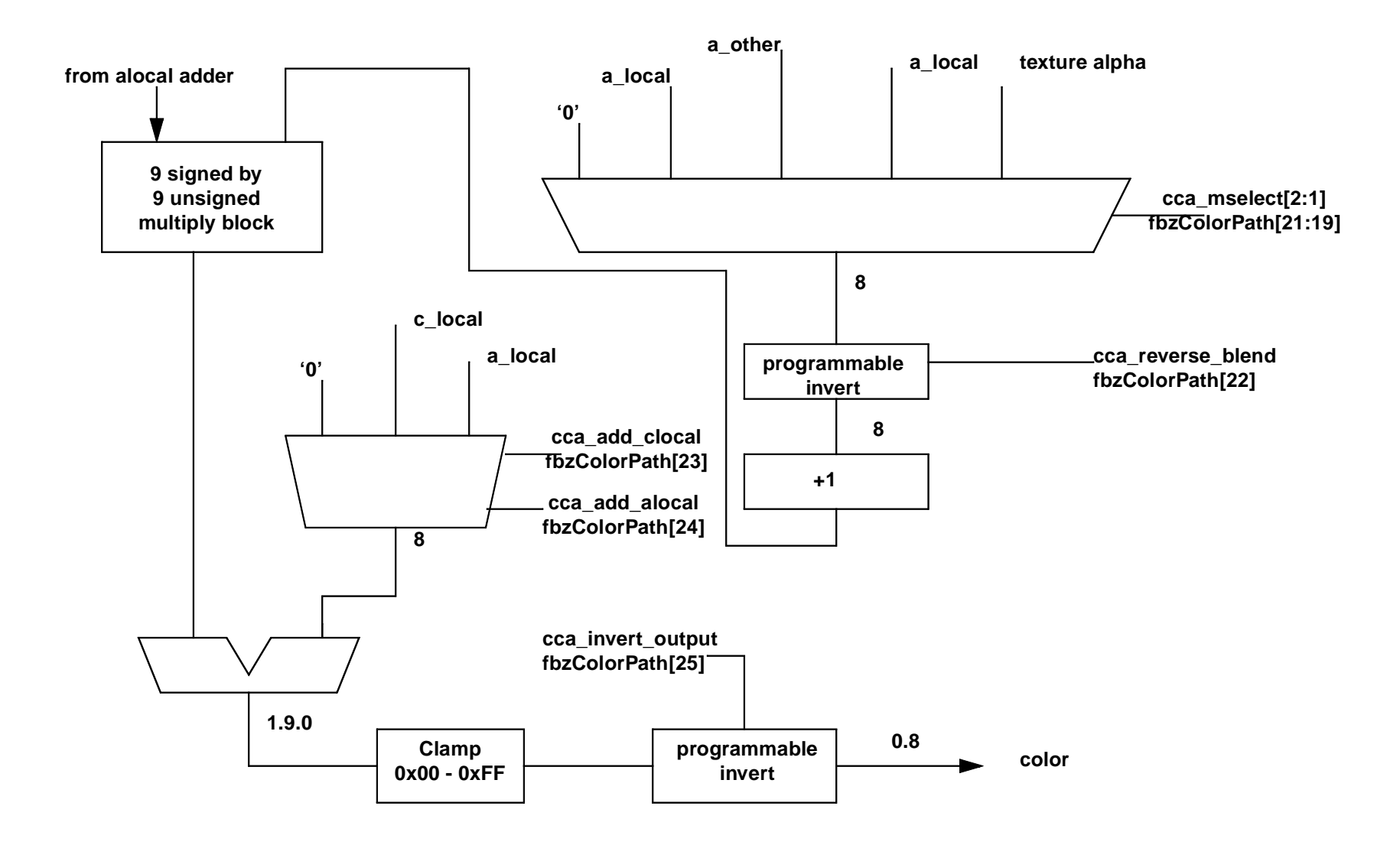

 **Figure 10.5 Alpha Combine Unit: Two of Two**

<span id="page-203-0"></span>

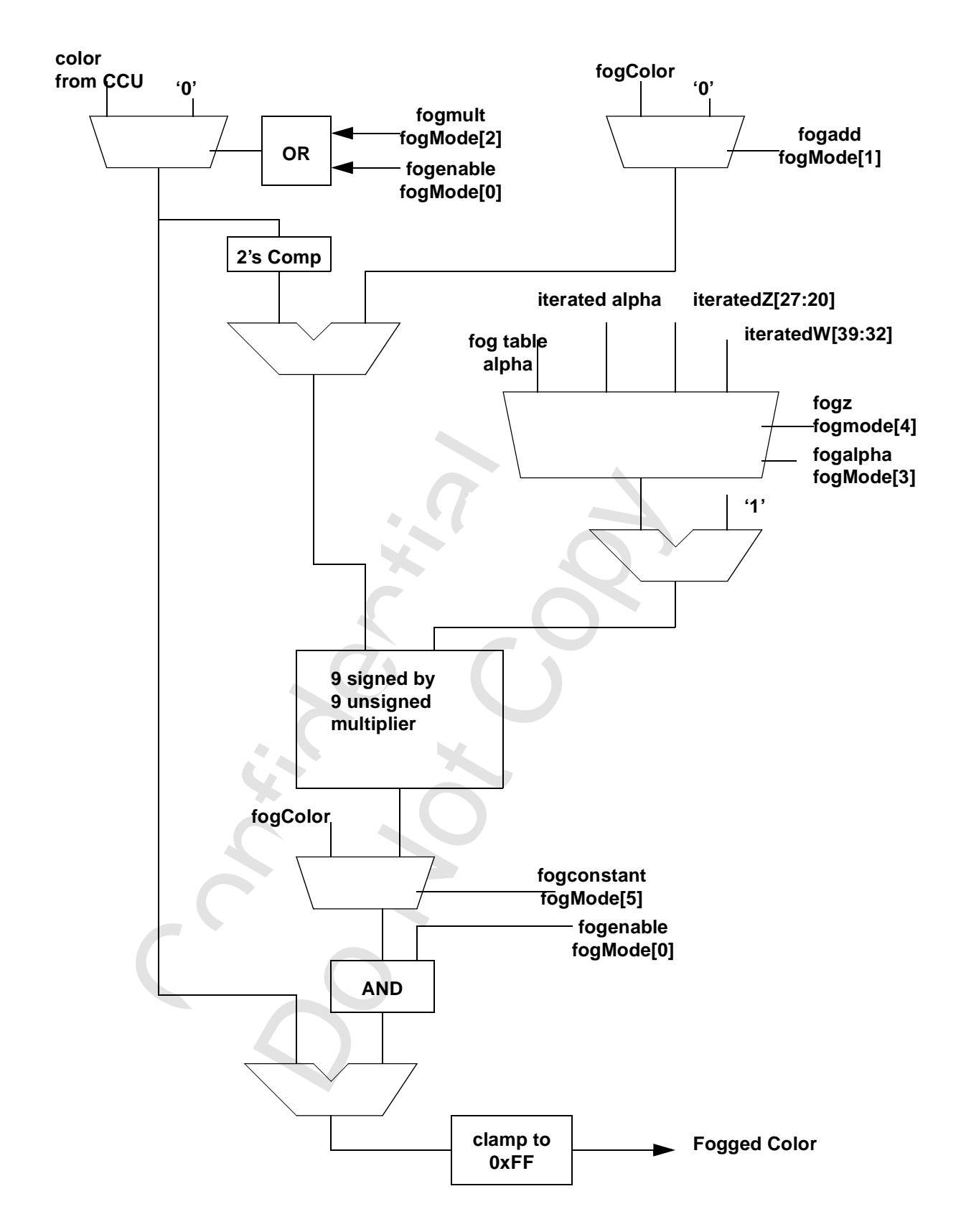

<span id="page-204-0"></span>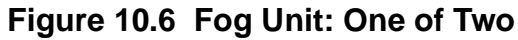

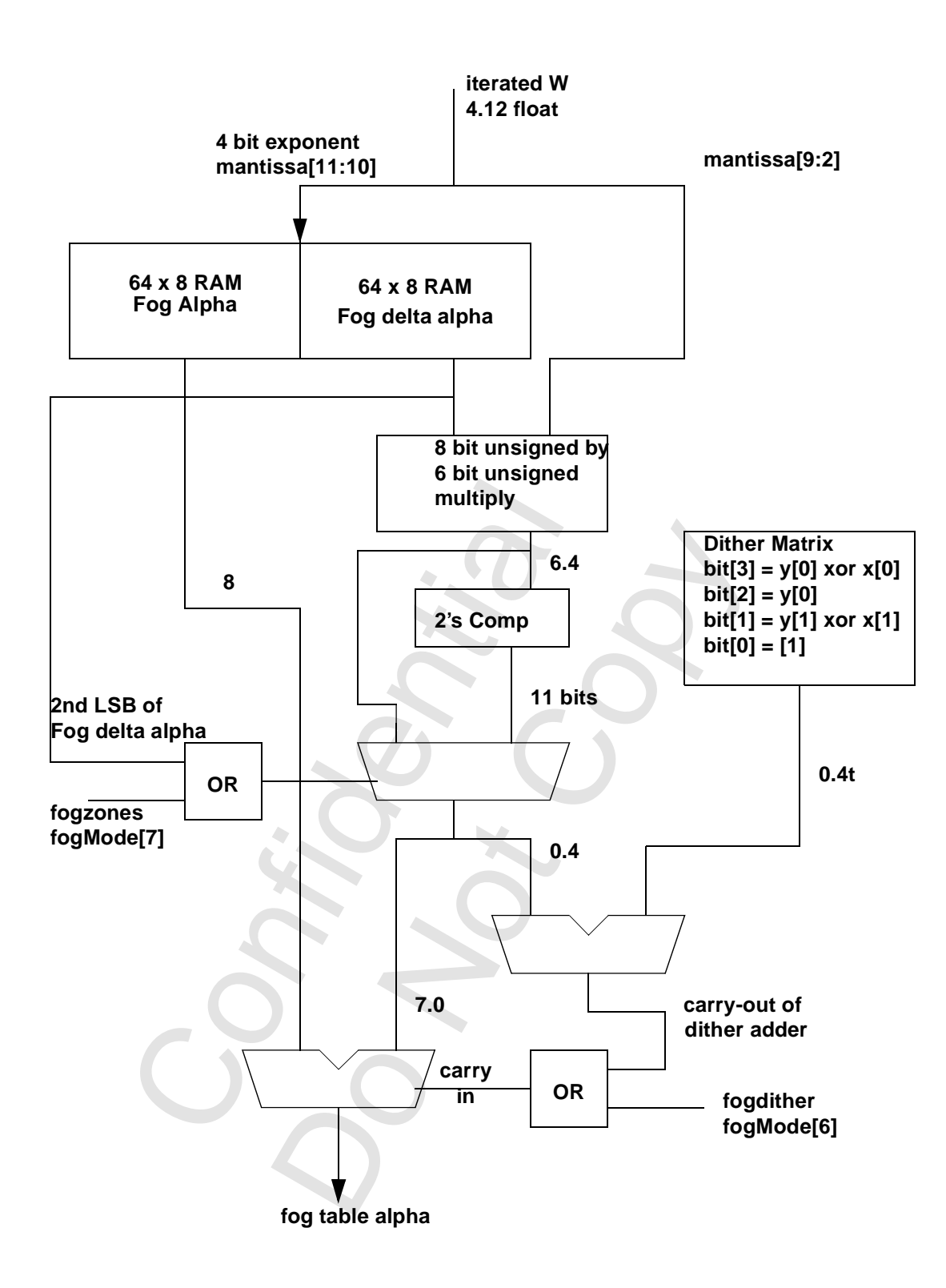

<span id="page-205-0"></span> **Figure 10.7 Fog Unit: Two of Two**

# <span id="page-206-1"></span> **10.4 Functions Controlling Whether Pixels are Written**

# <span id="page-206-2"></span> **10.4.1 Alpha Function**

The alpha function can be used to selectively suppress pixels in the pipeline depending on the incoming alpha value. This should not be confused with alpha blending, described in [Section 10.3.3.](#page-197-0)

When the alpha function is enabled (alphaMode $[0] = '1'$ ), the following alpha comparison is performed: AlphaSrc alphaOP AlphaRef

where AlphaSrc is the alpha value of an incoming pixel, alphaOP is specified in alphaMode [3:1], and AlphaRef is the value contained in alphaMode[31:24]. If the alpha function is enabled (alphaMode[0]) and the alpha comparison is false, the fbiAfuncFail register is incremented and the pixel is invalidated in the pixel pipeline. The color and depth buffers are not written, regardless of whether they otherwise would have been. [Table 10.6](#page-206-3) specifies the supported alpha operations.

| alphaMode[3:1]                         | <b>AlphaOp Function</b>                                         |                                                                                                    |
|----------------------------------------|-----------------------------------------------------------------|----------------------------------------------------------------------------------------------------|
| 000b                                   | never                                                           |                                                                                                    |
| 001b                                   | strictly less than                                              |                                                                                                    |
| 010b                                   | equal                                                           |                                                                                                    |
| 011b                                   | less than or equal                                              |                                                                                                    |
| 100b                                   | strictly greater than                                           |                                                                                                    |
| 101b                                   | not equal                                                       |                                                                                                    |
| 110b                                   | greater than or equal                                           |                                                                                                    |
| 111b                                   | always                                                          |                                                                                                    |
|                                        | Alpha Test is not enabled, all pixels will pass the alpha test. | The alpha reference (alphaMode[31:24]) is compared with the alpha value assoo<br>three magnitude comparisons (greater than, less than, equal) are done (or implion |
| <b>10.4.2 Depth-Buffering Function</b> |                                                                 | When the depth-buffering function is enabled (fbzMode[4] = '1'), the following de                                                                                  |

<span id="page-206-3"></span>**Table 10.6 Alpha Op Functions**

<span id="page-206-0"></span>The alpha reference (alphaMode[31:24]) is compared with the alpha value associated with the pixel. All three magnitude comparisons (greater than, less than, equal) are done (or implied) simultaneously. If the Alpha Test is not enabled, all pixels will pass the alpha test.

# **10.4.2 Depth-Buffering Function**

When the depth-buffering function is enabled (fbzMode[4] = '1'), the following depth comparison is performed:

#### DEPTHsrc depthOP DEPTHdst

where DEPTHsrc is the depth value of an incoming pixel, depthOP is specified fbzMode[7:5], and DEPTHdst is the destination depth value. A source pixel is written into an RGB buffer if the depth comparison is true and writing into the RGB buffer is enabled (fbzMode[9] = 1). The source depth value is written into the depth buffer if the depth comparison is true and writing into the depth buffer is enabled  $(fbzModel[10] = 1)$ . The supported depth comparison functions are shown in [Table 10.7](#page-206-4). If the pixel is not written because if fails the Z-buffer test, fbiZfuncFail is incremented.

<span id="page-206-4"></span>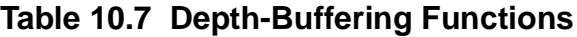

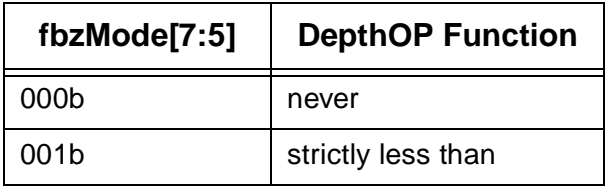

| fbzMode[7:5]     | <b>DepthOP Function</b> |
|------------------|-------------------------|
| 010b             | equal                   |
| 011b             | less than or equal      |
| 100 <sub>b</sub> | strictly greater than   |
| 101b             | not equal               |
| 110b             | greater than or equal   |
| 111b             | always                  |

**Table 10.7 Depth-Buffering Functions (cont.)**

# <span id="page-207-0"></span> **10.4.3 Chroma Keying**

Chroma-keying monitors the color of all pixels to be written into the RGB buffer and conditionally blocks writes of pixels according to their color. [Table 10.8](#page-207-1) summarizes this function.

<span id="page-207-1"></span>**Table 10.8 Chroma Keying**

|                                                   |                                             | writes of pixels according to their color. Table 10.8 summarizes this function.                                                                          |                     |                                                                                                    |
|---------------------------------------------------|---------------------------------------------|----------------------------------------------------------------------------------------------------|---------------------|----------------------------------------------------------------------------------------------------|
| Table 10.8 Chroma Keying                          |                                             |                                                                                                    |                     |                                                                                                    |
| fbzMode[1]                                        | chromaRange[28]                             |                                                                                                    |                     | <b>Description</b>                                                                                                    |
| $\mathbf 0$                                       | don't care                                  |                                                                                                    | chroma-key disabled |                                                                                                    |
| 1                                                 | 0                                           |                                                                                                    |                     | single color in chroma-key register                                                                                                    |
| 1                                                 | 1                                           |                                                                                                    |                     | color range in chromaKey and chromaRange                                                                                                    |
| color outside tof the range.<br><b>Table 10.9</b> | and chromaRange specifies the upper value). | For each color, the application can specify the range as being inclusive or exclusive<br>writing) or '1' for union mode (any color can block the pixel). |                     | (chromaRange[26:24]). An inclusive range block colors within the range and an exclusive range blo<br>Finally, the application can specify whether any color can block a pixel or all colors must match to b<br>pixel. chromaRange[27] can be set to 0 for intersection mode (all color must block the pixel to prev<br>If a pixel is not written because it fails the chromakey test, fbiChromaFail is incremented.<br>To block colors whose blue value fall in the range 0x64 through 0x69, program the registers as sho |
|                                                   | <b>Table 10.9 Chroma Keying Example</b>     |                                                                                                    |                     |                                                                                                    |
| <b>Field</b>                                      |                                             | <b>Register</b>                                                                                                    | Value               | <b>Note</b>                                                                                                    |

When chroma-range is enabled by programming chromaRange[28] to '1', the outgoing pixel is compared, color by color, with the ranges defined in chromaKey and chromaRange. For each color, the value in chromaKey must be equal to or less than the value in chromaRange (chromaKey specifies the lower value and chromaRange specifies the upper value).

Finally, the application can specify whether any color can block a pixel or all colors must match to block the pixel. chromaRange[27] can be set to 0 for intersection mode (all color must block the pixel to prevent writing) or '1' for union mode (any color can block the pixel).

To block colors whose blue value fall in the range 0x64 through 0x69, program the registers as shown in [Table 10.9.](#page-207-2).

<span id="page-207-2"></span>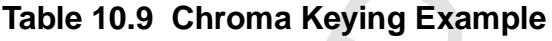

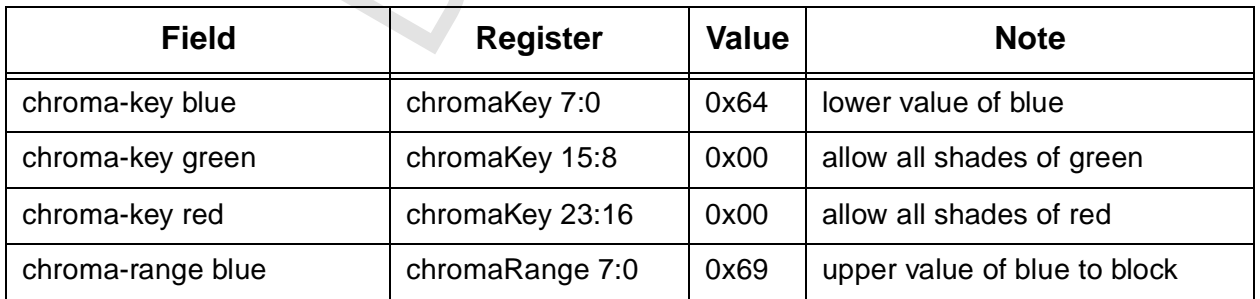

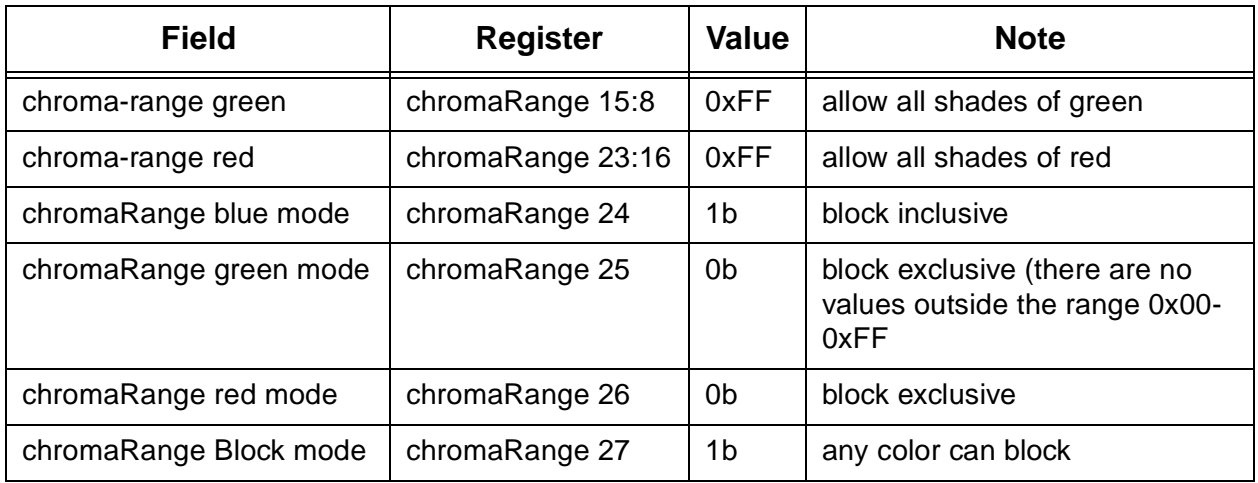

# **Table 10.9 Chroma Keying Example**

In the example given above, it would have been just as easy to program chromaRange green mode and chromaRange red mode for block inclusive and then set chromaRange Block mode to union. In that case, green and red would block on every pixel, but since unanimity is required, only pixels blocked by blue would be not written.

# **10.4.4 Stipple Masking**

Confidential In every pixel, but since unanimity is required, only pixel<br>
or<br>
or<br>
or<br>
or<br>
pele masking is enabled. fbzMode[12] specifies the state mode is used. When fbzMode[12] is '1', stipple  $\Gamma$ <br>
or all triangle commands and linea When fbzMode[2] is '1', stipple masking is enabled. fbzMode[12] specifies the stipple mode. When fbzMode[12] is 0, stipple rotate mode is used. When fbzMode[12] is '1', stipple pattern mode is used. When stipple register masking is enabled and stipple rotate mode is specified, stipple[31] is used to mask pixels in the pixel pipeline. For all triangle commands and linear frame buffer writes through the pixel pipeline, pixels are invalidated in the pixel pipeline is stipple[31] is = and stipple register masking is enabled in stipple rotate mode. After an invalidated pixel is processed in the pipeline, the stipple register is rotated to the left; bit 30 to bit 31, bit 31 to bit 0, and so on. Note that the rotation takes place regardless of whether stipple masking is enabled fbzMode[2] when in stipple rotate mode.

When stipple register masking is enabled and stipple pattern mode is selected, the spatial x,y coordinates of a pixel processed in the pixel pipeline are used as an index into a  $4 \times 8$  monochrome pattern in the stipple register. The result is used to mask pixel in the pipeline. For all triangle commands and linear frame buffer writes through the pipeline, a stipple bit is selected from the stipple register as indicated in [Section](#page-208-0)  [10.10](#page-208-0).

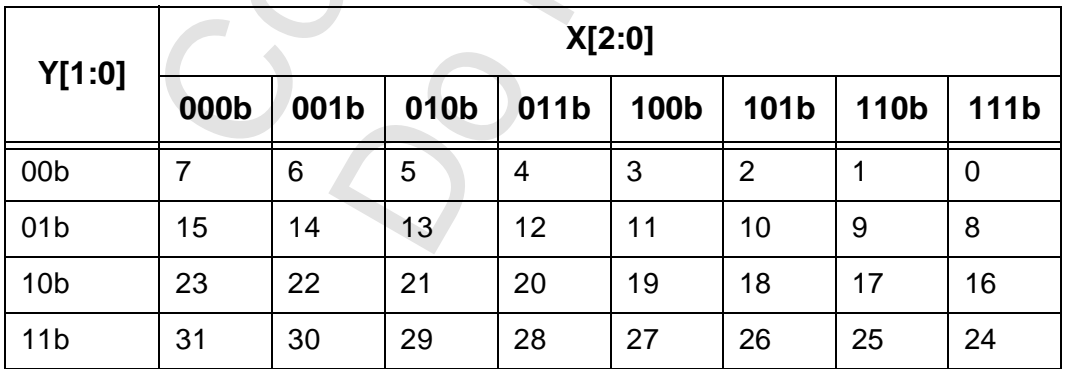

# <span id="page-208-0"></span>**Table 10.10 X-Y Access of stipple Register**

# **10.4.5 Clipping**

If a pixel is generated outside the clip rectangle, it will not be drawn into the RGB or depth buffers. The values in the clipping registers are specified in pixel units. The drawing rectangle is inclusive of the clipLeft and clipLowY register values, and exclusive of the clipRight and chipHighY values.

The clipping rectangle is enabled by programming fbzMode[0] to '1'. When clipping is enabled, the clipping rectangle must always be less than or equal the screen resolution to clip to screen coordinates. clipLowY must be less than clipHighY and clipLeft must be less than clipTight.

The clipLowYHighY register is defined so that y=0 is always at the top of the monitor screen, regardless of the value of the Y origin bits (fbzMode[17] and lfbMode[13]). If the Y origin is defined to be at the bottom of the screen (by setting one of these bits), care must be taken in programming the clipLowYHighY register to obtain proper functionality. In the case where the Y origin is defined to be at the bottom on the screen, the value of clipLowYHighY is usually set to the number of scan lines in the monitor resolution minus the desired Y clipping values.

# **10.5 Linear Frame Buffer Writes**

# **10.5.1 LFB Writes: Format 0**

When writing to the LFB (Linear Frame Buffer) with 16-bit format 0 (RGB 5-6-5), the RGB channel format specifies the RGB ordering within a 16-bit word. If the Voodoo3 pipeline is enabled for LFB access (lfbMode[8] = '1'), then alpha and depth information for the LFB format 0 is taken from zaColor. [Table 10.11](#page-209-0) shows the color channels for 16-bit LFB access format 0.

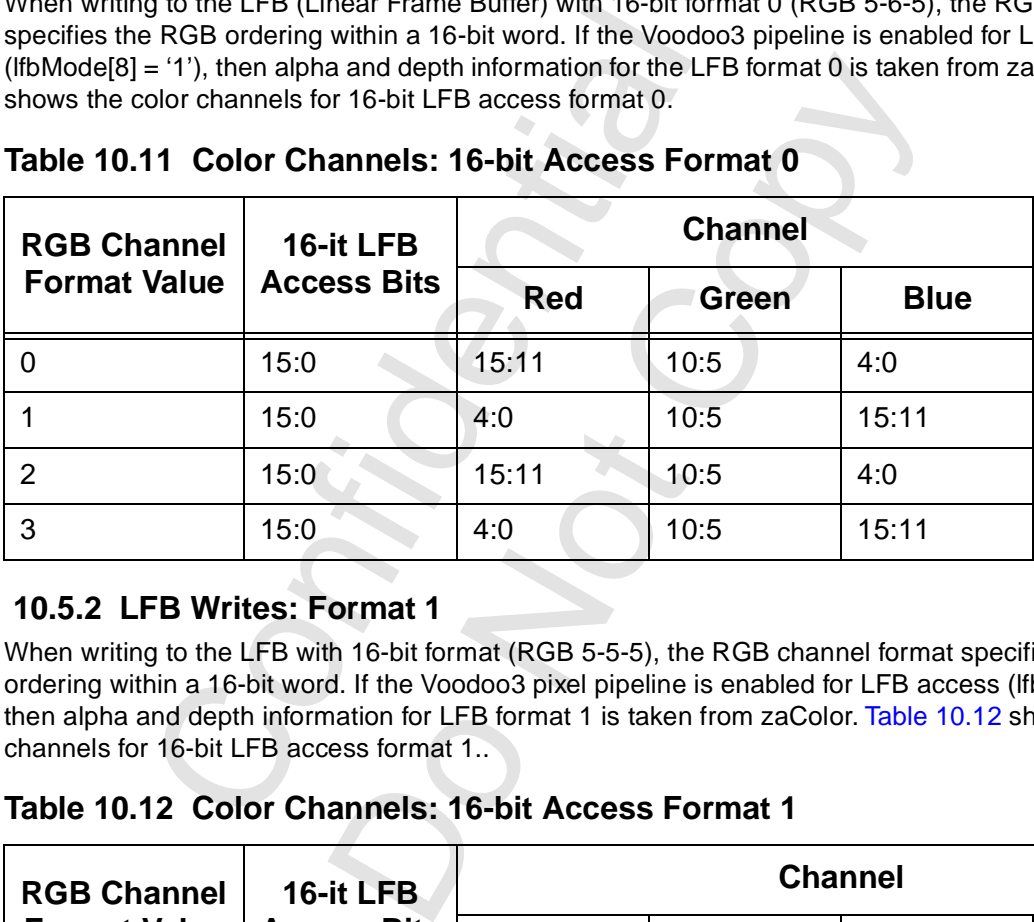

## <span id="page-209-0"></span>**Table 10.11 Color Channels: 16-bit Access Format 0**

## **10.5.2 LFB Writes: Format 1**

When writing to the LFB with 16-bit format (RGB 5-5-5), the RGB channel format specifies the RGB ordering within a 16-bit word. If the Voodoo3 pixel pipeline is enabled for LFB access (IfbMode[8] = '1'), then alpha and depth information for LFB format 1 is taken from zaColor. [Table 10.12](#page-209-1) shows the color channels for 16-bit LFB access format 1..

<span id="page-209-1"></span>**Table 10.12 Color Channels: 16-bit Access Format 1**

| <b>RGB Channel</b>  | 16-it LFB          |           |            | <b>Channel</b> |             |
|---------------------|--------------------|-----------|------------|----------------|-------------|
| <b>Format Value</b> | <b>Access Bits</b> | (ignored) | <b>Red</b> | Green          | <b>Blue</b> |
|                     | 15:0               | 15        | 14:10      | 9:5            | 4:0         |
|                     | 15:0               | 15        | 4:0        | 9:5            | 14:10       |
| 2                   | 15:0               | 0         | 15:11      | 10:6           | 5:1         |

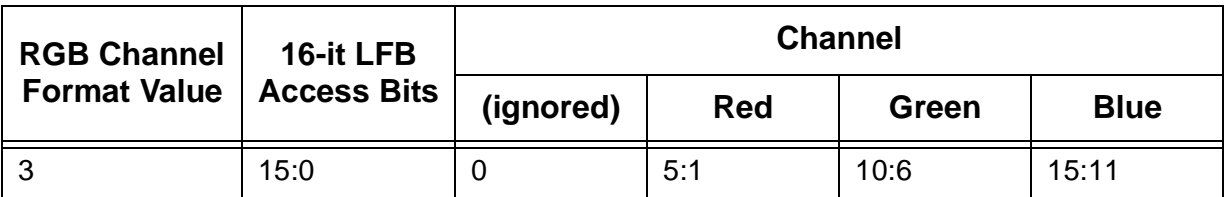

## **Table 10.12 Color Channels: 16-bit Access Format 1**

## **10.5.3 LFB Writes: Format 2**

When writing to the LFB with 16-bit format 2 (ARGB 1-5-5-5), the RGB channel format specifies the ARGB ordering within a 16-bit word. If the Voodoo3 pixel pipeline is enabled for LFB access (IfbMode[8] = '1'), then alpha and depth information for LFB format 1 is taken from zaColor. Note that the one-bit alpha value passed when using LFB format 2 is replicated to yeild the eight-bit alpha used in the pixel pipeline. [Table](#page-210-0)  [10.13](#page-210-0) shows the color channels for 16-bit LFB access format 2.

<span id="page-210-0"></span>**Table 10.13 Color Channels: 16-bit Access Format 2**

| <b>RGB Channel</b>                                                                                                    | 16-it LFB          |                             |                          | <b>Channel</b> |               |
|----------------------------------------------------------------------------------------------------|--------------------|-----------------------------|--------------------------|----------------|---------------|
| <b>Format Value</b>                                                                                                    | <b>Access Bits</b> | <b>Alpha</b>                | <b>Red</b>               | Green          | <b>Blue</b>   |
| 0                                                                                                    | 15:0               | 15                          | 14:10                    | 9:5            | 4:0           |
| 1                                                                                                    | 15:0               | 15 <sub>2</sub>             | 4:0                      | 9:5            | 14:10         |
| $\overline{2}$                                                                                                    | 15:0               | $\overline{0}$              | 15:11                    | 10:6           | 5:1           |
| 3                                                                                                    | 15:0               | $\mathbf{0}$                | 5:1                      | 10:6           | 15:11         |
| When writing to the LFB with 24-bit format 4 (RGB x-8-8-8), the RGB channel format specifies the RGB<br>ordering within a 24-bit word. Note that the alpha/A channel is eignored for 24-bit access format 4. Note<br>also that while only 24 bits of data is transferred for format 4, all data access must be 32-bit aligned.<br>Packed 24-bit writes are not support by Voodoo3. If the Voodoo3 pixel pipeline is enabled for LFB acces<br>(IfbMode[8] = '1'), then alpha and depth information for LFB format 4 is taken from zaColor. Table 10.14<br>shows the color channels for 16-bit LFB access format 1<br>Table 10.14 Color Channels: 16-bit Access Format 4 |                    |                             |                          |                |               |
| <b>RGB Channel</b>                                                                                                    | 16-it LFB          |                             |                          | <b>Channel</b> |               |
| <b>Format Value</b>                                                                                                    | <b>Access Bits</b> | (ignored)                   | <b>Red</b>               | Green          | <b>Blue</b>   |
| 0                                                                                                    | 31:0               | 31:24                       | 23:16                    | 15:8           | 7:0           |
|                                                                                                    | $\sim$ $\sim$      | $\sim$ $\sim$ $\sim$ $\sim$ | $\overline{\phantom{a}}$ | $\sim$         | $\sim$ $\sim$ |

# **10.5.4 LFB Writes: Format 4**

# <span id="page-210-1"></span>**Table 10.14 Color Channels: 16-bit Access Format 4**

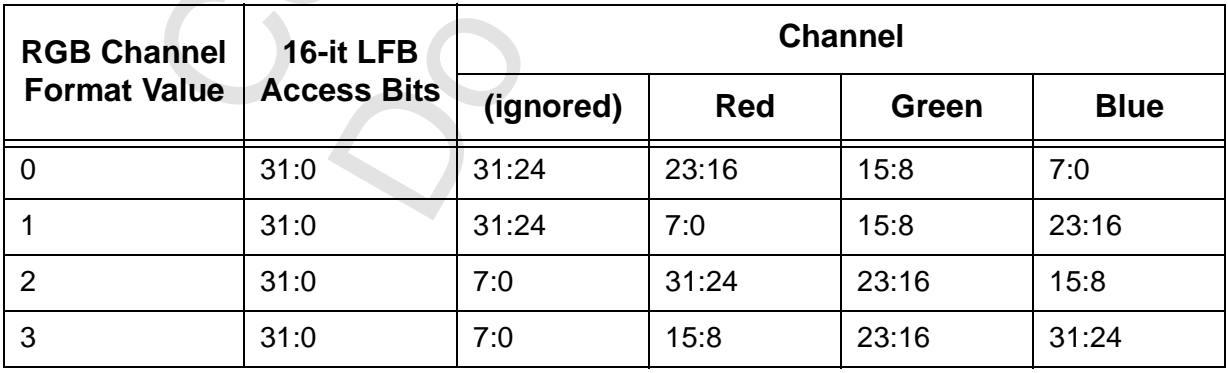

# **10.5.5 LFB Writes: Format 5**

When writing to the LFB with 32-bit format 5(ARGB 8-8-8-8), the RGB channel format specifies the ARGB ordering within a 32-bit word. If the Voodoo3 pixel pipeline is enabled for LFB access (lfbMode[8] = '1'), then alpha and depth information for LFB format 5is taken from zaColor. [Table 10.15](#page-211-0) shows the color channels for 32-bit LFB access format 5..

| <b>RGB Channel</b>  | 16-it LFB          | <b>Channel</b> |            |       |             |  |
|---------------------|--------------------|----------------|------------|-------|-------------|--|
| <b>Format Value</b> | <b>Access Bits</b> | Alpha          | <b>Red</b> | Green | <b>Blue</b> |  |
| 0                   | 31:0               | 31:24          | 23:16      | 15:8  | 7:0         |  |
|                     | 31:0               | 31:24          | 7:0        | 15:8  | 23:16       |  |
| $\overline{2}$      | 31:0               | 7:0            | 31:24      | 23:16 | 15:8        |  |
| 3                   | 31:0               | 7:0            | 15:8       | 23:16 | 31:24       |  |

<span id="page-211-0"></span>**Table 10.15 Color Channels: 16-bit Access Format 5**

# **10.5.6 LFB Writes: Format 12**

When writing to the LFB with 32-bit format 12(ZRGB 16-5-6-6), the RGB channel format specifies the RGB ordering within a 32-bit word. If the Voodoo3 pixel pipeline is enabled for LFB access (lfbMode[8] = '1'), then alpha information for LFB format 12 is taken from zaColor. Note that the format of the depth value passed when using LFB format 12 must precisely match the format of the type of depth buffer being used (either 16-bit integer Z or 16-bit floating point 1/W). Table 10.16 shows the 16-bit color channels within the 32-bit linear frame buffer access format 12..

<span id="page-211-1"></span>**Table 10.16 Color Channels: 16-bit Access Format 12**

| 3                                                                                                    | 31:0               | 7:0                | 15:8  | 23:16       |  |  |
|----------------------------------------------------------------------------------------------------|--------------------|--------------------|-------|-------------|--|--|
| 10.5.6 LFB Writes: Format 12                                                                                                    |                    |                    |       |             |  |  |
| When writing to the LFB with 32-bit format 12(ZRGB 16-5-6-6), the RGB channel format<br>ordering within a 32-bit word. If the Voodoo3 pixel pipeline is enabled for LFB access (If<br>then alpha information for LFB format 12 is taken from zaColor. Note that the format of<br>passed when using LFB format 12 must precisely match the format of the type of depth<br>(either 16-bit integer Z or 16-bit floating point 1/W). Table 10.16 shows the 16-bit color of<br>32-bit linear frame buffer access format 12<br>Table 10.16 Color Channels: 16-bit Access Format 12 |                    |                    |       |             |  |  |
| <b>RGB Channel</b>                                                                                                    | 16-it LFB          | <b>RGB Channel</b> |       |             |  |  |
| <b>Format Value</b>                                                                                                    | <b>Access Bits</b> |                    |       | <b>Blue</b> |  |  |
|                                                                                                    |                    | Red                | Green |             |  |  |
| $\mathbf 0$                                                                                                    | 15:0               | 15:11              | 10:5  | 4:0         |  |  |
| 1                                                                                                    | 15:0               | 4:0                | 10:5  | 15:11       |  |  |
| $\overline{2}$                                                                                                    | 15:0               | 15:11              | 10:5  | 4:0         |  |  |
| 3                                                                                                    | 15:0               | 4:0                | 10:5  | 15:11       |  |  |

# **10.5.7 LFB Writes: Format 13**

When writing to the LFB with 32-bit format 13(ZRGB 16-x-5-5-5), the RGB channel format specifies the RGB ordering within a 16-bit word. If the Voodoo3 pixel pipeline is enabled for LFB access (IfbMode[8] = '1'), then alpha information for LFB format 13 is taken from zaColor. Note that the format of the depth value passed when using LFB format 13 must preciesly match the format of the type of dpeth buffering being used (either 16-bit integer Z or 16-bit floating point 1/W). [Table 10.17](#page-212-1) shows the 16-bit color channels

within the 32-bit LFB access format 13..

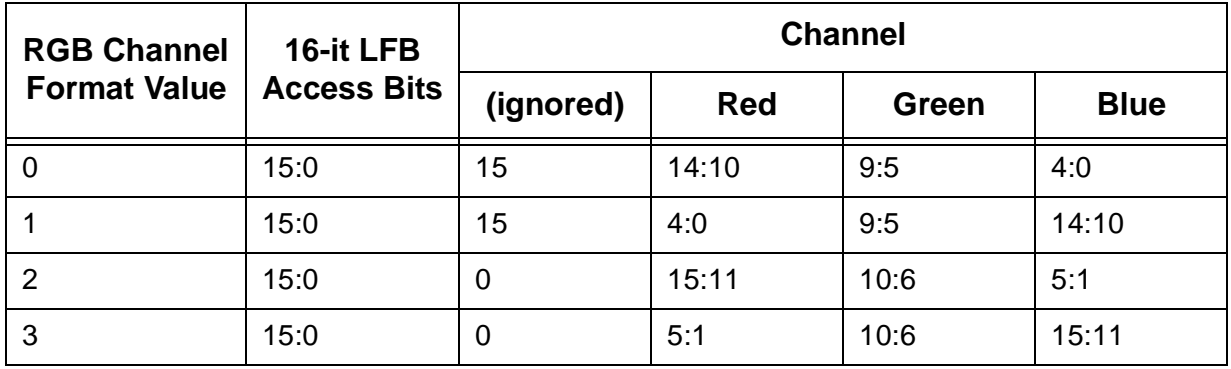

#### <span id="page-212-1"></span>**Table 10.17 Color Channels: 16-bit Access Format 13**

#### **10.5.8 LFB Writes: Format 14**

When writing to the LFB with 32-bit format 14(ZARGB 16-1-5-5-5), the RGB channel format specifies the RGB ordering within a 32-bit word. Note that the format of the depth value passed when using LFB format 14 must precisely match the format of the type of depth buffering being used (either 16-bit integer Z or 16 bit floating point 1/W). Note also that the one-bit alpha value passed when using LFB format 14 is replicated to yeild the eight-bit alpha used in the pixel pipeline. Table 10.18 shows the 16-bit color channels within the 32-bit access format 14..

<span id="page-212-2"></span>**Table 10.18 Color Channels: 16-bit Access Format 14**

| <b>RGB Channel</b><br><b>Format Value</b> | 16-it LFB                                                                                                    |       |                                                                    | <b>Channel</b> |             |
|-------------------------------------------|----------------------------------------------------------------------------------------------------|-------|--------------------------------------------------------------------|----------------|-------------|
|                                           | <b>Access Bits</b>                                                                                                    | Alpha | <b>Red</b>                                                         | Green          | <b>Blue</b> |
| 0                                         | 15:0                                                                                                    | 15    | 14:10                                                              | 9:5            | 4:0         |
| 1                                         | 15:0                                                                                                    | 15    | 4:0                                                                | 9:5            | 14:10       |
| 2                                         | 15:0                                                                                                    | 0     | 15:11                                                              | 10:6           | 5:1         |
| 3                                         | 15:0                                                                                                    | 0     | 5:1                                                                | 10:6           | 15:11       |
|                                           | 10.5.9 LFB Writes: Format 15<br>When writing to the LFB with 32-bit format 15(ZZ 16-16), the format of the depth values must preciesly<br>match the format of the type of depth buffering being used (either 16-bit integer Z or 16-bit floating point<br>W). If the Voodoo3 pipeline is enabled for LFB accesses (IfbMode[8] = '1'), then rGB color information is |       | taken from color1, and alpha information is is taken from zaColor. |                |             |

# **10.5.9 LFB Writes: Format 15**

# <span id="page-212-0"></span> **10.6 Texture Mapping**

The textureMode register [\(Section 9.3.58](#page-188-1)) controls texture mapping. The texture mapping capability of Voodoo3 includes perspective correction, texture filtering, texture clamping, and multiple texture blending.

# **10.6.1 Texture Color/Alpha Combine Units**

[Figure 10.8](#page-214-0) shows the Texture Color Combine / Texture Alpha Combine Units. There are four essentially identical units, one for each color and one for alpha. The only difference is in the control bits. In most case, there are two sets of bit numbers in the register bit labels in [Figure 10.8](#page-214-0). The first bit number is the control bit for the Texture Color Combine Units; the second is the control bit for the Texture Alpha Combine Unit.

Copyright 1998 © 3Dfx Interactive, Inc. Converse and Converse and Converse Revision 1.4 Proprietary and Preliminary 213 June 14, 1999

## *Voodoo3 High-Performance Graphics Engine for 3D Game Acceleration*

For example, tc/tca\_zero\_other is textureMode[12] for the Texture Color Combine Units and textureMode[21] for the Texture Alpha Combine Unit.

Confidential Do Notice Notice

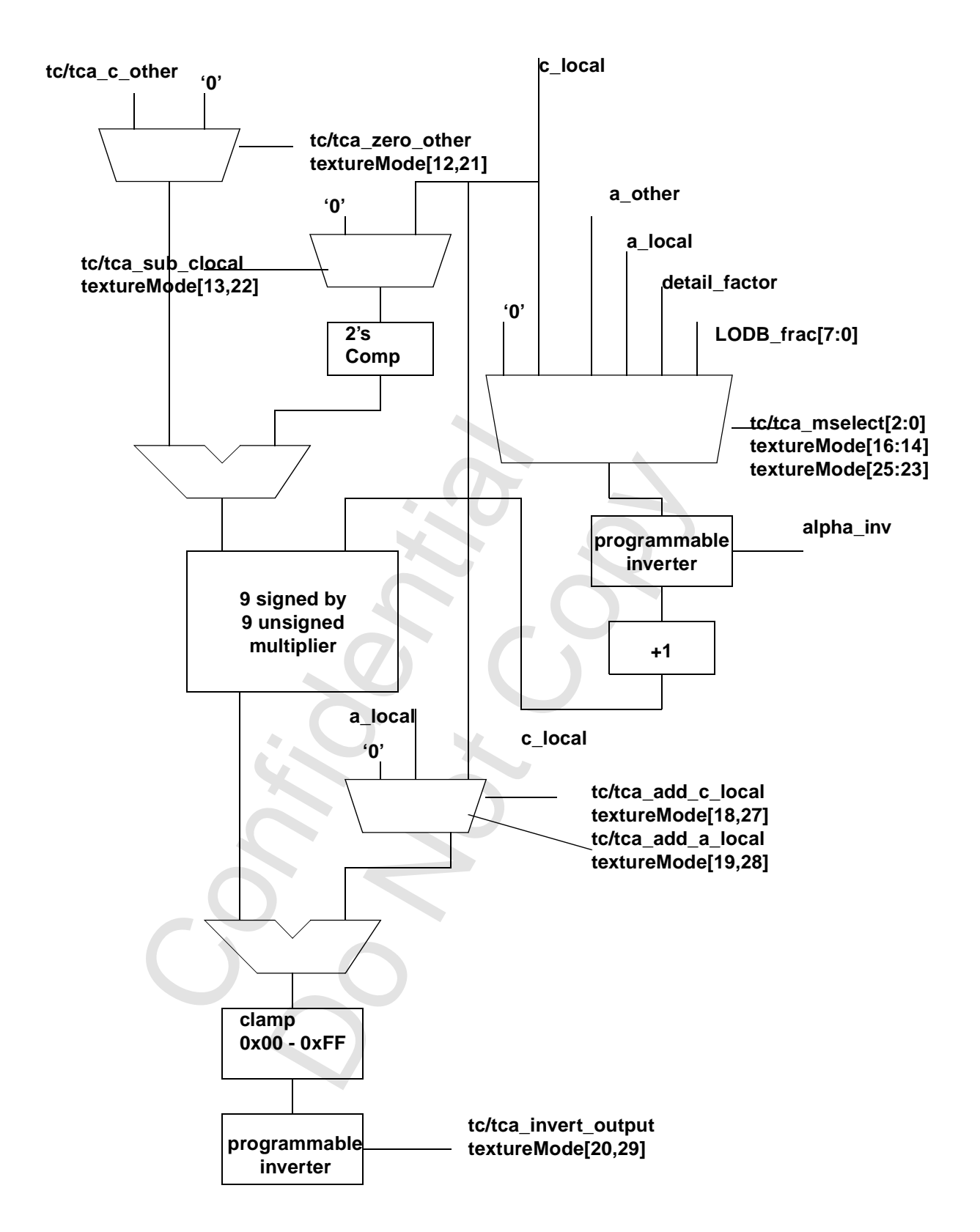

<span id="page-214-0"></span> **Figure 10.8 Texture Color/Alpha Combine Unit**

# **10.6.2 Texture Format**

<span id="page-215-0"></span>textureMode[11:8] specifies the format of the texture accessed by TREX. The texture format field is used for both reading and writing the texture memory. [Table 10.19](#page-215-1) shows the texture formats and shows how the texture data is expanded into 32-b9t ARGB.

| tformat<br><b>Value</b> | <b>Format</b>                         | <b>Expansion to 8-bit</b>                                  |                                                           |                                                           |                                        |
|-------------------------|---------------------------------------|------------------------------------------------------------|-----------------------------------------------------------|-----------------------------------------------------------|----------------------------------------|
|                         |                                       | <b>Alpha</b>                                               | <b>Red</b>                                                | Green                                                     | <b>Blue</b>                            |
| 0000b                   | 8-bit RGB<br>$(3-3-2)$                | 0xFF                                                       | ${r[2:0], r[2:0].}$<br>r[2:1]                             | ${g[2:0], g[2:0],}$<br>g[2:1]                             | ${b[1:0], b[1:0],}$<br>b[1:0], b[1:0]  |
| 0001b                   | 8-bit YIQ<br>$(4-2-2)$                | See Table 10.20                                            |                                                           |                                                           |                                        |
| 0010b                   | 8-bit Alpha                           | a[7:0]                                                     | a[7:0]                                                    | a[7:0]                                                    | a[7:0]                                 |
| 0011b                   | 8-bit Intensity                       | 0xFF                                                       | i[7:0]                                                    | i[7:0]                                                    | i[7:0]                                 |
| 0100b                   | 8-bit Alpha,<br>Intensity<br>$(4-4)$  | ${a[3:0], a[3:0]}$                                         | ${[i[3:0], i[3:0]}$                                       | ${[i[3:0], i[3:0]}$                                       | ${[i[3:0], i[3:0]}$                    |
| 0101b                   | 8-bit Palette<br>to RGB               | 0xFF                                                       | palette r[7:0]                                            | palette g[7:0]                                            | palette b[7:0]                         |
| 0110b                   | 8-bit Palette<br>to RGBA              | {palette_r[7:2],<br>palette_r[7:6]}                        | ${palette_r[1:0]},$<br>palette_g[7:4],<br>palette_r[1:0]} | ${palette_g[3:0]},$<br>palette_b[7:6],<br>palette_g[3:2]} | ${palette_b[5:0]},$<br>palette_b[5:4]} |
| 0111b                   | Reserved                              |                                                            |                                                           |                                                           |                                        |
| 1000b                   | 16-bit ARGB<br>$(8-3-3-2)$            | a[7:0]                                                     | ${r[2:0], r[2:0].}$<br>r[2:1]                             | ${g[2:0], g[2:0],}$<br>g[2:1]                             | ${b[1:0], b[1:0],}$<br>b[1:0], b[1:0]  |
| 1001b                   | 16-bit AYIQ<br>$(8-4-2-2)$            | See Table 10.20                                            |                                                           |                                                           |                                        |
| 1010b                   | 16-bit RGB<br>$(5-6-5)$               | 0xFF                                                       | ${r[4:0], r[4:2]}$                                        | ${g[5:0], g[5:4]}$                                        | ${b[4:0], b[4:2]}$                     |
| 1011b                   | 16-bit ARGB<br>$(1-5-5-5)$            | $\{ [a[0], a[0], a[0],$<br>a[0], a[0], a[0],<br>a[0], a[0] | ${r[4:0], r[4:2]}$                                        | ${g[4:0], g{4:2}}$                                        | ${b[4:0], b[4:2]}$                     |
| 1100b                   | 16-bit ARGB<br>$(4-4-4-4)$            | ${a[3:0], a[3:0]}$                                         | ${r[3:0], r[3:0]}$                                        | ${g[3:0], g[3:0]}$                                        | ${b[3:0], b[3:0]}$                     |
| 1101b                   | 16-bit Alpha,<br>Intensity<br>$(8-8)$ | a[7:0]                                                     | i[7:0]                                                    | i[7:0]                                                    | i[7:0]                                 |

<span id="page-215-1"></span>**Table 10.19 Texture Formats (tformat)**
| tformat      | <b>Format</b>                       |              |                |                |                |
|--------------|-------------------------------------|--------------|----------------|----------------|----------------|
| <b>Value</b> |                                     | <b>Alpha</b> | Red            | Green          | <b>Blue</b>    |
| 1110b        | 16-bit Alpha,<br>Palette<br>$(8-8)$ | a[7:0]       | palette r[7:0] | palette g[7:0] | palette b[7:-] |
| 1111b        | Reserved                            |              |                |                |                |

**Table 10.19 Texture Formats (tformat) (cont.)**

## **Table 10.20 Texture Formats (YIQ Expansion)**

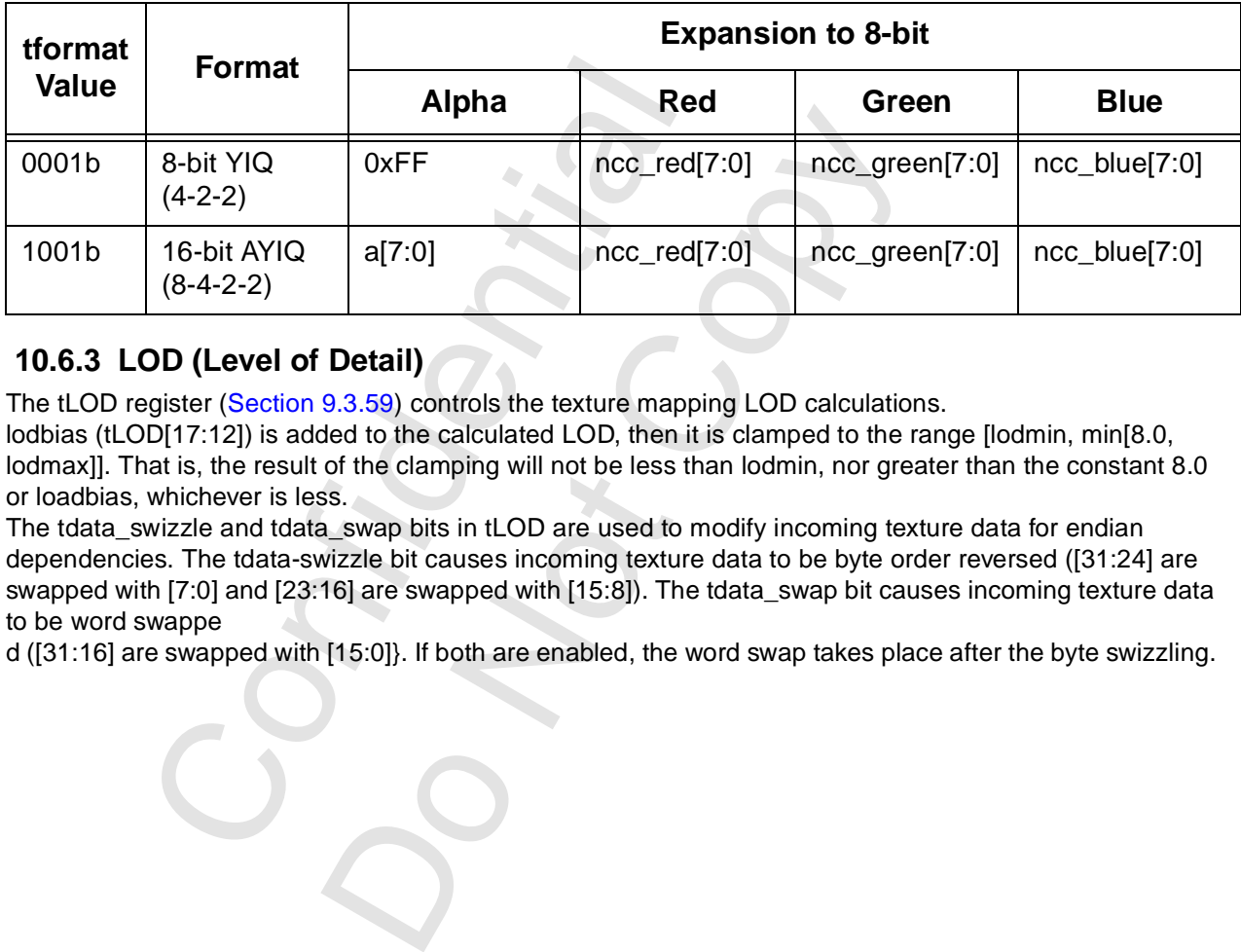

## **10.6.3 LOD (Level of Detail)**

.

The tLOD register (Section 9.3.59) controls the texture mapping LOD calculations.

lodbias (tLOD[17:12]) is added to the calculated LOD, then it is clamped to the range [lodmin, min[8.0, lodmax]]. That is, the result of the clamping will not be less than lodmin, nor greater than the constant 8.0 or loadbias, whichever is less.

The tdata\_swizzle and tdata\_swap bits in tLOD are used to modify incoming texture data for endian dependencies. The tdata-swizzle bit causes incoming texture data to be byte order reversed ([31:24] are swapped with [7:0] and [23:16] are swapped with [15:8]). The tdata\_swap bit causes incoming texture data to be word swappe

d ([31:16] are swapped with [15:0]}. If both are enabled, the word swap takes place after the byte swizzling.

See [Figure 10.9](#page-217-0).

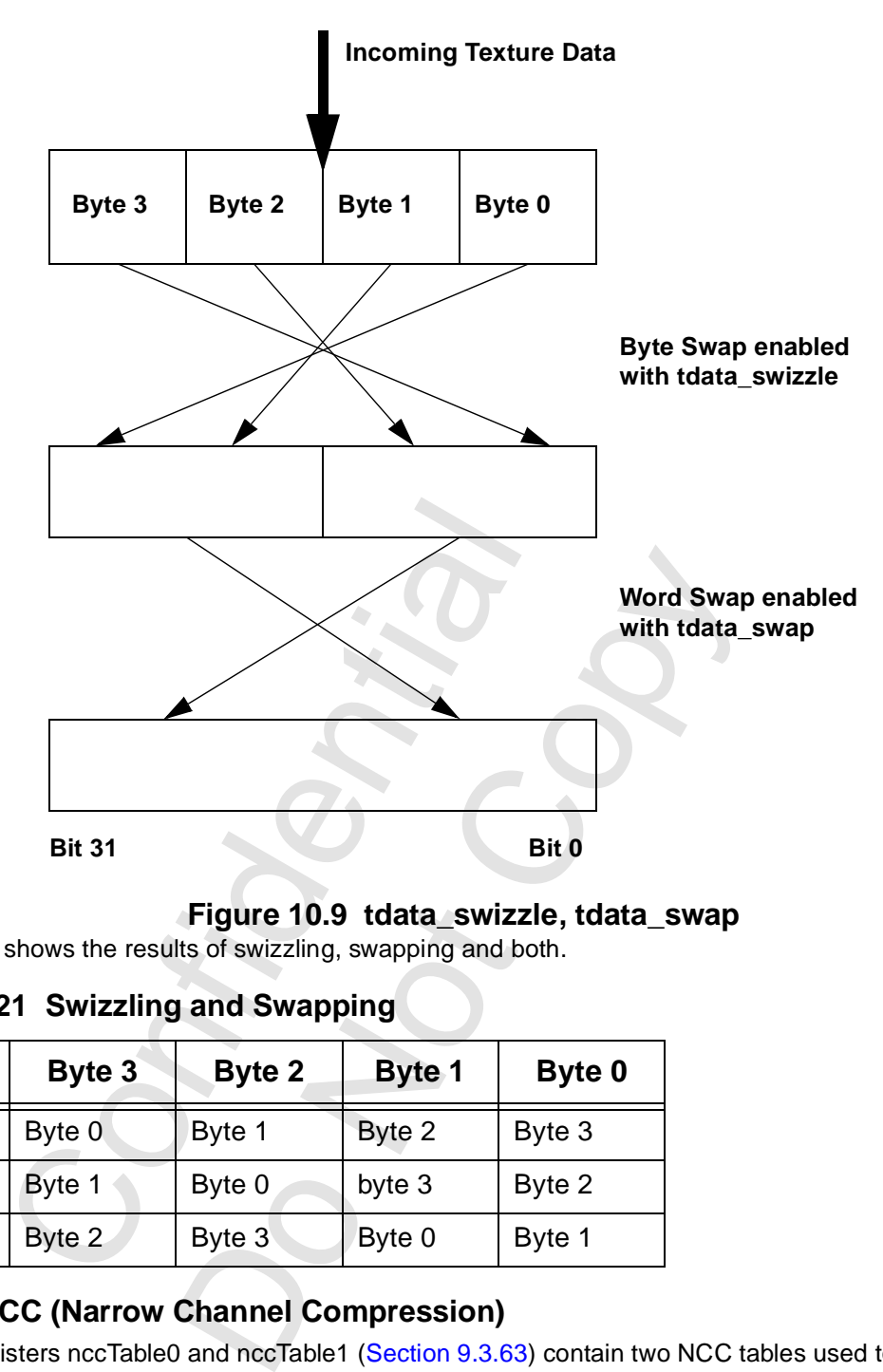

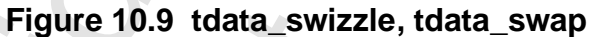

<span id="page-217-0"></span>[Table 10.21](#page-217-1) shows the results of swizzling, swapping and both.

<span id="page-217-1"></span>**Table 10.21 Swizzling and Swapping**

| Case        | Byte 3 | <b>Byte 2</b> | <b>Byte 1</b> | Byte 0 |
|-------------|--------|---------------|---------------|--------|
| Swizzle     | Byte 0 | Byte 1        | Byte 2        | Byte 3 |
| Swap        | Byte 1 | Byte 0        | byte 3        | Byte 2 |
| <b>Both</b> | Byte 2 | Byte 3        | Byte 0        | Byte 1 |

## **10.6.4 NCC (Narrow Channel Compression)**

The two registers nccTable0 and nccTable1 (Section 9.3.63) contain two NCC tables used to store lookup values for the compressed textures. These tables are used when tformat specifies YIQ or AYIQ texture formats.

Two tables are available so that they can be swapped on a per-triangle basis when performing multi-pass rendering. This avoids constantly downloading new tables. The table to be used is chosen in textureMode[5].

[Figure 10.10](#page-218-0) shows how compressed textures are decompressed using the NCC tables.

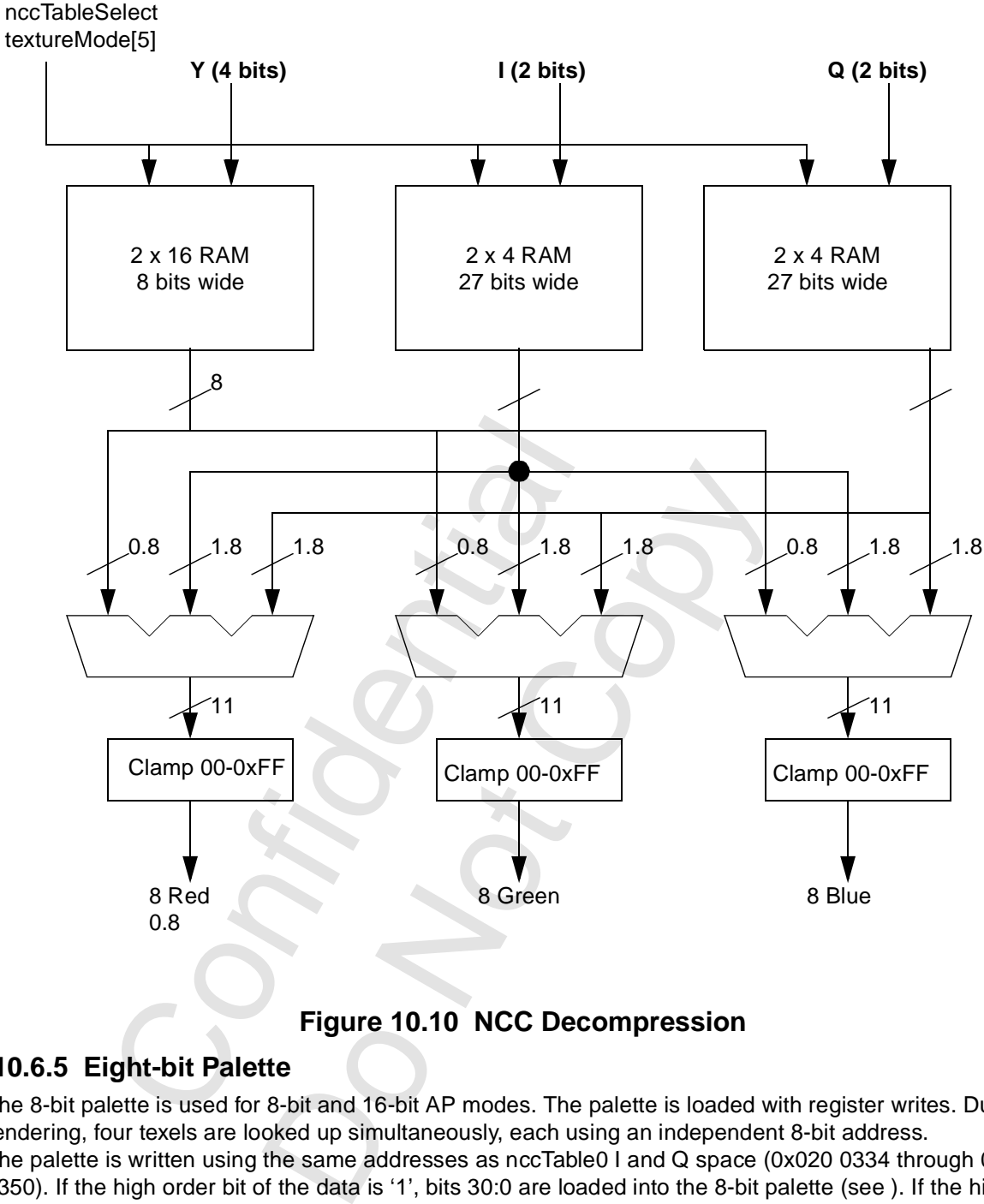

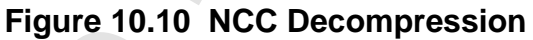

## <span id="page-218-0"></span> **10.6.5 Eight-bit Palette**

.

The 8-bit palette is used for 8-bit and 16-bit AP modes. The palette is loaded with register writes. During rendering, four texels are looked up simultaneously, each using an independent 8-bit address. The palette is written using the same addresses as nccTable0 I and Q space (0x020 0334 through 0x020 0350). If the high order bit of the data is '1', bits 30:0 are loaded into the 8-bit palette (see ). If the high

order bit of the data is '0', bits [26:0] are loaded into the I or Q space of nccTable0

| <b>Register</b><br><b>Address</b> | LSB of P   | <b>Register Write Data</b>              |
|-----------------------------------|------------|-----------------------------------------|
| nccTable0 I0                      | $P[0] = 0$ | $\{1, P[7:1], R[7:0], G[7:0], B[7:0]\}$ |
| nccTable0 I1                      | $P[0] = 1$ | $\{1, P[7:1], R[7:0], G[7:0], B[7:0]\}$ |
| nccTable0 <sub>12</sub>           | $P[0] = 0$ | $\{1, P[7:1], R[7:0], G[7:0], B[7:0]\}$ |
| nccTable0 I3                      | $P[0] = 1$ | $\{1, P[7:1], R[7:0], G[7:0], B[7:0]\}$ |
| nccTable0 Q0                      | $P[0] = 0$ | $\{1, P[7:1], R[7:0], G[7:0], B[7:0]\}$ |
| nccTable0 Q1                      | $P[0] = 1$ | $\{1, P[7:1], R[7:0], G[7:0], B[7:0]\}$ |
| nccTable0 Q2                      | $P[0] = 0$ | $\{1, P[7:1], R[7:0], G[7:0], B[7:0]\}$ |
| nccTable0 Q3                      | $P[0] = 1$ | $\{1, P[7:1], R[7:0], G[7:0], B[7:0]\}$ |

**Table 10.22 Palette Load Mechanism**

Note that the even addresses alias to the same location, as well as the odd ones. It is recommended that the table be written as 32 sets of eight so that PCI bursts can be eight transfers long.

## **10.6.6 Texture Memory Access**

There are two fundamental methods; a single base address for all LODs within a texture, multiple base addresses.

## **10.6.7 Single Base Address**

When tLOD[24] is 0, a single texBaseAddr register is used. Textures are stored as if mipmapped, even for textures containing a single LOD. The largest texel map (LOD level 0) is stored first, and the other are stored contiguously after.

For linear space, texBaseAddr points to where the texture would start if it contained LOD level 0. In this case, all LODs are stored contiguously after the first. See Figure 10.11.

0. Q2 P[0] = 0 {1, P[7:1], R[7:0], (<br>0. Q3 P[0] = 1 {1, P[7:1], R[7:0], (<br>e even addresses alias to the same location, as<br>written as 32 sets of eight so that PCI bursts c.<br>exture Memory Access<br>wo fundamental methods; a si 1  $\{1, P[7:1], R[7:0], G[7:0], B[7:0]\}$ <br>
besalias [t](#page-220-0)o the same location, as well as the odd onests of eight so that PCI bursts can be eight transfers<br> **Pry Access**<br>
methods; a single base address for all LODs within a<br> **ddress**<br>

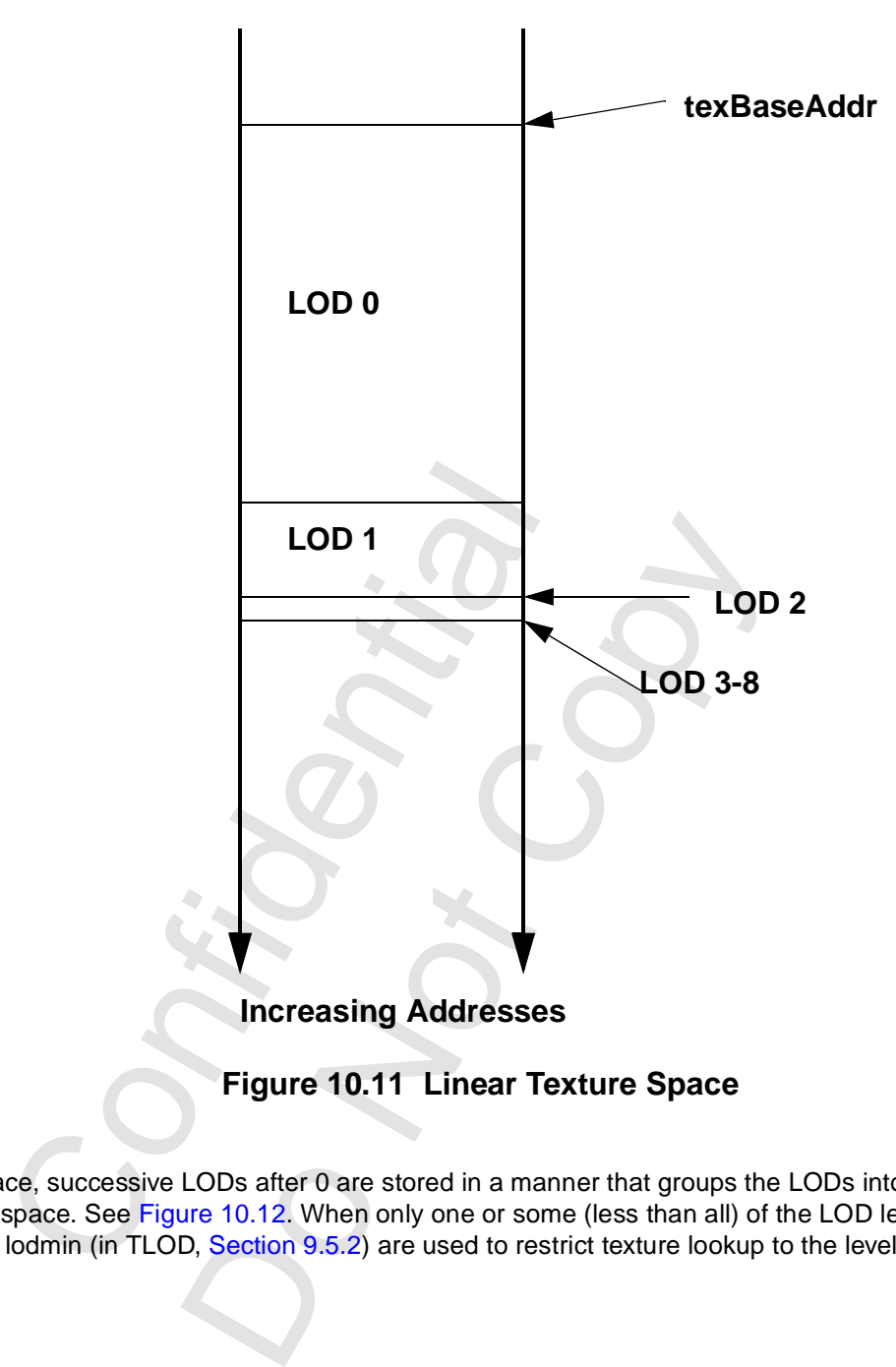

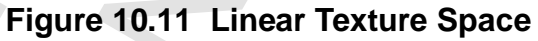

<span id="page-220-0"></span>For tiled space, successive LODs after 0 are stored in a manner that groups the LODs into a more-or-less rectangular space. See Figure 10.12. When only one or some (less than all) of the LOD levels are used, lodmax and lodmin (in TLOD, Section 9.5.2) are used to restrict texture lookup to the levels that are

.

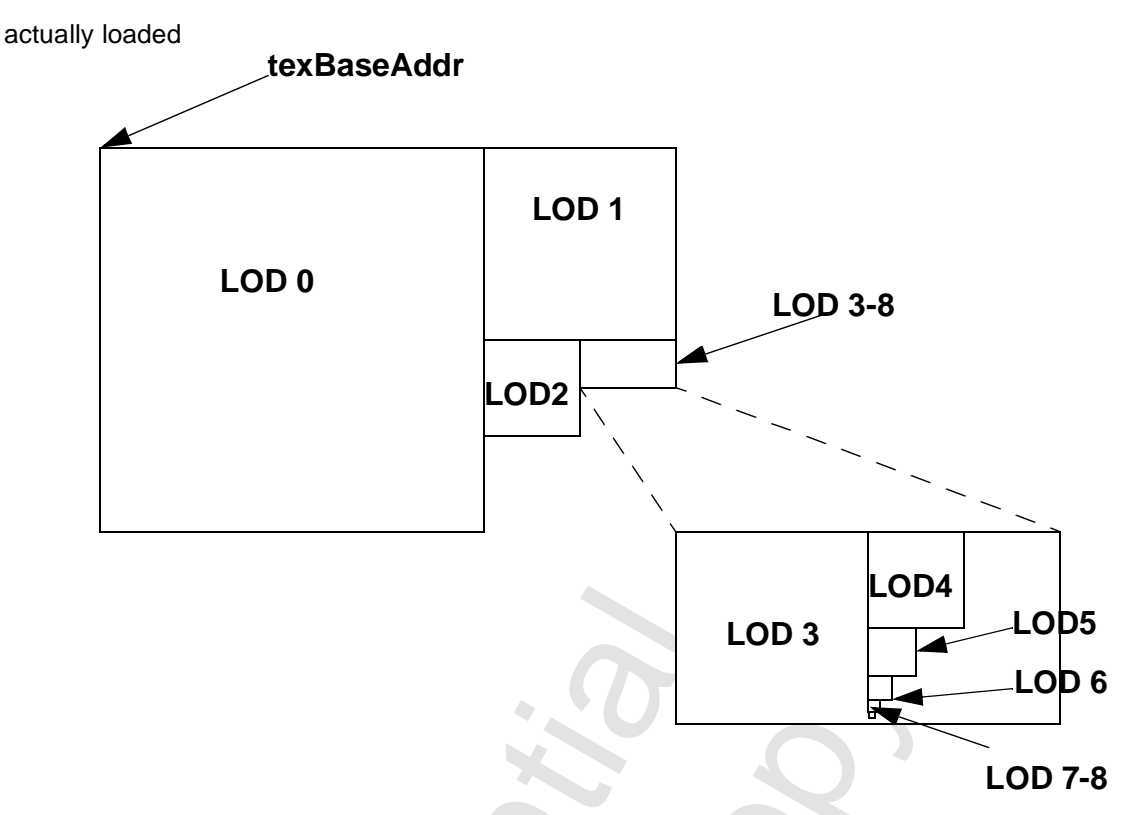

 **Figure 10.12 Tiled Texture Space**

## <span id="page-221-0"></span> **10.6.8 Multiple Base Addresses**

When tLOD[24] is '1', up to four texBaseAddr registers are used. This mode provides more granularity to texture storage and can help with texture memory allocation. There is only one base address for maps 3-8 (or 3-11), so these are stored contiguously.

**Table 10.23 Multiple Texture Base Addresses**

|                                              |                |                                                                                                    | LOD <sub>3</sub> | LUD" |
|----------------------------------------------|----------------|----------------------------------------------------------------------------------------------------|------------------|------|
|                                              |                | <b>Figure 10.12 Tiled Texture Space</b>                                                                                         |                  |      |
|                                              |                | When tLOD[24] is '1', up to four texBaseAddr registers are used. This mode pro                                                  |                  |      |
| (or 3-11), so these are stored contiguously. |                | texture storage and can help with texture memory allocation. There is only one b<br>Table 10.23 Multiple Texture Base Addresses |                  |      |
| <b>Register</b>                              | <b>Address</b> | <b>Level of Detail</b>                                                                                                    |                  |      |
| texBaseAddr                                  | 0x020 030C     | 0                                                                                                    |                  |      |
|                                              | 0x020 0310     | 1                                                                                                    |                  |      |
| texBaseAddr1<br>texBaseAddr2                 | 0x020 0314     | 2                                                                                                    |                  |      |

## **10.6.9 Writing to Texture Space**

Voodoo3 provides a dedicated texture download port that is synchronized with normal rendering. Texture downloads done through this port are guaranteed to be processed in-order with 3D rendering, making it unnecessary to idle the chip before downloading (does this mean the cache coherency problem goes away?). This port allows writing to frame buffer memory within a four-byte aligned region. The texture download port occupies 16M of PCI address space (PCI10 + 0x0060 0000). Note that only writes are supported through this port. Texture downloads through this port are always texBaseAddrrelative, even if tLOD[24] is '1'. The other three texBaseAddr registers are unused for downloads. The texture space can also be accessed (not synchronized) through the LFB port (PCI14). This port

provides both read and write access.

#### **10.6.10Calculating Texel Addresses**

When downloading through the texture download port, address translation depends on whether the texture memory space is tiled or linear.

#### **10.6.10.1 Linear Space**

In linear texture space, texels are packed linearly starting from the base address. The offset of a texel from texBaseAddr can be calculated as the sum of:

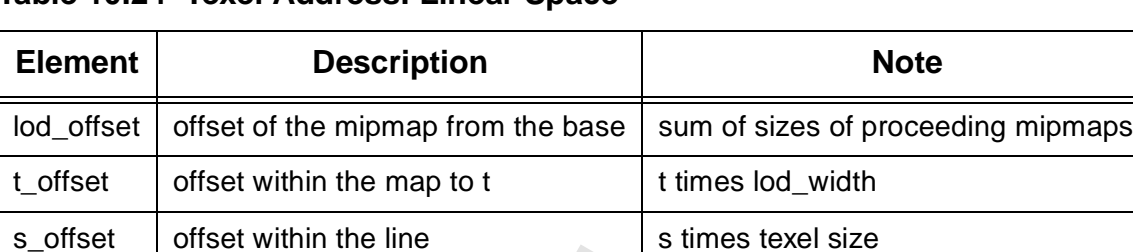

## **Table 10.24 Texel Address: Linear Space**

For example, the offset to texel 30, 45 in LOD 2, with aspect of 1 x 1, and 16-bpp texels is:

#### **Table 10.25 Texel Address Example: Linear Space**

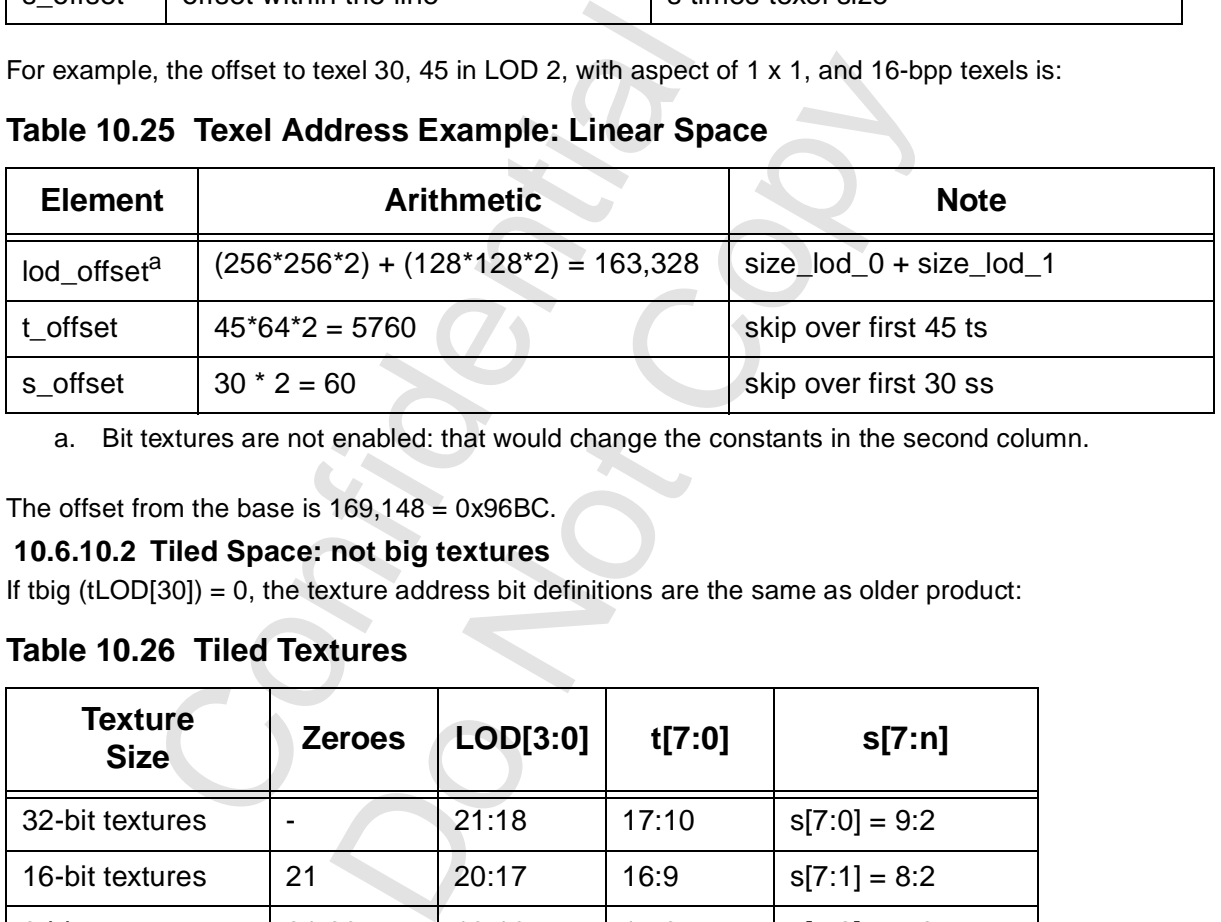

a. Bit textures are not enabled: that would change the constants in the second column.

The offset from the base is  $169,148 = 0x96BC$ .

#### **10.6.10.2 Tiled Space: not big textures**

If tbig (tLOD[30]) = 0, the texture address bit definitions are the same as older product:

## **Table 10.26 Tiled Textures**

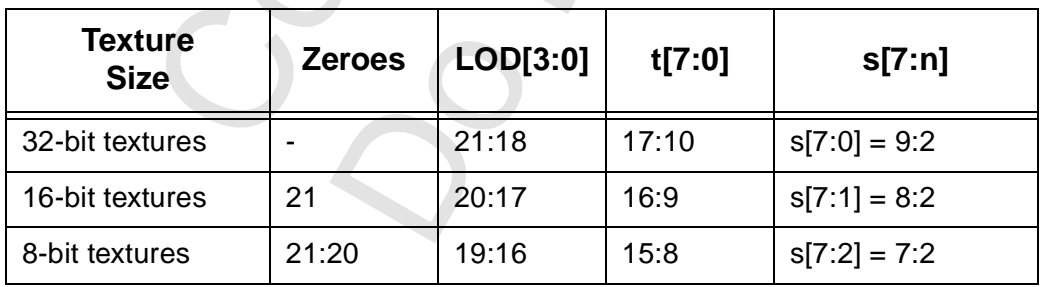

# **11 AGP/CMD Transfer/Misc Registers**

## **11.1 Overview**

This chapter covers three groups of registers that are addressable in memory space beginning at PCI10 plus 0x008 0000. [Table 11.1](#page-223-0) summarizes these registers. The link is a clickable link to the detailed description. Unless otherwise noted, all non-reserved fields in all registers are read/write.

| <b>Register Name</b> | <b>Address</b> | Link                      |
|----------------------|----------------|---------------------------|
| agpReqSize           | 0x008 0000     | <b>Section 11.2.1</b>     |
| agpHostAddressLow    | 0x008 0004     | <b>Section 11.2.2</b>     |
| agpHostAddressHigh   | 0x008 0008     | <b>Section 11.2.3</b>     |
| agpGraphicsAddress   | 0x008 000C     | <b>Section 11.2.4</b>     |
| agpGraphicsStride    | 0x008 0010     | <b>Section 11.2.5</b>     |
| agpMoveCMD           | 0x008 0014     | <b>Section 11.2.6</b>     |
| cmdBaseAddr0         | 0x008 0020     | <b>Section 11.3.1</b>     |
| cmdBaseSize0         | 0x008 0024     | <b>Section 11.3.2</b>     |
| cmdBump0             | 0x008 0028     | <b>Section 11.3.3</b>     |
| cmdRdPtrL0           | 0x008 002C     | <b>Section 11.3.4</b>     |
| cmdRdPtrH0           | 0x008 0030     | <b>Section 11.3.5</b>     |
| cmdAMin0             | 0x008 0034     | <b>Section 11.3.6</b>     |
| cmdAMax0             | 0x008 003C     | <b>Section 11.3.7</b>     |
| cmdStatus0           | 0x008 0040     |                           |
| cmdFifoDepth0        | 0x008 0044     | <b>Section 11.3.9</b>     |
| cmdHoleCnt0          | 0x008 0048     | <b>Section</b><br>11.3.10 |
| cmdBaseAddr1         | 0x008 0050     | <b>Section 11.3.1</b>     |
| cmdBaseSize1         | 0x008 0054     | <b>Section 11.3.2</b>     |
| cmdBump1             | 0x008 0058     | <b>Section 11.3.3</b>     |
| cmdRdPtrL1           | 0x008 005C     | <b>Section 11.3.4</b>     |
| cmdRdPtrH1           | 0x008 0060     | <b>Section 11.3.5</b>     |
| cmdAMin1             | 0x008 0064     | <b>Section 11.3.6</b>     |
| cmdAMax1             | 0x008 006C     | <b>Section 11.3.7</b>     |

<span id="page-223-0"></span>**Table 11.1 AGP/CMD Transfer/ Misc Register Summary**

Copyright 1998 © 3Dfx Interactive, Inc. **Revision 1.4** Revision 1.4 Proprietary and Preliminary 224 June 14, 1999

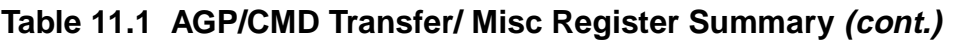

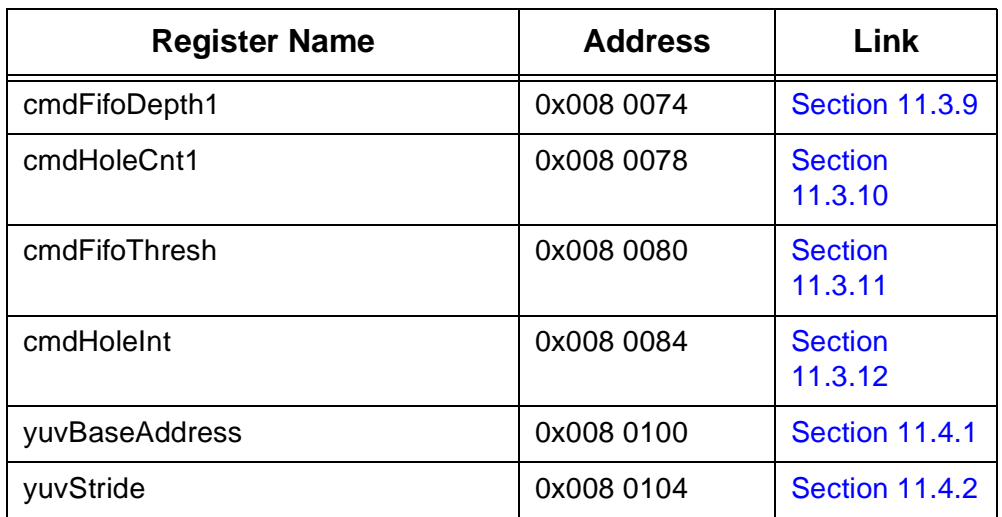

Confidential

Copyright 1998 © 3Dfx Interactive, Inc. <br>
Proprietary and Preliminary 225 June 14, 1999 Proprietary and Preliminary

Do Notice Notice

## **11.2 AGP Register Details**

This block of registers controls AGP transfers (initiated by Voodoo3). Each register in this group is read/ write except agpMoveCMD.

## <span id="page-225-0"></span> **11.2.1 agpReqSize**

This register specifies the AGP packet size. The maximum size is 4 Mbytes.

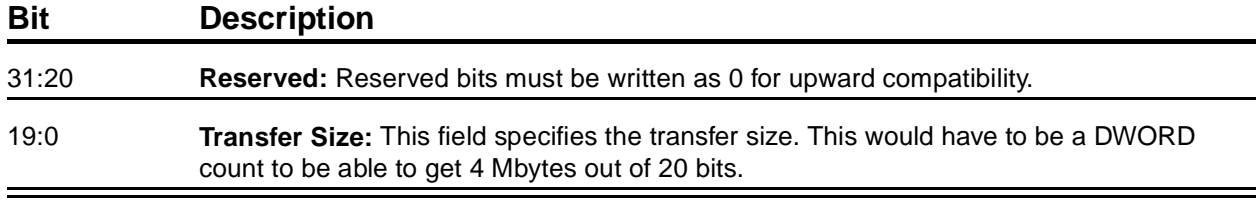

## <span id="page-225-1"></span> **11.2.2 agpHostAddressLow**

This register specifies the 32 low order bits of the address in AGP memory. This is a byte address. The high order address bits are in agpHostAddressHigh.

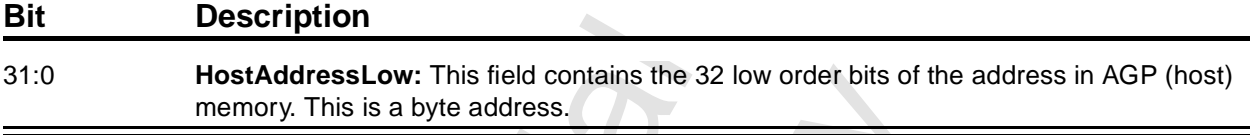

## <span id="page-225-2"></span> **11.2.3 agpHostAddressHigh**

This register specifies the four high order bits of the address in AGP memory. It also contains the stride and width of AGP memory.

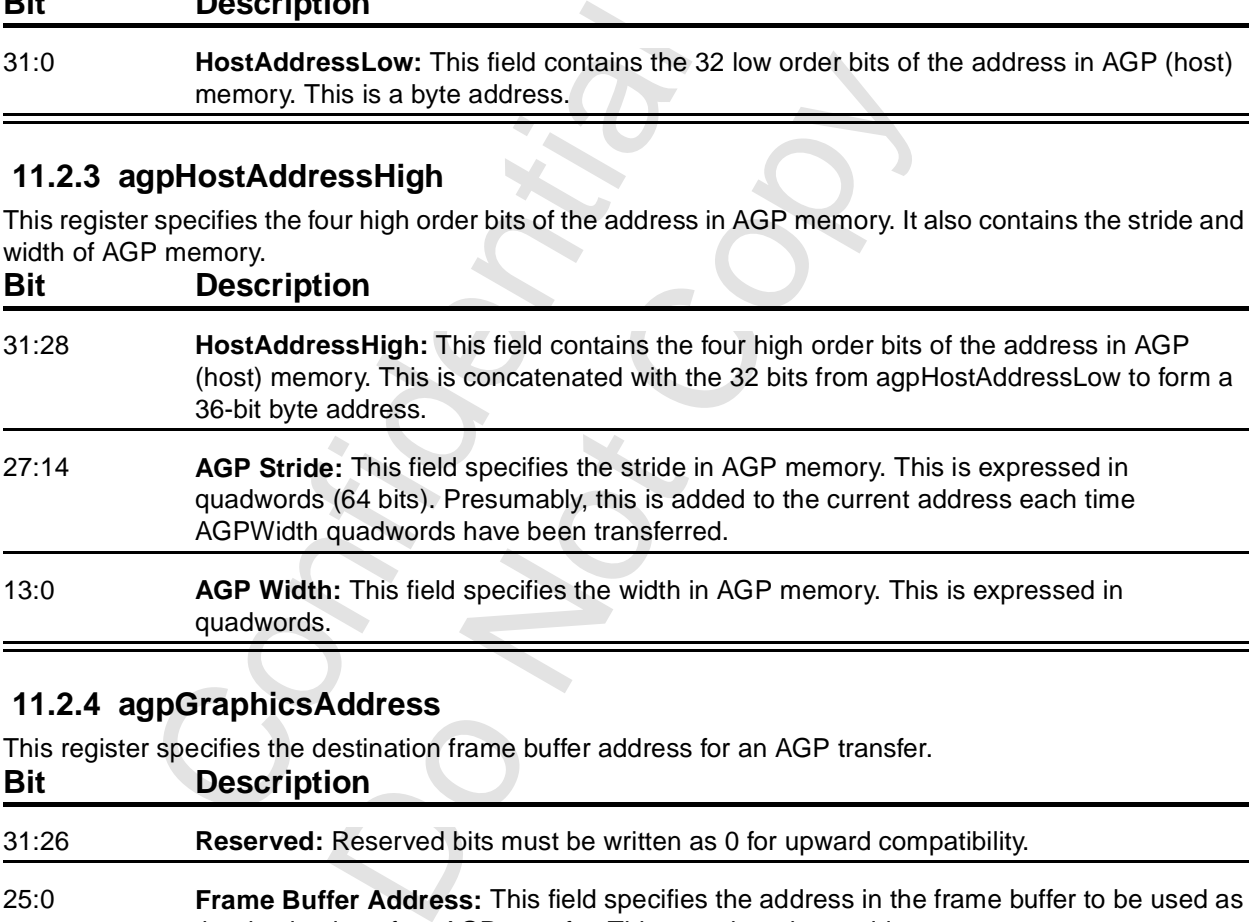

## <span id="page-225-3"></span> **11.2.4 agpGraphicsAddress**

This register specifies the destination frame buffer address for an AGP transfer.

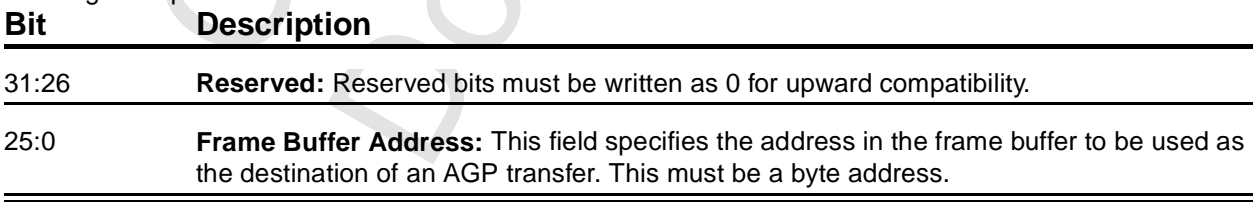

### <span id="page-226-0"></span> **11.2.5 agpGraphicsStride**

This register specifies the stride in frame buffer memory for an AGP transfer.

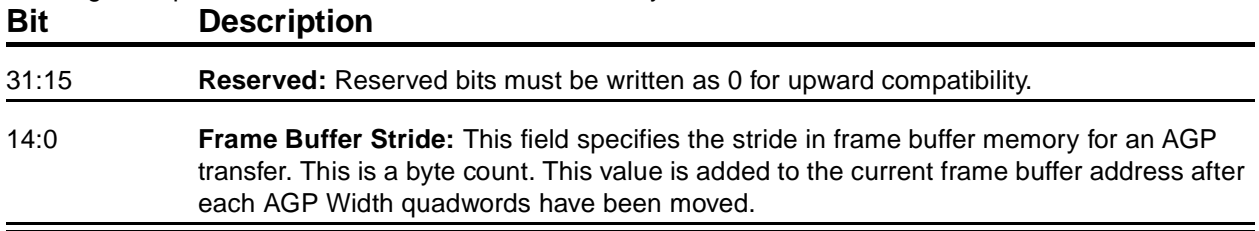

#### <span id="page-226-1"></span> **11.2.6 agpMoveCMD**

When this register is written, the AGP transfer begins. This register is write only.

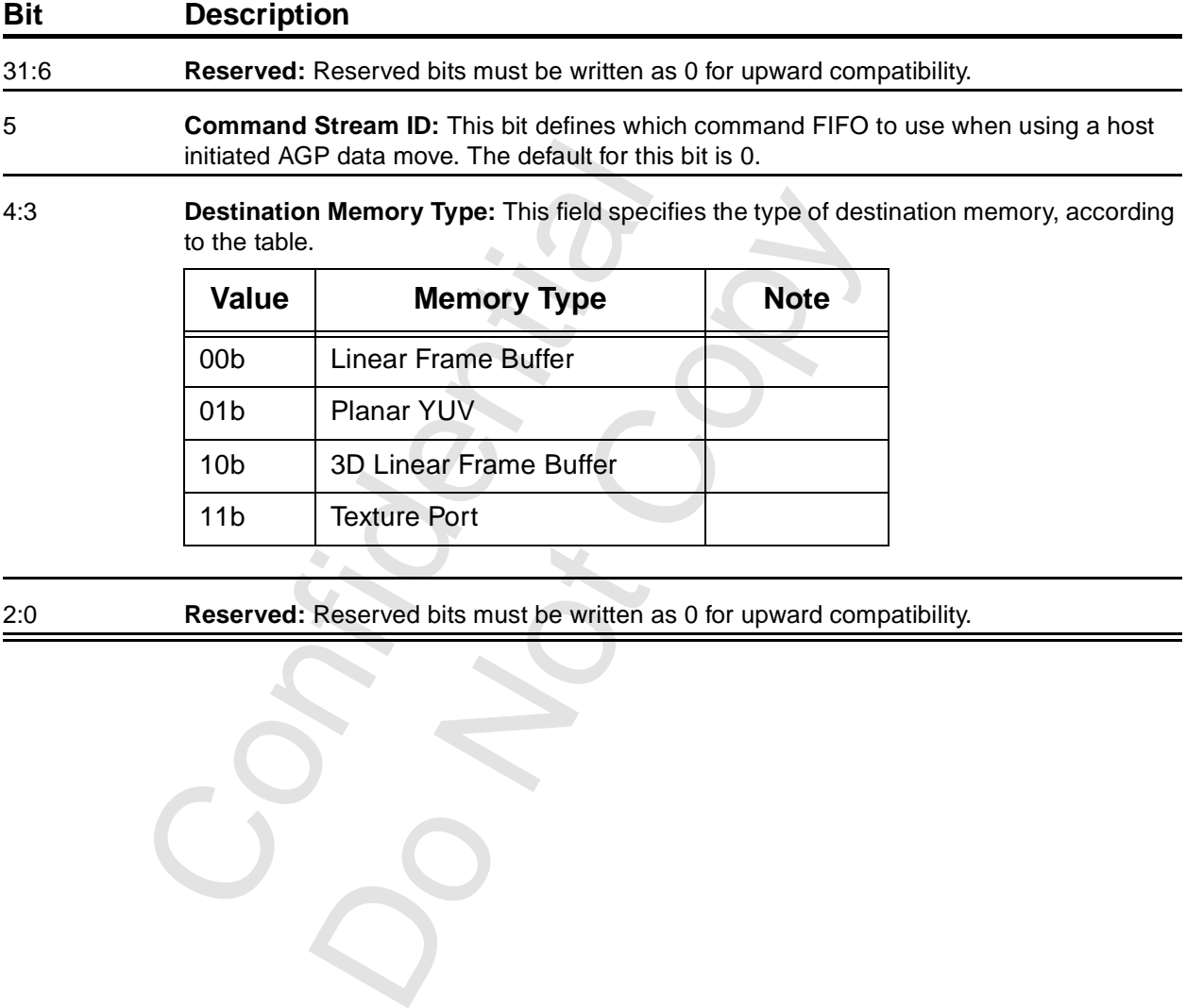

2:0 **Reserved:** Reserved bits must be written as 0 for upward compatibility.

## <span id="page-227-3"></span> **11.3 Command List Registers**

There are two completely independent sets of command list registers; each set can control a command list. Command lists are covered in [Chapter 19.](#page-243-0) This section covers the registers themselves.

## <span id="page-227-0"></span> **11.3.1 cmdBaseAddr0/1**

This register specifies the beginning of the command list. This is expressed in terms of pages of 4K bytes each (there are 12 implied trailing zeroes).

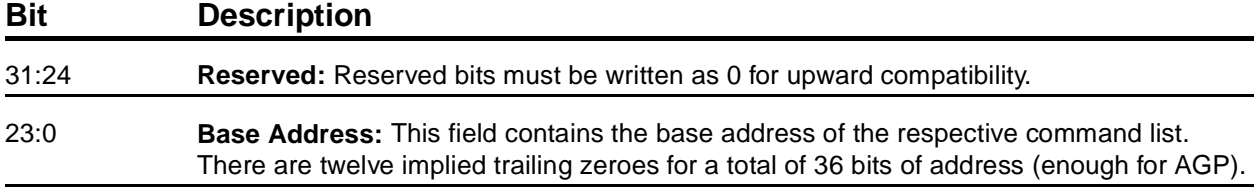

## <span id="page-227-1"></span> **11.3.2 cmdBaseSize0/1**

This register specifies the size of the area set aside for the command list.

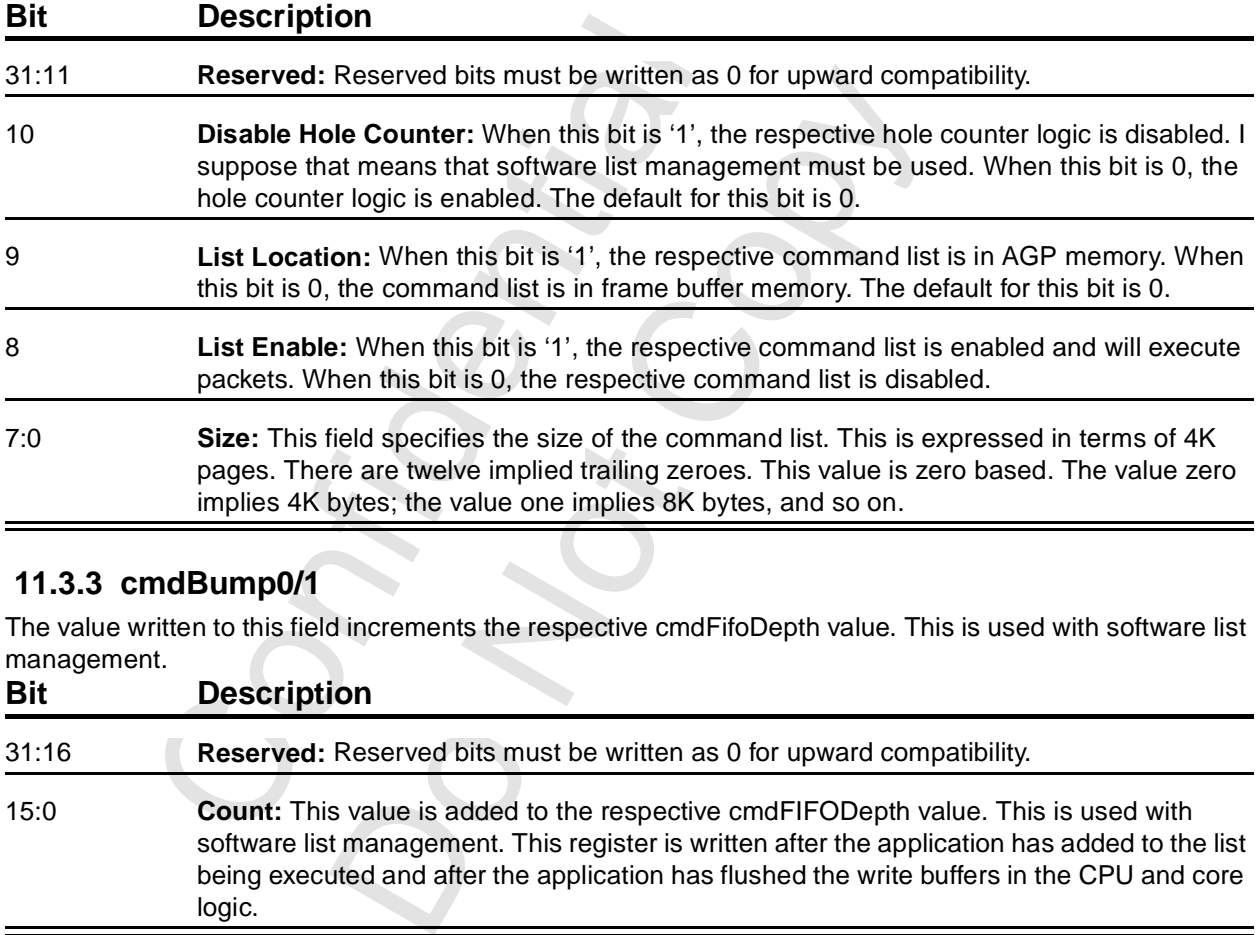

## <span id="page-227-2"></span> **11.3.3 cmdBump0/1**

The value written to this field increments the respective cmdFifoDepth value. This is used with software list management.

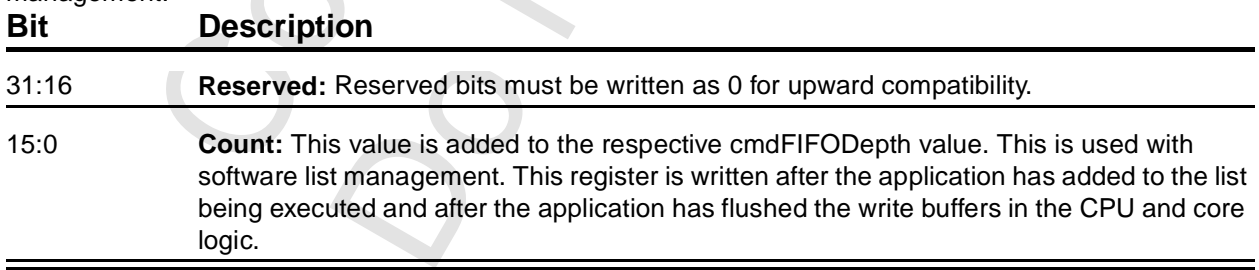

### <span id="page-228-0"></span> **11.3.4 cmdRdPtrL0/1**

This register specifies the low order 32 bits of the respective command list read pointer.

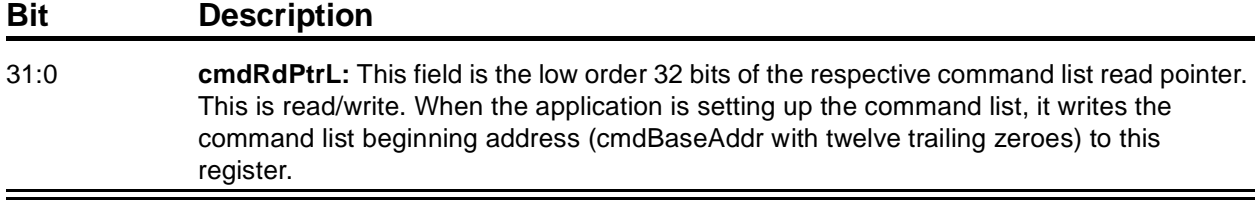

### <span id="page-228-1"></span> **11.3.5 cmdRdPtrH0/1**

This register specifies the high order four bits of the respective command list read pointer.

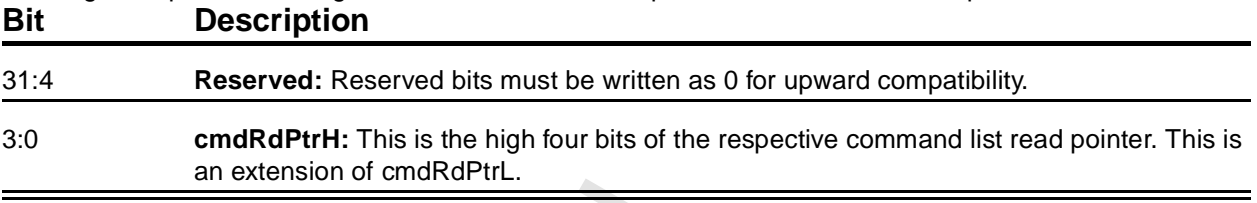

### <span id="page-228-2"></span> **11.3.6 cmdAMin0/1**

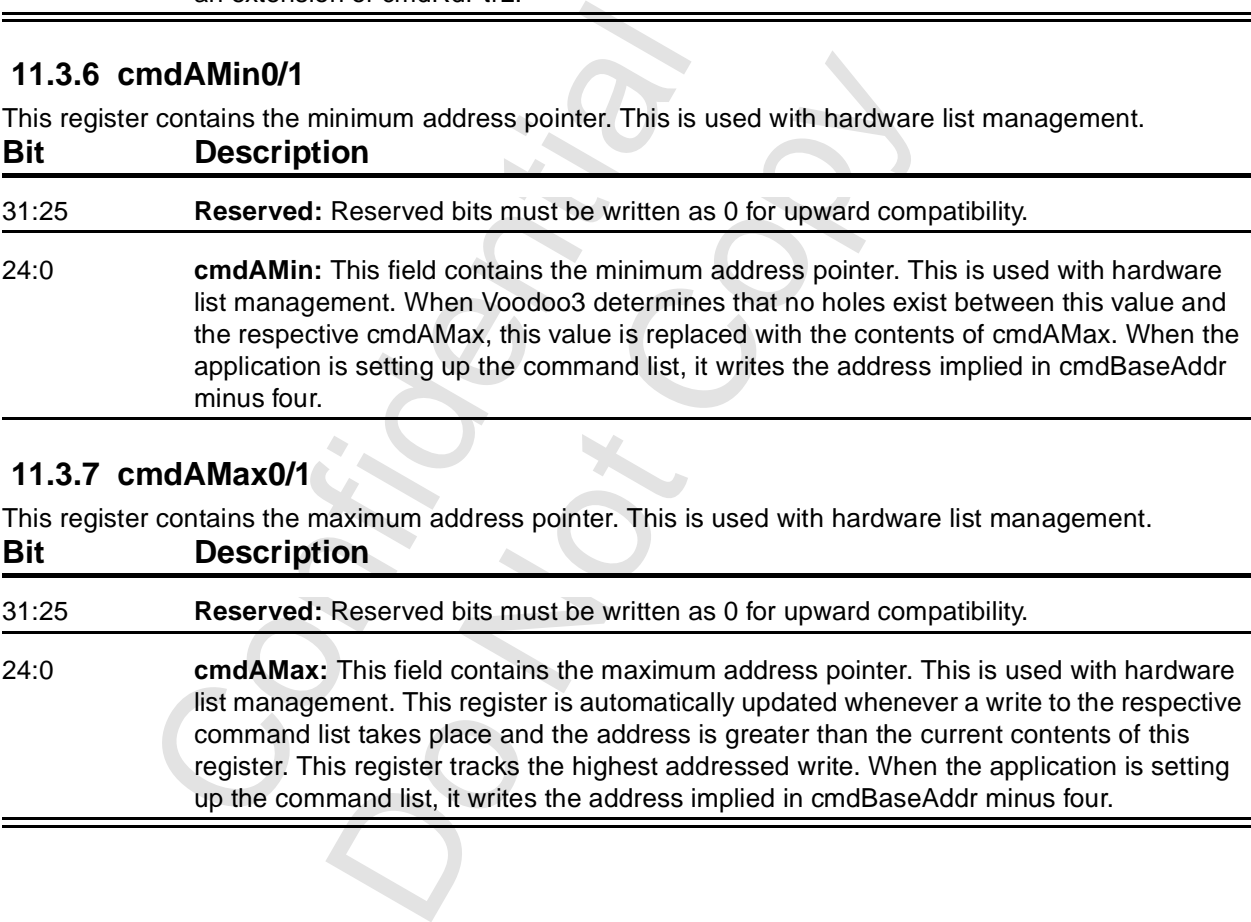

## <span id="page-228-3"></span> **11.3.7 cmdAMax0/1**

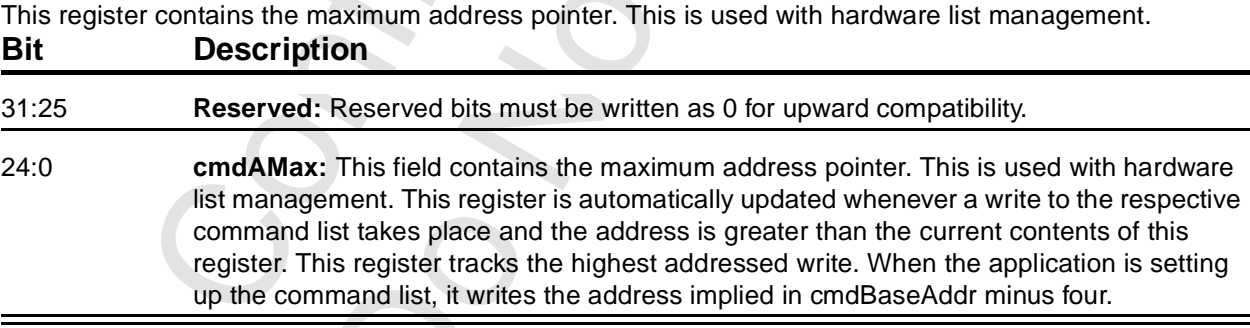

#### **11.3.8 cmdStatus0/1**

This read-only register allows visibility of the command fifo hardware.

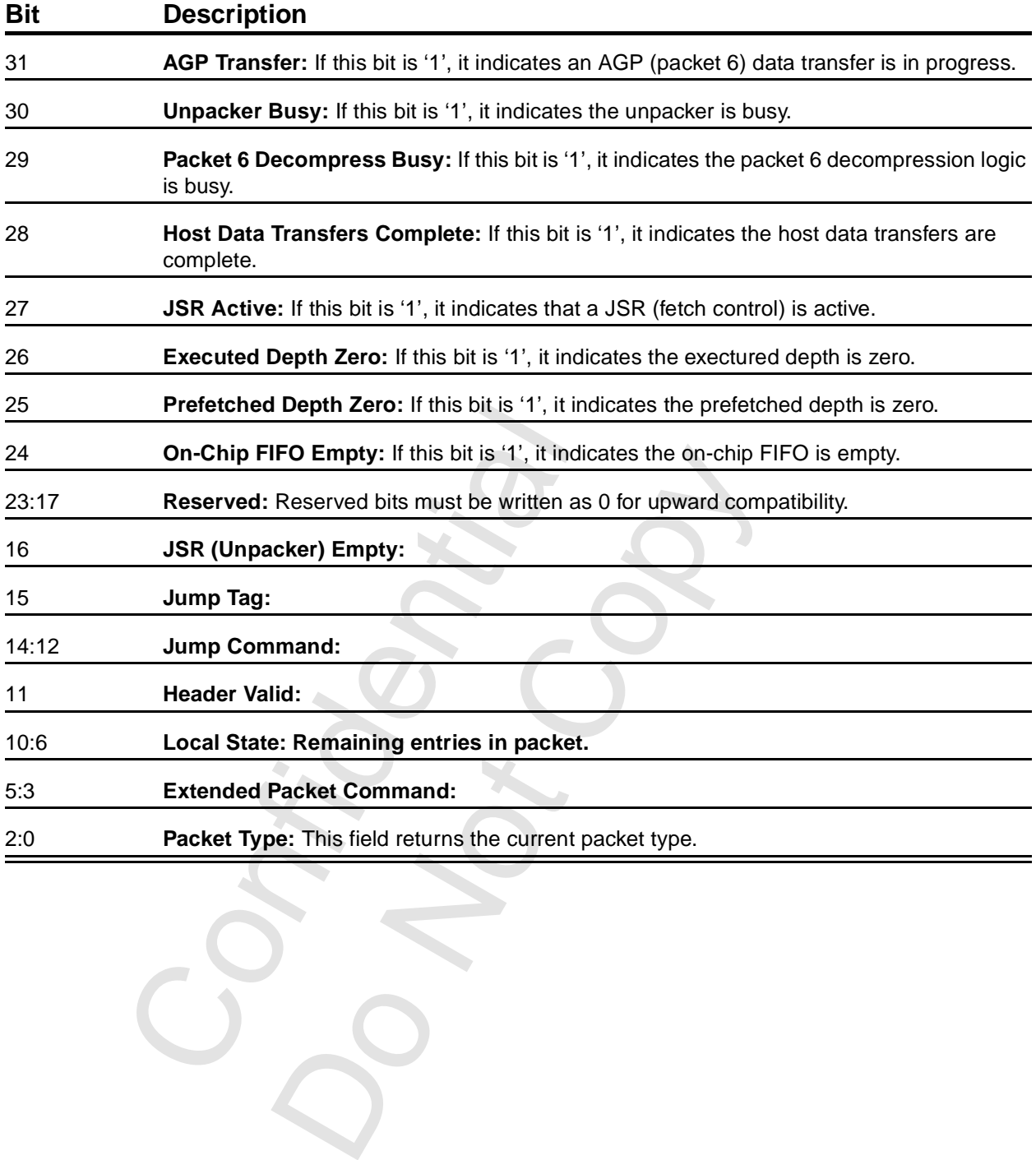

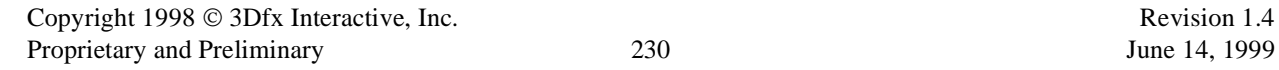

Confidential

## <span id="page-230-0"></span> **11.3.9 cmdFifoDepth0/1**

This register contains the count of unexecuted words in the command list. This is used with software list management.

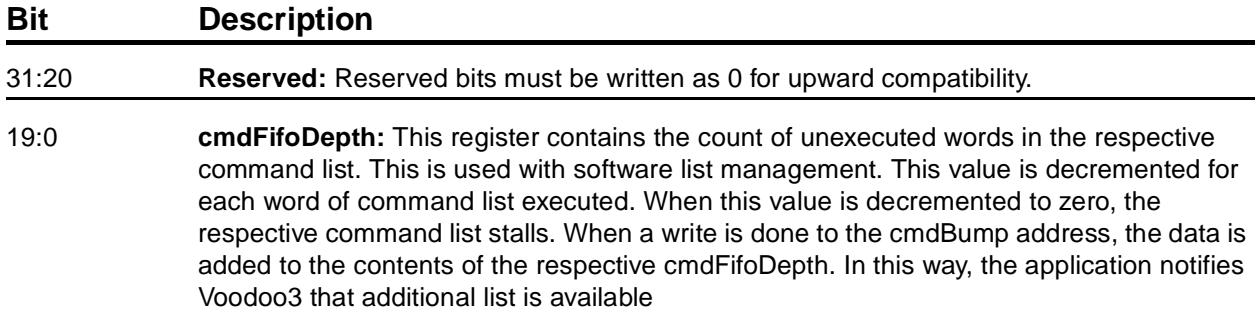

## <span id="page-230-1"></span> **11.3.10cmdHoleCnt0/1**

This register keeps the count of unwritten locations between cmdAMin and cmdAMax. This is used with hardware list management.

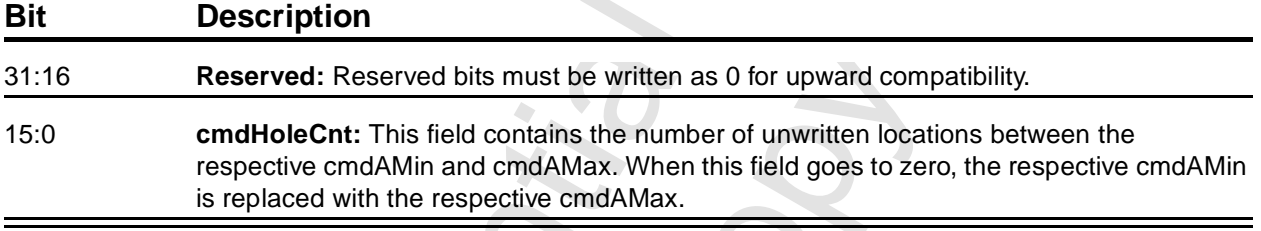

## <span id="page-230-2"></span> **11.3.11cmdFifoThresh**

This register contains the fifo thresholds for both command lists.

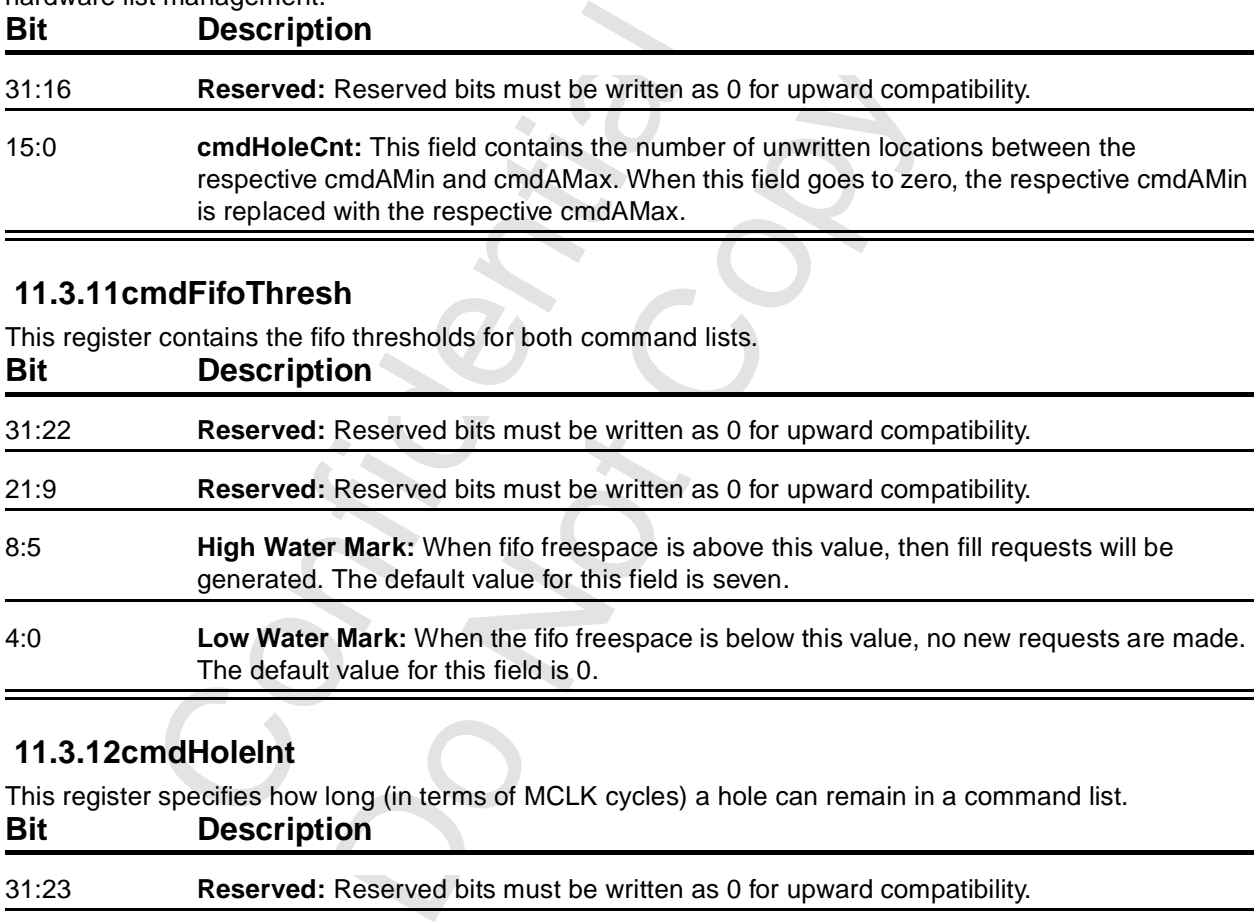

## <span id="page-230-3"></span> **11.3.12cmdHoleInt**

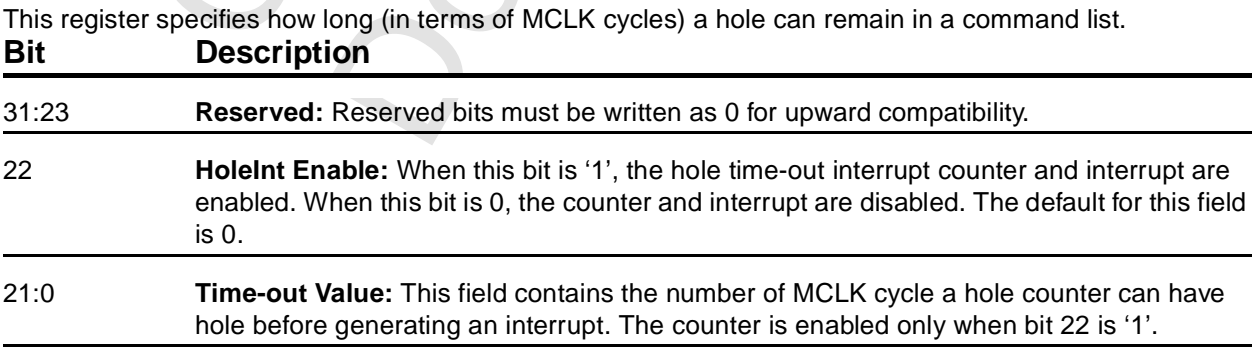

## **11.4 Miscellaneous Registers**

Here are a couple of registers that control the yuv aperture.

## <span id="page-231-0"></span> **11.4.1 yuvBaseAddress**

This register specifies the starting frame buffer address of the yuv aperture.

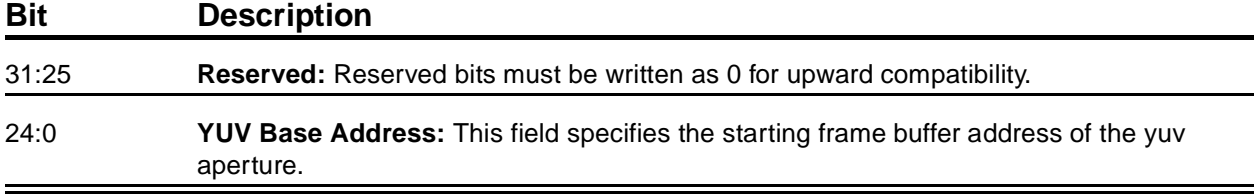

### <span id="page-231-1"></span> **11.4.2 yuvStride**

This register specifies the destination stride values of the U and V planes.

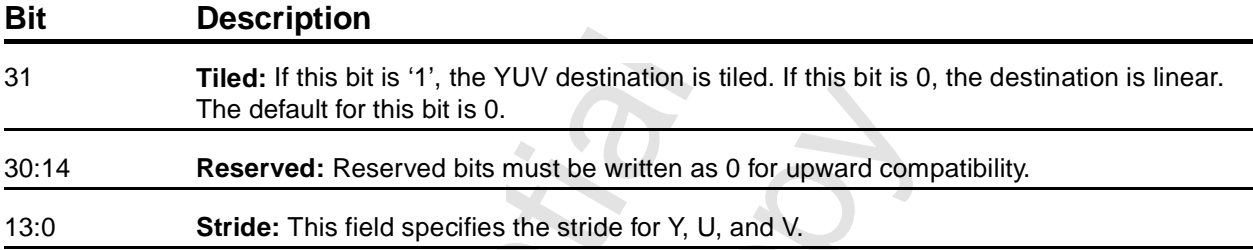

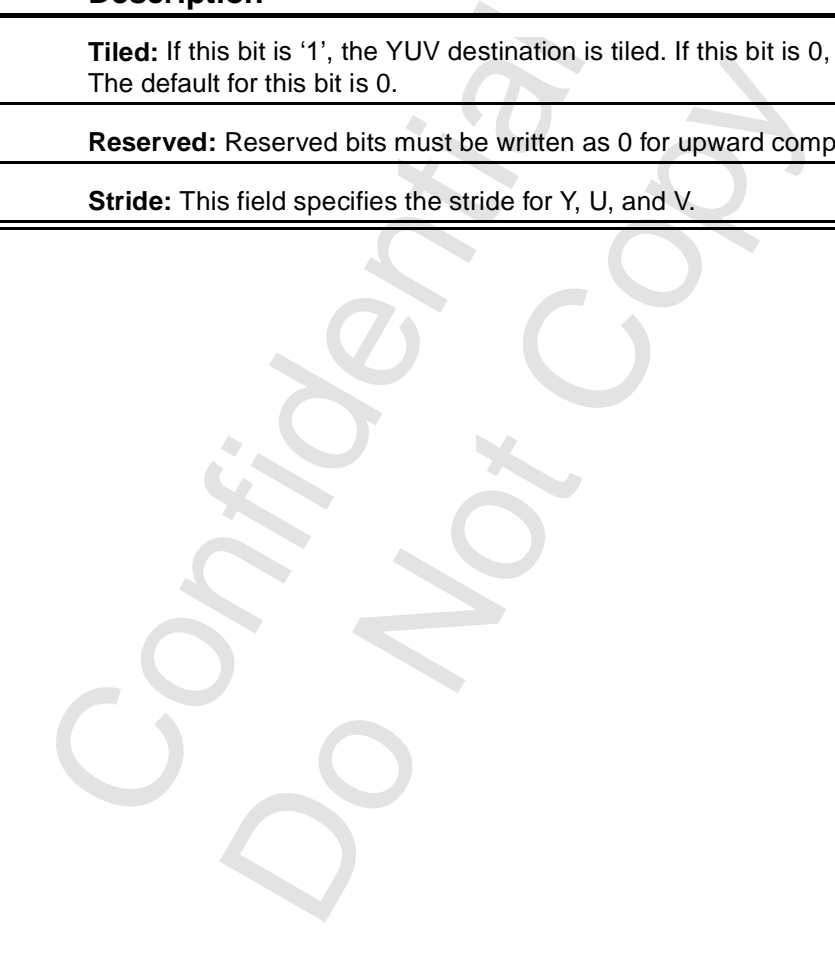

# **12 Caveats**

There are a few programming caveats listed in the internal documentation. They are repeated pretty much verbatim here.

## **12.1 Memory Access Size**

All memory accesses to Voodoo3 registers, except VGA registers, must be 32-bit DWORD accesses. Linear Frame Buffer accesses may be 32-bit or 16-bit access, depending on the linear frame buffer access format specified in lbfMode. Byte (8-bit) access are only allowed to Voodoo3 linear frame buffer.

## **12.2 Determining Voodoo3 Idle Condition**

After certain Voodoo3 operations (including linear frame buffer accesses), the application must recite a specific incantation to determine whether the chip is really, truly, most sincerely, idle. The following pseudocode fragment illustrates the method.

```
FSST is not idle<br>
SST is idle<br>
(SST is idle<br>
NEM_WR(NOPCMD, 0x0);<br>
<br>
e (1)<br>
CL_MEM_RD (STATUS).<br>
& SST_BUSY)<br>
return (0);<br>
<br>
<br>
<br>
<br>
angle Subpixel Correction<br>
pixel correction<br>
pixel correction<br>
angle Subpixel Correction<br>
                                        the machines are idle<br>
PCMD, 0x0);<br>
(l/vrite to the nopcmd n<br>
STATUS);<br>
(l/definitely not idle<br>
//definitely not idle<br>
//keep the counter<br>
//three times it was idle<br>
//three times it was idle<br>
pixel Correction<br>
is pe
/**************************************************
***SST_IDLE
* returns 0 if SST is not idle
* returns 1 if SST is idle
***************************************************/
SST_IDLE()
{
           ulong j, i;
           //Make sure the state machines are idle
            PCI_MEM_WR(NOPCMD, 0x0); //write to the nopcmd register
           i = 0:
           while (1)
            {
           j = PCI_MEM_RD (STATUS); \frac{1}{2} //read the status register
            if (j & SST_BUSY)
                        return (0); //definitely not idle
            else
                       i++; //keep the counter
           if (i>3)
                        return (1); //three times it was idle
           }
}
```
# **12.3 Triangle Subpixel Correction**

Triangle subpixel correction is performed in the on-chip triangle setup unit of Voodoo3. When subpixel correction is enabled (fbzColorPath[26] = '1'), the incoming starting color, depth, and texture coordinate parameters are all corrected for non-integer aligned starting triangle XY coordinates. The subpixel correction in the triangle setup unit is performed as the starting color, depth, and texture coordinates parameters are read from the PCI FIFO. As a result, the exact data sent from the host CPU is changed to account for subpixel correction. If a triangle is rendered with subpixel correction enabled, all subsequent triangle must resend starting color, depth, and texture coordinate parameters. Otherwise the last triangle's subpixel corrected starting parameters are corrected (again!) and incorrect results are generated.

# **13 Hardware Cursor**

Voodoo3 supports a 64 x 64 hardware cursor.

The hardware cursor pattern is stored as two monochrome 64 x 64 bit maps. This allows for a hardware cursor of 64 x 64 pixels; each pixel is controlled by two bits (one from each of the two maps).

At each horizontal retrace, the video processor determines whether any part of the current scanline is 'covered' by the cursor. If so, it fetches the cursor pattern bits for the current scanline (actually, enough cursor pattern for eight consecutive scanlines is fetched, reducing the number of memory accesses from 64 to eight per frame).

For each of the 4096 pixels 'under' the cursor, the processor interprets the two bits (one from each map) according to the Cursor Mode in vidProcCfg[1] (see [Section 6.5.3\)](#page-86-0). [Table 13.1](#page-233-0) shows what is displayed for each case. Unused portions of the 64 x 64 pattern should be programmed to display the current screen color. For example, if the application requires a 32 x 32 cursor, three-quarters of the pattern would be current screen color.

| Pattern 0              | <b>Pattern 1</b>                         | vidProcCfg[1] = $0$<br><b>Windows Mode</b>                                                                                                    | $vidProcCfg[1] = 1$<br>X11 Mode |
|------------------------|------------------------------------------|----------------------------------------------------------------------------------------------------|---------------------------------|
| 0                      | 0                                        | Color <sub>0</sub>                                                                                                    | <b>Current Screen Color</b>     |
| 0                      | 1                                        | Color1                                                                                                    | <b>Current Screen Color</b>     |
| 1                      | 0                                        | <b>Current Screen Color</b>                                                                                                    | Color <sub>0</sub>              |
| 1                      | 1                                        | <b>Invert Screen Color</b>                                                                                                    | Color1                          |
| vidProcCfg[27] to '1'. | corresponding 64-bit block of pattern 1. | The pattern is displayed at the location specified in hwCurLoc (Section 6.5.5). This<br>y coordinates of the lower right corner (unlike some system that use the upper left<br>right corner allows the cursor to be displayed anywhere on the screen (including pa<br>without resorting to signed numbers or some offset mechanism.<br>The two cursor colors are stored in hwCurC0 and hwCurC1. The cursor is enabled |                                 |

<span id="page-233-0"></span>**Table 13.1 Hardware Cursor Pixels**

The patterns are stored in the frame buffer at the location specified in hwPatAddr ([Section 6.5.4\)](#page-88-0). The patterns are stored in alternate 64-bit scanlines. Pattern 0 is stored in the 64-bit block following the corresponding 64-bit block of pattern 1.

The pattern is displayed at the location specified in hwCurLoc (Section 6.5.5). This register contains x and y coordinates of the lower right corner (unlike some system that use the upper left corner). Using the lower right corner allows the cursor to be displayed anywhere on the screen (including partially off the left or top) without resorting to signed numbers or some offset mechanism.

The two cursor colors are stored in hwCurC0 and hwCurC1. The cursor is enabled by programming vidProcCfg[27] to '1'.

# **14 Frequency Synthesizers**

# **14.1 Introduction**

Voodoo3 incorporates three on-chip PLL (Phase-Locked Loop) frequency synthesizers. Two are used to generate the (combined) graphics engine/memory controller clock and the video clock. They are functionally the same and are programmed similarly. They use a common reference oscillator, typically at 14.31818MHz.

The third synthesizer is used to generate the AGP clock. It is programmed very differently from the other two and will be covered in [Section 14.6](#page-235-0).

## **14.2 Block Diagram**

[Figure 14.1](#page-234-0) is a functional block diagram of a typical PLL synthesizer. The reference frequency (typically 14.31818 MHz) is divided by M in the input pre-scaler. This produces one input (labeled fA in the diagram) to the phase detector. This input is compared to the divided output of the VCO. The charge pump attempts to adjust the frequency of the VCO so that the two inputs to the phase detector are the same.

The output of the VCO is labeled fB in the diagram. It is divided by N to form the second input to the phase detector. The VCO also goes to the post-scaler, when it is divided by  $2<sup>k</sup>$  to become the synthesizer output. The equation gives the output frequency.

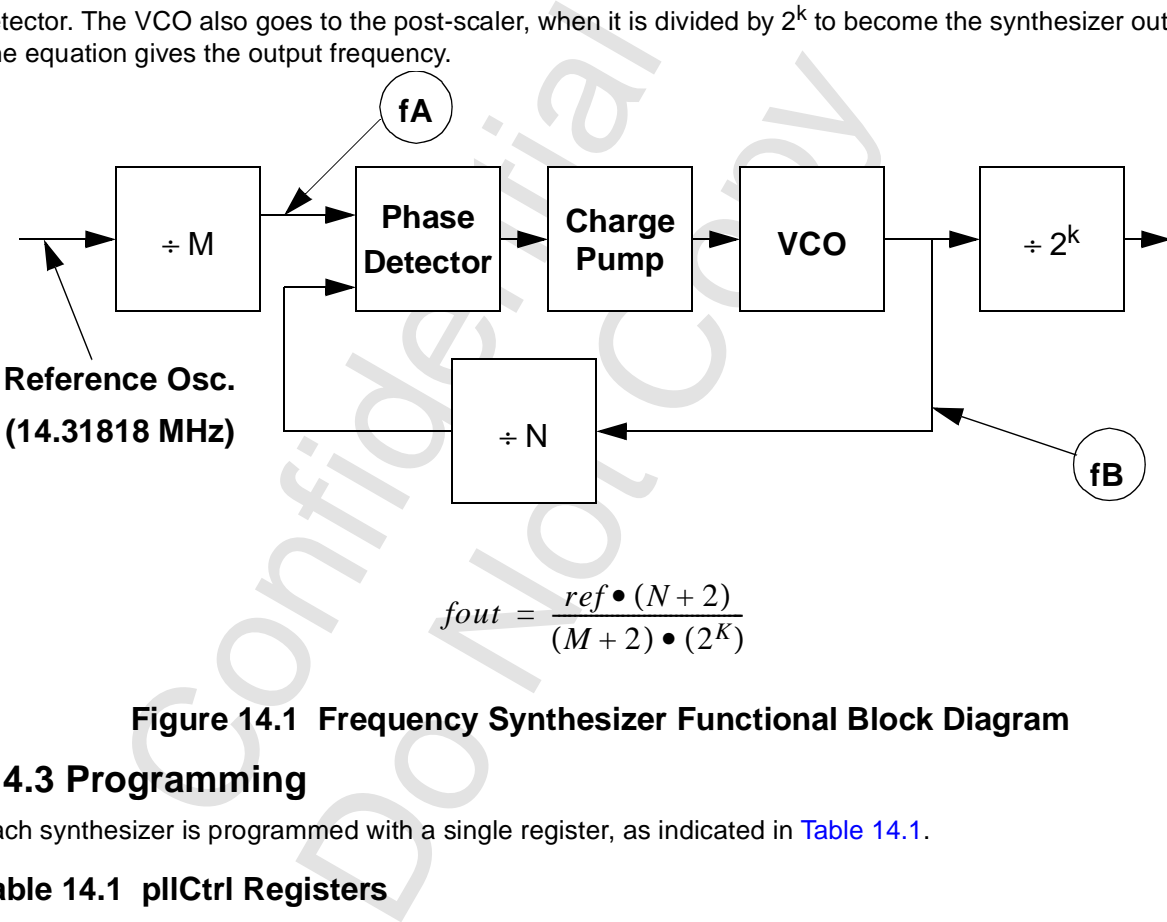

## **Figure 14.1 Frequency Synthesizer Functional Block Diagram**

## <span id="page-234-0"></span> **14.3 Programming**

Each synthesizer is programmed with a single register, as indicated in [Table 14.1.](#page-234-1)

<span id="page-234-1"></span>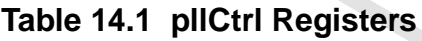

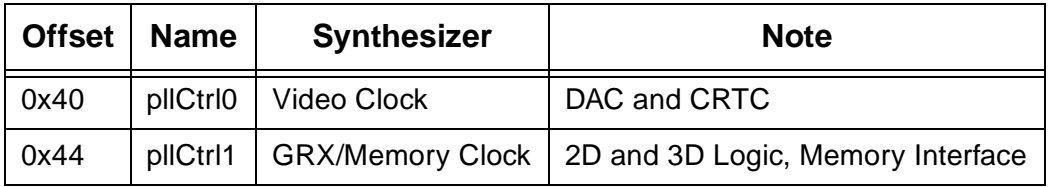

#### *Voodoo3 High-Performance Graphics Engine for 3D Game Acceleration*

Each pllCtrl register contains fields to program the three dividers. N and M must each be programmed to two less than the actual calculated divider. Observe that K sets the size of a divider chain, rather than being used directly.

If the DeviceID in PCI0[31:16] is 0x0004, the 'M' field is forced to the value 0x24 for pllCtrl1 only. This limits the maximum graphics/memory clock to 141 MHz. When the initialization value for pllCtrl1 is selected, this must be taken into account. If the DeviceID is 0x0005, this field is fully programmable (but see the programming restrictions in [Section 14.4\)](#page-235-2).

**Table 14.2 pllCtrl Fields**

| <b>Bits</b> | <b>Field</b> | <b>Size</b> | <b>Offset</b> |
|-------------|--------------|-------------|---------------|
| 15:8        | N            | Eight bits  | 2             |
| 7:2         | м            | Six bits    | 2             |
| 1:0         | ĸ            | Two bits    |               |

## **14.4 Programming Restrictions**

[Table 14.3](#page-235-1) shows the restrictions that apply to the programming of the synthesizers. They may be difference for each synthesizer.

<span id="page-235-1"></span>**Table 14.3 Programming Restrictions**

<span id="page-235-2"></span>

|                    | <b>Table 14.3 Programming Restrictions</b>                               |                                                                                                    |  |
|--------------------|--------------------------------------------------------------------------|----------------------------------------------------------------------------------------------------|--|
| <b>Parameter</b>   | pllCtrl0:<br><b>Video Clock</b>                                          | pliCtri1:<br><b>GRX/Memory Clock</b>                                                                                                    |  |
| <b>Output Freq</b> |                                                                          |                                                                                                    |  |
| Value of N         |                                                                          |                                                                                                    |  |
| Value of M         |                                                                          |                                                                                                    |  |
| Value of K         |                                                                          |                                                                                                    |  |
| fA                 |                                                                          |                                                                                                    |  |
| fB                 |                                                                          |                                                                                                    |  |
|                    | <b>14.5 Programming Notes</b><br>scaler and post-scaler to small values. | Generally, there will be a number of combinations of N, M, and K that will produc<br>best to program a synthesizer so that the frequencies at the input of the phase o<br>possible (subject to the restrictions noted in Table 14.3). This is because a highe<br>to a smaller period at the phase detector, reducing the jitter. To keep the frequer |  |

## **14.5 Programming Notes**

Generally, there will be a number of combinations of N, M, and K that will produce a given frequency. It is best to program a synthesizer so that the frequencies at the input of the phase detector are as high as possible (subject to the restrictions noted in Table 14.3). This is because a higher frequency corresponds to a smaller period at the phase detector, reducing the jitter. To keep the frequency high, program the prescaler and post-scaler to small values.

## <span id="page-235-0"></span> **14.6 AGP Phase-locked Loop**

The AGP PLL, controlled by pllCtrl2, is quite different. Only two bits in the register (pllCtrl2) are defined. These two bits are used in conjunction with the PLL\_BYPASS pin and the strapping of VMI\_HD2 to generate the two clocks used in the AGP interface.

| VMI HD2<br><b>PCI66</b> | <b>VMI_ADDR3</b><br><b>PLL BYPASS</b> | pllCtrl2[1:0] | CIK66          | <b>CIK133</b>  | <b>Note</b>     |
|-------------------------|---------------------------------------|---------------|----------------|----------------|-----------------|
| 0                       | X                                     | (don't care)  | PCI CLK        | <b>PCI CLK</b> | PCI, bypass pll |
|                         | $\Omega$                              | 0x00          | 1/4 pll output | 1/2 pll output | AGP, PLL on     |
|                         | 0                                     | 0x01          | 1/4 PCI_CLK    | 1/2 PCI_CLK    | Test only       |
|                         | $\Omega$                              | 0x10          | PCI CLK        | 1/2 pll output | Test only       |
|                         | $\Omega$                              | 0x11          | PCI CLK        | 1/2 PCI_CLK    | AGP bypass pll  |
|                         |                                       | (don't care)  | 1/4 PCI_CLK    | 1/2 PCI CLK    | Test only       |

**Table 14.4 AGP PLL Summary**

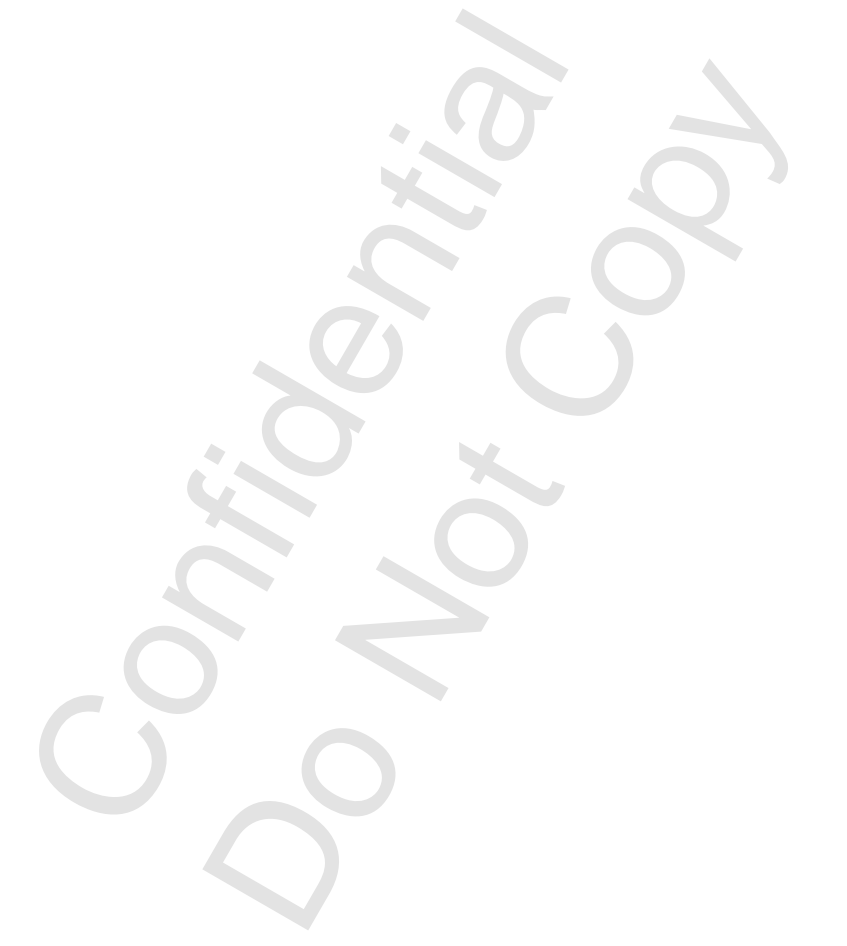

# **15 Digital RGB Outputs**

## **15.1 Digital Data Formats**

Digital RGB is clocked on both edges of the clock. Which bit is clocked on each edge is controlled by vidInFormat<sup>[8]</sup> ([Section 6.5.7](#page-89-1)).

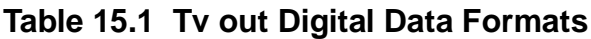

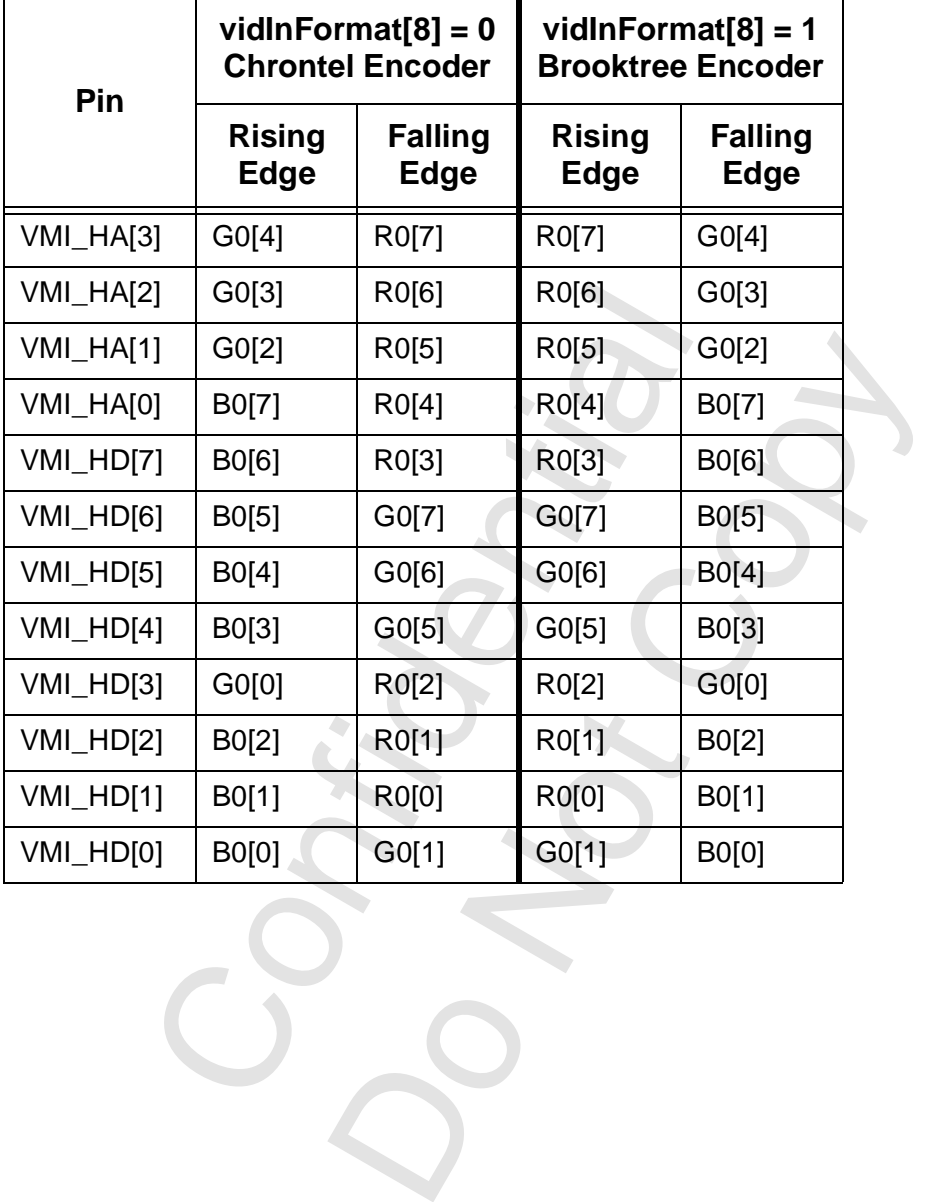

 $C_{\mathcal{S}}$ 

# **16 External VMI/TV Support**

[Table 16.1](#page-238-0) shows the configurations of external VMI/TV supported by Voodoo3.

## <span id="page-238-0"></span>**Table 16.1 VMI/TV Support**

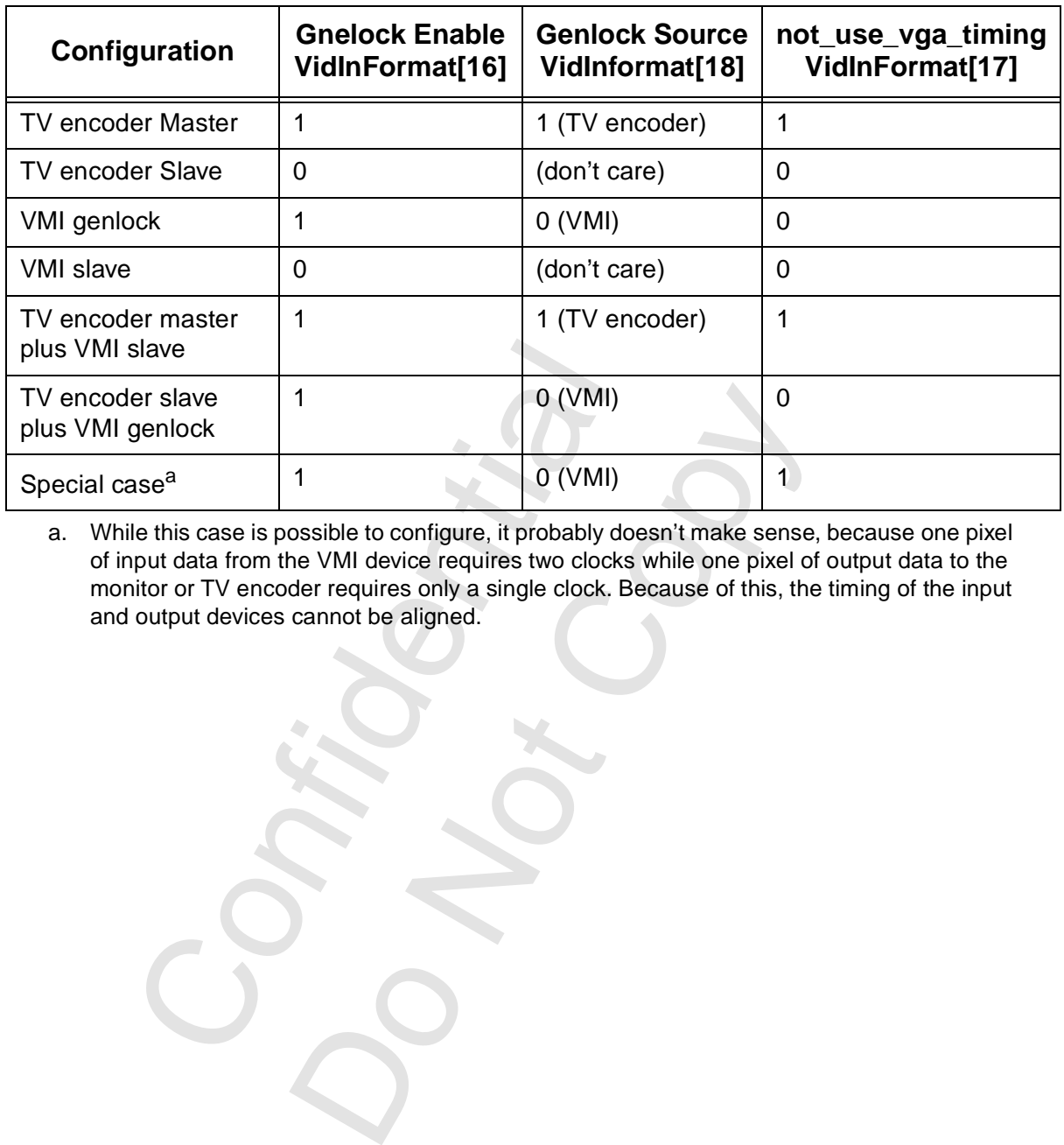

a. While this case is possible to configure, it probably doesn't make sense, because one pixel of input data from the VMI device requires two clocks while one pixel of output data to the monitor or TV encoder requires only a single clock. Because of this, the timing of the input and output devices cannot be aligned.

Copyright 1998© 3Dfx Interactive, Inc. **Revision 1.4** Revision 1.4 Proprietary and Preliminary 239 June 14, 1999

# **17 Video In**

# **17.1 Introduction**

When video data arrives through the VMI, optional decimation and filtering takes place. The data are packed into words of 128 bits in a FIFO before being written into the frame buffer. Since the writes are always aligned on a 128-bit boundary, the first and last words may not be complete. Supported pixel formats for the video-in data are YUV 4:2:2 and YUV 4:1:1. Both pixel formats are stored in a form of 16 bits per pixel; this means that 4 bits per pixel are unused in the case of YUV 4:1:1.

## **17.2 VMI Data**

Eight-bit YCbCr interface is used. The data format is CCIR-656 YCbCr 4:2:2. Pixels arrive in the style of  $(Cb0[7:0]$  or U0[7:0])  $\rightarrow$  Y0[7:0]  $\rightarrow$  (Cr0[7:0] or V0[7:0])  $\rightarrow$  Y1[7:0]. Video data may be interlaced.

## **17.3 VMI Timing**

Timing signals include VREF (VMI\_VSYNC), HREF (VMI\_HSYNC), VACTIVE (VMI\_BLANK), and PIXCLOCK (VMI\_PCLK). VREF and HREF polarity are programmable in vidInFormat[5 and 6]. If HREF is active during the trailing edge of VREF, the field is even. If HREF is not active during the trailing edge of VREF, the field is odd.

## **17.4 Buffering**

Video data are stored into the frame buffer at locations whose starting addresses are specified in vidInAddr0, vidInAddr1, and vidInAddr2. The specific buffers used are summarized in [Table 17.1.](#page-239-0)

| VREF, the field is odd. | active during the trailing edge of VREF, the field is even. If HREF is not active during the trail                                                                                                    |             |            |            |
|-------------------------|----------------------------------------------------------------------------------------------------|-------------|------------|------------|
| 17.4 Buffering          |                                                                                                    |             |            |            |
|                         | Video data are stored into the frame buffer at locations whose starting addresses are specific<br>vidInAddr0, vidInAddr1, and vidInAddr2. The specific buffers used are summarized in Table '                                                                                                    |             |            |            |
|                         | Table 17.1 Video In Buffer Summary                                                                                                    |             |            |            |
| <b>Buffering</b>        | vidInFormat[10:9]                                                                                                    | vidInAddr0  | vidInAddr1 | vidInAddr2 |
| Single                  | 00 <sub>b</sub>                                                                                                    | Used        | Unused     | Unused     |
| Double                  | 01 <sub>b</sub>                                                                                                    | Used        | Used       | Unused     |
| <b>Triple</b>           | 10 <sub>b</sub>                                                                                                    | <b>Used</b> | Used       | Used       |
| 17 E Canlina            | Double- and triple-buffering is used to avoid video tearing. However, since video is coming at<br>rate from the screen refresh (screen refresh is typically at a higher frequency than video cap<br>switching of the video-in capture buffer is not synchronous with screen refresh.<br>At the end of each VMI frame, the vmi_int input signal will be asserted. The video processor<br>switch to the next video-in capture buffer (assuming multiple buffering is enabled). At the san<br>video processor updates vidInStatusCurrentLine[18:17] to indicate the buffer it just complete<br>well as vidInStatusCurrentLine[16] to indicate whether the frame (more precisely, this is calle<br>captured was even or odd. An interrupt signal will notify the host for display buffer flipping for<br>data. Alternately, if the Video_in data displayed as overlay enable (vidProcCfg[9]) bit is set, tl<br>processor will handle the display buffer flipping automatically. |             |            |            |

<span id="page-239-0"></span>**Table 17.1 Video In Buffer Summary**

Double- and triple-buffering is used to avoid video tearing. However, since video is coming at a different rate from the screen refresh (screen refresh is typically at a higher frequency than video capture), switching of the video-in capture buffer is not synchronous with screen refresh.

At the end of each VMI frame, the vmi\_int input signal will be asserted. The video processor will then switch to the next video-in capture buffer (assuming multiple buffering is enabled). At the same time, the video processor updates vidInStatusCurrentLine[18:17] to indicate the buffer it just completed writing as well as vidInStatusCurrentLine<sup>[16]</sup> to indicate whether the frame (more precisely, this is called a field) just captured was even or odd. An interrupt signal will notify the host for display buffer flipping for the video-in data. Alternately, if the Video\_in data displayed as overlay enable (vidProcCfg[9]) bit is set, the video processor will handle the display buffer flipping automatically.

# **17.5 Scaling**

The following pseudo-code fragment shows the Bresenham scaler for scaling down a video window in the horizontal direction.

```
error = vidInXDecimInitErr;
```
repeat until the source pixels of a video window scanline are exhausted

{ if (error  $< 0$ )

Copyright 1998© 3Dfx Interactive, Inc. **Revision 1.4** Revision 1.4 Proprietary and Preliminary 240 June 14, 1999

```
{
        move to next source pixel;
        error = error + vidInXDecimDelta1;
        }
else
        {
        select the current pixel as the destination pixel;
        move to next source pixel;
        error = error - vidInXDecimDelta2;
        }
}
```
The following pseudo-code fragment shows the Bresenham scaler for scaling down a video window in the vertical direction.

```
error = vidInYDecimInitErr;
at each VideoIn Hsync
        {
        if (error < 0)
                 {
                 skip the entire line of video-in data;
                 error = error + vidInYDecimDelta1;
                 }
        else
                 {
                 select the current line of video-in data;
                 error = error - vidInYDecimDelta2;
                 }
        }
```
## **17.5.1 Scaling Example**

Suppose the source size is 640 x 240 and it is desired to have it magnified to 1024 x 768 on the screen.

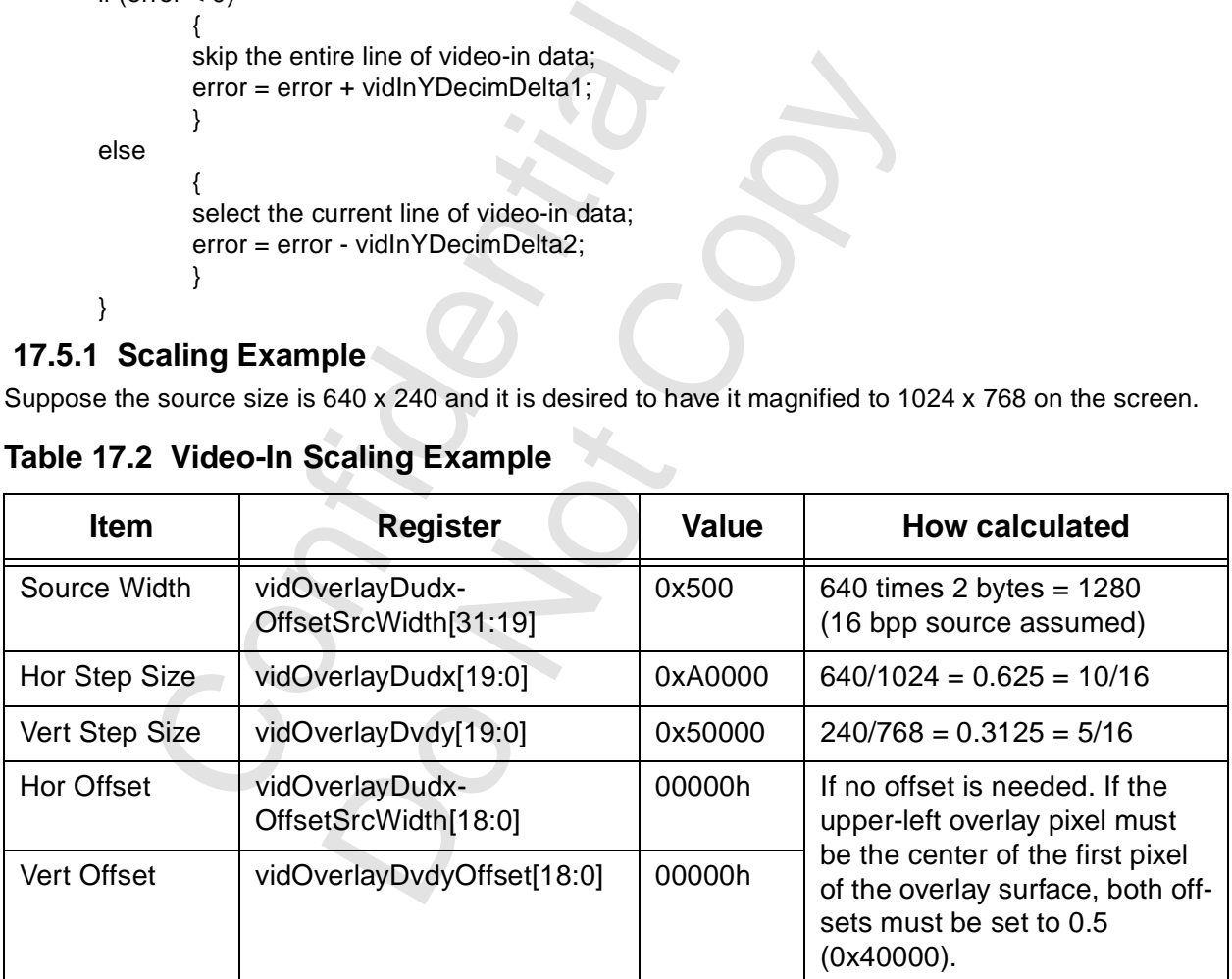

## **Table 17.2 Video-In Scaling Example**

## **17.6 Weave De-interlacing**

If Weave deinterlaced mode is enabled, the video processor can determine even/odd fields. If odd, the specifed vidInAddr will be used as the starting address of the video-in capture buffer. If even, vidInStride

#### *Voodoo3 High-Performance Graphics Engine for 3D Game Acceleration*

will be used as the starting address offset, and added to the specified vidInAddr. Video-in buffer will be switched at every other VSYNC. vidInStride must be programmed to a value which equals 1X the regular line stride regardless of whether the video-in data is interlaced or not.

## **17.7 Bob De-interlacing**

When the video processor display the even field, it adds the constant 0.5 to the initial vertical offset (dvdy offset) used by the backend bilinear scaler. Since de-interlacing in the backend uses the bilinear scaler unit to interpolate between two interlaced lines, the application must enabled bilinear filtering, overlay vertical scaling, overlay horizontal scaling, and set up the initial dvdy offset, dvdy, initial dudx offset and dudx according to the desired magnification factor between the source video and display video. The suggested settings fro the parameters for backend de-interlacing without horizontal magnification are shown in Table [17.3](#page-241-0).

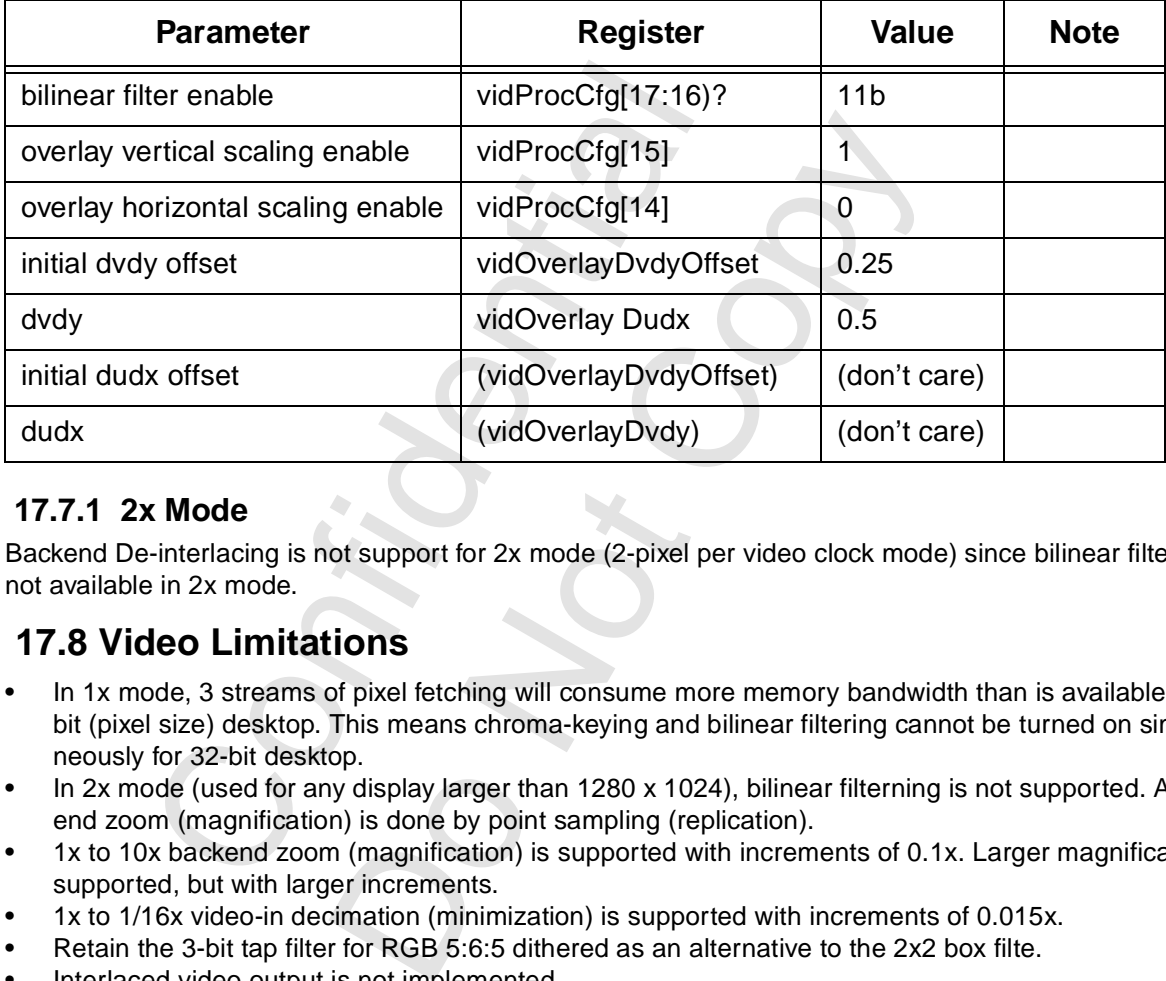

### <span id="page-241-0"></span>**Table 17.3 Backend De-interlacing w/o Horizontal Magnification**

## **17.7.1 2x Mode**

Backend De-interlacing is not support for 2x mode (2-pixel per video clock mode) since bilinear filtering is not available in 2x mode.

## **17.8 Video Limitations**

- In 1x mode, 3 streams of pixel fetching will consume more memory bandwidth than is available for 32 bit (pixel size) desktop. This means chroma-keying and bilinear filtering cannot be turned on simultaneously for 32-bit desktop.
- In 2x mode (used for any display larger than 1280 x 1024), bilinear filterning is not supported. All backend zoom (magnification) is done by point sampling (replication).
- 1x to 10x backend zoom (magnification) is supported with increments of 0.1x. Larger magnification is supported, but with larger increments.
- 1x to 1/16x video-in decimation (minimization) is supported with increments of 0.015x.
- Retain the 3-bit tap filter for RGB 5:6:5 dithered as an alternative to the 2x2 box filte.
- Interlaced video output is not implemented.
- Hardware Cursor is two-color only.
- YUV 4:1:1 pixel format is stored as unpacked in the frame buffer. This means each pixel will occupy 16 bits. This makes it easier to extract pixels from the frame buffer.
- Video with YUV 4:2:2 format must be stored on a four-byte memory boundary while YUV 4:1:1 must be stored on an eight-byte boundary. This is necessary since U and V information are shared between two pixels in 4:2:2 mode and four pixels in 4:1:1 mode.

Copyright 1998© 3Dfx Interactive, Inc. **Revision 1.4** Revision 1.4 Proprietary and Preliminary 242 June 14, 1999

# **18 VMI Host Interface**

Transactions on the VMI host interface are generated by programming each control bit explicitly. This is unlike some graphics chips incorporating state machines that translate writes or reads to an address range into VMI host interface writes or reads.

## **18.1 Register Bit Assignments**

The bits that control the VMI host are in vidSerialParallelPort. The VideoIn Interface Configuration field (vidInFormat[15:14]) must be programmed to 01b. [Table 18.1](#page-242-0) shows the bit assignments.

| <b>Field</b>                        |                                                                |                | <b>Description</b> |                |              |             |                          | <b>Note</b>                                                                                                    |
|-------------------------------------|----------------------------------------------------------------|----------------|--------------------|----------------|--------------|-------------|--------------------------|----------------------------------------------------------------------------------------------------|
| 17:14                               | <b>VMI Address</b>                                             |                |                    |                |              |             |                          | This field is driven onto VMI_HA[3:0]                                                                                                    |
| 13:6                                | <b>VMI Data</b>                                                |                |                    |                |              |             |                          | Bidirectional data on VMI_HD[7:0]                                                                                                    |
| 5                                   | <b>VMI Data Output Enable</b>                                  |                |                    |                |              |             |                          | Active low enable for VMI_HD[7:0]                                                                                                    |
| 4                                   | VMI_RDY_N                                                      |                |                    |                |              |             |                          | DTACK_N for mode A, READY for mode B                                                                                                    |
| 3                                   | VMI RW N                                                       |                |                    |                |              |             |                          | R/W# for mode A, WR# for mode B                                                                                                    |
| $\overline{2}$                      | VMI_DS_N                                                       |                |                    |                |              |             |                          | DS# for mode A, RD# for mode B                                                                                                    |
| 1                                   | VMI_CS_N                                                       |                |                    |                |              |             |                          | Active low chip select                                                                                                    |
| 0                                   | <b>VMI Host Port Enable</b>                                    |                |                    |                |              |             |                          | Active low enables for control pins                                                                                                    |
| Table 18.2 VMI Mode B Write Example | <b>18.2 Mode B Write Example</b>                               |                |                    |                |              |             |                          | The following values would be written to vidSerialParallelPort to execute a mode B write. Rer<br>vidSerialParallelPort[31:18] are used for the serial ports (and GPIO) and ought not be change<br>assumed that bit 0 was set to '1' when the VMI was put into VMI host interface mode. |
| 17:14                               | 3<br>13:6<br>$\overline{\mathbf{4}}$<br>$\mathbf{2}$<br>5<br>1 |                |                    |                |              |             | 0                        | <b>Note</b>                                                                                                    |
| Adrs                                | Data                                                           | $\overline{0}$ | $\times$           | $\overline{1}$ | $\mathbf 1$  | 1           | 1                        | Drive address and data                                                                                                    |
| Adrs                                | Data                                                           | 0              | X                  | 1              | 1            | $\mathbf 0$ | $\overline{\phantom{a}}$ | Drive CS#                                                                                                    |
| Adrs                                | Data                                                           | 0              | X                  | 0              | $\mathbf{1}$ | 0           | $\mathbf{1}$             | Drive WR# (must follow CS# by at least 10                                                                                                    |

<span id="page-242-0"></span>**Table 18.1 VMI Host Interface Control Bits**

## **18.2 Mode B Write Example**

**Table 18.2 VMI Mode B Write Example**

| 4                                   | VMI_RDY_N                   |                |                         |                                 |                |                |                | DTACK_N for mode A, READY for mode B                                                                                                    |
|-------------------------------------|-----------------------------|----------------|-------------------------|---------------------------------|----------------|----------------|----------------|----------------------------------------------------------------------------------------------------|
| 3                                   | VMI_RW_N                    |                |                         | R/W# for mode A, WR# for mode B |                |                |                |                                                                                                    |
| 2                                   | VMI_DS_N                    |                |                         | DS# for mode A, RD# for mode B  |                |                |                |                                                                                                    |
| 1                                   | VMI_CS_N                    |                |                         |                                 |                |                |                | Active low chip select                                                                                                    |
| 0                                   | <b>VMI Host Port Enable</b> |                |                         |                                 |                |                |                | Active low enables for control pins                                                                                                    |
| 18.2 Mode B Write Example           |                             |                |                         |                                 |                |                |                | The following values would be written to vidSerialParallelPort to execute a mode B write. Remember that<br>vidSerialParallelPort[31:18] are used for the serial ports (and GPIO) and ought not be changed. It is |
| Table 18.2 VMI Mode B Write Example |                             |                |                         |                                 |                |                |                | assumed that bit 0 was set to '1' when the VMI was put into VMI host interface mode.                                                                                                    |
| 17:14                               | 13:6                        | 5              | $\overline{\mathbf{4}}$ | $\overline{3}$                  | $\overline{2}$ | 1              | $\bf{0}$       | <b>Note</b>                                                                                                    |
| Adrs                                | Data                        | $\overline{0}$ | X                       | $\overline{\mathbf{1}}$         | 1              | 1              | 1              | Drive address and data                                                                                                    |
| Adrs                                | Data                        | $\Omega$       | $\sf X$                 | $\mathbf 1$                     | 1              | $\overline{0}$ | $\overline{1}$ | Drive CS#                                                                                                    |
| Adrs                                | Data                        | 0              | X                       | $\Omega$                        | $\overline{1}$ | $\overline{0}$ | $\mathbf 1$    | Drive WR# (must follow CS# by at least 10 ns)                                                                                                    |
|                                     |                             |                | $\gamma$                |                                 |                |                |                | Read DTACK_N (must wait at least 28 ns after WR#)                                                                                                    |
| Adrs                                | Data                        | $\Omega$       | X                       | $\mathbf 1$                     | 1              | $\Omega$       | 1              | Remove WR# (minimum command width is 40 ns)                                                                                                    |

# <span id="page-243-0"></span> **19 Command Lists Protocol**

## **19.1 Introduction and Overview**

The Voodoo3 can execute commands from a list (in the internal documentation, this is called a CMDFIFO) that is located in either frame buffer memory or AGP memory. This is useful since the application can form a list of commands and store it for later (perhaps repetitive) execution. Once the list is available, the application need only direct the attention of Voodoo3 to it for execution. The commands come in a variety of packet types; these are covered in [Section 19.3.](#page-246-0)

There are two completely independent sets of command list control registers. Voodoo3 can execute two completely independent command list concurrently. The registers are covered in [Section 11.3](#page-227-3).

## **19.2 List Management**

In the most straight-forward case, the application constructs and stores an entire list. It then tells Voodoo3 where the list is and that it is to be executed. Voodoo3 executes the list and stalls when it gets to the end. The application waits until Voodoo3 has completed the list and then goes on to the next activity. Better parallelism can be gotten by allowing Voodoo3 to execute the list at the same time the application is building it. In this case, it is necessary to guarantee that Voodoo3 executes only from locations that contain valid packets. This is complicated by the fact that packets or words within packets may be written out of order, due either to programming expediencies or write re-ordering in the CPU and/or core logic chipset. If the command list is in AGP memory, the application must explicitly manage the list and must explicitly notify Voodoo3 whenever entries have been added. This is called software list management. If the command list is in frame buffer memory, either software or hardware management can be used. Hardware management involves Voodoo3 watching writes to the area containing the list and keeping track of available packets on its own.

## **19.2.1 Software List Management**

This case, it is necessary to guarantee that Vote. This is complicated by the fact that packets c<br>ither to programming expediencies or write re-<br>of list is in AGP memory, the application must  $\epsilon$ <br>oo3 whenever entries have because of the context of the format particular the product of the content particular that provide memory, the application must explicitly manage the litties have been added. This is called software list memory, either sof When the application has formed a useful portion of the command list, it loads cmdBaseAddr, cmdRdPtr (to the beginning of the list) and cmdFifoDepth to the number of valid words in the list. As Voodoo3 executes words from the list, it will increment cmdRdPtr and decrement cmdFifoDepth. After the Voodoo3 has executed a few words of the list, the situation will be as shown in [Figure 19.1.](#page-244-0) If the application does nothing, eventually Voodoo3 will have decremented cmdFifoDepth to zero and will stall, having reached the end of the usable list (in the figure, this would be the first unwritten word). Suppose the application now writes the two empty words in the list. It can then flush the pending write buffers in the CPU and core logic to guarantee that the writes have actually taken place. Having done this, it can write cmdBump with number of valid entries available. Voodoo3 will add this value to cmdFifoDepth (which may or may not have been decremented to zero) and press on executing packets.

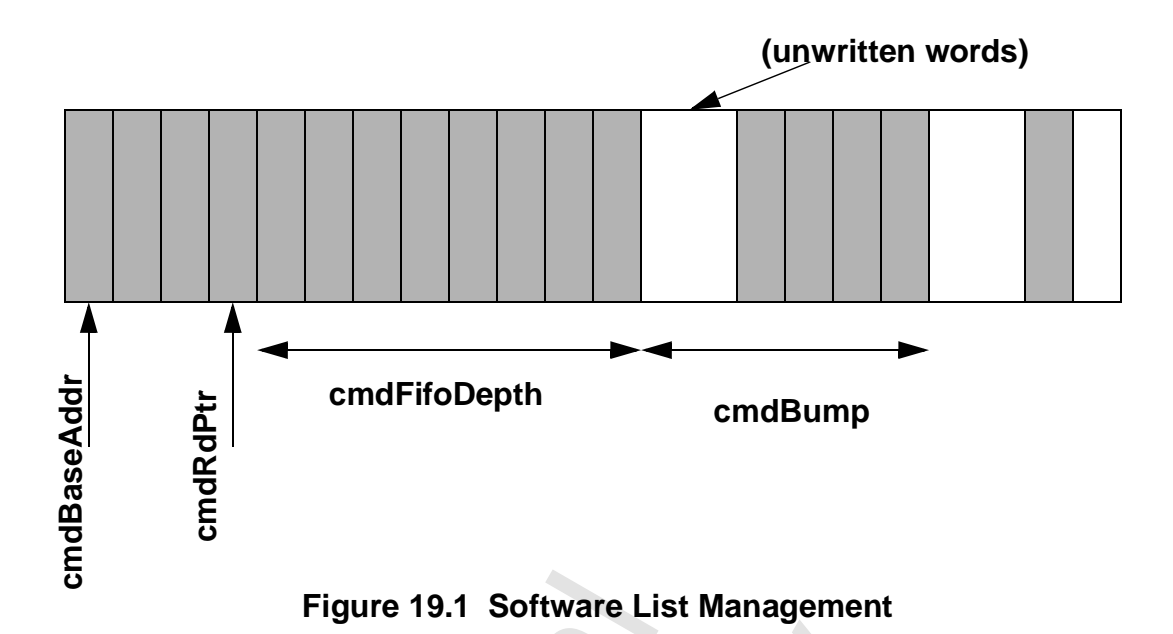

<span id="page-244-0"></span>Since the command list must have a finite length, it is necessary to treat it as a circular list. The cmdBaseSize register specifies the size of the list in terms of 4 Kbyte pages. When the Voodoo3 has processed the last possible entry in the list, it will automatically set the read pointer back to cmdBaseAddr and continue. From the point of view of the maintenance of cmdFifoDepth, this is no different from just executing words in order.

## **19.2.2 Hardware List Management**

If the command list is kept in frame buffer memory, Voodoo3 can keep track of the command list updates by monitoring ('snooping') writes to the area occupied by the list. This method cannot be used if the list is in AGP memory.

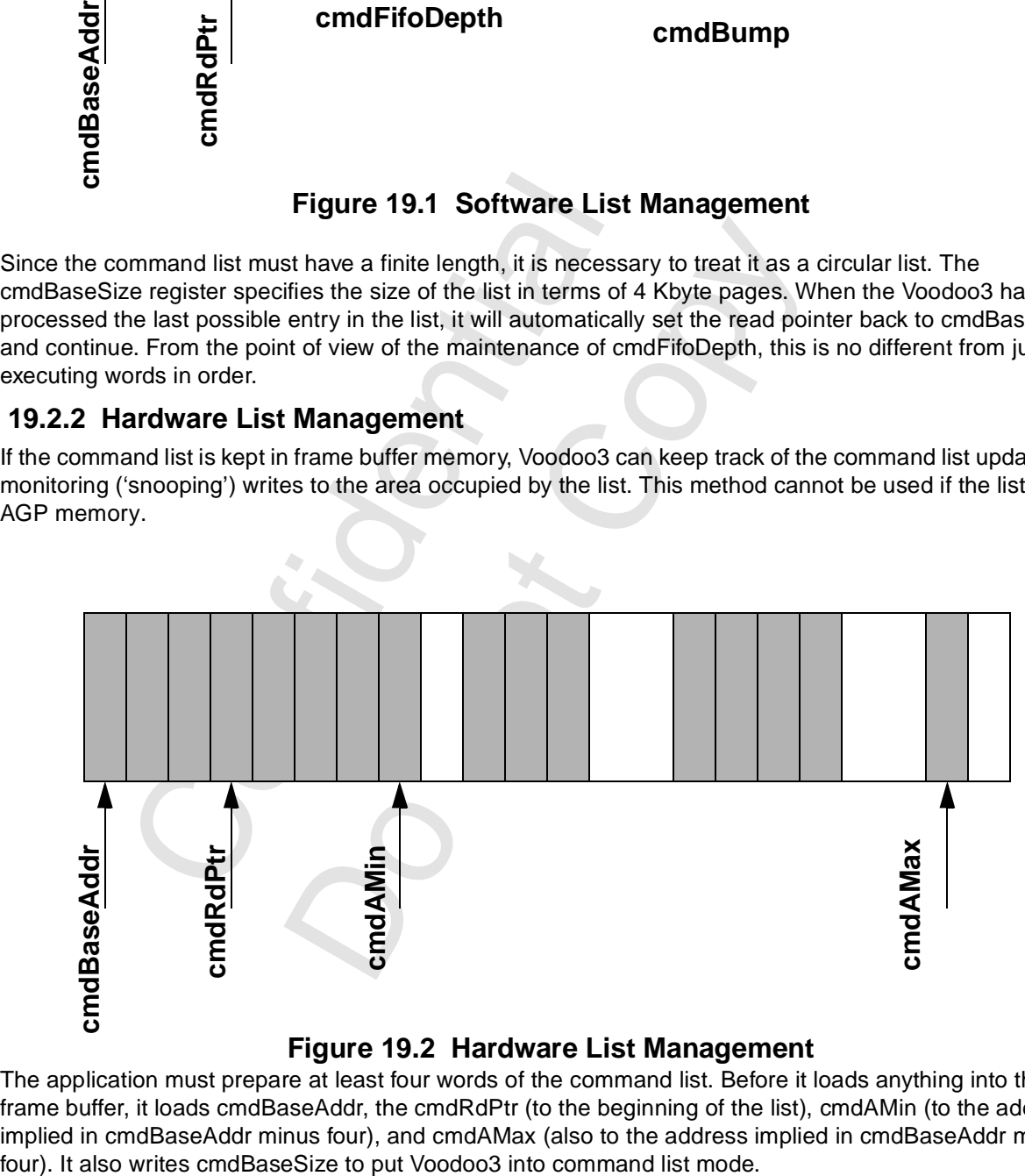

#### **Figure 19.2 Hardware List Management**

<span id="page-244-1"></span>The application must prepare at least four words of the command list. Before it loads anything into the frame buffer, it loads cmdBaseAddr, the cmdRdPtr (to the beginning of the list), cmdAMin (to the address implied in cmdBaseAddr minus four), and cmdAMax (also to the address implied in cmdBaseAddr minus

Copyright 1998© 3Dfx Interactive, Inc. **Revision 1.4** Revision 1.4 Proprietary and Preliminary 245 June 14, 1999

#### *Voodoo3 High-Performance Graphics Engine for 3D Game Acceleration*

The application now begins writing entries into the frame buffer. The writes can take place in any order. cmdAMax will always contain the highest address that has been written. cmdAMin contains the highest address of the location prior to the lowest unwritten location: the address of the last valid packet word. As Voodoo3 executes words from the list, it will increment cmdRdPtr. When (or if) cmdRdPtr reaches cmdAMin, execution will stall until the application/CPU/core logic fills in the hole(s) between cmdAMin and cmdAMax. Then cmdAMin will be loaded with the contents cmdAMax and Voodoo3 can resume executing from the list. [Figure 19.2](#page-244-1) shows the situation where Voodoo3 has not yet executed up to cmdAMin and there are holes between cmdAMin and cmdAMax.

There is a register called cmdHoleCnt that is used to keep track of the number of holes between cmdAMin and CmdAMax. In addition, cmdFifoDepth keeps track of distance between cmdRdPtr and cmdAMin. It is possible to generate an interrupt in the situation where a hole has existed for a very long time (this might result from a programming error). See the description of cmdHoleInt.

Since the command list must have a finite length, it is necessary to treat it as a circular list. The cmdBaseSize register specifies the size of the list in terms of 4 Kbyte pages. When the Voodoo3 has processed the last possible entry in the list, it will automatically set the read pointer back to cmdBaseAddr and continue. From the point of view of the maintenance of cmdFifoDepth, cmdAMin, and cmdAMax, this is no different from just executing words in order.

Do Notice Notice

Confidential

## <span id="page-246-0"></span> **19.3 Command List Packet Types**

All command list packets begin with a 32-bit packet header that defines the packet contents. In the figures that follow, the packet header is always word 0. Bits [2:0] define the packet header type. All packet headers and data are 32-bit words and begin on 32-bit boundaries. [Table 19.1](#page-246-1) summarizes the packet types. Reserved bits in all packet header words and all following words must be written as 0 for upward compatibility.

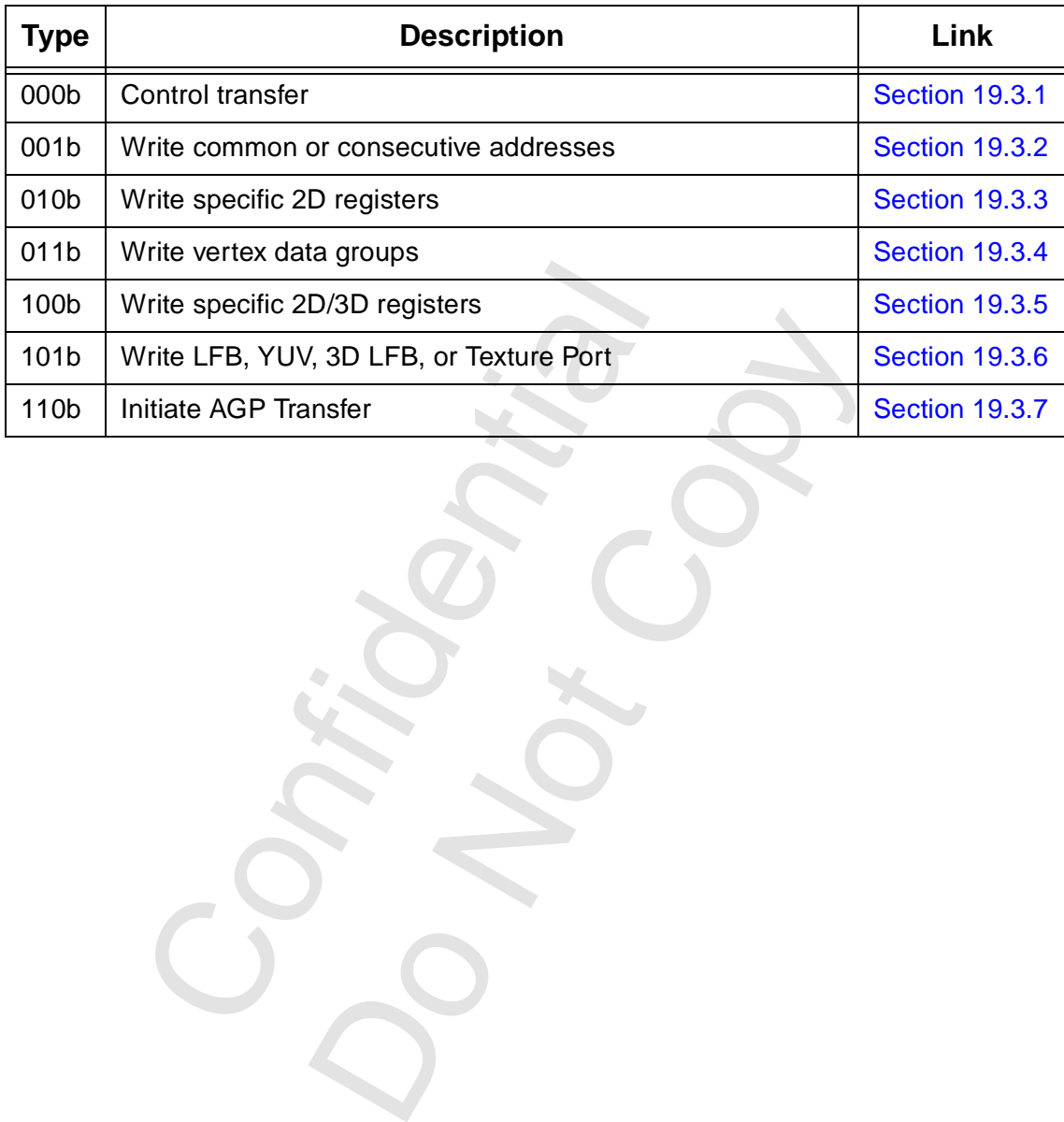

<span id="page-246-1"></span>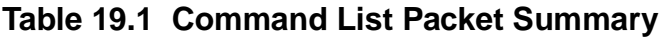

## <span id="page-247-0"></span> **19.3.1 Packet Type 0**

Packet Type 0 is used for flow control.

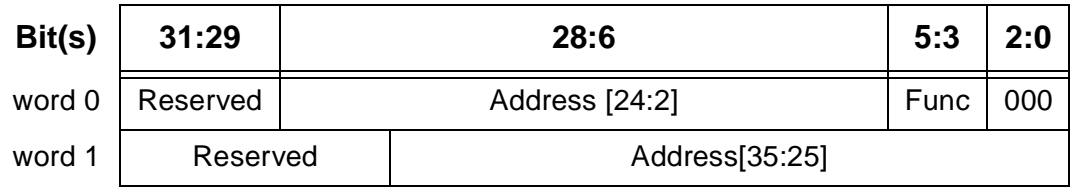

#### **Figure 19.3 Command List Packet Type 0**

#### **Bit Description**

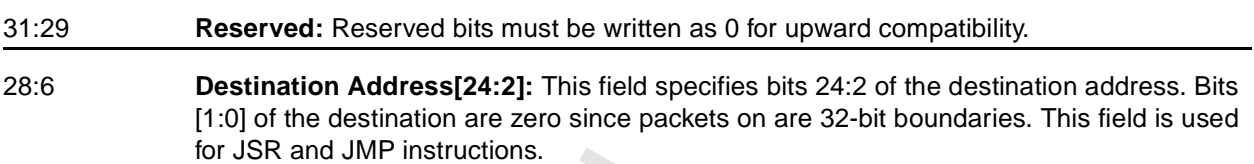

#### 5:3 **Function:** This field specifies the function according to the table. Values not in the table must not be written into this field.

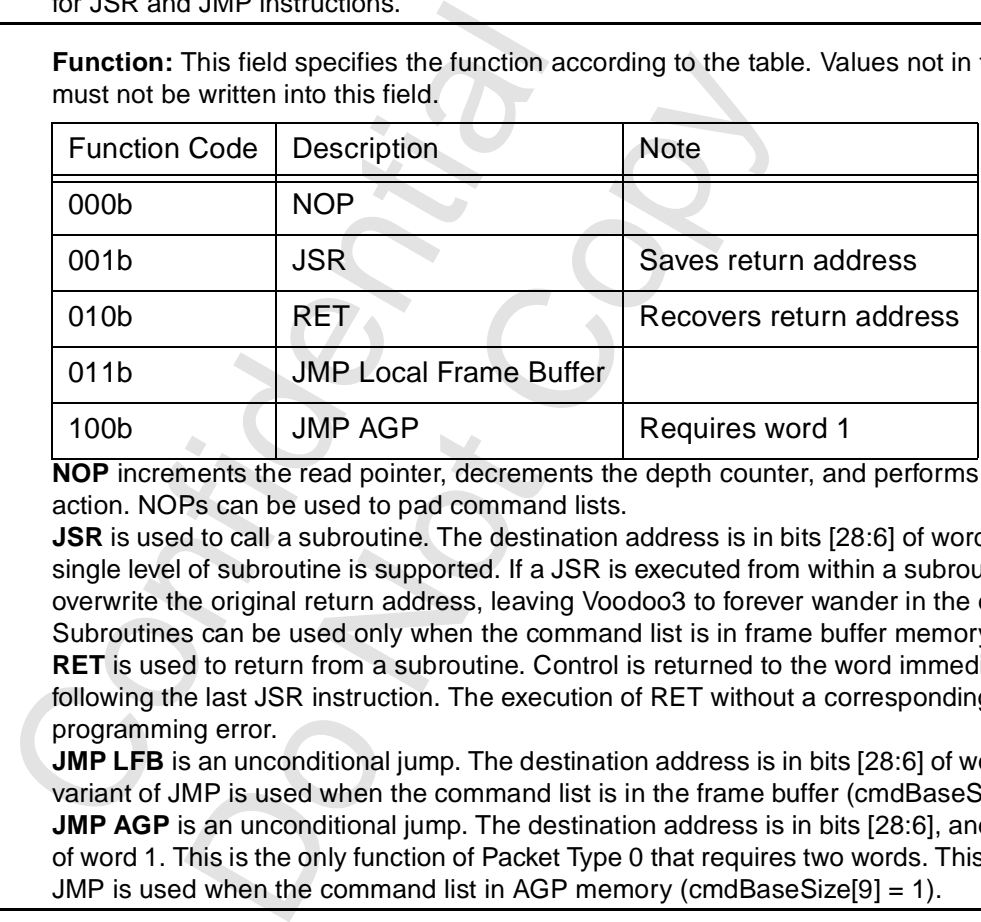

**NOP** increments the read pointer, decrements the depth counter, and performs no other action. NOPs can be used to pad command lists.

**JSR** is used to call a subroutine. The destination address is in bits [28:6] of word 0. Only a single level of subroutine is supported. If a JSR is executed from within a subroutine, it will overwrite the original return address, leaving Voodoo3 to forever wander in the darkness. Subroutines can be used only when the command list is in frame buffer memory.

**RET** is used to return from a subroutine. Control is returned to the word immediately following the last JSR instruction. The execution of RET without a corresponding JSR is a programming error.

**JMP LFB** is an unconditional jump. The destination address is in bits [28:6] of word 0. This variant of JMP is used when the command list is in the frame buffer (cmdBaseSize[9] = 0). **JMP AGP** is an unconditional jump. The destination address is in bits [28:6], and bit [10:0] of word 1. This is the only function of Packet Type 0 that requires two words. This variant of JMP is used when the command list in AGP memory (cmdBaseSize[9] = 1).

#### 2:0 **Packet Type:** This field must be written as 000b to indicate a type 0 packet.

## <span id="page-248-0"></span> **19.3.2 Packet Type 1**

Packet Type 1 allows writes to a specific 2D or 3D register address or group of addresses.

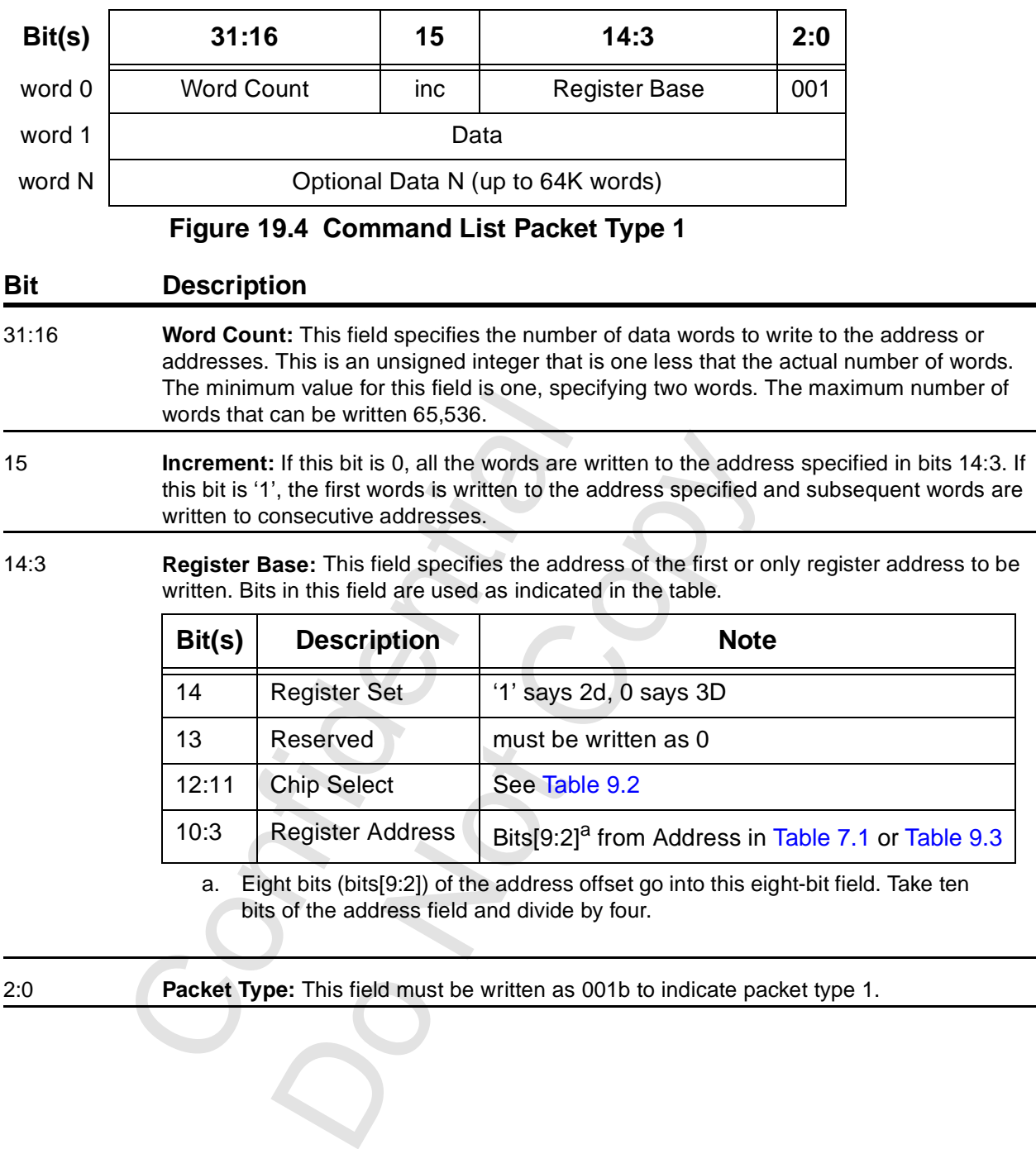

## <span id="page-249-0"></span> **19.3.3 Packet Type 2**

Packet Type 2 allows writes to up to 29 specific 2D register addresses. A mask specifies which addresses are to be written.

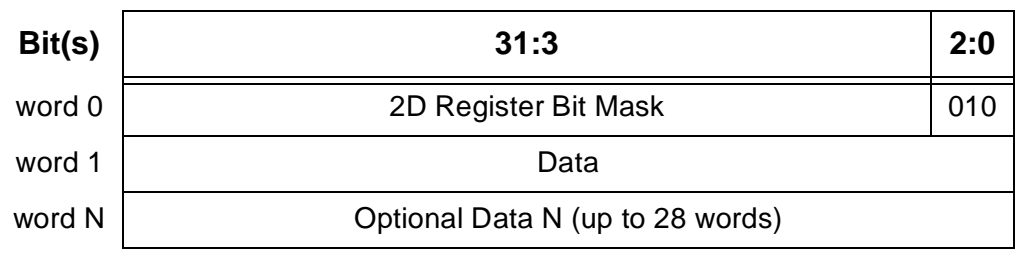

## **Figure 19.5 Command List Packet Type 1**

#### **Bit Description**

31:3 **2D Register Bit Mask:** This is a bit significant field; each bit enables the writing of a specific register, according to the table. This field must not be programmed to 0. There must be exactly one data word for every '1' in this field. Data words are ordered from lower destination address to higher destination address.

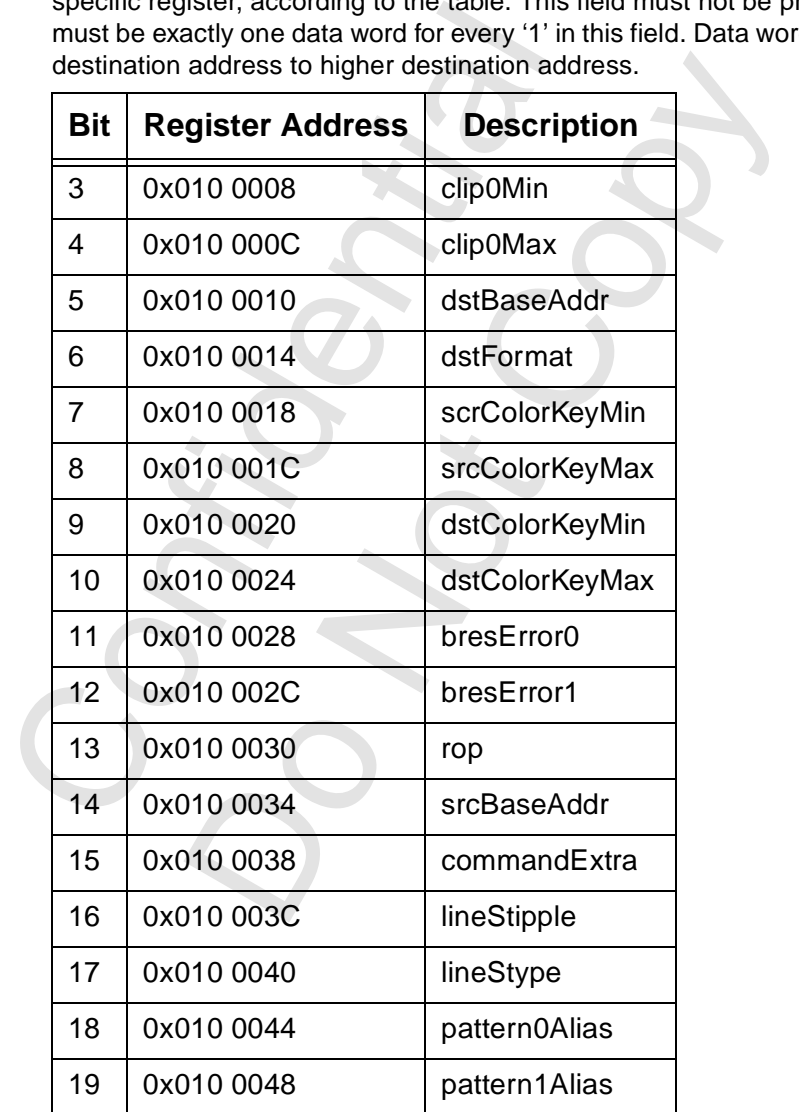

### *Voodoo3 High-Performance Graphics Engine for 3D Game Acceleration*

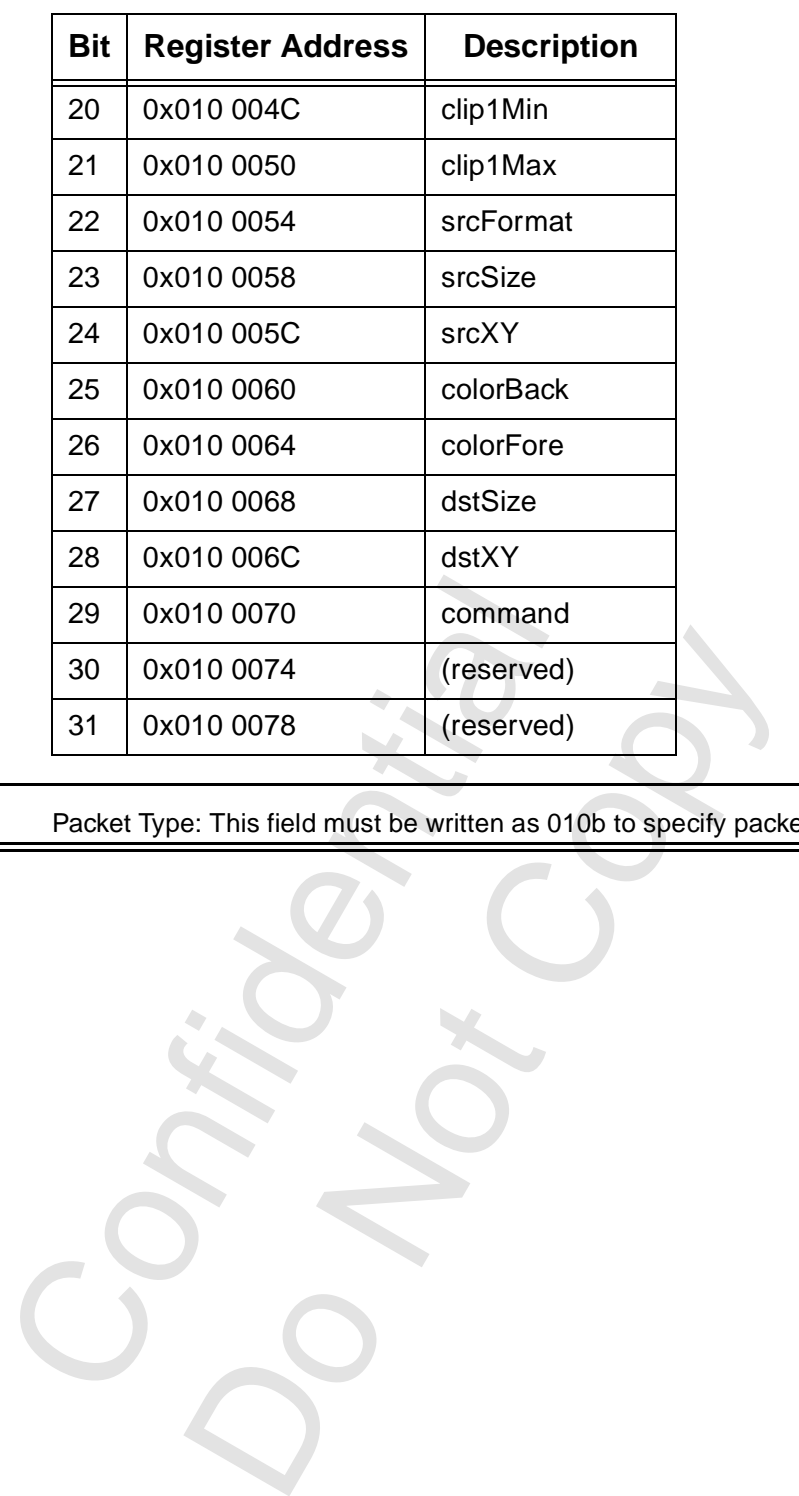

2:0 Packet Type: This field must be written as 010b to specify packet type 2.

#### *Voodoo3 High-Performance Graphics Engine for 3D Game Acceleration*

## <span id="page-251-0"></span> **19.3.4 Packet Type 3**

Packet type 3 is used to transfer up to 16 vertex data groups. While it is possible to transfer a single vertex data group, it is much more efficient to transfer multiple vertex data groups.

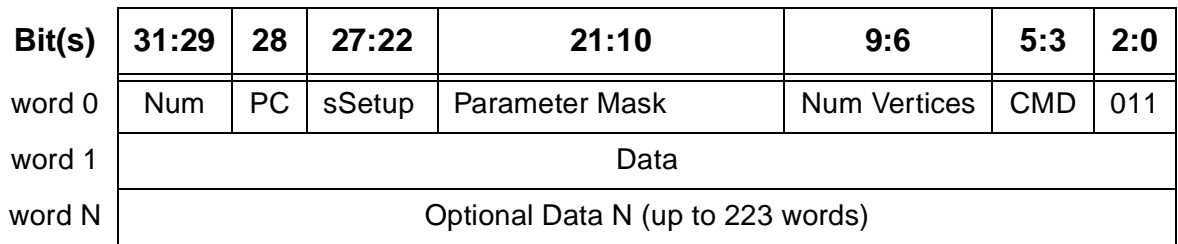

## **Figure 19.6 Command List Packet Type 2**

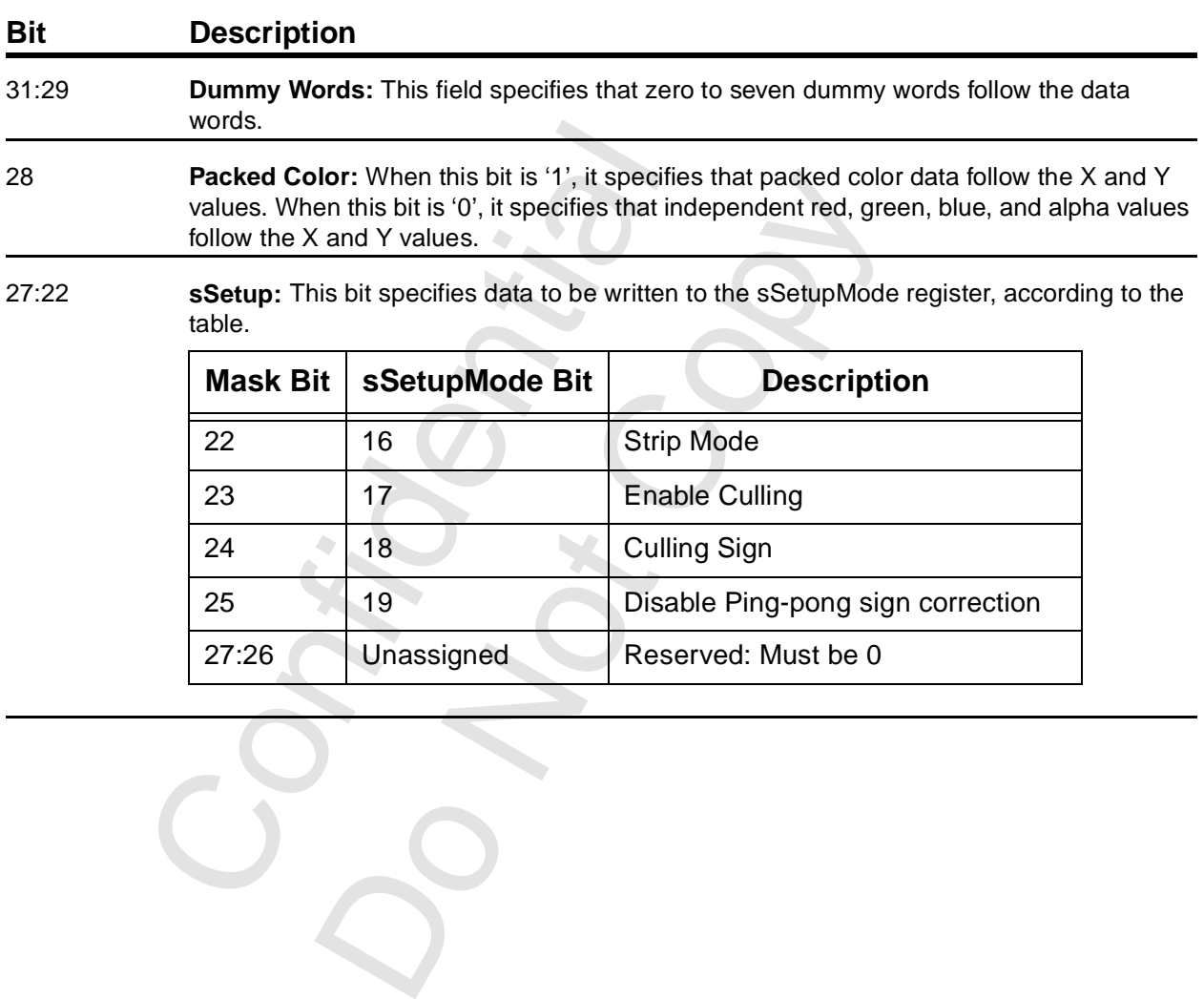

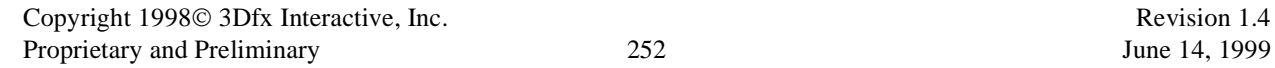

 $C_{\mathcal{S}}$
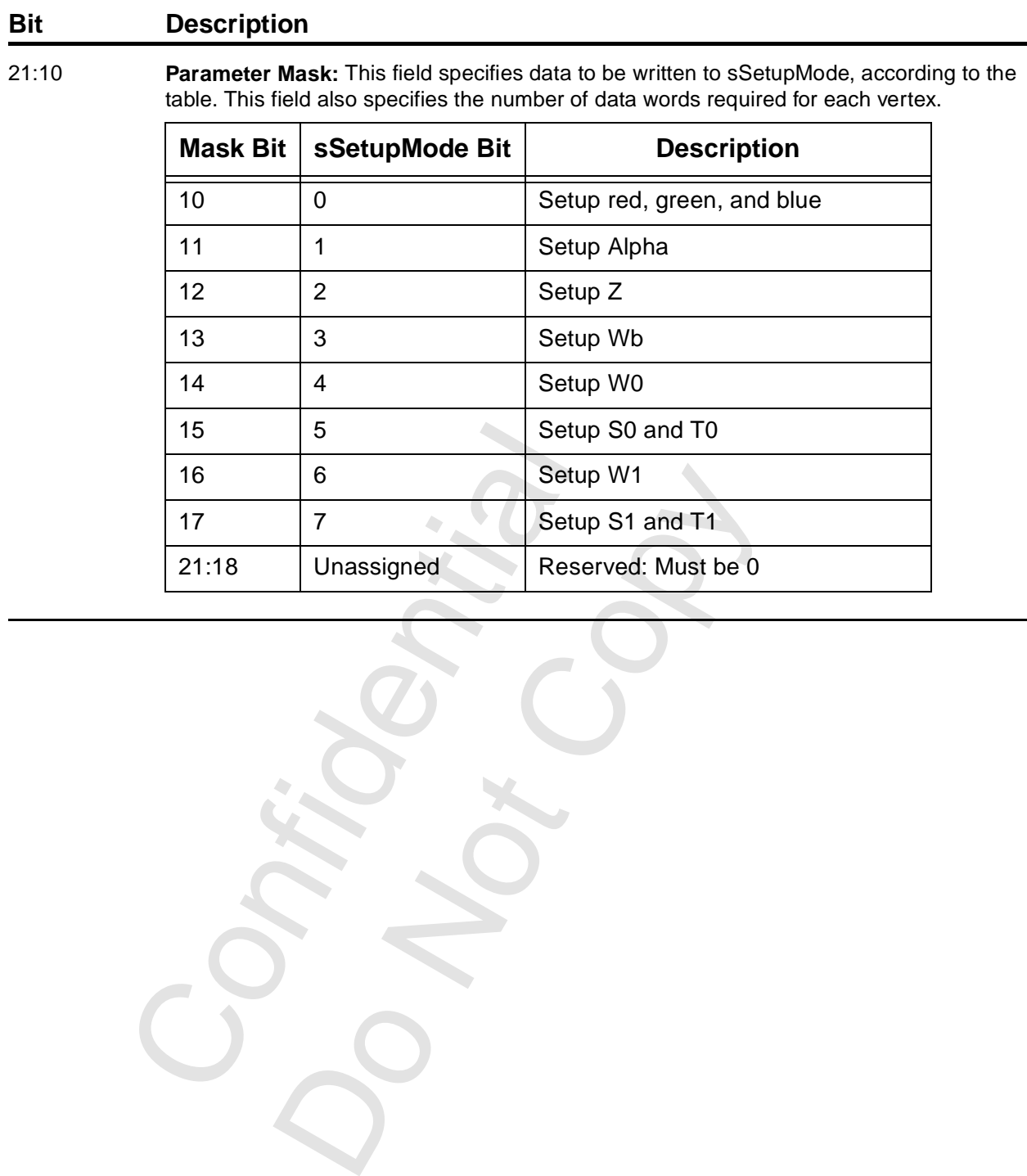

### **[19.3.4 Packet Type 3](#page-251-0) (cont)**

Copyright 1998© 3Dfx Interactive, Inc.<br>
Proprietary and Preliminary 253 June 14, 1999 Proprietary and Preliminary 253 June 14, 1999

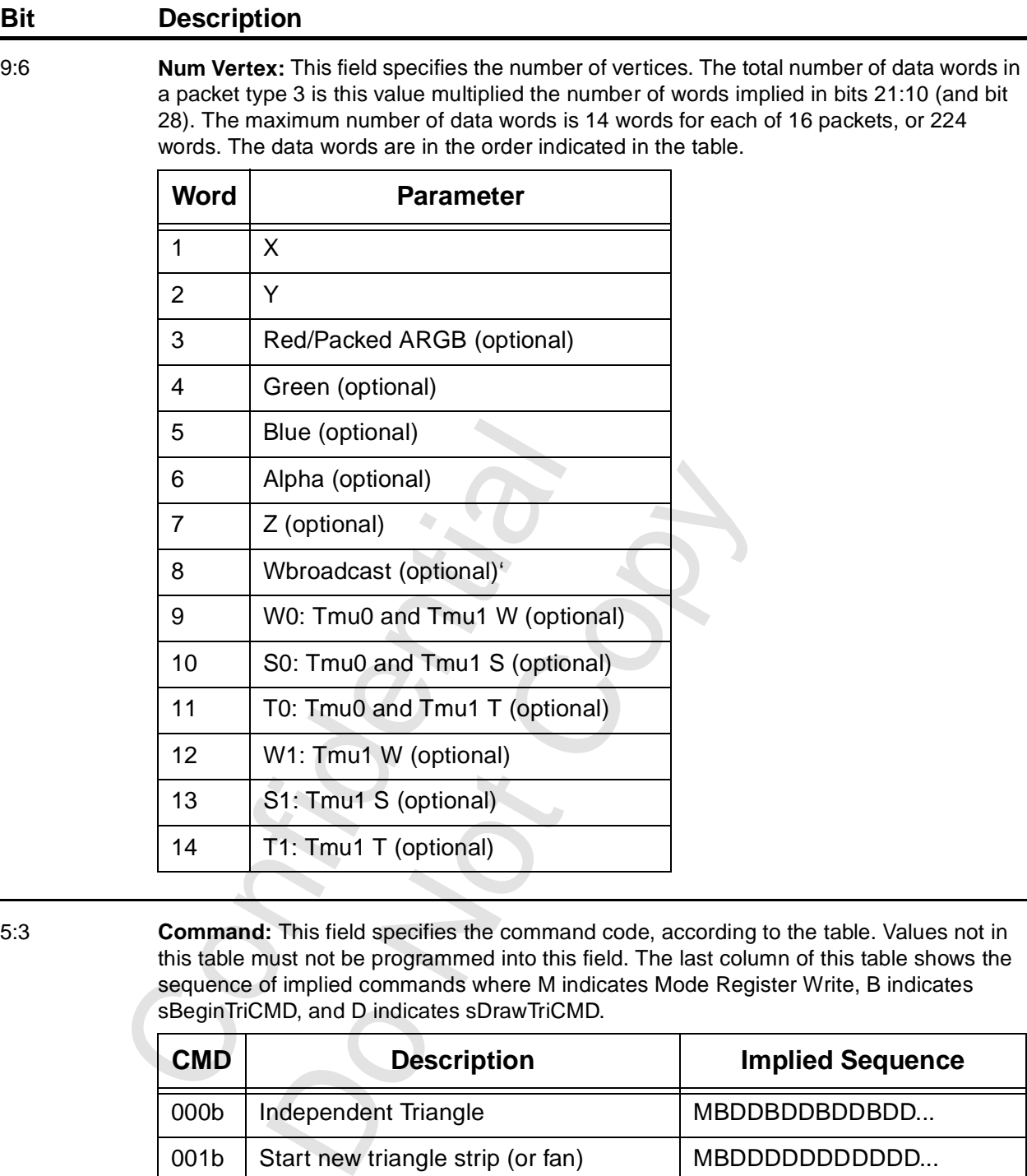

### **[19.3.4 Packet Type 3](#page-251-0) (cont)**

5:3 **Command:** This field specifies the command code, according to the table. Values not in this table must not be programmed into this field. The last column of this table shows the sequence of implied commands where M indicates Mode Register Write, B indicates sBeginTriCMD, and D indicates sDrawTriCMD.

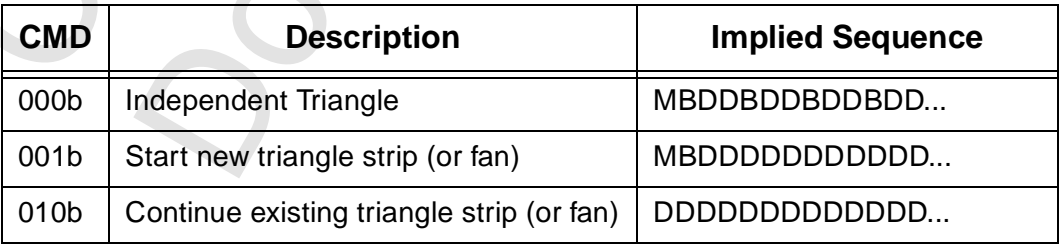

2:0 **Packet Type:** This field must be written as 011b to indicate packet type 3.

### **19.3.5 Packet Type 4**

Packet type 4 is used to transfer up to 16 words to registers in either the 2D or 3D set.

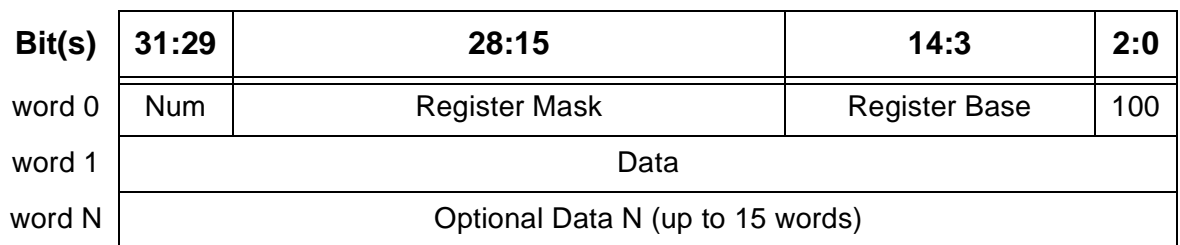

### **Figure 19.7 Command List Packet Type 2**

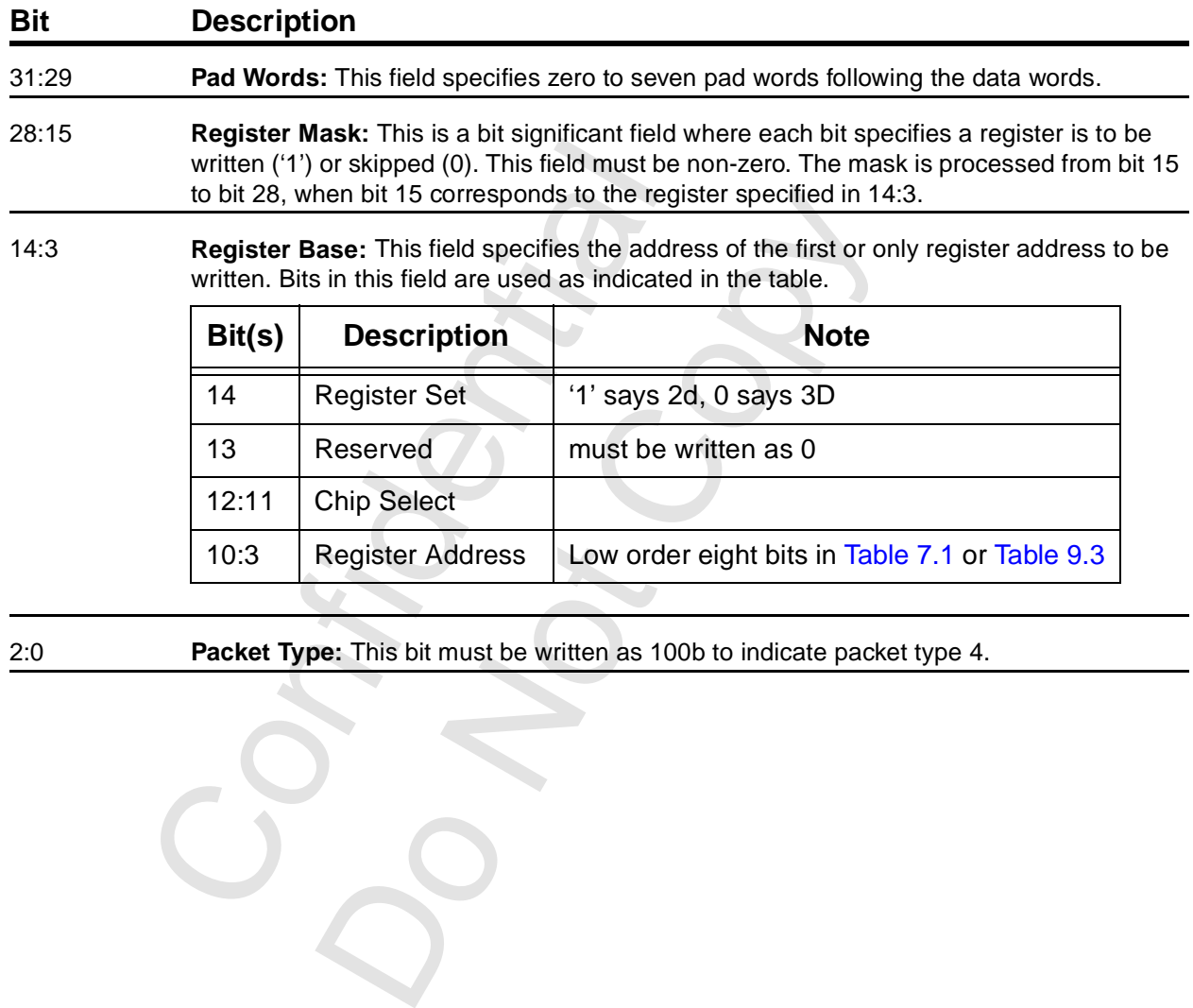

2:0 **Packet Type:** This bit must be written as 100b to indicate packet type 4.

10:3 | Register Address | Low order eight bits in [Table 7.1](#page-103-0) or [Table 9.3](#page-142-0)

### **19.3.6 Packet Type 5**

Packet Type 5 is used to load up to 512K words into the frame buffer. Data must be in the correct byte lanes, and the base address must be 32-bit aligned. Transfer to tile space is limited if the tile-stride does not match PCI stride. Tile space rows are not continuous; each tile row must be separated into separate packets.

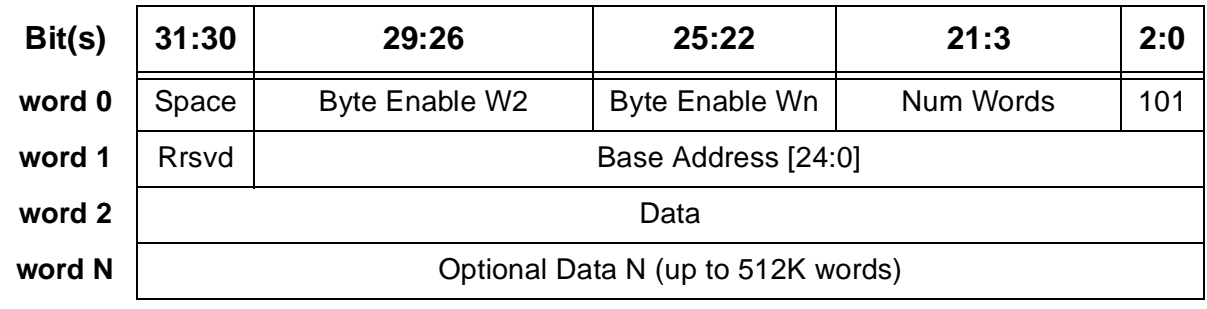

### **Figure 19.8 Command List Packet Type 2**

### **Bit Description**

31:30 **Space:** This field specifies the address space in the frame buffer, according to the table. The beginning address in the frame buffer is specified in word 1 of the packet. The beginning address must be 32-bit aligned.

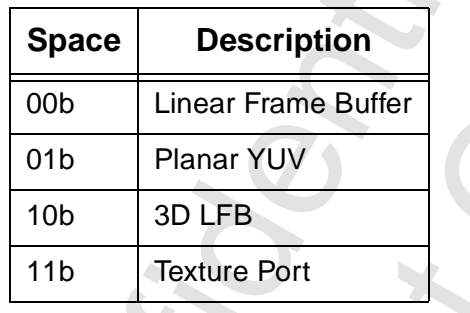

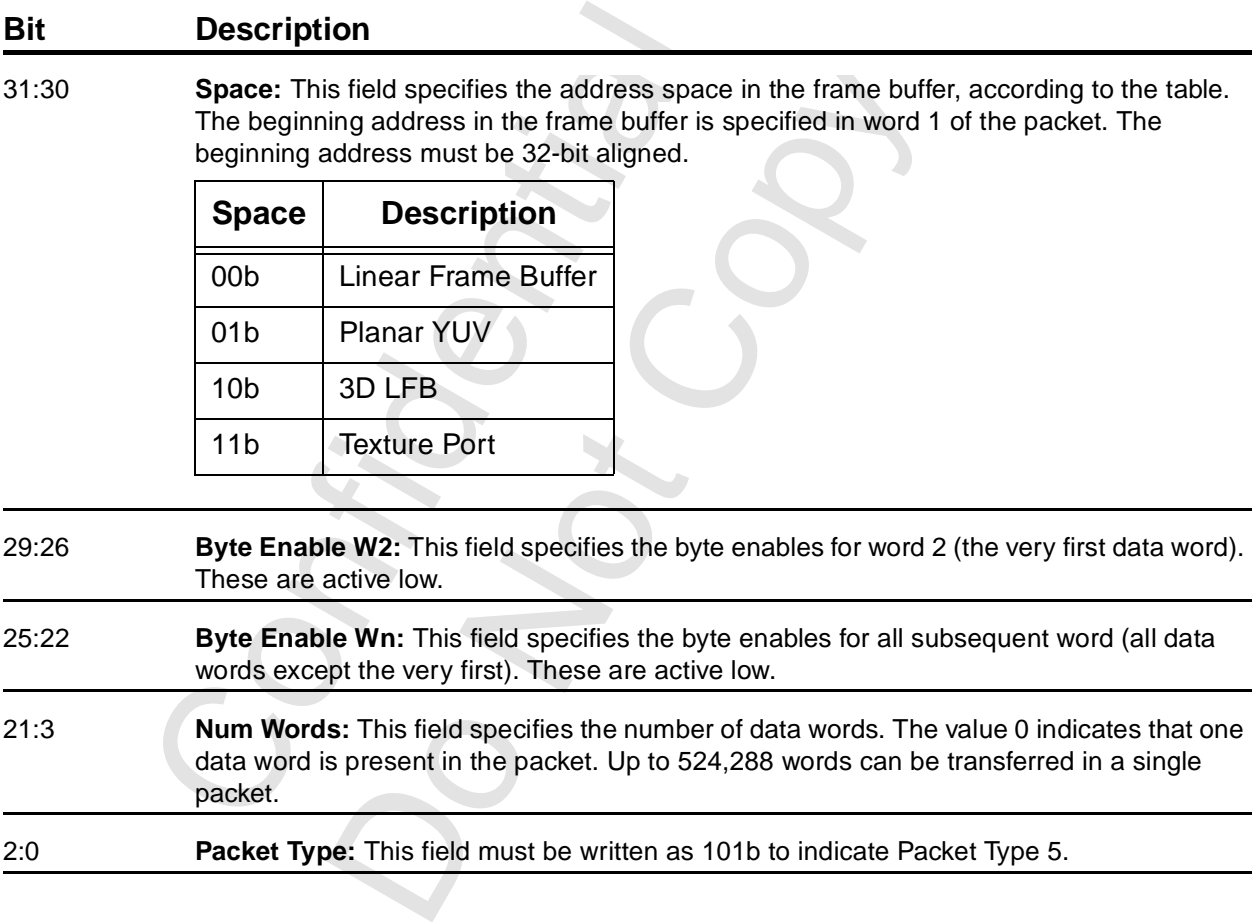

### **19.3.7 Packet Type 6**

Packet Type 6 is used to initiate a AGP transfer. This is a fixed-length packet of exactly five words.

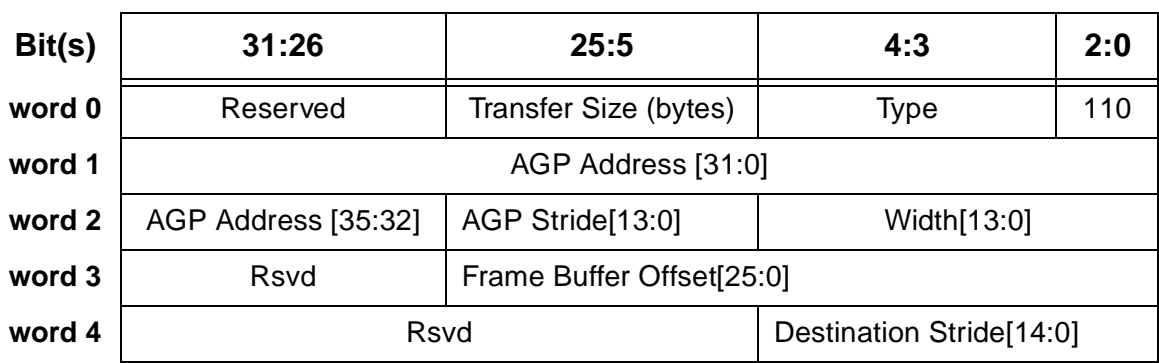

### **Figure 19.9 Command List Packet Type 2**

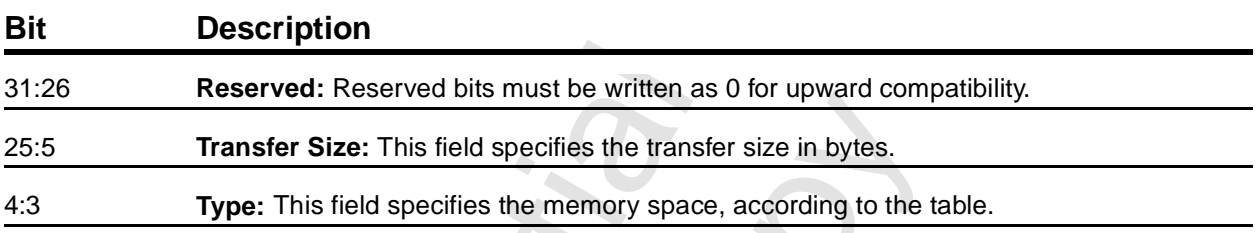

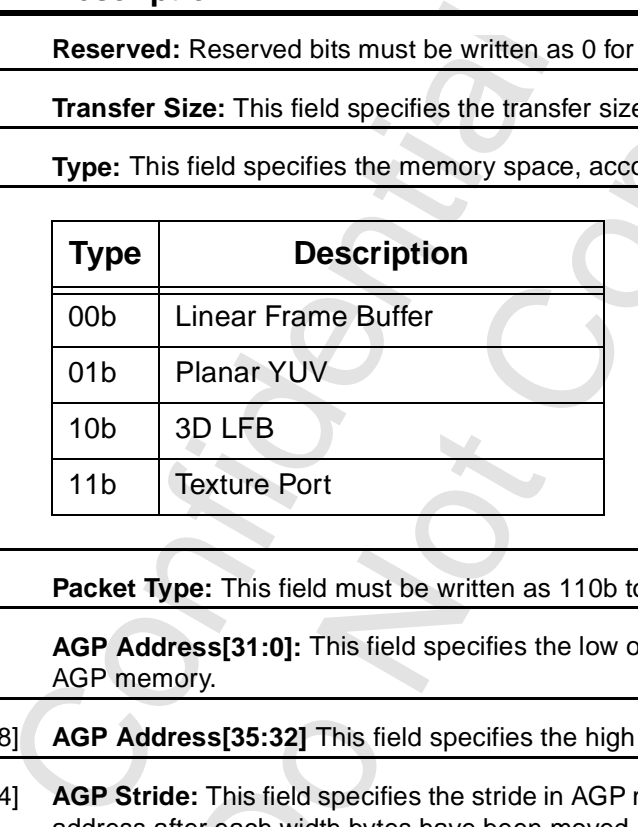

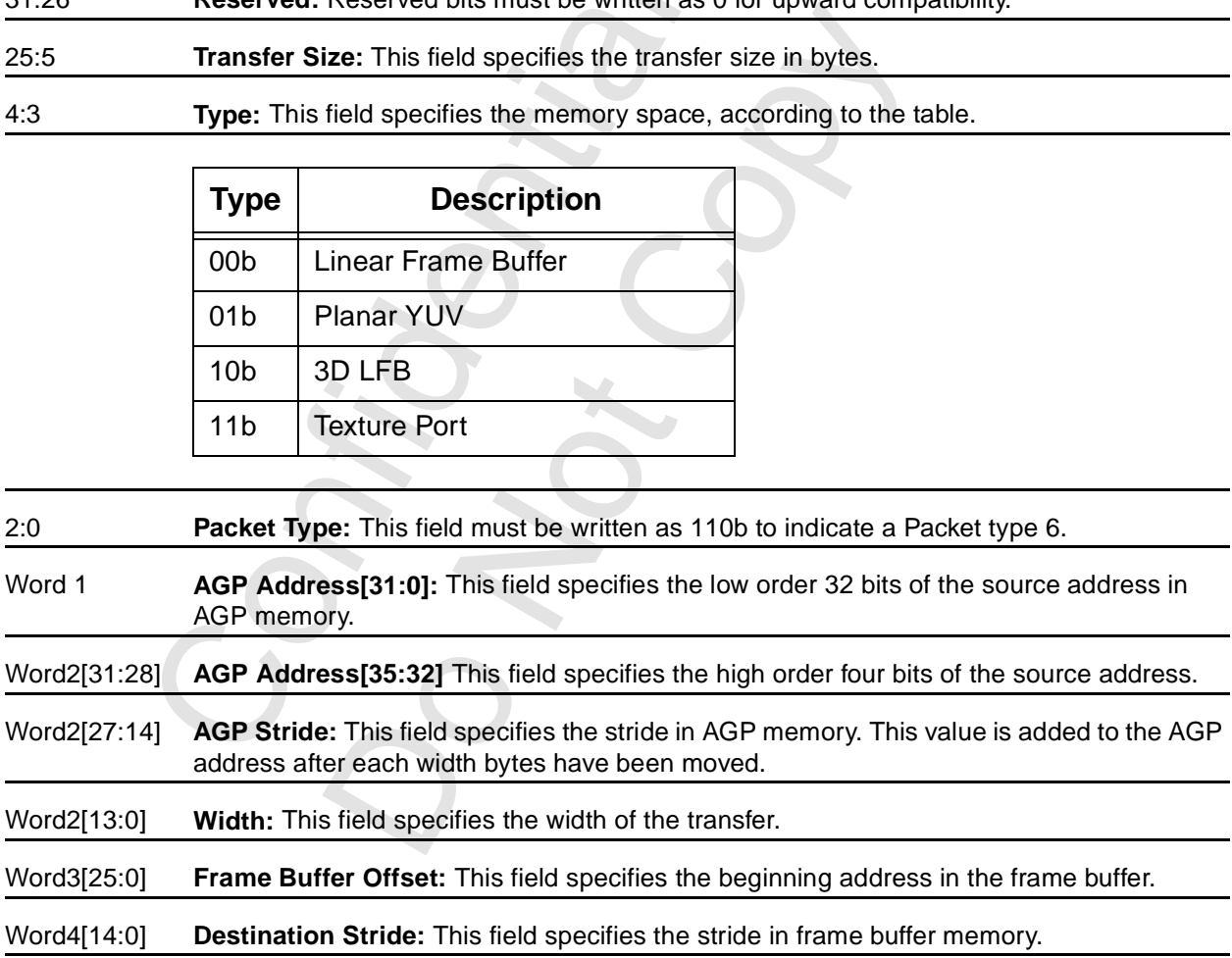

# <span id="page-257-2"></span> **20 Memory Notes**

The following notes are extracted from the Frame Buffer Application Note (AN1).

## **20.1 Memory Connections**

A board can be layed out for a 4-, 8-, or 16-Mbyte SGRAM array or a 16-Mbyte SDRAM array. The designer must choose a specific array. It is essentially impossible to lay out a board that can be field (end user) upgraded.

An SGRAM array can have two banks; one controlled by each chip select term (MCS0, MCS1). An SDRAM array can have a single bank (the MCS terms are used for address bits).

There are two sets of address and control lines (address, RAS, CAS, WE, DSF). The two sets will always contain identical information; they are doubled up to provide additional drive and to make a tighter layout possible. The address and control pins whose names end in A drive the memory devices providing MD[63:0]. The address and control pins whose names end in B drive the memory devices providing MD[127:64]. The reader may refer to the reference designs supplied by 3Dfx Interactive, Inc.

The address line distribution depends on the memory devices, as shown in [Table 20.1.](#page-257-1)

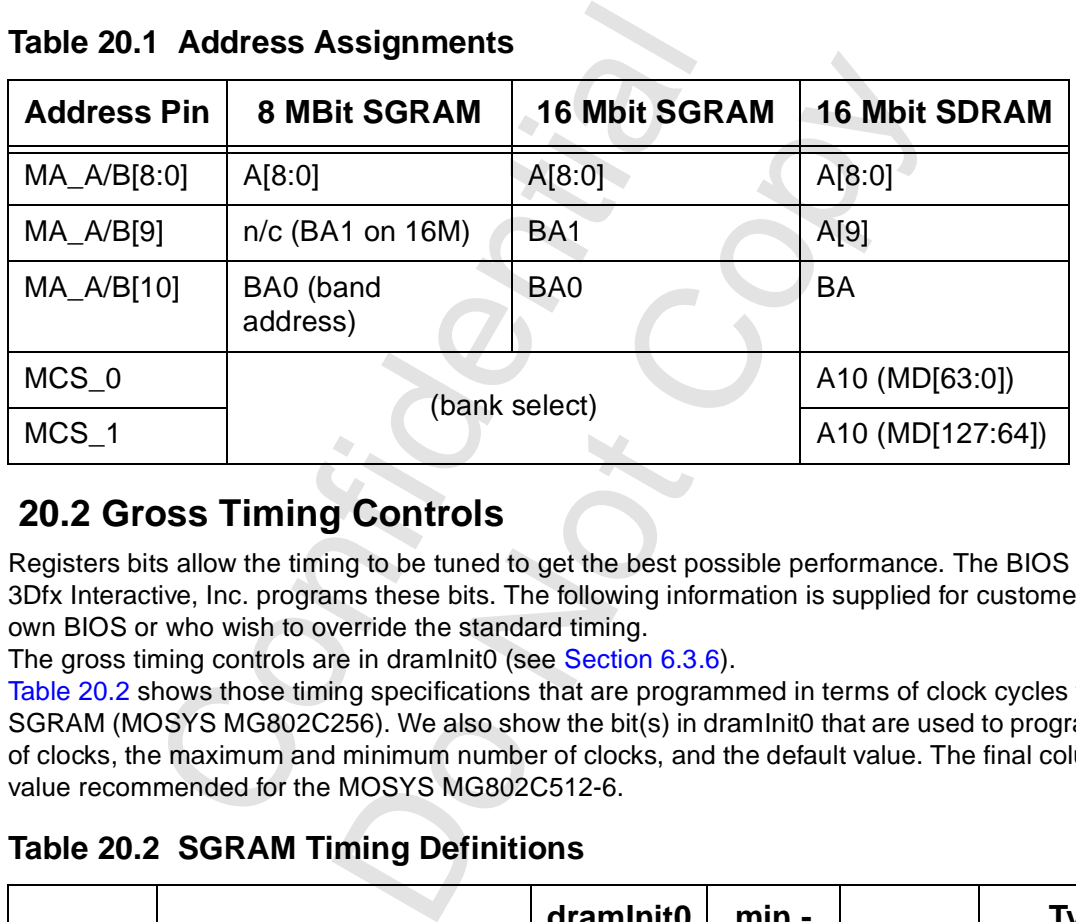

### <span id="page-257-1"></span>**Table 20.1 Address Assignments**

# <span id="page-257-3"></span> **20.2 Gross Timing Controls**

Registers bits allow the timing to be tuned to get the best possible performance. The BIOS supplied by 3Dfx Interactive, Inc. programs these bits. The following information is supplied for customers writing their own BIOS or who wish to override the standard timing.

The gross timing controls are in dramInit0 (see Section 6.3.6).

[Table 20.2](#page-257-0) shows those timing specifications that are programmed in terms of clock cycles for a typical SGRAM (MOSYS MG802C256). We also show the bit(s) in dramInit0 that are used to program the number of clocks, the maximum and minimum number of clocks, and the default value. The final column shows the value recommended for the MOSYS MG802C512-6.

### <span id="page-257-0"></span>**Table 20.2 SGRAM Timing Definitions**

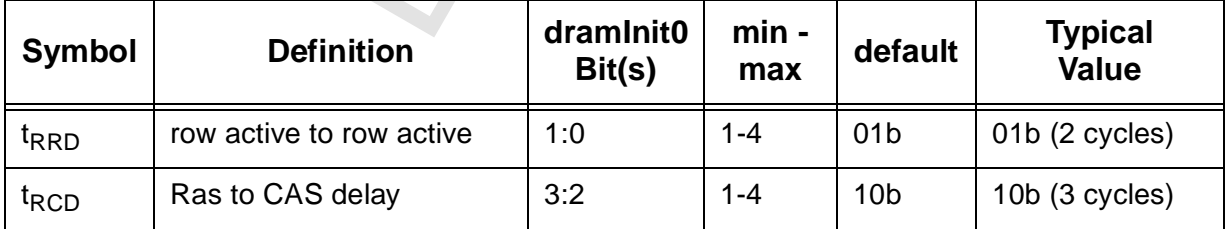

| <b>Symbol</b>                                                                                                    | <b>Definition</b>        | dramInit0<br>Bit(s) | min -<br>max | default         | <b>Typical</b><br><b>Value</b> |
|----------------------------------------------------------------------------------------------------|--------------------------|---------------------|--------------|-----------------|--------------------------------|
| $t_{RP}$                                                                                                    | row precharge            | 5:4                 | $1 - 4$      | 10 <sub>b</sub> | 10b (3 cycles)                 |
| $t_{RAS}$                                                                                                    | minimum RAS active       | 9:6                 | $1 - 16$     | 0100b           | 0011b (4 cycles)               |
| $t_{RC}$                                                                                                    | minimum row cycle        | 13:10               | $1 - 16$     | 0111b           | 0110b (7 cycles)               |
| $t_{CAS}$                                                                                                    | CAS latency              | 15:14               | $1 - 4$      | 10 <sub>b</sub> | 01b (2 cycles)                 |
| $t$ <sub>MRS</sub> $a$                                                                                                    | mode and spec reg cycle  | 16                  | $1 - 2$      | 1 <sub>b</sub>  | 1b (2 cycles)                  |
| t <sub>DQR</sub>                                                                                                    | read to DQM assertion    | 17                  | $0 - 1$      | 1 <sub>b</sub>  | 0 for 2-CAS<br>1 for 3-CAS     |
| $t_{BWC}$                                                                                                    | block write cycle time   | 18                  | $1 - 2$      | 1 <sub>b</sub>  | 1b (2 cycles)                  |
| $t_{WL}$                                                                                                    | write to precharge       | 19                  | $1 - 2$      | 0 <sub>b</sub>  | 1b (2 cycles)                  |
| $t_{BWL}^b$                                                                                                    | block write to precharge | 21:20               | $1 - 4$      | 01 <sub>b</sub> | 01b (2 cycles)                 |
| $t_{\mathsf{RL}}^{\mathsf{C}}$                                                                                                    | read to precharge        | 22                  | $1 - 2$      | 1 <sub>b</sub>  | $0b$ (1 cycle)                 |
| This is tLRC in the Mosys data sheet.<br>a.<br>This is tBPL in the Mosys data sheet.<br>b.<br>This is not specified in the Mosys data sheet.<br>c.<br><b>20.3 Fine Timing Controls</b><br>Bits in dramInit1 can be programmed to select the delay from the internal MCLK term to the clock output<br>pin and from the MCLK input pin to the term that samples the SGRAM read data. The following diagrams<br>are intended to show the functionality of the register bits and do not necessarily represent any actual<br>implementation.<br>The fine timing controls are in draminit1 (see Section 6.3.7). |                          |                     |              |                 |                                |

**Table 20.2 SGRAM Timing Definitions (cont.)**

# **20.3 Fine Timing Controls**

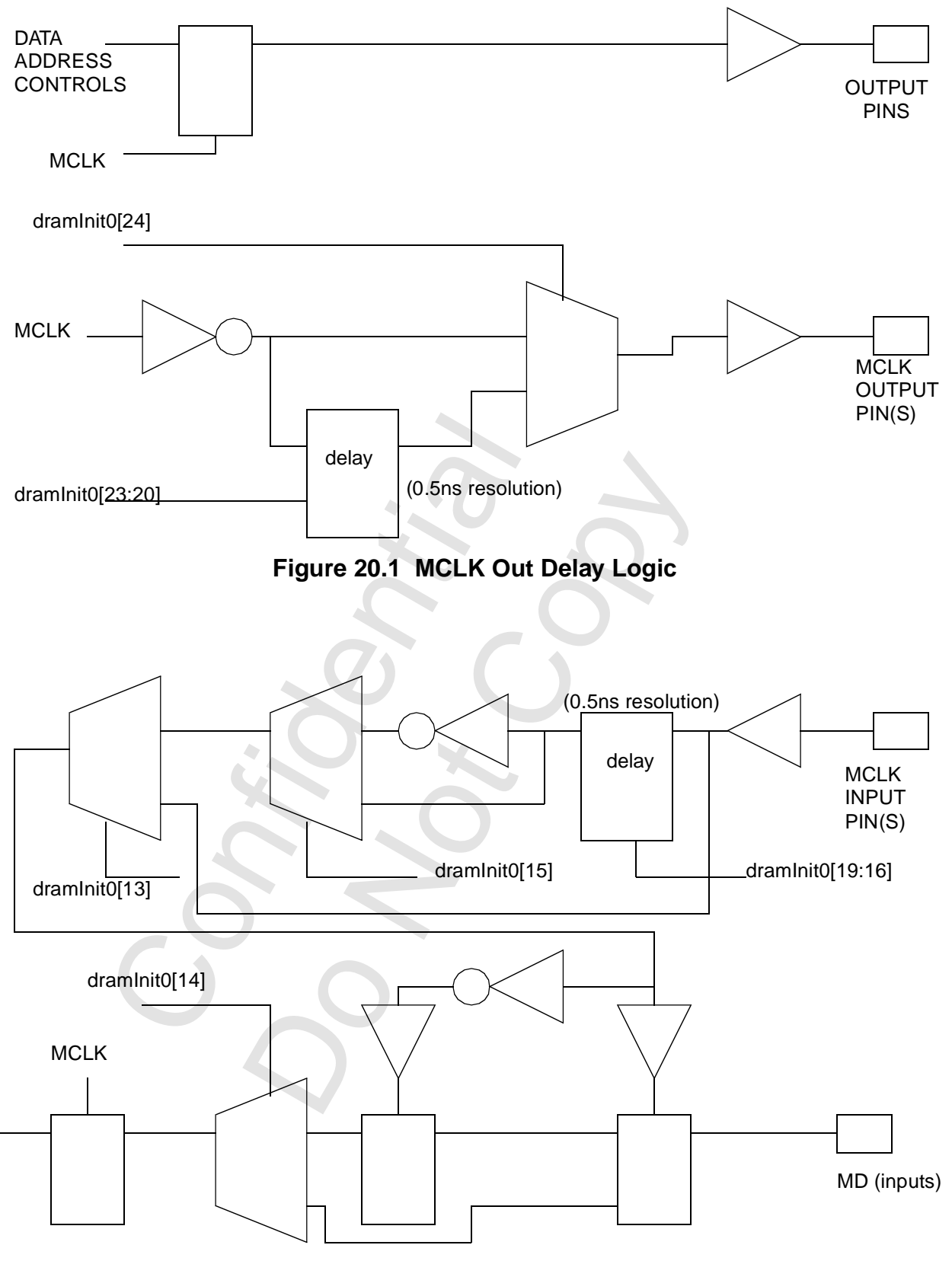

 **Figure 20.2 Read Data Sample Clock Logic**

### **Keyword Index**

[Co](#page-94-1)[n](#page-79-1)[fi](#page-127-0)[d](#page-43-0)[e](#page-73-0)[n](#page-206-0)[t](#page-197-1)[i](#page-197-0)[a](#page-225-0)[l](#page-58-2) Numerics 1/W [161](#page-160-0), [166](#page-165-0) 14.31818 MHz [235](#page-234-0) 2D graphics engine [68](#page-67-0), [123](#page-122-0) 2D Registers [59](#page-58-0) 2X Mode [87](#page-86-0) 3D Registers [59](#page-58-1) 3D rendering [142](#page-141-0), [196](#page-195-0) A access [69](#page-68-0), [233](#page-232-0) address [43](#page-42-0), [50](#page-49-0), [52](#page-51-0), [89](#page-88-0), [100](#page-99-0), [102](#page-101-0), [103](#page-102-0), [106](#page-105-0), [109](#page-108-0), [142](#page-141-1), [181](#page-180-0), [232](#page-231-0), [258](#page-257-2) addressing [123](#page-122-1) AGP [61](#page-60-0), [63](#page-62-0), [65](#page-64-0), [78](#page-77-0) AGP enable 57 AGP Registers 59 AGP transfers 226 alpha [177](#page-176-0), 179 alpha blending 173, 198 alpha combine unit 198 alpha function 173, 207 alternate 80 alternate addressing 143, 150 alternate triangle addressing 74 anti-aliasing 169 attribute 44 auxilary buffer 182 B background 114, 128 begin 189 blink 80 blt [118](#page-117-0), [119](#page-118-0), 123, 130 Bresenham 94, 95, 108, 127, 240, 241 buffer 95  $\mathcal{C}$ character map 49 chroma range 180 chromakey [89](#page-88-1), [96](#page-95-0), [178](#page-177-0), [180](#page-179-1), 208 clipping [106](#page-105-1), [116](#page-115-0), [124](#page-123-0), [178](#page-177-1), 182, 183, 184, 210 clock [24](#page-23-0), [77](#page-76-1), 81 clock mode 87 CLUT [88](#page-87-0) CMD FIFO Registers [59](#page-58-3) color [90](#page-89-0), [114](#page-113-0), [122](#page-121-0), [123](#page-122-3), [157](#page-156-0), [163](#page-162-0), [179](#page-178-1) color buffer [181](#page-180-0) color combine unit [198](#page-197-2) color expansion [124](#page-123-1)

delay 72<br>
delay 72<br>
delay 72<br>
delay 72<br>
delay 72<br>
de[p](#page-178-0)th 179<br>
depth biasing 177<br>
depth biasing 177<br>
depth biasing 177<br>
depth biasing 177<br>
depth bifer 177, 178, 18<br>
depth bifer 177, 178, 18<br>
depth bifer 177, 178, 18<br>
depth b colorkey [107](#page-106-0), [108](#page-107-1), [109](#page-108-1), [110](#page-109-0), [127](#page-126-1) command [118](#page-117-1) command FIFO [68](#page-67-1) command list [228](#page-227-0), [244](#page-243-0) compare [40](#page-39-0) compatibility [29](#page-28-0) concave [132](#page-131-0) configuration [38](#page-37-0), [73](#page-72-0) convex [132](#page-131-0) counter [71](#page-70-0) culling [187](#page-186-0) cursor [33](#page-32-0), [34](#page-33-0), [87](#page-86-2), [89](#page-88-2), [90](#page-89-1), [234](#page-233-0) D DAC [85](#page-84-0) DAC mode [84](#page-83-0) DDA [127](#page-126-0) decimation [90](#page-89-2), [94](#page-93-1) deinterlacing [87](#page-86-3), [92](#page-91-0) delay 72 delta 86, 162, 163, 164, [165](#page-164-0), [166](#page-165-0), [197](#page-196-0) depth 179 depth biasing 177 depth buffer 177, 178, [207](#page-206-1) desktop 100, 101 destination 106, 113, [114](#page-113-1), [173](#page-172-1) device ID 56 disable 73 dither 78, 177, 178, [190](#page-189-0) doubling 32 DPMS 84 E enable 25, 26, 27, 29, [39](#page-38-0), [40](#page-39-1), [43](#page-42-1), [48](#page-47-0), [69](#page-68-1), [74](#page-73-1), 75, 80, 88, 110, [169](#page-168-1), [172](#page-171-0), [178](#page-177-4) error terms 127 extensions 37, 38 F fastfill 179 fastfillCMD 168 FIFO 72 filter mode 88 filtering 86 fog 172, 179, 183, 200 foreground [114](#page-113-0), 128 format [92](#page-91-1), [107](#page-106-1), [112](#page-111-0), [117](#page-116-0), [125](#page-124-0), [176](#page-175-0), [216](#page-215-0) format conversion [125](#page-124-1) frame buffer [69](#page-68-2), [123](#page-122-1), [181](#page-180-0), [258](#page-257-2) frequency [235](#page-234-1) G general purpose I/O [93](#page-92-0)

Copyright 1998 © 3Dfx Interactive, Inc. **Revision 1.4** Revision 1.4 Proprietary and Preliminary 261 June 14, 1999

[C](#page-172-2)[o](#page-99-2)[n](#page-166-0)[f](#page-124-2)[i](#page-46-0)[d](#page-74-4)[e](#page-257-2)[n](#page-149-0)[t](#page-94-2)[i](#page-80-1)[a](#page-127-2)[l](#page-127-1) genlock [91](#page-90-0) graphics engine [68](#page-67-2) H high water mark [79](#page-78-0) horizontal step size [98](#page-97-0) host-to-screen [119](#page-118-1), [130](#page-129-0) I I/O Register Remap [59](#page-58-4) I/O Registers [60](#page-59-0) I2C [93](#page-92-1) index [28](#page-27-0), [40](#page-39-2) interlaced [89](#page-88-3) interrupt [25](#page-24-1), [34](#page-33-1), [62](#page-61-0), [68](#page-67-3), [69](#page-68-3), [154](#page-153-0), [181](#page-180-1) L launch area [124](#page-123-2), [132](#page-131-1) launchArea [119](#page-118-2) level of detail 191, 217, 220 line [117](#page-116-1), [118](#page-117-0), 120, 123, 128 line style [110](#page-109-2), 128 linear frame buffer 59, 60, 174, 210 lock 81 low water mark 70, 79, 95 M mapping 150 memory chipsets 75 memory connections 258 memory size 75 memory timing 75 memory type 77 mode [36](#page-35-0), [42](#page-41-0), 44, 47 monochrome 116, 122, 125 N narrow channel compression 195, 218 nopCMD 167 O offset [99](#page-98-0), 100 op 173 opaque 124 overflow 31 overlay [98](#page-97-1), [101](#page-100-1), [103](#page-102-1), 185 overscan 45 P palette [44](#page-43-2), [85](#page-84-1), 219 panning [46](#page-45-0) pattern [110](#page-109-3), [117](#page-116-0), [234](#page-233-0) PCI [154](#page-153-1) PCI FIFO [68](#page-67-4) PCISIG [56](#page-55-1) pipeline processing [176](#page-175-1)

174, 210<br>
ROM 61, 74<br>
ROP 109, 116, 127<br>
S<br>
S/W 159, 165<br>
scaling 88<br>
scan line 97<br>
sceed 14, 49<br>
select 41, 49<br>
select 41, 49<br>
select 41, 49<br>
select 41, 49<br>
select 41, 49<br>
select 41, 49<br>
select 41, 49<br>
select 41, 49<br>
sele pixel [46](#page-45-1), [50](#page-49-1), [87](#page-86-4), [96](#page-95-1), [107](#page-106-2), [113](#page-112-1), [127](#page-126-0), [234](#page-233-0) pixel clock [52](#page-51-1) pixel color [198](#page-197-3) PLL [83](#page-82-0), [235](#page-234-1) polarity [24](#page-23-1), [91](#page-90-1), [92](#page-91-2) polygon [118](#page-117-0), [121](#page-120-0), [123](#page-122-2), [132](#page-131-2) polyline [118](#page-117-0), [120](#page-119-0), [123](#page-122-2) power [77](#page-76-3) power down [73](#page-72-2), [74](#page-73-2) R readback [39](#page-38-1) rectangle [118](#page-117-0), [120](#page-119-0), [123](#page-122-2), [131](#page-130-0) refresh [78](#page-77-2), [80](#page-79-3) register summary [28](#page-27-1), [55](#page-54-0), [66](#page-65-0), [104](#page-103-1), [143](#page-142-2), [224](#page-223-0) rendering [197](#page-196-1) reset [47](#page-46-1), [72](#page-71-2), [73](#page-72-3) retry [69](#page-68-4) reversible [117](#page-116-2) ROM 61, 74 ROP 109, 116, 127 S S/W 159, 165 scaling 88 scan line 97 screen-to-screen 130 select 41, 49 set/reset 40 setup 187, 188 SGRAM 118, 141 sideband addressing [63](#page-62-1) size 114 source 109, 112, 113, [114](#page-113-0), [173](#page-172-1) source width 99 statistics 184, 186 status 26, 62, 68 step size 99 stereo 89 stipple 110, 114, 117, [129](#page-128-0), [177](#page-176-4), [209](#page-208-0) stippling 128 straps 73 stretch 118, 119, 123, [130](#page-129-0) stride 35, 71, 101, 102, [107](#page-106-3), [123](#page-122-4), [181](#page-180-2), [182](#page-181-2), [232](#page-231-1) subSystemID 74 surface [107](#page-106-4), [113](#page-112-3), [125](#page-124-0) swap [175](#page-174-0), [218](#page-217-1) swap buffer [185](#page-184-1) swapBufferCMD [168](#page-167-1) swizzle [72](#page-71-3), [112](#page-111-2), [174](#page-173-1), [218](#page-217-1) sync [26](#page-25-2), [29](#page-28-2), [30](#page-29-0), [34](#page-33-2), [84](#page-83-2), [110](#page-109-5), [154](#page-153-2)

Copyright 1998 © 3Dfx Interactive, Inc. **Revision 1.4** Revision 1.4 Proprietary and Preliminary 262 June 14, 1999

mg 78, 91<br>
238<br>
5<br>
upt 154<br>
5<br> [o](#page-242-0)pt 154<br>
5<br>
5<br>
7<br>
00 met 39<br>
0.2<br>
ess 33<br>
e[n](#page-80-2) 97<br>
out 80<br>
mD[e](#page-195-1)l[t](#page-153-3)[a](#page-237-0)s 94<br>
154, 243<br>
9<br>
15, 116, 120, 121, 123, 164, 174,<br>
2.2<br>
29<br>
15, 116, 120, 121, 123, 164, 174,<br>
2.209 154 Copy 174 synchronization [168](#page-167-2) synthesizer [235](#page-234-1) T T/W [160](#page-159-0), [165](#page-164-1) text expansion [130](#page-129-1) texture [59](#page-58-6), [74](#page-73-5) texture addresses [223](#page-222-0) texture mapping [169](#page-168-1), [189](#page-188-1), [191](#page-190-0), [213](#page-212-0) textures [220](#page-219-0) tile [71](#page-70-2), [87](#page-86-5), [91](#page-90-2) tiled memory [220](#page-219-0), [223](#page-222-1) timing [56](#page-55-2), [258](#page-257-3) transparent [116](#page-115-1), [124](#page-123-1) triangle [196](#page-195-0) triangleCMD [167](#page-166-1) trilinear [189](#page-188-1) triple buffering [78](#page-77-3), 91 tristate 77 TV out [91](#page-90-4), 238 U underline 35 user interrupt 154 V VBE 81 vendor ID 56 vertex [155](#page-154-0), 156, 196 vertical counter 39 vertical retrace 68 VGA [58](#page-57-0), [72](#page-71-4), 80, 89, 100, 154 video [98](#page-97-2), 102 video address 33 video screen 97 video shift out 80 vidInXDecimDeltas 94 VMI [93](#page-92-2), [94](#page-93-3), 154, 243 W wait state 69 X XY [113](#page-112-4), [115](#page-114-0), 116, 120, 121, 123, 164, 174, [177](#page-176-5), 209 Y YUV [59](#page-58-7), [125](#page-124-2), 232 Z Z [158](#page-157-0)

### **Register Index**

### A

[C](#page-230-5)[o](#page-227-6)[n](#page-227-4)[f](#page-227-2)[i](#page-227-1)[d](#page-228-2)[e](#page-184-2)[n](#page-183-2)[t](#page-105-6)[i](#page-105-5)[a](#page-105-3)[l](#page-179-3) adapter enable [26](#page-25-3) agpHostAddressLow [226](#page-225-1) agpInit0 [78](#page-77-4) agpReqSize [226](#page-225-2) alphaMode [173](#page-172-3) Att Color Select [46](#page-45-2) Att Cont Index [44](#page-43-3) Att Cont Index Readback [39](#page-38-3) Att Cont Mode [44](#page-43-4) Att Cont Palette [44](#page-43-5) Att Cont Toggle Readback [39](#page-38-4) auxBufferAddr [182](#page-181-3) auxBufferStride [182](#page-181-4) C chromaKey 180 chromaRange 180 clip0Max 106 clip0Min 106 clip1Max 106 clip1Min 106 clipLeftRight 182 clipLeftRight1 184 clipLowYHighY 183 cllipTopBottom1 185 cmdAMax0 229 cmdAMax1 229 cmdAMin0 229 cmdAMin1 229 cmdBaseAddr0 228 cmdBaseAddr1 228 cmdBaseSize0 228 cmdBaseSize1 228 cmdBump0 228 cmdBump1 228 cmdFifoDepth0 231 cmdFifoDepth1 231 cmdFifoThresh 231 cmdHoleCnt0 231 cmdHoleCnt1 231 cmdHoleInt 231 cmdRdPtrH0 229 cmdRdPtrH1 229 cmdRdPtrL0 229 cmdRdPtrL1 [229](#page-228-7) cmdStatus0 [230](#page-229-0) cmdStatus1 [230](#page-229-1) colBufferAddr [181](#page-180-3) colBufferStride [181](#page-180-4) Color Plane Enable [45](#page-44-1) color0 [179](#page-178-4)

CRIC Max Scan Line<br>
CRIC Max Scan Line<br>
CRIC Moto Control<br>
36<br>
CRIC Overflow 31<br>
CRIC Screen Start Addu<br>
CRIC Screen Start Addu<br>
CRIC Screen Start Addu<br>
CRIC Vert Blanking Enc<br>
CRIC Vert Blanking Start<br>
CRIC Vert Counter P color1 [179](#page-178-5) colorBack [114](#page-113-3) colorFore [114](#page-113-4) colorPattern [122](#page-121-1) command [82](#page-81-0), [116](#page-115-4) commandExtra [110](#page-109-6) CRTC Cursor End [33](#page-32-2) CRTC Cursor Loc High [34](#page-33-3) CRTC Cursor Loc Low [34](#page-33-4) CRTC Cursor Start [33](#page-32-3) CRTC Hor Blanking End [29](#page-28-3) CRTC Hor Blanking Start [29](#page-28-4) CRTC Hor Disp Enable End [29](#page-28-5) CRTC Hor Extensions [37](#page-36-0) CRTC Hor Sync End [30](#page-29-1) CRTC Hor Sync Start [29](#page-28-6) CRTC Horiz Total [28](#page-27-2) CRTC Index [28](#page-27-0) CRTC Line Compare [37](#page-36-1) CRTC Max Scan Line [32](#page-31-1) CRTC Mode Control 36 CRTC Offset 35 CRTC Overflow 31 CRTC Preset Row Scan [32](#page-31-2) CRTC Scratch Pad 38 CRTC Screen Start Address High [33](#page-32-4) CRTC Screen Start Address Low [33](#page-32-5) CRTC Underline Loc 35 CRTC Vert Blanking End [36](#page-35-2) CRTC Vert Blanking Start [35](#page-34-3) CRTC Vert Counter Preload High [39](#page-38-5) CRTC Vert Counter Preload Low [39](#page-38-6) CRTC Vert Disp Enable End [35](#page-34-4) CRTC Vert Extensions [38](#page-37-3) CRTC Vert Sync End [34](#page-33-5) CRTC Vert Sync Start [34](#page-33-6) CRTC Vert Total 30 D dacAddr 85 dacData 85 dacMode 84 dAdX 162 dAdY 162 dBdX 162 dBdY 162 dGdX 162 dGdY 162 dramData [82](#page-81-1) dramInit0 [75](#page-74-5) dramInit1 [77](#page-76-5) dRdX [162](#page-161-7) dRdY [162](#page-161-8) dSdX [165](#page-164-2) dSdY [165](#page-164-3)

Copyright 1998 © 3Dfx Interactive, Inc. **Revision 1.4** Revision 1.4 Proprietary and Preliminary 264 June 14, 1999

Finder [o](#page-165-3)[f](#page-164-6) th[e](#page-162-3) [t](#page-168-2)e[a](#page-185-1)m of the team of the team of the team of the team of the team of the team of the team of the team of the team of the team of the team of the team of the team of the team of the team of the team of the team dstBaseAddr [106](#page-105-7) dstColorKeyMax [108](#page-107-2) dstColorKeyMin [108](#page-107-3) dstFormat [107](#page-106-5) dstSize [114](#page-113-5) dstXY [115](#page-114-1) dTdX [165](#page-164-4) dTdY [165](#page-164-5) dWdX [166](#page-165-1) dWdY [166](#page-165-2) dZdX [164](#page-163-1) dZdY [164](#page-163-2) F fastfillCMD [168](#page-167-3) fbiAfuncFail [184](#page-183-3) fbiChromaFail [184](#page-183-4) fbiCounters [184](#page-183-5) fbiPixelsIn 184 fbiPixelsOut 184 fbiSwapHistory 186 fbiTrianglesOut 186 fbiXfuncFail 184 fbMemoryConfig 71 fbzColorPath 169 fbzMode 177 fdAdX 163 fdAdY 163 fdBdX 163 fdBdY 163 fdGdX 163 fdGdY 163 fdRdX 163 fdRdY 163 fdSdX 165 fdSdY 165 fdTdX 165 fdTdY 165 fdWdX 166 fdWdY 166 fdZdX 164 fdZdY 164 Feature Control 25 fogColor 179 fogMode 172 fogTable 183 fstartA 157 fstartB 157 fstartG [157](#page-156-3) fstartR [157](#page-156-4) fstartS [159](#page-158-1) fstartT [160](#page-159-1) fstartW [161](#page-160-1) fstartZ [158](#page-157-1) ftriangleCMD [167](#page-166-2)

hwCurLoc 90, 234<br>
hwCurPatAddr 89<br>
hwPatAddr 234<br>
I<br>
Input Status 0 25<br>
input Status 1 26<br>
intrCtrl 106, 154<br>
Latches ReadBack 39<br>
latinchica 119<br>
latinchica 119<br>
libfMdde 174<br>
leftOverlayBuf 185<br>
lineStyle 110<br>
Misc Outpu fvertexAx [156](#page-155-1) fvertexAy [156](#page-155-2) fvertexBx [156](#page-155-3) fvertexBy [156](#page-155-4) fvertexCx [156](#page-155-5) fvertexCy [156](#page-155-6) G Graphics Cont Bit Mask [43](#page-42-2) Graphics Cont Color Compare [40](#page-39-0) Graphics Cont Color Dont Care [43](#page-42-3) Graphics Cont Data Rotate [41](#page-40-1) Graphics Cont Index [40](#page-39-2) Graphics Cont Mode [42](#page-41-1) Graphics Cont Read Plane Select [41](#page-40-2) Graphics Cont Set/Reset [40](#page-39-4) Graphics Cont Set/Reset Enable [40](#page-39-5) H hwCurC0 [90](#page-89-3), [234](#page-233-1) hwCurC1 [90](#page-89-4), [234](#page-233-2) hwCurLoc 90, 234 hwCurPatAddr 89 hwPatAddr 234 I Input Status 0 25 Input Status 1 26 intrCtrl 106, 154  $L^-$ Latches ReadBack 39 launchArea 119 lbfMode 174 leftOverlayBuf 185 lineStipple 110 lineStyle 110 M Misc Output 24 miscInit0 72 miscInit1 73 Motherboard Enable 26 N nccTable0 195 nccTable1 195 nopCMD 167 O Overscan Color 45 P pattern0Alias 111 pattern1Alias [111](#page-110-1) PCI ACPI Capability ID [65](#page-64-1) PCI ACPI Command/Status [65](#page-64-2) PCI AGP Capability ID [63](#page-62-2) PCI AGP Command [64](#page-63-0) PCI AG[P Status](#page-164-3) [63](#page-62-3)

Copyright 1998 © 3Dfx Interactive, Inc. **Revision 1.4** Revision 1.4 Proprietary and Preliminary 265 June 14, 1999

[C](#page-187-4)[o](#page-46-3)[n](#page-49-3)cili[e](#page-85-2)n[t](#page-49-1) M[a](#page-235-0)nagement Management Management Management Management Management Management Management Management Management Management Management Management Management Management Management Management Management Management Ma PCI BIST [59](#page-58-8) PCI Capabilities Pointer [61](#page-60-2) PCI cfgScratch [62](#page-61-2) PCI cfgStatus [62](#page-61-3) PCI Class Code/Revision ID [58](#page-57-1) PCI Config Readback [38](#page-37-4) PCI Device/Vendor ID [56](#page-55-4) PCI Expansion ROM Base Address [61](#page-60-3) PCI Fab ID [62](#page-61-4) PCI Interrupt Register [62](#page-61-5) PCI ioBaseAddr [60](#page-59-2) PCI memBaseAddr0 [59](#page-58-9) PCI memBaseAddr1 [60](#page-59-3) PCI Status/Command [56](#page-55-5) PCI subSystemID [61](#page-60-4) PCI18 [52](#page-51-2) pcilnit<sub>0</sub> [69](#page-68-6) Pixel Panning 46 pllCtrl0 [83](#page-82-1), 235 pllCtrl1 [83](#page-82-2), 235 pllCtrl2 236 R RAMDAC Data 51 RAMDAC Pixel Mask 50 RAMDAC Read Address 50 RAMDAC Red Status 50 RAMDAC Write Address 50 rgbMaxDelta 86 rightOverlayBuf 186 rop 109 S sAlpha 188 sARGB 188 sBlue 188 Seqeuncer Memory Mode 49 Sequencer Char Map Select 49 Sequencer Clocking Mode 47 Sequencer Index 47 Sequencer Plane Mask 48 Sequencer Reset 47 sGreen 188 sipMonitor 71 srcBaseAddr 82, 109 srcColorKeyMax 107 srcColorKeyMin 107 srcFormat 112 srcSize 113 srcXY [113](#page-112-6) sRed [188](#page-187-5) sS/W0 [188](#page-187-6) sS/Wtmu1 [188](#page-187-7) sSetupMode [187](#page-186-2) sT/W0 [188](#page-187-8)

SWtmu1 188<br>
Thetail 192<br>
texBaseAddr1 222<br>
texBaseAddr1 222<br>
texBaseAddr1 222<br>
texBaseAddr1 222<br>
texBaseAddr1 222<br>
texBaseAddr1 222<br>
texBaseAddr1 222<br>
texBaseAddr1 222<br>
texBaseAddr1 222<br>
texBaseAddr1 222<br>
texBaseAddr1 222<br> sT/Wtmu1 [188](#page-187-9) startA [157](#page-156-5) startB [157](#page-156-6) startG [157](#page-156-7) startR [157](#page-156-8) startS [159](#page-158-2) startT [160](#page-159-2) startW [161](#page-160-2) startZ [158](#page-157-2) status [68](#page-67-7), [106](#page-105-9), [154](#page-153-7) stipple [178](#page-177-5) subsystem enable [27](#page-26-1) subSystem ID [61](#page-60-5) subVendor ID [61](#page-60-6) sVx [188](#page-187-10) sVy [188](#page-187-11) sVz [188](#page-187-12) swapBufferPend [185](#page-184-4) sWb [188](#page-187-13) sWtmu0 188 sWtmu1 188 T tDetail 192 texBaseAddr 193, 220, [222](#page-221-0) texBaseAddr1 222 texBaseAddr2 222 texBaseAddr38 222 textureMode 189 tLOD 191, 220, 222, [223](#page-222-2) tmuGbeInit 79 trexInit0 194 trexInit1 194 triangleCMD 167 TriangleSetupVertex [188](#page-187-16)  $\mathbf{U}$ userIntrCMD 181 V vertexAx 155 vertexAy 155 vertexBx 155 vertexBy 155 vertexCx 155 vertexCy 155 vgaInit0 80 vgaInit1 52, 81 vidChromaKeyMax 96 vidChromaKeyMin [96](#page-95-3) vidCurrOverlayStartAddr [103](#page-102-2) vidDesktopOverlayStride [101](#page-100-3) vidDesktopStartAddr [100](#page-99-4) vidInAddr0 [102](#page-101-3) vidInAddr1 [102](#page-101-4) vidInAddr2 [102](#page-101-5)

Copyright 1998 © 3Dfx Interactive, Inc. **Revision 1.4** Revision 1.4 Proprietary and Preliminary 266 June 14, 1999

Confiden[ti](#page-178-7)[a](#page-231-3)[l](#page-231-2) Do Notice Notice vidInDecimInitErrs [94](#page-93-4) vidInFormat [90](#page-89-6), [238](#page-237-1) vidInStride [102](#page-101-6) vidInYDecimDeltas [95](#page-94-3) vidOverlayDudX [98](#page-97-3) vidOverlayDudxOffsetScrWidth [99](#page-98-3) vidOverlayDvdy [99](#page-98-4) vidOverlayDvdyOffset [100](#page-99-5) vidOverlayEndScreen [98](#page-97-4) vidOverlayStartCoord [98](#page-97-5) vidPixelBuffThold [95](#page-94-4) vidProcCfg [87](#page-86-6), [234](#page-233-5) vidScreenSize [97](#page-96-2) vidSerialParallelPort [93](#page-92-3), [243](#page-242-1) vidStatusCurrentLine [97](#page-96-3) vidTvOutBlankHCount [92](#page-91-3) vidTvOutBlankVCount [85](#page-84-4) Y yuvBaseAddress 232 yuvStride 232 Z zaColor 179